## Commissioning | EN

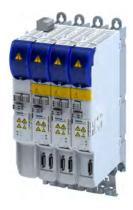

# **Inverters**

i750 cabinet servo inverter CIA 402

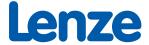

| • | J.,,C. |                                                                 |    |  |
|---|--------|-----------------------------------------------------------------|----|--|
| 1 | Abou   | ut this document                                                | 12 |  |
|   | 1.1    | Document description                                            | 12 |  |
|   | 1.2    | Further documents                                               | 12 |  |
|   | 1.3    | Notations and conventions                                       | 13 |  |
| 2 | Safety | Safety instructions                                             |    |  |
|   | 2.1    | Basic safety instructions                                       | 14 |  |
|   | 2.2    | Application as directed                                         | 14 |  |
|   | 2.3    | Residual hazards                                                | 15 |  |
| 3 | Produ  | uct information                                                 | 16 |  |
|   | 3.1    | Features                                                        | 16 |  |
|   |        | 3.1.1 Power supply                                              | 16 |  |
|   |        | 3.1.2 Single axes                                               | 18 |  |
|   |        | 3.1.3 Double axes                                               | 20 |  |
|   | 3.2    | Identification of the products                                  | 22 |  |
|   |        | 3.2.1 Product codes                                             | 22 |  |
|   | 3.3    | License information                                             | 23 |  |
| 4 | Comn   | missioning                                                      |    |  |
|   | 4.1    | Important notes                                                 |    |  |
|   | 4.2    | Operating interfaces                                            | 27 |  |
|   |        | 4.2.1 Engineering tool »EASY Starter«                           | 27 |  |
|   |        | 4.2.2 Engineering tool »PLC Designer«                           | 27 |  |
|   | 4.3    | General information on parameter setting                        | 28 |  |
|   |        | 4.3.1 Addressing of the parameters                              | 28 |  |
|   |        | 4.3.2 Structure of the parameter descriptions                   | 28 |  |
|   |        | 4.3.3 Setting and transferring safety parameters                | 29 |  |
|   |        | 4.3.4 Parameter overview lists                                  | 30 |  |
|   |        | 4.3.5 Favorites                                                 | 30 |  |
|   |        | 4.3.5.1 Configuring the "Favorites"                             | 30 |  |
|   | 4.4    | Commissioning steps                                             | 32 |  |
|   | 4.5    | Saving the parameter settings                                   | 33 |  |
|   |        | 4.5.1 Save parameter settings with »EASY Starter«               | 34 |  |
|   |        | 4.5.2 Save parameter settings with the »PLC Designer«           | 35 |  |
| 5 | Basic  | setting                                                         | 37 |  |
|   | 5.1    | Device name                                                     | 37 |  |
|   | 5.2    | Mains voltage                                                   | 38 |  |
|   | 5.3    | Function assignment of the inputs and outputs (default setting) | 38 |  |
|   | 5.4    | Motor data                                                      | 39 |  |
|   |        | 5.4.1 Select motor from motor catalog                           |    |  |
|   |        | 5.4.2 Manual setting of the motor data                          | 42 |  |
|   | 5.5    | Motor control mode                                              | 45 |  |

| 6 |       |                | ition control                                       |    |
|---|-------|----------------|-----------------------------------------------------|----|
|   | 6.1   | Basic se       | etting                                              |    |
|   |       | 6.1.1          | Following error detection and in-position detection |    |
|   |       | 6.1.2          | Interpolation                                       |    |
|   | 6.2   |                | ing mode "CiA 402 cyclic sync position mode (csp)"  |    |
|   |       | 6.2.1          | Default mapping                                     |    |
|   |       | 6.2.2          | Signal flow                                         |    |
|   |       | 6.2.3          | Control commands and status information             |    |
|   | 6.3   |                | s input data (CiA 402 objects)                      |    |
|   | 6.4   |                | s output data (CiA 402 objects)                     |    |
|   | 6.5   |                | ring the position error                             |    |
|   | 6.6   |                | n detection with touch probe (TP)                   | 56 |
|   |       | 6.6.1          | Default mapping                                     |    |
|   |       | 6.6.2          | General mode of operation                           |    |
|   |       | 6.6.3          | Filtering of the touch probe signal                 |    |
|   |       | 6.6.4          | Compensation of runtime delays                      |    |
|   |       | 6.6.5          | Touch probe control word                            | 59 |
|   |       | 6.6.6          | Touch probe status word                             | 59 |
|   |       | 6.6.7          | Detected time stamp and positions                   | 60 |
|   | 6.7   | Setpoin        | t diagnostics                                       | 60 |
| 7 | Confi | gure spee      | ed control                                          | 61 |
|   | 7.1   | Basic setting. |                                                     |    |
|   | 7.2   | Operati        | ing mode "CiA 402 velocity mode (vl)"               | 62 |
|   |       | 7.2.1          | Default mapping                                     | 62 |
|   |       | 7.2.2          | Signal flow (servo control)                         | 63 |
|   |       | 7.2.3          | Signal flow (V/f characteristic control)            | 65 |
|   |       | 7.2.4          | Setpoint factor                                     | 68 |
|   |       | 7.2.5          | Dimension factor                                    | 68 |
|   | 7.3   | Operati        | ing mode "CiA 402 cyclic sync velocity mode (csv)"  | 69 |
|   |       | 7.3.1          | Default mapping                                     | 69 |
|   |       | 7.3.2          | Signal flow (servo control)                         | 70 |
|   |       | 7.3.3          | Signal flow (V/f characteristic control)            | 72 |
|   |       | 7.3.4          | Control commands and status information             |    |
|   | 7.4   | Process        | s input data (CiA 402 objects)                      | 74 |
|   | 7.5   | Process        | s output data (CiA 402 objects)                     | 74 |
|   | 7.6   |                | ring the speed deviation                            |    |
| 8 | Confi | guring th      | e torque control                                    | 76 |
|   | 8.1   |                | etting                                              |    |
|   |       | 8.1.1          | Torque limits                                       |    |
|   |       | 8.1.2          | Speed limitation                                    |    |
|   | 8.2   | Operati        | ing mode "CiA 402 cyclic sync torque mode (cst)"    |    |
|   |       | 8.2.1          | Default mapping                                     |    |
|   |       | 8.2.2          | Signal flow                                         |    |
|   |       | 8.2.3          | Control commands and status information             |    |
|   | 8.3   |                | s input data (CiA 402 objects)                      |    |
|   | 8.4   |                | s output data (CiA 402 objects)                     |    |
|   | 8.5   |                | ot diagnostics                                      | 83 |

| 9 | Confi | guring the                                       | e feedback s  | ystem                                                  | 84  |
|---|-------|--------------------------------------------------|---------------|--------------------------------------------------------|-----|
|   | 9.1   | Configu                                          | re feedback s | system for motor control                               | 85  |
|   |       | 9.1.1                                            | General se    | ettings                                                | 86  |
|   |       | 9.1.2                                            | Resolver s    | settings                                               | 87  |
|   |       |                                                  | 9.1.2.1       | Resolver error compensation                            | 89  |
|   |       | 9.1.3                                            | Encoder s     | ettings                                                | 92  |
|   |       |                                                  | 9.1.3.1       | SinCos encoder                                         | 92  |
|   |       |                                                  | 9.1.3.2       | SinCos absolute value encoder with HIPERFACE® protocol | 93  |
|   |       |                                                  | 9.1.3.3       | SSI encoder                                            | 94  |
|   |       |                                                  | 9.1.3.4       | One cable technology (OCT) via HIPERFACE DSL®          | 97  |
|   |       |                                                  | 9.1.3.5       | Evaluation of the signal quality                       | 101 |
|   |       | 9.1.4                                            | Detection     | of changed settings of the feedback system             | 102 |
|   |       | 9.1.5                                            |               | CS                                                     |     |
|   | 9.2   | Encoder: Evaluation of safely speed and position |               | 103                                                    |     |
|   |       | 9.2.1                                            |               | r setting of the feedback system                       |     |
|   | 9.3   | Synchro                                          |               | Pole position identification (PPI)                     |     |
|   |       | 9.3.1                                            | Selection     | of the PPI method for CiA mode                         | 110 |
|   |       | 9.3.2                                            | Monitorin     | ng the pole position identification                    | 110 |
|   |       | 9.3.3                                            | Monitorin     | ng the validity of the pole position                   | 110 |
|   |       | 9.3.4                                            |               | tion identification (PPI) 360°                         |     |
|   |       | 9.3.5                                            |               | tion identification (PPI) with minimum movement        |     |
|   |       | 9.3.6                                            |               | tion identification (PPI) without movement             |     |
|   | 9.4   | Cable ch                                         |               |                                                        |     |

| 10 Conf |           |                 | rol                                         |     |
|---------|-----------|-----------------|---------------------------------------------|-----|
| 10.1    | Servo co  |                 | chronous motor (SC-PSM)                     |     |
|         | 10.1.1    |                 | ommissioning steps                          |     |
| 10.2    |           | -               | nchronous motor (SC-ASM)                    |     |
|         | 10.2.1    |                 | ommissioning steps                          |     |
| 10.3    | V/f chara | acteristic conf | trol for asynchronous motor (VFC open loop) | 127 |
|         | 10.3.1    | Required co     | ommissioning steps                          | 127 |
|         | 10.3.2    | Basic settin    | ng                                          | 128 |
|         | 10.3.3    | Define V/f      | characteristic shape                        | 129 |
|         |           | 10.3.3.1        | Linear V/f characteristic                   | 129 |
|         |           | 10.3.3.2        | Square-law V/f characteristic               | 129 |
|         |           | 10.3.3.3        | User-definable V/f characteristic           | 130 |
|         | 10.3.4    | Activate vo     | oltage vector control (Imin controller)     | 131 |
|         | 10.3.5    | Set voltage     | e boost                                     | 133 |
|         | 10.3.6    | Set load ad     | ljustment                                   | 134 |
|         | 10.3.7    | Set slip con    | mpensation                                  | 134 |
|         | 10.3.8    | Set oscillat    | ion damping                                 | 135 |
|         | 10.3.9    | Optimising      | the stalling behaviour                      | 136 |
|         | 10.3.10   | Flying resta    | art circuit                                 | 137 |
| 10.4    | Paramet   | erisable moto   | or functions                                | 139 |
|         | 10.4.1    | DC braking      |                                             | 139 |
|         | 10.4.2    | Short-circu     | it braking                                  | 140 |
|         | 10.4.3    | Holding bra     | ake control                                 | 141 |
|         |           | 10.4.3.1        | Basic setting                               | 142 |
|         |           | 10.4.3.2        | Brake holding load                          | 144 |
|         |           | 10.4.3.3        | Torque feedforward control                  | 144 |
|         |           | 10.4.3.4        | Manual brake control                        | 144 |
|         |           | 10.4.3.5        | Reduction of brake supply voltage           | 144 |
| 10.5    | Options   | for optimizing  | g the control loops                         | 145 |
|         | 10.5.1    | Automatic       | motor identification (energized)            | 145 |
|         | 10.5.2    | Tuning of t     | he motor and the speed controller           | 146 |
|         | 10.5.3    | Inverter ch     | aracteristic                                | 148 |
|         |           | 10.5.3.1        | Compensating for inverter influence         | 149 |
|         |           | 10.5.3.2        | Extended settings for identification        | 150 |
|         |           | 10.5.3.3        | Load standard inverter characteristic       | 150 |
|         | 10.5.4    | Motor equ       | ivalent circuit diagram data                | 151 |
|         | 10.5.5    | Motor cont      | trol settings                               | 152 |
|         |           | 10.5.5.1        | Speed controller                            | 152 |
|         |           | 10.5.5.2        | Current controller                          | 155 |
|         |           | 10.5.5.3        | ASM field controller                        |     |
|         |           | 10.5.5.4        | ASM field weakening controller              |     |
|         |           | 10.5.5.5        | ASM field weakening controller (extended)   |     |
|         |           | 10.5.5.6        | PSM operation outside the voltage range     |     |
|         |           | 10.5.5.7        | Imax controller                             |     |
|         |           | 10.5.5.8        | Flying restart controller                   |     |
|         |           | 10.5.5.9        | Position controller                         |     |
|         |           | 10.5.5.10       | PRBS excitation                             |     |
|         |           |                 |                                             |     |

|    | 10.6   | Fine adjus                  | stment of the                                     | motor model                                                 | 163 |
|----|--------|-----------------------------|---------------------------------------------------|-------------------------------------------------------------|-----|
|    |        | 10.6.1                      | Correction of the stator leakage inductance (Lss) |                                                             |     |
|    |        | 10.6.2                      | Synchronous                                       | s motor (SM): Compensate temperature and current influences | 169 |
|    |        | 10.6.3                      | Asynchronoi                                       | us motor (ASM): Identifying Lh saturation characteristic    | 170 |
|    |        | 10.6.4                      | Estimate opt                                      | timum magnetising current                                   | 172 |
|    | 10.7   | Paramete                    | rise filter eler                                  | ments in the setpoint path                                  | 173 |
|    |        | 10.7.1                      | Jerk limitation                                   | on                                                          | 173 |
|    |        | 10.7.2                      | Notch filter                                      | (band-stop filter)                                          | 174 |
|    | 10.8   | Motor pro                   | otection                                          |                                                             | 177 |
|    |        | 10.8.1                      | Motor overl                                       | oad monitoring (i²xt)                                       | 177 |
|    |        |                             | 10.8.1.1                                          | Parameters for the thermal model                            | 179 |
|    |        |                             | 10.8.1.2                                          | Speed-dependent evaluation of the motor current             | 181 |
|    |        |                             | 10.8.1.3                                          | UL 508-compliant motor overload monitoring                  | 184 |
|    |        | 10.8.2                      | Motor temp                                        | erature monitoring                                          | 185 |
|    |        |                             | 10.8.2.1                                          | Individual characteristic for motor temperature sensor      | 187 |
|    |        | 10.8.3                      |                                                   | monitoring.                                                 |     |
|    |        | 10.8.4                      | Motor phase                                       | e failure detection                                         | 188 |
|    |        | 10.8.5                      | Motor speed                                       | d monitoring                                                | 188 |
|    | 10.9   | Frequenc                    | y and speed l                                     | imitations                                                  | 189 |
|    | 10.10  | Testing th                  | e motor cont                                      | rol                                                         | 190 |
|    |        | 10.10.1                     | General sett                                      | ings for test modes                                         | 190 |
|    |        | 10.10.2                     |                                                   | sion/frequency" test mode                                   |     |
|    |        | 10.10.3                     |                                                   | rent/frequency" test mode                                   |     |
|    |        | 10.10.4                     | Manual "cur                                       | rent pulse" test mode                                       | 194 |
| 11 | I/O ex | tensions a                  | nd control co                                     | onnections                                                  | 196 |
|    | 11.1   | Configure digital inputs196 |                                                   |                                                             |     |
|    |        |                             |                                                   |                                                             |     |

|      |                        |              |                                                | 198 |
|------|------------------------|--------------|------------------------------------------------|-----|
| 12.1 | CiA 402 device profile |              |                                                |     |
|      | 12.1.1                 | Supported    | operating modes                                | 199 |
|      | 12.1.2                 | Basic settir | ng                                             | 200 |
|      | 12.1.3                 | Process inp  | out data                                       | 200 |
|      | 12.1.4                 | Process ou   | tput data                                      | 200 |
|      | 12.1.5                 | Commands     | s for device state control                     | 201 |
|      |                        | 12.1.5.1     | Switch-off                                     | 203 |
|      |                        | 12.1.5.2     | Switch on                                      | 204 |
|      |                        | 12.1.5.3     | Enable operation                               | 205 |
|      |                        | 12.1.5.4     | Activate quick stop                            | 206 |
|      |                        | 12.1.5.5     | Disable operation                              | 207 |
|      |                        | 12.1.5.6     | Pulse inhibit                                  | 208 |
|      |                        | 12.1.5.7     | Reset fault                                    | 209 |
|      | 12.1.6                 | Device stat  | tes                                            | 210 |
|      |                        | 12.1.6.1     | Not ready to switch on                         | 212 |
|      |                        | 12.1.6.2     | Switch-on inhibited                            | 213 |
|      |                        | 12.1.6.3     | Ready to switch on                             | 214 |
|      |                        | 12.1.6.4     | Switched on                                    | 215 |
|      |                        | 12.1.6.5     | Operation enabled                              | 216 |
|      |                        | 12.1.6.6     | Quick stop active                              | 217 |
|      |                        | 12.1.6.7     | Fault reaction active                          | 218 |
|      |                        | 12.1.6.8     | Trouble                                        | 219 |
|      | 12.1.7                 | Operation    | mode "Manual Jog"                              | 220 |
| 12.2 | onboard                | EtherCAT - C | Operation as standard EtherCAT slave           | 221 |
|      | 12.2.1                 | Commissio    | ning                                           | 221 |
|      | 12.2.2                 | Basic settir | ng and options                                 | 223 |
|      |                        | 12.2.2.1     | Synchronisation with "distributed clocks" (DC) | 223 |
|      | 12.2.3                 | Process da   | ta transfer                                    | 223 |
|      | 12.2.4                 | Parameter    | data transfer                                  | 224 |
|      | 12.2.5                 | Monitoring   | <u></u>                                        | 225 |
|      | 12.2.6                 | Diagnostics  | s                                              | 226 |
|      |                        | 12.2.6.1     | LED status displays                            |     |
|      |                        | 12.2.6.2     | Information on the network                     |     |
|      |                        | 12.2.6.3     | Device identification                          | 226 |
|      | 12.2.7                 | EoE comm     | unication                                      | 227 |

| 13 | Device | function   | s               |                                               | 229 |
|----|--------|------------|-----------------|-----------------------------------------------|-----|
|    | 13.1   | Optical d  | evice identific | ation                                         | 229 |
|    | 13.2   | Reset par  | ameters to de   | efault                                        | 230 |
|    | 13.3   | Saving/lo  | ading the par   | ameter settings                               | 230 |
|    | 13.4   | Enabling   | the device      |                                               | 230 |
|    | 13.5   | Restart d  | evice           |                                               | 230 |
|    | 13.6   | Restartin  | g Extended Sa   | fety                                          | 231 |
|    | 13.7   | Export lo  | gbook           |                                               | 231 |
|    | 13.8   | Delete lo  | gbook files     |                                               | 231 |
|    | 13.9   | Activate I | oaded applica   | ition                                         | 231 |
|    | 13.10  | Inverter o | control word    |                                               | 232 |
|    | 13.11  | Access pr  | otection        |                                               | 233 |
|    |        | 13.11.1    | Write access    | protection                                    | 233 |
|    |        |            | 13.11.1.1       | Write access protection in the »EASY Starter« | 235 |
|    |        | 13.11.2    | Brand prote     | ction                                         | 237 |
|    | 13.12  | Switching  | g frequency ch  | angeover                                      | 237 |
|    | 13.13  | Device ov  | erload monit    | oring (ixt)                                   | 238 |
|    | 13.14  | Heatsink   | temperature     | monitoring                                    | 239 |
|    | 13.15  | Update d   | evice firmwar   | e                                             | 239 |
|    |        | 13.15.1    | Firmware do     | wnload with »EASY Starter (firmware loader)«  | 239 |
|    |        |            | 13.15.1.1       | Download via Ethernet connection              | 239 |
| 14 | Additi | onal funct | tions           |                                               | 240 |
|    | 14.1   | Brake en   | ergy managen    | nent                                          | 240 |
|    |        | 14.1.1     | Use of a bra    | ke resistor                                   | 240 |
|    | 14.2   | Manual j   | og parameters   | 5                                             | 241 |
|    | 14.3   | Mains fai  | lure control    |                                               | 242 |
|    | 14.4   | Oscillosco | ope function    |                                               | 247 |
|    |        |            |                 |                                               |     |

| 15 Safet | y functions                                            | 256 |
|----------|--------------------------------------------------------|-----|
| 15.1     | General information and basics                         | 257 |
|          | 15.1.1 Stop functions                                  | 257 |
|          | 15.1.2 Prioritisation                                  | 257 |
|          | 15.1.3 Restart                                         | 258 |
| 15.2     | Safe torque off (STO)                                  | 259 |
| 15.3     | Safe stop 1 (SS1)                                      | 261 |
| 15.4     | Safe stop 2 (SS2)                                      | 263 |
| 15.5     | Ramp monitoring                                        | 265 |
| 15.6     | Safe operating stop (SOS)                              | 267 |
| 15.7     | Safe stop emergency (SSE)                              | 269 |
| 15.8     | Safe maximum speed (SMS)                               | 270 |
| 15.9     | Safely-limited speed (SLS)                             | 271 |
| 15.10    | Safe speed monitor (SSM)                               | 276 |
| 15.11    | 1 Safely-limited increment (SLI)                       | 277 |
| 15.12    | 2 Safe direction (SDI)                                 | 279 |
|          | 3 Safely-limited position (SLP)                        |     |
| 15.14    | 4 Safe homing (SHom)                                   | 283 |
|          | 15.14.1 Mini-homing                                    | 286 |
| 15.15    | 5 Safe cam (SCA)                                       | 287 |
| 15.16    | 5 Position-dependent safe speed (PDSS)                 | 289 |
|          | 7 Safe brake control (SBC)                             |     |
| 15.18    | Repair mode selector (RMS)                             | 295 |
| 15.19    | 9 Enable switch (ES)                                   | 297 |
|          | O Safe Muting (MUT)                                    |     |
|          | 1 Safe network interfaces                              |     |
|          | 15.21.1 FSoE connection                                | 301 |
| 15.22    | 2 Connection to the applications                       |     |
|          | 15.22.1 Control signals                                |     |
|          | 15.22.2 Status signals                                 |     |
| 15.23    | 3 Safe parameter setting                               |     |
|          | 15.23.1 Safety address                                 |     |
|          | 15.23.2 Parameter set information                      |     |
| 15.24    | 4 Response times of the safety unit                    |     |
|          | Calculation of the maximum response times              |     |
|          | 5 Diagnostics                                          |     |
|          | 15.26.1 LED status display                             |     |
|          | 15.26.1.1 LED indication for status messages           |     |
|          | 15.26.1.2 LED indication for errors                    |     |
|          | 15.26.1.3 LED indication for requested acknowledgement |     |
|          | 15.26.2 Event history                                  |     |
|          | 15.26.3 Diagnostic parameters                          |     |
| 15 27    | 7 Device exchange                                      | 319 |

| 16            | Diagno | ostics and  | I fault elimination                                 | 320 |
|---------------|--------|-------------|-----------------------------------------------------|-----|
|               | 16.1   | LED statu   | us display                                          | 320 |
|               | 16.2   | Logbook     |                                                     | 321 |
|               | 16.3   | Diagnost    | ic parameters                                       | 322 |
|               |        | 16.3.1      | Inverter diagnostics                                | 324 |
|               |        | 16.3.2      | Motor diagnostics                                   | 326 |
|               |        | 16.3.3      | Network diagnostics                                 | 326 |
|               |        | 16.3.4      | I/O diagnostics.                                    | 327 |
|               |        |             | 16.3.4.1 Digital inputs and outputs                 | 327 |
|               |        | 16.3.5      | Service life diagnostics                            | 328 |
|               |        | 16.3.6      | Device identification                               | 328 |
|               | 16.4   | Error har   | ndling                                              | 329 |
|               |        | 16.4.1      | Error types                                         | 329 |
|               |        |             | 16.4.1.1 Timeout for error response                 | 329 |
|               |        | 16.4.2      | Error configuration                                 | 329 |
|               |        | 16.4.3      | Error reset                                         | 330 |
|               | 16.5   | Error cod   | des, causes and remedies                            | 331 |
|               |        | 16.5.1      | Error code overview                                 | 331 |
|               |        | 16.5.2      | Causes and remedies                                 | 341 |
|               |        | 16.5.3      | Extended Safety - Parameter set plausibility errors | 399 |
| 17            | Techni | ical data . |                                                     | 400 |
| 18            | Appen  | dix         |                                                     | 401 |
|               | 18.1   | Paramete    | er attribute list                                   | 401 |
| 18.2 Glossary |        |             | 424                                                 |     |

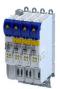

## 1 About this document

## **⚠WARNING!**

Read this documentation carefully before starting any work.

▶ Please observe the safety instructions!

## 1.1 Document description

This documentation is valid up to firmware version:

| Firmware version | Software data version | Date       |
|------------------|-----------------------|------------|
| V01.00.xx.xx     | V0005                 | 2022-05-04 |

#### 1.2 Further documents

For certain tasks, information is available in further documents.

| Document                            | Contents/topics                                                    |
|-------------------------------------|--------------------------------------------------------------------|
| Planning manual                     | Basic information on project planning and ordering the product     |
| Mounting and switch-on instructions | Basic information on mounting and initial switch-on of the product |

#### More information

For certain tasks, information is available in other media.

| Medium Contents/topics |                                                                              |  |
|------------------------|------------------------------------------------------------------------------|--|
| Engineering Tools      | For commissioning                                                            |  |
| AKB articles           | Additional technical information for users in the Application Knowledge Base |  |
| CAD data               | Download in different formats from the EASY Product Finder                   |  |
| EPLAN macros           | Project planning, documentation and management of projects for EPLAN P8.     |  |
| Device descriptions    | Standardized files for network configuration                                 |  |

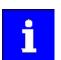

Information and tools with regard to the Lenze products can be found on the Internet:

www.Lenze.com → Downloads

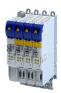

#### 1.3 Notations and conventions

Conventions are used in this document to distinguish between different types of information.

| Numeric notation        |                                                |                                                               |  |
|-------------------------|------------------------------------------------|---------------------------------------------------------------|--|
| Decimal separator       | Point                                          | Generally shown as a decimal point.                           |  |
|                         |                                                | Example: 1 234.56                                             |  |
| Warnings                |                                                |                                                               |  |
| UL Warnings             | UL Warnings UL Are used in English and French. |                                                               |  |
| UR warnings             | UR                                             |                                                               |  |
| Text                    |                                                |                                                               |  |
| Engineering Tools       | 11 11                                          | Software                                                      |  |
|                         |                                                | Example: "Engineer", "EASY Starter"                           |  |
| Icons                   |                                                |                                                               |  |
| Page reference          |                                                | Reference to another page with additional information.        |  |
|                         |                                                | Example: 🚨 16 = see page 16                                   |  |
| Documentation reference | <b>(</b>                                       | Reference to other documentation with additional information. |  |
|                         |                                                | Example: (3) EDKxxx = see documentation EDKxxx                |  |

#### Layout of the safety instructions

## ⚠ DANGER!

Indicates an extremely hazardous situation. Failure to comply with this instruction will result in severe irreparable injury and even death.

## **<b>⚠WARNING!**

Indicates an extremely hazardous situation. Failure to comply with this instruction may result in severe irreparable injury and even death.

## **⚠CAUTION!**

Indicates a hazardous situation. Failure to comply with this instruction may result in slight to medium injury.

## **NOTICE**

Indicates a material hazard. Failure to comply with this instruction may result in material damage.

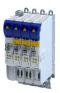

## 2 Safety instructions

## 2.1 Basic safety instructions

Disregarding the following basic safety instructions and safety information may lead to severe personal injury and damage to property!

- Only use the product as directed.
- Never commission the product in the event of visible damage.
- Never modify the product technically.
- Never commission the product before assembly has been completed.
- Never operate the product without the required covers.
- Connect/disconnect all pluggable connections only in deenergized condition!
- Only remove the product from the installation in the deenergized state.
- The product can depending on their degree of protection have live, movable or rotating parts during or after operation. Surfaces can be hot.
- Observe the specifications of the corresponding documentation. This is the condition for safe and trouble-free operation and the achievement of the specified product features.
- The procedural notes and circuit details given in the associated documentation are suggestions and their transferability to the respective application has to be checked. The manufacturer of the product does not take responsibility for the suitability of the process and circuit proposals.
- All work with and on the product may only be carried out by qualified personnel. IEC 60364 and CENELEC HD 384 define the qualifications of these persons:
  - They are familiar with installing, mounting, commissioning, and operating the product.
  - They have the corresponding qualifications for their work.
  - They know and can apply all regulations for the prevention of accidents, directives, and laws applicable at the place of use.

#### 2.2 Application as directed

- The product is a professional equipment intended for use by trades, specific professions or industry and not for sale to the general public. IEC 60050 [IEV 161-05-05]
- To prevent personal injury and damage to property, higher-level safety and protection systems must be used!
- All transport locks must be removed.
- The product may only be operated under the specified operating conditions and in the specified mounting positions.
- The product is exclusively suitable for installation in control cabinets and, depending on the protection class and design, for wall and motor mounting.
- The product must only be actuated with motors that are suitable for the operation with inverters
- The product must not be operated in private areas, in potentially explosive atmospheres and in areas with harmful gases, oils, acids and radiation.

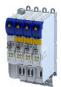

#### 2.3 Residual hazards

Even if notes given are taken into consideration and protective measures are implemented, the occurrence of residual risks cannot be fully prevented.

The user must take the residual hazards mentioned into consideration in the risk assessment for his/her machine/system.

If the above is disregarded, this can lead to severe injuries to persons and damage to property!

#### **Product**

Observe the warning labels on the product!

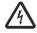

#### Dangerous electrical voltage:

Before working on the product, make sure there is no voltage applied to the power terminals! After mains disconnection, the power terminals will still carry the hazardous electrical voltage for the time given next to the symbol!

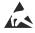

#### Electrostatic sensitive devices:

Before working on the product, the staff must ensure to be free of electrostatic charge!

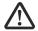

#### High leakage current:

Carry out fixed installation and PE connection in compliance with: EN 61800-5-1 / EN 60204-1

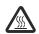

#### Hot surface:

Use personal protective equipment or wait until the device has cooled down!

#### Degree of protection - protection of persons and device protection

- Information applies to the mounted and ready-for-use state.
- Information does not apply to the wire range of the terminals.
  - Terminals that are not wired have low protection against physical contact.
  - Terminals for large cable cross-sections have lower classes of protection, e. g. from 15 kW IP10 only.

#### **Device protection**

 The maximum test voltage for insulation tests between a control potential of 24 V and PE must not exceed 110 V DC (EN 61800-5-1).

#### **Motor protection**

With some settings of the inverter, the connected motor can be overheated.

- E. g. by longer operation of self-ventilated motors at low speed.
- E. g. by longer operation of DC-injection braking.

#### Protection of the machine/system

Drives can reach dangerous overspeeds.

- E. g. by setting high output frequencies in connection with motors and machines not suitable for this purpose.
- The inverters do not provide protection against such operating conditions. For this
  purpose, use additional components.

Switch contactors in the motor cable only if the controller is inhibited.

• Switching while the inverter is enabled is only permissible if no monitoring functions are activated.

#### Motor

If there is a short circuit of two power transistors, a residual movement of up to  $180^{\circ}$ /number of pole pairs can occur at the motor! (e. g. 4-pole motor: residual movement max.  $180^{\circ}/2 = 90^{\circ}$ ).

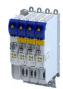

## 3 Product information

#### 3.1 Features

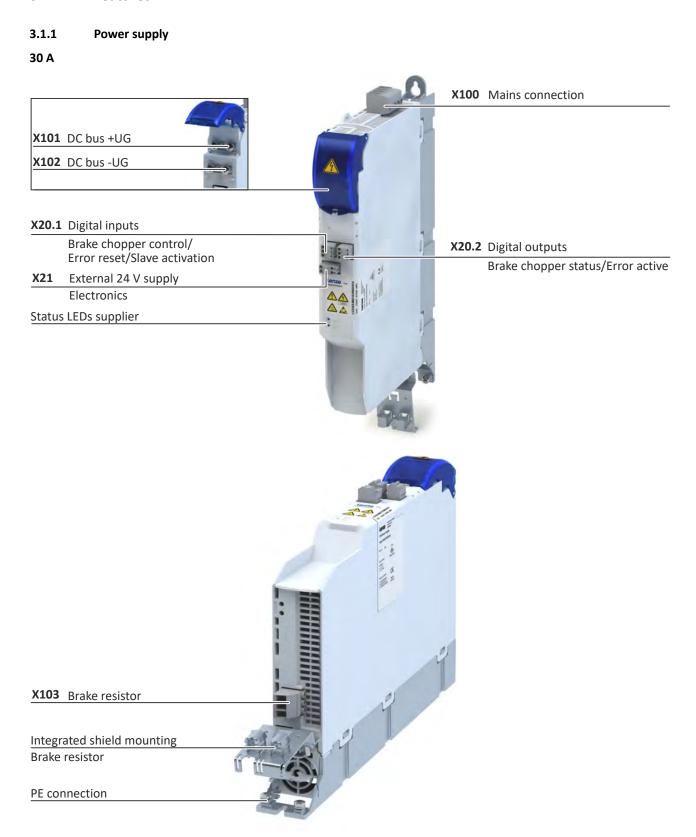

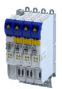

#### 60 A

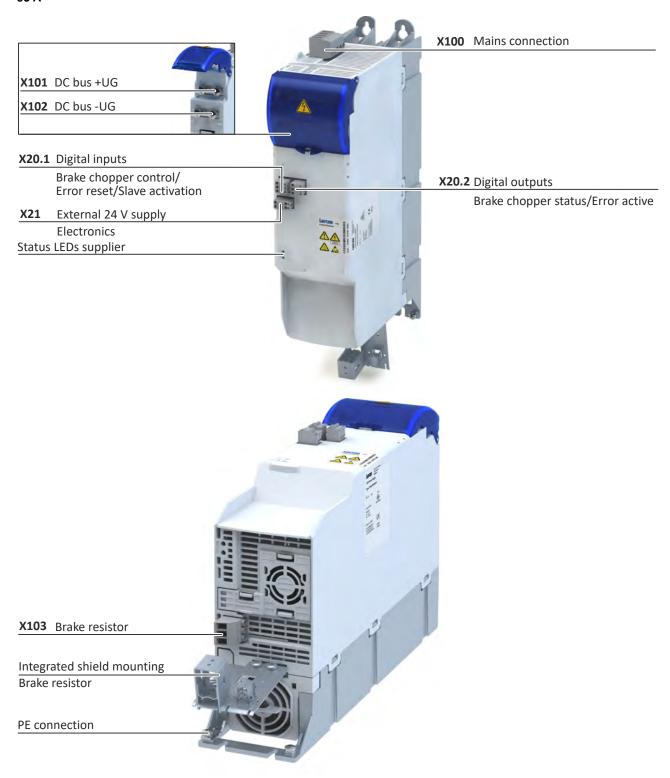

## **Product information**

Features Single axes

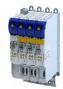

## 3.1.2 Single axes

#### 1.1 kW ... 4 kW

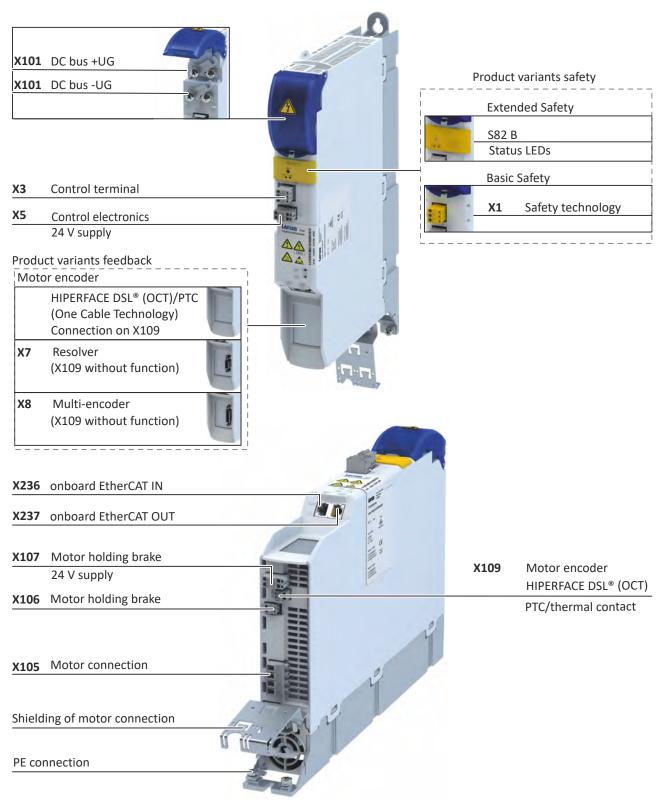

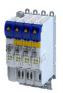

#### 7.5 kW ... 15 kW

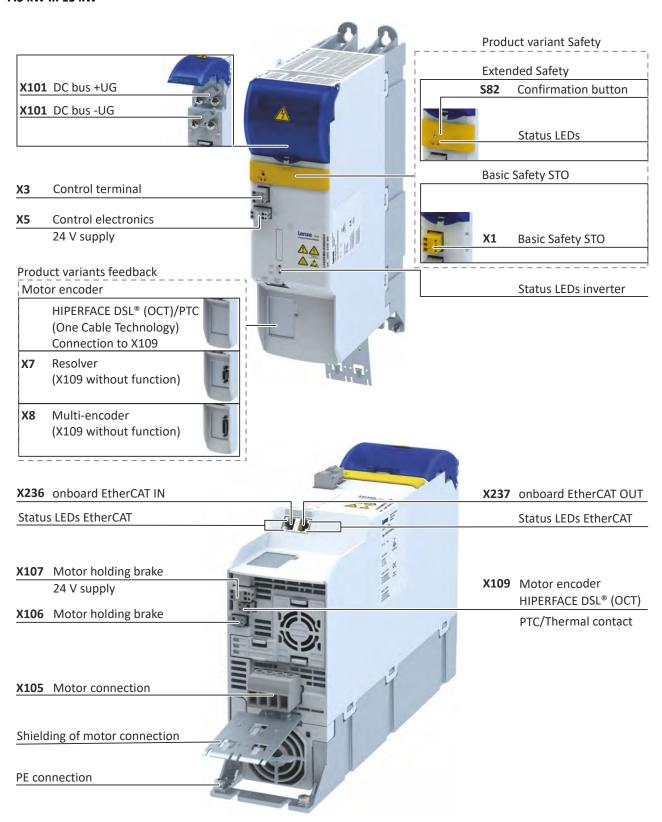

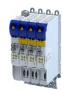

#### 3.1.3 Double axes

#### 2 x 1.1 kW ... 2 x 2.2 kW

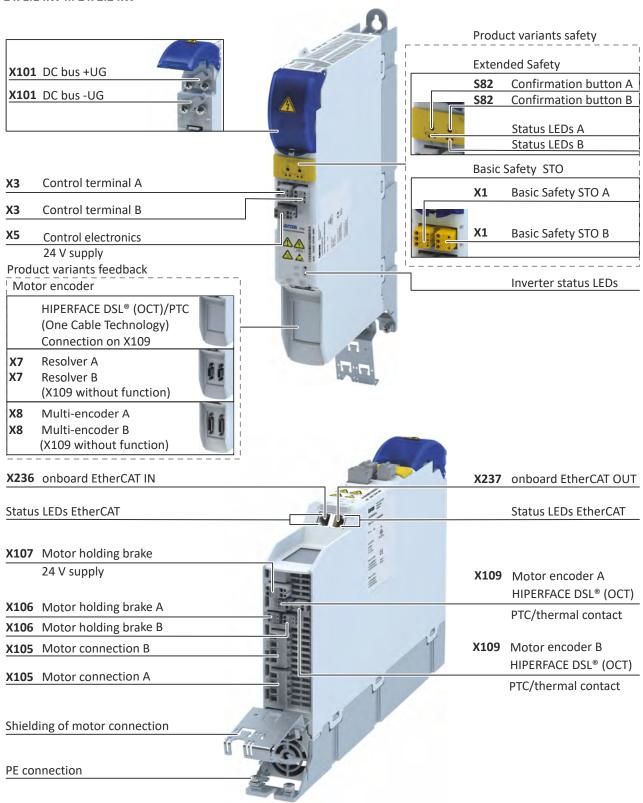

Features Double axes

#### 2 x 4 kW ... 2 x 7.5 kW

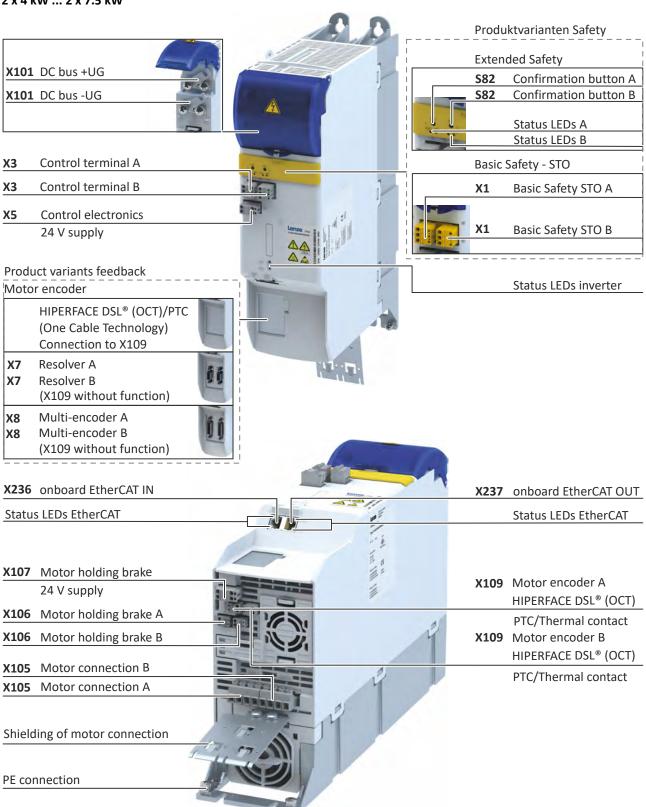

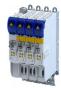

#### 3.2 Identification of the products

#### 3.2.1 Product codes

#### Supplier - product code

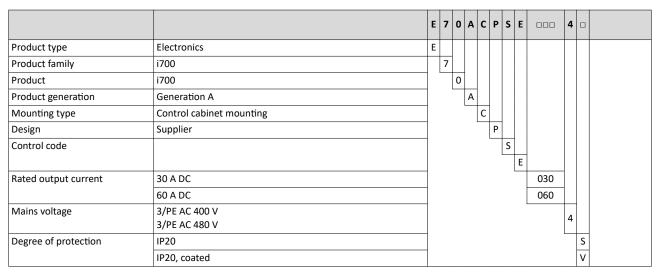

#### Axes - product code

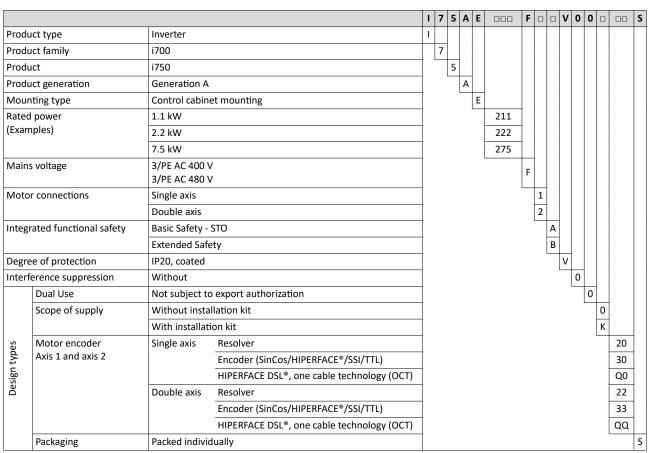

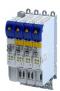

#### 3.3 License information

#### **Open Source**

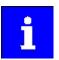

Lenze software may contain software components that are licensed as Free Software or Open Source. The licensing terms of the open source software components used in this product are stored in the product.

To display the license information of the open source software components, an EoE connection (Ethernet over EtherCAT) must be established between PC and product. ▶ EoE communication □ 227

#### Display licence information

- 1. Connect product to PC via Ethernet.
- 2. Read out IP address of the product via »EASY Starter« engineering tool.
- 3. Open browser and enter http://"IP address of the product"/index.html.

The licences used are displayed in the browser.

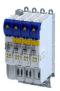

## 4 Commissioning

The purpose of commissioning is to adapt the inverter as part of a machine with a variable-speed drive system to its drive task.

The i750 servo inverter is a multi-axis inverter, i.e. the axes are interconnected via an integrated DC bus. The supplier connected to the AC system feeds the DC bus.

A controller programmed according to IEC 61131 controls the axes via the CiA 402 device profile.

The Lenze engineering tool "PLC Designer" is available for programming the controller. The FAST function library enables the rapid creation of applications.

EtherCAT® is used for real-time communication.

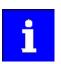

i700/i750 tutorials are available for easy commissioning.

i700 servo inverter - Start-up tutorials

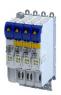

Automation with central motion control Example: Topology for Basic Safety - STO

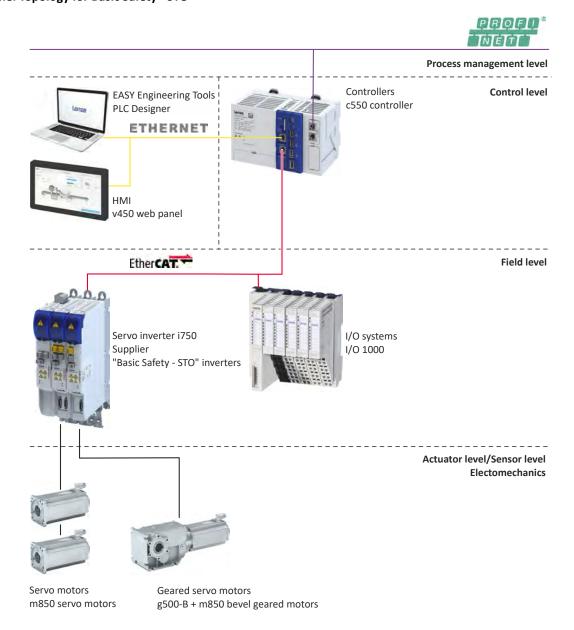

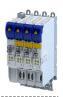

Automation with central motion control Example: Topology for Extended Safety

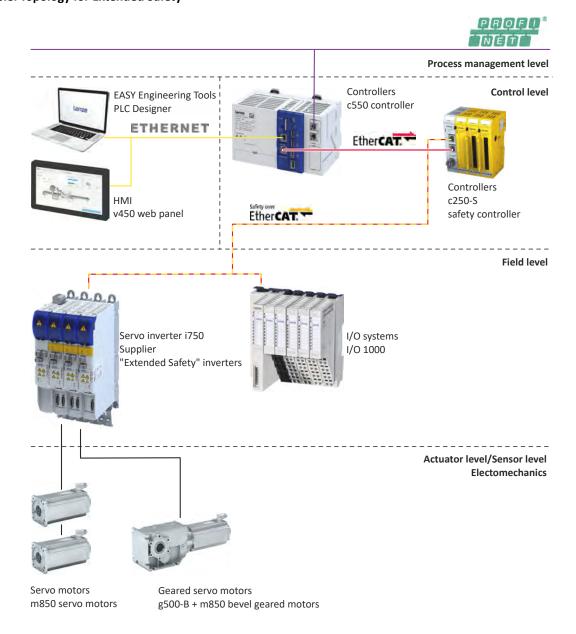

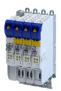

#### 4.1 Important notes

### ⚠ DANGER!

Incorrect wiring can cause unexpected states during the commissioning phase.

Possible consequences: death, severe injuries or damage to property

Ensure the following before switching on the mains voltage:

- ▶ Wiring must be complete and correct.
- ▶ Wiring must be free of short circuits and earth faults.
- ▶ The motor circuit configuration (star/delta) must be adapted to the inverter output voltage.
- ► The motor must be connected in-phase (direction of rotation).
- ► The "emergency switching off" function of the overall system must operate correctly.

#### A DANGER!

Incorrect settings during commissioning may cause unexpected and dangerous motor and system movements.

Possible consequences: death, severe injuries or damage to property

- ► Clear hazardous area.
- ▶ Observe safety instructions and safety clearances.

#### **NOTICE**

The set mains voltage is lower than the actual mains voltage.

Possible consequences: Destruction of a connected brake resistor.

Due to the mains voltage being set too low, the voltage threshold for braking operation ("brake chopper threshold") is within the permissible range of the DC-bus voltage. As a result, the brake chopper is continuously in operation and the brake resistor is thermally overloaded.

- ► First switch on the 24 V supply and check whether the setting of the mains voltage corresponds to the supply network: ► 0x2540:001 (Rated mains voltage).
- ▶ If it is ensured that the mains voltage is set correctly, the mains voltage can be switched on.

## 4.2 Operating interfaces

#### 4.2.1 Engineering tool »EASY Starter«

The »EASY Starter« is a PC software that is especially designed for the commissioning and diagnostics of the inverter.

• »EASY Starter« Download

#### 4.2.2 Engineering tool »PLC Designer«

The "PLC Designer" is a PC software for program creation and commissioning of Lenze PLC devices according to IEC 61131-3.

In addition, the "PLC Designer" offers 6 editors, debugger, monitoring and other features.

»PLC Designer«Download

## Commissioning

General information on parameter setting Addressing of the parameters

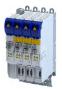

#### 4.3 General information on parameter setting

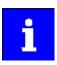

Certain device commands or settings which might cause a critical state of the drive behavior can only be carried out when the device is disabled.

#### 4.3.1 Addressing of the parameters

Each parameter features a 16-bit index as its address. Under this address, the parameter is stored in the object directory of the device.

- Parameters that belong together functionally are combined in a data set. These parameters are additionally provided with an 8-bit subindex.
- The colon is used as a separator between the index and subindex Example: "0x2540:001"
- There are parameter settings that can be changed, and (diagnostic) parameters that can only be read.

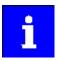

The following conventions are used in this documentation for specifying the parameter address:

- The index is specified as a hexadecimal value.
- The subindex is specified as a decimal value.

#### 4.3.2 Structure of the parameter descriptions

- The parameter descriptions in this documentation are structured in table form.
- The representation distinguishes parameters with a setting range, text, selection list, and bit-coded display.
- The default setting of parameters with a write access feature is shown in **bold**.

#### Example: parameters with a setting range

|                | · · · · · · · · · · · · · · · · · ·                |                                                    |
|----------------|----------------------------------------------------|----------------------------------------------------|
| Address        | Name / setting range / [default setting]           | Information                                        |
| Index:Subindex | Parameter designation                              | Explanations & notes with regard to the parameter. |
|                | Minimum value [default setting] maximum value      |                                                    |
|                | Optional information with regard to the parameter. |                                                    |

### Example: parameters with a selection list

| Address        | Name / setting range / [default setting] |                                                                 | Information                                                                                                    |
|----------------|------------------------------------------|-----------------------------------------------------------------|----------------------------------------------------------------------------------------------------|
| Index:Subindex |                                          | er designation<br>nal information with regard to the parameter. | Explanations & notes with regard to the parameter.  Note: The corresponding selection number (here 0, 1, or 2) must be set.  Other values are not permissible. |
|                | 0                                        | Designation of selection 0                                      | Optionally: Explanations & notes with regard to the corresponding                                                                                              |
|                | 1                                        | Designation of selection 1                                      | selection.                                                                                                    |
|                | 2                                        | Designation of selection 2                                      | The default selection is shown in <b>bold</b> .                                                                                                    |

#### Example with bit coded display

| Address        | Name / setting range / [default setting]           |                       | Information                                                            |
|----------------|----------------------------------------------------|-----------------------|------------------------------------------------------------------------|
| Index:Subindex | Paramet                                            | er designation        | Explanations & notes with regard to the parameter.                     |
|                | Optional information with regard to the parameter. |                       |                                                                        |
|                | Bit 0                                              | Designation of bit 0  | Optionally: Explanations & notes with regard to the corresponding bit. |
|                | Bit 1                                              | Designation of bit 1  |                                                                        |
|                | Bit 2                                              | Designation of bit 2  |                                                                        |
|                |                                                    |                       |                                                                        |
|                | Bit 15                                             | Designation of bit 15 |                                                                        |

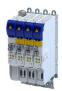

#### 4.3.3 Setting and transferring safety parameters

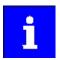

Safety-relevant parameters only have to be set for devices that feature integrated safety engineering or safety modules.

Observe the online help information on the safety parameter list.

In »EASY Starter« and »PLC Designer«, safety parameters can only be set and transferred using the **safety parameter list**. When a device featuring integrated safety engineering or a safety module is selected in the device list, the **safety parameter list** becomes available in the form of an additional tab.

#### Safe parameter setting

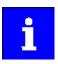

When using online communication via a bus system, several users can access the same drive simultaneously and process the safe parameter set. After transferring the safe parameters, check the checksums (CRC) in the **safety parameter list** dialog. The checksums of the project must correspond to the checksums of the safety option.

The consistency of the safe parameters must be ensured by organisational measures because there are no technical means to avoid multiple users accessing parameter sets at the same time.

#### Parameter setting

Safety-relevant parameters can only be transmitted to the safety option by safe parameter setting. The parameter set is saved on the SD card and in the safety option with a unique safety address.

Safe parameter setting can only be performed in the service status. The service status means:

- Stop is active and the drive is switched to torqueless operation (STO).
- Communication via the safety bus is active but passivated.

The service status can be activated using the »Easy Starter«. Initializing the safety option serves to deactivate the service status.

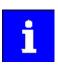

The service status is activated when a deviation is detected in the safe parameter set on the safety option.

#### Parameter setting using the Easy Starter

From »Easy Starter« version 01.11 onwards, a safe parameter setting is supported. The functions of the **Safety parameter list** are documented in the online help.

#### Password

To save a safe parameter set, a password is required. The preset password is "Lenze Safety". The password can be changed and must have at least six characters.

The command **Reset safe parameter set in the device** serves to delete the safe parameter set. The safety functions must be re-parameterized after the reset. The password is reset to the preset password "Lenze Safety".

### Acknowledge parameter set or safety address

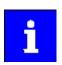

▶ LED indication for requested acknowledgement ☐ 316

## Commissioning

General information on parameter setting Parameter overview lists

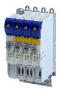

#### Parameter sets and axes

The unambiguousness of an axis with safety functions in a drive system can be achieved by means of the safety address. When a safety option is initialized, e.g. when loading the safe parameter set, the compliance of the safety address will be checked. If no compliance exists, an initialization error is reported.

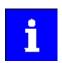

Clearly define the safety address in a drive system or plant.

Document the address in circuit diagrams and labels.

In drive systems with an activated safety bus, the safety address is also used as the safety bus target address. The clear assignment of the safety address must be configured in the safety pure.

In drive systems without activated safety bus, unambiguousness and correct assignment of the safety address must be checked. For this purpose, use the »Easy Starter« or the »PLC Designer«.

#### 4.3.4 Parameter overview lists

Parameter attribute list: contains a list of all inverter parameters. This list in particular includes some information that is relevant for the reading and writing of parameters via the network. 

401

#### 4.3.5 Favorites

#### 4.3.5.1 Configuring the "Favorites"

#### **Parameter**

| Address    | Name / setting range / [default setting]         | Information                                                                                                    |  |  |
|------------|--------------------------------------------------|----------------------------------------------------------------------------------------------------|--|--|
| 0x261C:001 | Favorites settings: Parameter 1 0 [] 4294967295  | Definition of the "Favorites" parameters.  • Format: 0xiiiiss00 (iiii = hexadecimal index, ss = hexadecimal subindex) |  |  |
| 0x261C:002 | Favorites settings: Parameter 2 0 [] 4294967295  | The lowest byte is always 0x00. The keypad can be used to select the desired parameter from a list.                   |  |  |
| 0x261C:003 | Favorites settings: Parameter 3 0 [] 4294967295  |                                                                                                    |  |  |
| 0x261C:004 | Favorites settings: Parameter 4 0 [] 4294967295  |                                                                                                    |  |  |
| 0x261C:005 | Favorites settings: Parameter 5 0 [] 4294967295  |                                                                                                    |  |  |
| 0x261C:006 | Favorites settings: Parameter 6 0 [] 4294967295  |                                                                                                    |  |  |
| 0x261C:007 | Favorites settings: Parameter 7 0 [] 4294967295  |                                                                                                    |  |  |
| 0x261C:008 | Favorites settings: Parameter 8 0 [] 4294967295  |                                                                                                    |  |  |
| 0x261C:009 | Favorites settings: Parameter 9 0 [] 4294967295  |                                                                                                    |  |  |
| 0x261C:010 | Favorites settings: Parameter 10 0 [] 4294967295 |                                                                                                    |  |  |
| 0x261C:011 | Favorites settings: Parameter 11 0 [] 4294967295 |                                                                                                    |  |  |
| 0x261C:012 | Favorites settings: Parameter 12 0 [] 4294967295 |                                                                                                    |  |  |
| 0x261C:013 | Favorites settings: Parameter 13 0 [] 4294967295 |                                                                                                    |  |  |
| 0x261C:014 | Favorites settings: Parameter 14 0 [] 4294967295 |                                                                                                    |  |  |
| 0x261C:015 | Favorites settings: Parameter 15 0 [] 4294967295 |                                                                                                    |  |  |
| 0x261C:016 | Favorites settings: Parameter 16 0 [] 4294967295 |                                                                                                    |  |  |

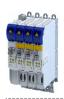

|            | Name / setting range / [default setting]            | Informatio |
|------------|-----------------------------------------------------|------------|
| 0x261C:017 | Favorites settings: Parameter 17 0 [] 4294967295    |            |
| 0x261C:018 | Favorites settings: Parameter 18 0 [] 4294967295    |            |
| 0x261C:019 | Favorites settings: Parameter 19 0 [] 4294967295    |            |
| 0x261C:020 | Favorites settings: Parameter 20 0 [] 4294967295    |            |
| 0x261C:021 | Favorites settings: Parameter 21 0 [] 4294967295    |            |
| 0x261C:022 | Favorites settings: Parameter 22                    |            |
| 0x261C:023 | 0 [] 4294967295<br>Favorites settings: Parameter 23 |            |
| 0x261C:024 | 0 [] 4294967295<br>Favorites settings: Parameter 24 |            |
| 0x261C:025 | 0 [] 4294967295<br>Favorites settings: Parameter 25 |            |
| 0x261C:026 | 0 [] 4294967295<br>Favorites settings: Parameter 26 |            |
| 0x261C:027 | 0 [] 4294967295<br>Favorites settings: Parameter 27 |            |
| 0x261C:028 | 0 [] 4294967295  Favorites settings: Parameter 28   |            |
| 0x261C:029 | 0 [] 4294967295<br>Favorites settings: Parameter 29 |            |
| 0x261C:030 | 0 [] 4294967295  Favorites settings: Parameter 30   |            |
| 0x261C:031 | 0 [] 4294967295  Favorites settings: Parameter 31   |            |
| 0x261C:032 | 0 [] 4294967295  Favorites settings: Parameter 32   |            |
| 0x261C:033 | 0 [] 4294967295  Favorites settings: Parameter 33   |            |
|            | 0 [] 4294967295                                     |            |
| 0x261C:034 | Favorites settings: Parameter 34 0 [] 4294967295    |            |
| 0x261C:035 | Favorites settings: Parameter 35<br>0 [] 4294967295 |            |
| 0x261C:036 | Favorites settings: Parameter 36 0 [] 4294967295    |            |
| 0x261C:037 | Favorites settings: Parameter 37 0 [] 4294967295    |            |
| 0x261C:038 | Favorites settings: Parameter 38 0 [] 4294967295    |            |
| 0x261C:039 | Favorites settings: Parameter 39 0 [] 4294967295    |            |
| 0x261C:040 | Favorites settings: Parameter 40 0 [] 4294967295    |            |
| 0x261C:041 | Favorites settings: Parameter 41 0 [] 4294967295    |            |
| 0x261C:042 | Favorites settings: Parameter 42 0 [] 4294967295    |            |
| 0x261C:043 | Favorites settings: Parameter 43                    |            |
| 0x261C:044 | 0 [] 4294967295<br>Favorites settings: Parameter 44 |            |
| 0x261C:045 | 0 [] 4294967295<br>Favorites settings: Parameter 45 |            |
| 0x261C:046 | 0 [] 4294967295  Favorites settings: Parameter 46   |            |

## Commissioning

Commissioning steps Favorites

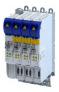

| Address    | Name / setting range / [default setting]            | Information |
|------------|-----------------------------------------------------|-------------|
| 0x261C:047 | Favorites settings: Parameter 47<br>0 [] 4294967295 |             |
| 0x261C:048 | Favorites settings: Parameter 48<br>0 [] 4294967295 |             |
| 0x261C:049 | Favorites settings: Parameter 49<br>0 [] 4294967295 |             |
| 0x261C:050 | Favorites settings: Parameter 50 0 [] 4294967295    |             |

#### 4.4 Commissioning steps

Only a few steps are required to commission an inverter.

#### **Prerequisites:**

- The complete drive system is mounted and correctly wired.
- A project and a PLC program are created in the "PLC Designer".
- · All components are supplied with voltage.
- EtherCAT is configured and at least in "Pre-Operational" state.
- The »PLC Designer« is connected "online" to the inverter.

#### Main commissioning steps

How to quickly commission the inverter:

- 1. Select connected motor from the motor catalog. ▶ Motor data 🕮 39
- 2. Set control mode. ▶ Configuring the motor control ☐ 124
- 3. Configure feedback system:
  - a) Feedback system for motor control. ▶ Configure feedback system for motor control 

    85
  - b) Feedback system for Extended Safety. ▶ Encoder: Evaluation of safely speed and position ☐ 103
- 4. Check wiring (cable check). ▶ Cable check □ 120

If no error has occurred, the system can be tested.

5. Log in to the Lenze controller with Online  $\rightarrow$  Log in.

The EtherCAT configuration and the PLC program are loaded into the controller. Any existing data will be overwritten.

- 6. Start PLC program with <F5> or the Debug  $\rightarrow$  Start menu command.
- 7. Execute manual jog:
  - a) Select the inverter in the device tree.
  - b) Disable inverter if necessary.
  - c) Select the "Manual jog" command in the context menu of the inverter.
    - The dialog box for manual control appears.
  - d) Set parameters.
  - e) Start manual jog with the "Start" button.

The "Stop" button can be used to stop manual jog at any time.

8. Optimize control. ▶ Options for optimizing the control loops ☐ 145 Commissioning is completed.

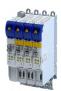

## 4.5 Saving the parameter settings

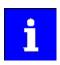

The inverter does not save parameter settings in a power-failure-proof manner.

All settings that deviate from the Lenze default setting are held centrally in the Lenze controller for all subordinate inverters and persistently stored there.

During initialization at start-up, the Lenze controller transfers the parameters to the inverters underneath.

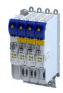

#### 4.5.1 Save parameter settings with »EASY Starter«

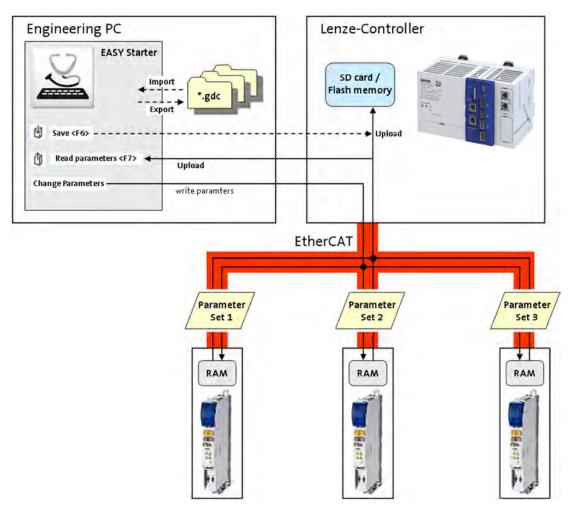

Fig. 1: Parameter management with the »EASY Starter«

#### Saving parameters on the engineering PC

How to save the parameter settings on the engineering PC

- The Lenze controller and the inverters must be inserted in the device list.
- 1. Select an inverter in the device list.
- 2. Press the justion or the <F7> function key.

The parameter settings of the inverter are transferred to the "EASY Starter".

The parameter settings of the inverter are not stored in the Lenze controller.

3. Use the "Save" button to save the parameters as a GDC file on the Engineering PC.

#### Saving parameters persistently in the Lenze controller

How to save the parameter settings persistently in the Lenze controller

- The Lenze controller and the inverters must be inserted in the device list.
- 1. Select the Lenze controller in the device list.
- 2. Press the  $\begin{tabular}{l} \begin{tabular}{l} \begin{tabular}{l$

The parameter settings of all lower-level inverters are persistently stored in the Lenze controller.

After the system is switched off and on again, the Lenze controller automatically transfers the parameters to the lower-level inverters.

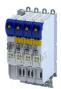

#### 4.5.2 Save parameter settings with the »PLC Designer«

The parameters of the inverters are managed in the "PLC Designer" project.

With the memory function of the "PLC Designer", the "PLC Designer" project with all parameters of the lower-level inverters is saved on the Engineering PC.

The "PLC Designer" writes all parameters to the Lenze controller when logging in. This then transfers the parameters to the subordinate inverters.

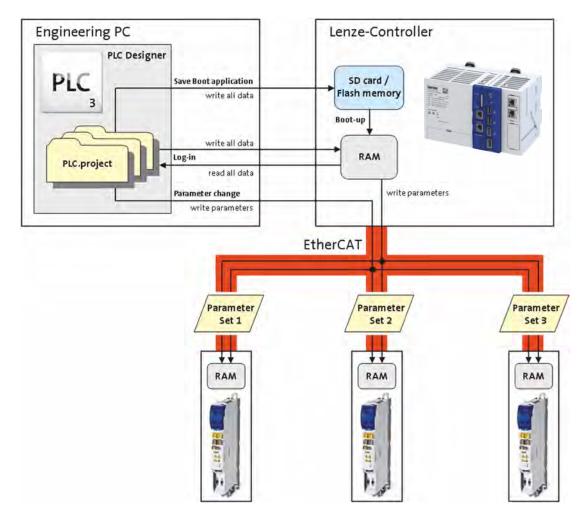

Fig. 2: Parameter management with the »PLC Designer«

#### Change and save parameters online

Change parameters online

- The "PLC Designer" writes the changed parameters directly to the lower-level inverter
- The "PLC Designer" changes the parameters in the »PLC Designer« project.
- The parameters are not transferred to the Lenze controller!

Transfer parameters to the Lenze controller

- Log out with the "PLC Designer" and log in again. (Menu commands: Online → Log off / Online → Log in)
- All parameters are written to the Lenze controller and transferred to the lower-level inverters
- The parameters are not stored persistently in the Lenze controller! Saving parameters persistently in the Lenze controller

## Commissioning

Saving the parameter settings Save parameter settings with the »PLC Designer«

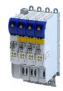

#### Change and save parameters offline

Change parameters offline

- The "PLC Designer" changes the parameters in the »PLC Designer« project.
- The parameters are not transferred to the Lenze controller!

Transfer parameters to the Lenze controller

- Log in with the »PLC Designer«. (Menu command: Online → Log in)
- All parameters are written to the Lenze controller and transferred to the lower-level inverters.
- The parameters are not stored persistently in the Lenze controller! Saving parameters persistently in the Lenze controller

#### Saving parameters persistently in the Lenze controller

- Execute the function "Create boot project" in the »PLC Designer«.
- The parameter settings of all lower-level inverters are persistently stored in the Lenze controller.
- After the system is switched off and on again, the Lenze controller automatically transfers the parameters to the lower-level inverters.

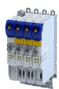

5 Basic setting

This chapter contains the most frequently used functions and settings to adapt the inverter to a simple application based on the default setting.

# 5.1 Device name

| Address | Name / setting range / [default setting] | Information                                                         |
|---------|------------------------------------------|---------------------------------------------------------------------|
| 0x2001  | Device name                              | Any device name can be set in this object for the purpose of device |
|         | ["Device"]                               | identification.                                                     |

Mains voltage

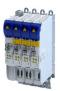

# 5.2 Mains voltage

The rated mains voltage set for the inverter has an impact on the operating range of the inverter.

# **Setting-up operation**

For setup, the inverter can be operated with 15 V  $\dots$  60 V DC voltage.

- Setting: ▶ 0x2540:001 = [4] 60 V DC (setting-up operation).
- Supply via DC terminal X101 (+UG/-UG).

# Voltage thresholds for monitoring the DC-bus voltage

- The warning thresholds for monitoring are adjustable.
- The error thresholds and reset thresholds for monitoring result from the rated mains voltage set.

| Rated mains | Undervoltage thresholds |                 |                 | Undervoltage thresholds Overvoltage thresholds |                 | ls              |
|-------------|-------------------------|-----------------|-----------------|------------------------------------------------|-----------------|-----------------|
| voltage     | Warning threshold       | Error threshold | Reset threshold | Warning threshold                              | Error threshold | Reset threshold |
| Setting in  | Setting in              | Display in      | Display in      | Setting in                                     | Display in      | Display in      |
| 0x2540:001  | 0x2540:002              | 0x2540:003      | 0x2540:004      | 0x2540:005                                     | 0x2540:006      | 0x2540:007      |

#### **Parameter**

| Address    | Name / setting range / [default setting]                             | Information                                                                                                    |
|------------|----------------------------------------------------------------------|----------------------------------------------------------------------------------------------------|
| 0x2540:001 | Mains settings: Rated mains voltage                                  | Selection of the mains voltage for actuating the inverter.                                                                                                    |
|            | 0 230 Veff                                                           |                                                                                                    |
|            | 1 400 Veff                                                           |                                                                                                    |
|            | 2 480 Veff                                                           |                                                                                                    |
|            | 4 60 V DC (setting-up operation)                                     |                                                                                                    |
|            | 10 230 Veff/reduced LU level                                         |                                                                                                    |
|            | 11 400 Veff/reduced LU level                                         |                                                                                                    |
|            | 12 480 Veff/reduced LU level                                         |                                                                                                    |
| 0x2540:002 | Mains settings: Undervoltage warning threshol 0 [ <b>430</b> ] 800 V | <ul> <li>Monitoring for undervoltage (LU) in the DC bus: Setting of the warning threshold.</li> <li>If the DC voltage in the DC bus falls below the threshold set, the inverter outputs a warning.</li> <li>The warning is reset with a hysteresis of 10 V.</li> </ul> |
| 0x2540:003 | Mains settings: Undervoltage error threshold • Read only: x V        | Monitoring for undervoltage (LU) in the DC bus: Display of the fixed threshold.  • If the DC voltage in the DC bus falls below the threshold displayed, the error"" response is triggered.                                                                             |
| 0x2540:004 | Mains settings: Undervoltage reset threshold • Read only: x V        | Display of the fixed reset threshold for monitoring DC bus undervoltage.                                                                                                    |
| 0x2540:005 | Mains settings: Overvoltage warning threshold 0 [795] 800 V          | Monitoring for overvoltage (OU) in the DC bus: Setting of the warning threshold.  If the DC bus voltage exceeds the threshold set, the inverter outputs a warning.  The warning is reset with a hysteresis of 10 V.                                                    |
| 0x2540:006 | Mains settings: Overvoltage error threshold • Read only: x V         | Monitoring for overvoltage (OU) in the DC bus: Display of the fixed threshold.  • If the DC-bus voltage exceeds the threshold displayed, the "Fault" response is triggered.                                                                                            |
| 0x2540:007 | Mains settings: Overvoltage reset threshold • Read only: x V         | Display of the fixed reset threshold for monitoring DC bus overvoltage.                                                                                                    |
| 0x2540:008 | Mains settings: DC link voltage critical • Read only                 | Display of value "1": the DC-bus voltage has reached a critical value.                                                                                                    |

# 5.3 Function assignment of the inputs and outputs (default setting)

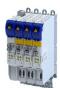

# 5.4 Motor data

The term "motor data" comprises all parameters only depending on the motor and only characterising the electrical behaviour of the motor. Motor data are independent of the application in which the inverter and the motor are used.

#### **Preconditions**

The equivalent circuit data ("Settings" tab, path: "Basic setting\motor", parameterisation dialog "Derived motor properties and equivalent circuit") apply to a motor in star connection. In case of a motor in delta connection, the delta values must be converted into equivalent star values.

#### **Possible settings**

If a Lenze motor is connected to the inverter, you can select the motor in the engineering tool from the "motor catalogue".

• For details see chapter "Select motor from motor catalog". 

□ 40

Otherwise the motor data must be set manually (for details see chapter "Manual setting of the motor data").  $\square$  42

| Address | Name / | setting range / [default setting]         | Information                                                 |
|---------|--------|-------------------------------------------|-------------------------------------------------------------|
| 0x2C08  | Method | for setting motor parameters              | Representation of the method selected for setting the motor |
|         | 1      | Select from catalogue (Lenze motors)      | parameters. (Is used by the engineering tools.)             |
|         | 2      | Enter motor nameplate data (other motors) |                                                             |
|         | 3      | Manual input (other motors)               |                                                             |
|         | 4      | Identification run (all motors)           |                                                             |

Motor data
Select motor from motor catalog

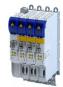

#### 5.4.1 Select motor from motor catalog

The following describes how to parameterise your drive system by selecting a Lenze motor from the motor catalogue. Several processes are started invisibly in the background to load/calculate the settings for the relevant parameters.

#### **Preconditions**

- Access to a Lenze engineering tool (e. g. »EASY Starter«).
- Parameters can be set online or offline (with or without connected motor).

#### **Required steps**

- 1. Open the Lenze engineering tool that provides for the functionality of a "Motor catalog".
- 2. Click the **Select motor...** button. In case of the »EASY Starter«, you find the **Select motor...** button on the "settings". tab.
- 3. Select the motor used in the "Select motor" dialog:

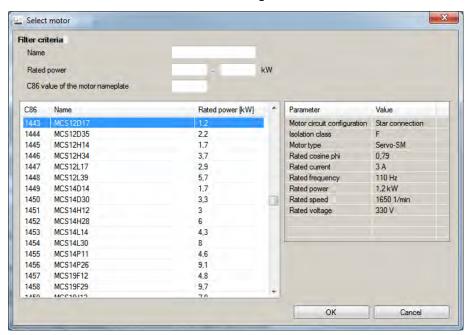

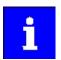

By entering filter criteria, you can restrict the selection.

Name (e. g. "MCS..."), rated power and C86 value can be found on the motor nameplate.

4. Press the **Please select** button to select the thermal sensor.

This is not required for all motors. For older motors, such as MDSKA056-22 (C86=10), a thermal sensor **CANNOT** be selected.

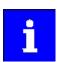

Observe the notes on the ? button.

5. Click the **OK** button to start the optimisation.

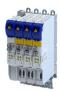

Parameterisation sequence

As soon as the parameterisation has been started, the following steps are initiated by the engineering tool:

- 1. The motor rating data and the motor equivalent circuit diagram data are loaded from the motor catalogue.
- 2. The motor controller settings and the speed controller settings are automatically calculated based on the previously loaded data.

#### Notes:

- The data involved in this parameterisation are provided be the motor catalog alone. Further user data is not required.
- The inverter characteristic is not changed by this optimisation.

| Address    | Name / setting range / [default setting] | Information                                                                                                    |
|------------|------------------------------------------|----------------------------------------------------------------------------------------------------|
| 0x2C01:010 | ["MCS06C41"]                             | The name (e.g. " 1") can be freely selected by the user.  If the motor in the engineering tool has been selected from the "motor catalog", the respective motor name is automatically entered here (example: "MDSKA080-22, 70"). |

# Basic setting

Motor data
Manual setting of the motor data

### 5.4.2 Manual setting of the motor data

There are two options to parameterize a motor.

#### 1. Enter nameplate data

Enter the following motor data:

- ▶ 0x2C01:001Number of pole pairs
- 0x2C01:002Stator resistance
- ▶ 0x2C01:003Stator leakage inductance
- ▶ 0x2C01:004 Rated speed
- ▶ 0x2C01:005Rated frequency
- ▶ 0x2C01:006Rated power
- ▶ 0x2C01:007Rated voltage
- ▶ 0x2C01:008Cosine phi
- ▶ 0x2C01:009Insulation class
- ▶ 0x6075Rated motor current

When you touch the "Estimate" button in the engineering tool, more parameters depending on the motor are shown.

#### 2. Enter data of the motor data sheet

The motor data and the parameters depending on the motor are entered. The parameters mentioned under 1. are the following:

- ▶ 0x2D4C:001 Thermal time constant of the winding
- ▶ 0x2D4C:002 Thermal time constant laminated core
- ▶ 0x2D4C:003 Influence of winding
- ▶ 0x2D4C:004 Starting value
- ▶ 0x6076Rated motor torque

Additionally for ASM:

- ▶ 0x2C02:001Rotor resistance
- ▶ 0x2C02:002Mutual inductance
- ▶ 0x2C02:003Magnetizing current

Additionally for PSM:

- ▶ 0x2C03:001 EMF constant
- ▶ 0x2C03:002 Resolver pole position
- 0x2C03:003Temperature coefficient magnets (kTN)
- ▶ 0x2C03:004Encoder pole position

After the motor data has been parameterized via one of the two options, the following monitoring and limit values are initialized with motor-dependent preset values by touching the "Initialize" button:

- ▶ 0x2D44:001 Overspeed monitoring threshold
- ▶ 0x2D46:001 Overcurrent monitoring threshold
- ▶ 0x2D49:003 Motor temperature monitoring warning threshold
- ▶ 0x2D49:004 Motor temperature monitoring error threshold
- ▶ 0x6073 Maximum current
- ▶ 0x6075Rated motor current

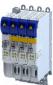

\_\_\_\_\_

| Address    | Name / setting range / [default setting]                                       | Information                                                                                                    |
|------------|--------------------------------------------------------------------------------|----------------------------------------------------------------------------------------------------|
| 0x2822:037 | Axis commands: Estimate all motor parameters base                              | d                                                                                                    |
|            | on rated data                                                                  |                                                                                                    |
|            | 0 Off/Ready                                                                    |                                                                                                    |
|            | 1 On/Start                                                                     |                                                                                                    |
|            | 2 In progress                                                                  |                                                                                                    |
|            | 3 Action cancelled                                                             |                                                                                                    |
|            | 4 No access                                                                    |                                                                                                    |
|            | 5 No access (Device disabled)                                                  |                                                                                                    |
| 0x2822:038 | Axis commands: HIPERFACE (A): Set position with synchronization                |                                                                                                    |
|            | 0 Off/Ready                                                                    |                                                                                                    |
|            | 1 On/Start                                                                     |                                                                                                    |
|            | 2 In progress                                                                  |                                                                                                    |
|            | 3 Action cancelled                                                             |                                                                                                    |
|            | 4 No access                                                                    |                                                                                                    |
|            | 5 No access (Device disabled)                                                  |                                                                                                    |
| 0x2C01:001 | Motor parameters: Number of pole pairs                                         | Display of the number of pole pairs calculated from the rated speed and                                                                                                    |
|            | Read only                                                                      | rated frequency.                                                                                                    |
| 0x2C01:002 | Motor parameters: Stator resistance                                            | General motor data.                                                                                                    |
|            | 0.0000 [ <b>13.5000</b> ] 125.0000 Ω                                           | Carry out settings as specified by manufacturer data/motor data sheet.                                                                                                    |
| 0x2C01:003 | Motor parameters: Stator leakage inductance                                    | Marcal Control of the Control of the |
|            | 0.000 [ <b>51.000</b> ] 500.000 mH                                             | Note! When you enter the motor nameplate data, take into account the phase                                                                                                    |
|            |                                                                                | connection implemented for the motor (star or delta connection). Only                                                                                                    |
|            |                                                                                | enter the data applying to the connection type selected.                                                                                                    |
| 0x2C01:004 | Motor parameters: Rated speed                                                  | General motor data.                                                                                                    |
|            | 0 [ <b>4050</b> ] 50000 rpm                                                    | Carry out settings as specified by motor nameplate data.                                                                                                    |
| 0x2C01:005 | Motor parameters: Rated frequency                                              |                                                                                                    |
|            | 0.0 [ <b>270.0</b> ] 2000.0 Hz                                                 | Note!                                                                                                    |
| 0x2C01:006 | Motor parameters: Rated power                                                  | When you enter the motor nameplate data, take into account the phase connection implemented for the motor (star or delta connection). Only                                                                                                    |
|            | 0.00 [ <b>0.25</b> ] 655.35 kW                                                 | enter the data applying to the connection type selected.                                                                                                    |
| 0x2C01:007 | Motor parameters: Rated voltage 0 [225] 65535 V                                |                                                                                                    |
| 0x2C01:008 | Motor parameters: Cosine phi<br>0.00 [0.80] 1.00                               |                                                                                                    |
| 0x2C01:009 | Motor parameters: Insulation class                                             | Insulation class of the motor (see motor nameplate).                                                                                                    |
| 0.1002     | 0 Y (cut-off temperature = 90 °C)                                              | modulation class of the motor (see motor numericate).                                                                                                    |
|            | 1 A (cut-off temperature = 105 °C)                                             | $\dashv$                                                                                                    |
|            | 2 E (cut-off temperature = 120 °C)                                             |                                                                                                    |
|            | 3 B (cut-off temperature = 130 °C)                                             | _                                                                                                    |
|            | 4 F (cut-off temperature = 155 °C)                                             | _                                                                                                    |
|            |                                                                                | _                                                                                                    |
|            | 5 H (cut-off temperature = 180 °C)                                             | $\perp$                                                                                                    |
| 02002.001  | 6 G (cut-off temperature > 180 °C)                                             | Continuous atmosts data and the discount of the continuous to the continuous to the  |
| 0x2C02:001 | Motor parameter (ASM): Rotor resistance 0.0000 [ <b>0.0000</b> ] 214748.3647 Ω | Equivalent circuit data required for the motor model of the asynchronous machine.                                                                                                    |
| 0x2C02:002 | Motor parameter (ASM): Mutual inductance 0.0 [ <b>0.0</b> ] 214748364.7 mH     |                                                                                                    |
| 0x2C02:003 | Motor parameter (ASM): Magnetising current 0.00 [0.00] 500.00 A                |                                                                                                    |
| 0x2C03:001 | Motor parameter (PSM): Back EMF constant 0.0 [41.8] 100000.0 V/1000rpm         | Voltage induced by the motor (rotor voltage / 1000 rpm). For permanently excited synchronous motors, the e.m.f. constant describes the r.m.s. value of the line-to-line voltage (phase voltage) induced in idle state by the motor (reference: 1000 rpm, 20 °C). Measured: Line to Line (L - L)                                                                                                    |

Basic setting Motor data Manual setting of the motor data

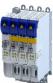

| Address    | Name / setting range / [default setting]                                                                  | Information                                                                                                    |
|------------|----------------------------------------------------------------------------------------------------|----------------------------------------------------------------------------------------------------|
| 0x2C03:002 | Motor parameter (PSM): Resolver pole position -179.9 [-90.0] 179.9 °                                      | Equivalent circuit data required for the motor model of the synchronous machine.                                                                                                    |
| 0x2C03:003 | Motor parameter (PSM): Magnets temperature coefficient (kTN) -1.000 [-0.110] 0.000 %/°C                   |                                                                                                    |
| 0x2C03:004 | Motor parameter (PSM): Encoder pole position -179.9 [0.0] 179.9 °                                         |                                                                                                    |
| 0x2D4C:001 | Thermal model motor utilization (i²xt): Motor utilisation (i²xt)  1 [60] 36000 s                          | Setting of the time constant for the winding.                                                                                                    |
| 0x2D4C:002 | Thermal model motor utilization (i²xt): Thermal time constant - laminations 1 [852] 36000 s               | Setting of the time constant for the laminated core.                                                                                                    |
| 0x2D4C:003 | Thermal model motor utilization (i²xt): Winding influence 0 [27] 100 %                                    | Part of the thermal motor model: distribution factor of the copper winding influence.                                                                                                    |
| 0x6072     | Max. torque 0.0 [250.0] 3276.7 %                                                                          |                                                                                                    |
| 0x6073     | Max. current 0.0 [ <b>150.0</b> ] 3276.7 %                                                                | Max. current of the inverter.  Associated error code:  • 537469829   0x20092385 - Parameterized max. motor current > max. device current                                                                                                    |
| 0x6075     | Rated motor current 0.001 [1.300] 500.000 A  • Setting can only be changed if the inverter is disabled.   | The rated motor current that needs to be set here serves as a reference value for different parameters that involve a setting for/display of a current value in percent.  Example:  • Rated motor current = 1.7 A  • Max. current 0x6073 = 200 % Rated motor current = 3.4 A |
| 0x6076     | Rated motor torque 0.001 [0.600] 100000.000 Nm • Setting can only be changed if the inverter is disabled. | The rated motor torque to be set here serves as a reference value for different parameters with a setting/display of a torque value in percent.  Example:  Rated motor torque = 1.65 Nm  Max. torque 0x6072 = 250 % Rated motor torque = 4.125 Nm                            |
| 0x6080     | Max. motor speed 0 [6075] 480000 rpm                                                                      | Limitation of the max. motor speed. Depending on the parameter setting of 0x2D44:001 (Overspeed monitoring: threshold), the speed limitation (0x6080 / Max. motor speed) may become active before speed monitoring.                                                          |

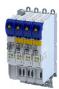

5.5 Motor control mode

The inverter supports different modes for closed-loop/open-loop motor control.

#### **Parameter**

| Address | Name / setting                                                                 | g range / [default setting]           | Information                                                                                                    |
|---------|--------------------------------------------------------------------------------|---------------------------------------|----------------------------------------------------------------------------------------------------|
| 0x2C00  | Motor control mode  • Setting can only be changed if the inverter is disabled. |                                       | Selection of the motor control mode.                                                                                                    |
|         | 1 Servo                                                                        | oregelung (SC-PSM)                    | This control mode is used for servo control of a synchronous motor.  Servo control for synchronous motor (SC-PSM) 125  A motor encoder must be connected to the inverter. This motor encoder serves as a feedback system for engine control.        |
|         | 2 Servo                                                                        | o control (SC ASM)                    | This control mode is used for servo control of an asynchronous motor.  A motor encoder must be connected to the inverter. This motor encoder is used as a feedback system for the motor control.  Servo control for asynchronous motor (SC-ASM) 126 |
|         | 6 V/f ch                                                                       | naracteristic control (VFC open loop) | This control mode is used for the speed control of an asynchronous motor via a V/f characteristic and is the simplest control mode.  > V/f characteristic control for asynchronous motor (VFC open loop)                                            |

#### Supplementary chapters:

- Chapter "Configure feedback system for motor control" describes how to set resolvers or sine/cosine encoders as motor feedback. 

  85
- Chapter "" describes how a higher-level control loop can be used as an actual value feedback application for higher accuracy.

The detailed description of each motor control type can be found in the chapter "Configuring the motor control". 

124

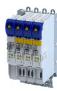

# 6 Configure position control

This operating mode provides a fast position follower with speed, torque and feed force feedforward control.

Typical applications for positioning are, for instance, transport facilities, feed drives and dosing systems.

#### **Preconditions**

A positioning control is parameterised in the servo control types to be set.  $\blacktriangleright$  0x2C00 Configure one of these motor control types:

- 0x2C00 = 1: Servo control for synchronous motor (SC-PSM) □ 125
- 0x2C00 = 2: Servo control for asynchronous motor (SC-ASM) ☐ 126

#### Further conditions are:

- The correct entry of the ▶ Motor data ☐ 39
- The parameter setting of the motor control in chapter Configuring the motor control 🗆 124

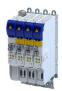

6.1 Basic setting

In the following, the steps required for configuring the position control are described.

- 1. Set the manufacturer spanning operating mode according to CiA 402.
  - 0x6060: "CiA: Cyclic sync position (csp) [8]"
  - Detailed description in ▶ Operating mode "CiA 402 cyclic sync position mode (csp)"
- 2. Set the maximum motor speed: 0x6080
- 3. Set the rated motor torque: 0x6076
- 4. Set the positive torque limit: 0x60E0
- 5. Set the negative torque limit: 0x60E1

The position control is now active and the inverter responds to the defined position setpoint.

# Configure position control

Basic setting

Following error detection and in-position detection

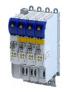

#### 6.1.1 Following error detection and in-position detection

The "following error detection" and "in-position detection" are functions of the position control. All parameters correspond to the CiA 402 specification.

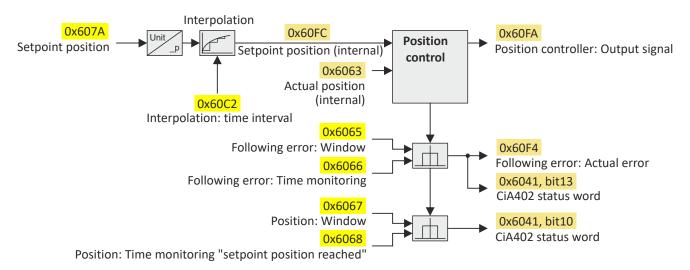

### Input data

| Parameter | Name                           | Data type    |
|-----------|--------------------------------|--------------|
| 0x607A    | Set position                   | INTEGER_32   |
| 0x60FC    | Position demand internal value | INTEGER_32   |
| 0x6062    | Internal set position          | INTEGER_32   |
| 0x6065    | Following error window         | UNSDIGNED_32 |
| 0x6066    | Following error delay          | UNSIGNED_16  |
| 0x6067    | Position reached window        | UNSIGNED_32  |
| 0x6068    | Position reached delay         | UNSIGNED_16  |

#### **Output data**

| Parameter | Name                         | Data type   |
|-----------|------------------------------|-------------|
| 0x6063    | Actual position              | INTEGER_32  |
| 0x6064    | Actual position              | INTEGER_32  |
| 0x60F4    | Following error actual value | INTEGER_32  |
| 0x60FA    | Control effort               | INTEGER_32  |
| 0x6041    | CiA status word              | UNSIGNED_16 |

| Address | Name / setting range / [default setting]                       | Information                                                                                                    |
|---------|----------------------------------------------------------------|----------------------------------------------------------------------------------------------------|
| 0x6065  | Following error window 0 [1000] 4294967295 pos. unit           | Setting of the symmetrical tolerance window around the setpoint position for following error detection.  • 0 = following error detection deactivated.  • > 0 = following error detection activated.  • A following error is detected if the actual position is outside this tolerance window.  • If the following error is detected longer than the time defined in 0x6066 in [ms], bit 13 ("following error") is set in the CiA status word (0x6041).  • 0x60F4 displays the current deviation of the actual position from the setpoint position. |
| 0x6066  | Following error delay 0 [0] 0 ms                               | Setting of time delay for the following error detection.  0 = the following error is evaluated without a time delay.                                                                                                    |
| 0x6067  | Position reached window 0 [ <b>1000</b> ] 4294967295 pos. unit | Setting of the symmetrical tolerance window around the target position (0x607A) for the target position detection.  If the actual position is within this tolerance window longer than the time defined in 0x6068 in [ms], the target position is deemed to be reached and bit 10 ("target position reached") is set in the CiA status word (0x6041).                                                                                                    |

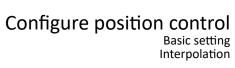

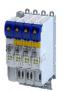

| Address | Name / setting range / [default setting] | Information                                                              |
|---------|------------------------------------------|--------------------------------------------------------------------------|
| 0x6068  | Position reached delay                   | Setting of time monitoring for the target position detection.            |
|         | 0 [ <b>0</b> ] 0 ms                      | 0 = the position in the target window is evaluated without a time delay. |

#### 6.1.2 Interpolation

#### Parameter

| Address    | Name /                                                       | setting range / [default setting]              | Information                                           |
|------------|--------------------------------------------------------------|------------------------------------------------|-------------------------------------------------------|
| 0x60C0     | Interpolation mode                                           |                                                | Setting of the interpolation mode.                    |
|            | -1                                                           | Quadratic                                      |                                                       |
|            | 0                                                            | Linear                                         |                                                       |
| 0x60C2:001 | Interpol 0 [1] .                                             | ation time: Interpolation time mantissa<br>255 | Basic multiplier for the interpolation time mantissa. |
| 0x60C2:002 | Interpolation time: Interpolation time exponent -128 [-3] 63 |                                                | Interpolation time exponent                           |

 $t = 0x60C2:001 \times 10^{(0x60C2:002)}$ 

 $t = 1 \times 10^{(-3)} \text{ s} = 0.001 \text{ s} = 1 \text{ ms}$ 

Configure position control
Operating mode "CiA 402 cyclic sync position mode (csp)" Default mapping

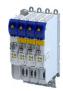

#### Operating mode "CiA 402 cyclic sync position mode (csp)" 6.2

# Subfunctions of the operating mode

- Interpolation between communication cycle and control cycle
- · Position control
- Speed control
- Torque control
- Update of the actual values for position, speed and torque

# **Default mapping**

The default mapping for the "cyclic sync position mode" is defined in the following parameters:

| Parameter | Designation                                | Data type |
|-----------|--------------------------------------------|-----------|
| 0x1600    | RPDO>axis: cyclic sync position mode (csp) | RECORD    |
| 0x1606    | RPDO>axis: torque limit                    | RECORD    |
| 0x1A00    | Axis>TPDO: cyclic sync position mode (csp) | RECORD    |

# Data received from the Controller (RPDO)

| Parameter | Designation                        | Data type   |
|-----------|------------------------------------|-------------|
| 0x6040    | CiA402 control word                | UNSIGNED_16 |
| 0x2830    | Lenze control word                 | UNSIGNED_16 |
| 0x6060    | Operating mode: selection          | INTEGER_8   |
| 0x60B2    | Torque: offset                     | INTEGER_16  |
| 0x607A    | Position: setpoint position        | INTEGER_32  |
| 0x60B1    | Velocity: offset                   | INTEGER_32  |
| 0x2902    | Speed controller: load I component | INTEGER_16  |
| 0x60E0    | Torque: positive limit value       | UNSIGNED_16 |
| 0x60E1    | Torque: negative limit value       | UNSIGNED_16 |

# Data sent to the Controller (TPDO)

| Parameter | Designation                   | Data type   |
|-----------|-------------------------------|-------------|
| 0x6041    | CiA402 status word            | UNSIGNED_16 |
| 0x2831    | Lenze status word             | UNSIGNED_16 |
| 0x6061    | Operating mode: display       | INTEGER_8   |
| 0x603F    | Error code                    | UNSIGNED_16 |
| 0x606C    | Velocity: actual velocity     | UNSIGNED_16 |
| 0x6077    | Torque: actual torque         | INTEGER_16  |
| 0x6064    | Position: actual position     | INTEGER_32  |
| 0x60F4    | Following error: actual error | INTEGER_32  |

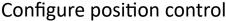

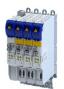

Configure position control
Operating mode "CiA 402 cyclic sync position mode (csp)"
Signal flow

#### Signal flow 6.2.2

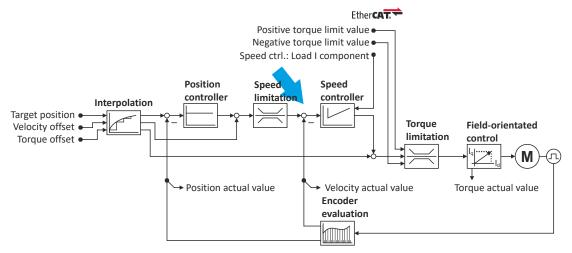

Configure position control
Operating mode "CiA 402 cyclic sync position mode (csp)"
Signal flow

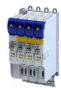

# Overview of the most important parameters

| Function               | Icon  | Parameter  | Name                                                        |
|------------------------|-------|------------|-------------------------------------------------------------|
| Input data             | •     | 0x6040     | CiA control word                                            |
|                        |       | 0x2830     | Inverter control word                                       |
|                        |       | 0x6060     | CiA: Operation mode                                         |
|                        |       | 0x607A     | Set position                                                |
|                        |       | 0x60B1     | Offset speed                                                |
|                        |       | 0x60B2     | Offset torque                                               |
|                        |       | 0x60E0     | Positive torque limit                                       |
|                        |       | 0x60E1     | Negative torque limit                                       |
|                        |       | 0x2902     | I component load value                                      |
| Output data            |       | 0x6041     | CiA status word                                             |
| •                      |       | 0x2831     | Inverter-Statuswort                                         |
|                        |       | 0x6061     | CiA: Active operation mode                                  |
|                        |       | 0x6064     | Actual position                                             |
|                        |       | 0x606C     | Actual speed                                                |
|                        |       | 0x6077     | Actual torque                                               |
| Interpolation          |       | 0x60C0     | Interpolation mode                                          |
| mer polation           |       | 0x60C2:001 | Interpolation time                                          |
|                        |       | 0x60C2:001 | Interpolation time                                          |
| Position controller    |       | 0x2980     | Position controller gain                                    |
| rosition controller    |       | 0x2981     | Position controller gain  Position controller gain adaption |
|                        |       |            |                                                             |
|                        |       | 0x2982     | Position controller output signal limitation                |
|                        |       | 0x2983     | Actual position start value                                 |
|                        |       | 0x2984     | Mode for setting the actual position                        |
|                        |       | 0x2986     | Resulting gain adaption                                     |
| Speed limitation       |       | 0x6080     | Max. motor speed                                            |
| Speed controller       |       | 0x2900:001 | Gain                                                        |
|                        |       | 0x2900:002 | Reset time                                                  |
|                        |       | 0x2900:003 | Rate time                                                   |
|                        |       | 0x2901     | Speed controller gain adaption                              |
|                        |       | 0x2902     | I component load value                                      |
| Torque limitation      |       | 0x60E0     | Positive torque limit                                       |
|                        |       | 0x60E1     | Negative torque limit                                       |
|                        |       | 0x6076     | Rated motor torque                                          |
|                        |       | 0x6072     | Max. torque                                                 |
| Field-oriented control | [a]ak | 0x6073     | Max. current                                                |
|                        |       | 0x6075     | Rated motor current                                         |
|                        |       | 0x2941     | Current controller feedforward control                      |
|                        |       | 0x2942:001 | Current controller parameters                               |
|                        |       |            | Gain                                                        |
|                        |       | 0x2942:002 | Current controller parameters                               |
|                        |       |            | Reset time                                                  |
|                        |       | 0x29E2     | DC-bus filter time                                          |
|                        |       | 0x29E3     | Motor voltage filter time                                   |
|                        |       | 0x29E0:001 | Field weakening controller settings                         |
|                        |       | 0.2050.002 | Gain (ASM)                                                  |
|                        |       | 0x29E0:002 | Field weakening controller settings Reset time (ASM)        |
|                        |       | 0x29E1     | Field weakening controller Field limitation                 |
|                        |       | 0x29C0:001 | Field controller settings                                   |
|                        |       |            | Gain                                                        |
|                        |       | 0x29C0:002 | Field controller settings                                   |
|                        |       |            | Reset time                                                  |
|                        |       | 0x2939     | Switching frequency                                         |

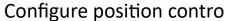

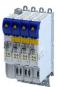

Configure position control
Process input data (CiA 402 objects)
Control commands and status information

#### 6.2.3 **Control commands and status information**

The following control commands can be executed via the CiA 402 control word 0x6040:

| Control word | State | Function                           |
|--------------|-------|------------------------------------|
| Bit 4        | 0     | reserved (bit must be set to "0".) |
| Bit 5        | 0     | reserved (bit must be set to "0".) |
| Bit 6        | 0     | reserved (bit must be set to "0".) |
| Bit 8        | 071   | Stop                               |

The following status information is output via the CiA402 status word 0x6041:

| Status word | State | Meaning                                   |
|-------------|-------|-------------------------------------------|
| Bit 12      | 0     | Operating mode is inactive.               |
|             | 1     | The drive follows the setpoint selection. |

#### Process input data (CiA 402 objects) 6.3

#### **Parameter**

| Address | Name / s   | setting range / [default setting]         | Information                                                            |
|---------|------------|-------------------------------------------|------------------------------------------------------------------------|
| 0x6060  | CiA: Ope   | ration mode                               | CiA: Operation mode                                                    |
|         | -13        | MS: Manual jog open loop (MOL)            | Manufacturer-specific manual control                                   |
|         |            |                                           | ▶ Operation mode "Manual Jog" 🕮 220                                    |
|         | -12        | MS: Pole position identification (PPI)    | Manufacturer-specific pole position identification (PLI)               |
|         |            |                                           | ▶ Synchronous motor: Pole position identification (PPI) ☐ 109          |
|         |            |                                           | ▶ Selection of the PPI method for CiA mode ☐ 110                       |
|         | 0          | No selection                              | No selection                                                           |
|         | 2          | CiA: Velocity mode (vl)                   |                                                                        |
|         | 8          | CiA: Cyclic sync position (csp)           |                                                                        |
|         | 9          | CiA: Cyclic sync velocity mode (csv)      |                                                                        |
|         | 10         | CiA: Cyclic sync torque mode (cst)        |                                                                        |
| 0x607A  | Set posit  | ion                                       | Setting of the set position.                                           |
|         | -2147483   | 3648 [ <b>0</b> ] 2147483647 pos. unit    |                                                                        |
| 0x60B1  | Offset sp  | eed                                       | Additive value for setpoint velocity or velocity feedforward control - |
|         | -2147483   | 3648.00 [ <b>0.00</b> ] 2147483647.00 rpm | offset speed.                                                          |
| 0x60B2  | Offset to  | rque                                      | Offset torque                                                          |
|         | -3276.8 .  | [ <b>0.0</b> ] 3276.7 %                   | • 100 % = rated motor power (0x6076)                                   |
| 0x60E0  | Positive t | orque limit                               | Positive torque limit source for speed control with torque limitation. |
|         | 0.0 [10    | <b>00.0</b> ] 3276.7 %                    | • 100 % = Rated motor torque 0x6076                                    |
| 0x60E1  | Negative   | torque limit                              | Negative torque limit source for speed control with torque limitation. |
|         | 0.0 [10    | <b>00.0</b> ] 3276.7 %                    | • 100 % = Rated motor torque 0x6076                                    |

#### Process output data (CiA 402 objects) 6.4

| Address | Name / setting range / [default setting]              | Information                                                        |
|---------|-------------------------------------------------------|--------------------------------------------------------------------|
| 0x6064  | Actual position • Read only: x pos. unit              | Display of the actual position.                                    |
| 0x6077  | Actual torque • Read only: x.x %                      | Display of the actual torque.  • 100 % = Rated motor torque 0x6076 |
| 0x60F4  | Following error actual value • Read only: x pos. unit | Display of the current following error.                            |

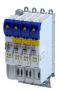

#### 6.5 Monitoring the position error

Position error monitoring can be used for the following control modes:

- Servo control for synchronous motor (SM), 0x2C00 = [1]
- Servo control for asynchronous motor (ASM), 0x2C00 = [2]

Following error monitoring is effective in an operating mode with position controller. The system deviation (i. e. the following error) is compared to the following error tolerance set at the input of the position controller (see red arrow in the figure below).

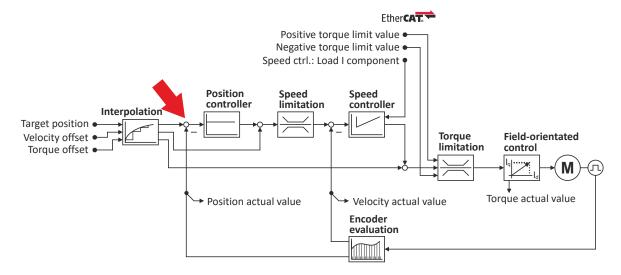

The error response set in 0x2D51:006 is executed if ...

- 1. the following error tolerance set in 0x2D51:004 is exceeded and ...
- 2. the exceedance lasts at least as long as set in 0x2D51:005.

| Address    | Name / setting range / [default setting]                                                         | nformation                                                                                                |
|------------|--------------------------------------------------------------------------------------------------|----------------------------------------------------------------------------------------------------|
| 0x2D51:004 | Position error/speed error - monitoring: Position error S - error threshold 1 [360] 2147483647 ° | Setting of the error threshold for position error monitoring.                                             |
| 0x2D51:005 |                                                                                                  | Setting of the minimum time a position error must be pending until an error/warning message is triggered. |
| 0x2D51:006 | Position error/speed error - monitoring: Position error - error response                         | Setting of the error response of position error monitoring.                                               |
|            | 0 No response                                                                                    |                                                                                                    |
|            | 1 Fault > CiA402                                                                                 |                                                                                                    |
|            | 2 Warning                                                                                        |                                                                                                    |
| 0x2922:001 | Following error diagnostics: Following error (interval) - Time 10 [1000] 65535 ms                | Fime interval for determining the following error.                                                        |
| 0x2922:002 | Following error diagnostics: Following error (interval) - Mean value • Read only: x.xx °         | Mean value in the time interval                                                                           |
| 0x2922:003 | Following error diagnostics: Following error (interval) - Maximum value • Read only: x.xx °      | Maximum value in the time interval                                                                        |
| 0x2922:004 |                                                                                                  | Determination of the following error between manually specified start/<br>stop command.                   |
|            | 0 Stop                                                                                           |                                                                                                    |
|            | 1 Start                                                                                          |                                                                                                    |
| 0x2922:005 | Following error diagnostics: Following error (manual) - Mean value • Read only: x.xx °           | Vlean value between "start" and "stop"                                                                    |

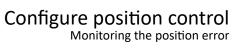

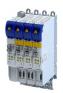

| Address    | Name / setting range / [default setting]                                                                  | Information                                                                                                    |
|------------|----------------------------------------------------------------------------------------------------|----------------------------------------------------------------------------------------------------|
| 0x2922:006 | Following error diagnostics: Following error (manual) - Maximum value • Read only: x.xx °                 | Maximum value between "start" and "stop"                                                                                                    |
| 0x2922:007 | Following error diagnostics: Following error (standstill-standstill) - Mean value  • Read only: x.xx °    | Mean value between "standstill" and "standstill" of the drive (< 5 rpm) The value is automatically updated when the speed drops below 5 rpm again.         |
| 0x2922:008 | Following error diagnostics: Following error (standstill-standstill) - Maximum value  • Read only: x.xx ° | Maximum value between "standstill" and "standstill" of the drive (< 5 rev./min) The value is automatically updated when the speed drops below 5 rpm again. |

# Configure position control

Position detection with touch probe (TP)
Default mapping

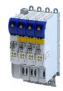

# 6.6 Position detection with touch probe (TP)

A "touch probe" (short: "TP") is an event that can be triggered, for instance via a digital input in an edge-controlled manner to detect and further process an actual value (which is changing fast) at the triggering time.

- Typical applications for touch probes:
  - Homing
  - Mark synchronisation
  - Length measurements
- Up to 2 touch probe channels can be used in parallel.
- Possible touch probe sources:
  - TP1 : Zero pulse position encoder or digital input DI1
  - TP2: Zero pulse position encoder or digital input DI2

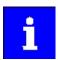

The digital inputs DI1 and DI2 can be additionally evaluated any time as "normal" digital inputs via 0x60FD.

#### 6.6.1 Default mapping

The default mapping for a touch probe detection is defined in the following parameters:

| Parameter | Designation                 | Data type |
|-----------|-----------------------------|-----------|
| 0x1604    | RPDO>axis: touch probe (TP) | RECORD    |
| 0x1A04    | Axis>TPDO: touch probe (TP) | RECORD    |

# Data received from the Controller (RPDO)

| Parameter | Designation              | Data type   |
|-----------|--------------------------|-------------|
| 0x60B8    | Touch probe control word | UNSIGNED_16 |

#### Data sent to the Controller (TPDO)

| Parameter | Designation                         | Data type   |
|-----------|-------------------------------------|-------------|
| 0x60B9    | Touch probe status word             | UNSIGNED_16 |
| 0x60BA    | TP1: actual position - rising edge  | INTEGER_32  |
| 0x60BB    | TP1: actual position - falling edge | INTEGER_32  |
| 0x60BC    | TP2: actual position - rising edge  | INTEGER_32  |
| 0x60BD    | TP2: actual position - falling edge | INTEGER_32  |

Position detection with touch probe (TP)
General mode of operation

#### 6.6.2 General mode of operation

If an event occurs at the configured touch probe source, a time stamp is detected in the servo inverter.

The detected time stamp is related to the system time and can thus be divided into two parts: One part is the control cycle in which the of the event. The other part is the time difference starting from the detected control cycle to the real detection of the event

Thanks to a history buffer, the servo inverter knows the last n position values. Thus, the actual position is known at the start and at the end of the control cycle in which the event has occurred. A linear interpolation takes place between these two position grid points. The result is the exact position at the motor shaft at the time the event is triggered, see the schematic diagram:

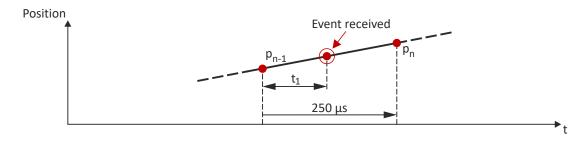

t<sub>4</sub>: Time difference starting from the detected control cycle to the real detection of the event

P<sub>n-1</sub>: Actual position grid point 1

P<sub>n</sub>: Actual position grid point 2

The position grid points are detected in the servo inverter in a grid of 250  $\mu$ s. After a touch probe has been triggered, the input is deactivated for up to 250  $\mu$ s to avoid bouncing. Thus, the maximum frequency for touch probe triggering is 4 kHz.

If in contrast to the uniform movement given in the figure, an accelerated movement is taken as a basis, the 250  $\mu$ s grid also allows for a very good linear position reconstruction because the speed change at the motor shaft only has a marginal impact in 250  $\mu$ s.

#### 6.6.3 Filtering of the touch probe signal

For the touch probe inputs, a common filter time (debounce time) can be parameterised to debounce the TP signals so that there is no response to external interfering signals.

- The signal status of the debouncing filter is detected at the TP input and a new value is added to the filter.
- A separate setting for a touch probe is not possible. Thus, the filter time is set for all touch probe inputs.

| Address | Name / setting range / [default setting]          | Information                                                                                                    |
|---------|---------------------------------------------------|----------------------------------------------------------------------------------------------------|
| 0x2500  | Touch probe filter time<br>0 [ <b>0</b> ] 1984 us | The set filter time is automatically taken into account in the touch probe calculation. The setting "0" deactivates the filter.                                                                                  |
|         |                                                   | Note! Values can be set directly. When entering a filter time between 0 1984 µs, the value is automatically rounded down internally to the next value that can be set and is shown in the case of read requests. |

# Configure position control

Position detection with touch probe (TP) Compensation of runtime delays

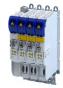

#### 6.6.4 Compensation of runtime delays

In reality, both the input circuit in the servo inverter and the touch probe sensor have runtime delays (latencies) themselves. These can be taken into account in the calculation of the real trigger time and thus the real position at the trigger time.

In the following figure, the event is detected in the servo inverter at the time ②. Due to the input circuit and the sensor used, the signal runtime, however, has been delayed. The real physical event has already occurred at time ①. For compensating this runtime delay, you can set a corresponding delay time for each touch probe channel that is included in the determination of the control cycle and interpolation of the position, see figure in chapter "General mode of operation".  $\square$  57

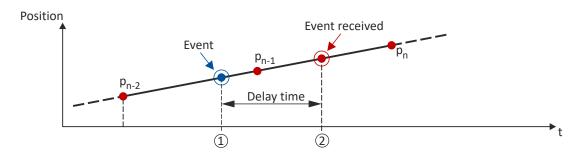

"Delay time": Delay time between the real physical event and the electrical detection.

- Real physical event
- ② Electrical detection of the event in the servo inverter

#### Delay times of the digital input and the required minimum signal duration

The following table lists the typical delay times and the required minimum signal durations for the digital inputs of the servo inverter:

| Digital signal           | Typical delay time | Minimum signal duration |
|--------------------------|--------------------|-------------------------|
| Rising edge (HIGH pulse) | 4 μs               | 4 μs                    |
| Falling edge (LOW pulse) | 4 μs               | 4 μs                    |

| Address    | Name / setting range / [default setting]         | Information                                  |
|------------|--------------------------------------------------|----------------------------------------------|
| 0x2D00:001 | Touch probe (TP) delay time: Touch probe 1 delay | Setting of the delay time for touch probe 1. |
|            | time                                             |                                              |
|            | 0.000 [ <b>0.000</b> ] 7.000 ms                  |                                              |
| 0x2D00:002 | Touch probe (TP) delay time: Touch probe 2 delay | Setting of the delay time for touch probe 2. |
|            | time                                             |                                              |
|            | 0.000 [ <b>0.000</b> ] 7.000 ms                  |                                              |

# Configure position control Position detection with touch probe (TP)

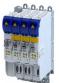

Touch probe control word

#### 6.6.5 **Touch probe control word**

Control words for configuring the touch probe functionality.

- CiA control word (Touch probe 1/2): ▶ 0x60B8
- Extended control word (Touch probe 3/4, manufacturer-specific): 0x2D02:001

#### **Parameter**

| Address | Name / setting range / [default setting]                | Information                                                                           |
|---------|---------------------------------------------------------|---------------------------------------------------------------------------------------|
| 0x60B8  | Touch probe settings<br>0x0000 [ <b>0x0000</b> ] 0xFFFF | Control word for configuring the touch probe settings.                                |
|         | Bit 0 TP1 enable                                        | 0: deactivate touch probe channel 1. 1: activate touch probe channel 1.               |
|         | Bit 1 TP1 continous trigger                             | Event for touch probe channel 1 0: only detect the first event. 1: detect all events. |
|         | Bit 2 TP1 trigger with zero pulse                       | Source for touch probe channel 1 0: digital input 1 1: zero pulse position encoder    |
|         | Bit 4 TP1 enable pos. edge                              | 0: deactivate scanning.                                                               |
|         | Bit 5 TP1 enable neg. edge                              | 1: activate scanning.                                                                 |
|         | Bit 8 TP2 enable                                        | 0: deactivate touch probe channel 2. 1: activate touch probe channel 2.               |
|         | Bit 9 TP2 continous trigger                             | Event for touch probe channel 2 0: only detect the first event. 1: detect all events. |
|         | Bit 10 TP2 trigger with zero pulse                      | Source for touch probe channel 2 0: digital input 2 1: zero pulse position encoder    |
|         | Bit 12 TP2 enable pos. edge                             | 0: deactivate scanning.                                                               |
|         | Bit 13 TP2 enable neg. edge                             | 1: activate scanning.                                                                 |

#### 6.6.6 Touch probe status word

Status words of the touch probe functionality.

- CiA status word(Touch probe 1/2): ▶ 0x60B9
- Extended status word (Touch probe 3/4, manufacturer-specific): 0x2D02:002

| Address | Name /                                                      | setting range / [default setting] | Information                                   |
|---------|-------------------------------------------------------------|-----------------------------------|-----------------------------------------------|
| 0x60B9  | Touch probe status Status of the touch probe functionality. |                                   | Status of the touch probe functionality.      |
|         | Read                                                        | only                              |                                               |
|         | Bit 0                                                       | TP1 active                        | 0: touch probe channel 1 deactivated.         |
|         |                                                             |                                   | 1: touch probe channel 1 activated.           |
|         | Bit 1                                                       | TP1 pos. edge detected            | 0: position not detected.                     |
|         | Bit 2                                                       | TP1 neg. edge detected            | 1: position detected.                         |
|         | Bit 6                                                       | TP1 level at enable start         | Level for detection via touch probe channel 1 |
|         |                                                             |                                   | 0: LOW level                                  |
|         |                                                             |                                   | 1: HIGH level                                 |
|         | Bit 8                                                       | TP2 active                        | 0: touch probe channel 2 deactivated.         |
|         |                                                             |                                   | 1: touch probe channel 2 activated.           |
|         | Bit 9                                                       | TP2 pos. edge detected            | 0: position not detected.                     |
|         | Bit 10                                                      | TP2 neg. edge detected            | 1: position detected.                         |
|         | Bit 14                                                      | TP2 level at enable start         | Level for detection via touch probe channel 2 |
|         |                                                             |                                   | 0: LOW level                                  |
|         |                                                             |                                   | 1: HIGH level                                 |

Configure position control Setpoint diagnostics Detected time stamp and positions

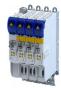

#### 6.6.7 **Detected time stamp and positions**

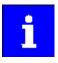

In case of the "continuous touch probe configuration", a newly detected value overwrites the previously detected value.

#### **Parameter**

| Address    | Name / setting range / [default setting]                                             | Information                                                      |
|------------|--------------------------------------------------------------------------------------|------------------------------------------------------------------|
| 0x60BA     | Touch probe 1: Position at pos. edge • Read only: x pos. unit                        | Touch probe 1: Position at pos. edge                             |
| 0x60BB     | Touch probe 1: Position at neg. edge • Read only: x pos. unit                        | Touch probe 1: Position at neg. edge                             |
| 0x60BC     | Touch probe 2: Position at pos. edge • Read only: x pos. unit                        | Touch Probe 2: Position at pos. edge                             |
| 0x60BD     | Touch probe 2: Position at neg. edge • Read only: x pos. unit                        | Touch probe 2: Position at neg. edge                             |
| 0x2D01:001 | Touch probe (TP) time stamp: Touch probe 1-rising edge time stamp • Read only: x ns  | Display of the time stamp of the rising edge for touch probe 1.  |
| 0x2D01:002 | Touch probe (TP) time stamp: Touch probe 1-falling edge time stamp • Read only: x ns | Display of the time stamp of the falling edge for touch probe 1. |
| 0x2D01:003 | Touch probe (TP) time stamp: Touch probe 2-rising edge time stamp • Read only: x ns  | Display of the time stamp of the rising edge for touch probe 2.  |
| 0x2D01:004 | Touch probe (TP) time stamp: Touch probe 2-falling edge time stamp • Read only: x ns | Display of the time stamp of the falling edge for touch probe 2. |

#### 6.7 **Setpoint diagnostics**

The following parameters provide information on the setpoints set for position control.

| Address | Name / setting range / [default setting]            | Information                                                                                  |
|---------|-----------------------------------------------------|----------------------------------------------------------------------------------------------|
| 0x6062  | Internal set position • Read only: x pos. unit      | Display of the interpolated internal set position for the position control.                  |
| 0x6063  | Actual position • Read only: x incr.                | Display of the actual position in the internal unit.                                         |
| 0x60FC  | Position demand internal value • Read only: x incr. | Display of the interpolated setpoint position for the position control in the internal unit. |
| 0x60FA  | Control effort • Read only: rpm                     | Display of the actuating signal (setpoint speed) of the position controller.                 |

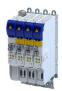

# 7 Configure speed control

Two operating modes are available for configuring the speed control:

- Operating mode "CiA 402 velocity mode (vI)" \$\omega\$ 62
  - Here, a speed-controlled movement of the drive is realised by defining a speed setpoint.
- Operating mode "CiA 402 cyclic sync velocity mode (csv)" ☐ 69

This operating mode provides a fast speed follower with torque/feed force feedforward control.

The conditions are a correct entry of the motor data (Motor data) and the parameter setting of the motor control (Configuring the motor control).

# 7.1 Basic setting

The following describes the steps required for configuring the speed control.

- 1. 0x6060Set the manufacturer spanning operating mode "CiA: Velocity mode (vI) [2]" or "CiA: Cyclic sync velocity mode (csv) [9]".
  - A detailed description of the "CiA: Velocity mode (vI)" operating mode can be found in the section Operating mode "CiA 402 velocity mode (vI)". 

    62
  - A detailed description of the "CiA: Cyclic sync velocity mode (csv)" operating mode can be found in the section Operating mode "CiA 402 cyclic sync velocity mode (csv)".
- 2. Set the maximum motor speed in Max. motor speed. ▶ 0x6080
- 3. Set the rated motor torque in Rated motor torque.  $\triangleright$  0x6076
- 4. Set the positive torque limit. ▶ 0x60E0
- 5. Set the negative torque limit. ▶ 0x60E1

The speed control is now active and the inverter responds to the speed setpoint.

Configure speed control
Operating mode "CiA 402 velocity mode (vI)" Default mapping

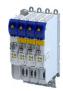

#### Operating mode "CiA 402 velocity mode (vI)" 7.2

# Selection of the operating mode

The "speed" operating mode is selected with the setting "2" in 0x6060.

#### 7.2.1 **Default mapping**

The default mapping for the "Speed" operating mode is defined in the following parameters.

| Parameter | Designation                   | Data type |
|-----------|-------------------------------|-----------|
| 0x1603    | RPDO>axis: Velocity mode (vI) | RECORD    |
| 0x1A03    | Axis>TPDO: Velocity mode (vI) | RECORD    |

# Data received from the Controller (RPDO)

| Parameter | Designation                    | Data type   |
|-----------|--------------------------------|-------------|
| 0x6040    | CiA402 control word            | UNSIGNED_16 |
| 0x2830    | Lenze control word             | UNSIGNED_16 |
| 0x6060    | Operating mode: selection      | INTEGER_8   |
| 0x6042    | Velocity: setpoint velocity vl | INTEGER_8   |

# Data sent to the Controller (TPDO)

| Parameter | Designation                  | Data type   |
|-----------|------------------------------|-------------|
| 0x6041    | CiA402 control word          | UNSIGNED_16 |
| 0x2831    | Lenze control word           | UNSIGNED_16 |
| 0x6061    | Operating mode: display      | INTEGER_8   |
| 0x603F    | Error code                   | UNSIGNED_16 |
| 0x6044    | Velocity: actual velocity vl | INTEGER_8   |

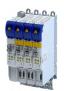

Configure speed control
Operating mode "CiA 402 velocity mode (vl)"
Signal flow (servo control)

#### Signal flow (servo control) 7.2.2

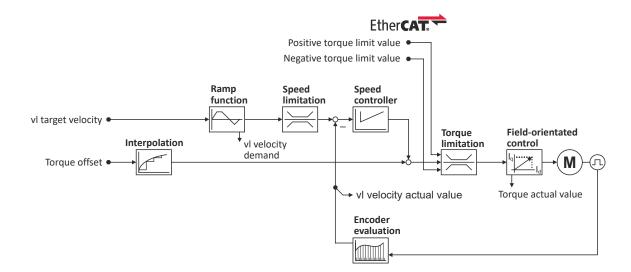

Configure speed control
Operating mode "CiA 402 velocity mode (vI)"
Signal flow (servo control)

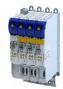

# Overview of the most important parameters

| Function               | Icon           | Parameter  | Name                                                 |
|------------------------|----------------|------------|------------------------------------------------------|
| Input data             | •              | 0x6040     | CiA control word                                     |
|                        |                | 0x2830     | Inverter control word                                |
|                        |                | 0x6060     | CiA: Operation mode                                  |
|                        |                | 0x6042     | Set speed                                            |
|                        |                | 0x60B2     | Offset torque                                        |
|                        |                | 0x60E0     | Positive torque limit                                |
|                        |                | 0x60E1     | Negative torque limit                                |
| Output data            | <b>→</b>       | 0x6041     | CiA status word                                      |
|                        |                | 0x2831     | Inverter-Statuswort                                  |
|                        |                | 0x6061     | CiA: Active operation mode                           |
|                        |                | 0x6043     | Internal set speed                                   |
|                        |                | 0x606C     | Actual speed                                         |
|                        |                | 0x6077     | Actual torque                                        |
| Interpolation          |                | 0x60C0     | Interpolation mode                                   |
| •                      |                | 0x60C2:001 | Interpolation time                                   |
|                        |                | 0x60C2:002 | Interpolation time                                   |
| Ramp function          |                | 0x6048:001 | CiA acceleration: Delta speed                        |
|                        |                | 0x6048:002 | CiA acceleration: Delta time                         |
|                        |                | 0x6049:001 | CiA deceleration: Delta speed                        |
|                        |                | 0x6049:002 | CiA deceleration: Delta time                         |
| Speed limitation       |                | 0x6080     | Max. motor speed                                     |
| Speed controller       |                | 0x2900:001 | Gain                                                 |
| .,                     |                | 0x2900:002 | Reset time                                           |
|                        |                | 0x2900:003 | Rate time                                            |
|                        |                | 0x2901     | Speed controller gain adaption                       |
|                        |                | 0x2902     | I component load value                               |
| Torque limitation      |                | 0x60E0     | Positive torque limit                                |
| •                      |                | 0x60E1     | Negative torque limit                                |
|                        |                | 0x6076     | Rated motor torque                                   |
|                        |                | 0x6072     | Max. torque                                          |
| Field-oriented control | I <sub>q</sub> | 0x6073     | Max. current                                         |
|                        |                | 0x6075     | Rated motor current                                  |
|                        |                | 0x2941     | Current controller feedforward control               |
|                        |                | 0x2942:001 | Current controller parameters                        |
|                        |                |            | Gain                                                 |
|                        |                | 0x2942:002 | Current controller parameters<br>Reset time          |
|                        |                | 0x29E2     | DC-bus filter time                                   |
|                        |                | 0x29E3     | Motor voltage filter time                            |
|                        |                | 0x29E0:001 | Field weakening controller settings Gain (ASM)       |
|                        |                | 0x29E0:002 | Field weakening controller settings Reset time (ASM) |
|                        |                | 0x29E1     | Field weakening controller Field limitation          |
|                        |                | 0x29C0:001 | Field controller settings                            |
|                        |                |            | Gain                                                 |
|                        |                | 0x29C0:002 | Field controller settings<br>Reset time              |
|                        |                | 0x2939     | Switching frequency                                  |

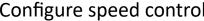

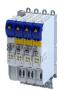

Configure speed control
Operating mode "CiA 402 velocity mode (vl)"
Signal flow (V/f characteristic control)

#### Signal flow (V/f characteristic control) 7.2.3

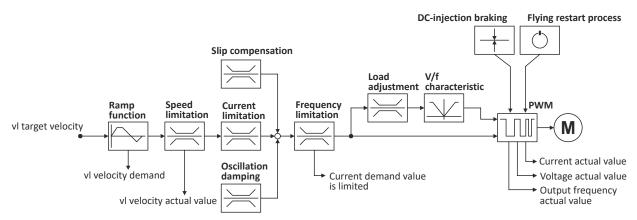

Configure speed control
Operating mode "CiA 402 velocity mode (vI)"
Signal flow (V/f characteristic control)

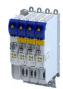

# Short overview of the most important parameters

| Function             | Parameter  | Designation                                                             |
|----------------------|------------|-------------------------------------------------------------------------|
| Input data           | 0x6040     | CiA402 control word                                                     |
| •                    | 0x2830     | Lenze control word                                                      |
|                      | 0x6060     | Operating mode: selection                                               |
|                      | 0x6042     | Velocity: setpoint velocity vl                                          |
| Output data          | 0x6041     | CiA402 control word                                                     |
| ·                    | 0x2831     | Lenze status word                                                       |
|                      | 0x6061     | Operating mode: display                                                 |
|                      | 0x6043     | Velocity: interpolated setpoint velocity vl                             |
|                      | 0x606C     | Velocity: actual velocity                                               |
|                      | 0x6078     | Motor: actual current                                                   |
|                      | 0x2D82     | Motor: actual voltage - Vrms, phase-phase                               |
|                      | 0x2DDD     | Device: actual output frequency                                         |
| Ramp function        | 0x6048:001 | Ramp: speed interval (for acceleration)                                 |
|                      | 0x6048:002 | Ramp: time interval (for acceleration)                                  |
| [                    | 0x6049:001 | Ramp: speed interval (for deceleration)                                 |
|                      | 0x6049:002 | Ramp: time interval (for deceleration)                                  |
| Speed limitation     | 0x6080     | Motor: max. speed                                                       |
|                      |            |                                                                         |
| Slip compensation    | 0x2B09:001 | VFC: slip compensation - influence                                      |
| $\Rightarrow$        | 0x2B09:002 | VFC: slip compensation - filter time                                    |
| Current limitation   | 0x2B08:001 | Gain                                                                    |
|                      | 0x2B08:002 | Reset time                                                              |
| [/ \ <u>\</u>        | 0x6073     | Max. current                                                            |
| Oscillation damping  | 0x2B0A:001 | VFC: oscillation damping - gain                                         |
| $\Rightarrow$        | 0x2B0A:002 | VFC: oscillation damping - filter time                                  |
| ,                    | 0x2B0A:003 | VFC: oscillation damping - limitation                                   |
|                      | 0x2B0A:004 | VFC: oscillation damping - ramp end frequency                           |
| Load adjustment      | 0x2B07:001 | VFC: load adjustment - direction of rotation                            |
| $\rightleftharpoons$ | 0x2B07:002 | VFC: load adjustment - value                                            |
| V/f characteristic   | 0x2B01:001 | VFC: V/f characteristic - voltage in the reference point                |
| <del></del> _        | 0x2B01:002 | VFC: V/f characteristic - frequency in the reference point              |
|                      | 0x2B06     | VFC: voltage boost                                                      |
|                      | 0x2B04     | VFC: voltage vector control - setpoint current                          |
|                      | 0x2B00     | VFC: V/f characteristic - form                                          |
|                      | 0x2B02:001 | VFC: user-definable V/f characteristic • Frequency grid points (x1 x11) |
|                      | 0x2B02:011 |                                                                         |
|                      | 0x2B03:001 | VFC: user-definable V/f characteristic                                  |
|                      |            | Voltage grid points (y1 y11)                                            |
| DO 1-1               | 0x2B03:011 | DC introduction in the                                                  |
| DC-injection braking | 0x2B80     | DC-injection braking: current                                           |
| <del> </del>         |            |                                                                         |

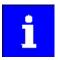

A more detailed representation of the signal flow with all relevant parameters can be found in the »PLC Designer« on the signal flow tab for the servo inverter.

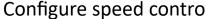

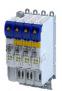

Configure speed control
Operating mode "CiA 402 velocity mode (vI)"
Signal flow (V/f characteristic control)

Overview of the most important parameters

| Function            | Icon      | Parameter                | Name                                                                          |
|---------------------|-----------|--------------------------|-------------------------------------------------------------------------------|
| Input data          | _         | 0x6040                   | CiA control word                                                              |
|                     |           | 0x2830                   | Inverter control word                                                         |
|                     |           | 0x6060                   | CiA: Operation mode                                                           |
|                     |           | 0x6042                   | Set speed                                                                     |
| Output data         |           | 0x6041                   | CiA status word                                                               |
|                     |           | 0x2831                   | Inverter-Statuswort                                                           |
|                     |           | 0x6061                   | CiA: Active operation mode                                                    |
|                     |           | 0x6043                   | Internal set speed                                                            |
|                     |           | 0x606C                   | Actual speed                                                                  |
|                     |           | 0x6078                   | Actual current                                                                |
|                     |           | 0x2D82                   | Motor actual voltage (Veff)                                                   |
|                     |           | 0x2DDD                   | Output frequency                                                              |
| Ramp function       |           | 0x6048:001               | Acceleration ramp CiA acceleration: Delta speed                               |
|                     |           | 0x6048:002               | Acceleration ramp CiA acceleration: Delta time                                |
|                     |           | 0x6049:001               | Deceleration ramp                                                             |
|                     |           |                          | CiA deceleration: Delta speed                                                 |
|                     |           | 0x6049:002               | Deceleration ramp CiA deceleration: Delta time                                |
| Speed limitation    | $\bowtie$ | 0x6080                   | Max. motor speed                                                              |
| Slip compensation   | $\bowtie$ | 0x2B09:001               | Slip compensation<br>Gain                                                     |
|                     |           | 0x2B09:002               | Slip compensation<br>Filter time                                              |
| Current limitation  |           | 0x2B08:001               | V/f Imax controller<br>Gain                                                   |
|                     |           | 0x2B08:002               | V/f Imax controller<br>Reset time                                             |
|                     |           | 0x6073                   | Max. current                                                                  |
| Oscillation damping |           | 0x2B0A:001               | Oscillation damping Gain                                                      |
|                     |           | 0x2B0A:002               | Oscillation damping Filter time                                               |
|                     |           | 0x2B0A:003               | Oscillation damping Limitation                                                |
|                     |           | 0x2B0A:004               | Oscillation damping Final ramp frequency                                      |
| Load adaptation     | $\bowtie$ | 0x2B07:001               | Load adaption Direction of rotation                                           |
|                     |           | 0x2B07:002               | Load adaption Load adaption value                                             |
| V/f characteristic  | <u></u>   | 0x2B01:001               | V/f shape data<br>Base voltage                                                |
|                     |           | 0x2B01:002               | V/f shape data<br>Base frequency                                              |
|                     |           | 0x2B06                   | Voltage boost                                                                 |
|                     |           | 0x2B04                   | V/f boost controller - current setpoint                                       |
|                     |           | 0x2B00                   | V/f characteristic shape                                                      |
|                     |           | 0x2B02:001               | Frequency grid points (x) user V/f characteristic x1 = f01                    |
|                     |           |                          |                                                                               |
|                     |           | 0x2B02:011<br>0x2B03:001 | x11 = f11  Voltage grid points (y) user V/f characteristic y1 = U01 (x = f01) |
|                     |           | <br>0x2B03:011           | <br>y11 = U11 (x = f11)                                                       |

Configure speed control
Operating mode "CiA 402 velocity mode (vI)"
Setpoint factor

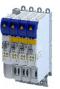

| Function             | Icon | Parameter | Name                             |
|----------------------|------|-----------|----------------------------------|
| DC-injection braking | +    | 0x2B80    | Current for DC-injection braking |

#### 7.2.4 **Setpoint factor**

# **Parameter**

| Address    | Name / setting range / [default setting]                              | Information |
|------------|-----------------------------------------------------------------------|-------------|
| 0x604B:001 | vl set-point factor: vl set-point factor numerator -32768 [1] 32767   |             |
| 0x604B:002 | vl set-point factor: vl set-point factor denominator -32768 [1] 32767 |             |

#### 7.2.5 **Dimension factor**

| Address    | Name / setting range / [default setting]                                         | Information |
|------------|----------------------------------------------------------------------------------|-------------|
| 0x604C:001 | vl dimension factor: vl dimension factor numerator<br>-2147483648 [1] 2147483647 |             |
| 0x604C:002 | vl dimension factor: vl dimension factor denominator -2147483648 [1] 2147483647  |             |

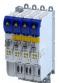

Configure speed control Operating mode "CiA 402 cyclic sync velocity mode (csv)" Default mapping

#### Operating mode "CiA 402 cyclic sync velocity mode (csv)" 7.3

This operating mode provides a fast velocity follower with torque/feed force feedforward control.

# Subfunctions of the operating mode

- Interpolation between communication cycle and control cycle
- Speed control
- Limitation of the motor speed
- Update of the actual values for position, velocity and torque

#### **Default mapping** 7.3.1

The default mapping for the cyclic sync velocity mode (csv)" is defined in the following parameters.

| Parameter | Designation                                | Data type |
|-----------|--------------------------------------------|-----------|
| 0x1602    | RPDO>axis: cyclic sync velocity mode (csv) | RECORD    |
| 0x1606    | RPDO>axis: torque limit                    | RECORD    |
| 0x1A02    | Axis>TPDO: cyclic sync velocity mode (csv) | RECORD    |

# Data received from the Controller (RPDO)

| Parameter | Designation                  | Data type   |
|-----------|------------------------------|-------------|
| 0x6040    | CiA402 control word          | UNSIGNED_16 |
| 0x2830    | Lenze control word           | UNSIGNED_16 |
| 0x6060    | Operating mode: selection    | INTEGER_8   |
| 0x60B2    | Torque: offset               | INTEGER_16  |
| 0x60FF    | Velocity: setpoint velocity  | INTEGER_32  |
| 0x60E0    | Torque: positive limit value | UNSIGNED_16 |
| 0x60E1    | Torque: negative limit value | UNSIGNED_16 |

# Data sent to the Controller (TPDO)

| Parameter | Designation               | Data type   |
|-----------|---------------------------|-------------|
| 0x6041    | CiA402 status word        | UNSIGNED_16 |
| 0x2831    | Lenze status word         | UNSIGNED_16 |
| 0x6061    | Operating mode: display   | INTEGER_8   |
| 0x603F    | Error code                | UNSIGNED_16 |
| 0x606C    | Velocity: actual velocity | UNSIGNED_16 |
| 0x6077    | Torque: actual torque     | INTEGER_16  |
| 0x6064    | Position: actual position | INTEGER_32  |

Configure speed control
Operating mode "CiA 402 cyclic sync velocity mode (csv)"
Signal flow (servo control)

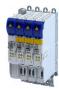

#### Signal flow (servo control) 7.3.2

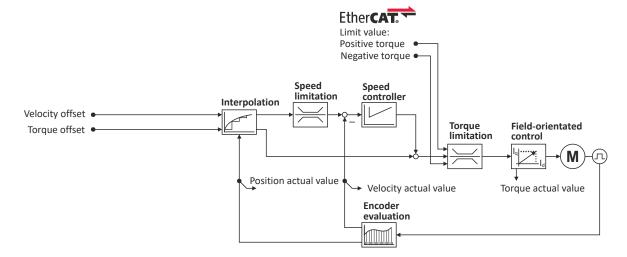

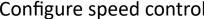

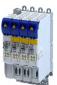

Configure speed control
Operating mode "CiA 402 cyclic sync velocity mode (csv)"
Signal flow (servo control)

#### Overview of the most important parameters

| Function               | Icon     | Parameter     | Name                                                 |
|------------------------|----------|---------------|------------------------------------------------------|
| Input data             |          | 0x6040        | CiA control word                                     |
|                        | •        | 0x2830        | Inverter control word                                |
|                        |          | 0x6060        | CiA: Operation mode                                  |
|                        |          | 0x6042        | Set speed                                            |
|                        |          | 0x60B1        | Offset speed                                         |
|                        |          | 0x60B2        | Offset torque                                        |
|                        |          | 0x60E0        | Positive torque limit                                |
|                        |          | 0x60E1        | Negative torque limit                                |
| Output data            |          | 0x6041        | CiA status word                                      |
| •                      |          | 0x2831        | Inverter-Statuswort                                  |
|                        |          | 0x6061        | CiA: Active operation mode                           |
|                        |          | 0x6064        | Actual position                                      |
|                        |          | 0x606C        | Actual speed                                         |
|                        |          | 0x6077        | Actual torque                                        |
| Interpolation          |          | 0x60C0        | Interpolation mode                                   |
| •                      |          | 0x60C2:001    | Interpolation time                                   |
|                        |          | 0x60C2:002    | Interpolation time                                   |
| Speed limitation       |          | 0x6080        | Max. motor speed                                     |
|                        |          |               | ·                                                    |
| Speed controller       |          | 0x2900:001    | Gain                                                 |
|                        |          | 0x2900:002    | Reset time                                           |
|                        |          | 0x2900:003    | Rate time                                            |
|                        |          | 0x2901        | Speed controller gain adaption                       |
|                        |          | 0x2902        | I component load value                               |
| Torque limitation      |          | 0x60E0        | Positive torque limit                                |
|                        |          | 0x60E1        | Negative torque limit                                |
|                        |          | 0x6076        | Rated motor torque                                   |
|                        |          | 0x6072        | Max. torque                                          |
| Field-oriented control |          | 0x6073        | Max. current                                         |
|                        | <u>+</u> | 0x6075        | Rated motor current                                  |
|                        |          | 0x2941        | Current controller feedforward control               |
|                        |          | 0x2942:001    | Current controller parameters Gain                   |
|                        |          | 0x2942:002    |                                                      |
|                        |          | 0.002.942.002 | Current controller parameters Reset time             |
|                        |          | 0x29E2        | DC-bus filter time                                   |
|                        |          | 0x29E3        | Motor voltage filter time                            |
|                        |          | 0x29E0:001    | Field weakening controller settings Gain (ASM)       |
|                        |          | 0x29E0:002    | Field weakening controller settings Reset time (ASM) |
|                        |          | 0x29E1        | Field weakening controller Field limitation          |
|                        |          | 0x29C0:001    | Field controller settings<br>Gain                    |
|                        |          | 0x29C0:002    | Field controller settings Reset time                 |
|                        |          | 0x2939        | Switching frequency                                  |

Configure speed control
Operating mode "CiA 402 cyclic sync velocity mode (csv)"
Signal flow (V/f characteristic control)

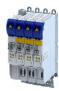

#### Signal flow (V/f characteristic control) 7.3.3

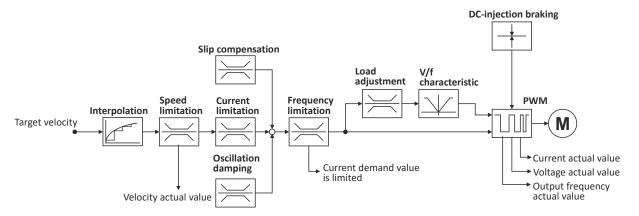

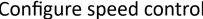

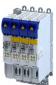

Configure speed control
Operating mode "CiA 402 cyclic sync velocity mode (csv)"
Signal flow (V/f characteristic control)

# Overview of the most important parameters

| Function             | Icon          | Parameter  | Name                                                                  |
|----------------------|---------------|------------|-----------------------------------------------------------------------|
| Input data           | •             | 0x6040     | CiA control word                                                      |
|                      |               | 0x2830     | Inverter control word                                                 |
|                      |               | 0x6060     | CiA: Operation mode                                                   |
|                      |               | 0x6042     | Set speed                                                             |
| Output data          |               | 0x6041     | CiA status word                                                       |
|                      |               | 0x2831     | Inverter-Statuswort                                                   |
|                      |               | 0x6061     | CiA: Active operation mode                                            |
|                      |               | 0x606C     | Actual speed                                                          |
|                      |               | 0x6078     | Actual current                                                        |
|                      |               | 0x2D82     | Motor actual voltage (Veff)                                           |
|                      |               | 0x2DDD     | Output frequency                                                      |
| Interpolation        |               | 0x60C0     | Interpolation mode                                                    |
|                      |               | 0x60C2:001 | Interpolation time                                                    |
|                      |               | 0x60C2:002 | Interpolation time                                                    |
| Speed limitation     | <b>=</b>      | 0x6080     | Max. motor speed                                                      |
| Slip compensation    | $\Rightarrow$ | 0x2B09:001 | Slip compensation<br>Gain                                             |
|                      |               | 0x2B09:002 | Slip compensation<br>Filter time                                      |
| Current limitation   | $\Rightarrow$ | 0x2B08:001 | V/f Imax controller<br>Gain                                           |
|                      |               | 0x2B08:002 | V/f Imax controller<br>Reset time                                     |
|                      |               | 0x6073     | Max. current                                                          |
| Oscillation damping  | X             | 0x2B0A:001 | Oscillation damping Gain                                              |
|                      |               | 0x2B0A:002 | Oscillation damping Filter time                                       |
|                      |               | 0x2B0A:003 | Oscillation damping Limitation                                        |
|                      |               | 0x2B0A:004 | Oscillation damping Final ramp frequency                              |
| Load adaptation      | $\Rightarrow$ | 0x2B07:001 | Load adaption Direction of rotation                                   |
|                      |               | 0x2B07:002 | Load adaption Load adaption value                                     |
| V/f characteristic   | ¥             | 0x2B01:001 | V/f shape data<br>Base voltage                                        |
|                      |               | 0x2B01:002 | V/f shape data Base frequency                                         |
|                      |               | 0x2B06     | Voltage boost                                                         |
|                      |               | 0x2B04     | V/f boost controller - current setpoint                               |
|                      |               | 0x2B00     | V/f characteristic shape                                              |
|                      |               | 0x2B02:001 | Frequency grid points (x) user V/f characteristic x1 = f01            |
|                      |               | 0x2B02:011 | <br>x11 = f11                                                         |
|                      |               | 0x2B03:001 | Voltage grid points (y) user V/f characteristic<br>y1 = U01 (x = f01) |
|                      |               | 0x2B03:011 | <br>  y11 = U11 (x = f11)                                             |
| DC-injection braking | <b>—</b>      | 0x2B80     | Current for DC-injection braking                                      |
| ,                    | +             |            | , , , , , , , , , , , , , , , , , , , ,                               |

# Configure speed control Process input data (CiA 402 objects)

Control commands and status information

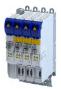

#### 7.3.4 **Control commands and status information**

The following control commands can be executed in the "cyclic sync velocity mode" via the CiA402 control word (0x6040):

| Control word | State | Function                          |
|--------------|-------|-----------------------------------|
| Bit 4        | 0     | reserved (bit must be set to "0") |
| Bit 5        | 0     | reserved (bit must be set to "0") |
| Bit 6        | 0     | reserved (bit must be set to "0") |
| Bit 8        | 0 7 1 | Stop                              |

The following status information are output via the CiA402 status word (0x6041) in the "cyclic sync velocity mode":

| Status word | State | Meaning                                 |
|-------------|-------|-----------------------------------------|
| Bit 12      | 0     | "Cyclic sync velocity mode" is inactive |
|             | 1     | "Cyclic sync velocity mode" is active   |

#### 7.4 Process input data (CiA 402 objects)

### **Parameter**

| Address    | Name / setting range / [default setting                     | g] Information                                                                                                    |
|------------|-------------------------------------------------------------|----------------------------------------------------------------------------------------------------|
| 0x6042     | Set speed<br>-32768 [ <b>0</b> ] 32767 rpm                  | Set speed (velocity mode).                                                                                                    |
| 0x6046:001 | Speed limits: Min. speed 0 [0] 0 rpm                        | Min. speed (velocity mode).                                                                                                    |
| 0x6046:002 | Speed limits: Max. speed 2147483647 [2147483647] 21474      | Max. speed (velocity mode).                                                                                                    |
| 0x6048:001 | Acceleration ramp: CiA acceleration: D 0 [0] 2147483647 rpm | Pelta speed CiA acceleration: Delta speed                                                                                                    |
| 0x6048:002 | Acceleration ramp: CiA acceleration: D 0 [10] 65535 s       | Pelta time CiA acceleration: Delta time                                                                                                    |
| 0x6049:001 | Deceleration ramp: CiA deceleration: Do [0] 2147483647 rpm  | Delta speed CiA deceleration: Delta speed                                                                                                    |
| 0x6049:002 | Deceleration ramp: CiA deceleration: Do [10] 65535 s        | Delta time CiA deceleration: Delta time                                                                                                    |
| 0x6060     | CiA: Operation mode                                         | CiA: Operation mode                                                                                                    |
|            | -13 MS: Manual jog open loop (N                             | Manufacturer-specific manual control  ▶ Operation mode "Manual Jog" □ 220                                                                                                    |
|            | -12 MS: Pole position identification                        | on (PPI)  Manufacturer-specific pole position identification (PLI)  ➤ Synchronous motor: Pole position identification (PPI) □ 109  ➤ Selection of the PPI method for CiA mode □ 110 |
|            | 0 No selection                                              | No selection                                                                                                    |
|            | 2 CiA: Velocity mode (vl)                                   |                                                                                                    |
|            | 8 CiA: Cyclic sync position (csp)                           |                                                                                                    |
|            | 9 CiA: Cyclic sync velocity mode                            | e (csv)                                                                                                    |
|            | 10 CiA: Cyclic sync torque mode                             | (cst)                                                                                                    |
| 0x60B1     | Offset speed -2147483648.00 [ <b>0.00</b> ] 21474836        | Additive value for setpoint velocity or velocity feedforward control - offset speed.                                                                                                |
| 0x60FF     | Set speed -2147483648.00 [0.00] 21474836                    | Setting of the set speed. 47.00 rpm                                                                                                    |

#### Process output data (CiA 402 objects) 7.5

| Address | Name / setting range / [default setting] | Information                                          |
|---------|------------------------------------------|------------------------------------------------------|
| 0x6043  | Internal set speed Read only: x rpm      | Display of the internal set speed (velocity demand). |
| 0x6044  | Actual speed Read only: x rpm            | Display of the actual speed (velocity mode).         |
| 0x606C  | Actual speed Read only: rpm              | Display of the actual speed.                         |

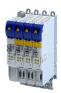

### 7.6 Monitoring the speed deviation

Monitoring of the speed deviation shall only be used in the following control modes:

- Servo control for synchronous motor (SM)
- Servo control for asynchronous motor (ASM)

Monitoring of the speed deviation is effective in the operating modes with speed controller. It monitors the system deviation at the input of the speed controller (see blue arrow):

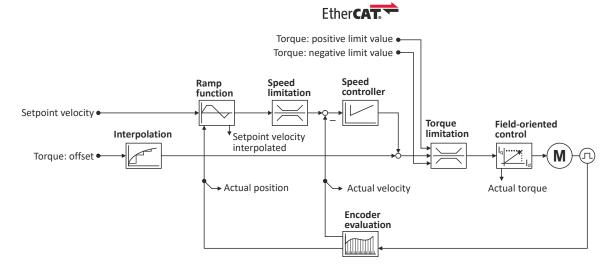

The error response set in 0x2D51:003 is executed if

- 1. the set tolerance of the speed deviation is 0x2D51:001 exceeded and
- 2. the exceedance lasts at least as long as set in 0x2D51:002.

| Address    | Name /                                                                | setting range / [default setting]                                          | Information                                                                                            |
|------------|-----------------------------------------------------------------------|----------------------------------------------------------------------------|----------------------------------------------------------------------------------------------------|
| 0x2D51:001 | error thr                                                             | error/speed error - monitoring: Speed error -<br>reshold<br>2147483647 rpm | Setting of the error threshold for speed error monitoring.                                             |
| 0x2D51:002 |                                                                       | error/speed error - monitoring: Speed error -<br>e for error<br>50 ms      | Setting of the minimum time a speed error must be pending until an error/warning message is triggered. |
| 0x2D51:003 | Position error/speed error - monitoring: Speed error - error response |                                                                            | Setting of the error response of speed error monitoring.                                               |
|            | 0                                                                     | No response                                                                |                                                                                                    |
|            | 1                                                                     | Fault > CiA402                                                             |                                                                                                    |
|            | 2                                                                     | Warning                                                                    |                                                                                                    |

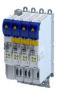

# 8 Configuring the torque control

This operating mode provides a fast torque follower with speed limitation.

Typical applications are, for instance, winders or packaging machines.

### **Preconditions**

The conditions are a correct entry of the motor data (Motor data) and the parameter setting of the motor control (Configuring the motor control).

A torque control can only be implemented in the motor control types to be set with 0x2C00:

- Servoregelung (SC-PSM) [1]
- Servo control (SC ASM) [2]

Thus, first one of these motor control types must be configured.

For details see the following chapter:

- ▶ Servo control for synchronous motor (SC-PSM) 🕮 125
- ▶ Servo control for asynchronous motor (SC-ASM) □ 126

# Configuring the torque control Basic setting

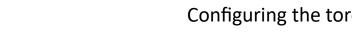

#### 8.1 **Basic setting**

- 1. Set the manufacturer spanning operating mode "CiA: Cyclic sync torque mode (cst) [10]" according to CiA402.
  - A detailed description of this operating mode can be found in the "Operating mode "CiA 402 cyclic sync torque mode (cst)"" section. 🕮 80
- 2. Set the rated motor torque. ▶ 0x6076
- 3. Set the permissible maximum torque. ▶ 0x6072
  - The maximum torque is preset in 0x6072.
  - The change of the positive and negative limit of the maximum torque is described in the "Torque limits" section. 4 78
- 4. Parameterise speed limit. 0x2946
  - The maximum speed is preset. ▶ 0x6080
  - The change of the upper and lower speed limit is described in the "Speed limitation"
- 5. Define a torque setpoint for the torque control instead of a speed setpoint. The value is given in percent and based on the rated motor torque set in 0x6076.

The torque control with speed limitation is now active and the inverter responds to the defined torque setpoint.

Basic setting Torque limits

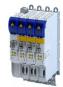

#### 8.1.1 Torque limits

#### **Details**

The positive and negative torque limit can be set independently of each other. The torque limit must be set to the maximum torque.  $\triangleright$  0x6072

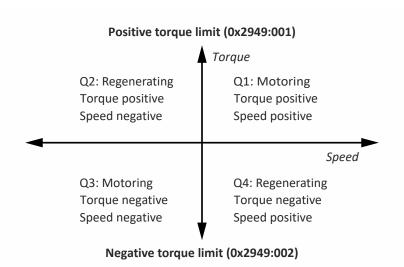

- Display of the current positive torque limit in 0x2949:004.
- Display of the current negative torque limit in 0x2949:003.

The torque limits are also active in the "Velocity Mode" with the "Servo control (SC-ASM)" motor control mode.

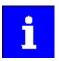

Regardless of the setting in 0x2949:004 and 0x2949:004, the maximum torque does not exceed the value configured in 0x6072.

The setting is made in percent with reference to the rated motor torque set in 0x6076.

| Address    | Name / setting range / [default setting]                                 | Information                                                                                                 |
|------------|--------------------------------------------------------------------------|----------------------------------------------------------------------------------------------------|
| 0x294A:001 | Torque limits offset: Torque offset<br>-3276.7 [ <b>0.0</b> ] 3276.7 %   |                                                                                                    |
| 0x294A:002 | Torque limits offset: Resulting positive torque limit Read only: x.x %   |                                                                                                    |
| 0x294A:003 | Torque limits offset: Resulting negative torque limit • Read only: x.x % |                                                                                                    |
| 0x60B2     | Offset torque                                                            | Offset torque                                                                                               |
|            | -3276.8 [ <b>0.0</b> ] 3276.7 %                                          | • 100 % = rated motor power (0x6076)                                                                        |
| 0x60E0     | Positive torque limit                                                    | Positive torque limit source for speed control with torque limitation.                                      |
|            | 0.0 [ <b>100.0</b> ] 3276.7 %                                            | • 100 % = Rated motor torque 0x6076                                                                         |
| 0x60E1     | Negative torque limit 0.0 [100.0] 3276.7 %                               | Negative torque limit source for speed control with torque limitation.  • 100 % = Rated motor torque 0x6076 |
| 0x60E1     | Negative torque limit                                                    | Negative torque limit source for speed control with torque limitat                                          |

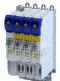

# Configuring the torque control

Basic setting Speed limitation

### 8.1.2 Speed limitation

The torque control controls the assigned torque setpoint within the set speed limits. The actual speed results from the load conditions of the application. For example, high speeds may occur in a torque control if no counter torque is available (load-free machine).

When the actual speed reaches the set speed limits, it is kept on the respective limit value. This function is also called "speed limitation".

#### Details

The lower and upper speed limit for speed limitation can be set independently of each other.

| Address    | Name / setting range / [default setting]                   | Information                                                                                                    |
|------------|------------------------------------------------------------|----------------------------------------------------------------------------------------------------|
| 0x2946:001 | Speed limitation: Upper speed limit -480000 [0] 480000 rpm | Upper limit for the speed limitation.  • Setting is only effective with the selection "Upper speed limit [5]" in .  • Entry via keypad and Lenze Tools is in rpm!  • Via RPDO, the unit is vel. unit. and the scaling must be taken into account.  • ± 480000 rpm = ±2 ^ 31 [n-unit] |
| 0x2946:002 | Speed limitation: Lower speed limit -480000 [0] 480000 rpm | Lower limit for speed limitation.  Setting is only effective with the selection "Lower speed limit [5]" in .  Entry via keypad and Lenze Tools is in rpm!  Via RPDO, the unit is vel. unit. and the scaling must be taken into account.  ± 480000 rpm = ±2 ^ 31 [n-unit]             |

# Configuring the torque control

Operating mode "CiA 402 cyclic sync torque mode (cst)" Default mapping

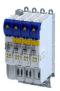

# 8.2 Operating mode "CiA 402 cyclic sync torque mode (cst)"

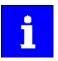

During the quick stop, the current limit 0x6073 and the torque limit 0x6072 are active. The lower of the two limits determines the motor output torque. The torque limits from 0x60E0 and 0x60E1 are not effective during quick stop.

### Subfunctions of the operating mode

- Torque control with speed limitation
- · Limitation of the motor speed
- Update of the actual values for position, velocity and torque

### 8.2.1 Default mapping

The default mapping for the "Cyclic sync torque mode" is defined in the following parameters:

| Parameter | Designation                              | Data type |
|-----------|------------------------------------------|-----------|
| 0x1601    | RPDO>axis: cyclic sync torque mode (cst) | RECORD    |
| 0x1A01    | Axis>TPDO: cyclic sync torque mode (cst) | RECORD    |

### Data received from the Controller (RPDO)

| Parameter | Designation                                    | Data type   |
|-----------|------------------------------------------------|-------------|
| 0x6040    | CiA402 control word                            | UNSIGNED_16 |
| 0x2830    | Lenze control word                             | UNSIGNED_16 |
| 0x6060    | Operating mode: selection INTEGER_8            |             |
| 0x60B2    | Torque: offset                                 | INTEGER_16  |
| 0x6071    | Torque: setpoint torque INTEGER_16             |             |
| 0x2946:1  | Speed limitation: upper speed limit INTEGER_3  |             |
| 0x2946:2  | Speed limitation: lower speed limit INTEGER_32 |             |

## Data sent to the Controller (TPDO)

| Parameter | Designation Data type                 |             |
|-----------|---------------------------------------|-------------|
| 0x6041    | CiA402 status word                    | UNSIGNED_16 |
| 0x2831    | Lenze status word UNSIGNED_16         |             |
| 0x6061    | Operating mode: display INTEGER_8     |             |
| 0x603F    | Error code UNSIGNED_16                |             |
| 0x606C    | Velocity: actual velocity UNSIGNED_16 |             |
| 0x6077    | Torque: actual torque                 | INTEGER_16  |

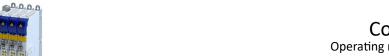

Configuring the torque control
Operating mode "CiA 402 cyclic sync torque mode (cst)"
Signal flow

#### Signal flow 8.2.2

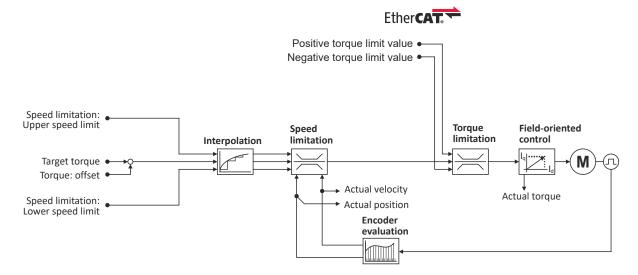

Configuring the torque control
Operating mode "CiA 402 cyclic sync torque mode (cst)"
Signal flow

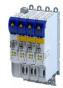

# Overview of the most important parameters

| Function               | Icon           | Parameter  | Name                                                 |
|------------------------|----------------|------------|------------------------------------------------------|
| Input data             | •              | 0x6040     | CiA control word                                     |
|                        |                | 0x2830     | Inverter control word                                |
|                        |                | 0x6060     | CiA: Operation mode                                  |
|                        |                | 0x2946:001 | Speed limitation Upper speed limit                   |
|                        |                | 0x2946:002 | Speed limitation Lower speed limit                   |
|                        |                | 0x60B2     | Offset torque                                        |
|                        |                | 0x6071     | Set torque                                           |
|                        |                | 0x60E0     | Positive torque limit                                |
|                        |                | 0x60E1     | Negative torque limit                                |
| Output data            |                | 0x6041     | CiA status word                                      |
| •                      |                | 0x2831     | Inverter-Statuswort                                  |
|                        |                | 0x6061     | CiA: Active operation mode                           |
|                        |                | 0x606C     | Actual speed                                         |
|                        |                | 0x6077     | Actual torque                                        |
| Interpolation          |                | 0x60C0     | Interpolation mode                                   |
| -                      |                | 0x60C2:001 | Interpolation time                                   |
|                        |                | 0x60C2:002 | Interpolation time                                   |
| Speed limitation       |                | 0x6080     | Max. motor speed                                     |
|                        |                | 0x2946:001 | Speed limitation Upper speed limit                   |
|                        |                | 0x2946:002 | Speed limitation Lower speed limit                   |
| Torque limitation      |                | 0x60E0     | Positive torque limit                                |
|                        |                | 0x60E1     | Negative torque limit                                |
|                        |                | 0x6076     | Rated motor torque                                   |
|                        |                | 0x6072     | Max. torque                                          |
| Field-oriented control | 4              | 0x6073     | Max. current                                         |
|                        | [ <del>F</del> | 0x6075     | Rated motor current                                  |
|                        |                | 0x2941     | Current controller feedforward control               |
|                        |                | 0x2942:001 | Current controller parameters Gain                   |
|                        |                | 0x2942:002 | Current controller parameters<br>Reset time          |
|                        |                | 0x29E2     | DC-bus filter time                                   |
|                        |                | 0x29E3     | Motor voltage filter time                            |
|                        |                | 0x29E0:001 | Field weakening controller settings Gain (ASM)       |
|                        |                | 0x29E0:002 | Field weakening controller settings Reset time (ASM) |
|                        |                | 0x29E1     | Field weakening controller Field limitation          |
|                        |                | 0x29C0:001 | Field controller settings<br>Gain                    |
|                        |                | 0x29C0:002 | Field controller settings<br>Reset time              |
|                        |                | 0x2939     | Switching frequency                                  |
|                        |                |            | 1                                                    |

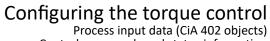

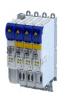

Control commands and status information

8.2.3 Control commands and status information

The following control commands can be executed in the "cyclically synchronous torque" operating mode via the CiA402 control word 0x6040:

| Control word | State | Function                          |
|--------------|-------|-----------------------------------|
| Bit 4        | 0     | reserved (bit must be set to "0") |
| Bit 5        | 0     | reserved (bit must be set to "0") |
| Bit 6        | 0     | reserved (bit must be set to "0") |
| Bit 8        | 071   | Stop                              |

The following status information are output via the CiA402 status word 0x6041 in the "cyclic sync torque mode":

| Status word | State | Meaning                               |
|-------------|-------|---------------------------------------|
| Bit 12      | 0     | "Cyclic sync torque mode" is inactive |
|             | 1     | "Cyclic sync torque mode" is active   |

#### 8.3 Process input data (CiA 402 objects)

#### **Parameter**

| Address | Name / setting range / [default setting]      |                                    | Information                                                                                                    |
|---------|-----------------------------------------------|------------------------------------|----------------------------------------------------------------------------------------------------|
| 0x6060  | -13 MS: Manual jog open loop (MOL)            |                                    | CiA: Operation mode                                                                                                    |
|         |                                               |                                    | Manufacturer-specific manual control  ▶ Operation mode "Manual Jog"   220                                                                                                 |
|         |                                               |                                    | Manufacturer-specific pole position identification (PLI)  ➤ Synchronous motor: Pole position identification (PPI) □ 109  ➤ Selection of the PPI method for CiA mode □ 110 |
|         | 0 No selection                                |                                    | No selection                                                                                                    |
|         | 2 CiA: Velocity mode (vl)                     |                                    |                                                                                                    |
|         | 8 CiA: Cyclic sync position (csp)             |                                    |                                                                                                    |
|         | 9 CiA: Cyclic sync velocity mode (csv)        |                                    |                                                                                                    |
|         | 10                                            | CiA: Cyclic sync torque mode (cst) |                                                                                                    |
| 0x6071  | Set torque<br>-3276.8 [ <b>0.0</b> ] 3276.7 % |                                    |                                                                                                    |

#### 8.4 Process output data (CiA 402 objects)

### **Parameter**

| Address | Name / setting range / [default setting] | Information                                                              |
|---------|------------------------------------------|--------------------------------------------------------------------------|
| 0x6074  | Internal set torque Read only: x.x %     | Display of the internal set torque.  • 100 % = Rated motor torque 0x6076 |
| 0x6077  | Actual torque • Read only: x.x %         | Display of the actual torque.  • 100 % = Rated motor torque 0x6076       |

#### 8.5 **Setpoint diagnostics**

The following parameters provide information on the setpoints set for torque control.

| Address | Name / setting range / [default setting] | Information                             |
|---------|------------------------------------------|-----------------------------------------|
| 0x2DD5  | Torque setpoint                          | Display of the current torque setpoint. |
|         | Read only: x.xx Nm                       |                                         |

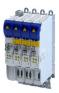

# 9 Configuring the feedback system

This chapter provides information on how to use feedback systems.

The axes are available in 3 versions for the evaluation of a motor encoder:

- Design i750 "Hiperface DSL® (OCT)/PTC"
- Design i750 "Resolver"
- Design i750 "Multi-Encoder"
  - Supported incremental encoders: SinCos, TTL
  - Supported absolute value encoders: HIPERFACE®, SSI, SinCos+SSI

### Example: Single axes and double axes 1.1 kW ... 4 kW

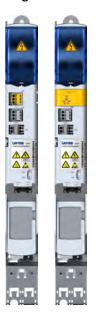

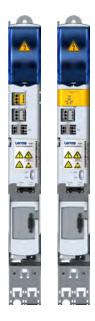

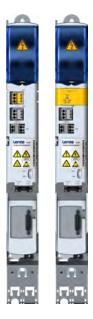

Design i750 "Hiperface DSL® (OCT)/PTC"

Design i750 "Resolver"

Design i750 "Multi-Encoder"

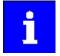

Please note that either the parameters for resolver evaluation or the parameters for encoder evaluation will be effective depending on the feedback system selected.

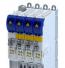

# Configuring the feedback system Configure feedback system for motor control

#### 9.1 Configure feedback system for motor control

The parameter settings for the motor feedback system are accessed in »EASY Starter« via the following path:

- Settings tab
  - Basic setting \ Motor feedback (A)

Here, you have the choice of using the following feedback systems:

- Resolver
- Encoder

You can select the feedback system that you wish to use by pressing the correspondingly named button.

# Configuring the feedback system

Configure feedback system for motor control General settings

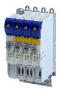

#### 9.1.1 General settings

This chapter provides information on general settings of feedback systems for the motor control.

Pressing the **Select resolver** or **Select encoder** button displays a list of resolvers or encoders.

If the displayed list contains the feedback system used, the data is applied automatically.

Otherwise, you must enter the data of the feedback system manually.

#### Monitoring of the encoder cable for wire breakage

The resolver or encoder cable can be monitored for wire breakage in the default settings of parameter 0x2C45.

#### A DANGER!

When the encoder / resolver is used as a motor encoder, safe motor operation is not possible in the event of an error.

Destruction of system parts

- ► Fault should always be used as a response for resolver/encoder wire breakage monitoring.
- ► To prevent interference injections when using an encoder, only use shielded motor and encoder cables.

Wire breakage monitoring trips in the following cases:

- Resolver
  - Wire breakage in the encoder cable
  - When the resolver impedance is too great
  - In the event of interference injections (EMC interference)
- Encoder
  - Wire breakage in the encoder cable

### Sensitivity of wire breakage monitoring

The sensitivity of wire breakage monitoring can be set as a percentage using the 0x2C47 parameter.

Reducing the monitoring sensitivity is advantageous in environments that are severely affected by EMC problems.

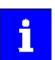

If the sensitivity is not reduced (100 %), the software response time of monitoring in case of an encoder is approx. 3.5 ms and in case of a resolver 0.3 ms.

Halving the sensitivity means doubling the response time.

## **NOTICE**

A reduced sensitivity delays the response in case of wire breakage!

Destruction of system parts by reduced sensitivity of the open-circuit monitoring.

► Increase the sensitivity to reduce the monitoring response time.

| Address | Name / setting range / [default setting] |         | Information         |
|---------|------------------------------------------|---------|---------------------|
| 0x2C45  | Motor feedback error response            |         |                     |
|         | 0 No reaction                            |         | ▶ Error types ⊞ 329 |
|         | 1 Warning                                |         |                     |
|         | 2                                        | Trouble |                     |

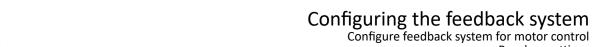

**Resolver settings** 

| Address    | Name / setting ra                                                                                                    | nge / [default setting]                                           | Information                                                                                                    |
|------------|----------------------------------------------------------------------------------------------------|-------------------------------------------------------------------|----------------------------------------------------------------------------------------------------|
| 0x2C46     | Number of the absolute ascertainable revolutions of motor encoder  • Read only                                                       |                                                                   | Is set by the firmware according to the available version:  O: no absolute value encoder (sin/cos encoder) or resolver with number of pole pairs > 1  1: Single-turn absolute value encoder or resolver with number of pole pairs = 1  National Property of the available version: |
| 0x2C47     | Open circuit detection 1 [100] 100 %                                                                                                 | ction sensitivity of motor encoder<br>6                           | The sensitivity can be reduced by percentage, e. g. in case of EMC interferences.                                                                                                    |
| 0x608F:001 |                                                                                                    | resolution: Encoder increments<br>y be changed if the inverter is | Setting the number of bits to be used for resolving a mechanical motor revolution.  Position encoder resolution: Encoder increments                                                                                                    |
|            | 65536                                                                                                    | 16 bit                                                            |                                                                                                    |
|            | 262144                                                                                                    | 18 bit                                                            |                                                                                                    |
|            | 1048576                                                                                                    | 20 bit                                                            |                                                                                                    |
|            | 4194304                                                                                                    | 22 bit                                                            |                                                                                                    |
|            | 16777216                                                                                                    | 24 bit                                                            |                                                                                                    |
|            | 67108864                                                                                                    | 26 bit                                                            |                                                                                                    |
|            | 268435456                                                                                                    | 28 bit                                                            |                                                                                                    |
|            | 1073741824                                                                                                    | 30 bit                                                            |                                                                                                    |
| 0x608F:002 | Position encoder resolution: Motor revolutions  1 [1] 1  • Setting can only be changed if the inverter is disabled.                  |                                                                   | Denominator of the position resolution: Number of motor revolutions. Only setting "1" is accepted.                                                                                                    |
| 0x6090:001 | Velocity encoder resolution: Encoder increments/s 0 [33554432] 2147483647 • Setting can only be changed if the inverter is disabled. |                                                                   | Setting of the encoder increments/s.                                                                                                    |
| 0x6090:002 | Velocity encoder resolution: Motor revolutions/s 0 [125] 2147483647 • Setting can only be changed if the inverter is disabled.       |                                                                   | Setting of the motor revolutions/s.                                                                                                    |

#### 9.1.2 **Resolver settings**

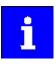

Resolvers with a number of pole pairs > 1 are not absolute value encoders.

Bit 4 in 0x2833 (Lenze status word 2) therefore remains set to "0".

The "distinguishable revolutions" specification in 0x2C46 is also set to "0".

The following applies to synchronous motors:

- When the number of motor pole pairs to the number of resolver pole pairs is an integer ratio (0x2C01:001), the pole position only has to be identified once.
- When the number of motor pole pairs to the number of resolver pole pairs is a noninteger ratio (0x2C01:001), the pole position must be identified every time the inverter is connected to 24 V. ▶ Synchronous motor: Pole position identification (PPI) 🖾 109

| Address    | Name / setting range / [default setting]        |                             | Information                                                   |
|------------|-------------------------------------------------|-----------------------------|---------------------------------------------------------------|
| 0x2822:025 | Axis commands: Get motor encoder characteristic |                             | Values determined in order to compensate for resolver faults. |
|            | (resolver)                                      |                             |                                                               |
|            | 0                                               | Off/Ready                   |                                                               |
|            | 1                                               | On/Start                    |                                                               |
|            | 2                                               | In progress                 |                                                               |
|            | 3                                               | Action cancelled            |                                                               |
|            | 4                                               | No access                   |                                                               |
|            | 5                                               | No access (Device disabled) |                                                               |

Configuring the feedback system Configure feedback system for motor control Resolver settings

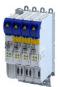

| Address | Name / setting range / [default setting]                                                                        | Information                          |
|---------|----------------------------------------------------------------------------------------------------|--------------------------------------|
| 0x2C43  | Motor encoder resolver number of pole pairs  1 [1] 10  Setting can only be changed if the inverter is disabled. | Setting of the number of pole pairs. |

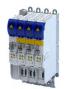

# Configuring the feedback system

Configure feedback system for motor control Resolver settings

#### 9.1.2.1 Resolver error compensation

The actual position detected by the resolver is not exactly the same as the real physical position. There are always more or less substantial deviations.

An identification run of the resolver automatically determines the adjustment values required to compensate for the resolver error.

The determined values have a corrective effect on the cause of occurrence in the following parameters:

| Cause                                                                      | Remedy                                                                                                    |
|----------------------------------------------------------------------------|----------------------------------------------------------------------------------------------------|
| Sine and cosine track do not magnetize orthogonally to each other.         | 0x2C44:001                                                                                                    |
|                                                                            | Correction of the angle by means of which the two resolver tracks are supplied in a manner relative to one another. |
| The inductances of the sine and cosine track of the resolver have slightly | 0x2C44:002 and 0x2C44:003                                                                                           |
| different values.                                                          | Adjusting the gains of the digital-analog converters which feed the resolver tracks.                                |

#### Conditions for executing the identification run

- Motor
  - If possible, execute the identification run before the motor is installed in the machine.
     Bigger load changes at the motor may have a negative impact on the identification result.
  - The motor and resolver must be properly connected to the inverter.
  - The motor must rotate freely.
- Inverter
  - The inverter must be supplied with mains voltage. Check: 0x6041, bit 4 = TRUE.
  - The control electronics must be supplied with voltage. For some designs, an external voltage source is required for this purpose.
  - The inverter must be connected "online" to the Engineering Tool.
- Correct parameterization:
  - Number of resolver pole pairs (0x2C43)
  - Motor speed-controlled or position-controlled in servo control mode

# Configuring the feedback system

Configure feedback system for motor control Resolver settings

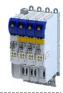

#### How to run an identification

- 1. Initiate identification run with parameter 0x2822:025.
- 2. Enable inverter.

The identification run is in standby mode.

3. Approach a constant speed between n = 500 rpm and n = 3000 rpm.

The identification run is started automatically after the drive has reached a constant speed and maintained this speed for the time defined in .

This speed is saved for the identification run. In order that the identification run can be continued again, e.g. after an interruption, the drive must be operated again with this speed.

#### End of identification run

After the resolver error identification has been executed successfully, the parameters 0x2C44:001 ... 0x2C44:003 are written automatically. The resolver now works with these settings.

#### Brief interruption of the identification run

A short-time interruption, e.g. by removing the controller enable, does not stop the measurement. It is continued after the controller is enabled anew. For the duration of the interruption, the following status message is displayed: "Identification interrupted temporarily".

#### Cancelling the identification run

The measurement is canceled in case the inverter disable lasts longer or after the timeout time has elapsed. A timeout error is displayed for the identification run, see error messages in the logbook.

- 4. If the measurement was successful, the motor can be stopped
- 5. After the process has been completed, save the changed parameters 0x2C44:001 ... 0x2C44:003 in the inverter.

The »EASY Starter« serves to save the parameter setting of the inverter, see ▶ Saving the parameter settings. □ 33

#### Possible responses during the execution

- Motor running may appear somewhat uneven during identification.
- The direction of rotation can change.
  - This has no negative impact on the quality of the identification. In this case, the inverter automatically interrupts the identification run and automatically continues it if a constant speed is reached again.
- If the motor already installed in the machine does not have sufficient range in one
  direction for executing the identification run, you can also reverse the driving direction
  while the identification is active. In this case, the identification automatically switches to
  the "Identification temporarily interrupted". The status is deactivated as soon as a
  constant speed has been reached again.

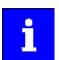

In the event of an interruption, the identification run is stopped. An error message is displayed.

If 0 % is set, the gain of the respective resolver track is only 95 % of the Lenze setting.

The detected gain can assume values in the range of 0 ... 100 %.

In case of a successful resolver error compensation, only one of the two gains is adjusted. The other value remains at 100 %.

#### Deactivating the resolver error compensation

For deactivating the resolver error compensation, the respective parameters must be reset again to the Lenze setting.

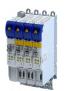

Configuring the feedback system
Configure feedback system for motor control
Resolver settings

| Address    | Name / setting range / [default setting]                                                                | Information                                                                                                    |  |
|------------|----------------------------------------------------------------------------------------------------|----------------------------------------------------------------------------------------------------|--|
| 0x2C44:001 | Motor encoder identification (Resolver): Angle -100 [0] 100                                             | Setting of the angle to the resolver error compensation.                                                                                                    |  |
| 0x2C44:002 | Motor encoder identification (Resolver): Cosine track gain 0 [100] 100 %                                | Setting of the gain of the cosine track to the resolver error compensation.                                                                                                    |  |
| 0x2C44:003 | Motor encoder identification (Resolver): Sine track gain 0 [100] 100 %                                  | Setting of the gain of the sine track to the resolver error compensation.                                                                                                    |  |
| 0x2C44:006 | Motor encoder identification (Resolver): Identification status • Read only                              | Display of the resolver identification status.                                                                                                    |  |
|            | Bit 0 Identification activated                                                                          | TRUE if:  Identification has been started.  Controller enable is active.  FALSE if:  Identification has been aborted or completed successfully.  A timeout error is active.  The 24V supply has been switched on and default settings are loaded. |  |
|            | Bit 2 Identification is running                                                                         | TRUE if:  Identification is running.  FALSE if:  The motor speed has fallen below the minimum speed of 500 rpm.  The identification process has been aborted temporarily and is on standby.                                                       |  |
|            | Bit 3 Identification successful                                                                         | TRUE if:  • Identification has been completed successfully.  FALSE if:  • The identification is not completed yet after default settings were loaded.                                                                                             |  |
|            | Bit 4 Identification failed                                                                             | TRUE if:  • A timeout error has occurred.  FALSE if:  • Identification has been completed successfully.                                                                                                    |  |
| 0x2C44:008 | Motor encoder identification (Resolver): Cosine track offset -100.000 [0.000] 100.000 %                 |                                                                                                    |  |
| 0x2C44:009 | Motor encoder identification (Resolver): Sine track offset -100.000 [0.000] 100.000 %                   |                                                                                                    |  |
| 0x2C44:011 | Motor encoder identification (Resolver): Cyclic online compensation  0 Off 1 On                         |                                                                                                    |  |
| 0x2C44:012 | Motor encoder identification (Resolver): Harmonic for cyclic online compensation 10 [22] 99             |                                                                                                    |  |
| 0x2C44:013 | Motor encoder identification (Resolver): Dead time compensation resolver evaluation 0.0 [100.0] 500.0 % |                                                                                                    |  |

Configuring the feedback system Configure feedback system for motor control Encoder settings

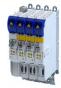

#### 9.1.3 **Encoder settings**

In general, an encoder is a measuring system which serves to detect the velocity/speed and the position of a kinematics or motor.

#### **Details**

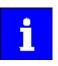

If a resolver variant is to be plugged into the respective slot of the inverter as a feedback system, the parameters in this section have no function.

#### **Parameter**

| Address    | Name / setting range / [                                                                                             | default setting]           | Information                                                                                                    |
|------------|----------------------------------------------------------------------------------------------------|----------------------------|----------------------------------------------------------------------------------------------------|
| 0x2C40     | Motor encoder type • Setting can only be changed if the inverter is disabled.                                        |                            | Selection of the encoder type.                                                                                  |
|            | 1 SinCos encode                                                                                                    |                            |                                                                                                    |
|            | 2 HIPERFACE® Sir                                                                                                    | Cos absolute value encoder |                                                                                                    |
|            | 3 TTL encoder                                                                                                    |                            |                                                                                                    |
|            | 5 SSI absolute va                                                                                                    | ue encoder                 |                                                                                                    |
|            | 6 SSI SinCos abso                                                                                                    | lute value encoder         |                                                                                                    |
| 0x2C42:001 | Encoder settings: Increments/revolution  1 [1024] 262143  • Setting can only be changed if the inverter is disabled. |                            | Setting of the encoder number of increments per revolution (according to manufacturer data/encoder data sheet). |
| 0x2C42:002 | Encoder settings: Supply voltage 5.0 [5.0] 12.0 V  • Setting can only be changed if the inverter is disabled.        |                            | Setting of the supply voltage.                                                                                  |

#### SinCos encoder 9.1.3.1

The following SinCos encoder types without HIPERFACE® protocol are supported by the inverter:

| Туре                  | Increments/revolution | Absolute revolutions |
|-----------------------|-----------------------|----------------------|
| IG1024-5V-V3 (RVS58S) | 1024                  | 0                    |
| IG2048-5V-S (ITD22)   | 2048                  | 0                    |
| IG2048-5V-S           | 2048                  | 0                    |

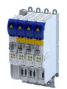

# Configuring the feedback system Configure feedback system for motor control

**Encoder settings** 

#### 9.1.3.2 SinCos absolute value encoder with HIPERFACE® protocol

The following SinCos encoder types with HIPERFACE® protocol are supported by the inverter:

| Туре                  | Increments/revolution | Absolute revolutions | Type code<br>0x2C41:001 |
|-----------------------|-----------------------|----------------------|-------------------------|
| AM1024-8V-H (SRM50)   | 1024                  | 4096                 | 39                      |
| AM1024-8V-H (SFM60)   | 1024                  | (Multiturn)          | 39                      |
| AM1024-8V-K2 (SRM50S) | 1024                  |                      | 39                      |
| AM128-8V-H (SKM36)    | 128                   |                      | 55                      |
| AM16-8V-H (SEL37)     | 16                    |                      | 71                      |
| AM16-8V-H (SEL52)     | 16                    |                      | 71                      |
| AM512-8V-H (SCM70)    | 512                   |                      | 7                       |
| AS1024-8V-H (SRS50)   | 1024                  | 4096                 | 34                      |
| AS1024-8V-K2 (SRS50S) | 1024                  | (Single-turn)        | 34                      |
| AS16-8V-H (SEK37)     | 16                    |                      | 66                      |
| AS16-8V-H (SEK52)     | 16                    |                      | 66                      |
| AS512-8V-H (SCS70)    | 512                   |                      | 2                       |

#### Use of non-supported encoder types

If the type code of the encoder used is not listed in the table of supported encoder types, this encoder can be introduced to the inverter via the 0x2C41:002 and 0x2C41:003 parameters.

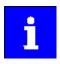

In this context, please also observe the information provided in the parameter description 0x2C41:008.

| Address    | Name / setting range / [default setting]                                                                                                    | Information                                                                                                    |  |  |
|------------|----------------------------------------------------------------------------------------------------|----------------------------------------------------------------------------------------------------|--|--|
| 0x2822:026 | Axis commands: Get motor encoder information (HIPERFACE®)                                                                                                    | Command for reading out data from the connected motor encoder.                                                                        |  |  |
|            | 0 Off/Ready                                                                                                    |                                                                                                    |  |  |
|            | 1 On/Start                                                                                                    |                                                                                                    |  |  |
|            | 2 In progress                                                                                                    |                                                                                                    |  |  |
|            | 3 Action cancelled                                                                                                    |                                                                                                    |  |  |
|            | 4 No access                                                                                                    |                                                                                                    |  |  |
|            | 5 No access (Device disabled)                                                                                                    |                                                                                                    |  |  |
| 0x2C41:001 | Motor encoder settings (HIPERFACE®): Type code detected • Read only                                                                                                    | Type code read out of the encoder.  This value is "0" if  a sin/cos encoder is set (0x2C40 = 2);  a communication error has occurred. |  |  |
| 0x2C41:002 | Motor encoder settings (HIPERFACE®): Type code manual input  0 [0] 255  • Setting can only be changed if the inverter is disabled.                                          | Manual setting of the encoder type code (display in 0x2C41:001).                                                                      |  |  |
| 0x2C41:003 | Motor encoder settings (HIPERFACE®): Manual input - Number of detectable motor encoder revolutions  1 [1] 65535  • Setting can only be changed if the inverter is disabled. | Manual setting of the number of distinguishable revolutions.                                                                          |  |  |
| 0x2C41:004 | Motor encoder settings (HIPERFACE®): Error response                                                                                                    | Selection of the response for communication errors or in the event of                                                                 |  |  |
|            | 0 No response                                                                                                    | unknown encoder.                                                                                                    |  |  |
|            | 1 Fault > CiA402                                                                                                    |                                                                                                    |  |  |
|            | 2 Warning                                                                                                    |                                                                                                    |  |  |
| 0x2C41:005 | Motor encoder settings (HIPERFACE®): Serial number • Read only                                                                                                    | The displayed serial number can be used for identifying an encoder change.                                                            |  |  |
| 0x2C41:006 | Motor encoder settings (HIPERFACE®): Actual position (raw data) • Read only                                                                                                 | The encoder-internal position value is output without being converted.                                                                |  |  |

# Configuring the feedback system

Configure feedback system for motor control Encoder settings

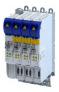

| Address    | Name / setting range / [default setting]                                                                | Information                                                                                                    |  |
|------------|----------------------------------------------------------------------------------------------------|----------------------------------------------------------------------------------------------------|--|
| 0x2C41:007 | Motor encoder settings (HIPERFACE®): No. of periods detected • Read only                                | Display of the encoder increment according to encoder nameplate or type code.                                                                                                    |  |
| 0x2C41:008 | Motor encoder settings (HIPERFACE®): Type code verification • Read only                                 | If an encoder is connected that is not supported by the firmware, it will be displayed here.  In this case, the same response takes place as in case of a communication error. The error can be removed by manually setting the type code in 0x2C41:002. This serves to signalise to the firmware that the number of distinguishable revolutions is as well set correctly in 0x2C41:003 by the user. |  |
|            | 0 Unknown - manual data input 1 Known - parameterisation ok                                             | If an encoder is connected that is not supported by the firmware, it will be displayed here.                                                                                                    |  |
| 0x2C41:009 | Motor encoder settings (HIPERFACE®): Encoder type • Read only  0 Rotative encoder                       | Display of the detected encoder type (rotary/linear).                                                                                                    |  |
| 0x2C41:010 | 1 Linear encoder  Motor encoder settings (HIPERFACE®): No. of periods linear encoder  • Read only: x nm | Display of the period length of the linear encoder.                                                                                                    |  |

#### 9.1.3.3 SSI encoder

SSI absolute value encoder (Synchronous Serial Interface) generate the angle information by optically scanning a code disc (e.g. as Gray Code). Each (absolute) angular position of the encoder corresponds to a code pattern that can be uniquely assigned.

All encoders that use the Stegmann SSI protocol are supported:

- Supported bit rates for SSI communication: 150 ... 1000 kbits
- Supported data word widths: 1 ... 31 bits (effective)
- Supported output code of the SSI encoder: Gray or Binary
- Cycle time:  $62.5~\mu s$ ,  $125~\mu s$  and  $250~\mu s$  .
- Encoder supply: U < 12 V, I ≤ 0.25 A

How to parameterise the SSI encoder:

- 1. Set the supply voltage of the SSI encoder used in 0x2C42:002.
- 2. Set selection "5: SSI encoder" as the encoder type in 0x2C40.
- 3. Set the transmission rate for SSI communication in 0x2C4A:001.

With the SSI protocol, the permissible transmission rate decreases as the cable lengths increase. A safe transmission rate must be set according to the length of the encoder cable used and the electromagnetic interference level.

4. Set the telegram length in 0x2C4A:002.

The telegram length reflects the number of data bits used for transmission of a complete SSI data packet.

5. Break the received SSI data word down into partwords and, if necessary, activate data conversion of Gray into binary code.

| Address    | Name / setting range / [default setting]                                                                                          | Information                                                                                                    |
|------------|----------------------------------------------------------------------------------------------------|----------------------------------------------------------------------------------------------------|
| 0x2C4A:001 | Motor encoder (SSI) protocol parameters: Bit rate 150 [300] 1000 kbps  • Setting can only be changed if the inverter is disabled. | To enable a stable transmission rate, the length of the encoder cable used and any electromagnetic interference levels must be taken into account when setting the value. |
| 0x2C4A:002 | Motor encoder (SSI) protocol parameters: Telegram length  1 [25] 31  • Setting can only be changed if the inverter is disabled.   | The set value specifies the number of data bits which are transmitted as a complete SSI data packet.                                                                      |

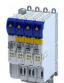

Configuring the feedback system
Configure feedback system for motor control
Encoder settings

| Address    | Name / setting range / [default setting]                                                                                                    | Information                                                                                                    |  |
|------------|----------------------------------------------------------------------------------------------------|----------------------------------------------------------------------------------------------------|--|
| 0x2C4A:003 | Motor encoder (SSI) protocol parameters: Bits/revolution  1 [13] 31  • Setting can only be changed if the inverter is disabled.                      | Resolution of the encoder. For example, the resolution for the preset value is "13":  2 <sup>13</sup> = 8196 (bits/revolution).                                          |  |
| 0x2C4A:004 | Motor encoder (SSI) protocol parameters: Position data start bit  0 [0] 30  • Setting can only be changed if the inverter is disabled.               | Indicates the position in the telegram where the position data word begins.                                                                                              |  |
| 0x2C4A:005 | Motor encoder (SSI) protocol parameters: Data package 1 start bit 0 [0] 30 • Setting can only be changed if the inverter is disabled.                | Indicates the position in the telegram where data packet 1 begins.                                                                                                    |  |
| 0x2C4A:006 | Motor encoder (SSI) protocol parameters: Data package 2 start bit 0 [0] 30  • Setting can only be changed if the inverter is disabled.               | Indicates the position in the telegram where data packet 2 begins.                                                                                                    |  |
| 0x2C4A:007 | Motor encoder (SSI) protocol parameters: Data package 3 start bit 0 [0] 30 • Setting can only be changed if the inverter is disabled.                | Indicates the position in the telegram where data packet 3 begins.                                                                                                    |  |
| 0x2C4A:008 | Motor encoder (SSI) protocol parameters: Position data length  0 [0] 30  • Setting can only be changed if the inverter is disabled.                  | SSI position data length                                                                                                    |  |
| 0x2C4A:009 | Motor encoder (SSI) protocol parameters: Data package 1 length  0 [0] 30  • Setting can only be changed if the inverter is disabled.                 | Length of data packet 1.                                                                                                    |  |
| 0x2C4A:010 | Motor encoder (SSI) protocol parameters: Data package 2 length  0 [0] 30  • Setting can only be changed if the inverter is disabled.                 | Length of data packet 2.                                                                                                    |  |
| 0x2C4A:011 | Motor encoder (SSI) protocol parameters: Data package 3 length  0 [0] 30  • Setting can only be changed if the inverter is disabled.                 | Length of data packet 3.                                                                                                    |  |
| 0x2C4A:012 | Motor encoder (SSI) protocol parameters: Position data coding  • Setting can only be changed if the inverter is disabled.  • Binary  1 Gray          | Coding of position data word (read only).  If a value of "0" is set for the position data length in 0x2C4A:008, then the value displayed for this parameter is also "0". |  |
| 0x2C4A:013 | Motor encoder (SSI) protocol parameters: Data package 1 coding  Setting can only be changed if the inverter is disabled.  Binary                     | Coding of data packet 1                                                                                                    |  |
| 0x2C4A:014 | 1 Gray  Motor encoder (SSI) protocol parameters: Data package 2 coding  • Setting can only be changed if the inverter is disabled.  0 Binary  1 Gray | Coding of data packet 2                                                                                                    |  |

Configuring the feedback system Configure feedback system for motor control Encoder settings

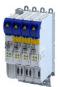

| Address    | Name / setting range / [default setting]                                                                                       | Information                                                                                                    |  |  |
|------------|----------------------------------------------------------------------------------------------------|----------------------------------------------------------------------------------------------------|--|--|
| 0x2C4A:015 | Motor encoder (SSI) protocol parameters: Data package 3 coding  • Setting can only be changed if the inverter is disabled.     | Coding of data packet 3                                                                                                    |  |  |
|            | 0 Binary                                                                                                    |                                                                                                    |  |  |
|            | 1 Gray                                                                                                    |                                                                                                    |  |  |
| 0x2C4A:016 | Motor encoder (SSI) protocol parameters: Position raw data • Read only                                                         | Raw value of position data word (read only).  If a value of "0" is set for the position data length in 0x2C4A:008, then the value displayed for this parameter is also "0". |  |  |
| 0x2C4A:017 | Motor encoder (SSI) protocol parameters: Data package 1 raw data • Read only                                                   | Raw value of data packet 1 (read only).  If a value of "0" is set for the data packet length 1 in 0x2C4A:013, then the value displayed for this parameter is also "0".      |  |  |
| 0x2C4A:018 | Motor encoder (SSI) protocol parameters: Data package 2 raw data  Read only                                                    | Raw value of data packet 2 (read only).  If a value of "0" is set for the data packet length 2 in 0x2C4A:014, then the value displayed for this parameter is also "0".      |  |  |
| 0x2C4A:019 | Motor encoder (SSI) protocol parameters: Data package 3 raw data  Read only                                                    | Raw value of data packet 3 (read only).  If a value of "0" is set for the data packet length 3 in 0x2C4A:015, then the value displayed for this parameter is also "0".      |  |  |
| 0x2C4A:020 | Motor encoder (SSI) protocol parameters: Encoder type  • Setting can only be changed if the inverter is disabled.              |                                                                                                    |  |  |
|            | 0 Rotative encoder                                                                                                    |                                                                                                    |  |  |
|            | 1 Linear encoder                                                                                                    |                                                                                                    |  |  |
| 0x2C4A:021 | Motor encoder (SSI) protocol parameters: Position raw data scaled by 0x608F  Read only: x pos. unit                            |                                                                                                    |  |  |
| 0x2C4A:022 | Motor encoder (SSI) protocol parameters: Monoflop time 0 [0] 500 us • Setting can only be changed if the inverter is disabled. |                                                                                                    |  |  |
| 0x2C4A:023 | Motor encoder (SSI) protocol parameters: Resulting SSI-telegram cycle time • Read only: x.x us                                 |                                                                                                    |  |  |

**Encoder settings** 

#### 9.1.3.4 One cable technology (OCT) via HIPERFACE DSL®

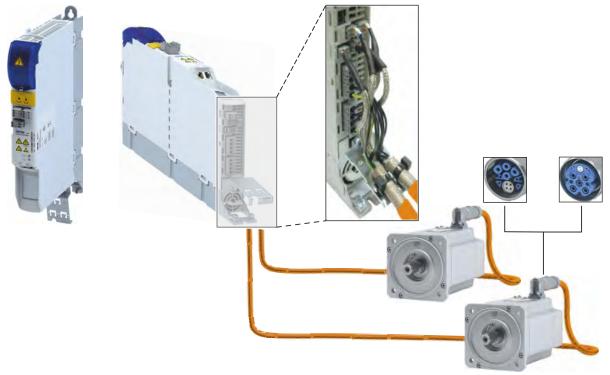

Fig. 3: Example setup HIPERFACE DSL® (OCT) for a double axis

#### Preconditions

- The One Cable Technology is only available in the devices < 22 kW.
- The One Cable Technology (OCT) is possible with MCS and m850 servo motors.
- The motor must be provided with a HIPERFACE DSL® encoder.
- Make sure that no motor encoder module is plugged in slot A.
- Connection cable
  - The EYP008xxxxxxM11A00 or EYP008xxxxxxM12A00 hybrid cable must be used.
  - Different lengths up to 100 m are available.

## Parameterize HIPERFACE DSL® (OCT)

Parameter Axis settings: Function X109 = 10 to activate HIPERFACE DSL® (OCT). > 0x2DE1:001

| Address    | Name /     | setting range / [default setting] | Information |
|------------|------------|-----------------------------------|-------------|
| 0x2DE1:001 | Axis sett  | ings: Function of X109            |             |
|            | 0          | None                              |             |
|            | 10         | HIPERFACE DSL® (OCT)              |             |
|            | 20         | PTC                               |             |
| 0x2C4B:001 | Release    | version                           |             |
|            | • Read     | only                              |             |
| 0x2C4B:002 | Release    |                                   |             |
|            | Read       | ·                                 |             |
| 0x2C4B:003 | Encoder    |                                   |             |
|            | Read       | <u>'</u>                          |             |
| 0x2C4B:004 |            |                                   |             |
|            | Read only  |                                   |             |
| 0x2C4B:005 | Resolution |                                   |             |
| 0.0040.006 | Read only  |                                   |             |
| 0x2C4B:006 | • Read     | ement range                       |             |
| 02640.007  |            | •                                 |             |
| 0x2C4B:007 | Type nar   |                                   |             |
|            | , keau     | Office                            |             |

Configuring the feedback system Configure feedback system for motor control Encoder settings

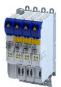

| Address    | Name / setting range / [default setting]         |           |
|------------|--------------------------------------------------|-----------|
| 0x2C4B:008 | Serial number                                    |           |
|            | Read only                                        |           |
| 0x2C4B:009 | Device version                                   |           |
|            | Read only                                        |           |
| 0x2C4B:010 | Firmware date                                    |           |
|            | Read only                                        |           |
| 0x2C4B:011 | EEPROM size     Read only                        |           |
| 0x2C4B:012 | Safe Channel 2 Resolution                        |           |
| 0x2C4B.012 | Read only                                        |           |
| 0x2C4B:020 | Delay / RSSI                                     |           |
|            | Read only                                        |           |
|            | Bit 0 Cable delay, bit 0                         |           |
|            | Bit 1 Cable delay, bit 1                         |           |
|            | Bit 2 Cable delay, bit 2                         |           |
|            | Bit 3 Cable delay, bit 3                         |           |
|            | Bit 4 RSSI, bit 0                                |           |
|            | Bit 5 RSSI, bit 1                                |           |
|            | Bit 6 RSSI, bit 2                                |           |
|            | Bit 7 RSSI, bit 3                                |           |
| 0x2C4B:021 | Quality monitoring                               |           |
|            | Read only                                        |           |
|            | Bit 0 QM, bit 0                                  |           |
|            | Bit 1 QM, bit 1                                  |           |
|            | Bit 2 QM, bit 2                                  |           |
|            | Bit 3 QM, bit 3                                  |           |
|            | Bit 7 LINK                                       |           |
| 0x2C4B:022 | Slave RSSI                                       |           |
|            | Read only                                        |           |
|            | Bit 0 SRSSI, bit 0                               |           |
|            | Bit 1 SRSSI, bit 1                               |           |
|            | Bit 2 SRSSI, bit 2                               |           |
| 0x2C4B:023 | Supply voltage                                   |           |
|            | Read only: x.xxx V                               |           |
| 0x2C4B:024 | Rotation speed range                             |           |
|            | Read only: x rpm                                 |           |
| 0x2C4B:025 | Auswahl                                          |           |
|            | 0 No value                                       |           |
|            | 1 Lifetime                                       |           |
|            | 2 Sensor monitor                                 |           |
|            | 3 Rotation speed                                 |           |
|            | 4 Temperature                                    |           |
| 0x2C4B:026 | Value                                            |           |
|            | Read only                                        |           |
| 0x2C4B:040 | Events                                           |           |
|            | • Read only                                      |           |
|            | Bit 1 FREL: Channel free for "long message"      |           |
|            | Bit 2 QMLW: Quality monitoring low value warning |           |
|            | Bit 4 ANS: Erroneous answer to "long messag      |           |
|            |                                                  | <u>se</u> |
|            | Bit 5 MIN: Message initialization                |           |
|            | Bit 8 PRST: Protocol reset warning               |           |
|            | Bit 9 DTE: Estimator Deviation Threshold Erro    | וט        |
|            | Bit 11 POS: Estimator turned on                  |           |
|            | Bit 14 SUM: Remote event monitoring              |           |
|            | Bit 15 INT: Interrupt status                     |           |

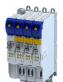

Configuring the feedback system
Configure feedback system for motor control
Encoder settings

| Address    | Name / setting range / [default setting] | Information |
|------------|------------------------------------------|-------------|
| 0x2C4B:041 | Status summaries                         |             |
|            | Read only                                |             |
|            | Bit 0 SUM0                               |             |
|            | Bit 1 SUM1                               |             |
|            | Bit 2 SUM2                               |             |
|            | Bit 3 SUM3                               |             |
|            | Bit 4 SUM4                               |             |
|            | Bit 5 SUM5                               |             |
|            | Bit 6 SUM6                               |             |
|            | Bit 7 SUM7                               |             |
| 0x2C4B:042 | Encoder status, byte 0                   |             |
|            | Read only                                |             |
|            | Bit 0 Encoder status bit 0               |             |
|            | Bit 1 Encoder status bit 1               |             |
|            | Bit 2 Encoder status bit 2               |             |
|            | Bit 3 Encoder status bit 3               |             |
|            | Bit 4 Encoder status bit 4               |             |
|            | Bit 5 Encoder status bit 5               |             |
|            | Bit 6 Encoder status bit 6               |             |
|            | Bit 7 Encoder status bit 7               |             |
| 0x2C4B:043 | Encoder status, byte 1                   |             |
|            | Read only                                |             |
|            | Bit 0 Encoder status bit 8               |             |
|            | Bit 1 Encoder status bit 9               |             |
|            | Bit 2 Encoder status bit 10              |             |
|            | Bit 3 Encoder status bit 11              |             |
|            | Bit 4 Encoder status bit 12              |             |
|            | Bit 5 Encoder status bit 13              |             |
|            | Bit 6 Encoder status bit 14              |             |
|            | Bit 7 Encoder status bit 15              |             |
| 0x2C4B:044 | Encoder status, byte 2                   |             |
|            | Read only                                |             |
|            | Bit 0 Encoder status bit 16              |             |
|            | Bit 1 Encoder status bit 17              |             |
|            | Bit 2 Encoder status bit 18              |             |
|            | Bit 3 Encoder status bit 19              |             |
|            | Bit 4 Encoder status bit 20              |             |
|            | Bit 5 Encoder status bit 21              |             |
|            | Bit 6 Encoder status bit 22              |             |
|            | Bit 7 Encoder status bit 23              |             |
| 0x2C4B:045 | Encoder status, byte 3 • Read only       |             |
|            | Bit 0 Encoder status bit 24              |             |
|            | Bit 1 Encoder status bit 25              |             |
|            | Bit 2 Encoder status bit 26              |             |
|            | Bit 3 Encoder status bit 27              |             |
|            | Bit 4 Encoder status bit 28              |             |
|            | Bit 5 Encoder status bit 29              |             |
|            | Bit 6 Encoder status bit 30              |             |
|            | 2.0 0   200 0.0 0.0 0.0                  |             |

Configuring the feedback system Configure feedback system for motor control Encoder settings

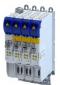

| Address    | Name / setting range / [default setting] | Information |  |
|------------|------------------------------------------|-------------|--|
| 0x2C4B:046 | Encoder status, byte 4                   |             |  |
|            | Read only                                |             |  |
|            | Bit 0 Encoder status bit 32              |             |  |
|            | Bit 1 Encoder status bit 33              |             |  |
|            | Bit 2 Encoder status bit 34              |             |  |
|            | Bit 3 Encoder status bit 35              |             |  |
|            | Bit 4 Encoder status bit 36              |             |  |
|            | Bit 5 Encoder status bit 37              |             |  |
|            | Bit 6 Encoder status bit 38              |             |  |
|            | Bit 7 Encoder status bit 39              |             |  |
| 0x2C4B:047 | Encoder status, byte 5                   |             |  |
|            | Read only                                |             |  |
|            | Bit 0 Encoder status bit 40              |             |  |
|            | Bit 1 Encoder status bit 41              |             |  |
|            | Bit 2 Encoder status bit 42              |             |  |
|            | Bit 3 Encoder status bit 43              |             |  |
|            | Bit 4 Encoder status bit 44              |             |  |
|            | Bit 5 Encoder status bit 45              |             |  |
|            | Bit 6 Encoder status bit 46              |             |  |
|            | Bit 7 Encoder status bit 47              |             |  |
| 0x2C4B:048 | Encoder status, byte 6                   |             |  |
|            | Read only                                |             |  |
|            | Bit 0 Encoder status bit 48              |             |  |
|            | Bit 1 Encoder status bit 49              |             |  |
|            | Bit 2 Encoder status bit 50              |             |  |
|            | Bit 3 Encoder status bit 51              |             |  |
|            | Bit 4 Encoder status bit 52              |             |  |
|            | Bit 5 Encoder status bit 53              |             |  |
|            | Bit 6 Encoder status bit 54              |             |  |
|            | Bit 7 Encoder status bit 55              |             |  |
| 0x2C4B:049 | Encoder status, byte 7                   |             |  |
|            | Read only                                |             |  |
|            | Bit 0 Encoder status bit 56              |             |  |
|            | Bit 1 Encoder status bit 57              |             |  |
|            | Bit 2 Encoder status bit 58              |             |  |
|            | Bit 3 Encoder status bit 59              |             |  |
|            | Bit 4 Encoder status bit 60              |             |  |
|            | Bit 5 Encoder status bit 61              |             |  |
|            | Bit 6 Encoder status bit 62              |             |  |
|            | Bit 7 Encoder status bit 63              |             |  |
| 0x2C4B:050 | Fast position                            |             |  |
|            | Read only                                |             |  |

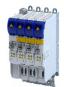

# Configuring the feedback system

Configure feedback system for motor control Encoder settings

#### 9.1.3.5 Evaluation of the signal quality

#### Signal quality

The signal quality is evaluated by the 0x2C42:004 parameter, which is used to monitor the initial read-out and setting of the position.

If a transmission error should occur:

- The current angular drift is marked as invalid in parameter 0x2833, bit 7
- · The inverter maintains its operating status

#### **Angular drift**

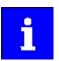

Communication with the encoder is no longer monitored during angular drift determination.

The value displayed in 0x2C42:003 is determined in different ways depending on the type of encoder:

#### Determination of the current angular drift for the SinCos encoder

In the case of an incremental SinCos encoder, the pulses between two zero pulse events of the Z-track are counted. Assuming that there are no faults, this value corresponds to the set number of increments. The accuracy of this process corresponds to  $\pm 1$  increment graduation of the encoder, with the difference between the set number of increments and the counted pulses being converted to an angle with an accuracy of  $\pm 0.1^\circ$ . The disadvantage is that an updated angular drift value only become available at the end of a complete encoder revolution. In turn, this means that the update rate depends on the speed.

### Determination of the current angular drift for the SinCos Hiperface® absolute value encoder

In the case of a SinCos absolute value encoder with HIPERFACE® protocol, no Z-track is available; instead, the position is regularly read out of the encoder. When the first encoder read-out operation is performed (after power-up or elimination of wire breakage), the encoder position is used to initialise the internal device counter unit and to set an internal device position. All other read-out processes from the encoder are used to generate a difference between the internal device position and the encoder position. Assuming that there are no faults, the difference is zero. However, the dead time of the communication with the encoder means that the accuracy of the process is dependent on the speed and therefore restricted compared to the zero pulse process. However, the advantage is that the update rate does not depend on the speed, but is instead only determined by the communication rate. The update rate is encoder-specific and is generally in the range between 30 ... 50 ms.

| Address    | Name / setting range / [default setting]          | Information                                                            |
|------------|---------------------------------------------------|------------------------------------------------------------------------|
| 0x2C42:003 | Encoder settings: Angle drift                     | Display of the angular drift of the current angle error.               |
|            | Read only: x.x °                                  | This indicates whether too many or two few pulses have been detected   |
|            |                                                   | by the internal device counter unit for EMC-related reasons.           |
| 0x2C42:004 | Encoder settings: Actual amplitude signal quality | The signal quality indicates the actual amplitude of the SinCos analog |
|            | Read only: x %                                    | signals with regard to 1 Vss = 100 %.                                  |
|            |                                                   | The signal quality should be between 95 105 %.                         |
|            |                                                   | There is no need for optimisation if the signal quality is within the  |
|            |                                                   | tolerance zone for the analog encoder signals given in the data sheet  |
|            |                                                   | of the encoder manufacturer.                                           |

Configuring the feedback system Configure feedback system for motor control Detection of changed settings of the feedback system

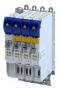

#### 9.1.4 Detection of changed settings of the feedback system

Bit 0 of status word 2 indicates whether the settings of the feedback system have been changed since leaving the Not ready to start state. If a change has been made, bit 0 is set to value "1". ▶ 0x2833

During the transition to the **Operation enabled** state, bit 0 is reset to value "0".

In all device states, changes to the following parameters continue to be monitored.

### Relevant parameters of other functions

| Address    | Name                                                                                                  | Default setting    | Setting range  |
|------------|----------------------------------------------------------------------------------------------------|--------------------|----------------|
| 0x2C40     | Motor encoder type                                                                                    | SinCos encoder [1] | Selection list |
| 0x2C41:002 | Motor encoder settings (HIPERFACE®): Type code manual input                                           | 0                  | 0 255          |
| 0x2C41:003 | Motor encoder settings (HIPERFACE®): Manual input -<br>Number of detectable motor encoder revolutions | 1                  | 1 65535        |
| 0x2C41:005 | Motor encoder settings (HIPERFACE®): Serial number                                                    | - (Read only)      |                |
| 0x2C42:001 | Encoder settings: Increments/revolution                                                               | 1024               | 1 262143       |
| 0x608F:001 | Position encoder resolution: Encoder increments                                                       | 16 bit [65536]     | Selection list |
| 0x608F:002 | Position encoder resolution: Motor revolutions                                                        | 1                  | 1 1            |

#### 9.1.5 **Diagnostics**

| Address    | Name / setting range / [default setting]                | Information                                                                                                    |
|------------|---------------------------------------------------------|----------------------------------------------------------------------------------------------------|
| 0x2C4F     | Parameter CRC of motor encoder • Read only              | Display of the cyclic redundancy check (CRC) of selected encoder parameters to detect changes in the feedback settings. |
| 0x2DDF:005 | Axis information: Detected module in slot A • Read only | Display of supported feedback system for the motor.                                                                     |
|            | 0 Product defined                                       |                                                                                                    |
|            | 1 No module                                             |                                                                                                    |
|            | 2 Resolver                                              |                                                                                                    |
|            | 3 SinCos/HIPERFACE®/SSI                                 |                                                                                                    |
|            | 4 SinCos/HIPERFACE®/SSI/TTL                             |                                                                                                    |

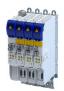

# Configuring the feedback system Encoder: Evaluation of safely speed and position

Parameter setting of the feedback system

#### 9.2 **Encoder: Evaluation of safely speed and position**

#### 9.2.1 Parameter setting of the feedback system

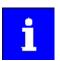

The standardization for functional safety requires separate parameterization of the connected encoder system for the safety module.

Note the parameter settings required for this.

The plausibility check rejects ambiguous settings until they are correctly parameterized.

### Parameter setting of the motor encoder

| Standard device "Base Drive" |                      |                       |                                              | Safety module "Safe Drive" |                          |
|------------------------------|----------------------|-----------------------|----------------------------------------------|----------------------------|--------------------------|
| Encoder system               |                      | Parameter             | Setting                                      | Parameter                  | Setting                  |
| Resolver at X7 Selection     |                      | automatic recognition |                                              | 0x2878:001                 | 2 = resolver             |
|                              | Number of pole pairs | 0x2C43                | encoder-dependent                            | 0x2878:003                 | 0x2878:003 = 0x2C43      |
| Encoder at X8                | Selection            | 0x2C40                | 1 = SinCos encoder                           | 0x2878:001                 | 1 = SinCos encoder       |
|                              |                      | 0x2C40                | 2 = HIPERFACE® SinCos absolute value encoder |                            |                          |
|                              |                      | 0x2C40                | 6 = SSI SinCos absolute value encoder        |                            |                          |
|                              | Number of increments | 0x2C42:001            | encoder-dependent                            | 0x2878:002                 | 0x2878:002 = 0x2C42:001  |
| HIPERFACE DSL® (OCT) at X109 | Selection            | 0x2DE1:001            | 10 = HIPERFACE DSL® (OCT)                    | 0x2878:001                 | 3 = HIPERFACE DSL® (OCT) |

#### Scaling of the encoder values

All encoder values are managed in the safety module as 32-bit values. The lower 16 bits contain the part of one motor revolution and the higher 16 bits contain the multiple of one motor revolution.

# **Examples**

| Encoder value        | Calculation                  | Result (hex) |
|----------------------|------------------------------|--------------|
| ¼ motor revolution   | 65536/4 = 16384              | 0x0000'4000  |
| ½ motor revolution   | 65536/2 = 32768              | 0x0000'8000  |
| 1 motor revolution   | 1 * 65536 = 65536            | 0x0001'0000  |
| 2 motor revolutions  | 2 * 65536 = 131072           | 0x0002'0000  |
| 2½ motor revolutions | 2 * 65536 + 65536/2 = 163840 | 0x0002'8000  |

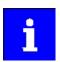

All incremental position values always refer to the motor encoder.

# Configuring the feedback system

Encoder: Evaluation of safely speed and position Parameter setting of the feedback system

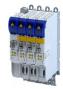

### Commissioning of HIPERFACE DSL® encoder

During operation with HIPERFACE DSL® encoders, it is checked whether the physical encoder on the motor communicates with the correct axis. For this purpose an encoder ID is used, which is assigned and checked during initialization.

#### Test routine

- The following encoder IDs are expected:
  - 0 = single axis
  - 1 = double axis, axis A
  - 2 = double axis, axis B
  - Display of the current encoder ID: 0x2878:063
- Behavior in case of incorrectly assigned encoder ID:
  - Error message: 0x2A00FFB6
  - The red LED of the Extended Safety module flashes: ▶ LED indication for requested acknowledgement □ 316
  - The user must confirm the correct axis assignment via the S82 module switch or the safe parameter list.

Acknowledgement via S82: ▶ LED indication for requested acknowledgement ☐ 316

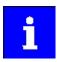

The encoder ID is not checked for single axes. The encoder ID is automatically set to 0.

| Address    | Name / setting range / [default setting]   | Information                                                                 |
|------------|--------------------------------------------|-----------------------------------------------------------------------------|
| 0x2878:001 | System • Read only                         | Changes only possible in the safety parameter list, otherwise only display. |
|            | 0 No motor encoder                         |                                                                             |
|            | 1 SinCos encoder                           |                                                                             |
|            | 2 Resolver                                 |                                                                             |
|            | 3 HIPERFACE DSL® (OCT)                     |                                                                             |
| 0x2878:002 | SinCos encoder PPR  Read only              | Changes only possible in the safety parameter list, otherwise only          |
| 0 2070 002 | · · · · · · · · · · · · · · · · · · ·      | display.                                                                    |
| 0x2878:003 | Number of resolver pole pairs  • Read only |                                                                             |
| 0x2878:050 | HDSL driver state                          |                                                                             |
| 0X2070.030 | Read only                                  |                                                                             |
|            | Bit 0 State - bit 0                        |                                                                             |
|            | Bit 1 State - bit 1                        |                                                                             |
|            | Bit 2 State - bit 2                        |                                                                             |
|            | Bit 3 State - bit 3                        |                                                                             |
|            | Bit 4 Encoder error                        |                                                                             |
|            | Bit 5 Encoder warning                      |                                                                             |
|            | Bit 6 "Stuck-at" error                     |                                                                             |
|            | Bit 7 Position CRC error                   |                                                                             |
|            | Bit 8 Communication error                  |                                                                             |
|            | Bit 9 Encoder type not supported           |                                                                             |
|            | Bit 10 Diagnostic error                    |                                                                             |
|            | Bit 11 Self-test missing                   |                                                                             |
|            | Bit 12 Supply voltage error                |                                                                             |
|            | Bit 13 Different encoder ID                |                                                                             |
|            | Bit 14 Status bit 14 (reserved)            |                                                                             |
|            | Bit 15 Status bit 15 (reserved)            |                                                                             |

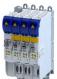

Configuring the feedback system
Encoder: Evaluation of safely speed and position
Parameter setting of the feedback system

| Address    | Name / setting rang     | ge / [default setting] | Information |
|------------|-------------------------|------------------------|-------------|
| 0x2878:051 | HDSL online status 1    |                        |             |
|            | Read only               |                        |             |
|            | Bit 0 FRES              |                        |             |
|            | Bit 1 FIXO              |                        |             |
|            | Bit 2 QMLW              |                        |             |
|            | Bit 3 FIXO              |                        |             |
|            | Bit 4 FIXO              |                        |             |
|            | Bit 5 MIN               |                        |             |
|            | Bit 6 POSTX0            |                        |             |
|            | Bit 7 POSTX1            |                        |             |
|            | Bit 8 PRST              |                        |             |
|            | Bit 9 FIX0              |                        |             |
|            | Bit 10 VPOS             |                        |             |
|            | Bit 11 FIX0 Bit 12 FIX1 |                        |             |
|            | Bit 12 FIX1 Bit 13 SCE  |                        |             |
|            | Bit 14 SSUM             |                        |             |
|            | Bit 14 SSOW             |                        |             |
| 0x2878:052 | HDSL online status      | 2                      |             |
| 0x2878.032 | Read only               | 2                      |             |
|            | Bit 0 FIX0              |                        |             |
|            | Bit 1 FIX0              |                        |             |
|            | Bit 2 QMLW              |                        |             |
|            | Bit 3 FIXO              |                        |             |
|            | Bit 4 FIXO              |                        |             |
|            | Bit 5 FIX0              |                        |             |
|            | Bit 6 POSTX0            |                        |             |
|            | Bit 7 POSTX1            |                        |             |
|            | Bit 8 PRST              |                        |             |
|            | Bit 9 FIX0              |                        |             |
|            | Bit 10 VPOS2            |                        |             |
|            | Bit 11 FIX0             |                        |             |
|            | Bit 12 FIX1             |                        |             |
|            | Bit 13 SCE2             |                        |             |
|            | Bit 14 SUM2             |                        |             |
|            | Bit 15 FIX0             |                        |             |
| 0x2878:053 | HDSL Safe summary       | 1                      |             |
|            | Read only               |                        |             |
|            | Bit 0 SSUM0             |                        |             |
|            | Bit 1 SSUM1             |                        |             |
|            | Bit 2 SSUM2             |                        |             |
|            | Bit 3 SSUM3             |                        |             |
|            | Bit 4 SSUM4             |                        |             |
|            | Bit 5 SSUM5             |                        |             |
|            | Bit 6 SSUM6             |                        |             |
|            | Bit 7 SSUM7             |                        |             |

Configuring the feedback system Encoder: Evaluation of safely speed and position Parameter setting of the feedback system

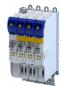

| Address    | Name / setting range / [default setting]      | Information |
|------------|-----------------------------------------------|-------------|
| 0x2878:054 | HDSL Safe Channel 2 status                    |             |
|            | Read only                                     |             |
|            | Bit 0 FIX2                                    |             |
|            | Bit 1 FIX2                                    |             |
|            | Bit 2 FIX2                                    |             |
|            | Bit 3 FIX2                                    |             |
|            | Bit 4 FIX2                                    |             |
|            | Bit 5 ERR2                                    |             |
|            | Bit 6 TEST2                                   |             |
|            | Bit 7 TOG2                                    |             |
| 0x2878:055 | HDSL encoder status ENC_STO (ES)              |             |
| 0.000      | • Read only                                   |             |
|            | Bit 0 Encoder status bit 0                    |             |
|            | Bit 1 Encoder status bit 1                    |             |
|            | Bit 2 Encoder status bit 2                    |             |
| ı          | Bit 3 Encoder status bit 3                    |             |
|            | Bit 4 Encoder status bit 4                    |             |
|            |                                               | ——          |
|            | Bit 5 Encoder status bit 5                    |             |
|            | Bit 6 Encoder status bit 6                    |             |
| 0.2070.075 | Bit 7 Encoder status bit 7                    |             |
| 0x2878:056 | HDSL encoder status ENC_ST1 (ES)  • Read only |             |
|            | Bit 0 Encoder status bit 8                    |             |
|            |                                               |             |
|            | Bit 1 Encoder status bit 9                    |             |
|            | Bit 2 Encoder status bit 10                   |             |
|            | Bit 3 Encoder status bit 11                   |             |
|            | Bit 4 Encoder status bit 12                   |             |
|            | Bit 5 Encoder status bit 13                   |             |
|            | Bit 6 Encoder status bit 14                   |             |
|            | Bit 7 Encoder status bit 15                   |             |
| 0x2878:057 | HDSL encoder status ENC_ST2 (ES)              |             |
|            | • Read only                                   |             |
|            | Bit 0 Encoder status bit 16                   |             |
|            | Bit 1 Encoder status bit 17                   |             |
|            | Bit 2 Encoder status bit 18                   |             |
|            | Bit 3 Encoder status bit 19                   |             |
|            | Bit 4 Encoder status bit 20                   |             |
|            | Bit 5 Encoder status bit 21                   |             |
|            | Bit 6 Encoder status bit 22                   |             |
|            | Bit 7 Encoder status bit 23                   |             |
| 0x2878:058 | HDSL encoder status ENC_ST3 (ES)              |             |
|            | Read only                                     |             |
|            | Bit 0 Encoder status bit 24                   |             |
|            | Bit 1 Encoder status bit 25                   |             |
|            | Bit 2 Encoder status bit 26                   |             |
|            | Bit 3 Encoder status bit 27                   |             |
|            | Bit 4 Encoder status bit 28                   |             |
|            | Bit 5 Encoder status bit 29                   |             |
|            | Bit 6 Encoder status bit 30                   |             |
|            | Bit 7 Encoder status bit 31                   |             |
|            |                                               |             |

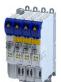

Configuring the feedback system
Encoder: Evaluation of safely speed and position
Parameter setting of the feedback system

| Address    | Name / setting range / [default setting]          | Information                                                                       |  |
|------------|---------------------------------------------------|-----------------------------------------------------------------------------------|--|
| 0x2878:059 | HDSL encoder status ENC_ST4 (ES) • Read only      |                                                                                   |  |
|            | Bit 0 Encoder status bit 32                       |                                                                                   |  |
|            | Bit 1 Encoder status bit 33                       |                                                                                   |  |
|            | Bit 2 Encoder status bit 34                       |                                                                                   |  |
|            | Bit 3 Encoder status bit 35                       |                                                                                   |  |
|            | Bit 4 Encoder status bit 36                       |                                                                                   |  |
|            | Bit 5 Encoder status bit 37                       |                                                                                   |  |
|            | Bit 6 Encoder status bit 38                       |                                                                                   |  |
|            | Bit 7 Encoder status bit 39                       |                                                                                   |  |
| 0x2878:060 | HDSL encoder status ENC_ST5 (ES)                  |                                                                                   |  |
|            | Read only                                         |                                                                                   |  |
|            | Bit 0 Encoder status bit 40                       |                                                                                   |  |
|            | Bit 1 Encoder status bit 41                       |                                                                                   |  |
|            | Bit 2 Encoder status bit 42                       |                                                                                   |  |
|            | Bit 3 Encoder status bit 43                       |                                                                                   |  |
|            | Bit 4 Encoder status bit 44                       |                                                                                   |  |
|            | Bit 5 Encoder status bit 45                       |                                                                                   |  |
|            | Bit 6 Encoder status bit 46                       |                                                                                   |  |
|            | Bit 7 Encoder status bit 47                       |                                                                                   |  |
| 0x2878:061 | HDSL encoder status ENC_ST6 (ES)                  |                                                                                   |  |
|            | Read only                                         |                                                                                   |  |
|            | Bit 0 Encoder status bit 48                       |                                                                                   |  |
|            | Bit 1 Encoder status bit 49                       |                                                                                   |  |
|            | Bit 2 Encoder status bit 50                       |                                                                                   |  |
|            | Bit 3 Encoder status bit 51                       |                                                                                   |  |
|            | Bit 4 Encoder status bit 52                       |                                                                                   |  |
|            | Bit 5 Encoder status bit 53                       |                                                                                   |  |
|            | Bit 6 Encoder status bit 54                       |                                                                                   |  |
|            | Bit 7 Encoder status bit 55                       |                                                                                   |  |
| 0x2878:062 | HDSL encoder status ENC_ST7 (ES)                  |                                                                                   |  |
|            | Read only                                         |                                                                                   |  |
|            | Bit 0 Encoder status bit 56                       |                                                                                   |  |
|            | Bit 1 Encoder status bit 57                       |                                                                                   |  |
|            | Bit 2 Encoder status bit 58                       |                                                                                   |  |
|            | Bit 3 Encoder status bit 59                       |                                                                                   |  |
|            | Bit 4 Encoder status bit 60                       |                                                                                   |  |
|            | Bit 5 Encoder status bit 61                       |                                                                                   |  |
|            | Bit 6 Encoder status bit 62                       |                                                                                   |  |
|            | Bit 7 Encoder status bit 63                       |                                                                                   |  |
| 0x2878:063 | HDSL encoder ID                                   | Display of the currently assigned encoder ID in the motor encoder.                |  |
|            | Read only                                         | 0 = single axis                                                                   |  |
|            |                                                   | 1 = double axis, axis A                                                           |  |
|            |                                                   | 2 = double axis, axis B                                                           |  |
| 0x2879:001 | Mechanical data: Motor mounting direction         |                                                                                   |  |
|            | Read only  O Motor rotating CW                    |                                                                                   |  |
|            | 0 Motor rotating CW                               | <u> </u>                                                                          |  |
| 0x287B:001 | 1 Motor rotating CCW                              | If the speed is within the telegrapes window the status "a = 0 ==="":             |  |
| 0x287B:001 | Speed: Tolerance window (n=0)  • Read only: x rpm | If the speed is within the tolerance window, the status "n = 0 rpm" is valid.     |  |
|            | 7.555 5, 7. 7. pm                                 | Changes only possible in the safety parameter list, otherwise only                |  |
|            |                                                   | display.                                                                          |  |
| 0x287B:002 | Speed: Tolerance speed comparison                 | Changes only possible in the safety parameter list, otherwise only                |  |
|            | Read only: x rpm                                  | display.                                                                          |  |
| 0x287B:003 | Speed: Current speed n_safe                       | Ist-Drehzahl, ermittelt aus der Validierung von nBD und nSD. Geht in die          |  |
|            | Read only: x rpm                                  |                                                                                   |  |
|            | Read only: x rpm                                  | weitere Verarbeitung der geschwindigkeitsabhängigen<br>Sicherheitsfunktionen ein. |  |

Configuring the feedback system Encoder: Evaluation of safely speed and position Parameter setting of the feedback system

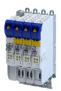

| Address    | Name / setting range / [default setting]                            | Information                                                                                                    |
|------------|---------------------------------------------------------------------|----------------------------------------------------------------------------------------------------|
| 0x287B:004 | Speed: Internal current speed nSD  Read only: x rpm                 | Drehzahlwert Safe-Drive, intern ermittelte Ist-Geschwindigkeit aus der Safety-Applikation                                                                                                    |
| 0x287B:005 | Speed: Internal current speed nBD  Read only: x rpm                 | Drehzahlwert Base-Drive, intern ermittelte Ist-Geschwindigkeit aus der Standardapplikation                                                                                                    |
| 0x287B:006 | Speed: Current speed difference nSD-nBD  • Read only: x rpm         |                                                                                                    |
| 0x287C:001 | Position: Tolerance position comparison • Read only: x incr.        | Changes only possible in the safety parameter list, otherwise only display.                                                                                                    |
| 0x287C:002 | Position: Current position p_safe • Read only: x incr.              | Ist-Position, ermittelt aus der Validierung von pBD und pSD. Geht in die weitere Verarbeitung der positionsabhängigen Sicherheitsfunktionen ein.  1-Geber-System: Der inkrementelle Positionswert hat Bezug zum Motorgeber.  2-Geber-System: Der inkrementelle Positionswert hat Bezug zum Lastgeber. |
| 0x287C:003 | Position: Internal current position pSD  • Read only: x incr.       | Positionswert Safe-Drive, intern ermittelte Ist-Position aus der Safety-Applikation 1-Geber-System: Der inkrementelle Positionswert hat Bezug zum Motorgeber. 2-Geber-System: Die eingestellten Getriebefaktoren werden bei der Berechnung der Positionswerte berücksichtigt.                         |
| 0x287C:004 | Position: Internal current position pBD • Read only: x incr.        | Positionswert Base-Drive, intern ermittelte Ist-Position aus der Standard-Applikation 1-Geber-System: Der inkrementelle Positionswert hat Bezug zum Motorgeber. 2-Geber-System: Der inkrementelle Positionswert hat Bezug zum Lastgeber.                                                              |
| 0x287C:005 | Position: Current position difference pSD-pBD  • Read only: x incr. |                                                                                                    |

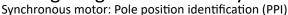

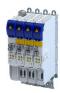

## 9.3 Synchronous motor: Pole position identification (PPI)

For controlling a permanent-magnet synchronous motor, the pole position - the angle between the motor phase U and the field axis of the rotor - must be known.

- For Lenze motors with absolute value encoder or resolver, the pole position has already been set correctly.
- When incremental encoders are used (TTL or sin/cos encoders without absolute position information), a pole position identification (PPI) is always required. This also applies to Lenze motors.

#### **NOTICE**

The pole position identification (PPI) must only be executed

- ▶ for servo control with a synchronous motor of an original equipment manufacturer.
- ► for servo control with a synchronous motor and incremental encoders (TTL or sin/cos encoder).
- ▶ after changes to the motor feedback system, e.g. feedback replacement.

The parameter settings for pole position identification are accessed in »EASY Starter« via the following path:

- Settings tab
  - Basic setting \ Motor feedback (A)

Three different identification methods are offered here:

- 360° electrical
- With min. movement
- · Without movement

The criteria for selecting the most suitable identification method are presented below.

## Selection criteria for using the suitable pole position identification

For identifying the pole position for the currently activated feedback, the following functions are available which all provide almost the same result. Due to e.g. friction, bearing forces and a trapezoidal field pattern, the results may differ from each other.

#### ▶ Pole position identification (PPI) 360° 🕮 111

- The motor must not be braked, blocked or mechanically driven during the pole position identification! This function must not be used for hanging loads!
- Especially in case of idling drives or drives with a low load (inertia / friction), this function delivers the most accurate results.

#### ▶ Pole position identification (PPI) with minimum movement ☐ 115

- The motor must not be braked, blocked or driven during the pole position identification!
   Thus, this function must not be used for hanging loads!
- Regarding the accuracy, this function is in the middle range. A percentage increase of the current amplitude can enhance the accuracy of the results if required.

#### ▶ Pole position identification (PPI) without movement ☐ 118

- In case of stalled motors (e.g. with hanging loads), only this function shall be used!
- This function was developed for a wide range of motor characteristics. In case of some motor types, however, the identified pole position angle may differ considerably from the real pole position angle, so that a considerable loss in torque and greater motor losses may occur. Thus, especially when using third-party motors, we recommend the execution of a reference identification with an idling motor ▶ Pole position identification (PPI) 360°. □ 111 If the identified values of both processes differ from each other by more than 20°, please

if the identified values of both processes differ from each other by more than 20°, please contact Lenze.

Detailed information on the respective function can be found in the following subchapters.

Synchronous motor: Pole position identification (PPI)

Selection of the PPI method for CiA mode

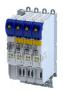

#### 9.3.1 Selection of the PPI method for CiA mode

#### **Parameter**

| Address    | Name /                     | setting range / [default setting]        | Information                                                             |  |  |  |
|------------|----------------------------|------------------------------------------|-------------------------------------------------------------------------|--|--|--|
| 0x2C66:001 | PPI mod                    | e for 0x6060: Selection                  | Selection of the identification method for the CiA operating mode "pole |  |  |  |
|            | <ul> <li>Settin</li> </ul> | g can only be changed if the inverter is | position identification (PLI)(0x6060 = -12)                             |  |  |  |
|            | disabl                     | ed.                                      | ▶ CiA 402 device profile □ 199                                          |  |  |  |
|            | 1                          | PPI 360°                                 | ▶ Pole position identification (PPI) 360° 🖽 111                         |  |  |  |
|            | 2                          | PPI min. movement                        | ▶ Pole position identification (PPI) with minimum movement ☐ 115        |  |  |  |
|            | 3                          | PPI without movement                     | ▶ Pole position identification (PPI) without movement ☐ 118             |  |  |  |

#### 9.3.2 Monitoring the pole position identification

If an error occurs during the pole position identification or if the pulse inhibit gets active (e.g. due to a short-time undervoltage), the process is stopped with disabling the inverter without the settings being changed.

If the motor was braked or blocked during the process, this will be detected at the end of the measurement and no change will be made (exception: "pole position identification PLI (without movement)").

The error response can be parameterised:

If an error occurs during the pole position identification,

- the procedure is stopped without the settings being changed.
- the response set in 0x2C60 is effected.

#### **Parameter**

| Address | Name /  | setting range / [default setting] | Information                                                              |  |  |
|---------|---------|-----------------------------------|--------------------------------------------------------------------------|--|--|
| 0x2C60  | PPI mon | itoring: Reaction                 | Selection of the response triggered by the occurrence of an error during |  |  |
|         |         |                                   | the pole position identification (PLI).                                  |  |  |
|         | 0       | No response                       |                                                                          |  |  |
|         | 1       | Fault                             |                                                                          |  |  |
|         | 2       | Warning                           |                                                                          |  |  |

#### 9.3.3 Monitoring the validity of the pole position

| Address    | Name /                      | setting range / [default setting]        | Information |
|------------|-----------------------------|------------------------------------------|-------------|
| 0x2C65:001 | PPI valid                   |                                          |             |
|            |                             | g can only be changed if the inverter is |             |
|            | disabl                      |                                          |             |
|            | 0                           | Off                                      |             |
|            | 1                           | On                                       |             |
| 0x2C65:002 | 02 PPI validation: Settings |                                          |             |
|            | 0                           | No action                                |             |
|            | 1                           | Reset PPI validation bit                 |             |
|            | 2                           | Set PPI validation bit                   |             |
| 0x2C65:003 | PPI valid                   | ation: Status                            |             |
|            | • Read                      | only                                     |             |
|            | Bit 0                       | Pole position is valid                   |             |
| 0x2C65:004 |                             | ation: Pole position set value           |             |
|            | -179.9                      | . [ <b>0.0</b> ] 179.9 °                 |             |

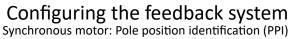

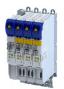

Pole position identification (PPI) 360°

#### 9.3.4 Pole position identification (PPI) 360°

## 🛕 DANGER!

Mechanical damage of the motor caused by hanging loads!

The motor may be permanently damaged.

▶ The motor must not be braked or blocked during the pole position identification. Thus, this function must not be used for hanging loads!

## **NOTICE**

Thermal overload of the motor!

The motor may be permanently damaged.

- ▶ Before executing the pole position identification, check that the following monitoring systems are parameterised correctly.
- ► Motor overload monitoring (i²xt)
- ► Overcurrent monitoring

## **NOTICE**

► Please observe the following: Synchronous motor: Pole position identification (PPI)

#### **Functional description**

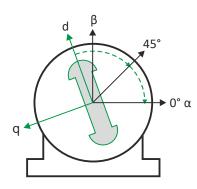

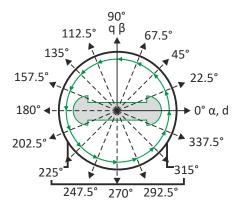

Synchronous motor: Pole position identification (PPI)

Pole position identification (PPI) 360°

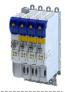

If the servo control is set for synchronous motor and no error is pending, the current is first raised in a ramp-shaped manner to 141 % of the rated motor current after the inverter is enabled.

#### Left image

First, the rotor is moved from any position of rest to the 0° angle.

- For this purpose, the amplitude of the d current vector is created in the stator coordinate system at a starting angle of 45° and then turned to 0°.
- A sufficiently high amplitude of the d current vector and its rotary motion result in a magnetic force that moves the rotor to the angle 0°.

#### Right image

Afterwards, the d current vector is turned further in 15 steps by 22.5° each starting at the angle 0°.

- Due to the magnetic forces, the rotor adjusts to the respective angle.
- After 16 steps, the rotor has moved by absolute electrical 360°.

#### Result

For determining the pole position, a mean value is calculated from all 16 messages. The rotor displacement angle can be recorded via the 0x2DDE parameter (actual motor rotor angle position). The detected pole position is stored in the inverter parameters, 0x2C03:0020x2C03:004. The detected pole position must then be saved.

#### Abort of the pole position identification

The pole position identification is aborted if the deviations between the rotary motion of the current vector and the rotor exceed the fault tolerance set in 0x2C41:004 (check if parameter is available).

## Preconditions for the performance

- The motor must not be braked or blocked during the pole position identification.
- The servo inverter is error-free and in Switched on device state.

#### Response of the motor during performance

The rotor aligns during the pole position identification. The motor shaft moves by max. one electrical revolution which causes a corresponding movement of the connected mechanics!

How to execute the pole position identification PLI (360°):

- 1. If the servo inverter is enabled, disable it. Enable operation
- 2. Set the object 0x2825 to "5" to change to the "pole position identification PLI (360°)" operating mode.
- 3. Before the PLI can be started, the works mentioned below must be completed.
- 4. Enable the servo inverter to start the pole position identification (360°). Note: Inhibiting the controller serves to abort the started procedure any time if required without changing the settings.

#### After the pole position identification has been completed successfully...

...the controller is inhibited automatically and the pole position determined for the activated feedback system is set in the 0x2C03:002 object.

- Save the changed settings.
  - The »EASY Starter« serves to save the parameter settings of the servo inverter as parameter file (\*.gdc). Saving the parameter settings
- The inverter disable set automatically by the procedure can be deactivated again via the CiA402 control word 0x6040. Enable operation

Synchronous motor: Pole position identification (PPI)
Pole position identification (PPI) 360°

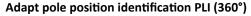

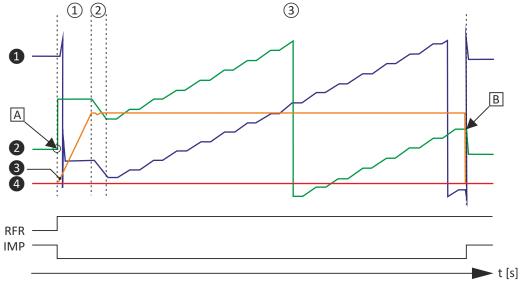

Fig. 4: Chronological sequence of the pole position identification

In case of drives with a high static friction, mass inertia or alternating load, an optimisation may be necessary:

- The amplitude of the current vector must be set so high that the motor with a high mass inertia can be accelerated.
- The cyclic continued rotation of the current vector by 22.5° has to cause an equivalent angular rotation of the motor shaft (rotor). A step function has to be achieved. Here, actual positions with very low overshoots are visible.

## **NOTICE**

Thermal overload of the motor!

The motor may be permanently damaged.

- ▶ If no temperature monitoring is available in the motor, and/or the I²xt motor monitoring and the maximum current monitoring are not parameterised correctly, the motor can be permanently damaged if the current amplitude is set too high!
- ► Motor overload monitoring (i²xt)
- ► Overcurrent monitoring

#### Overview of more objects available for

- Identification
- Triggering
- Diagnostics

#### Tip!

An oscilloscope serves to execute the optimisation

# Configuring the feedback system Synchronous motor: Pole position identification (PPI) Pole position identification (PPI) 360°

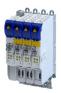

| Parameter  | Subindex | Value/unit             | INFO                                        |  |
|------------|----------|------------------------|---------------------------------------------|--|
| 0x2825     | 0        | CiA402 mode active [0] | Operating modes [5] for PLI 360°            |  |
| 0x2824     | 0        | Off [0], <b>On [1]</b> |                                             |  |
| 0x6040     | 0        | 0x0000                 | Simulation of the CiA state machine         |  |
| 0x2823     | 0        | 100                    | Progress bar                                |  |
| 0x2C61:001 | 1        | 100 %                  | PLI(360°) current amplitude                 |  |
| 0x2C61:002 | 2        | 40 s                   | PLI(360°) ramp time                         |  |
| 0x2C61:003 | 3        | Field: clockwise [0]   | PLI(360°) direction of rotation             |  |
| 0x2C61:004 | 4        | 20°                    | PLI(360°) fault tolerance                   |  |
| 0x2C61:005 | 5        | 4.81 A                 | Display                                     |  |
| 0x2C03:002 | 2        | -90.0°                 | Detected pole position values               |  |
| 0x2C03:004 | 4        | 0.0°                   |                                             |  |
| 0x2DDE     | 0        | 1850                   | current rotor angle                         |  |
| 0x2D83:002 | 2        | 0.03 A                 | Phase U current                             |  |
| 0x2D83:003 | 3        | 0.04 A                 | Phase V current                             |  |
| 0x2D83:004 | 4        | -0.01 A                | Phase W current                             |  |
| 0x2DD1:003 | 3        | 0.00 A                 | Setpoint D current                          |  |
| 0x2DD1:001 | 1        | 0.01 A                 | Current D current                           |  |
| 0x6073     | 0        | 150.0 %                | Max current                                 |  |
| 0x6075     | 0x6075   |                        | Motor rated current, reference for 0x2C61:1 |  |
| 0x2D46:001 | 1        | 16.5 A                 | Overcurrent monitoring: threshold           |  |
| 0x2DDF:001 | 1        | 5.00 A                 | User info regarding rated current           |  |
| 0x2DDF:002 | 2        | 10.00 A                | User info regarding maximum current         |  |

| Address    | Name / setting range / [default setting]                                                                                                    | Information                                                                                                    |  |  |  |
|------------|----------------------------------------------------------------------------------------------------|----------------------------------------------------------------------------------------------------|--|--|--|
| 0x2C61:001 | Pole position identification (360°) settings: Current amplitude  1 [71] 1000 %  • Setting can only be changed if the inverter is disabled.   | Percentage adaptation of the current amplitude.  • For large machines and high mass inertia values or for linear direct drives, the current amplitude usually must be increased.  • Default setting 100 % ≡ 141 % of Rated motor current (0x6075)  Note!  If the current amplitude is set to > 100 %, the device utilisation (lxt) monitoring and/or one of the motor monitoring functions may respond and cause the abort of the pole position identification. |  |  |  |
| 0x2C61:002 | Pole position identification (360°) settings: Ramp time 1 [40] 600 s  • Setting can only be changed if the inverter is disabled.             | <ul> <li>Percentage adaptation of the ramp time.</li> <li>For large machines and high mass inertia values, the ramp time must be increased.</li> <li>For small machines, however, the pole position identification can be accelerated by reducing the ramp time.</li> </ul>                                                                                                    |  |  |  |
| 0x2C61:003 | Pole position identification (360°) settings: Direction of rotation  • Setting can only be changed if the inverter is disabled.  • CW  1 CCW | Selection of travel direction. In some situations, it may be helpful to reverse the travel direction for the pole position identification (e. g. for linear motor at the end stop).                                                                                                    |  |  |  |
| 0x2C61:004 | Pole position identification (360°) settings: Error tolerance 15 [20] 50°                                                                    | Setting of the fault tolerance for the plausibility check.  If the rotor position detected via the encoder system is not within the tolerance zone around the position that is output in a controlled manner, the pole position identification is aborted and the parameterised error response is tripped.                                                                                                    |  |  |  |
| 0x2C61:005 | Pole position identification (360°) settings: Absolute current amplitude • Read only: x.xx A                                                 | Display of the absolute current amplitude.                                                                                                    |  |  |  |

Synchronous motor: Pole position identification (PPI) Pole position identification (PPI) with minimum movement

#### 9.3.5 Pole position identification (PPI) with minimum movement

## A DANGER!

Mechanical damage of the motor caused by hanging loads!

The motor may be permanently damaged.

► The motor must not be braked or blocked during the pole position identification. Thus, this function must not be used for hanging loads!

#### **NOTICE**

Thermal overload of the motor!

The motor may be permanently damaged.

- ▶ Before executing the pole position identification, check that the following monitoring systems are parameterised correctly in order to prevent a permanent damage of the motor in the event of an error:
- ► Motor overload monitoring (i²xt) □ 177
- Overcurrent monitoring

#### **Functional description**

If servo control for synchronous motor is set and if no error is pending, the current position is memorised after controller enable, and the current is increased along a ramp for 10 s to 35 % of the rated motor current. This will cause the rotor to align, which, however, is compensated by a position control. If the rotor makes an electrical movement of more than  $20^\circ$ , an error message is output, and the value measured is discarded. This might occur in the case of motors with considerable detent torques.

If the current has reached its final value, a plausibility check is executed after a short interval: in order to detect a non-permissible blocking of the motor, a positive and a negative test angle  $(\pm 20^{\circ})$  relative to the current position are defined after the identification. The motor must align itself to these two test angles within a tolerance of 25 %.

#### Conditions for the execution

- The motor must not be braked or blocked during the pole position identification.
- The servo inverter is error-free and in Switched on device state.

## Response of the motor during performance

The motion of the motor will maximally correspond to the set "Max. permissible motion" (Lenze setting: 20°). If a greater motion is detected via the encoder system, the pole position identification is cancelled and the parameterised error response (Lenze setting: Fault) is triggered.

#### How to execute the pole position identification PLI (min. movement):

- 1. If the servo inverter is enabled, disable it. Enable operation
- 2. Set the object 0x2825 to "6" to change to the "pole position identification PLI (min. movement)" operating mode.
- 3. Enable the servo inverter to start the process.

**Note:** Inhibiting the controller serves to abort the started procedure any time if required without changing the settings.

Synchronous motor: Pole position identification (PPI)
Pole position identification (PPI) with minimum movement

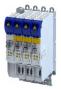

#### After the pole position identification has been completed successfully...

...the controller is inhibited automatically and the pole position determined for the activated feedback system is set in the 0x2C03:002 object.

• Save the changed settings.

The »EASY Starter« serves to save the parameter settings of the servo inverter as parameter file (\*.gdc). This file can then be imported in the »PLC Designer«. Saving the parameter settings

 The inverter disable set automatically by the procedure can be deactivated again via the CiA402 control word 0x6040. Enable operation

#### Adapt pole position identification PLI (min. movement)

The process of pole position identification described above can be adapted to the respective machine and the existing moments of inertia by using the parameters described in the following.

#### **NOTICE**

Thermal overload of the motor!

The motor may be permanently damaged.

- ▶ If no temperature monitoring is available in the motor, and/or the I²xt motor monitoring and the maximum current monitoring are not parameterised correctly, the motor can be permanently damaged if the current amplitude is set too high!
- ► Motor overload monitoring (i²xt)
- ► Overcurrent monitoring

| Address    | Name / setting range / [default setting]                                                                                                    | Information                                                                                                    |
|------------|----------------------------------------------------------------------------------------------------|----------------------------------------------------------------------------------------------------|
| 0x2C62:001 | Pole position identification (min. movement) settings: Current amplitude 1 [25] 1000 %  • Setting can only be changed if the inverter is disabled. | Percentage adaptation of the current amplitude.  For large machines, high mass inertia values or for linear direct drives, the current amplitude usually must be increased.  Default setting 25 % ≡ 35 % of Rated motor current (0x6075)  Note!  If the current amplitude is set to > 100 %, the device utilisation (lxt) monitoring and/or one of the motor monitoring functions may respond and cause the abort of the pole position identification.                                                                                                    |
| 0x2C62:002 | Pole position identification (min. movement) settings: Ramp time 1 [10] 600 s • Setting can only be changed if the inverter is disabled.           | Percentage adaptation of the rate of current rise.                                                                                                    |
| 0x2C62:003 | Pole position identification (min. movement) settings:<br>Gain<br>0 [0] 1000 %                                                                     | Adaptation of the proportional PI controller gain. With the Lenze setting "0 %",the PI controller works as an I controller.                                                                                                    |
| 0x2C62:004 | Pole position identification (min. movement) settings: Reset time 0.1 [62.5] 6000.0 ms                                                             | Adaptation of the reset time of the PI controller.  In order to be able to compensate a positional variation faster, first the reset time should be reduced. If this does not result in the desired behaviour, the proportional gain can be increased.  Ensure that the position control does not get unstable. We therefore recommend you to use an I controller.                                                                                                    |
| 0x2C62:005 | Pole position identification (min. movement) settings: Max. move permitted 1 [20] 90 °                                                             | Adaptation of the permitted movement.  The pole position identification comprises a monitoring function for the follow-up control. If a movement greater than the permissible movement set is detected by the encoder system, the pole position identification is aborted and the error response parameterised is tripped:  In order to detect a non-permissible blocking of the machine, a positive and negative test angle relative to the current position are defined after the identification. The machine must align itself to these two test angles within a tolerance of 25 %. The size of the test angle corresponds to the max. move permitted set here. |

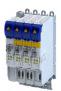

Configuring the feedback system
Synchronous motor: Pole position identification (PPI)
Pole position identification (PPI) with minimum movement

| Address    | Name / setting range / [default setting]               | Information                                |  |  |  |
|------------|--------------------------------------------------------|--------------------------------------------|--|--|--|
| 0x2C62:006 | Pole position identification (min. movement) settings: | Display of the absolute current amplitude. |  |  |  |
|            | Absolute current amplitude                             |                                            |  |  |  |
|            | Read only: x.xx A                                      |                                            |  |  |  |

Synchronous motor: Pole position identification (PPI) Pole position identification (PPI) without movement

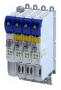

#### 9.3.6 Pole position identification (PPI) without movement

The "Pole position identification (PLI) without movement" function can also be used if no motor revolution is possible (holding brake active).

#### **NOTICE**

With an incorrect parameter setting and dimensioning of the inverter, the maximum permissible motor current may be exceeded during the pole position identification.

Possible consequence: Irreversible damage of the motor.

- ► Set the motor data correctly. ► Motor data 🕮 39
- Only use an inverter that is performance-matched to the motor.

## 🛕 DANGER!

Uncontrolled acceleration of the motor!

Undefined state of the feedback system, caused by wire breakage!

► Each pole position identification causes an update of the pole position set in the device! Therefore, ensure that the response to open circuit in the feedback system is set to Lenze setting "1: Fault" in 0x2C45! Otherwise, the status of the feedback system in case of open circuit is undefined and the pole position can assume any value. There is a danger that the machine accelerates in an uncontrolled way after pole position identification!

## **NOTICE**

Device state "switched-on"/"operation"

- ▶ The process of the pole position identification only lasts some milliseconds. During the pole position identification, the device status does not change. Only after the pole position identification, the Operation enabled device status changes to the Operation enabled device status.
- ▶ If pole position identification is started via parameter 0x2825, the inverter is automatically disabled at the end of the pole position identification process.

#### **Conditions**

- The wiring of the three motor phases and the motor encoder must be carried out according to the specifications from the mounting instructions.
- The inverter is ready for operation (no fault active).
- For the pole position identification (PPI) without movement, the motor must be at standstill.

#### **NOTICE**

► During the pole position identification, the error 0xFF13 ("identification cancelled") may occur. This may be an indication that the motor features are not suitable for this PLI process.

#### **Functional description**

After inverter enable, a defined pulse pattern is output that provides currents up to approx. maximum motor current. The respective currents are measured. Based on these currents, the field distribution can be detected so that the pole position can be calculated. Then, the inverter is automatically disabled.

The pole position identification PLI (without movement) does not need any parameterisation.

# 0.0.0.0

# Configuring the feedback system

Synchronous motor: Pole position identification (PPI) Pole position identification (PPI) without movement

#### Preconditions for the performance

- The wiring of the three motor phases and the feedback must be carried out in accordance with the specifications from the hardware manual.
- · The motor may be stalled.
- The servo inverter is error-free and in Switched on device state.
- Please observe the notes in the Synchronous motor: Pole position identification (PPI)section.

#### Response of the motor during performance

The current test pulses cause audible engine noises that may be increased by the machine mechanics depending on the mechanical coupling!

#### How to execute the pole position identification PLI (without movement):

- 1. If the servo inverter is enabled, disable it. Enable operation
- 2. Set the object 0x2825 to "7" to change to the "pole position identification PLI (without movement)" operating mode.
- 3. Enable the servo inverter to start the process.

**Note:** Inhibiting the controller serves to abort the started procedure any time if required without changing the settings.

#### After the pole position identification has been completed successfully...

...the controller is inhibited automatically and the pole position determined for the activated feedback system is set in the 0x2C03:002 object.

 For permanent storage, the changed settings from the servo inverter must be uploaded in the Controller.

The »EASY Starter« serves to save the parameter settings of the servo inverter as parameter file (\*.gdc). Saving the parameter settings

 The inverter disable set automatically by the procedure can be deactivated again via the CiA402 control word 0x6040. Enable operation

#### **Optional settings (starting performance)**

Optionally, a pole position identification without motion can be activated after switching on the servo inverter.

| Address    | Name / setting range / [default setting]                                                                            | Information                                                                                                    |
|------------|----------------------------------------------------------------------------------------------------|----------------------------------------------------------------------------------------------------|
| 0x2C63:001 | PPI without movement: Execution     Setting can only be changed if the inverter disabled.                           | Start behavior (with or without pole position identification before the start).                                                                                                    |
|            | 0 Disabled                                                                                                    | No pole position is identified.                                                                                                    |
|            | 1 Only after 1st enable/encoder error                                                                               | After the first controller enable and after each encoder wire breakage, a PLI without movement takes place.  ⚠ CAUTION!  After an encoder wire breakage, the drive may accelerate in an uncontrolled manner subsequent to the pole position identification.  • Cause: In case of a wire breakage, the feedback system state is undefined and the pole position assumes any value.  • Remedy: Set the error response "Trouble" (0x2C450x2C45 = 2) for an encoder wire breakage in order that the pole position will be identified after a wire breakage. |
|            | 2 After each enable                                                                                                 | After every inverter release, the pole position is identified without any movement.                                                                                                    |
| 0x2C63:002 | PPI without movement: Current adjust factor 50 [100] 500 %  • Setting can only be changed if the inverter disabled. |                                                                                                    |

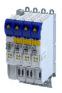

#### 9.4 Cable check

This function serves to detect wiring errors or cable damage which can cause uncontrolled movements of the machine during the commissioning phase or during operation. The function therefore helps to prevent machine damage and serves to correct these errors as quickly as possible.

How to manually execute the Cable Check function:

#### Preconditions

- The motor can remain coupled to the kinematics.
  - In the case of drives without a motor holding brake, the rotor must be able to move by 20° (electrically). This makes it necessary to set the operating mode of the motor holding brake to "No brake connected".0x2820:001 > 0x2820:001 = 2
  - In the case of drives with a motor holding brake, the test is performed against the closed motor holding brake. In the following parameter, the operating mode must be set to 0 or 1. 0x2820:001 ▶ 0x2820:001
- · The device must not be in the Fault state.
- 24 V supply voltage must be available.
- The display on the front of the blue LED shows ON or is blinking.
- The device must be supplied with mains voltage. Parameter status 0x6041, Bit 40x6041, Bit
   4 = TRUE
- The device must not be in the STO state. The safety functions must be parameterized. Parameter status: 0x6041, Bit 15 0x6041, Bit 15 = FALSE
- · The motor data must be set correctly.
- No error message must be active. Parameter status: 0x6041, Bit 3 0x6041, Bit 3 = FALSE. If an error message is active, first remove these errors and reset the error message.
- The motor control must be set to:
  - · Servo control synchronous motor (SM) or
  - Servo control asynchronous motor (ASM)

The function only supports these two motor controls.

- The behavior after switch-on must be set. 0x2C64 = 0.
- 1. Open the »EASY Starter« engineering tool.
- 2. Establish an online connection to the device.
- 3. Call the Motor commissioning tab in the workspace of the »EASY Starter«.
- 4. Call the **Feedback** tab there.
- 5. In the jalousie **Cable check**: **Motor and motor encoder**, execute the **Cable Check** function. The Cable Check function is now activated.
- 6. Activate the device via the CiA402 control word 0x6040 ▶ 0x6040 or 0x6048 0x6048 for axis B

Execution of the function is indicated as completed in the »EASY Starter«after approx. one second. Additionally, the »EASY Starter« indicates whether an error has occurred during the check:

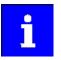

The **Cable Check** function can always be started via the **Execute Cable Check** button if the preconditions for this are met.

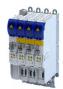

The **Cable Check** function should be executed manually by the user while the machine is commissioned, in order to identify typical errors that may occur during the machine installation.

#### Typical errors

- The motor encoders are connected to the wrong device before initial switch-on, whereas the motor is connected to the right device. If the motor encoders that are incorrectly connected are of the same type, the motor encoder monitoring does not detect any error.
- The motor encoders are connected to the right device, however, the motor is connected to the wrong device.
- The connection of the motor phases to the device is reversed.
- Individual wires of the rotary transducer are connected incorrectly.

#### **Starting condition for the Cable Check**

The following starting conditions can be set for the automatic Cable Check function:

- Check only at initial switch-on or after motor encoder error 0x2641:001 0x2641:001 = 1
- Check after every switch-on 0x2641:0010x2641:001 = 2

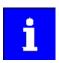

Observe the line diagrams for configuring the controller.

#### **Damage during operation**

Typical damage that may occur during operation

- Wire breakage on the motor encoder and/or motor cable
- · Whole motor encoder cable and/or motor cable torn off
- · Screwed connections that are loosening
- Loose contacts

#### Possible error sources

- Failure of a motor phase
- Incorrect direction of rotation detected.

Cable check

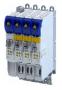

How to carry out the Cable check automatically

#### Preconditions

- The motor can remain coupled to the kinematics.
  - In the case of drives without a motor holding brake, the rotor must be able to move by 20° (electrically). This makes it necessary to set the operating mode of the motor holding brake to "No brake connected".0x2820:001 ▶ 0x2820:001 = 2
  - In the case of drives with a motor holding brake, the test is performed against the closed motor holding brake. In the following parameter, the operating mode must be set to 0 or 1. 0x2820:001 ▶ 0x2820:001
- The device must not be in the Fault state.
- 24 V supply voltage must be available.
- The display on the front of the blue LED shows ON or is blinking.
- The device must be supplied with mains voltage. Parameter status 0x6041, Bit 40x6041, Bit 4 = TRUE
- The device must not be in the STO state. The safety functions must be parameterized. Parameter status: 0x6041, Bit 15 0x6041, Bit 15 = FALSE
- The motor data must be set correctly.
- No error message must be active. Parameter status: 0x6041, Bit 3 0x6041, Bit 3 = FALSE. If an error message is active, first remove these errors and reset the error message.
- The motor control must be set to:
  - Servo control synchronous motor (SM) or
  - Servo control asynchronous motor (ASM)

The function only supports these two motor controls.

- The behavior after switch-on must be set. 0x2C64 = 0.
- 1. Open the »EASY Starter« engineering tool.
- 2. Establish an online connection to the device.
- 3. Call the Motor commissioning tab in the workspace of the »EASY Starter«.
- 4. Call the **Feedback** tab there.
- 5. In the jalousie **Cable check**: **Motor and motor encoder**, execute the **Cable Check** function. The Cable Check function is now activated.
- 6. In a last step, changed settings must be saved with mains failure protection.

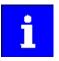

When the pole position identification is set after every switch-on and Cable Check, the pole position identification is carried out first, followed by the Cable Check.

Depending on the parameter setting in 0x2C64:1, the Cable Check starts automatically if the controller activates operation of the device via the CiA402 control word. The check takes approx. one second. During this time, 0x2C64, bit 1 is = TRUE A possibly available motor holding brake remains closed. In this case, the rotor is moved against the closed motor holding brake. If no motor holding brake is available, the rotor of the motor is moved electrically by approx. 20 °. The device remains in the switched-on state until the cable check has been completed.

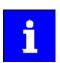

The Cable Check function can always be started via the Execute Cable Check button if the preconditions for this are met.

#### **Error detected by the Cable Check function**

If the Cable Check function detects an error, the i700 servo inverter automatically changes to the Fault status.

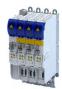

No error detected by the Cable Check function

The device changes to the "Operation enabled" state.

- Deactivate the device. e.g. via the control word. You can do this using keys F8 / F9 in the »EASY Starter«.
- Deactivate the Cable Check function via the parameter and set a selection other than 15.
   0x2825 0x2825

During operation, the Cable Check function can be automatically executed by the device itself, in order to detect damage on the motor or motor encoder already when the machines are switched on.

How to remove errors:

- 1. Consult the logbook to identify the error causes.
- 2. Switch off the power supply and 24 V supply of the device.
- 3. Check the wiring and correct it, if necessary.
- 4. Execute the test again.

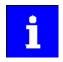

The "Identification" status word is also used by other functions. The display is therefore only valid as long as no other function using this status word is active. 0x28320x2832

| Address    | Name /                                          |                                          |  |  |
|------------|-------------------------------------------------|------------------------------------------|--|--|
| 0x2C64:001 | Cable Ch                                        | eck: Behavior after switch on            |  |  |
|            | Settin                                          | g can only be changed if the inverter is |  |  |
|            | disabl                                          | ed.                                      |  |  |
|            | 0 No action                                     |                                          |  |  |
|            | 1 Check at first switch on/after feedback error |                                          |  |  |
|            | 2 Check at every switch on                      |                                          |  |  |
| 0x2C64:002 | Cable Ch                                        |                                          |  |  |
|            | Read                                            |                                          |  |  |
|            | Bit 0 Cable check enabled                       |                                          |  |  |
|            | Bit 1                                           | Cable check running                      |  |  |
|            | Bit 2                                           | Cable check finished                     |  |  |
|            | Bit 3                                           | Cable check failed                       |  |  |

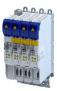

This chapter contains all functions and settings relevant for the motor control.

#### Basic procedure of commissioning the motor control

In the first step, the rated data of the motor must be set. The other steps depend on the respective application case.

There are several options for setting the motor data and optimising the control loops. Basically, you can select between a manual and an automatic process. Whether a setting can be applied or not depends on the motor (Lenze motor yes/no) and the application. If possible, use the possible setting listed first in the following diagram since this one leads to the most accurate results.

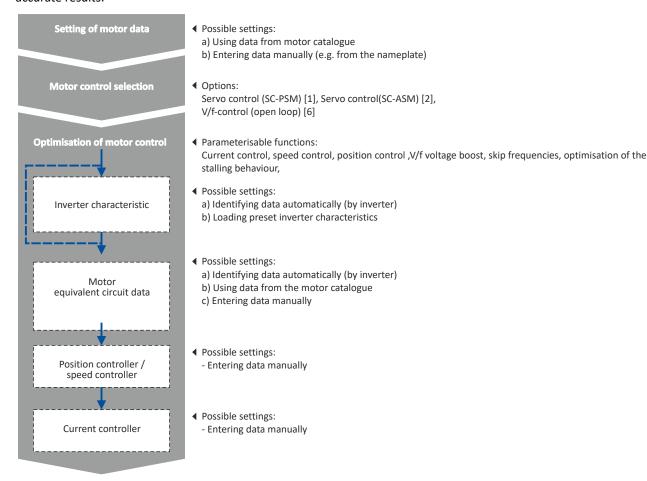

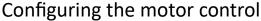

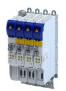

Servo control for synchronous motor (SC-PSM)
Required commissioning steps

10.1 Servo control for synchronous motor (SC-PSM)

The motor control is based on a feedback, field-oriented and cascaded controller structure and enables a dynamic and stable operation in all four quadrants.

#### **Preconditions**

- The servo control (SC-PSM) is only suitable for synchronous motors.
- The servo control (SC-PSM) requires a feedback of the position.

#### 10.1.1 Required commissioning steps

- 1. Check wiring by means of manual test modes: Testing the motor control 190
- 2. Activate motor control type: 0x2C00 = "Servoregelung (SC-PSM) [1]".
- 3. Set motor data: Motor data (1) 39
- 4. Set motor monitoring:
  - Motor temperature monitoring @ 185
- 5. Configuring the feedback system 4 84
- 6. Only required for motors of other manufacturers:
  - Set and optimise current controller: Current controller 155
  - Correction of the stator leakage inductance (Lss)... 164
  - Synchronous motor: Pole position identification (PPI) 109
- 7. Only required for an automatic calculation of the speed controller parameters:
  - Define total moment of inertia: Tuning of the motor and the speed controller 4146
- 8. Set speed controller: Speed controller 152.
- 9. Set position controller: Position controller 🕮 162
- 10. Optional: Synchronous motor (SM): Compensate temperature and current influences 🗆 169
- 11. Optional: Jerk limitation 173
- 12. Optional: Notch filter (band-stop filter) 174
- 13. Optional: Short-circuit braking 140

Servo control for asynchronous motor (SC-ASM) Required commissioning steps

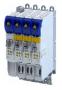

## 10.2 Servo control for asynchronous motor (SC-ASM)

The motor control is based on a feedback, field-oriented and cascaded controller structure and enables a dynamic and stable operation in all four quadrants.

#### **Preconditions**

- The servo control (SC ASM) is only suitable for asynchronous motors.
- The servo control (SC ASM) requires a feedback of the position.

#### 10.2.1 Required commissioning steps

- 1. Check wiring by means of manual test modes: Testing the motor control 190
- 2. Activate motor control type: 0x2C00 = "Servo control (SC ASM) [2]".
- 3. Set motor data: Motor data 🕮 39
- 4. Configuring the feedback system 🕮 84
- 5. Only required for motors of other manufacturers:
  - Set and optimise current controller: Current controller 🕮 155
  - Correction of the stator leakage inductance (Lss)... 🕮 164
- 6. Only required for an automatic calculation of the speed controller parameters:
  - Define total moment of inertia: Tuning of the motor and the speed controller 🗀 146
- 7. Set speed controller: Speed controller 152.
- 8. Set position controller: Position controller 162
- 9. Only required for motors of other manufacturers:
  - Set field controller: ASM field controller 158
  - Set field weakening controller: ASM field weakening controller @ 159
- 10. Optional: Correction of the stator leakage inductance (Lss)... 164
- 11. Optional: Asynchronous motor (ASM): Identifying Lh saturation characteristic 170
- 12. Optional: Estimate optimum magnetising current 4 172
- 13. Optional: Jerk limitation 173
- 14. Optional: Notch filter (band-stop filter) @ 174
- 15. Optional: DC braking 139

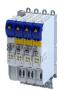

V/f characteristic control for asynchronous motor (VFC open loop)
Required commissioning steps

## 10.3 V/f characteristic control for asynchronous motor (VFC open loop)

The V/f characteristic control is a motor control for conventional frequency inverter applications. It is based on a simple and robust control mode for the operation of asynchronous motors with a linear or square-law load torque characteristic (e.g. fan). Because of the minimal parameterisation effort, such applications can be commissioned easily and quickly.

#### **Preconditions**

- The V/f characteristic control is only suitable for asynchronous motors.
- If you want to actuate a drive with a square-law V/f characteristic: Please always check whether the corresponding application is suitable for operation with a square-law V/f characteristic!
- Set the motor data according to the information on the nameplate of the motor. ▶ Motor data ☐ 39

#### 10.3.1 Required commissioning steps

- 1. Check wiring by means of manual test modes. ▶ Testing the motor control □ 190
- 2. Activate motor control type: 0x2C00 = "V/f characteristic control (VFC open loop) [6]".
- 3. Set limiting factors for the V/f characteristic:
  - 1. 0x2540:001, Rated mains voltage
  - 2. 0x2B01:001, Base voltage
  - 3. 0x2B01:002, Base frequency
- 4. Set and optimise current controller ▶ Current controller. □ 155

Setting and optimising the current controller is only required if at least one of the following functions is active:

- DC braking ▶ DC braking □ 139
- Flying restart function ➤ Flying restart circuit □ 137
- 5. Select a characteristic shape suitable for the application ▶ Define V/f characteristic shape. 
  ☐ 129
- 6. Set voltage boost 133
- 7. Activate voltage vector control (Imin controller) 🕮 131
- 8. Imax controller 161
- 9. Optional ▶ Set load adjustment □ 134
- 10. Optional ▶ Flying restart circuit ☐ 137
- 11. Optional ▶ Set slip compensation □ 134
- 12. Optional ▶ Set oscillation damping ☐ 135

Configuring the motor control

V/f characteristic control for asynchronous motor (VFC open loop)
Basic setting

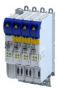

#### 10.3.2 **Basic setting**

The base voltage and the base frequency define the ratio of the two variables and thus the gradient of the V/f characteristic.

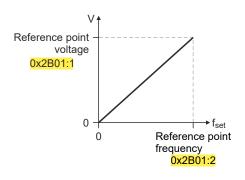

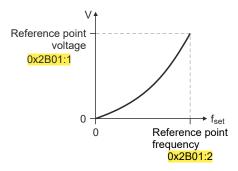

| Address    | Name / setting range / [default setting]                   | Information                                                                                                    |
|------------|------------------------------------------------------------|----------------------------------------------------------------------------------------------------|
| 0x2B01:001 | V/f shape data: Base voltage<br>0 [225] 5000 V             | Base voltage and base frequency define the V/f ratio and thus the gradient of the V/f characteristic.                                                                                  |
| 0x2B01:002 | V/f shape data: Base frequency<br>0 [ <b>270</b> ] 5000 Hz | <ul> <li>The V/f base voltage is usually set to the rated motor voltage 0x2C01:007.</li> <li>The V/f base frequency is usually set to the rated motor frequency 0x2C01:005.</li> </ul> |

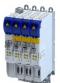

Configuring the motor control V/f characteristic control for asynchronous motor (VFC open loop) Define V/f characteristic shape

#### 10.3.3 Define V/f characteristic shape

For adaptation purposes to different load profiles, you can select the shape of the characteristic:

#### **Parameter**

| Address | Name / | setting range / [default setting]                                    | Information                                                                                                    |
|---------|--------|----------------------------------------------------------------------|----------------------------------------------------------------------------------------------------|
| 0x2B00  | 1 '    | acteristic shape<br>g can only be changed if the inverter is<br>led. | Selection of the V/f characteristic shape for the adaptation to different load profiles.                                                                                                    |
|         | 0      | Linear                                                               | Linear characteristic for drives with constant load torque over the speed.  Linear V/f characteristic 129                                                                                                    |
|         | 1      | Quadratic                                                            | Square-law characteristic for drives with a square-law load torque over the speed.  Square-law V/f characteristics are preferably used for centrifugal pumps and fan drives.  Please always check whether the corresponding application is suitable for operation with a square-law V/f characteristic!  If your pump drive or fan drive is not suitable for operation with a square-law V/f characteristic, use the linear V/f characteristic instead.  Square-law V/f characteristic □ 129 |
|         | 2      | Adaptive                                                             | User-definable characteristic with 3 grid points.                                                                                                    |
|         | 3      | Eco                                                                  | Linear characteristic with energy optimisation in the partial load operational range.                                                                                                    |

#### 10.3.3.1 Linear V/f characteristic

The linear V/f characteristic leads to a constant torque.

#### Square-law V/f characteristic

The square-law V/f characteristic is typically used in heating, ventilation and climate applications to control the speed of fans and centrifugal pumps.

Configuring the motor control V/f characteristic control for asynchronous motor (VFC open loop) Define V/f characteristic shape

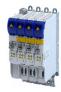

#### User-definable V/f characteristic 10.3.3.3

The "user-definable V/f characteristic" is provided for the individual adjustment of the motor magnetisation to the actual application if linear and square-law characteristics are not suitable.

- The characteristic is defined by means of 11 parameterisable grid points (voltage/ frequency values).
- In the Lenze setting the 11 grid points represent a linear characteristic:

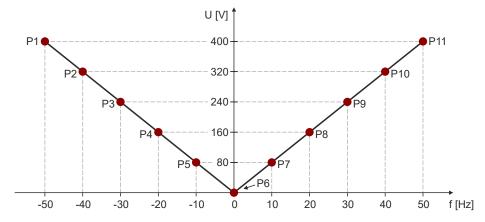

|   | P1     | P2     | Р3     | P4     | P5     | P6   | P7    | P8    | P9    | P10   | P11   |
|---|--------|--------|--------|--------|--------|------|-------|-------|-------|-------|-------|
| V | 400 V  | 320 V  | 240 V  | 160 V  | 80 V   | 0 V  | 80 V  | 160 V | 240 V | 320 V | 400 V |
| f | -50 Hz | -40 Hz | -30 Hz | -20 Hz | -10 Hz | 0 Hz | 10 Hz | 20 Hz | 30 Hz | 40 Hz | 50 Hz |

| Address    | Name / setting range / [default setting]                                                 | Information                                                                                                    |
|------------|------------------------------------------------------------------------------------------|----------------------------------------------------------------------------------------------------|
| 0x2B02:001 | Frequency grid points (x) user V/f characteristic: x1 = f01 -5000 [- <b>50</b> ] 5000 Hz | Freely parameterizable V/f characteristic (values for X axis). These settings define the adaptive frequency values. |
| 0x2B02:002 | Frequency grid points (x) user V/f characteristic: x2 = f02<br>-5000 [-40] 5000 Hz       |                                                                                                    |
| 0x2B02:003 | Frequency grid points (x) user V/f characteristic: x3 = f03 -5000 [-30] 5000 Hz          |                                                                                                    |
| 0x2B02:004 | Frequency grid points (x) user V/f characteristic: x4 = f04 -5000 [-20] 5000 Hz          |                                                                                                    |
| 0x2B02:005 | Frequency grid points (x) user V/f characteristic: x5 = f05 -5000 [-10] 5000 Hz          |                                                                                                    |
| 0x2B02:006 | Frequency grid points (x) user V/f characteristic: x6 = f06 -5000 [0] 5000 Hz            |                                                                                                    |
| 0x2B02:007 | Frequency grid points (x) user V/f characteristic: x7 = f07 -5000 [10] 5000 Hz           |                                                                                                    |
| 0x2B02:008 | Frequency grid points (x) user V/f characteristic: x8 = f08 -5000 [20] 5000 Hz           |                                                                                                    |
| 0x2B02:009 | Frequency grid points (x) user V/f characteristic: x9 = f09 -5000 [30] 5000 Hz           |                                                                                                    |
| 0x2B02:010 | Frequency grid points (x) user V/f characteristic: x10 = f10 -5000 [40] 5000 Hz          |                                                                                                    |
| 0x2B02:011 | Frequency grid points (x) user V/f characteristic: x11 = f11 -5000 [50] 5000 Hz          |                                                                                                    |

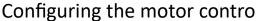

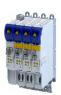

Configuring the motor control V/f characteristic control for asynchronous motor (VFC open loop) Activate voltage vector control (Imin controller)

| Address    | Name / setting range / [default setting]                                                     | Information                                                                                                    |
|------------|----------------------------------------------------------------------------------------------|----------------------------------------------------------------------------------------------------|
| 0x2B03:001 | Voltage grid points (y) user V/f characteristic: y1 = U01 (x = f01) 0.00 [400.00] 1000.00 V  | Freely parameterizable V/f characteristic (values for Y axis). These settings define the adaptive voltage values. |
| 0x2B03:002 | Voltage grid points (y) user V/f characteristic: y2 = U02 (x = f02) 0.00 [320.00] 1000.00 V  |                                                                                                    |
| 0x2B03:003 | Voltage grid points (y) user V/f characteristic: y3 = U03 (x = f03) 0.00 [240.00] 1000.00 V  |                                                                                                    |
| 0x2B03:004 | Voltage grid points (y) user V/f characteristic: y4 = U04 (x = f04) 0.00 [160.00] 1000.00 V  |                                                                                                    |
| 0x2B03:005 | Voltage grid points (y) user V/f characteristic: y5 = U05 (x = f05) 0.00 [80.00] 1000.00 V   |                                                                                                    |
| 0x2B03:006 | Voltage grid points (y) user V/f characteristic: y6 = U06 (x = f06) 0.00 [0.00] 1000.00 V    |                                                                                                    |
| 0x2B03:007 | Voltage grid points (y) user V/f characteristic: y7 = U07 (x = f07) 0.00 [80.00] 1000.00 V   |                                                                                                    |
| 0x2B03:008 | Voltage grid points (y) user V/f characteristic: y8 = U08 (x = f08) 0.00 [160.00] 1000.00 V  |                                                                                                    |
| 0x2B03:009 | Voltage grid points (y) user V/f characteristic: y9 = U09 (x = f09) 0.00 [240.00] 1000.00 V  |                                                                                                    |
| 0x2B03:010 | Voltage grid points (y) user V/f characteristic: y10 = U10 (x = f10) 0.00 [320.00] 1000.00 V |                                                                                                    |
| 0x2B03:011 | Voltage grid points (y) user V/f characteristic: y11 = U11 (x = f11) 0.00 [400.00] 1000.00 V |                                                                                                    |

#### 10.3.4 Activate voltage vector control (Imin controller)

The voltage vector control is used if a comparatively high starting torque must be provided. This function ensures that the required motor current is maintained in the lower speed range.

## **NOTICE**

The boost function described here adds to the ▶ Set voltage boost function. 🚨 133

Only set one of the two "boost" functions.

- ► Recommendation: torque increase in the lower speed range
- ▶ Take into consideration that the increased current at low speeds also entails higher heat losses of the motor.
- The voltage vector control is activated by defining a current setpoint.
- For the automatic calculation of the control parameters, the "Calculate Imin controller" function is provided via parameter.

| Address    | Name /   | setting range / [default setting]           | Information                                                     |
|------------|----------|---------------------------------------------|-----------------------------------------------------------------|
| 0x2822:018 | Axis com | nmands: Calculate Imin controller parameter | V/f operation: Calculate minimum current controller parameters. |
|            | 0        | Off/Ready                                   |                                                                 |
|            | 1        | On/Start                                    |                                                                 |
|            | 2        | In progress                                 |                                                                 |
|            | 3        | Action cancelled                            |                                                                 |
|            | 4        | No access                                   |                                                                 |
|            | 5        | No access (Device disabled)                 |                                                                 |

Configuring the motor control V/f characteristic control for asynchronous motor (VFC open loop) Activate voltage vector control (Imin controller)

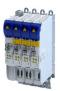

Address Name / setting range / [default setting] Information 0x2B04 V/f boost controller - current setpoint Setting of the current setpoint for the voltage vector control. 0.00 ... [**0.00**] ... 500.00 A • The setting "0.00 A" deactivates the voltage vector control. • When defining the current setpoint, we recommend you to provide a reserve of 20 % in order to largely exclude a "stalling" of the motor caused by unexpected additional loads. • Example for starting torque = rated motor torque: Set the current setpoint to approx. 120 % of the load current. 0x2B05:001 V/f boost controller settings: Gain Setting of the gain for the voltage vector control. 0.00 ... [**148.21**] ... 750.00 V/A V/f boost controller settings: Reset time 0x2B05:002 Setting of the reset time for the voltage vector control. 0.01 ... [**3.77**] ... 2000.00 ms 0x2B05:003 V/f boost controller settings: Dynamic current setpoint 0.00 ... [**0.00**] ... 500.00 A

V/f characteristic control for asynchronous motor (VFC open loop)
Set voltage boost

## 10.3.5 Set voltage boost

As an alternative for the "Activate voltage vector control (Imin controller)" function, a constant, load-independent voltage boost can be specified for low speeds (below the V/f rated frequency) or for a motor standstill in order to optimize the starting performance.

# **<b>∴**WARNING!

Insufficient cooling of the motor due to longer operation at standstill.

If the motor is operated at standstill for a longer time - especially in case of smaller motors - the motor can be destroyed by overtemperature!

- Connect the PTC thermistor (single sensor according to DIN 44081 or triple sensor according to DIN 44082) or thermal contact (normally-closed contact) ➤ Motor temperature monitoring. □ 185
- ► Parameterise and activate the ► Motor overload monitoring (i²xt). ☐ 177

## **NOTICE**

The voltage boost is added to the function ▶ Activate voltage vector control (Imin controller). ☐ 131

Only set one of the two "boost" functions.

Recommendation: voltage vector control

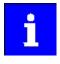

For magnetising the motor, consider a sufficient time from the controller enable to the start of the speed ramp function generator. The bigger the motor the longer the time required for magnetisation. A motor with a power of 90 kW requires up to 2 seconds.

Depending on the required starting torque, the voltage boost must be set so that the required motor current will be available after controller enable.

• The voltage boost can be calculated by multiplying the stator resistance by the rated magnetising current:

Starting current 
$$\sim V_{Boost} = R_s \times I_{mN}$$

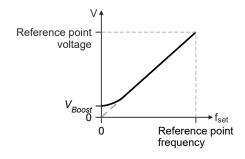

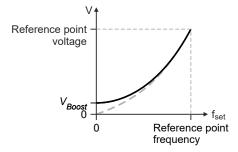

- Optionally, the voltage boost can be determined empirically by increasing the setting until the rated magnetising current flows.
- The voltage boost is added geometrically to the voltage of the characteristic:

$$V = \sqrt{V_{characteristic}^2 + V_{Boost}^2}$$

| · arameter | a diameter                               |                                                              |  |
|------------|------------------------------------------|--------------------------------------------------------------|--|
| Address    | Name / setting range / [default setting] | Information                                                  |  |
| 0x2B06     | Voltage boost                            | Setting of the voltage boost for the voltage vector control. |  |
|            | 0.0 [ <b>0.0</b> ] 100.0 V               |                                                              |  |

Configuring the motor control V/f characteristic control for asynchronous motor (VFC open loop) Set load adjustment

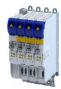

#### 10.3.6 Set load adjustment

## **⚠CAUTION!**

If the load adjustment is too high, the motor current may increase in idle state and the motor may overheat!

#### **Parameter**

| Address    | Name / setting range / [default setting]                                                         | Information                                                                                                    |
|------------|--------------------------------------------------------------------------------------------------|----------------------------------------------------------------------------------------------------|
| 0x2B07:001 | Load adaption: Direction of rotation  • Setting can only be changed if the inverter is disabled. | Selection for adapting the characteristic as a function of the load in case of CW and CCW rotation.                                                                                                    |
|            | 0 Passive load 1 Active load CCW                                                                 |                                                                                                    |
|            | 2 Active load CW                                                                                 |                                                                                                    |
| 0x2B07:002 | Load adaption: Load adaption value 0.00 [20.00] 200.00 %                                         | Setting of the load adaptation in [%] proportionally to the rated motor torque to obtain an appropriately "rigid" drive behavior even after start-up.  • For starting torque = rated motor torque, a load adaptation of 50 % is suitable for most applications. |

#### 10.3.7 Set slip compensation

The speed of an asynchronous motor decreases as load is applied. This load-dependent speed drop is called "slip". The slip compensation serves to counteract the load-dependent speed loss.

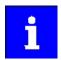

Observe correct parameterisation of the rated motor frequency 0x2C01:005 and the rated motor speed 0x2C01:004. Both parameters serve to calculate the rated motor slip.

| Address    | Name / setting range / [default setting]                    | Information                                                                                                    |
|------------|-------------------------------------------------------------|----------------------------------------------------------------------------------------------------|
| 0x2B09:001 | Slip compensation: Gain<br>-200.00 [ <b>0.00</b> ] 200.00 % | <ul> <li>Adjustment in percent of the slip calculated.</li> <li>For instance required for deviations of the real motor data from the nameplate data.</li> <li>A setting of 100 % corresponds to the rated slip of the machine in the nominal operating point.</li> </ul> |
| 0x2B09:002 | Slip compensation: Filter time 1 [2000] 6000 ms             | Filter time for the slip compensation.                                                                                                    |

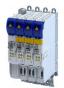

V/f characteristic control for asynchronous motor (VFC open loop)
Set oscillation damping

#### 10.3.8 Set oscillation damping

The oscillation damping serves to reduce the oscillations during no-load operation which are caused by energy oscillating between the mechanical system (mass inertia) and the electrical system (DC bus). Furthermore, the oscillation damping can also be used to compensate for resonances.

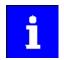

Damping is possible only for constant oscillations at a steady-state operating point.

Oscillations occurring sporadically cannot be damped.

Oscillation damping is not suitable for oscillations occurring during dynamic processes (e.g. accelerations or load changes). Oscillation damping is only active if the setpoint speed is greater than 10 rpm and the DC-bus voltage exceeds a value of 100 V.

The determination of the oscillation is based on the active current. In order to obtain the alternating component of the active current, this current is differentiated. This signal is then passed through a PT1 filter.

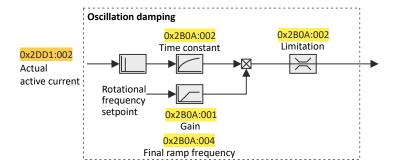

#### Identification of the oscillation

Before the oscillation damping can be parameterised, the oscillation must be identified. One option is to look at the motor current when the oscillation damping is switched off (gain = 0 %). The oscilloscope function of the »PLC Designer« enables to record the following currents:

- Q current 0x2DD1:002
- Total current 0x2DD1:005

A passive load and continuous operation with constant speed (steady-state operation) result in a constant current. If the drive oscillates, the motor current oscillates as well. This makes it possible to detect the frequency and amplitude of the oscillation by means of the AC component in the motor current. Hereinafter this AC component will be referred to as "current oscillation".

V/f characteristic control for asynchronous motor (VFC open loop) Optimising the stalling behaviour

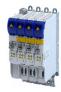

#### **Parameter setting**

The gain of the oscillation damping is to be set according to the following equation:

oscillation damping gain = 
$$\frac{\text{current amplitude}}{\sqrt{2} \times \text{max. device current}} \times 100\%$$

The time constant must be set so that the oscillation can be dampened, but that higher-frequency components are filtered from the signal. The time constant is determined from the reciprocal value of the double current oscillation frequency:

time constant = 
$$\frac{1}{2 \times \text{oscillation frequency}}$$

The calculated oscillation frequency can be limited before being added to the rotating field frequency. The maximum frequency can be derived from the amplitude of the current oscillation, the rated motor current and the slip frequency of the connected motor:

$$max.\ frequency = \frac{2 \times current\ oscillation\ amplitude}{rated\ motor\ current} \times rated\ slip\ frequency$$

#### **Parameter**

| Address    | Name / setting range / [default setting]              | Information                                                                                                    |
|------------|-------------------------------------------------------|----------------------------------------------------------------------------------------------------|
| 0x2B0A:001 | Oscillation damping: Gain<br>-100 [ <b>20</b> ] 100 % | Gain of the oscillation signal.  • With the setting 0, oscillation damping is deactivated.                                                                                                    |
| 0x2B0A:002 | Oscillation damping: Filter time 1 [5] 600 ms         | Time constant of the PT1 filter.                                                                                                    |
| 0x2B0A:003 | Oscillation damping: Limitation 0.1 [0.2] 20.0 Hz     | Limitation of the calculated oscillation frequency.                                                                                                    |
| 0x2B0A:004 | Oscillation damping: Final ramp frequency 0 [0] 100 % | Ramp end frequency from which the gain factor is expected to have reached its rated value.  By setting a ramp end frequency, a possible negative impact of the oscillation damping on the concentricity factor in the lower speed range can be reduced.  The ramp end frequency refers to the rated motor frequency in percentage terms. |

#### 10.3.9 Optimising the stalling behaviour

The stalling protection function or the maximum permissible motor current in the field weakening range can be adapted.

- If the motor stalls in the field weakening range, the override point can be shifted by reducing the set value so that the motor stalling can be prevented.
- If the motor does not provide enough torque in the field weakening range, the set value must be increased.

| Address | Name / setting range / [default setting] | Information                                       |
|---------|------------------------------------------|---------------------------------------------------|
| 0x2B0C  | 5                                        | Offset of the override point for field weakening. |
|         | -500.0 [ <b>0.0</b> ] 500.0 Hz           |                                                   |

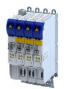

V/f characteristic control for asynchronous motor (VFC open loop)

Flying restart circuit

#### 10.3.10 Flying restart circuit

The "flying restart" function serves as a protective function against high compensation currents. High compensation currents can occur in the V/f characteristic control if the drive is not at standstill at the time the inverter is enabled. The "flying restart" function detects the motor speed by means of a test current and uses this information to define the frequency setpoint.

# **∴** CAUTION!

If the "flying restart" function is deactivated and the inverter is not enabled at standstill, the output voltage and the output frequency do not match the current motor speed.

High compensation currents may flow! First the drive is braked towards 0 Hz to be then accelerated again!

► Ensure that the drive is at standstill before the inverter is enabled.

#### Flying restart process

If this function is active, the flying restart process starts after the inverter is enabled.

- 1. The inverter reports the started flying restart process to the Controller via bit 8 in the Lenze status word0x2831.
- 2. If a speed is found, it is reported to the Controller via bit 9 in the Lenze status word.
- 3. The Controller reports to the inverter via bit 0 in the Lenze control word 0x2830 that the detected speed has been accepted. As long as this is not the case, no further flying restart process is possible.

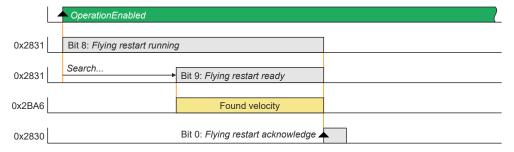

#### **Parameter setting**

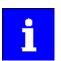

The flying restart algorithm needs a motor voltage as exact as possible. Thus, a previous detection of the inverter error characteristic is absolutely necessary. Compensate inverter influence to output voltage In addition to the exact motor voltage, a detailed knowledge of the stator resistance is required. If the flying restart process does not work as desired, slightly adapt the setting of the stator resistance in the 0x2C01:002 object. Bit 1 in the Lenze control word 0x2830 serves to block a flying restart process.

The flying restart process involves a control loop, the controller parameter 0x2BA3 of which must be adapted to the motor. The automatic calculation is made with the parameter 0x2822:022.

The actual flying restart process can be adjusted via the following parameters:

Configuring the motor control

V/f characteristic control for asynchronous motor (VFC open loop)
Flying restart circuit

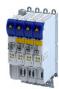

| Address    | Name / setting range / [default setting]           | Information                                                                                                    |
|------------|----------------------------------------------------|----------------------------------------------------------------------------------------------------|
| 0x2BA0     | Activate flying restart                            | Activation of the additional "flying restart" function.  If the "flying restart" function is activated ("1: on") and the inverter disable is deactivated, a flying restart process is automatically started for determining the current motor speed if the following conditions are met:  • The V/f characteristic control is set as motor control.  • The CiA402 mode is selected as drive mode.  • The "flying restart" function is not blocked via bit 2 in the Inverter control word (0x2830).  • No DC-injection braking is active.  • No motor phase failure has been identified.   |
|            | 0 Off                                              | The motor prises issues seem seem seem.                                                                                                    |
|            | 1 On                                               |                                                                                                    |
|            | 2 Without acknowledge or blocking                  |                                                                                                    |
| 0x2BA1     | Flying restart circuit 0 [15] 100 %                |                                                                                                    |
| 0x2BA2     | Start frequency<br>-600.0 [ <b>20.0</b> ] 600.0 Hz | Start frequency of flying restart algorithm  If it is foreseeable at which frequency the motor can be restarted on the fly, set the frequency here.                                                                                                    |
| 0x2BA3     | Integration time 1 [ <b>600</b> ] 60000 ms         | <ul> <li>Integration time of the angle controller</li> <li>The default setting is adapted for medium-power machines.</li> <li>A guide value for the integration time can be calculated as a function of the motor power with the following equation: Ti = 1.1 μ/W * Rated power (0x2C01:006) + 9.4 ms</li> <li>For accelerating the search process, this guide value can be reduced.</li> <li>If the flying restart frequency oscillates too much, increase the integration time again.</li> <li>A longer integration time extends the time for a flying restart of the drive.</li> </ul> |
| 0x2BA4     | Minimum deviation 0.00 [5.00] 90.00 °              | Setting of the minimum permissible deviation.                                                                                                    |
| 0x2BA5     | Delay time 0 [ <b>0</b> ] 10000 ms                 | In order to prevent the start of a flying restart process if the controller inhibit time is too short, a minimum active time for the inverter disable can be set here in order that a flying restart process will be started.  As a pulse inhibit > 500 ms causes a controller inhibit, this also applies to pulse inhibit.                                                                                                    |
| 0x2BA6:001 | Result: Determined speed [rpm] • Read only: x rpm  | Display of the determined speed in [rpm].                                                                                                    |
| 0x2BA6:002 | Result: Determined speed [n unit] • Read only: rpm | Display of the determined speed in [n unit].                                                                                                    |

# Configuring the motor control Parameterisable motor functions

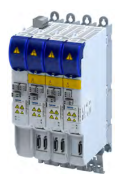

DC braking

#### 10.4 Parameterisable motor functions

#### 10.4.1 DC braking

The control modes for asynchronous motors provide the opportunity to use the "DC-braking" function (DC-injection braking) for braking. In this case, the motor control injects a DC current the amplitude of which is adjustable.

#### **Preconditions**

Using the "DC braking" function, the motor control injects a DC current, the amplitude of which is adjustable in the 0x2B80 parameter. To this end, it is necessary that the current control is adapted to the corresponding motor. For setting and optimising the current controller, see Current controller. 155

#### **Details**

The function can be used as follows:

1. "DC braking" can be parameterised via bit 6 in the Lenze control word 0x2830.

In this case, the motor system itself can be used as an energy converter.

This option is useful if

- the system is not provided with a brake resistor required for absorbing the braking energy. This method requires that a sufficient braking torque can be achieved with "DC braking".
- the power of the brake chopper to be transformed is limited and thus must be exclusively used for the main drives of the DC network. The quality of the deceleration ramp via "DC braking" is sufficient for auxiliary drives and unburdens the brake chopper.
- a fan drive is to be braked in the V/f characteristic operation.
- 2. "DC braking" can be parameterised as a response to minor faults.

An example of a minor fault is the error of an encoder of an asynchronous machine. Due to the error, the quick stop function cannot be executed anymore. An alternative is provided by the guided shutdown with a minor deceleration via the "DC braking" function.

| Address | Name / setting range / [default setting]                       | Information                              |
|---------|----------------------------------------------------------------|------------------------------------------|
|         | Current for DC-injection braking 0.00 [ <b>0.00</b> ] 500.00 A | Braking current for DC-injection braking |

Parameterisable motor functions Short-circuit braking

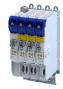

#### 10.4.2 Short-circuit braking

The control modes for synchronous motors provide the opportunity to use "short-circuit braking" for braking.

The effect of short-circuit braking on the deceleration behaviour depends on the motor properties, the effective cable length, the load inertia and the initial speed value (starting point). Primarily, short-circuit braking serves to transform a part of the kinetic energy into heat energy which unburdens external brake assemblies and limit position dampers.

#### **NOTICE**

In some constellations it is not possible to decelerate the motor speed of a synchronous motor to zero by means of "short-circuit braking"!

Compared to the "quick stop" function, the braking effect is considerably lower.

► Prevention: tbd

#### **Preconditions**

If short-circuit braking shall be used as the only deceleration means, it is recommended that the feasibility is previously verified by means of tests. For this purpose, short-circuit braking can be triggered in the application via bit 6 in the Lenze control word 0x2830. The oscilloscope function of the engineering tool (e.g. »EASY Starter«) serves to record the following important parameters:

- Actual velocity 0x606C
- Phase current U, V, W 0x2D83:002 ... 0x2D83:004

#### **Details**

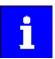

The short-circuit current adjusts itself freely in accordance with the motor voltage (kE \* speed) and the internal resistance of the system. Thus, it is absolutely necessary that the ampacity of the servo inverter is based on the maximum expected short-circuit current. Guide value:  $I_{max\_device}$  (3 s)  $\geq$  1.5 \* Imax\_motor (according to data sheet / catalog) In case the assignment differs, a rating based on the currently possible parameters (max. speed, max. motor current, field weakening, etc.) is required!

The function can be used as follows:

- 1. "Short-circuit braking" can be parameterised via bit 6 in the Lenze control word 0x2830 if
  - the braking energy cannot be converted into heat in a brake resistor.
  - e.g. an error has been detected in the encoder system which does not permit a braking via quick stop.
- 2. "Short-circuit braking" can be parameterised as a response to minor faults.
  - Due to an encoder error, for instance, a quick stop might not be possible anymore.

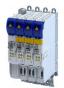

Configuring the motor control

Parameterisable motor functions
Holding brake control

#### 10.4.3 **Holding brake control**

This device function is used for low-wear control of the motor holding brake connected to the inverter with a supply voltage of 24 V.

The motor holding brake is connected to X106. It is supplied with 24 V via X107.

Parameterisable motor functions Holding brake control

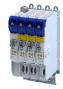

#### 10.4.3.1 Basic setting

The following parameters must be set for the activation and basic configuration of the holding brake control.

#### **Details**

The following settings are possible:

- Brake mode ①
- For the automatic operation: ②
  - Brake release time and brake application time
  - Torque feedforward control
- Test Brake control ③
- Brake polarity 4

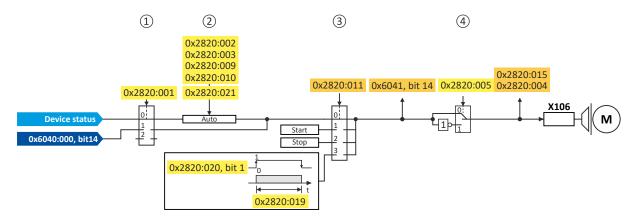

#### Diagnostic parameters:

- Display status of the automatic brake identification: 0x2820:004
- Display signal of the brake logic before the inversion: 0x6041
- Display status of the holding brake: 0x2820:015

#### **Brake mode**

Possible settings: 0x2820:001

- Manual control via the control word. Das control word depends on the technology application:
  - Technology application CiA 402: 0x6040 Bit 14
  - Speed Control technology application: 0x5030:010 Bit 14
  - 0: Close holding brake
  - 1: Release holding brake
- Control via device state machine (automatic operation):
  - The holding brake is controlled as a function of the device state.
  - A torque feedforward control is possible.

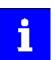

The torque is precontrolled for one second. During this time, the actual torque must have reached 90 % of the setpoint torque, otherwise an error is triggered.

 Response times of the holding brake during release and application can be compensated for.

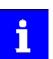

In the event of an error or when STO ("SafeTorqueOff") is activated, the brake is applied immediately without considering the set brake application time. The inverter immediately changes to the switch-on disabled state.

- No brake connected (off):
  - holding brake control, automatic brake identification and brake monitoring are deactivated.

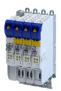

Configuring the motor control

Parameterisable motor functions
Holding brake control

**Brake polarity** 

The control logic of the holding brake can be inverted.

#### **Parameter**

| Address    | Name / setting range / [default setting]                                        | Information                                                                                                    |
|------------|---------------------------------------------------------------------------------|----------------------------------------------------------------------------------------------------|
| 0x2820:001 | Holding brake control: Brake mode                                               | Selecting how the "Release holding brake" command is to be triggered.                                                                                                    |
|            | 0 Automatically (via device state)                                              |                                                                                                    |
|            | 1 Manually                                                                      |                                                                                                    |
|            | 2 Off                                                                           | The holding brake is deactivated.                                                                                                    |
| 0x2820:002 | Holding brake control: Brake closing time 0 [100] 10000 ms                      | Application time (engagement time) of the holding brake.  • Only effective in automatic operation.                                                                                                    |
| 0x2820:003 | Holding brake control: Brake opening time 0 [100] 10000 ms                      | Release time (disengagement time) of the holding brake.  • Only effective in automatic operation.                                                                                                    |
| 0x2820:004 | Holding brake control: Brake detection • Read only                              | When 0x2825 = 4 (Manual control mode) and the device state changes from "switched-on" to "operation enabled", it is detected automatically                                                                                                    |
|            | 0 Detection not started                                                         | whether a holding brake is connected. The brake identification is                                                                                                    |
|            | 1 Detection running                                                             | repeated after every controller enable.                                                                                                    |
|            | 2 No brake detected                                                             |                                                                                                    |
|            | 3 Brake detected                                                                |                                                                                                    |
| 0x2820:005 | Holding brake control: Brake polarity                                           | The control logic of the holding brake can be inverted.                                                                                                    |
|            | 0 Normal                                                                        |                                                                                                    |
|            | 1 Inverted                                                                      |                                                                                                    |
| 0x2820:006 | Holding brake control: Brake error response                                     | Selection of the response for holding brake monitoring. In the triggered state, the holding brake is monitored cyclically for the presence of brake current.  After the brake is connected, the establishment of the brake current is subject to a time delay in accordance with the inductance. Consequently there is a slight delay in detecting wire breakage, a terminal short-circuit or a missing brake supply.  The response set here occurs when monitoring is triggered.  Note:  The brake is not monitored unless it is triggered.                              |
|            | 0 No fault                                                                      |                                                                                                    |
|            | 1 Fault                                                                         |                                                                                                    |
|            | 2 Warning                                                                       |                                                                                                    |
| 0x2820:015 | Holding brake control: Brake status • Read only                                 |                                                                                                    |
|            | 0 Brake closed                                                                  | Holding brake is applied.                                                                                                    |
|            | 1 Brake released                                                                | Holding brake is released.                                                                                                    |
| 0x2820:019 | Holding brake control: Brake opening time test signal 0 [ <b>500</b> ] 10000 ms | Setting of the brake opening time when the test signal is transmitted (Brake control word bit 0 = 1).                                                                                                    |
| 0x2820:023 | Holding brake control: Output signal configuration                              | Selection of which output signal is to be used to control the holding brake.                                                                                                    |
|            | 0 Internal brake control                                                        | The holding brake is controlled via the internal brake module (outputs X105/BD1+BD2).  The presence of the external 24 V supply for the brake output is monitored.  An open-circuit detection is active.  A parameterized voltage reduction is active.                                                                                                    |
|            | 1 External component at brake output                                            |                                                                                                    |
|            | 2 External component at digital output                                          | <ul> <li>The holding brake is controlled via the trigger "Release holding brake [115]".</li> <li>This trigger must be assigned to a digital output. The digital output in turn controls a relay or power contactor which switches the brake supply.</li> <li>The digital output is not suitable for direct control of a holding brake!</li> <li>If, instead of an electrically releasing (self-holding) holding brake, an electrically holding (self-releasing) holding brake is to be controlled, a signal inversion must be set for the digital output used!</li> </ul> |

Further setting options:

• Manual brake control 🕮 144

Parameterisable motor functions Holding brake control

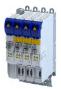

#### 10.4.3.2 Brake holding load

#### **Parameter**

| Address    | Name / setting range / [default setting]     | Information                                                         |
|------------|----------------------------------------------|---------------------------------------------------------------------|
| 0x2820:013 | Holding brake control: Holding load ramptime | By setting a ramp time, a vibration stimulation can be reduced that |
|            | 0 [ <b>0</b> ] 1000 ms                       | might be caused by the brake holding load .                         |

#### 10.4.3.3 Torque feedforward control

#### **Parameter**

| Address    | Name / setting range / [default setting]                               | Information                                                                                          |
|------------|------------------------------------------------------------------------|----------------------------------------------------------------------------------------------------|
| 0x2820:009 | Holding brake control: Starting torque source                          | Setting of the source for the holding brake starting torque.                                         |
|            | 0 Last torque saved                                                    | The stopping value saved automatically during the last closing operation is used as starting torque. |
|            | 1 Torque in 0x2820:010                                                 | The parameterised starting torque is used (0x2820:010).                                              |
| 0x2820:010 | Holding brake control: Starting torque -3276.8 [ <b>0.0</b> ] 3276.7 % | Setting of the feedforward control value for the automatic operation $(0x2820:009 = 1)$ .            |
| 0x2820:021 | Holding brake control: Detected actual torque • Read only: x.x %       | Display of the torque actual value that is used for the feedforward control. 0x2820:009 = 0          |

#### 10.4.3.4 Manual brake control

The holding brake can be opened or closed manually regardless of its operating status and the operating state of the inverter. This function can be used, for example. to move the axis manually in the event of an error.

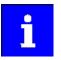

Note for inverters with Extended Safety:

Manual brake control is only possible if no error is active in the Extended Safety.

#### **Details**

The following settings are possible:

- · Open the holding brake:
  - The holding brake remains open until it closed again manually.
- · Close the holding brake.
- Release the holding brake for a fixed time by a start signal and then apply it automatically:
  - Time for "Brake released": 0x2820:019
  - Start signal: 0x2820:020, bit 0 = 1
  - After the time has elapsed  $\rightarrow$  bit 0 = 0

#### **Parameter**

| Address    | Name /                                               | setting range / [default setting]                         | Information                                                                                                    |
|------------|------------------------------------------------------|-----------------------------------------------------------|----------------------------------------------------------------------------------------------------|
| 0x2820:011 | Holding brake control: Override of the brake control |                                                           | Mode for override or forced opening/closing of the holding brake irrespective of the operating mode.  In the event of an error and activated function for forced opening, the brake is not applied. |
|            | 0                                                    | No override active                                        | Mode for override or forced opening/closing of the holding brake irrespective of the operating mode.                                                                                                |
|            | 1                                                    | Open brake                                                | In the event of an error and activated function for forced opening, the                                                                                                    |
|            | 2                                                    | Close brake                                               | brake is not applied.                                                                                                    |
|            | 3                                                    | Test pulse                                                |                                                                                                    |
| 0x2820:020 | 0                                                    | brake control: Brake control word<br>[ <b>0x00</b> ] 0xFF | Control word for the holding brake.                                                                                                    |
|            | Bit 0                                                | Transmit test signal                                      |                                                                                                    |

## 10.4.3.5 Reduction of brake supply voltage

| Address    | Name / setting range / [default setting]            |              | Information |
|------------|-----------------------------------------------------|--------------|-------------|
| 0x2820:022 | Holding brake control: Holding brake supply voltage |              |             |
|            | 75                                                  | Reduction on |             |
|            | 100                                                 | No reduction |             |

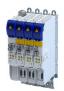

Automatic motor identification (energized)

#### 10.5 Options for optimizing the control loops

The option to be selected depends on the respective application. Depending on the selected option, different procedures become active and thus different parameter groups are influenced:

- Rated motor data
- Inverter characteristic
- Motor equivalent circuit diagram data
- Motor controller settings
- Speed controller settings
- Position controller settings

#### 10.5.1 **Automatic motor identification (energized)**

| Address    | Name /                                                                                    | setting range / [default setting] | Information                                                         |
|------------|-------------------------------------------------------------------------------------------|-----------------------------------|---------------------------------------------------------------------|
| 0x2832     | Identification status                                                                     |                                   | Display of the status for the automatic identification of the motor |
|            | Read only                                                                                 |                                   | parameters.                                                         |
|            | Bit 0 Identification enabled  Bit 1 Identification active  Bit 2 Identification completed |                                   | Parameters for interaction with engineering tools.                  |
|            |                                                                                           |                                   |                                                                     |
|            |                                                                                           |                                   |                                                                     |
|            | Bit 3                                                                                     | Identification failed             |                                                                     |
| 0x2DE0:009 | Service settings: Motor identification settings                                           |                                   | Setting for motor identification.                                   |
|            | Read only                                                                                 |                                   |                                                                     |

Options for optimizing the control loops
Tuning of the motor and the speed controller

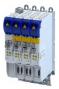

#### 10.5.2 Tuning of the motor and the speed controller

The following describes in general how to optimize the speed controller. This may be required if some parameters on the load side of the drive system have changed or have not been set yet, such as:

- · Motor moment of inertia
- Load moment of inertia
- Type of coupling between motor moment of inertia and load moment of inertia

#### **Preconditions**

All rated motor data is known and set in the inverter, either by selecting the motor from the motor catalogue or manually.

- ▶ Select motor from motor catalog □ 40
- ▶ Manual setting of the motor data ☐ 42

#### **Required steps**

Adapt the following parameters to your drive system using the engineering tool. Since this only changes load-dependent data, the other parameter groups do not need to be calculated again.

In the engineering tool, the speed control settings can be confirmed via the **Initialise** button.

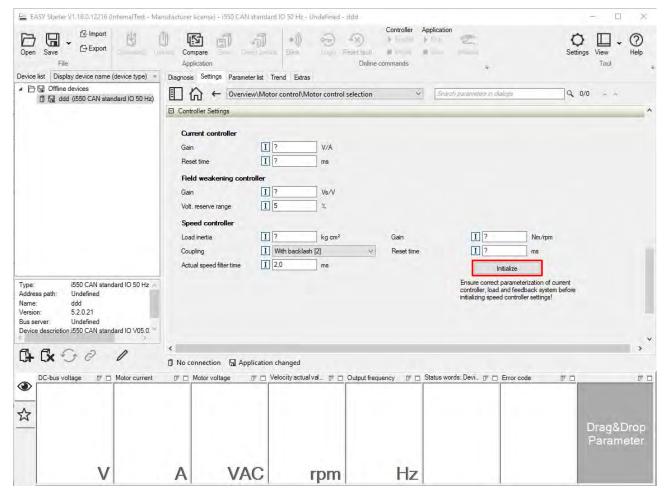

| Address    | Name / setting range / [default setting]                                                     | Information                                                                                                    |
|------------|----------------------------------------------------------------------------------------------|----------------------------------------------------------------------------------------------------|
| 0x2910:001 | Inertia settings: Motor moment of inertia<br>0.00 [ <b>0.14</b> ] 20000000.00 kg cm²         | Setting of the moment of inertia of the motor, relating to the motor.                                                                                                    |
| 0x2910:002 | Inertia settings: Scaled load inertia<br>0.00 [ <b>0.00</b> ] 20000000.00 kg cm <sup>2</sup> | Setting of the moment of inertia of the load.  Always adjust the setting to the current load, otherwise the optimisation process for the speed controller cannot be executed successfully. |

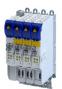

Configuring the motor control
Options for optimizing the control loops
Tuning of the motor and the speed controller

| Address    | Name / setting range / [default setting]                                                  | Information                                                                   |  |
|------------|-------------------------------------------------------------------------------------------|-------------------------------------------------------------------------------|--|
| 0x2910:003 | Inertia settings: Coupling                                                                | Selection of the type of coupling between the moment of inertia of the        |  |
|            | 0 Stiff                                                                                   | motor and that of the load.                                                   |  |
| 0x2910:004 | Inertia settings: Mechanical natural frequency 0.0 [0.0] 250.0 Hz                         | Setting of the mechanical natural frequency.                                  |  |
| 0x2910:005 | Inertia settings: Load moment of inertia (elastic coupled) 0.00 [0.00] 20000000.00 kg cm² | Setting of the load moment of inertia with elastic coupling (0x2910:003 = 1). |  |

For further details on the speed controller, see chapter "Speed controller". 🕮 152

Configuring the motor control Options for optimizing the control loops Inverter characteristic

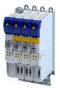

#### 10.5.3 Inverter characteristic

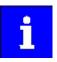

The settings made can be seen if required, but should not be changed. A wrong setting may influence the control negatively!

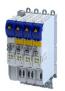

Inverter characteristic

#### 10.5.3.1 Compensating for inverter influence

#### Conditions for the execution

- The motor may be stalled.
- The inverter is switched on and error-free.

#### Response of the motor during performance

If the motor is not braked, the motor will move slightly

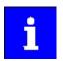

Disabling the inverter serves to abort the started procedure any time if required. Already determined characteristic values are rejected in this case.

How to detect the inverter characteristic:

- 1. Disable the servo inverter.
- 2. Change to the "inverter characteristic: identification" operating mode. ▶ 0x2825 = 8
- 3. Enable the servo inverter.

The procedure starts.

After the successful completion, the inverter is automatically disabled and the points of the detected inverter characteristic are set in parameter 0x2947t.

- 1. Save the changed settings.
- 2. The inverter characteristic must only be detected again if the servo inverter, the motor or the motor cable have been replaced.
- 3. The inverter disable set by the procedure can be deactivated via the control word.
  - $\rightarrow$  0x6040 = 7

| Address    | Name / setting range / [default setting]                          | Information                                                                                                    |  |  |
|------------|-------------------------------------------------------------------|----------------------------------------------------------------------------------------------------|--|--|
| 0x2947:001 | Inverter characteristic: Value y1 0.00 [0.00] 20.00 V             | The inverter characteristic (consisting of 17 values) is calculated and set in the course of the automatic inverter characteristic identification. |  |  |
| 0x2947:002 | Inverter characteristic: Value y2<br>0.00 [ <b>0.00</b> ] 20.00 V | Note!                                                                                                    |  |  |
| 0x2947:003 | Inverter characteristic: Value y3<br>0.00 [ <b>0.00</b> ] 20.00 V | Changing these values is not recommended by the manufacturer.                                                                                      |  |  |
| 0x2947:004 | Inverter characteristic: Value y4 0.00 [0.00] 20.00 V             |                                                                                                    |  |  |
| 0x2947:005 | Inverter characteristic: Value y5 0.00 [0.00] 20.00 V             |                                                                                                    |  |  |
| 0x2947:006 | Inverter characteristic: Value y6 0.00 [0.00] 20.00 V             |                                                                                                    |  |  |
| 0x2947:007 | Inverter characteristic: Value y7 0.00 [0.00] 20.00 V             |                                                                                                    |  |  |
| 0x2947:008 | Inverter characteristic: Value y8 0.00 [ <b>0.00</b> ] 20.00 V    |                                                                                                    |  |  |
| 0x2947:009 | Inverter characteristic: Value y9 0.00 [ <b>0.00</b> ] 20.00 V    |                                                                                                    |  |  |
| 0x2947:010 | Inverter characteristic: Value y10 0.00 [ <b>0.00</b> ] 20.00 V   |                                                                                                    |  |  |
| 0x2947:011 | Inverter characteristic: Value y11 0.00 [0.00] 20.00 V            |                                                                                                    |  |  |
| 0x2947:012 | Inverter characteristic: Value y12 0.00 [ <b>0.00</b> ] 20.00 V   |                                                                                                    |  |  |
| 0x2947:013 | Inverter characteristic: Value y13 0.00 [0.00] 20.00 V            |                                                                                                    |  |  |
| 0x2947:014 | Inverter characteristic: Value y14 0.00 [0.00] 20.00 V            |                                                                                                    |  |  |
| 0x2947:015 | Inverter characteristic: Value y15 0.00 [ <b>0.00</b> ] 20.00 V   |                                                                                                    |  |  |

Options for optimizing the control loops Inverter characteristic

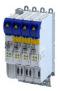

| Address | Name / setting range / [default setting]                           | Information |
|---------|--------------------------------------------------------------------|-------------|
|         | Inverter characteristic: Value y16<br>0.00 [ <b>0.00</b> ] 20.00 V |             |
|         | Inverter characteristic: Value y17 0.00 [ <b>0.00</b> ] 20.00 V    |             |

#### In the event of an error

If an error occurs during the procedure or the pulse inhibit gets active (e.g. due to short-time undervoltage), the procedure is terminated with inverter disable without the settings being changed.

#### 10.5.3.2 Extended settings for identification

For determining the characteristic, the current controller is automatically parameterised at the start of the identification process. In case of motors with a very low stator leakage inductance (< 1 mH), the automatic parameterisation can fail and the actual identification process is aborted with an error message such as "short circuit".

- For this case, it is possible to set the current controller manually via the 0x2942 parameter.
- The 0x2DE0:001 parameter serves to select whether the current controller should be calculated automatically or the values in 0x2942 are effective.

#### **Parameter**

| Address    | Name /                                                                                        | setting range / [default setting]                         | Information                                                                                                    |
|------------|-----------------------------------------------------------------------------------------------|-----------------------------------------------------------|----------------------------------------------------------------------------------------------------|
| 0x2DE0:001 | Service settings: Current controller identification settings  O Automatic  1 Manuell (0x2942) |                                                           | Whether the current controller shall be adapted automatically for the identification or set manually, is selected via:  • 0x2942:001 (Gain)  • 0x2942:002 (Reset time) |
| 0x2DE0:003 | dynamic                                                                                       | settings: Resolver - position detection<br>s<br>10] 100 % | Setting of the dynamics for the resolver evaluation.  • 100% ≡ max. dynamics  • <100% ≡ reduced dynamics                                                               |
| 0x2DE0:004 | Service settings: Resolver - 8 kHz safety signal  0 Automatisch durch Gerätetyp  1 On         |                                                           | Usually ,the Der 8-kHz carrier frequency is only activated for the safety version. This parameter can also be used to switch it on and off.                            |
| 0x2DE0:007 | Service s                                                                                     | Aus settings: Use measured voltage Aus                    | Activation of voltage measurement.  Only for devices for which voltage measurement is possible.                                                                        |
|            | 1 On                                                                                          |                                                           |                                                                                                    |

#### 10.5.3.3 Load standard inverter characteristic

If none or only one faulty inverter characteristic could be determined, a device-typical standard inverter characteristic can be loaded.

#### How to load the standard inverter characteristic:

- 1. Axis commands: load standard-Lh saturation characteristic 0x2822:022 = start 1.
- 2. After completing the procedure, save the inverter characteristic set in in the inverter.

The »EASY Starter« serves to save the parameter setting of the inverter as parameter file (\*.gdc). ▶ Saving the parameter settings

| Address    | Name / setting range / [default setting] |                                              | Information                                        |
|------------|------------------------------------------|----------------------------------------------|----------------------------------------------------|
| 0x2822:022 | Axis com                                 | nmands: Load default inverter characteristic | Parameters for interaction with engineering tools. |
|            | 0                                        | Off/Ready                                    |                                                    |
|            | 1                                        | On/Start                                     |                                                    |
|            | 2                                        | In progress                                  |                                                    |
|            | 3                                        | Action cancelled                             |                                                    |
|            | 4                                        | No access                                    |                                                    |
|            | 5                                        | No access (Device disabled)                  |                                                    |

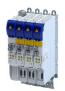

Configuring the motor control
Options for optimizing the control loops
Motor equivalent circuit diagram data

#### 10.5.4 Motor equivalent circuit diagram data

The motor equivalent circuit diagram data is automatically set when the motor is selected from the motor catalogue:

### ▶ Select motor from motor catalog □ 40

If you use a motor of a different manufacturer, you must adapt the data, e. g. from the motor data sheet according to the sizes and units mentioned if required.

| Address     | Name / setting range / [default setting]                                                | Information                                                                                                    |
|-------------|-----------------------------------------------------------------------------------------|----------------------------------------------------------------------------------------------------|
| 0x2C01:002  | Motor parameters: Stator resistance                                                     | General motor data.                                                                                                    |
|             | 0.0000 [ <b>13.5000</b> ] 125.0000 Ω                                                    | Carry out settings as specified by manufacturer data/motor data sheet.                                                                                                    |
| 0x2C01:003  | Motor parameters: Stator leakage inductance 0.000 [ <b>51.000</b> ] 500.000 mH          | Note! When you enter the motor nameplate data, take into account the phase connection implemented for the motor (star or delta connection). Only enter the data applying to the connection type selected.                                                                                       |
| 0x2C01:009  | Motor parameters: Insulation class                                                      | Insulation class of the motor (see motor nameplate).                                                                                                    |
| 0.12001.003 | 0 Y (cut-off temperature = 90 °C)                                                       |                                                                                                    |
|             | 1 A (cut-off temperature = 105 °C)                                                      |                                                                                                    |
|             | 2 E (cut-off temperature = 120 °C)                                                      |                                                                                                    |
|             | 3 B (cut-off temperature = 130 °C)                                                      |                                                                                                    |
|             | 4 F (cut-off temperature = 155 °C)                                                      |                                                                                                    |
|             | 5 H (cut-off temperature = 180 °C)                                                      |                                                                                                    |
|             | 6 G (cut-off temperature > 180 °C)                                                      |                                                                                                    |
| 0x2C02:001  | Motor parameter (ASM): Rotor resistance 0.0000 [0.0000] 214748.3647 $\Omega$            | Equivalent circuit data required for the motor model of the asynchronous machine.                                                                                                    |
| 0x2C02:002  | Motor parameter (ASM): Mutual inductance 0.0 [0.0] 214748364.7 mH                       |                                                                                                    |
| 0x2C02:003  | Motor parameter (ASM): Magnetising current 0.00 [0.00] 500.00 A                         |                                                                                                    |
| 0x2C03:001  | Motor parameter (PSM): Back EMF constant 0.0 [41.8] 100000.0 V/1000rpm                  | Voltage induced by the motor (rotor voltage / 1000 rpm). For permanently excited synchronous motors, the e.m.f. constant describes the r.m.s. value of the line-to-line voltage (phase voltage) induced in idle state by the motor (reference: 1000 rpm, 20 °C). Measured: Line to Line (L - L) |
| 0x2C03:002  | Motor parameter (PSM): Resolver pole position -179.9 [- <b>90.0</b> ] 179.9 °           | Equivalent circuit data required for the motor model of the synchronous machine.                                                                                                    |
| 0x2C03:003  | Motor parameter (PSM): Magnets temperature coefficient (kTN) -1.000 [-0.110] 0.000 %/°C |                                                                                                    |
| 0x2C03:004  | Motor parameter (PSM): Encoder pole position -179.9 [0.0] 179.9 °                       |                                                                                                    |

Options for optimizing the control loops Motor control settings

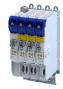

#### 10.5.5 Motor control settings

#### 10.5.5.1 Speed controller

The speed controller is automatically set when the motor has been selected from the motor catalogue:

#### ▶ Select motor from motor catalog □ 40

The automatically calculated settings for the speed controller enable an optimal control behaviour for typical load requirements.

Manual post-optimisation of the speed controller

1. Setting of the gain

Set the proportional gain  $V_p$  in parameter 0x2900:001.

- a) Specify speed setpoint.
- b) Increase parameter until the drive gets unstable (observe engine noise). ▶ 0x2900:001
- c) Reduce parameter until the drive runs stable again. ▶ 0x2900:001
- d) Reduce the parameter to approx. half the value. ▶ 0x2900:001
- 2. Setting of the reset time

Set the reset time  $T_n$  in parameter 0x2900:002.

- a) Reduce parameter until the drive gets unstable (observe engine noise). > 0x2900:002
- b) Increase parameter until the drive runs stable again. ▶ 0x2900:002
- c) Increase parameter to approx. double the value. ▶ 0x2900:002
- 3. Setting of the rate time

Set the rate time  $T_d$  in parameter 0x2900:003.

a) Increase parameter during operation until an optimal control mode is achieved.

▶ 0x2900:003

## Automatically calculated settings for the speed controller

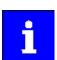

We recommend a manual post-optimisation for the optimal operation.

The function for automatically calculating the gain and reset time is executed via the parameter 0x2822:014.

The following equations apply to a "rigid" system.

- For elastic systems and systems with batches, the determined gain must be reduced.
- The moment of inertia required for the calculation is the sum of the moment of inertia of the motor and the load mass inertias transformed to the motor side.

### Equation for calculating the gain

$$V_p = \frac{J}{a \times \left(T_{filter} + T_{current \, controller}\right)} \times \frac{2\pi}{60}$$

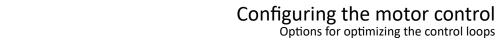

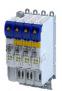

Motor control settings

### Equation for calculating the reset time

$$T_{n} = a^{2} \times \left(T_{filter} + T_{current \, controller}\right)$$

| rotating field<br>frequencyrotating field<br>frequencyrotating field<br>frequencyParameter | Symbol                          | Description                                                              | Dimension unit   |
|--------------------------------------------------------------------------------------------|---------------------------------|--------------------------------------------------------------------------|------------------|
| 0x2900:001                                                                                 | V <sub>p</sub>                  | Speed controller gain                                                    | Nm / rpm         |
| -                                                                                          | J                               | Moment of inertia = J <sub>motor</sub> + sum (J <sub>load</sub> )        | kgm <sup>2</sup> |
| -                                                                                          | a                               | Measure for the phase reserve (recommendation: a = 4≡ 60° phase reserve) |                  |
| 0x2904                                                                                     | T <sub>Filter</sub>             | Filter time constant - actual speed value                                | S                |
| -                                                                                          | T <sub>current</sub> controller | Equivalent time constant of the current control loop = 0.0005 s          | S                |
| 0x2900:002                                                                                 | T <sub>n</sub>                  | Reset time - speed controller                                            | S                |

#### Special case of the linear motor

In this case, a re-calculation from a linear system to a rotary system must be made. Therefore, via the feedback system a degree of freedom results for the determination of the number of pole pairs. For a rotary system, the number of pole pairs specifies the ratio of electrical and mechanical revolution, the number of encoder increments being defined via one mechanical revolution. In the case of a linear system, the user is free to decide for which length he or she wants to specify the number of encoder increments. Usually, the number of increments is given for a pole distance or for the total length of the linear scale. If the number of increments = "number of increments for one pole distance" is selected, a motor with the number of pole pairs zp = 1 is created. The effective moment of inertia for a linear motor can be calculated according to the following equations. With this J value, the equations shown above can be used to calculate the speed controller gain and reset time.

## Equation for calculating the effective moment of inertia

$$J = m \times \left(\frac{zp \times 2 \times \tau_{pole \, pair}}{2\pi}\right)^{2}$$

$$zp = integer \times \frac{s}{2 \times \tau_{pole\,pair}}$$

| Parameter | Symbol                   | Description                                                                                                    | Dimension unit   |
|-----------|--------------------------|----------------------------------------------------------------------------------------------------|------------------|
| -         | S                        | Length on which the specification for the number of encoder increments is based (e.g. per pole distance or total length). | m                |
| -         | 2 τ <sub>Pole pair</sub> | Pole distance of the permanent magnets, pole pair width                                                                   | m                |
| -         | J                        | Moment of inertia = J <sub>Forcer</sub> + J <sub>Slide</sub> + J <sub>Load</sub>                                          | kgm <sup>2</sup> |
| -         | m                        | Moving mass = m <sub>Forcer</sub> + m <sub>Slide</sub> + m <sub>Load</sub>                                                | kg               |

| Address    | Name / setting range / [default setting]                             | Information                                                              |
|------------|----------------------------------------------------------------------|--------------------------------------------------------------------------|
| 0x2900:001 | Speed controller settings: Gain 0.00000 [0.00033] 20000.00000 Nm/rpm | Gain factor Vp of the speed controller.                                  |
| 0x2900:002 | Speed controller settings: Reset time<br>1.0 [17.6] 6000.0 ms        | Reset time Ti of the speed controller.                                   |
| 0x2900:003 | Speed controller settings: Rate time 0.00 [0.00] 3.00 ms             | Setting of the rate time for the speed controller.                       |
| 0x2901     | Speed controller gain adaption 0.00 [100.00] 200.00 %                | Mappable parameter for adaptive adjustment of the speed controller gain. |
| 0x2902     | I component load value<br> -1000.0 [0.0] 1000.0 %                    | Setting of the load value.                                               |
| 0x2903     | Speed setpoint filter time<br>0.0 [ <b>0.0</b> ] 50.0 ms             | Time constant for the speed setpoint filter.                             |

Configuring the motor control Options for optimizing the control loops Motor control settings

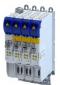

| Address | Name / setting range / [default setting]               | Information                                      |
|---------|--------------------------------------------------------|--------------------------------------------------|
|         | Actual speed filter time<br>0.0 [ <b>0.3</b> ] 50.0 ms | Time constant for the actual speed value filter. |

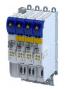

Motor control settings

#### 10.5.5.2 **Current controller**

The current controller consists of a direct-axis current controller and a cross current controller which are both parameterised identically. The direct-axis current controller controls the fieldproducing current (D current). The cross current controller controls the torque-producing current (Q current).

#### **Description of the function**

The function controls the control cycle. The following model parameters are improved.

- Inductance of the saturation characteristic
- Setpoint step-change in the small signal behavior

This correspond to the maximum possible dynamics of the current controller and increases the stability limit of the higher-level control loops. The higher-level control loops are the position control and the speed control. The setpoint step-changes are compensated within half a PWM cycle.

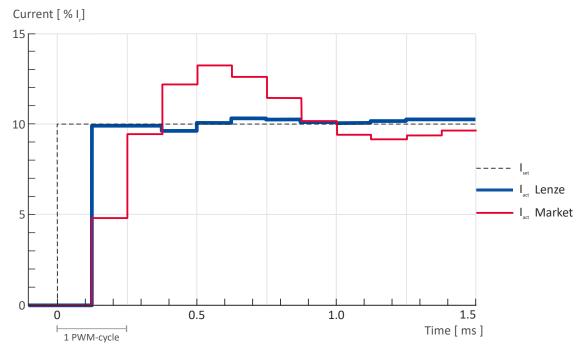

Fig. 5: Characteristic with and without torque control

#### Activation of the function

The function is activated via a parameter. 0x2941 ▶ 0x2941

In case of synchronous machines, this parameter is set by default to Enable [1] and in case of asynchronous machines to Disable [0].

How to activate the function

1. Set parameter to [2].

The function is activated.

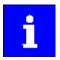

For a servo control, the current controller should always be optimized if a motor of another manufacturer with unknown motor data is used! For a V/f characteristic control, the current controller only has to be optimized if voltage vector controlActivate voltage vector control (Imin controller) is used, or if the motor functions "DC braking" or "flying restart process" are activated.

Options for optimizing the control loops Motor control settings

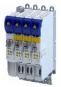

#### Automatically calculated settings for the current controller

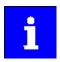

If one of the values calculated exceeds the upper object limit, the value is limited to the limit value.

There is a coupling between the two control loops (direct-axis current controller, cross current controller) which makes every actuation of a controller occur as fault in the control loop of the other controller. This coupling can be compensated by activating the current controller feedforward control via object 0x2941.

For the automatic calculation of the two controller parameters (gain and reset time), the "Calc. current contr. param."function is provided via object 0x2822:013. The calculation function is based on the stator resistance 0x2C01:002 and the stator leakage inductance 0x2C01:003. Thus, these motor parameters must be parameterized before, e. g. by the manual entry of data sheet values. The calculated controller parameters can be optimized by means of an experimental adjustment subsequently. The procedure is described in sectionManual "current pulse" test mode 194

#### Equations for calculating the gain and reset time of the synchronous motor

| Gain                                  | Reset time                     |
|---------------------------------------|--------------------------------|
| $V_p = \frac{L_{ss}}{T_{dead  time}}$ | $T_{n} = \frac{L_{ss}}{R_{s}}$ |

| Parameter  | Symbol                 | Description                                                                  | Dimension unit |
|------------|------------------------|------------------------------------------------------------------------------|----------------|
| 0x2942:001 | V <sub>p</sub>         | Current controller gain                                                      | V/A            |
| 0x2C01:003 | L <sub>ss</sub>        | Stator leakage inductance                                                    | Н              |
| -          | T <sub>Dead time</sub> | Equivalent time constant for the analog detection and scanning = 0.0002016 s | S              |
| 0x2942:002 | T <sub>n</sub>         | Current controller reset time                                                | S              |
| 0x2C01:002 | R <sub>s</sub>         | Stator resistance (value at 20° C)                                           | Ω              |

### Equations for calculating the gain and reset time of the asynchronous motor

| Gain                                                                                            | Reset time                                                                           |
|-------------------------------------------------------------------------------------------------|--------------------------------------------------------------------------------------|
| $V_p = \frac{\sigma \times L_s}{T_{dead  time}} \approx \frac{2 \times L_{ss}}{T_{dead  time}}$ | $\tau_{n} = \frac{\sigma \times L_{s}}{R_{s}} \approx \frac{2 \times L_{ss}}{R_{s}}$ |

| Parameter  | Symbol                 | Description                                                                  | Dimension unit |
|------------|------------------------|------------------------------------------------------------------------------|----------------|
| 0x2942:001 | V <sub>p</sub>         | Current controller gain                                                      | V/A            |
| -          | σ                      | Leakage                                                                      |                |
| -          | L <sub>s</sub>         | Motor stator inductance                                                      | Н              |
| 0x2C01:003 | L <sub>ss</sub>        | Motor stator leakage inductance                                              | Н              |
| -          | T <sub>Dead time</sub> | Equivalent time constant for the analog detection and scanning = 0.0002016 s | S              |
| 0x2942:002 | T <sub>n</sub>         | Current controller reset time                                                | S              |
| 0x2C01:002 | R <sub>s</sub>         | Motor stator resistance (value at 20° C)                                     | Ω              |

#### Debugging

The function depends on the saturation characteristic of the inductances in parameter 0x2c04 0x2c04.

For Lenze motors, this characteristic can be found in the motor table. In case of MCS motors, the characteristic values in the first 2 entries are too high. If there are any problems regarding

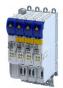

Motor control settings

the torque control, reduce these values. Lenze motors with the standard setting achieve a considerable higher performance.

In the following parameter, debugging is possible with the commissioning function Man. Test mode curr. Imp.. 0x2825 ▶ 0x2825

This function is documented. Here, the transient response of the current controller can be evaluated which shall considerably improve when the torque control is activated.

The following chart shows the this behavior.

- Red characteristic without torque controller
- Yellow characteristic with activated torque controller

If the course is worse with an activated torque control, the parameters of the inductance and saturation profile are faulty.

#### **Parameter**

| Address    | Name /                                                           | setting range / [default setting]                 | Information                                                                                                    |
|------------|------------------------------------------------------------------|---------------------------------------------------|----------------------------------------------------------------------------------------------------|
| 0x2941     | Current                                                          | controller feedforward control                    | Activate/deactivate feedforward control.                                                                                                    |
|            | 0                                                                | Disable                                           | Since the actuation of the current controller is known, they can be                                                                                                    |
|            | 1                                                                | Enable                                            | precontrolled to increase the actuations of the current controller.                                                                                                    |
|            |                                                                  |                                                   | Note! For a feedforward control, the Motor equivalent circuit diagram data must be known. If only estimated values are available, we recommend you not to activate the feedforward control. |
|            | 2                                                                | Dead-beat control                                 |                                                                                                    |
| 0x2942:001 |                                                                  | controller parameters: Gain<br>148.21] 750.00 V/A | Gain factor Vp of the current controller.                                                                                                    |
| 0x2942:002 | Current controller parameters: Reset time 0.01 [3.77] 2000.00 ms |                                                   | Reset time T <sub>n</sub> of the current controller.                                                                                                    |
| 0x2943     | Current setpoint filter time 0.00 [0.00] 10.00 ms                |                                                   | Setting of the setpoint current filter time.                                                                                                    |

#### Example

Applications with torque control with a switching frequency of 4 kHz reach the same dynamics as applications with 16 kHz without torque control. The stability limit of the speed controller increases depending on the switching frequency and filter setting by up to 100 %. Typical values are in the range of 30 % - 50 %. In case of applications that have already been solved with the previously found settings, an activation is not necessary.

Motor control settings

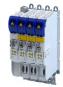

#### 10.5.5.3 **ASM field controller**

For motors with great rotor time constants or small rotor resistances, very high gain factors are calculated. Since the setting range of the field controller is limited to the double rated magnetising current, the field control loop in the case of these motors tends to a two-point response when the values calculated are entered.

The automatic calculation is made via the parameter 0x2822:016 = 1.

Starting from a calculated gain factor of approx. 1000 A/Vs, do not set the full value anymore.

Example

Calculated value: 10000 A/Vs

Setting: 3000 A/Vs

Calculation of the gain

$$V_p \approx \frac{1}{4 \times R_r \times T_{current controller}}$$

#### Calculation of the reset time

$$T_{n} = T_{r} = \frac{L_{r}}{R_{r}}$$

| Parameter  | Symbol                          | Description                                                     | Dimension unit |
|------------|---------------------------------|-----------------------------------------------------------------|----------------|
| 0x29C0:001 | V <sub>p</sub>                  | Field controller gain                                           | A/Vs           |
| 0x29C0:002 | T <sub>n</sub>                  | Field controller reset time                                     | s              |
| 0x2C02:002 | L <sub>h</sub>                  | Mutual motor inductance (ASM)                                   | Н              |
| 0x2C02:001 | R <sub>r</sub>                  | Motor rotor resistance (ASM)                                    | Ω              |
| -          | T <sub>current controller</sub> | Equivalent time constant of the current control loop = 0.0005 s |                |
| -          | T <sub>r</sub>                  | Motor rotor time constant                                       |                |
| -          | K <sub>Path</sub>               | Gain of the control path                                        |                |
| -          | L <sub>r</sub>                  | Motor rotor resistance (ASM)                                    | Н              |

| Address    | Name / setting range / [default setting]                      | Information                             |
|------------|---------------------------------------------------------------|-----------------------------------------|
| 0x29C0:001 | Field controller settings: Gain 0.00 [165.84] 50000.00 A/Vs   | Gain factor Vp of the field controller. |
| 0x29C0:002 | Field controller settings: Reset time<br>1.0 [15.1] 6000.0 ms | Reset time Tn of the field controller.  |

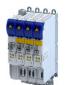

Motor control settings

10.5.5.4 ASM field weakening controller

Since the controlled system gain changes with the speed, the field weakening controller is corrected via the speed.

The automatic calculation is made via the parameter 0x2822:017 = 1.

#### Calculation of the gain

$$V_p = 0$$
,  $V_{controlled \, system\_Fs} = p \times n_{eck} \times \frac{2\pi}{60}$ 

#### Calculation of the reset time

$$T_n = 4 \times \frac{V_{controlled\,system\_Fs}}{60} \times \left(T_{EF} + T_{filter}\,\right), \quad T_{EF} = T_r = \frac{L_r}{R_r} \approx \frac{L_h + L_{ss}}{R_r}$$

| Parameter  | Symbol                  | Description                                                            | Dimension unit |
|------------|-------------------------|------------------------------------------------------------------------|----------------|
| 0x29E0:001 | V <sub>p</sub>          | Gain of the field weakening controller                                 | Vs / A         |
| -          | V <sub>Path_Fs</sub>    | Gain of the control path                                               |                |
| -          | Р                       | Number of pole pairs                                                   | rpm            |
| -          | n <sub>transition</sub> | Speed at which the field weakening is approximately initiated.         |                |
| 0x29E0:002 | T <sub>n</sub>          | Reset time of the field weakening controller                           | S              |
| -          | T <sub>EF</sub>         | Filter time constant of the field control loop                         |                |
| 0x29E3     | T <sub>Filter</sub>     | Filter time constant for the required voltage                          | S              |
| -          | T <sub>r</sub>          | Motor rotor time constant                                              |                |
| -          | L <sub>r</sub>          | Motor rotor resistance (ASM)                                           |                |
| 0x2C02:002 | L <sub>h</sub>          | Mutual motor inductance (ASM)                                          | Н              |
| 0x2C01:003 | L <sub>ss</sub>         | Motor stator leakage inductance (ASM) or motor leakage inductance (SM) | Н              |
| 0x2C02:001 | R <sub>r</sub>          | Motor rotor resistance                                                 | Ω              |

#### **Parameter**

| Address    | Name / setting range / [default setting]                                       | Information                                         |
|------------|--------------------------------------------------------------------------------|-----------------------------------------------------|
| 0x29E0:001 | Field weakening controller settings: Gain (ASM) 0.000 [0.000] 2147483.647 Vs/V | Gain factor Vp of the field weakening controller.   |
| 0x29E0:002 | Field weakening controller settings: Reset time (ASM) 1.0 [2000.0] 240000.0 ms | Reset time Tn of the field weakening controller.    |
| 0x29E1     | Field weakening controller Field limitation 5.00 [100.00] 100.00 %             | Field limitation of the field weakening controller. |

#### ASM field weakening controller (extended) 10.5.5.5

For a quick commissioning, the calculations and settings are made automatically during the optimisation.

| Address | Name / setting range / [default setting]            | Information                                                                                                    |
|---------|-----------------------------------------------------|----------------------------------------------------------------------------------------------------|
| 0x29E2  | DC-bus filter time<br>1.0 [ <b>25.0</b> ] 1000.0 ms | Filter time for the current DC-bus voltage used for field weakening.                                                       |
| 0x29E3  | Motor voltage filter time<br>1.0 [25.0] 1000.0 ms   | Filter time for the current motor voltage used for field weakening.                                                        |
| 0x29E4  | Voltage reserve range<br>1 [5] 20 %                 | Voltage reserve at the transition point to the field weakening, with reference to the current value of the DC-bus voltage. |

Options for optimizing the control loops Motor control settings

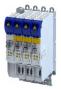

#### 10.5.5.6 PSM operation outside the voltage range

The inverter control enables a synchronous motor to be operated outside the voltage range. If a motor is selected in the »EASY Starter«, the control is parameterised automatically.

Improve the transition from the base speed range to field weakening by activating the **current controller: feedforward control** parameter. ▶ 0x2941

- The current controller precontrol is defined via the following parameters:
  - Motor parameter: stator resistance > 0x2C01:002
  - Motor parameter: stator leakage inductance ▶ 0x2C01:003
  - Motor parameter (PSM): back EMF constant > 0x2C03:001
- If you want to operate a third-party motor in the field weakening range, you have to determine the parameters previously mentioned

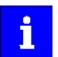

Operation of synchronous motors outside the voltage range:

If pulse inhibit is set in the inverter, e.g. in case of an inverter disable or an error, the DC bus is loaded in accordance with the current speed (see equation).

- At high speed and outside the voltage range, the terminal voltage can be higher than the mains voltage!
- In order to prevent the DC bus from being loaded impermissibly high, connect a brake chopper to the DC bus!

The terminal voltage corresponds to the following equation

$$U_K = n \times \frac{U_N}{n_M}$$

| V <sub>K</sub>     | Terminal voltage    |
|--------------------|---------------------|
| n                  | Speed               |
| V <sub>rated</sub> | Rated mains voltage |
| n <sub>m</sub>     | Rated motor voltage |

- Mains settings: rated mains voltage ▶ 0x2540:001
- Motor parameter: rated speed ▶ 0x2C01:004

## Delaying the buildup of field weakening

With the default setting (5 %), field weakening is initiated, thus ensuring that a punctual buildup of the field weakening current shortly before the voltage threshold is reached.

In the case of synchronous motors, setting the **Voltage reserve range** parameter may bring about a delayed start of field weakening for synchronous machines, e.g in order to slightly reduce the thermal load of the motor. **>** 0x29E4

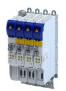

Options for optimizing the control loops Motor control settings

#### 10.5.5.7 Imax controller

#### Defining the behaviour at the current limit (Imax controller)

The maximum output current or the current limit is defined by the 0x6073 "max. current" parameter. In case of the V/f characteristic control, an Imax controller is implemented for complying with this limit. If the motor current exceeds the set maximum current, the Imax controller is activated.

- The Imax controller changes the rotating field frequency so that the motor current does not exceed the current limit. In motor mode, the frequency is reduced and in generator mode it is increased.
- The gain and reset time of the Imax controller can be parameterised.

#### **Optimising the Imax controller**

The automatic calculation serves to determine starting parameters of the Imax controller which are sufficient for many applications. Thus, an optimisation is not required for most of the applications.

The automatic calculation is made via the parameter 0x2822:019 = 1.

The parameters of the Imax controller must be adapted if

• a power control is implemented with great moments of inertia.

Recommendation:

Step 1: increase reset time in ▶ 0x2B08:002

Step 2: reduce gain in ▶ 0x2B08:001

vibrations occur with V/f characteristic control during the operation of the Imax controller.

Recommendation:

Step 1: increase reset time in ▶ 0x2B08:002

Step 2: reduce gain in ▶ 0x2B08:001

 overcurrent errors occur due to load impulses or too high acceleration/deceleration ramps.

Recommendation:

Step 1: reduce reset time in ▶ 0x2B08:001

Step 2: increase gain in ▶ 0x2B08:002

## Parameter

| Address    | Name / setting range / [default setting]                          | Information                            |
|------------|-------------------------------------------------------------------|----------------------------------------|
| 0x2B08:001 | V/f Imax controller: Gain<br>0.000 [ <b>0.001</b> ] 1000.000 Hz/A | Gain factor Vp of the Imax controller. |
| 0x2B08:002 | V/f Imax controller: Reset time<br>1.0 [100.0] 2000.0 ms          | Reset time Ti of the Imax controller.  |

#### 10.5.5.8 Flying restart controller

| Address | Name / setting range / [default setting] | Information |
|---------|------------------------------------------|-------------|
| 0x2BA1  | Flying restart circuit                   |             |
|         | 0 [15] 100 %                             |             |

Options for optimizing the control loops Motor control settings

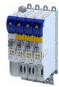

#### 10.5.5.9 Position controller

#### Equation for calculating the gain

The automatic calculation is made via the parameter 0x2822:015 = 1.

$$V_p = \frac{1}{32 \times T_{sum}}, \quad T_{sum} = T_{filter} + T_{current \, controller}$$

| Parameter                | Symbol                          | Description                                                                             | Dimension unit |
|--------------------------|---------------------------------|-----------------------------------------------------------------------------------------|----------------|
| 0x2980                   | V <sub>p</sub>                  | Position controller gain                                                                | Hz             |
| 0x2985:001<br>0x2985:011 | V <sub>p</sub> (n)              | Speed-dependent V <sub>p</sub> adaptation                                               |                |
| 0x2904                   | T <sub>Filter</sub>             | Filter time constant - actual speed value                                               | S              |
| -                        | T <sub>current controller</sub> | Equivalent time constant of the current control loop = $0.0005 \text{ s}$ (500 $\mu$ s) | S              |

### Instability of the position control loop due to too high dynamic performance of the speed controller

The following countermeasure must be taken if the following error cannot be reduced to acceptable values while setting the position controller:

- 1. Reduce speed controller by the factor 2 and slowly increase the position controller until it gets slightly unstable again.
- 2. Reduce the position controller slightly and increase the speed controller until the position control loop gets slightly unstable again.
- 3. Repeat these steps until the following error is reduced to acceptable values.

| Address    | Name /                               | setting range / [default setting]      | Information                                                              |
|------------|--------------------------------------|----------------------------------------|--------------------------------------------------------------------------|
| 0x2822:015 | Axis com                             | nmands: Calculate position controller  | Automatic calculation of the position controller parameters.             |
|            | paramet                              | er                                     |                                                                          |
|            | 0                                    | Off/Ready                              |                                                                          |
|            | 1                                    | On/Start                               |                                                                          |
|            | 2                                    | In progress                            |                                                                          |
|            | 3                                    | Action cancelled                       |                                                                          |
|            | 4                                    | No access                              |                                                                          |
|            | 5                                    | No access (Device disabled)            |                                                                          |
| 0x2980     | Position controller gain             |                                        | Setting of the position controller gain.                                 |
|            | 0.00 [2                              | <b>28.40</b> ] 10000.00 1/s            |                                                                          |
| 0x2981     | I                                    | controller gain adaption               | Setting of the percentage adaptation for the position controller gain.   |
|            | 0.00 [                               | <b>100.00</b> ] 200.00 %               |                                                                          |
| 0x2982     | I                                    | controller output signal limitation    | Setting of the output signal limitation.                                 |
|            | 0.00 [4                              | <b>480000.00</b> ] 480000.00 rpm       |                                                                          |
| 0x2983     | Actual position start value          |                                        | Specifying a new actual position.                                        |
|            | -214748                              | 3647 [ <b>0</b> ] 2147483647 pos. unit |                                                                          |
| 0x2984     | Mode for setting the actual position |                                        | Selection of the mode for setting or shifting the actual position.       |
|            | 0                                    | Absolute                               | Actual position = Actual position start value (0x2983)                   |
|            | 1                                    | Relative                               | Actual position = actual position + Actual position start value (0x2983) |

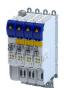

**Address** 

0x2985:010

0x2985:011

0x2986

# Configuring the motor control Fine adjustment of the motor model

Motor control settings

0x2985:001 Gain characteristic adaptions: Speed setpoint 1 Characteristic for speed-dependent adaptation of the P gain of the 1 ... [10] ... 50000 rpm position controller. 0x2985:002 Gain characteristic adaptions: Gain adaption 1 1 ... [100] ... 200 % 0x2985:003 Gain characteristic adaptions: Speed setpoint 2 1 ... [100] ... 50000 rpm 0x2985:004 Gain characteristic adaptions: Gain adaption 2 1 ... [100] ... 200 % 0x2985:005 Gain characteristic adaptions: Speed setpoint 3 1 ... [**1000**] ... 50000 rpm 0x2985:006 Gain characteristic adaptions: Gain adaption 3 1 ... [**100**] ... 200 % 0x2985:007 Gain characteristic adaptions: Speed setpoint 4 1 ... [2000] ... 50000 rpm 0x2985:008 Gain characteristic adaptions: Gain adaption 4 1 ... [100] ... 200 % 0x2985:009 Gain characteristic adaptions: Speed setpoint 5 1 ... [5000] ... 50000 rpm

> • 0 = off 1 = on

Information

Switch on/off the gain characteristic adaptation.

Display of the resulting gain after being adapted.

#### 10.5.5.10 PRBS excitation

#### Fine adjustment of the motor model 10.6

1 ... [100] ... 200 %

0 Off 1 On

Read only: x.xx %

Resulting gain adaption

adaption on/off

Gain characteristic adaptions: Gain adaption 5

Gain characteristic adaptions: Gain characteristic

Name / setting range / [default setting]

The further commissioning steps are only required for servo controls if more stringent requirements with regard to the torque linearity have to be met. During the commissioning process of Lenze motors, typical values for the relevant parameters are provided. For motors of other manufacturers, these values are to be requested from the motor manufacturer, or they have to be estimated.

Fine adjustment of the motor model Correction of the stator leakage inductance (Lss)...

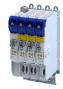

#### 10.6.1 Correction of the stator leakage inductance (Lss)...

### ...and the current controller parameters by means of the saturation characteristic

For the most part, the electrical characteristics of the motor are the relevant factors for an optimal current controller setting (Vp, Ti), especially the stator resistance and the stator leakage inductance (Lss). However, modern motors have their stator leakage inductance changed along with the current level so that it is impossible to have an optimal current controller setting for all working points at all times.

For applications with operating phases that involve very different current and torque requirements and, at the same time, high requirements on dynamic drive behaviour, the i700 servo inverter provides the possibility of the correction of the stator leakage inductance and the current controller settings by means of the adjustable saturation characteristic.

The saturation characteristic is a typical characteristic of motors of one type/size. It does not depend on the maximum process current of the motor in the prevailing application. Thus the defined values should be based on the key data of the motors. These are rated motor current, peak motor current for a limited time and the ultimate motor current.

## **NOTICE**

Impact of the saturation characteristic on the current controller feedforward control

► The saturation characteristic is not only used to correct the current controller, but it also influences the current controller feedforward control (can be activated via parameter 0x2941).

The following picture shows a typical saturation characteristic of an MCS motor:

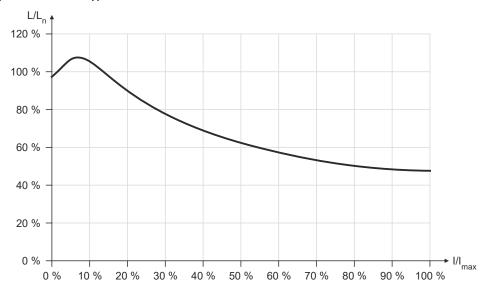

The saturation characteristic represents the change in inductance (L/Ln) as a function of the motor current (I/Imax). The variables of both axes which were scaled to a reference value are represented as percentages.

 When a Lenze motor is selected, the saturation characteristic is already filled with values typical of the series.

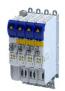

Fine adjustment of the motor model Correction of the stator leakage inductance (Lss)...

Distribution of the grid points

- The saturation characteristic is represented by 17 grid points.
- The 17 grid points are spaced on the X axis at equal intervals (equidistantly) in a range of 0 ... 100 %. The 100% value of the X axis refers to the current value (max. motor current in the process) set in parameter 0x2C05.
- The y values for the grid points can be accessed via the subindices of parameter .

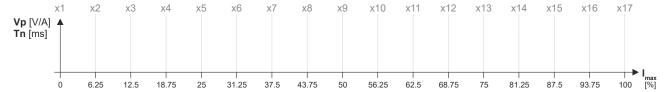

- The 100 % value of a grid point refers to
  - the set motor stator leakage inductance 0x2C01:003 and
  - the set current controller gain V<sub>p</sub> 0x2942:001.
- Preferably select a display area of the grid points which includes at least the ultimate
  motor current. The current controller step response is then recorded actively only until the
  grid point with peak motor current. In order to prevent the motor winding from being
  overloaded, use the manual test mode "current pulse" for recording: ▶ Manual "current
  pulse" test mode. □ 194
- The grid points with current setpoints above the peak motor current are determined through interpolation.
- When the saturation characteristics for motor types are determined, it makes sense in some cases to select a scaled representation of the grid point distribution. This requires to know the highest value of the quotient from "ultimate motor current / rated motor current" of the motor series.

# Example of determining the saturation characteristic Given values:

Rated motor current: 5 A
Maximum motor current: 20 A
Maximum process current: 15 A

Fine adjustment of the motor model Correction of the stator leakage inductance (Lss)...

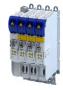

#### **Proceeding**

- 1. Deactivate correction: Set all subindices (0x2C04:001 ... 0x2C04:017) to 100 %.
- 2. Use 0x2C05 to set the maximum current up to which the motor is to be operated in the process (in this example "15 A").
- Adjust the current controller with different current setpoints by means of the manual test mode Manual "current pulse" test mode and take down the corresponding settings for Vp and Tn.
  - The procedure is described in section Manual "current pulse" test mode.
  - The current setpoints to be set for the corresponding adjustment in object 0x2835:001
    result from the scaling of the maximum process current to the X axis of the saturation
    characteristic.
  - The grid points which are required to define the saturation characteristic with a sufficient quality varies from motor to motor and thus has to be determined individually.
  - For this example, currents that are part of the grid points 5, 9, 13, and 15 have been selected, and a measurement at rated motor current was carried out additionally:

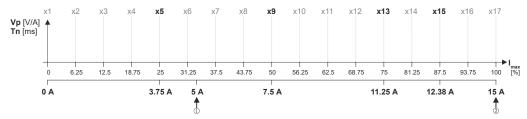

See table "Specifications for adjustment / measured values" after this listing

- 4. Create a characteristic based on the detected values for Vp (but do not enter any values in yet).
  - Determine the values of the grid points that have not been adjusted by interpolation between two values.
  - **Note:** This example assumes that the inductance does not change considerably below 3.75 A. For this reason, the same Vp value that resulted from the measurement with a motor current of 3.75 A was used for all grid points below 3.75 A.

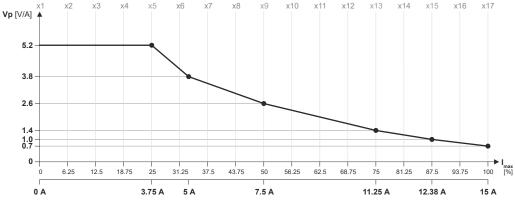

- 5. Set gain Vp and reset time Tn to the values that were determined during the adjustment with the rated motor current (in this example "5 A"):
  - 0x2942:001 is set to "3.8 V/A".
  - 0x2942:002 is set to "5 ms".
- 6. Scale Vp values on the Y axis of the characteristic to the Vp setting "3.8 V/A":

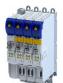

Fine adjustment of the motor model Correction of the stator leakage inductance (Lss)...

7. Enter the percentage Vp values of the grid points into the subindices (0x2C04:001 ... 0x2C04:017):

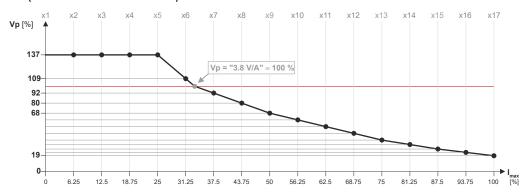

See table "Setting of grid point 1 ... 17 in [%]" after this listing

- 8. Enter the maximum process current ("15 A") in 0x6073 as the maximum current.
  - The settings made should now cause the same basic current characteristic irrespective of the current level.
  - Now that the current controller gain is actively corrected, the step responses may slightly differ from the previous measurements. In this case, the current controller parameters must be post-optimised for the last time.
- 9. For permanent storage: save the characteristic determined.

The »EASY Starter« serves to save the parameter settings of the inverter as parameter file (\*.gdc). Saving the parameter settings

| Specifications for adjustm | nent           | Measured values  | Measured values |         |
|----------------------------|----------------|------------------|-----------------|---------|
| Grid point                 | Scaling        | Current setpoint | Vp [V/A]        | Tn [ms] |
| 5                          | 0.25 * 15 A =  | 3.75 A           | 5.2             | 6.5     |
| 9                          | 0.5 * 15 A =   | 7.5 A            | 2.6             | 4       |
| 13                         | 0.75 * 15 A =  | 11.25 A          | 1.4             | 2.5     |
| 15                         | 0.875 * 15 A = | 12.38 A          | 1.0             | 2       |
| 17                         | 1.0 * 15 A =   | 15 A             | 0.7             | 1.7     |
| Rated motor current=       | '              | 5 A              | 3.8             | 5       |

| Setting | Setting of grid point 1 17 in [%] |     |     |     |     |    |    |    |     |     |     |     |     |      |     |     |
|---------|-----------------------------------|-----|-----|-----|-----|----|----|----|-----|-----|-----|-----|-----|------|-----|-----|
| y1      | y2                                | у3  | у4  | у5  | у6  | у7 | у8 | у9 | y10 | y11 | y12 | y13 | y14 | y15y | y16 | y17 |
| 137     | 137                               | 137 | 137 | 137 | 109 | 92 | 80 | 68 | 61  | 53  | 45  | 37  | 32  | 26   | 22  | 19  |

Configuring the motor control
Fine adjustment of the motor model
Correction of the stator leakage inductance (Lss)...

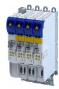

| Address     | Name / setting range / [default setting]                                                           | Information                                                                |
|-------------|----------------------------------------------------------------------------------------------------|----------------------------------------------------------------------------|
| 0x2C04:001  | Inductance grid points (y) Lss saturation characteristic:                                          | Saturation characteristic of the leakage inductance.                       |
|             | y1 = L01 (x = 0.00 %)                                                                              | The linear distribution via the current results from the maximum motor     |
|             | 0 [165] 400 %                                                                                      | current (0x2C05).                                                          |
| 0x2C04:002  | Inductance grid points (y) Lss saturation characteristic:                                          |                                                                            |
|             | y2 = L02 (x = 6.25 %)                                                                              |                                                                            |
| 02004.002   | 0 [200] 400 %                                                                                      |                                                                            |
| 0x2C04:003  | Inductance grid points (y) Lss saturation characteristic:<br>y3 = L03 (x = 12.50 %)                |                                                                            |
|             | 0 [ <b>146</b> ] 400 %                                                                             |                                                                            |
| 0x2C04:004  | Inductance grid points (y) Lss saturation characteristic:                                          |                                                                            |
|             | y4 = L04 (x = 18.75 %)                                                                             |                                                                            |
|             | 0 [117] 400 %                                                                                      |                                                                            |
| 0x2C04:005  | Inductance grid points (y) Lss saturation characteristic:                                          |                                                                            |
|             | y5 = L05 (x = 25.00 %)                                                                             |                                                                            |
| 0. 3604.006 | 0 [97] 400 %                                                                                       |                                                                            |
| 0x2C04:006  | Inductance grid points (y) Lss saturation characteristic:<br>y6 = L06 (x = 31.25 %)                |                                                                            |
|             | 0 [82] 400 %                                                                                       |                                                                            |
| 0x2C04:007  | Inductance grid points (y) Lss saturation characteristic:                                          |                                                                            |
|             | y7 = L07 (x = 37.50 %)                                                                             |                                                                            |
|             | 0 [71] 400 %                                                                                       |                                                                            |
| 0x2C04:008  | Inductance grid points (y) Lss saturation characteristic:                                          |                                                                            |
|             | y8 = L08 (x = 42.75 %)                                                                             |                                                                            |
| 0.0004.000  | 0 [62] 400 %                                                                                       |                                                                            |
| 0x2C04:009  | Inductance grid points (y) Lss saturation characteristic:<br>y9 = L09 (x = 50.00 %)                |                                                                            |
|             | 0 [55] 400 %                                                                                       |                                                                            |
| 0x2C04:010  | Inductance grid points (y) Lss saturation characteristic:                                          |                                                                            |
|             | y10 = L10 (x = 56.25 %)                                                                            |                                                                            |
|             | 0 [ <b>50</b> ] 400 %                                                                              |                                                                            |
| 0x2C04:011  | Inductance grid points (y) Lss saturation characteristic:                                          |                                                                            |
|             | y11 = L11 (x = 62.50 %)                                                                            |                                                                            |
| 0.3004.043  | 0 [46] 400 %                                                                                       |                                                                            |
| 0x2C04:012  | Inductance grid points (y) Lss saturation characteristic:<br>y12 = L12 (x = 68.75 %)               |                                                                            |
|             | 0 [ <b>43</b> ] 400 %                                                                              |                                                                            |
| 0x2C04:013  | Inductance grid points (y) Lss saturation characteristic:                                          |                                                                            |
|             | y13 = L13 (x = 75.00 %)                                                                            |                                                                            |
|             | 0 [42] 400 %                                                                                       |                                                                            |
| 0x2C04:014  | Inductance grid points (y) Lss saturation characteristic:                                          |                                                                            |
|             | y14 = L14 (x = 81.25 %)                                                                            |                                                                            |
| 02004.015   | 0 [41] 400 %                                                                                       |                                                                            |
| 0x2C04:015  | Inductance grid points (y) Lss saturation characteristic: y15 = L15 (x = 87.50 %)                  |                                                                            |
|             | 0 [41] 400 %                                                                                       |                                                                            |
| 0x2C04:016  | Inductance grid points (y) Lss saturation characteristic:                                          |                                                                            |
|             | y16 = L16 (x = 93.25 %)                                                                            |                                                                            |
|             | 0 [41] 400 %                                                                                       |                                                                            |
| 0x2C04:017  | Inductance grid points (y) Lss saturation characteristic:                                          |                                                                            |
|             | y17 = L17 (x = 100.00 %)                                                                           |                                                                            |
| 02004.040   | 0 [41] 400 %                                                                                       | Cuitab an laff the annualing burners of the cuitable state of the          |
| 0x2C04:018  | Inductance grid points (y) Lss saturation characteristic: Activation Lss saturation characteristic | Switch on/off the correction by means of saturation characteristic.        |
|             | 0 Adjustment off                                                                                   |                                                                            |
|             | 1 Adjustment on                                                                                    |                                                                            |
| 0x2C05      | Reference for current grid points (x) Lss saturation                                               | Setting of the maximum motor current.                                      |
| 0,2003      | characteristic                                                                                     | Serves as reference value for the scaled current data of the X axis of the |
|             |                                                                                                    |                                                                            |

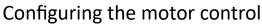

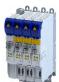

Fine adjustment of the motor model Synchronous motor (SM): Compensate temperature and current influences

## 10.6.2 Synchronous motor (SM): Compensate temperature and current influences

The properties of the permanent magnets of permanently excited synchronous motors depend on the temperature and the amperage. The relationship between motor current and resulting torque changes correspondingly.

The influences of the temperature and the amperage on the magnetisation can be taken into account by the motor control and hence be compensated for.

- To compensate for the temperature dependence of the magnets, the temperature coefficient (kT) of the permanent magnet must be entered in object 0x2C03:003 (linear characteristic).
- To compensate for the current dependence of the magnets, multiple grid points of a characteristic must be entered in the following object (non-linear characteristic):

| Address    | Name / setting range / [default setting]                                      | Information                                                                         |
|------------|-------------------------------------------------------------------------------|-------------------------------------------------------------------------------------|
| 0x2C06:001 | Grid points for magnet characteristic (current): x1 = i01/iN 0 [0] 1000 %     | Characteristic for the dependency of the magnetic flux on the active motor current. |
| 0x2C06:002 | Grid points for magnet characteristic (current): y1 = kT01/kTN 0 [100] 1000 % |                                                                                     |
| 0x2C06:003 | Grid points for magnet characteristic (current): x2 = i02/iN 0 [100] 1000 %   |                                                                                     |
| 0x2C06:004 | Grid points for magnet characteristic (current): y2 = kT02/kTN 0 [100] 1000 % |                                                                                     |
| 0x2C06:005 | Grid points for magnet characteristic (current): x3 = i03/iN 0 [200] 1000 %   |                                                                                     |
| 0x2C06:006 | Grid points for magnet characteristic (current): y3 = kT03/kTN 0 [100] 1000 % |                                                                                     |
| 0x2C06:007 | Grid points for magnet characteristic (current): x4 = i04/iN 0 [415] 1000 %   |                                                                                     |
| 0x2C06:008 | Grid points for magnet characteristic (current): y4 = kT04/kTN 0 [72] 1000 %  |                                                                                     |

Fine adjustment of the motor model

Asynchronous motor (ASM): Identifying Lh saturation characteristic

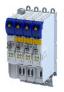

#### 10.6.3 Asynchronous motor (ASM): Identifying Lh saturation characteristic

In case of an asynchronous motor, the relationship between current and torque is basically determined by the saturation behaviour of the mutual inductance. If the achieved torque accuracy, especially in the field weakening range should not be sufficient, the accuracy can be increased by the individual identification of the saturation characteristic. This behaviour can be measured by the servo inverter.

#### Conditions for the execution

- Before this commissioning function is executed, the inverter characteristic and the motor parameters must be identified > Motor equivalent circuit diagram data. 

  151
- The motor may be stalled.
- The inverter is error-free and in "Switched on" device state.

#### Response of the motor during "standstill" performance

### How to identify the L<sub>h</sub> saturation characteristic:

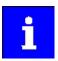

The identification of the L<sub>h</sub> saturation characteristic can take up to 11 minutes.

- 1. If the servo inverter enabled, disable it ▶ Disable operation. □ 207
- 2. Select the drive mode [10] in parameter 0x2825: Lh saturation characteristic identification
- 3. Enable the inverter to start the process.
  - Check the progress in 0x2823:002.
  - Disabling the inverter serves to abort the started procedure any time if required.
     Already determined characteristic values are rejected in this case.

#### After successful completion...

...the inverter will be disabled automatically and the points of the determined  $L_h$  saturation characteristic are set in the parameters  $0x2C07:001 \dots 0x2C07:017$ .

Save the changed settings.

The »EASY Starter« serves to save the parameter settings of the servo inverter as parameter file (\*.gdc). ▶ Saving the parameter settings □ 33

• The inverter disable set automatically by the procedure can be deactivated again via the CiA402 control word 0x6040 (setting = 7, 15).

### In the event of an error

If an error occurs during the procedure or the pulse inhibit gets active (e.g. due to short-time undervoltage), the procedure is terminated with inverter disable without the settings being changed.

#### Load standard L<sub>h</sub> saturation characteristic

If an incorrect  $L_h$  saturation characteristic has been determined or none at all, it is possible to load a standard  $L_h$  characteristic.

#### How to load the standard L<sub>h</sub> saturation characteristic:

- 1. The start is made via the parameter 0x2822:021 = 1.
- 2. For permanent storage: after the process has been completed, save the L<sub>h</sub> saturation characteristic set in .

The »EASY Starter« serves to save the parameter settings of the inverter as parameter file (\*.gdc). Saving the parameter settings

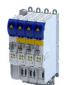

Configuring the motor control
Fine adjustment of the motor model
Asynchronous motor (ASM): Identifying Lh saturation characteristic

| Address    | Name / setting range / [default setting]                                                        | Information                                                                                                    |
|------------|-------------------------------------------------------------------------------------------------|----------------------------------------------------------------------------------------------------|
| 0x2822:021 | Axis commands: Load default Lh saturation characteristic                                        | Parameters for interaction with engineering tools.                                                                      |
|            | 0 Off/Ready                                                                                     |                                                                                                    |
|            | 1 On/Start                                                                                      |                                                                                                    |
|            | 2 In progress                                                                                   |                                                                                                    |
|            | 3 Action cancelled                                                                              |                                                                                                    |
|            | 4 No access                                                                                     |                                                                                                    |
|            | 5 No access (Device disabled)                                                                   |                                                                                                    |
| 0x2C07:001 | Inductance grid points (y) Lh saturation characteristic y1 = L01 (x = $0.00\%$ ) 0 [118] 400 %  | Saturation characteristic of the mutual inductance of an asynchronous machine as a function of the magnetising current. |
| 0x2C07:002 | Inductance grid points (y) Lh saturation characteristic y2 = L02 (x = 6.25 %) 0 [118] 400 %     |                                                                                                    |
| 0x2C07:003 | Inductance grid points (y) Lh saturation characteristic y3 = L03 (x = 12.50 %) 0 [118] 400 %    |                                                                                                    |
| 0x2C07:004 | Inductance grid points (y) Lh saturation characteristic $y4 = L04 (x = 18.75 \%)$ 0 [117] 400 % |                                                                                                    |
| 0x2C07:005 | Inductance grid points (y) Lh saturation characteristic $y5 = L05 (x = 25.00 \%)$ 0 [116] 400 % |                                                                                                    |
| 0x2C07:006 | Inductance grid points (y) Lh saturation characteristic $y6 = L06 (x = 31.25 \%)$ 0 [114] 400 % |                                                                                                    |
| 0x2C07:007 | Inductance grid points (y) Lh saturation characteristic y7 = L07 (x = 37.50 %) 0 [111] 400 %    |                                                                                                    |
| 0x2C07:008 | Inductance grid points (y) Lh saturation characteristic y8 = L08 (x = 43.75 %) 0 [107] 400 %    |                                                                                                    |
| 0x2C07:009 | Inductance grid points (y) Lh saturation characteristic y9 = L09 (x = 50.00 %) 0 [100] 400 %    |                                                                                                    |
| 0x2C07:010 | Inductance grid points (y) Lh saturation characteristic y10 = L10 (x = 56.25 %) 0 [93] 400 %    |                                                                                                    |
| 0x2C07:011 | Inductance grid points (y) Lh saturation characteristic y11 = L11 (x = 62.50 %) 0 [86] 400 %    |                                                                                                    |
| 0x2C07:012 | Inductance grid points (y) Lh saturation characteristic y12 = L12 (x = 68.75 %) 0 [78] 400 %    |                                                                                                    |
| 0x2C07:013 | Inductance grid points (y) Lh saturation characteristic y13 = L13 (x = 75.00 %) 0 [71] 400 %    |                                                                                                    |
| 0x2C07:014 | Inductance grid points (y) Lh saturation characteristic y14 = L14 (x = 81.25 %) 0 [64] 400 %    |                                                                                                    |
| 0x2C07:015 | Inductance grid points (y) Lh saturation characteristic y15 = L15 (x = 87.50 %) 0 [57] 400 %    |                                                                                                    |
| 0x2C07:016 | Inductance grid points (y) Lh saturation characteristic y16 = L16 (x = 93.75 %) 0 [50] 400 %    |                                                                                                    |
| 0x2C07:017 | Inductance grid points (y) Lh saturation characteristic y17 = L17 (x = 100.00 %) 0 [42] 400 %   |                                                                                                    |

Fine adjustment of the motor model Estimate optimum magnetising current

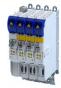

#### 10.6.4 Estimate optimum magnetising current

In case of the given L<sub>h</sub> saturation behaviour, there is (usually) a magnetising current where the torque efficiency is highest. This magnetising current can be determined by the servo inverter.

- Executing this function also compresses or extends the L<sub>h</sub> saturation characteristic (interpolation points 0x2C07:001 ... 0x2C07:001).
- After the function has been executed, the determined magnetising current is entered in 0x2C02:003.

## Preconditions for the performance

- Before this commissioning function is executed, the motor parameters and the L<sub>h</sub> saturation characteristic must be identified ▶ Motor equivalent circuit diagram data. □ 151
- The motor must be stalled.

## Response of the motor during "standstill" performance

#### How to estimate the optimal magnetising current:

- 1. Start **Axis commands: estimate optimum magnetising current** parameter with = 1.
  - ▶ 0x2822:023
- 2. After the process has been completed, save the changed inverter parameters:
  - L<sub>h</sub> saturation characteristic (0x2C07:001 ... 0x2C07:017)
  - Magnetising current0x2C02:003

The »EASY Starter« serves to save the parameter settings of the inverter as parameter file (\*.gdc). ▶ Saving the parameter settings

| Address    | Name /   | setting range / [default setting]    | Information                                        |
|------------|----------|--------------------------------------|----------------------------------------------------|
| 0x2822:023 | Axis com | nmands: Estimate optimum magnetizing | Parameters for interaction with engineering tools. |
|            | current  |                                      |                                                    |
|            | 0        | Off/Ready                            |                                                    |
|            | 1        | On/Start                             |                                                    |
|            | 2        | In progress                          |                                                    |
|            | 3        | Action cancelled                     |                                                    |
|            | 4        | No access                            |                                                    |
|            | 5        | No access (Device disabled)          |                                                    |

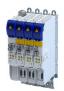

# Configuring the motor control Parameterise filter elements in the setpoint path

Jerk limitation

#### 10.7 Parameterise filter elements in the setpoint path

#### Jerk limitation 10.7.1

Via the max. acceleration change that can be set in parameter 0x2945 C00274, the change of the setpoint torque can be limited for jerk limitation. Hence, sudden torque step changes can be avoided. The entire speed characteristic is smoothed.

| Address | Name / setting range / [default setting]            | Information                                 |
|---------|-----------------------------------------------------|---------------------------------------------|
|         | Torque setpoint jerk limitation 0.1 [400.0] 400.0 % | Setting of the maximum acceleration change. |

Parameterise filter elements in the setpoint path Notch filter (band-stop filter)

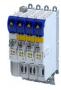

#### 10.7.2 Notch filter (band-stop filter)

Due to the high dynamic performance or limit frequency of the closed current control loop, mechanical natural frequencies can be activated which may lead to an unstable speed control loop in the case of resonance.

To mask out or at least damp these resonant frequencies, two notch filters are integrated in the speed control loop of the inverter. In the Lenze setting, these filters are switched off:

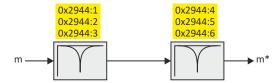

Use of the notch filters depending on the resonant frequency

## **<b>⚠WARNING!**

Improperly set notch filters have a negative impact on the response and disturbance behaviour of the speed control: increased overshoot of the motor speed in case of response behaviour and / or higher speed deviations (extreme case: complete instability of the drive)

In the case of impairment,

- ▶ the drive that is still running must either be coasted down by activating the inverter disable or immediately be brought to a standstill via a brake.
- ▶ the speed controller must be optimised again afterwards.
- ▶ the test procedure must be repeated.

| Output frequency                                                | Use of notch filters     |
|-----------------------------------------------------------------|--------------------------|
| 01/2 f <sub>limit_speed_controller</sub>                        | No                       |
| 1/2 f <sub>limit_speed_controllerf_limit_speed-Controller</sub> | yes, with restriction    |
|                                                                 | yes, without restriction |

- The notch filters are suitable for use with resonant frequencies equal to or higher than the limit frequency of the speed controller:
  - Resonant frequencies  $\geq f_{limit\_speed\_controller} = 70 \text{ Hz} \dots 110 \text{ Hz}$
- For resonant frequencies lower than the limit frequency of the speed controller, the use of suitable speed profiles with an S-shaped ramp is recommended.

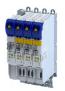

Parameterise filter elements in the setpoint path Notch filter (band-stop filter)

#### Setting the notch filters

Since the exact frequency response of the speed control path in most cases is not known beforehand, an experimental procedure for setting the notch filters is described in the following.

#### How to set the notch filters:

- 1. Set and optimise current controller, see section Current controller . 155
- 2. Adapt the speed controller reset time to the filter time constant of the actual speed filter time and the equivalent time constant of the current control loop:
  - The following applies:  $0x2900:002 = 16 * (0x2904 + 500 \mu s)$

**Note:** The setting of the reset time includes the equivalent time constant of the current control loop. The 500  $\mu$ s indicated are typical in a power range of up to 50 kW. Above this value, greater time constants may occur.

- 3. Slowly increase the proportional gain of the speed controller in 0x2900:001 until the speed control loop starts to be unstable (acoustic determination, measurement of the motor current or recording of the speed output signal).
- 4. Measure the oscillation frequency using an oscilloscope:
  - Assessing the motor current via 0x2DD1:004.
  - Assessing the motor speed via 0x6044.
- 5. Set the oscillation frequency determined as filter frequency in 0x2944:001.
- 6. Set the filter width to 40 % of the filter frequency in 0x2944:002.
- 7. Se the filter depth to 40 dB in 0x2944:003.
  - If "0 dB" is set (default setting), the filter is not effective.
- 8. Further increase the proportional gain of the speed controller in 0x2900:001 until the speed control loop starts to be unstable again.
  - If the oscillation frequency has changed now, readjust the filter frequency by trimming.
     The use of a second filter is ineffective here.
  - If the oscillation frequency remains the same, readjust the filter depth and/or the filter width by trimming (the first reduces the amplitude, the second lets the phase rotate faster).
  - Repeat step 8 until the desired behaviour or the limit of a sensible speed controller gain has been reached.
- 9. Check the drive behaviour in case of quick stop (QSP)
  - · Accelerate drive
  - Then, brake with quick stop (QSP) and check whether a reduced drive dynamics can be detected.
  - If so, reduce the influence of the filters until the reachable dynamics corresponds to the requirements.

### **NOTICE**

- ► Readjust the speed controller after setting the notch filters (see section "Speed controller").

  □ 152
- ► Save the changed settings.
- ► The »EASY Starter« serves to save the parameter settings of the servo inverter as parameter file (\*.gdc), see section Saving the parameter settings . □ 33

| Address    | Name / setting range / [default setting]                                        | Information                                  |
|------------|---------------------------------------------------------------------------------|----------------------------------------------|
| 0x2944:001 | Torque setpoint notch filter: Frequency notch filter 1 1.0 [200.0] 2000.0 Hz    | Setting of the frequency for notch filter 1. |
| 0x2944:002 | Torque setpoint notch filter: Bandwidth notch filter 1 0.0 [20.0] 1000.0 Hz     | Setting of the bandwidth for notch filter 1. |
| 0x2944:003 | Torque setpoint notch filter: Damping notch filter 1 0 [0] 100 dB               | Setting of the damping for notch filter 1.   |
| 0x2944:004 | Torque setpoint notch filter: Frequency notch filter 2<br>1.0 [400.0] 2000.0 Hz | Setting of the frequency for notch filter 2. |

Configuring the motor control Parameterise filter elements in the setpoint path Notch filter (band-stop filter)

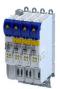

| Address    | Name / setting range / [default setting]                                    | Information                                  |
|------------|-----------------------------------------------------------------------------|----------------------------------------------|
| 0x2944:005 | Torque setpoint notch filter: Bandwidth notch filter 2 0.0 [40.0] 1000.0 Hz | Setting of the bandwidth for notch filter 2. |
| 0x2944:006 | Torque setpoint notch filter: Damping notch filter 2 0 [0] 100 dB           | Setting of the damping for notch filter 2.   |

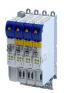

Motor protection Motor overload monitoring (i<sup>2</sup>xt)

10.8 Motor protection

Many monitoring functions integrated in the inverter can detect errors and thus protect the device or motor from being destroyed or overloaded.

#### 10.8.1 Motor overload monitoring (i<sup>2</sup>xt)

This function monitors the thermal overload of the motor, taking the motor currents recorded and a mathematical model as a basis.

### A DANGER!

Fire hazard by overheating of the motor.

Possible consequences: Death or severe injuries

- ▶ Since the motor utilisation calculated in the thermal model gets lost after mains switching, the following operating states cannot be determined correctly: 1.) Restarting (after mains switching) of a motor that is already very hot and 2.) Change of the cooling conditions (e.g. cooling air flow interrupted or too warm).
- ► To achieve full motor protection, an additional temperature monitoring function with a separate evaluation must be installed.
- ► When actuating motors that are equipped with PTC thermistors or thermal contacts, always activate the PTC input.

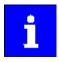

Motor overload monitoring is important for motors without thermal sensor.

#### **Details**

During the calculation of the parameters 0x2D4D:001 ...0x2D4D:008, the speed dependence of the permissible motor load and thus of the permissible current (difference between the standstill current and rated current is taken into consideration.

In case of permanent overload and excess of the warning threshold set in parameter 0x2D4E, a warning is output in order that the higher-level Controller is still able to respond and reduce the motor load or interrupt the operation.

The calculated thermal motor utilisation is displayed in parameter 0x2D4F.

| Address    | Name /                 | setting range / [default setting]              | Information                                                              |
|------------|------------------------|------------------------------------------------|--------------------------------------------------------------------------|
| 0x2D4F     |                        | tilisation (i²xt)                              | Display of the current thermal motor utilisation.                        |
|            | Read only: x %         |                                                |                                                                          |
| 0x2D4E     | Motor u                | tilisation (i²xt) - warning threshold          | Setting of the warning threshold for motor overload monitoring.          |
|            | 0 [ <b>100</b> ] 250 % |                                                |                                                                          |
| 0x2D50:001 | Motor u                | tilisation (i²xt) - monitoring: Error response | For displaying the motor utilisation error response (I <sup>2</sup> xt). |
|            | 0                      | Keine Reaktion                                 |                                                                          |
|            | 1                      | Fehler > CiA402                                |                                                                          |

# Configuring the motor control Motor protection Motor overload monitoring (i²xt)

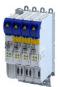

| Address | Name / setting range / [default setting]                             | Information                                                   |
|---------|----------------------------------------------------------------------|---------------------------------------------------------------|
|         | Motor utilisation (i²xt) - monitoring: Error threshold 0 [105] 250 % | Setting of the error threshold for motor overload monitoring. |

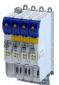

Motor protection Motor overload monitoring (i<sup>2</sup>xt)

#### 10.8.1.1 Parameters for the thermal model

The introduction of a two-component model with two time constants (one for the winding and the other for the housing/laminated core) serves to display the thermal behaviour of the motors up to 500% of the rated current.

#### Structure of the monitoring

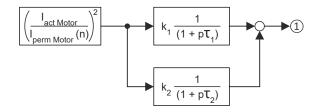

#### ① Thermal utilisation of the motor in [%]

| Parameter  | Symbol                 | Description                                                                | Dimension unit |
|------------|------------------------|----------------------------------------------------------------------------|----------------|
| -          | I <sub>actMotor</sub>  | Actual motor current                                                       | А              |
| -          | I <sub>permMotor</sub> | Permissible motor current (speed-dependent)                                | А              |
| 0x2D4C:001 | τ <sub>1</sub>         | Therm. time constant of winding                                            | S              |
| 0x2D4C:002 | τ2                     | Therm. time constant of laminated core                                     | S              |
| 0x2D4C:003 | k <sub>1</sub>         | Percentage of the winding in the final temperature                         | %              |
| -          | k <sub>2</sub>         | Percentage of the laminated core in the final temperature: k2 = 100 % - k1 | %              |

### Calculation with only one time constant

If k1 = "0 %" is set, the part of the winding is not taken into consideration and the thermal model is only calculated using the time constant set for the housing/laminated core. This setting is e.g. required if only the time constant of the laminated core (T2) is known.

### Parameter setting of the time constant and the influence of the winding on motors of other manufacturers

When the influence of the winding is activated, the  $i^2$  xt monitoring becomes more sensible as if only the influence of the laminated core would be used for monitoring purposes.

The necessity to activate the influence of the winding rises with the increasing utilisation of the motor overload capacity. It also rises with applications where the motor is at standstill for longer periods or cyclically and a load ≥ permanent standstill current is applied.

For determining the values for the thermal time constant, try to get the data from the motor manufacturer. If this is not possible, you can use the data of a comparable Lenze motor.

Conditions for comparability are similar values in case of the following motor features:

- Square dimensions of the motor (active part)
- Length of the active part (if available)
- Permanent standstill current Io [A RMS]
- Peak current/overload capacity [A\_RMS]
- Copper resistance of the winding at 20 °C [Rphase]

#### Example:

| Motor features     | Data of the third-party motor | Description         |
|--------------------|-------------------------------|---------------------|
| Square dimension   | 95 mm                         | MCS09xxx = 89 mm    |
| Standstill current | 2.2 A                         | MCS09F38 = 3.0 A    |
| Peak current       | 7.3 A                         | MCS09F38 = 15 A     |
| Phase resistance   | 5.1 Ohms                      | MCS09F38 = 5.2 Ohms |

| Address | Name / setting range / [default setting]                         | Information                                   |
|---------|------------------------------------------------------------------|-----------------------------------------------|
|         | Thermal model motor utilization (i²xt): Motor utilisation (i²xt) | Setting of the time constant for the winding. |
|         | 1 [ <b>60</b> ] 36000 s                                          |                                               |

# Configuring the motor control Motor protection Motor overload monitoring (i²xt)

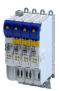

| Address    | Name / setting range / [default setting]                                                    | Information                                                                                                    |
|------------|---------------------------------------------------------------------------------------------|----------------------------------------------------------------------------------------------------|
| 0x2D4C:002 | Thermal model motor utilization (i²xt): Thermal time constant - laminations 1 [852] 36000 s | Setting of the time constant for the laminated core.                                                                      |
| 0x2D4C:003 | Thermal model motor utilization (i²xt): Winding influence 0 [27] 100 %                      | Part of the thermal motor model: distribution factor of the copper winding influence.                                     |
| 0x2D4C:004 | Thermal model motor utilization (i²xt): Starting value 0 [0] 250 %                          | Value for initialising the filters for the thermal motor overload monitoring (setting in % of the permissible full load). |

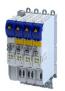

Motor protection Motor overload monitoring (i<sup>2</sup>xt)

#### 10.8.1.2 Speed-dependent evaluation of the motor current

#### **∴** WARNING!

Fire hazard by overheating of the self-ventilated standard motor

Possible consequence: destruction of system parts

Protect self-ventilated standard motors especially at low speeds by sufficient cooling or from impermissibly high motor currents. Carry out a speed-dependent evaluation of the permissible motor current.

### **⚠WARNING!**

Fire hazard by overheating of PM synchronous motors

Possible consequence: destruction of system parts

▶ Please check for every individual case which r.m.s. value can be used to permanently operate the motor at standstill. In case of some motors, a derating I1/In < 100 % is required when n1/nn = 0 %. This serves to prevent an overload of individual motor phases as their power loss doubles with continuous DC current load. (It is called DC current load as the field frequency amounts to 0 Hz at standstill.)

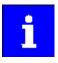

When you select a Lenze motor from the catalogue and transfer its parameters into the i700 servo inverter a typical characteristic is automatically set for the selected motor. A deviating parameterisation is only required if the motor is operated in ambient conditions which demand a general derating. Example: use in site altitudes > 1000 m. In case of motors of other manufacturers, the operating points have to be parameterised based on the data sheet information.

By selecting a characteristic, the permissible motor current is evaluated depending on speed for calculating the thermal motor utilisation. For this purpose, up to four operating points on the S1 characteristic of a motor can be used.

- The S1 characteristic can be found in the technical data sheet/catalogue of the respective motor.
- The representation in the objects /characteristic is carried out as relative values with reference to rated values.

The speed-dependent evaluation of the permissible motor current can actually be switched off by parameterising all 8 characteristic points to "100 %".

| Operating points |                               |                                                                                                    |  |  |
|------------------|-------------------------------|----------------------------------------------------------------------------------------------------|--|--|
| 1                | Standstill n01-I01            | For motors, this operating point is often described with the no-lo values.                                                                                                    |  |  |
| 2                | Reference point n02-l02       | If the value falls below the speed n02, a derating in the current is required because:                                                                                                    |  |  |
|                  |                               | <ul> <li>the motor cooling of self-ventilated motors deteriorates considerably.</li> <li>a DC current load causes an increased power loss in a winding.</li> <li>For motors, this operating point is also described with the no-lo values.</li> </ul> |  |  |
| 3                | Rated point (n03=nN)-(I03=IN) | Rated values of the motor are the reference for all operating points of the i <sup>2</sup> xt monitoring.                                                                                                    |  |  |
| <b>(4)</b>       | Field weakening n04-I04       | This operating point should be parameterised irrespective of the use in the current application.                                                                                                    |  |  |

## Configuring the motor control Motor protection

Motor overload monitoring (i²xt)

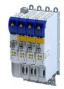

#### Example of how to enter the characteristic for standard and servo motors

The required data of the operating points result from the S1 characteristic of the prevailing motor:

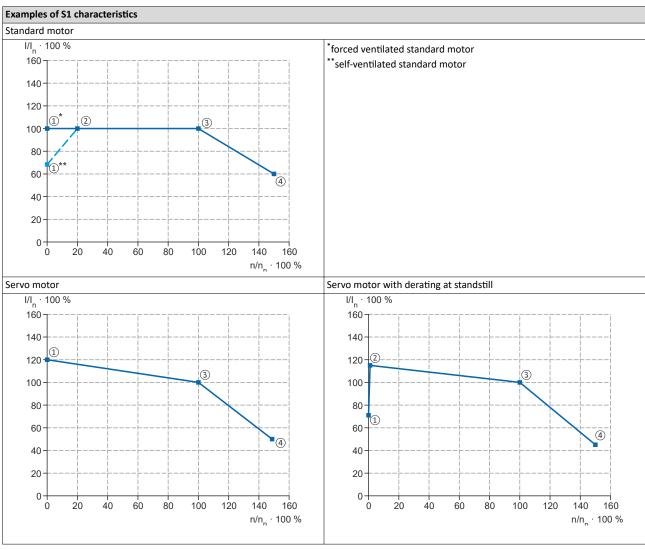

| Parameter  | Characteristic points |                                        | Info                                                                                                    |
|------------|-----------------------|----------------------------------------|----------------------------------------------------------------------------------------------------|
| 0x2D4D:001 | 1                     | n <sub>1</sub> /n <sub>n</sub> * 100 % | Speed = "0" (standstill)                                                                                                    |
| 0x2D4D:002 |                       | I <sub>1</sub> /I <sub>n</sub> * 100 % | Permissible motor current at standstill                                                                                                    |
| 0x2D4D:003 | ②                     | n <sub>2</sub> /n <sub>n</sub> * 100 % | Speed from which the current must be reduced for self-ventilated motors.  • Below this speed the cooling air flow of the integral fan is not sufficient anymore. |
| 0x2D4D:004 |                       | I <sub>2</sub> /I <sub>n</sub> * 100 % | Permissible motor current at speed n <sub>2</sub> (torque reduction)                                                                                             |
| 0x2D4D:005 | 3                     | n <sub>3</sub> /n <sub>n</sub> * 100 % | Rated speed                                                                                                    |
| 0x2D4D:006 |                       | I <sub>3</sub> /I <sub>n</sub> * 100 % | Permissible motor current at rated speed                                                                                                    |
| 0x2D4D:007 | 4                     | n <sub>4</sub> /n <sub>n</sub> * 100 % | Speed above the rated speed (in the field weakening range for asynchronous motors)                                                                               |
| 0x2D4D:008 |                       | I <sub>4</sub> /I <sub>n</sub> * 100 % | Permissible motor current at speed n <sub>4</sub> (field weakening)                                                                                              |

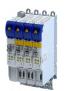

Configuring the motor control

Motor protection

Motor overload monitoring (i²xt)

| Address    | Name / setting range / [default setting]                                                                    | Information                                                                        |
|------------|----------------------------------------------------------------------------------------------------|------------------------------------------------------------------------------------|
| 0x2D4D:001 | Motor utilisation ( $i^2xt$ ) - specific characteristic: $x1 = n01/nN (n01 \sim 0)$<br>0 [0] 600 %          | User-definable characteristic for speed-dependent evaluation of the motor current. |
| 0x2D4D:002 | Motor utilisation (i²xt) - specific characteristic: y1 = i01/iN (x1) 0 [100] 600 %                          |                                                                                    |
| 0x2D4D:003 | Motor utilisation (i²xt) - specific characteristic: x2 = n02/nN (n02 = limit reduced cooling) 0 [0] 600 %   |                                                                                    |
| 0x2D4D:004 | Motor utilisation (i²xt) - specific characteristic: y2 = i02/iN (x2) 0 [100] 600 %                          |                                                                                    |
| 0x2D4D:005 | Motor utilisation (i²xt) - specific characteristic: x3 = n03/nN (n03 = rated speed) 0 [100] 600 %           |                                                                                    |
| 0x2D4D:006 | Motor utilisation (i²xt) - specific characteristic: y3 = i03/iN (x3) 0 [100] 600 %                          |                                                                                    |
| 0x2D4D:007 | Motor utilisation (i²xt) - specific characteristic: x4 = n04/nN (n04 = limit field weakening) 0 [100] 600 % |                                                                                    |
| 0x2D4D:008 | Motor utilisation (i²xt) - specific characteristic: y4 = i04/iN (x4) 0 [100] 600 %                          |                                                                                    |

Motor protection Motor overload monitoring (i<sup>2</sup>xt)

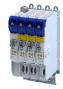

#### 10.8.1.3 UL 508-compliant motor overload monitoring

If the operation of the motor requires the compliance with the UL Standard 508, and the UL 508-compliant motor overload monitoring is realised by the mathematical model of the I²xt monitoring, the following conditions must be observed.

#### UL 508 condition 3:

After mains switching and a motor load > 100 %, the I<sup>2</sup>xt warning must be output faster than in the same overload case before mains switching.

 A motor load > 100 % exists if the r.m.s. value of the total motor current displayed in parameter 0x2DD1:005 is higher than the rated motor current 0x6075.

This condition can be fulfilled by setting the following parameters:

Motor utilisation (I²xt): starting value ▶ 0x2D4C:004

#### UL 508 condition 2:

In case of a motor load of 110 %, the I<sup>2</sup>xt warning at a motor rotating field frequency of 10 Hz must be output faster than at a motor rotating field frequency of 20 Hz.

- The current motor rotating field frequency is displayed in parameter 0x2DDD.
- A motor load of 110 % exists if the r.m.s. value of the total motor current displayed in parameter 0x2DD1:005 corresponds to 110 % of the rated motor current 0x6075.

This condition can be fulfilled by setting the following parameters:

- I<sup>2</sup>xt: x1 = n01/nN (n01 ~ 0) ▶ 0x2D4D:001
- $I^2xt: y1 = i01/iN (x = n01 \sim 0) \rightarrow 0x2D4D:002$
- I²xt: x2 = n02/nN (n02 = reduced cooling limit) ▶ 0x2D4D:003
- I²xt: y2 = i02/iN (x = n02 = reduced cooling limit ▶ 0x2D4D:004

#### UL 508 condition 1:

In case of a motor load of 600 %, the I<sup>2</sup>xt warning must be output within 20 seconds.

 A motor load of 600 % exists if the r.m.s. value of the total motor current displayed in parameter 0x2DD1:005 corresponds to 600% of the rated motor current 0x6075.

This condition can be fulfilled by setting the following parameters:

- Motor utilisation (I²xt): thermal time constant laminated core ▶ 0x2D4C:002
- Motor utilisation (I²xt): influence winding ▶ 0x2D4C:003
- Motor utilisation (I²xt): motor overload warning threshold ▶ 0x2D4E
- Motor utilisation (I²xt): response ▶ 0x2D50:001
- Motor utilisation (I²xt): error threshold ▶ 0x2D50:002

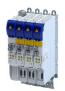

Motor protection Motor temperature monitoring

#### 10.8.2 Motor temperature monitoring

In order to record and monitor the motor temperature, a PTC thermistor (single sensor according to DIN 44081 or triple sensor according to DIN 44082) or thermal contact (normally-closed contact) can be connected to the terminals T1 and T2. This measure helps to prevent the motor from being destroyed by overheating.

#### **Preconditions**

- The inverter can only evaluate one PTC thermistor! Do not connect several PTC thermistors in series or parallel.
- If several motors are actuated on one inverter, thermal contacts (NC contacts) (TCO)
  connected in series are to be used.
- To achieve full motor protection, an additional temperature monitoring function with a separate evaluation must be installed.
- By default, a wire jumper is installed between terminals X109/T1 and X109/T2, which must be removed when the PTC thermistor or thermal contact (TCO) is connected.

#### **Details**

If 1.6 k $\Omega$  < R < 4 k $\Omega$  at terminals X109/T1 and X109/T2, the monitoring function will be activated; see functional test below.

- If the monitoring function is activated, the response set in 0x2D48:002 will be effected.
- The setting 0x2D48:002 = 0 deactivates the monitoring function.

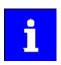

If a suitable motor temperature sensor is connected to the terminals X109/T1 and X109/T2 and the response in 0x2D48:002 is set to "Fault [3]", the response of the motor overload monitoring may be set other than "Fault [3]" in 0x2D4B:003.

▶ Motor overload monitoring (i²xt) ☐ 177

#### **Functional test**

Connect a fixed resistor to the PTC input (T1/T2):

- $R > 4 \text{ k}\Omega$ : The monitoring function must be activated.
- $R < 1 \text{ k}\Omega$ : The monitoring function must not be activated.

#### **Details**

If 1.6 k $\Omega$  < R < 4 k $\Omega$  at terminals X109/T1 and X109/T2, the monitoring function will be activated; see functional test below.

- If the monitoring function is activated, the response set in 0x2D49:002 will be effected.
- The setting 0x2D49:002 = 0 deactivates the monitoring function.

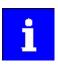

If a suitable motor temperature sensor is connected to the terminals X109/T1 and X109/T2 and the response in 0x2D49:002 is set to "Fault [3]", the response of the motor overload monitoring may be set other than "Fault [3]" in .

▶ Motor overload monitoring (i²xt) ☐ 177

#### **Functional test**

Connect a fixed resistor to the PTC input:

- $R > 4 \text{ k}\Omega$ : The monitoring function must be activated.
- $R < 1 \text{ k}\Omega$ : The monitoring function must not be activated.

| Address    | Name /  | setting range / [default setting]          | Information                                           |
|------------|---------|--------------------------------------------|-------------------------------------------------------|
| 0x2D48:002 | PTC tem | perature sensor monitoring: Error response | Setting of a response for PTC temperature monitoring. |
|            | 0       | No response                                |                                                       |
|            | 1       | Fault > CiA402                             |                                                       |
|            | 2       | Warning                                    |                                                       |

# Configuring the motor control Motor protection Motor temperature monitoring

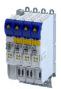

| Address    | Name / setting range / [default setting]                                                                       | Information                                                                                                    |
|------------|----------------------------------------------------------------------------------------------------|----------------------------------------------------------------------------------------------------|
| 0x2D49:001 | Motor temperature monitoring: Temperature sensor type                                                          | Selection of the motor temperature sensor used.                                                                                        |
|            | 0 KTY83-110                                                                                                    |                                                                                                    |
|            | 1 KTY83-110+2xPTC 150 °C                                                                                       |                                                                                                    |
|            | 2 KTY84-130                                                                                                    |                                                                                                    |
|            | 3 Specific characteristic                                                                                      |                                                                                                    |
|            | 4 Reserved                                                                                                    |                                                                                                    |
|            | 5 PT1000                                                                                                    |                                                                                                    |
|            | 6 PT1000+2xPTC 150 °C                                                                                          |                                                                                                    |
| 0x2D49:002 | Motor temperature monitoring: Response                                                                         | Selection of the response to the triggering of the motor temperature monitoring.                                                       |
|            |                                                                                                    | Associated error codes:  • 537477904   0x20094310 - Motor overtemperature  • 537478016   0x20094380 - Fault - Motor temperature sensor |
|            | 0 No response                                                                                                  |                                                                                                    |
|            | 1 Warning                                                                                                    |                                                                                                    |
| 0x2D49:003 | Motor temperature monitoring: Warning threshold -3276.8 [145.0] 3276.7 °C                                      | Setting of the warning threshold for motor temperature monitoring. The warning threshold is reset with a hysteresis of 5 °C.           |
|            |                                                                                                    | Associated error code:  • 537478016   0x20094380 - Fault - Motor temperature sensor                                                    |
| 0x2D49:004 | Motor temperature monitoring: Error threshold -3276.8 [155.0] 3276.7 °C                                        | Setting of the error threshold for motor temperature monitoring The warning threshold is reset with a hysteresis of 5 °C.              |
|            |                                                                                                    | Associated error code:                                                                                                    |
|            |                                                                                                    | • 537478016   0x20094380 - Fault - Motor temperature sensor                                                                            |
| 0x2D49:005 | Motor temperature monitoring: Actual motor temperature  • Read only: x.x °C                                    | Display of the current motor temperature.                                                                                              |
| 0x2D49:006 | Motor temperature monitoring: Spec. characteristic temperature grid point 1 0.0 [25.0] 255.0 °C                | Parameter for the specific thermal sensor characteristic (0x2D49:001 = 3).                                                             |
| 0x2D49:007 | Motor temperature monitoring: Spec. characteristic temperature grid point 2 0.0 [150.0] 255.0 °C               |                                                                                                    |
| 0x2D49:008 | Motor temperature monitoring: Spec. characteristic resistance grid point 1 $0 \dots [1000] \dots 30000 \Omega$ |                                                                                                    |
| 0x2D49:009 | Motor temperature monitoring: Spec. characteristic resistance grid point 2 $0 \dots [2225] \dots 30000 \Omega$ |                                                                                                    |
| 0x2DDF:007 | Axis information: Function of X109 • Read only                                                                 |                                                                                                    |
|            | 0 None                                                                                                    |                                                                                                    |
|            | 10 HIPERFACE DSL® (OCT)                                                                                        |                                                                                                    |
|            | 20 PTC                                                                                                    |                                                                                                    |

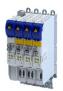

Motor protection Overcurrent monitoring

#### 10.8.2.1 Individual characteristic for motor temperature sensor

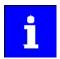

The setting of a characteristic for the motor temperature sensor is not suitable as an adequate replacement of a tripping unit for the thermal protection of rotating electrical machines (EN 60947- 8:2013)!

If required, you can define and activate a special characteristic for the motor temperature sensor.

- The special characteristic is activated via the setting 0x2D49:001 = 3
- The special characteristic is defined based on two parameterisable grid points. The two grid points define a line that is extrapolated to the left and to the right.

This default setting can be changed by the following parameters:

- Thermal sensor characteristic: Grid point 1 temperature ▶ 0x2D49:006
- Thermal sensor characteristic: Grid point 1 resistance ➤ 0x2D49:008
- Thermal sensor characteristic: Grid point 2 temperature ▶ 0x2D49:007
- Thermal sensor characteristic: Grid point 2 resistance > 0x2D49:009

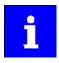

Selecting a motor from the motor catalogue overwrites the parameters of the special characteristic!

#### 10.8.3 Overcurrent monitoring

This function monitors the instantaneous value of the motor current and serves to protect the motor from irreversible damage. Overcurrent monitoring is effective for all motor control modes.

#### **<b>⚠WARNING!**

With an incorrect parameterization, the maximum permissible motor current may be exceeded in the process.

Possible consequence: Irreversible damage of the motor.

Avoid motor damages by using the overcurrent monitoring function as follows:

- ► The setting of the threshold for the overcurrent monitoring in 0x2D46:001 must be adapted to the connected motor.
- ► Set the maximum current of the inverter in 0x6073 much lower than the threshold for overcurrent monitoring for a dynamic limitation of the motor current.

| Address    | Name /  | setting range / [default setting]          | Information                                                                                                    |
|------------|---------|--------------------------------------------|----------------------------------------------------------------------------------------------------|
| 0x2D46:001 |         | rent monitoring: Threshold<br>.4] 3000.0 A | Associated error code:  • 537469828   0x20092384 - Ultimate motor current reached                                                                         |
| 0x2D46:002 | Overcur | rent monitoring: Response                  | Selection of the response to the triggering of motor current monitoring.  Associated error code:  537469828   0x20092384 - Ultimate motor current reached |
|            | 0       | No response                                |                                                                                                    |
|            | 1       | Warning                                    |                                                                                                    |
|            | 2       | Trouble                                    |                                                                                                    |

Motor protection Motor phase failure detection

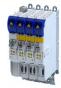

#### 10.8.4 Motor phase failure detection

The motor phase failure detection function can be activated for both synchronous and asynchronous motors.

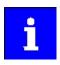

In the Lenze setting, monitoring is not activated!

#### **Preconditions**

Motor phase failure detection during operation is suitable for applications which are operated with a constant load and speed. In other cases, transient processes or unfavourable operating points can cause erroneous triggering to occur.

#### **Parameter**

| Address    | Name / setting range / [default setting]                            |                                                         | Information                                                                                                    |
|------------|---------------------------------------------------------------------|---------------------------------------------------------|----------------------------------------------------------------------------------------------------|
| 0x2D45:001 | Motor pl                                                            | hase failure detection: Response - Motor                | Selection of the response following the detection of a motor phase failure during operation.                                                                                                    |
|            |                                                                     |                                                         | Associated error codes:  • 537526025   0x2009FF09 - Motor phase missing  • 537526026   0x2009FF0A - Motor phase failure phase U  • 537526027   0x2009FF0B - Motor phase failure phase V  • 537526028   0x2009FF0C - Motor phase failure phase W                                                                                                    |
|            | 0                                                                   | No response                                             | ▶ Error types ⊞ 329                                                                                                    |
|            | 1                                                                   | Warning                                                 |                                                                                                    |
|            | 2                                                                   | Trouble                                                 |                                                                                                    |
| 0x2D45:002 | 1                                                                   | hase failure detection: Current threshold<br>.0] 10.0 % |                                                                                                    |
| 0x2D45:003 | Motor phase failure detection: Voltage threshold 0.0 [10.0] 100.0 V |                                                         | Voltage threshold for motor phase monitoring for the VFC control mode (0x2C00 = 6).  • The monitoring function is triggered if the motor current exceeds the rated motor current-dependent current threshold for longer than 20 ms. Rated motor current 0x6075  • In case of the V/f characteristic control, the voltage threshold is considered additionally for the motor phase failure detection. If the motor voltage is higher than the voltage threshold, monitoring is combined with the motor current. |
| 0x2D45:004 | Motor phase failure detection: Response - Motor phase 2             |                                                         | Selection of the response following the detection of a motor phase failure directly after controller enable.                                                                                                    |
|            | 0                                                                   | No response                                             | ▶ Error types   329                                                                                                    |
|            | 1 Fault > CiA402                                                    |                                                         |                                                                                                    |
|            | 2                                                                   | Trouble                                                 |                                                                                                    |

#### 10.8.5 Motor speed monitoring

This function monitors the motor speed during operation.

| Address    | Name /  | setting range / [default setting]                  | Information                                                                                                    |
|------------|---------|----------------------------------------------------|----------------------------------------------------------------------------------------------------|
| 0x2D44:001 |         | ed monitoring: Threshold<br><b>000</b> ] 50000 rpm |                                                                                                    |
| 0x2D44:002 | Overspe | ed monitoring: Response                            | Selection of the response to the triggering of motor speed monitoring.  Associated error code:  • 537526022   0x2009FF06 - Motor overspeed |
|            | 0       | No response                                        | ▶ Error types 🖽 329                                                                                                    |
|            | 1       | Warning                                            |                                                                                                    |
|            | 2       | Trouble                                            |                                                                                                    |

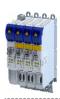

#### 10.9 Frequency and speed limitations

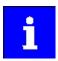

By limiting the maximum output frequency to  $\pm$  599 Hz, the devices are not subject to the export restrictions of the "EC-Dual-Use Regulation" (EC 428/2009).

#### **Output frequency**

The output frequency of the servo inverter is limited to a maximum value, the amount of which corresponds to the lower of the two following values:

$$f_{lim} = \frac{f_{chop}}{8} \quad or \quad f_{lim} = f_{max\_device}$$

f<sub>lim</sub> Maximum output frequency

f<sub>chap</sub> Switching frequency 0x2939

 $f_{max\_de}$  Maximum device output frequency: ± 599 Hz

vice

Due to the limitation of the "Dual-Use Regulation" (EC 428/2009), values > 599 Hz do not lead to an increase of the output frequency. Please note the dead band that occurs in this case.

#### Speed setpoint

If servo control is used, the speed setpoint is limited depending on the number of motor pole pairs:

$$n_{lim} = \frac{f_{lim} \times 60}{zp}$$

 $n_{lim}$  Speed limit value

 $f_{lim}$  Maximum output frequency (± 599 Hz)

zp Number of motor pole pairs

- If the speed setpoint is limited, bit 1 ("Speed: Setpoint 1 limited") or bit 5 ("Speed: Setpoint 2 limited") is set in the Lenze status word 0x2831.
- The behavior corresponds to the behavior which is shown when the set maximum speed 0x6080 is reached.
- The sequence is as follows: First limit the speed to 0x6080, then limit to speed limit value  $n_{\text{lim}}$ .

#### **Frequency setpoint**

If V/f characteristic control is used, the frequency setpoint is limited in addition to the speed setpoint.

• If the frequency setpoint is limited, bit 10 ("Output frequency limited") is set in the Lenze status word 0x2831.

Testing the motor control General settings for test modes

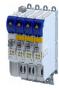

#### 10.10 Testing the motor control

#### **Parameter**

| Address | Name / s                                                 | setting range / [default setting]               | Information |
|---------|----------------------------------------------------------|-------------------------------------------------|-------------|
| 0x2825  | Drive mo                                                 | ode selection                                   |             |
|         | Setting can only be changed if the inverter is disabled. |                                                 |             |
|         |                                                          |                                                 |             |
|         | 0                                                        | CiA402 operating modes                          |             |
|         | 1                                                        | Manual "voltage/frequency" test mode            |             |
|         | 2                                                        | Manual "current/frequency" test mode            |             |
|         | 3                                                        | Manual "current pulse" test mode                |             |
|         | 4                                                        | Manual control mode                             |             |
|         | 5                                                        | Pole position identification (360°)             |             |
|         | 6                                                        | Pole position identification (min. movement)    |             |
|         | 7                                                        | Pole position identification (without movement) |             |
|         | 8                                                        | Inverter characteristic identification          |             |
|         | 9                                                        | Motor parameters identification                 |             |
|         | 10                                                       | Lh saturation characteristic identification     |             |
|         | 11                                                       | PRBS excitation - mechanical plant              |             |
|         | 12                                                       | PRBS excitation - current control loop          |             |
|         | 13                                                       | PRBS excitation - speed control loop            |             |
|         | 14                                                       | PRBS excitation - position control loop         |             |
|         | 15                                                       | Cable check                                     |             |
|         | 16                                                       | Leakage inductance identification               |             |
|         | 17                                                       | Manual "position" test mode                     |             |

#### 10.10.1 General settings for test modes

#### Wiring check by means of manual test modes

Before starting the parameter setting of the inverter, check the motor wiring (motor connection / feedback connection) for errors and function and correct them if required:

- 1. Provided that the motor is connected in correct phase relation and the rotating field frequency 0x2DDD is positive, the motor shaft rotates clockwise.
- 2. An existing speed feedback in the rotor position (0x2DDE) generates a numerical value with positive counting direction. If required, take corrective measures: see the table at the end of the list.
- 3. After the controller inhibit (0x6040) has been activated, the following manual test modes are available via the parameter 0x2825:
- Manual "tension/frequency" test mode
- Manual "current/frequency" test mode

The parameters for the test modes can be adapted via the parameter . Please observe the notes in the description of the respective test mode.

| Rotating field frequency | Display | Measure                                        |
|--------------------------|---------|------------------------------------------------|
| 0x2DDD                   | 0x2DDE  |                                                |
| CW                       | 02047   | None                                           |
|                          | 20470   | Correct motor connection / feedback connection |
| CCW                      | 20470   | None                                           |
|                          | 02047   | Correct motor connection / feedback connection |

| Address    | Name / setting range / [default setting]                        | Information                                                                                              |
|------------|-----------------------------------------------------------------|----------------------------------------------------------------------------------------------------|
| 0x2835:001 | Manual test mode: Current setpoint -1000 [0] 1000 %             | Setting of the r.m.s. value of a phase current for the test mode.  • 100 %: Rated motor current (0x6075) |
| 0x2835:002 | Manual test mode: Frequency<br>-1000.0 [ <b>0.0</b> ] 1000.0 Hz | Setting of the frequency for the test mode.                                                              |

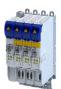

Configuring the motor control

Testing the motor control

General settings for test modes

Address Information Name / setting range / [default setting] 0x2835:003 Manual test mode: Starting angle Setting of the starting angle for the test mode. -1000.0 ... [**0.0**] ... 1000.0 ° After the inverter has been enabled, the synchronous motor makes a jerky compensating movement if its pole position does not correspond to the starting angle.

Testing the motor control Manual "tension/frequency" test mode

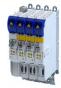

#### 10.10.2 Manual "tension/frequency" test mode

#### **Functional description**

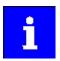

In case of devices that correspond to the "dual use regulation" (EC 428/2009), values higher than + 599 Hz up to lower than - 599 Hz do not increase the output frequency. Please observe the deadband occurring in this case.

Further information can be found in the section "Frequency and speed limitations". 

189

After the controller is enabled in this test mode, a rotary field voltage is output at the motor terminals with the set output frequency f  $_{\rm out}$ .

- If the selected frequency is positive, the motor should rotate clockwise when looking at the A side of the motor. If this is not the case, the motor phases are connected incorrectly.
- · The output voltage level is determined by the following equation

| Equation for calculating the output voltage |                    |                                                                                                    |                |
|---------------------------------------------|--------------------|----------------------------------------------------------------------------------------------------|----------------|
|                                             |                    | $U_{out} = f_{out} \times \frac{U_{rated}}{f_{rated}}$                                                          |                |
| Parameter                                   | Symbol             | Description                                                                                                    | Dimension unit |
| 0x2D82                                      | V <sub>out</sub>   | Current output voltage                                                                                          | V              |
| 0x2835:002                                  | f <sub>out</sub>   | Output frequency for test mode Please observe the notes in the section "Frequency and speed limitations".   189 | Hz             |
| 0x2B01:001                                  | $V_{\rm rated}$    | Base voltage                                                                                                    | V              |
| 0x2B01:002                                  | f <sub>rated</sub> | Base frequency                                                                                                  | Hz             |

The manual "voltage / frequency" test mode also serves to check the wiring of the feedback system.

• If the feedback system of a synchronous motor is set correctly, an actual speed should be displayed that can be calculated with the following equation (if the feedback system of an asynchronous motor is set correctly, the actual speed is a bit lower due to the slip):

| Equation for calculating the actual speed        |                     |                                |                |  |  |  |
|--------------------------------------------------|---------------------|--------------------------------|----------------|--|--|--|
| $n_{act} = \frac{f_{out}}{zp_{motor}} \times 60$ |                     |                                |                |  |  |  |
| Parameter                                        | Symbol              | Description                    | Dimension unit |  |  |  |
| 0x606C                                           | n <sub>act</sub>    | Actual speed                   | rpm            |  |  |  |
| 0x2835:002                                       | f <sub>out</sub>    | Output frequency for test mode | Hz             |  |  |  |
| 0x2C01:001                                       | zp <sub>Motor</sub> | Number of motor pole pairs     |                |  |  |  |

#### Conditions for the execution

- The motor must rotate freely.
- The servo inverter is error-free and in the "switched-on" device state.

#### Response of the motor during performance

The motor moves as a function of the set output frequency.

#### How to activate the manual "voltage/frequency" test mode:

- 1. Disable the inverter ▶ Enable operation. □ 205
- 2. Change to the "voltage/frequency" test mode. ▶ 0x2825 = 1
- 3. Enable the inverter to start the test mode.
- 4. To stop the test mode again:
  - Disable inverter.
  - Change back to the "CiA402 operating mode". ▶ 0x2825 = 0

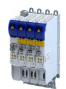

Testing the motor control Manual "current/frequency" test mode

#### 10.10.3 Manual "current/frequency" test mode

#### Preconditions for the performance

- The motor must rotate freely.
- The inverter is error-free and in "Switched on" device state.

#### **Functional description**

In this test mode, three phase currents are injected into the connected motor after the inverter is enabled.

· Adaptation of the phase currents:

| Parameter  | Info                                                                                 | Data type  |
|------------|--------------------------------------------------------------------------------------|------------|
| 0x2835:001 | R.m.s. value of a phase current  • Selected in [%] based on the rated motor current. | INTEGER_16 |
| 0x2835:002 | Frequency                                                                            | INTEGER_16 |
| 0x2835:003 | Starting angle                                                                       | INTEGER_16 |

· Reading out the present phase currents:

| Parameter  | Info                  | Data type  |
|------------|-----------------------|------------|
| 0x2D83:002 | Motor current phase U | INTEGER_32 |
| 0x2D83:003 | Motor current phase V | INTEGER_32 |
| 0x2D83:004 | Motor current phase W | INTEGER_32 |

#### Advantages compared to the manual "voltage/frequency" test mode

- The current cannot be set freely but is adjusted to a defined value.
- If a synchronous motor is connected, it is possible to predict the torque.

#### Response of the motor during performance

The motor moves as a function of the set output frequency.

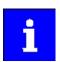

After the inverter has been enabled, the synchronous motor makes a jerky compensating movement if its pole position does not correspond to the starting angle.

#### How to activate the manual "current/frequency" test mode:

- 1. Disable inverter ▶ Enable operation. □ 205
- 2. Change to the "current/frequency" test mode. ▶ 0x2825 =2
- 3. Enable the inverter to start the test mode.
- 4. To stop the test mode again:
  - Disable inverter.
  - Change back to the CiA402 operating mode. ▶ 0x2825 = 0

Testing the motor control Manual "current pulse" test mode

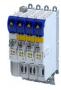

#### 10.10.4 Manual "current pulse" test mode

The stator resistance and the stator inductance of the inverter must be adapted to the electrical characteristics of the motor. For an experimental adjustment, the manual "Current pulse" test mode can be used.

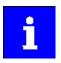

This test mode is provided for adjusting the current controller in the "Servo control for synchronous motor/asynchronous motor" operating mode and is not suitable for adjusting the Imax controller in the "V/f characteristic control (VFC)" operating mode!

In the manual "Current pulse" test mode, setpoint step-changes are applied to the current controller input subsequent to controller enable. The step responses must then either be recorded using an oscilloscope and a clamp-on ammeter, or using the oscilloscope function of the inverter. It is the objective to optimise the two "Gain" and "Reset time" current controller parameters by evaluating the step responses so that a speedy current characteristic is achieved, which, if possible, is free of harmonics.

In the case of motors with single pole windings, satisfactory results are possibly only achieved with a current-dependent correction of the current controller parameters. For this purpose, a characteristic is stored in the inverter, which describes the current dependance of the stator leakage inductance and which tracks the current controller gain.

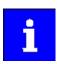

After the inverter has been enabled, the synchronous motor makes a jerky compensating movement if its pole position does not correspond to the starting angle.

The motor phase U is energized with a DC current the level of which is determined via the following equation.

$$I_{phase\_U} = \sqrt{2} \times I_{test} [\%] \times \frac{I_{rated}}{100\%}$$

In motor phases V and W, half of this DC current flows (negative; from the motor).

$$I_{\text{phase\_V,\_W}} = -0.5 \times \sqrt{2} \times I_{\text{test}} [\%] \times \frac{I_{\text{rated}}}{100\%}$$

The following parameters are relevant to the calculation:

- Manual test mode: setpoint current ▶ 0x2835:001
- Motor rated current ▶ 0x6075
- Read only: current phase U ▶ 0x2D83:002
- Read only: current phase V ▶ 0x2D83:003
- Read only: current phase W ▶ 0x2D83:004

#### Conditions for the execution

- The motor must be parameterised completely.
- The motor utilisation (I²xt) monitoring must be parameterised and switched to active. ▶ Motor overload monitoring (i²xt) □ 177
- The motor must rotate freely.
- The inverter is error-free and switched on.
- The rotor of synchronous motors must be in the pole centre during the test. For some synchronous motors, it might be required to align and lock the rotor in the pole centre.
  - Using the manual test mode "current/frequency" is useful for a one-time alignment of the rotor with the following settings:

R.m.s. value = 70 ... 100 %; frequency = 0 Hz; starting angle = 0°

- ▶ Manual "current/frequency" test mode ☐ 193
- Fixation by means of the holding brake or the use of external fixation aids

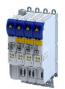

Testing the motor control Manual "current pulse" test mode

#### Responses of the motor during performance

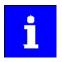

Remove the mechanical fixation after the current controller has been adjusted!

The motor usually aligns itself only once with the first controller enable.

How to adjust the current controller by means of the manual test mode "current pulse":

- · Disable inverter.
- Calculate start parameters for the inverter based on the parameterised motor data.
  - The automatic calculation is made via the parameter 0x2822:013.
  - You can determine the start parameter manually.
- Change to the "current pulse" test mode. ▶ 0x2825 = 3
- Set the setpoint current for the manual test mode. ▶ 0x2835:001
- Enable the inverter for a short while to start the test mode.
- Measure the step response of the motor current in the motor phase U by means of an oscilloscope and a clamp-on ammeter.
- Evaluate the step response.
- Adjust the gain and the reset time of the inverter.
- Repeat steps 1 ... 6 until the optimum step response of the motor current has been reached.
- Exit the test mode:
  - · Disable the inverter.
  - Change to the CiA402 mode. ▶ 0x2825 = 0
- For permanent saving: save changed current controller parameters.

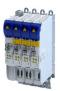

#### 11 I/O extensions and control connections

#### 11.1 Configure digital inputs

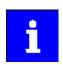

The digital inputs 1 ... 2 are located onboard on terminal X3.

#### **Details**

The digital inputs are used for control tasks. For this purpose, the digital inputs are available as selectable triggers for functions.

The following settings are possible for the digital inputs:

- Debounce time ①
- Inversion ②
- Manual I/O control ③

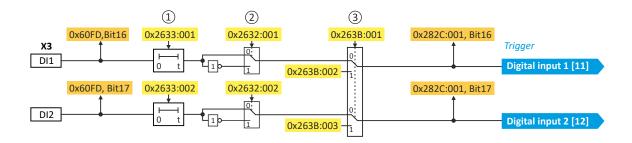

#### **Diagnostic parameters**

Display of the logic state of the digital inputs: 0x60FD.

#### **Debounce time**

The debounce time can be used to prevent short disturbances from being erroneously recognized as signals.

#### **Inversion**

Each digital input can be configured in such a way that the state pending at the terminal is logically inverted internally. This way, a closed contact, for instance, serves to deactivate an assigned function instead of activating it.

#### Manual I/O control

Each digital input can be manually overridden. After the function is activated, the actual values are "frozen". Afterwards, each digital input can be overwritten manually.

#### Setting:

- Activation for all digital inputs: 0x263B:001
- Entry of the individual manual values: 0x263B:002 ... 0x263B:003

| Address    | Name /                                                     | setting range / [default setting]    | Information                      |
|------------|------------------------------------------------------------|--------------------------------------|----------------------------------|
| 0x2632:001 | Inversion                                                  | n of digital inputs: Digital input 1 | Inversion of digital input 1     |
|            | 0                                                          | Not inverted                         |                                  |
|            | 1                                                          | Inverted                             |                                  |
| 0x2632:002 | Inversion of digital inputs: Digital input 2  Not inverted |                                      | Inversion of digital input 2     |
|            |                                                            |                                      |                                  |
|            | 1                                                          | Inverted                             |                                  |
| 0x2633:001 | Digital in                                                 | put debounce time: Digital input 1   | Debounce time of digital input 1 |
|            | 0 [ <b>0</b> ] .                                           | 50 ms                                |                                  |
| 0x2633:002 | 0                                                          | put debounce time: Digital input 2   | Debounce time of digital input 2 |
|            | 0 [ <b>0</b> ] .                                           | 50 ms                                |                                  |

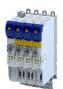

# I/O extensions and control connections Configure digital inputs

| Address    | Name /                                                     | setting range / [default setting]           | Information                                                          |  |  |  |
|------------|------------------------------------------------------------|---------------------------------------------|----------------------------------------------------------------------|--|--|--|
| 0x263B:001 | Digital in                                                 | puts internal control: Activation           | Activation of the internal control for all available digital inputs. |  |  |  |
|            | 0                                                          | Off                                         |                                                                      |  |  |  |
|            | 1 On                                                       |                                             |                                                                      |  |  |  |
| 0x263B:002 | Digital inputs internal control: DI1 internal control  Off |                                             | Input of the manual value for the digital inputs.                    |  |  |  |
|            |                                                            |                                             |                                                                      |  |  |  |
|            | 1                                                          | On                                          |                                                                      |  |  |  |
| 0x263B:003 | Digital in                                                 | puts internal control: DI2 internal control |                                                                      |  |  |  |
|            | 0 Off                                                      |                                             |                                                                      |  |  |  |
|            | 1                                                          | On                                          |                                                                      |  |  |  |

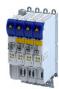

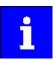

The following conventions are used in this documentation for specifying the parameter address:

- The index is specified as a hexadecimal value.
- The subindex is specified as a decimal value.

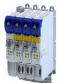

CiA 402 device profile Supported operating modes

#### 12.1 CiA 402 device profile

The CiA® 402 device profile defines the functional behaviour of stepping motors, servo drives, and frequency inverters. In order to be able to describe the different drive types, various operating modes and device parameters are specified in the device profile. Each operating mode provides objects (e.g. for the setpoint speed, acceleration and deceleration) to generate the desired drive behaviour.

- CiA® is a registered community trademark of the CAN in Automation e. V user organization.
- More information can be found in the CiA 402 specification (CANopen device profile for drives and Motion Control) of the CAN in Automation (CiA) user organization: http://www.can-cia.org

#### 12.1.1 Supported operating modes

The inverter supports the following CiA 402 operating modes:

| CiA 402 operating modes                                                 | Can be                               | used with |  |  |  |  |
|-------------------------------------------------------------------------|--------------------------------------|-----------|--|--|--|--|
|                                                                         | Servo control V/f characteristic con |           |  |  |  |  |
| Operating mode "CiA 402 cyclic sync position mode (csp)" \$\square\$ 50 | •                                    | -         |  |  |  |  |
| Operating mode "CiA 402 velocity mode (vI)" 🖽 62                        | •                                    | •         |  |  |  |  |
| Operating mode "CiA 402 cyclic sync velocity mode (csv)" 🖽 69           | •                                    | •         |  |  |  |  |
| Operating mode "CiA 402 cyclic sync torque mode (cst)" 🖽 80             | •                                    | -         |  |  |  |  |

A CiA 402 operating mode can be activated via 0x6060.

| Address | Name /   | setting range / [default setting]      | Information                                               |  |  |  |
|---------|----------|----------------------------------------|-----------------------------------------------------------|--|--|--|
| 0x6060  | CiA: Ope | eration mode                           | CiA: Operation mode                                       |  |  |  |
|         | -13      | MS: Manual jog open loop (MOL)         | Manufacturer-specific manual control                      |  |  |  |
|         |          |                                        | ▶ Operation mode "Manual Jog" 🖽 220                       |  |  |  |
|         | -12      | MS: Pole position identification (PPI) | Manufacturer-specific pole position identification (PLI)  |  |  |  |
|         |          |                                        | Synchronous motor: Pole position identification (PPI) 109 |  |  |  |
|         |          |                                        | ▶ Selection of the PPI method for CiA mode □ 110          |  |  |  |
|         |          | No selection                           | No selection                                              |  |  |  |
|         |          | CiA: Velocity mode (vl)                |                                                           |  |  |  |
|         |          | CiA: Cyclic sync position (csp)        |                                                           |  |  |  |
|         | 9        | CiA: Cyclic sync velocity mode (csv)   |                                                           |  |  |  |
|         | 10       | CiA: Cyclic sync torque mode (cst)     |                                                           |  |  |  |
| 0x6061  | I        | ive operation mode                     | CiA: Active operation mode                                |  |  |  |
|         | Read     | ,                                      |                                                           |  |  |  |
|         |          | MS: Manual jog open loop (MOL)         | Manufacturer-specific manual control                      |  |  |  |
|         | -12      | MS: Pole position identification (PPI) | Manufacturer-specific pole position identification (PLI)  |  |  |  |
|         | -11      | Identification                         |                                                           |  |  |  |
|         | -10      | Test mode                              |                                                           |  |  |  |
|         | 0        | No selection                           | No selection                                              |  |  |  |
|         | 2        | CiA: Velocity mode (vl)                |                                                           |  |  |  |
|         | 8        | CiA: Cyclic sync position (csp)        |                                                           |  |  |  |
|         | 9        | CiA: Cyclic sync velocity mode (csv)   |                                                           |  |  |  |
|         | 10       | CiA: Cyclic sync torque mode (cst)     |                                                           |  |  |  |
| 0x6502  | Support  | ed drive modes                         | Bit coded display of the operating modes supported.       |  |  |  |
|         | • Read   | only                                   |                                                           |  |  |  |
|         | Bit 1    | CiA: Velocity mode                     | 1 = CiA: velocity mode is supported.                      |  |  |  |
|         | Bit 7    | Cyclic sync position mode              |                                                           |  |  |  |
|         | Bit 8    | Cyclic sync velocity mode              |                                                           |  |  |  |
|         | Bit 9    | Cyclic sync torque mode                |                                                           |  |  |  |

CiA 402 device profile Basic setting

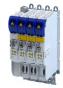

#### 12.1.2 Basic setting

Set the following parameters.

#### **Parameter**

| Address | Name /                  | setting range / [default setting]                       | Information                                                                                                    |  |  |  |
|---------|-------------------------|---------------------------------------------------------|----------------------------------------------------------------------------------------------------|--|--|--|
| 0x605A  | CiA: Quid               | ck stop mode                                            | Device status after exiting the quick stop ramp.  • Setting is only effective in the operating mode 0x6060 = "CiA: Velocity mode (vI) [2]".                     |  |  |  |
|         | 2                       | Ramp > switch on disabled                               | Automatic change to the "Switch-on inhibited" device state.     The "Quick stop active [54]" status is reset to FALSE after ramp-down to standstill.            |  |  |  |
|         | 6                       | Ramp > quick stop active                                | The inverter remains in the "Quick stop active" device state.  • The "Quick stop active [54]" status remains TRUE until the "Quick stop" function is activated. |  |  |  |
| 0x605B  | Shutdow                 | n option code                                           | Defines the transition from the status "Operation enabled" to "Ready to start".                                                                                 |  |  |  |
|         | 0                       | Disable drive function                                  | 0: Immediate inverter disable (standard setting)                                                                                                    |  |  |  |
|         | 1                       | Slow down on quick stop ramp and disable drive function | 1: "Quick stop" with subsequent inverter disable.                                                                                                    |  |  |  |
| 0x605E  | CiA: Faul               | lt reaction                                             |                                                                                                    |  |  |  |
|         | -2                      | Advanced quick stop                                     |                                                                                                    |  |  |  |
|         | 0                       | Coast                                                   | The motor has no torque (coasts down to standstill).                                                                                                    |  |  |  |
|         | 2                       | Quick stop                                              |                                                                                                    |  |  |  |
| 0x607E  | Polarity 0 [0] • Settin | g can only be changed if the inverter is                | Setting of the polarity of the position setpoint.  0 ≡ the position setpoint is interpreted as entered in 0x607A (Set position).                                |  |  |  |
| 0x6085  | I                       | op deceleration<br>1 <b>7483647</b> ] 2147483647        | Change in velocity used for deceleration to a standstill if quick stop is activated.                                                                            |  |  |  |

#### 12.1.3 Process input data

Information on the CiA 402 process input data can be found in the following sections:

- Configure position control ▶ Process input data (CiA 402 objects) ☐ 53
- Configure speed control ▶ Process input data (CiA 402 objects) ☐ 74
- Configure torque control ▶ Process input data (CiA 402 objects) 🕮 83

#### 12.1.4 Process output data

Information on the CiA 402 process output data can be found in the following sections:

- Configure position control ▶ Process output data (CiA 402 objects) ☐ 53
- Configure speed control ▶ Process output data (CiA 402 objects) ☐ 74
- Configure torque control ▶ Process output data (CiA 402 objects) ☐ 83

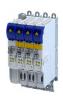

Configuring the network

CiA 402 device profile

Commands for device state control

#### 12.1.5 **Commands for device state control**

0x6040 (CiA control word) can be used to trigger commands to put the inverter into a certain device state.

| Command                   | Bit pattern in | Bit pattern in the CiA control word (0x6040) |       |          |                  |                       |                                            |           |  |
|---------------------------|----------------|----------------------------------------------|-------|----------|------------------|-----------------------|--------------------------------------------|-----------|--|
|                           | Bit 7          | Bit 6                                        | Bit 5 | Bit 4    | Bit 3            | Bit 2                 | Bit 1                                      | Bit 0     |  |
|                           | Reset fault    | Dependent on the operating mode              |       |          | Operation enable | Activating quick stop | Establish<br>readiness<br>for<br>operation | Switch-on |  |
| Switch-off 🕮 203          | 0              | Х                                            | Х     | Х        | Х                | 1                     | 1                                          | 0         |  |
| Switch on 💷 204           | 0              | Х                                            | Х     | Х        | 0                | 1                     | 1                                          | 1         |  |
| Enable operation 🕮 205    | 0              | Х                                            | Х     | Х        | 1                | 1                     | 1                                          | 1         |  |
| Activate quick stop 🕮 206 | 0              | Х                                            | Х     | Х        | Х                | 0                     | 1                                          | Х         |  |
| Disable operation 🕮 207   | 0              | Х                                            | Х     | Х        | 0                | 1                     | 1                                          | 1         |  |
| Pulse inhibit 🕮 208       | 0              | Х                                            | Х     | Х        | Х                | Х                     | 0                                          | Х         |  |
| Reset fault 🕮 209         | 071            | Х                                            | Х     | Х        | Х                | Х                     | Х                                          | Х         |  |
| X = state is not relevant | '              |                                              |       | <b>'</b> | •                |                       | <b>'</b>                                   |           |  |

#### More Lenze-specific control bits (bit 8 ... 15)

| Command                   | Bit pattern in the CiA control word (0x6040) |                  |          |                                      |                            |   |   |   |  |
|---------------------------|----------------------------------------------|------------------|----------|--------------------------------------|----------------------------|---|---|---|--|
|                           | Bit 15                                       | Bit 14           | Bit 13   | Bit 12                               | Bit 12 Bit 11 Bit 10 Bit 9 |   |   |   |  |
|                           | Reserved                                     | Release<br>brake | Reserved | Dependent on the operating mode Stop |                            |   |   |   |  |
| Apply brake               | Х                                            | 0                | Х        | Х                                    | Х                          | Х | Х | Х |  |
| Release brake             | Х                                            | 1                | Х        | Х                                    | Х                          | Х | Х | Х |  |
| Stop motor                | Х                                            | Х                | Х        | Х                                    | Х                          | Х | Х | 1 |  |
| X = state is not relevant |                                              |                  |          |                                      |                            |   |   |   |  |

Detailed information on the various commands can be found in the following sections.

| Address    | Name /               | setting range / [default setting]             | Information                                                                                                    |  |  |
|------------|----------------------|-----------------------------------------------|----------------------------------------------------------------------------------------------------|--|--|
| 0x6040     | CiA cont<br>0x0000 . | rol word<br>[ <b>0x0000</b> ] 0xFFFF          | Mappable CiA control word with bit assignment according to device profile CiA 402.                                                                                                    |  |  |
|            | Bit 0                | Switch on                                     | 1 = switch-on                                                                                                    |  |  |
|            | Bit 1                | Enable voltage                                | 1 = Enable voltage                                                                                                    |  |  |
|            | Bit 2                | Disable quick stop                            | 0 = activate quick stop                                                                                                    |  |  |
|            | Bit 3                | Enable operation                              | 1 = Enable operation                                                                                                    |  |  |
|            | Bit 4                | Operation mode specific                       |                                                                                                    |  |  |
|            | Bit 5                | Operation mode specific                       |                                                                                                    |  |  |
|            | Bit 6                | Operation mode specific                       |                                                                                                    |  |  |
|            | Bit 7                | Fault reset                                   | 0-1 edge = fault reset                                                                                                    |  |  |
|            | Bit 8                | Halt                                          | 1 = stop motor (ramping down to frequency setpoint 0 Hz)                                                                                                    |  |  |
|            | Bit 9                | Operation mode specific                       | Operating mode specific                                                                                                    |  |  |
|            | Bit 14               | Release holding brake                         | 1 = release holding brake                                                                                                    |  |  |
|            |                      |                                               | ⚠ CAUTION!                                                                                                    |  |  |
|            |                      |                                               | <ul> <li>The manually triggered "Release holding brake" command has a direct impact on the "Release holding brake [115]" trigger. Thus, the holding brake can be manually released if the power section is switched off.</li> <li>The responsibility for a manual opening of the holding brake lies with the user of the external trigger source for the "Release holding brake" command.</li> <li>Holding brake control 111</li> </ul> |  |  |
| 0x2DE0:014 | Service s            | settings: Overwrite bit 4 of CiA control word |                                                                                                    |  |  |
|            | 0                    | No overwrite                                  |                                                                                                    |  |  |
|            | 1                    | Overwrite with FALSE                          |                                                                                                    |  |  |
|            | 2                    | Overwrite with TRUE                           |                                                                                                    |  |  |

Configuring the network
CiA 402 device profile
Commands for device state control

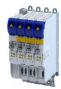

#### Example

 $\label{eq:control} \mbox{A PLC program of a PLC open control can, for instance, trigger several commands for state}$ changes in a row by the level change at the *bRegulatorOn* input of the "MC\_Power" block.

In the mentioned example, these device commands are "Switch-off" and "Switch on" in this order.

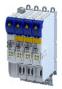

Commands for device state control

#### 12.1.5.1 Switch-off

This command serves to change the "Switch-on inhibited" device state to the "Ready to switch on" device state.

If the pulse inhibit has already been deactivated and the device status of the inverter is "Operation enabled", this command sets the pulse inhibit again.

- If automatic brake operation is activated, the parameterized Brake closing time (0x2820:002) is observed: The system waits until the brake is applied before the pulse inhibit is set. In the CiA 402 "CiA: Velocity mode", the Brake closing time is not observed.
- The motor has no torque.
- The device state "Switched on" or "Operation enabled" changes back to the "Ready to switch on" state.

#### ⚠ DANGER!

Uncontrolled movement

If the motor has no torque, a load that is connected to motors without a holding brake may cause uncontrolled movements!

▶ Without a load, the motor will coast.

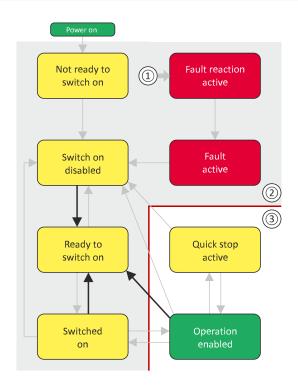

- From all states
- Power section disabled (pulse inhibit)
- Power section enabled

| Bit pattern in the CiA control word (0x6040) |                                                          |       |                          |   |   |                     |                                   |           |
|----------------------------------------------|----------------------------------------------------------|-------|--------------------------|---|---|---------------------|-----------------------------------|-----------|
| Bit 15 8                                     | Bit 15 8 Bit 7 Bit 6 Bit 5 Bit 4 Bit 3 Bit 2 Bit 1 Bit 0 |       |                          |   |   |                     |                                   |           |
| Reserved<br>(specific)                       | Reset fault                                              | Opera | Operating mode dependent |   |   | Activate quick stop | Establish readiness for operation | Switch-on |
| Х                                            | 0                                                        | Х     | Х                        | Х | Х | 1                   | 1                                 | 0         |
| X = state is not i                           | elevant                                                  |       |                          |   |   |                     |                                   |           |

Configuring the network
CiA 402 device profile
Commands for device state control

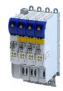

#### 12.1.5.2 Switch on

This command serves to deactivate the switch on inhibit which is active after switch on or after the reset (acknowledgement) of an error.

A changeover to the "Switched on" device status takes place.

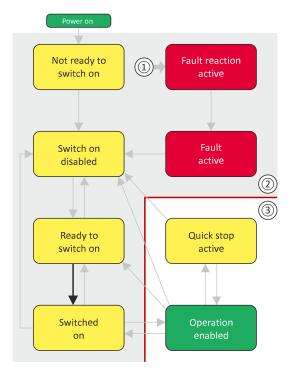

- From all states
- 2 Power section inhibited (pulse inhibit)
- Power section enabled

| Bit pattern in th         | Bit pattern in the CiA control word (0x6040) |       |                          |       |       |                     |                                   |           |  |  |  |  |
|---------------------------|----------------------------------------------|-------|--------------------------|-------|-------|---------------------|-----------------------------------|-----------|--|--|--|--|
| Bit 15 8                  | Bit 7                                        | Bit 6 | Bit 5                    | Bit 4 | Bit 3 | Bit 2               | Bit 1                             | Bit 0     |  |  |  |  |
| Reserved<br>(specific)    | Reset fault                                  | Opera | Operating mode-dependent |       |       | Activate quick stop | Establish readiness for operation | Switch-on |  |  |  |  |
| Х                         | 0                                            | Х     | Х                        | Х     | 0     | 1                   | 1                                 | 1         |  |  |  |  |
| X = state is not relevant |                                              |       |                          |       |       |                     |                                   |           |  |  |  |  |

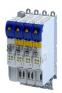

#### 12.1.5.3 **Enable operation**

This command enables the operation and stop an active quick stop again.

- A changeover to the "Operation enabled" device status takes place.
- The output stages of the inverter become active.

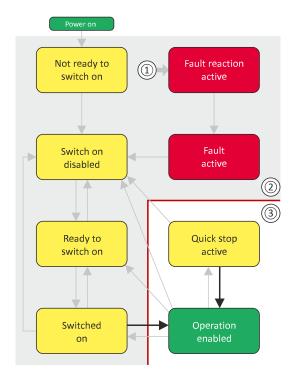

- From all states
- 2 Power section inhibited (pulse inhibit)
- Power section enabled

| Bit pattern in th         | Bit pattern in the CiA control word (0x6040) |       |                          |       |       |                     |                                   |           |  |  |  |  |
|---------------------------|----------------------------------------------|-------|--------------------------|-------|-------|---------------------|-----------------------------------|-----------|--|--|--|--|
| Bit 15 8                  | Bit 7                                        | Bit 6 | Bit 5                    | Bit 4 | Bit 3 | Bit 2               | Bit 1                             | Bit 0     |  |  |  |  |
| Reserved<br>(specific)    | Reset fault                                  | Opera | Operating mode dependent |       |       | Activate quick stop | Establish readiness for operation | Switch-on |  |  |  |  |
| Х                         | 0                                            | Х     | Х                        | Х     | 1     | 1                   | 1                                 | 1         |  |  |  |  |
| X = state is not relevant |                                              |       |                          |       |       |                     |                                   |           |  |  |  |  |

CiA 402 device profile Commands for device state control

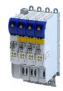

#### 12.1.5.4 Activate quick stop

This command activates quick stop when the operation is enabled.

- The drive is brought to a standstill irrespective of the setpoint specified with the deceleration (0x6085) set for quick stop.
- A changeover to the "Quick stop active" device status takes place.
- Then, state change to "Switch-on inhibited" parameter 0x605A "CiA: Quick stop mode".

If the operation is not enabled (device state "Ready to switch on" or "Switched on"), this command changes the state to "operation disabled".

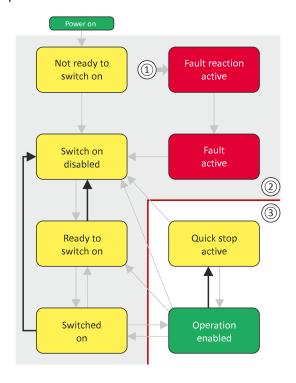

- 1 From all states
- 2 Power section disabled (pulse inhibit)
- 3 Power section enabled

| Bit pattern in th                                    | Bit pattern in the CiA control word (0x6040) |       |                          |   |   |                     |                                   |           |  |  |  |  |  |
|------------------------------------------------------|----------------------------------------------|-------|--------------------------|---|---|---------------------|-----------------------------------|-----------|--|--|--|--|--|
| Bit 15 8 Bit 7 Bit 6 Bit 5 Bit 4 Bit 3 Bit 2 Bit 1 B |                                              |       |                          |   |   |                     |                                   | Bit 0     |  |  |  |  |  |
| Reserved<br>(specific)                               | Reset fault                                  | Opera | Operating mode dependent |   |   | Activate quick stop | Establish readiness for operation | Switch-on |  |  |  |  |  |
| Х                                                    | 0                                            | Х     | Х                        | Х | 0 | 1                   | Х                                 |           |  |  |  |  |  |
| X = state is not relevant                            |                                              |       |                          |   |   |                     |                                   |           |  |  |  |  |  |

- During quick stop, the inverter executes the setpoint generation and no longer follows the setpoint defined by the network master.
- If several inverters execute a chained synchronous motion, the quick stop function has to be coordinated by the network master by means of a quick stop profile (master function). In this case, quick stop cannot be activated via the control bit 2.
- During the quick stop, the maximum current (0x6073) and the maximum torque (0x6072) are active. The lower of the two limits determines the motor torque output. The torque limits from 0x60E0 and 0x60E1 are not effective during the quick stop.

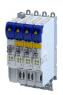

Commands for device state control

#### 12.1.5.5 **Disable operation**

This command disables the enabled operation again.

- The pulse inhibit is set (pulses of the inverter are inhibited).
- If automatic brake operation is activated, the parameterized Brake closing time (0x2820:002) is observed: The system waits until the brake is applied before the pulse inhibit is set. In the CiA 402 "CiA: Velocity mode", the Brake closing time is not observed.
- A changeover to the "Switched on" device state takes place.

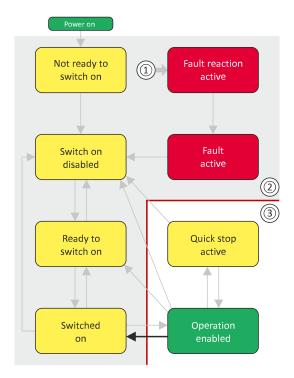

- From all states
- Power section disabled (pulse inhibit)
- Power section enabled

| Bit pattern in the CiA control word (0x6040) |             |       |                          |       |       |                     |                                   |           |  |  |
|----------------------------------------------|-------------|-------|--------------------------|-------|-------|---------------------|-----------------------------------|-----------|--|--|
| Bit 15 8                                     | Bit 7       | Bit 6 | Bit 5                    | Bit 4 | Bit 3 | Bit 2               | Bit 1                             | Bit 0     |  |  |
| Reserved<br>(specific)                       | Reset fault | Opera | Operating mode dependent |       |       | Activate quick stop | Establish readiness for operation | Switch-on |  |  |
| Х                                            | 0           | X     | Х                        | X     | 0     | 1                   | 1                                 | 1         |  |  |
| X = state is not r                           | elevant     |       |                          |       |       |                     |                                   |           |  |  |

## Configuring the network CIA 402 device profile

Commands for device state control

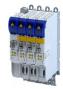

#### 12.1.5.6 **Pulse inhibit**

This command disables the output stages of the inverter.

- The pulse inhibit is activated (pulses of the inverter are inhibited) if not already active.
- The motor has no torque.
- A changeover to the "Switch-on inhibited" device state takes place.

#### ⚠ DANGER!

Uncontrolled movement

If the motor has no torque, a load that is connected to motors without a holding brake may cause uncontrolled movements!

▶ Without a load, the motor will coast.

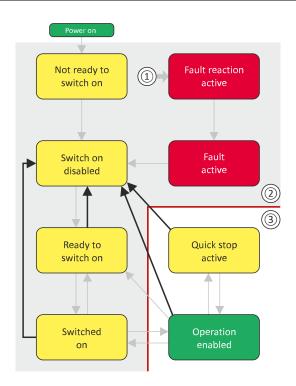

- From all states 1
- Power section inhibited (pulse inhibit)
- Power section enabled

| Bit pattern in th      | Bit pattern in the CiA control word (0x6040) |       |                          |       |   |                     |                                   |           |  |  |  |  |
|------------------------|----------------------------------------------|-------|--------------------------|-------|---|---------------------|-----------------------------------|-----------|--|--|--|--|
| Bit 15 8               | Bit 7                                        | Bit 2 | Bit 1                    | Bit 0 |   |                     |                                   |           |  |  |  |  |
| Reserved<br>(specific) | Reset fault                                  | Opera | Operating mode dependent |       |   | Activate quick stop | Establish readiness for operation | Switch-on |  |  |  |  |
| Х                      | 0                                            | Х     | Х                        | Х     | Х | Х                   | 0                                 | Х         |  |  |  |  |
| X = state is not i     | relevant                                     |       |                          |       |   | •                   |                                   |           |  |  |  |  |

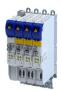

## Commands for device state control

#### 12.1.5.7 **Reset fault**

This command resets a pending fault if the cause of the fault has been eliminated.

- The pulse inhibit remains active (pulses of the inverter are inhibited).
- A changeover to the "Switch-on inhibited" device status takes place (switch-on inhibit remains active).

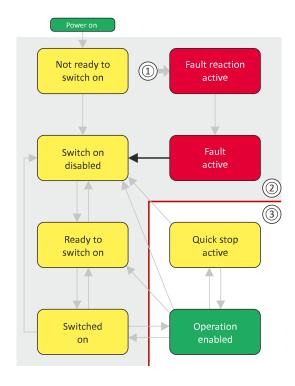

- From all states
- 2 Power section inhibited (pulse inhibit)
- Power section enabled 3

| Bit pattern in th                                        | Bit pattern in the CiA control word (0x6040) |       |                          |   |   |                       |                                   |           |  |  |  |
|----------------------------------------------------------|----------------------------------------------|-------|--------------------------|---|---|-----------------------|-----------------------------------|-----------|--|--|--|
| Bit 15 8 Bit 7 Bit 6 Bit 5 Bit 4 Bit 3 Bit 2 Bit 1 Bit 0 |                                              |       |                          |   |   |                       |                                   | Bit 0     |  |  |  |
| Reserved<br>(specific)                                   | Reset fault                                  | Opera | Operating mode dependent |   |   | Activating quick stop | Establish readiness for operation | Switch-on |  |  |  |
| Х                                                        | 0⊅1                                          | Х     | Х                        | Х | Х | Х                     | Х                                 | X         |  |  |  |
| X = state is not relevant                                |                                              |       |                          |   |   |                       |                                   |           |  |  |  |

## Configuring the network CiA 402 device profile

**Device states** 

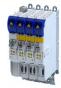

#### 12.1.6 **Device states**

0x6041 (CiA status word) displays the current device status of the inverter.

| Device status                 | Bit pattern ir    | the CiA 402         | status word (        | 0x6041)                          |              |                   |                |                    |
|-------------------------------|-------------------|---------------------|----------------------|----------------------------------|--------------|-------------------|----------------|--------------------|
|                               | Bit 7             | Bit 6               | Bit 5                | Bit 4                            | Bit 3        | Bit 2             | Bit 1          | Bit 0              |
|                               | Warning is active | Operation inhibited | Quick stop<br>active | DC bus<br>ready for<br>operation | Fault active | Operation enabled | Switched<br>on | Ready to switch on |
| Not ready to switch on @ 212  | X                 | 1                   | Х                    | Х                                | 0            | 0                 | 0              | 0                  |
| Switch-on inhibited 🕮 213     | Х                 | 1                   | Х                    | Х                                | 0            | 0                 | 0              | 0                  |
| Ready to switch on 🕮 214      | Х                 | 1                   | 1                    | Х                                | 0            | 0                 | 0              | 1                  |
| Switched on 🕮 215             | Х                 | 1                   | 1                    | Х                                | 0            | 0                 | 1              | 1                  |
| Operation enabled @ 216       | Х                 | 0                   | 0                    | Х                                | 0            | 1                 | 1              | 1                  |
| Quick stop active @ 217       | Х                 | 0                   | 1                    | Х                                | 0            | 1                 | 1              | 1                  |
| Fault reaction active   □ 218 | Х                 | 0                   | Х                    | Х                                | 1            | 1                 | 1              | 1                  |
| Trouble 🕮 219                 | Х                 | 1                   | Х                    | Х                                | 1            | 0                 | 0              | 0                  |
| X = state is not relevant     | <u> </u>          |                     | <u> </u>             |                                  |              |                   |                |                    |

#### Status bit 7: "Warning active"

Status bit 7 indicates a warning.

- A warning does **not** cause a state change.
- Warnings do not need to be reset.

#### More Lenze-specific status bits (bit 8 ... 15)

| Device status             | Bit pattern in | the CiA 402       | status word (             | 0x6041)                                   |                                     |                               |                                              |                      |
|---------------------------|----------------|-------------------|---------------------------|-------------------------------------------|-------------------------------------|-------------------------------|----------------------------------------------|----------------------|
|                           | Bit 15         | Bit 14            | Bit 13                    | Bit 12                                    | Bit 11                              | Bit 10                        | Bit 9                                        | Bit 8                |
|                           | Not active     | Brake<br>released | Following error is active | Drive<br>follows<br>setpoint<br>selection | Internal<br>limitation is<br>active | Target<br>position<br>reached | Control<br>word<br>processed<br>successfully | RPDOs<br>deactivated |
| Brake applied             | Х              | 0                 | Х                         | Х                                         | X                                   | Χ                             | X                                            | Х                    |
| Brake released            | Х              | 1                 | Х                         | Х                                         | Х                                   | Х                             | Х                                            | Х                    |
| Active                    | 0              | Х                 | Х                         | Х                                         | Х                                   | Х                             | Х                                            | Х                    |
| not active                | 1              | Х                 | Х                         | Х                                         | Х                                   | Х                             | Х                                            | Х                    |
| X = state is not relevant |                |                   |                           |                                           |                                     |                               |                                              |                      |

Detailed information on the various device states can be found in the following sections.

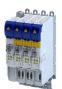

# Configuring the network CiA 402 device profile Device states

| Address | Name /        | setting range / [default setting] | Information                                                                                 |
|---------|---------------|-----------------------------------|---------------------------------------------------------------------------------------------|
| 0x6041  | CiA statu     | is word                           | Mappable CiA status word with bit assignment according to device                            |
|         | Read          | only                              | profile CiA 402.                                                                            |
|         | Bit 0         | Ready to switch on                | 1 = drive ready to start                                                                    |
|         | Bit 1         | Switched on                       | 1 = drive switched-on                                                                       |
|         | Bit 2         | Operation enabled                 | 1 = operation enabled                                                                       |
|         | Bit 3         | Fault                             | 1 = fault or trouble active                                                                 |
|         | Bit 4         | Voltage enabled                   | 1 = DC bus ready for operation                                                              |
|         | Bit 5         | Quick stop disabled               | 0 = quick stop active                                                                       |
|         | Bit 6         | Switch on disabled                | 1 = operation inhibited                                                                     |
|         | Bit 7 Warning |                                   | 1 = warning active                                                                          |
|         | Bit 8         | RPDOs disabled                    | 1 = cyclic PDOs have been deactivated.                                                      |
|         | Bit 9         | CiA control enabled               | 1 = inverter can receive commands via network.                                              |
|         |               |                                   | Bit is not set in the operating mode 0x6060 = "MS: Velocity mode [-2]".                     |
|         | Bit 10        | Setpoint reached                  | 1 = the actual speed is in the window.                                                      |
|         | Bit 11        | Internal limit active             | 1 = internal limitation of a setpoint active.                                               |
|         | Bit 12        | Operation mode specific           | 1 = operation enabled and no test mode activated. (no internal setpoint generation active.) |
|         | Bit 13        | Operation mode specific           | 1 ≡ following error active                                                                  |
|         | Bit 14        | Holding brake released            | 1 = holding brake released                                                                  |
|         | Bit 15        | STO not active                    | 0 = the inverter has been disabled by the integrated safety system                          |
|         |               |                                   | 1 = the integrated safety system is not active                                              |
|         |               |                                   | Not available for i410 and i510 (always TRUE).                                              |

## Configuring the network CiA 402 device profile

**Device states** 

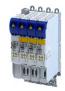

#### 12.1.6.1 Not ready to switch on

This is the device state of the inverter directly after switching on the supply voltage.

- In this device status, the device is initialised.
- Communication is not possible yet.
- The inverter cannot be parameterised yet and no device commands can be carried out yet.
- The motor brake, if available, is closed.
- Operation is inhibited.

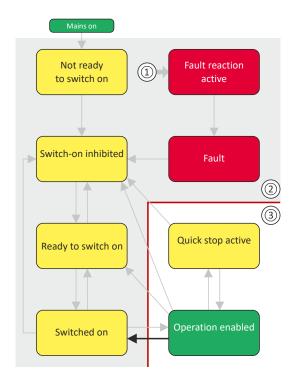

- From all states
- Power section inhibited (pulse inhibit)
- Power section enabled

| Bit pattern in th      | Bit pattern in the CiA status word (0x6041) |                     |                   |                            |              |                   |             |                    |  |  |  |
|------------------------|---------------------------------------------|---------------------|-------------------|----------------------------|--------------|-------------------|-------------|--------------------|--|--|--|
| Bit 15 8               | Bit 7                                       | Bit 6               | Bit 5             | Bit 4                      | Bit 3        | Bit 2             | Bit 1       | Bit 0              |  |  |  |
| Reserved<br>(specific) | Warning active                              | Operation inhibited | Quick stop active | DC bus ready for operation | Fault active | Operation enabled | Switched on | Ready to switch on |  |  |  |
| Х                      | Х                                           | 0                   | Х                 | Х                          | 0            | 0                 | 0           | 0                  |  |  |  |
|                        |                                             |                     |                   |                            |              |                   |             |                    |  |  |  |

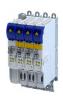

#### 12.1.6.2 Switch-on inhibited

This is the device state of the inverter after the device has been initialised successfully.

A change to this state also takes place when the EtherCAT bus is in "Operational" state or the PDO communication via (Control selection) is deactivated.

- Process data monitoring is active.
- Communication is possible.
- The DC-bus voltage can be present.
- The inverter can be parameterised.
- If the internal holding brake control (0x2820:001) is active in the inverter, the motor brake is closed.
- Operation is inhibited.

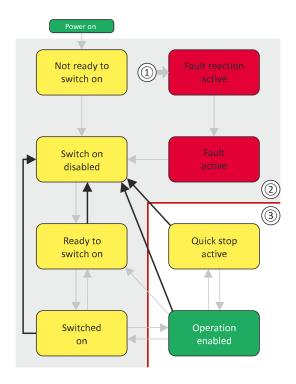

- 1 From all states
- 2 Power section inhibited (pulse inhibit)
- 3 Power section enabled

| Bit pattern in th         | Bit pattern in the CiA status word (0x6041) |                     |                   |                            |              |                   |             |                       |  |  |  |  |
|---------------------------|---------------------------------------------|---------------------|-------------------|----------------------------|--------------|-------------------|-------------|-----------------------|--|--|--|--|
| Bit 15 8                  | Bit 7                                       | Bit 6               | Bit 5             | Bit 4                      | Bit 3        | Bit 2             | Bit 1       | Bit 0                 |  |  |  |  |
| Reserved<br>(specific)    | Warning active                              | Operation inhibited | Quick stop active | DC bus ready for operation | Fault active | Operation enabled | Switched on | Ready to<br>switch on |  |  |  |  |
| Х                         | х                                           | 1                   | Х                 | Х                          | 0            | 0                 | 0           | 0                     |  |  |  |  |
| X = state is not relevant |                                             |                     |                   |                            |              |                   |             |                       |  |  |  |  |

## Configuring the network CiA 402 device profile

**Device states** 

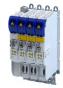

#### 12.1.6.3 Ready to switch on

This is the device state of the inverter after the device has been initialised successfully and after the Switch-off command has been triggered.

A change to this device state also takes place if the "Switch-off" command was triggered in the states "Switched on" or "Enable operation".

- Process data monitoring is active.
- Communication is possible.
- The DC-bus voltage is available.
- The inverter can be parameterised.
- If the internal holding brake control (0x2820:001) is active in the inverter, the motor brake is closed.
- Operation is inhibited.

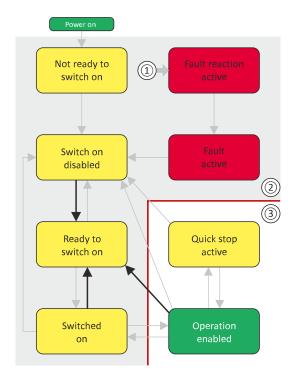

- From all states 1
- Power section inhibited (pulse inhibit)
- Power section enabled

| Bit pattern in th      | Bit pattern in the CiA status word (0x6041) |                     |                   |                            |              |                   |             |                    |  |  |  |  |
|------------------------|---------------------------------------------|---------------------|-------------------|----------------------------|--------------|-------------------|-------------|--------------------|--|--|--|--|
| Bit 15 8               | Bit 7                                       | Bit 6               | Bit 5             | Bit 4                      | Bit 3        | Bit 2             | Bit 1       | Bit 0              |  |  |  |  |
| Reserved<br>(specific) | Warning active                              | Operation inhibited | Quick stop active | DC bus ready for operation | Fault active | Operation enabled | Switched on | Ready to switch on |  |  |  |  |
| Х                      | Х                                           | 0                   | 1                 | Х                          | 0            | 0                 | 0           | 1                  |  |  |  |  |
| X = state is not r     | X = state is not relevant                   |                     |                   |                            |              |                   |             |                    |  |  |  |  |

Device states

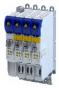

#### 12.1.6.4 Switched on

This is the device state of the inverter after the "Switch on" command has been triggered in the "Ready to switch on" device state.

- · Process data monitoring is active.
- · Communication is possible.
- The DC-bus voltage is available.
- The inverter can be parameterized.
- If the internal holding brake control (0x2820:001) is active in the inverter, the motor brake is closed.
- · Operation is disabled.

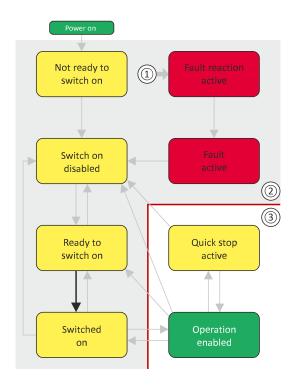

- 1 From all states
- 2 Power section disabled (pulse inhibit)
- 3 Power section enabled

| Bit pattern in the CiA status word (0x6041) |                |                    |                   |                            |              |                   |             |                    |  |  |  |  |
|---------------------------------------------|----------------|--------------------|-------------------|----------------------------|--------------|-------------------|-------------|--------------------|--|--|--|--|
| Bit 15 8                                    | Bit 7          | Bit 6              | Bit 5             | Bit 4                      | Bit 3        | Bit 2             | Bit 1       | Bit 0              |  |  |  |  |
| Reserved<br>(specific)                      | Warning active | Operation disabled | Quick stop active | DC bus ready for operation | Fault active | Operation enabled | Switched on | Ready to switch on |  |  |  |  |
| Х                                           | Х              | 0                  | 1                 | Х                          | 0            | 0                 | 1           | 1                  |  |  |  |  |
|                                             |                |                    |                   |                            |              |                   |             |                    |  |  |  |  |

## Configuring the network CiA 402 device profile

**Device states** 

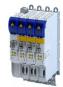

#### 12.1.6.5 Operation enabled

This device state represents normal operation. Operation in the selected operating mode is enabled and no errors have occurred.

- Only the parameters of the inverter can be changed that do not require an inverter disable.
- A motor brake, if any, is open if the automatic operation of the holding brake control is activated (0x2820:001 = 0).
- The drive control is active.

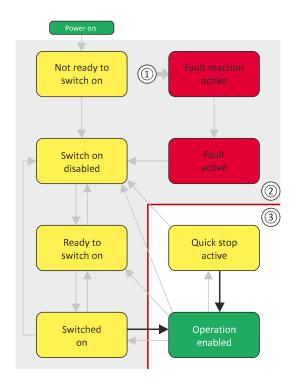

- From all states
- Power section inhibited (pulse inhibit) 2
- Power section enabled

| Bit pattern in the CiA status word (0x6041) |         |                |             |                    |              |              |             |           |  |  |  |  |
|---------------------------------------------|---------|----------------|-------------|--------------------|--------------|--------------|-------------|-----------|--|--|--|--|
| Bit 15 8                                    | Bit 7   | Bit 6          | Bit 5       | Bit 4              | Bit 3        | Bit 2        | Bit 1       | Bit 0     |  |  |  |  |
| Reserved                                    | Warning | Operation      | Quick stop  | DC bus ready       | Fault active | Operation    | Switched on | Ready to  |  |  |  |  |
| (specific)                                  | active  | inhibited      | active      | for operation      |              | enabled      |             | switch on |  |  |  |  |
| (specific)                                  | X       | inhibited<br>0 | active<br>1 | for operation<br>X | 0            | enabled<br>1 | 1           | switch on |  |  |  |  |

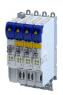

# 12.1.6.6 Quick stop active

This device state is active if quick stop is executed or active.

- Only the parameters of the inverter can be changed that do not require an inverter disable
- If the internal holding brake control (0x2820:001) is active in the inverter, the motor brake is closed.
- · The drive control is active.

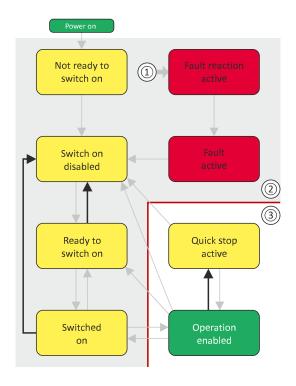

- 1 From all states
- 2 Power section inhibited (pulse inhibit)
- 3 Power section enabled

| Bit pattern in th      | Bit pattern in the CiA status word (0x6041) |                     |                   |                            |              |                   |             |                    |
|------------------------|---------------------------------------------|---------------------|-------------------|----------------------------|--------------|-------------------|-------------|--------------------|
| Bit 15 8               | Bit 7                                       | Bit 6               | Bit 5             | Bit 4                      | Bit 3        | Bit 2             | Bit 1       | Bit 0              |
| Reserved<br>(specific) | Warning active                              | Operation inhibited | Quick stop active | DC bus ready for operation | Fault active | Operation enabled | Switched on | Ready to switch on |
| Х                      | х                                           | 0                   | 0                 | х                          | 0            | 1                 | 1           | 1                  |
|                        | = state is not relevant                     |                     |                   |                            |              |                   |             |                    |

The "Enable operation" command stops an active quick stop.

# Configuring the network CiA 402 device profile

**Device states** 

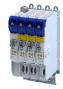

#### 12.1.6.7 **Fault reaction active**

This device state becomes active if a minor fault occurs. This means that the inverter is still able to drive the motor in a controlled way.

- The inverter is brought to a standstill irrespective of the setpoint specified with the deceleration (0x6085) set for quick stop.
  - If the inverter is at standstill, a change to the "Trouble" device state take place automatically.
- Only the parameters of the inverter can be changed that do not require an inverter
- If the internal holding brake control (0x2820:001) is active in the inverter, the motor brake is closed.
- The drive control is active.

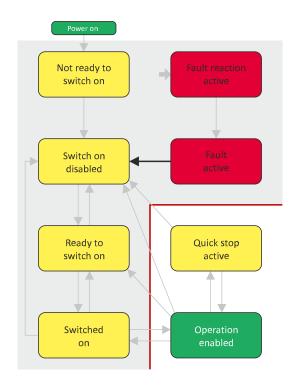

- From all states
- Power section inhibited (pulse inhibit)
- Power section enabled

| Bit pattern in th         | Bit pattern in the CiA status word (0x6041) |                     |                   |                            |              |                   |             |                    |
|---------------------------|---------------------------------------------|---------------------|-------------------|----------------------------|--------------|-------------------|-------------|--------------------|
| Bit 15 8                  | Bit 7                                       | Bit 6               | Bit 5             | Bit 4                      | Bit 3        | Bit 2             | Bit 1       | Bit 0              |
| Reserved<br>(specific)    | Warning active                              | Operation inhibited | Quick stop active | DC bus ready for operation | Fault active | Operation enabled | Switched on | Ready to switch on |
| Х                         | Х                                           | 0                   | Х                 | X                          | 1            | 1                 | 1           | 1                  |
| X = state is not relevant |                                             |                     |                   |                            |              |                   |             |                    |

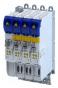

## 12.1.6.8 Trouble

This device state becomes active if a serious system fault occurs. This means that the inverter is no longer able to drive the motor in a controlled way. The inverter is switched off immediately.

- The pulse inhibit is active (pulses of the inverter are inhibited).
- · The motor is torqueless.
- The motor brake, if available, is closed.
- Operation is inhibited.
- The inverter can be parameterised.

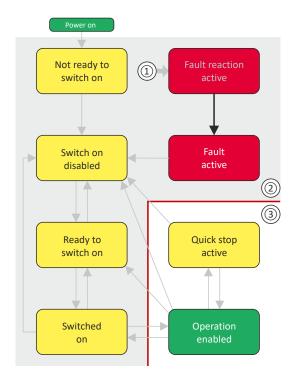

- 1 From all states
- 2 Power section inhibited (pulse inhibit)
- 3 Power section enabled

| Bit pattern in the CiA status word (0x6041) |                |                     |                   |                            |              |                   |             |                    |
|---------------------------------------------|----------------|---------------------|-------------------|----------------------------|--------------|-------------------|-------------|--------------------|
| Bit 15 8                                    | Bit 7          | Bit 6               | Bit 5             | Bit 4                      | Bit 3        | Bit 2             | Bit 1       | Bit 0              |
| Reserved<br>(specific)                      | Warning active | Operation inhibited | Quick stop active | DC bus ready for operation | Fault active | Operation enabled | Switched on | Ready to switch on |
| Х                                           | х              | 0                   | Х                 | х                          | 1            | 0                 | 0           | 0                  |
| < = state is not relevant                   |                |                     |                   |                            |              |                   |             |                    |

This device state can only be left with the "Reset fault" command if the cause of the fault has been removed.

Configuring the network
CiA 402 device profile
Operation mode "Manual Jog"

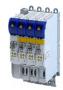

#### 12.1.7 Operation mode "Manual Jog"

| Address    | Name / setting range / [default setting]                                                                                     | Information |
|------------|----------------------------------------------------------------------------------------------------|-------------|
| 0x2C67:001 | MOL settings for 0x6060: Current setpoint 1 0 [71] 200 %                                                                     |             |
| 0x2C67:002 | MOL settings for 0x6060: Frequency 1 -500.0 [1.0] 500.0 Hz                                                                   |             |
| 0x2C67:003 | MOL settings for 0x6060: Current 1 - ramp time 10 [10] 1000 ms                                                               |             |
| 0x2C67:004 | MOL settings for 0x6060: Frequency 1 - ramp time 0 [200] 10000 ms                                                            |             |
| 0x2C67:005 | MOL settings for 0x6060: Starting angle 1 -179.9 [0.0] 179.9 °                                                               |             |
| 0x2C67:006 | MOL settings for 0x6060: Stopping time 1 0.0 [10000.0] 10000.0 s  • Setting can only be changed if the inverter is disabled. |             |
| 0x2C67:011 | MOL settings for 0x6060: Current setpoint 2 0 [71] 200 %                                                                     |             |
| 0x2C67:012 | MOL settings for 0x6060: Frequency 2<br>-500.0 [ <b>5.0</b> ] 500.0 Hz                                                       |             |
| 0x2C67:013 | MOL settings for 0x6060: Current 2 - ramp time 10 [10] 1000 ms                                                               |             |
| 0x2C67:014 | MOL settings for 0x6060: Frequency 2 - ramp time 0 [1000] 10000 ms                                                           |             |
| 0x2C67:015 | MOL settings for 0x6060: Starting angle 2 -179.9 [0.0] 179.9 °                                                               |             |
| 0x2C67:016 | MOL settings for 0x6060: Stopping time 2 0.0 [10000.0] 10000.0 s  • Setting can only be changed if the inverter is disabled. |             |

onboard EtherCAT - Operation as standard EtherCAT slave Commissioning

# 12.2 onboard EtherCAT - Operation as standard EtherCAT slave

## 12.2.1 Commissioning

#### **Preconditions**

- The inverter is networked as EtherCAT slave to an EtherCAT master and, if necessary, further EtherCAT devices.
- · The entire wiring has already been checked for completeness, short circuit and earth fault.
- All EtherCAT devices are supplied with voltage and are switched on.
- The inverter is commissioned with the »EASY Starter«.
  - Download »EASY Starter«
- The EtherCAT master is commissioned with a different engineering tool, e. g. with Lenze »PLC Designer« or with Beckhoff TwinCAT. For this purpose, install the required ESI device description file in the engineering tool for the for the EtherCAT master. We always recommend the use of the current device description.
  - · Download »PLC Designer«
  - Download XML/ESI files for Lenze devices

## Parameterization required

The EtherCAT device must be configured as slave.

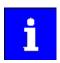

By default, the slave functionality is activated. = 0

How to activate the slave functionality:

- 1. Setting: = 0
- $2. \, \text{Save parameter settings}.$ 
  - ▶ Saving the parameter settings ☐ 33
- 3. Restart inverter.

Device command: 0x2022:035 = 1

The inverter is now configured as a slave.

# Configuring the network

onboard EtherCAT - Operation as standard EtherCAT slave Commissioning

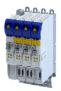

#### **Commissioning steps**

How to configure the network:

# 1. Configure gateway function of the master

- 1. Start »PLC Designer«.
- 2. Open or recreate a »PLC Designer« project.
- 3. Open the "Communication settings" tab of the master.
- 4. Click "Add gateway".

Do the following in the appearing dialog box:

- a) Enter the IP address of the master.
- b) Confirm the entry with "OK".
- 5. Click "Search network".
- 6. Select the corresponding master for the previously entered IP address.
- 7. Click "Set active path".
- 8. Log into the master using the "Online → Log in" menu command or with <Alt>+<F8>. Now you can access the slaves from the Engineering PC via the EtherCAT master as gateway.

# 2. Carry out network scan.

- Execute the "Start Search" command in the context menu of the master.
   The appearing dialog box lists all available EtherCAT devices according to the physical order in the network.
- 2. Click "Copy all devices into the project".

The physical network structure is reproduced in the »PLC Designer« project.

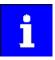

A proper operation requires that the network topology generated in the project corresponds to the physical order of the EtherCAT devices in the network. Otherwise, an error message displays which slave (product code) is to be expected at which position.

# 3. Adapt EtherCAT device to the application

- 1. Adapt parameter values of the inverter.
- 2. Set the PDO-Mapping.
- 3. The selected parameters must be set as shown above.

# 4. Load the network configuration into the master

- 1. Log off: Menu command "Online → Log off" or <Ctrl>+<F8>.
- Compiling: Menu command "Build → Build" or <F11>.
   Log in: Menu command "Online → Log in" or <Alt>+<F8>.
  - The configuration, the parameter settings and the PLC program are loaded into the master. Afterwards, all EtherCAT slaves are initialized.

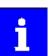

These steps must be carried out after every change within the »PLC Designer« project. An already existing configuration and an existing PLC program in the master are overwritten.

# Configuring the network

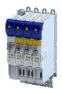

onboard EtherCAT - Operation as standard EtherCAT slave
Basic setting and options

# 12.2.2 Basic setting and options

# 12.2.2.1 Synchronisation with "distributed clocks" (DC)

The **Distributed Clocks** (DC) functionality enables an exact time leveling for applications, in which several axes execute simultaneous, coordinated movements. The data is accepted synchronously with the PLC program. For DC synchronization, all slaves are synchronized with a reference clock, the so-called "DC master".

#### **Parameter**

| Address    | Name / setting range / [default setting]                  | Information                                                                                                    |
|------------|-----------------------------------------------------------|----------------------------------------------------------------------------------------------------|
| 0x2580:001 | Distributed Clocks: Real time status • Read only          | Since its switch-on, the inverter has not yet received any real time information from outside.  The inverter still works with a time based on the time of the last switch-off or the time stamp of the firmware. |
|            | 0 Not adjusted 1 Adjusted once 2 Adjusted cyclically      | Since its switch-on, the inverter has not yet received any real time information from outside.                                                                                                    |
| 0x2580:002 | Distributed Clocks: First setting time Read only: x ns    | Display of the time when the inverter has received a real time information from outside for the for first time after its switch-on.  In the "No real time information received yet", the value "0" is displayed. |
| 0x2580:003 | Distributed Clocks: Newest setting time • Read only: x ns | Display of the time when the inverter has most recently received a real time information from outside.                                                                                                    |
| 0x2580:004 | Distributed Clocks: Current time • Read only: x ns        | Display of the time information currently used by the inverter (device time).                                                                                                    |

# 12.2.3 Process data transfer

- Process data is cyclically transferred between the EtherCAT master and the slaves (permanent exchange of current input and output data).
- The transfer of process data is time-critical.
- Supported cycle times:
  - 0.250 ms
  - 0.500 ms
  - 1,000 ms ... integer multiples of 1,000 ms ... max. 10,000 ms
- The process data serve to control the EtherCAT slaves.
- The process data can be directly accessed by the master. The data in the PLC, for instance, are directly stored in the I/O area.
- The contents of the process data are defined via I/O data mapping. This defines which EtherCAT objects are to be transmitted cyclically. The mapping of the process data depends on the technology application used.
- Process data is not saved in the device.
- Process data is, e.g. setpoints, actual values, control and status words.

Configuring the network onboard EtherCAT - Operation as standard EtherCAT slave Parameter data transfer

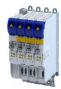

#### 12.2.4 Parameter data transfer

- For configuring and diagnosing the EtherCAT devices, the parameters are accessed by means of acyclic communication.
- Parameter data are transferred as SDOs (Service Data Objects). SDOs (Service Data Objects)
- The SDO services enable the writing and reading access to parameters and EtherCAT objects.
  - Process input data (CiA 402 objects) 🕮 74
  - Process output data (CiA 402 objects) 🕮 74
- The transfer of parameter data is usually not time-critical.
- Parameter data is, for instance, operating parameters, motor data and diagnostic information.

# **SDO** return values

If an SDO request is evaluated negatively, a corresponding error code is output:

| Index      | Description                                                                                                    |  |
|------------|----------------------------------------------------------------------------------------------------|--|
| 0x00000000 | No fault.                                                                                                    |  |
| 0x05030000 | The state of the toggle bit has not changed.                                                                    |  |
| 0x05040000 | SDO protocol time-out.                                                                                          |  |
| 0x05040001 | Invalid or unknown specification symbol for the client/server command.                                          |  |
| 0x05040005 | The space in the main memory is not sufficient.                                                                 |  |
| 0x06010000 | Unsupported access to an object.                                                                                |  |
| 0x06010001 | Read access to a write-only object.                                                                             |  |
| 0x06010002 | Write access to a read-only object.                                                                             |  |
| 0x06020000 | An object is not available in the object directory.                                                             |  |
| 0x06040041 | An object cannot be mapped into the PDO.                                                                        |  |
| 0x06040042 | The number and/or length of the mapped objects would exceed the PDO length.                                     |  |
| 0x06040043 | General parameter incompatibility.                                                                              |  |
| 0x06040047 | General internal incompatibility in the device.                                                                 |  |
| 0x06060000 | The access has failed due to errors in the hardware.                                                            |  |
| 0x06070010 | The data type or the parameter length do not match.                                                             |  |
| 0x06070012 | Wrong data type: The parameter length is too big.                                                               |  |
| 0x06070013 | Wrong data type: The parameter length is too small.                                                             |  |
| 0x06090011 | A subindex is not available.                                                                                    |  |
| 0x06090030 | The value range for parameters is too big (only in case of write access).                                       |  |
| 0x06090031 | The parameter value is too high.                                                                                |  |
| 0x06090032 | The parameter value is too low.                                                                                 |  |
| 0x06090036 | The maximum value is smaller than the minimum value.                                                            |  |
| 0x08000000 | General fault.                                                                                                  |  |
| 0x08000020 | Data cannot be transferred to the application or saved in the application.                                      |  |
| 0x08000021 | Due to local control, the data cannot be transferred to the application or saved in the application.            |  |
| 0x08000022 | Due to the current device state, the data cannot be transferred to the application or saved in the application. |  |
| 0x08000023 | The dynamic object directory generation has failed or no object directory is available.                         |  |

# Configuring the network

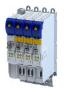

onboard EtherCAT - Operation as standard EtherCAT slave
Monitoring

# 12.2.5 Monitoring

Three different EtherCAT monitoring systems are available.

- · Monitoring for cable interruption
- For distributed clocks (DC):
  - Sync0 monitoring
  - · PDO telegram failure detection

## Monitoring for cable interruption

This monitoring generally checks whether the EtherCAT cable is interrupted. Monitoring is not configurable and works with and without distributed clocks".

Behavior in the event of a cable interruption:

- The inverter changes to the "Safe-Operational" state.
- The inverter triggers a parameterizable error response.

Error response: ▶ 0x605EError code: 0x30018181

## Sync0 monitoring for DC

This monitoring checks whether the Sync0 signals are generated correctly in time in the inverter when the inverter is in the "Operational" state.

The following is monitored:

- After "Pre-Operational" has changed to "Safe-Operational", the generation of SyncO pulses has to be started within 5 seconds.
- The change from "Safe-Operational" to "Operational" without Sync0 signals being generated.
- No more Sync0 signals are detected for the duration of the double Sync0 cycle time.

#### Error behavior:

- The inverter changes to the "Safe-Operational" state.
- The inverter triggers a parameterizable error response.

Error response: ▶ 0x605E
Error code: 0x30018700
AL status code: 0x32

# PDO telegram failure detection for DC

This monitoring checks whether an EtherCAT PDO telegram has arrived between two Sync0 signals (Sync Manager 2 Event).

For this purpose, the inverter has an internal error counter for PDO telegram failures:

- Each failed PDO telegram increases the counter by the value "3".
- Each correctly received PDO telegram decreases the counter by the value "1".
- Monitoring is configurable. ▶ 0x10F1:002

#### Error behavior:

- The inverter changes to the "Safe-Operational" state.
- The inverter triggers a parameterizable error response.

Error response: ▶ 0x605EError code: 0x30018181

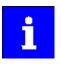

Recommendation: Set  $0x10F1:002 \ge 4$ .

Thus one failed PDO telegram is tolerated, two PDO telegram failures in a row are forbidden.

| Address    | Name / setting range / [default setting] | Information                                                              |
|------------|------------------------------------------|--------------------------------------------------------------------------|
| 0x10F1:001 | Error settings: Local error reaction     | An error response takes place exclusively via the inverter.              |
|            | 2 Device specific state                  |                                                                          |
| 0x10F1:002 | Error settings: Sync error counter limit | Setting for PDO frame failure detection.                                 |
|            | 0 [ <b>20</b> ] 100                      | When the internal telegram failure error counter reaches the value set   |
|            |                                          | here, the inverter changes to the "Safe-Operational" state and causes an |
|            |                                          | error (CiA402 error code 0x8700).                                        |

Configuring the network onboard EtherCAT - Operation as standard EtherCAT slave Diagnostics

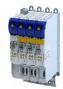

#### 12.2.6 Diagnostics

#### 12.2.6.1 **LED status displays**

The meaning of the "RUN" and "ERR" LEDs can be obtained from the following two tables.

# LED "RUN" (green)

| Blinking         | pattern                                                                                 | EtherCAT status  | Status/meaning                                                              |
|------------------|-----------------------------------------------------------------------------------------|------------------|-----------------------------------------------------------------------------|
| 01               | ff                                                                                      | off / Init       | The network option is not active at the network or is in the "Init" status. |
| blinl            | Pre-Operational Access to parameters and objects is possible. No process data exchange. |                  | Access to parameters and objects is possible. No process data exchange.     |
|                  | 1 1                                                                                     | Safe-Operational | The data is not active yet in the standard device.                          |
| "Operational" Va |                                                                                         | "Operational"    | Valid process data is exchanged cyclically.                                 |
| on               |                                                                                         |                  |                                                                             |

# "ERR" LED (red)

|   | Blinking pattern | Status/meaning                                                                          |
|---|------------------|-----------------------------------------------------------------------------------------|
|   | off              | No fault                                                                                |
|   | 1 1 1            | Local error. The network option changes automatically to the "Safe-Operational" status. |
|   | flickers         |                                                                                         |
| П | 11 11 11         | A "Sync Manager Watchdog Timeout" has occurred.                                         |
|   | on (red)         |                                                                                         |
|   |                  | The configuration is invalid/incorrect.                                                 |
|   | blinking         |                                                                                         |

# "L/A" LED (green)

| Blinking pattern | State         | Meaning                               |
|------------------|---------------|---------------------------------------|
| off              | Not connected | Network not available                 |
| on               | Connected     | Network available<br>No data transfer |
| blinking         | Traffic       | Data transfer                         |

#### Information on the network 12.2.6.2

## **Parameter**

| Address    | Name /         | setting range / [default setting]        | Information                                                              |
|------------|----------------|------------------------------------------|--------------------------------------------------------------------------|
| 0x2378     | Network status |                                          | Display of the active network status.                                    |
|            | Read           | only                                     |                                                                          |
|            | 1              | Initialisation                           |                                                                          |
|            | 2              | Pre-Operational                          |                                                                          |
|            | 3              | Bootstrap                                |                                                                          |
|            | 4              | Safe-Operational                         |                                                                          |
|            | 8              | Operational                              |                                                                          |
| 0x2379     | Network        | error                                    | Display of the active network error.                                     |
|            | Read           | only                                     |                                                                          |
| 0x2372:009 | Onboard        | EtherCAT-Informationen: Active interface | Display of the active EtherCAT master/slave functionality for the system |
|            | mode           |                                          | bus interface.                                                           |
|            | Read only      |                                          |                                                                          |
|            | 0              | Slave                                    | Slave functionality is active.                                           |
|            | 1              | Master                                   | Master functionality is active.                                          |

# 12.2.6.3 Device identification

| · arameter |                                           |                                                                         |  |  |  |  |
|------------|-------------------------------------------|-------------------------------------------------------------------------|--|--|--|--|
| Address    | Name / setting range / [default setting]  | Information                                                             |  |  |  |  |
| 0x1000     | Device type • Read only                   | CANopen device profile according CANopen specification CiA 301/CiA 402. |  |  |  |  |
| 0x1008     | Manufacturer device name Read only        | Display of the manufacturer device name.                                |  |  |  |  |
| 0x1009     | Manufacturer hardware version • Read only | Display of the manufacturer hardware version.                           |  |  |  |  |

# Configuring the network

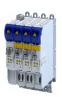

onboard EtherCAT - Operation as standard EtherCAT slave
EoE communication

| Address    | Name / setting range / [default setting]     | Information                                          |
|------------|----------------------------------------------|------------------------------------------------------|
| 0x100A     | Manufacturer software version • Read only    | Display of the manufacturer software version.        |
| 0x1018:001 | Identity object: Vendor ID  Read only        | Display of the manufacturer's identification number. |
| 0x1018:002 | Identity object: Product Code • Read only    | Display of the product code of the inverter.         |
| 0x1018:003 | Identity object: Revision number • Read only | Display of the main and subversion of the firmware.  |
| 0x1018:004 | Identity object: Serial number • Read only   | Display of the serial number of the inverter.        |

#### 12.2.7 EoE communication

With the protocol "Ethernet over EtherCAT (EoE)" normal standard Ethernet telegrams can be sent via the EtherCAT network without affecting the real-time communication of the EtherCAT process data.

The protocol enables the establishment of a parameter communication (SDO communication) to devices on the EtherCAT bus via a standard Ethernet connection.

# **Prerequisites:**

## **EoE** communication

- A MAC address must be transmitted in the EoE initialization telegram.
- IP address assignment
  - With static IP address assignment, an IP different from 0.0.0.0, subnet mask and gateway IP must also be transmitted.
  - With dynamic IP address assignment, the transmission of the IP address, subnet mask and gateway IP can be omitted in the EoE initialization telegram.

# System architecture

- The IP address assignment in the network can be done statically by the EtherCAT master via configuration or via a higher-level infrastructure that can be connected to the Ethernet switch port terminal.
- The PC used can obtain the IP address via the Ethernet switch port terminal if this supports
  a DHCP server or BOOTP mechanisms, or it must itself have a statically assigned IP in the
  same subnet.

# Supported protocols and services

- ARP
- DHCP-Client
- ESDCP
- ICMP (ping)
- UDP/TCP
- GCI-SDO communication (TCP-Port 9410)

| Address    | Name / setting range / [default setting]         | Information                         |
|------------|--------------------------------------------------|-------------------------------------|
| 0x2020:001 | EoE information: Virtual MAC address • Read only | Display of the virtual MAC address. |
| 0x2020:002 | EoE information: IP address • Read only          | Display of the IP address.          |
| 0x2020:003 | EoE information: Subnet mask • Read only         | Display of the subnet mask.         |
| 0x2020:004 | EoE information: Standard gateway • Read only    | Display of the standard gateway.    |
| 0x2020:005 | EoE information: DNS server • Read only          | Display of the DNS server.          |
| 0x2020:006 | EoE information: DNS name • Read only            | Display of the DNS name.            |

Configuring the network onboard EtherCAT - Operation as standard EtherCAT slave EoE communication

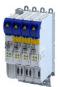

| Address | Name / setting range / [default setting]              | Information                                                   |
|---------|-------------------------------------------------------|---------------------------------------------------------------|
|         | EoE information: Received packages 0 [] 4294967295    | Display of the packages received during the EoE transmission. |
|         | EoE information: Transmitted packages 0 [] 4294967295 | Display of the packages sent during the EoE transmission.     |

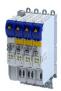

# 13.1 Optical device identification

For applications including several interconnected inverters it may be difficult to locate a device that has been connected online. The "Optical device identification" function serves to locate the inverter by means of blinking LEDs.

## **Details**

In order to start the visual tracking,

- click the button in the toolbar of the »EASY Starter« •) or
- set 0x2021:001 = "Start [1]".

After the start, both LEDs "RDY" and "ERR" on the front of the inverter synchronously blink very fast.

| "RDY" LED (blue)                         | "ERR" LED (red) | Status/meaning                        |
|------------------------------------------|-----------------|---------------------------------------|
|                                          |                 | "Visual tracking" function is active. |
| Both LEDs are blinking in a very rapidly |                 |                                       |
| synchrono                                | ous mode        |                                       |

The blinking duration can be set in 0x2021:002 or selected in the »EASY Starter« in the dropdown list field:

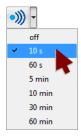

| Address    | Name /                              | setting range / [default setting] | Information                                                                                                    |
|------------|-------------------------------------|-----------------------------------|----------------------------------------------------------------------------------------------------|
| 0x2021:001 | Optical tracking: Start detection   |                                   | 1 = start optical device identification.                                                                                                    |
|            | 0                                   | Stop                              | After the start, the two LEDs "RDY" and "ERR" on the front of the                                                                                                    |
|            | 1                                   | Start                             | <ul> <li>inverter are blinking with a blinking frequency of 20 Hz for the blinking duration set in 0x2021:002. The setting is then automatically reset to "0" again.</li> <li>If the function is reactivated within the blinking time set, the time is extended correspondingly.</li> <li>A manual reset to "0" makes it possible to stop the function prematurely.</li> </ul> |
| 0x2021:002 | Optical tracking: Blinking duration |                                   | Setting of the blinking duration for the visual tracking.                                                                                                    |
|            | 0 [ <b>5</b> ] .                    | 6000 s                            |                                                                                                    |

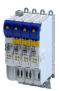

# 13.2 Reset parameters to default

## **Parameter**

| Address    | Name /                                                                                           | setting range / [default setting] | Information                                                                                                    |
|------------|--------------------------------------------------------------------------------------------------|-----------------------------------|----------------------------------------------------------------------------------------------------|
| 0x2022:001 | Device commands: Load default settings  Setting can only be changed if the inverter is disabled. |                                   | 1 = reset all parameters in the RAM memory of the inverter to the default setting that is stored in the inverter firmware.  • All parameter changes made by the user are lost during this process!  • It may take some seconds to execute the task. When the task has been executed successfully, the value 0 is shown.  • Loading parameters has a direct effect on the cyclic communication: The data exchange for control is interrupted and a communication error is generated. |
|            | 0                                                                                                | Off / ready                       | Only status feedback                                                                                                    |
|            | 1                                                                                                | On / start                        | Execute device command                                                                                                    |
|            | 2 In progress 3 Action cancelled                                                                 |                                   | Only status feedback                                                                                                    |
|            |                                                                                                  |                                   |                                                                                                    |
|            | 4                                                                                                | No access                         |                                                                                                    |
|            | 5                                                                                                | No access (Device disabled)       |                                                                                                    |

# 13.3 Saving/loading the parameter settings

If parameter settings of the inverter are changed, these changes at first are only made in the RAM memory of the inverter. In order to save the parameter settings with mains failure protection, the inverter is provided with the corresponding device command in the parameter.

# 13.4 Enabling the device

#### **Parameter**

| Address    | Name / setting range / [default setting] |                    | Information                                        |
|------------|------------------------------------------|--------------------|----------------------------------------------------|
| 0x2822:001 | Axis commands: Enable inverter           |                    | Parameters for interaction with engineering tools. |
|            | 0                                        | Inverter inhibited |                                                    |
|            | 1                                        | Inverter enabled   |                                                    |

# 13.5 Restart device

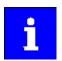

If the inverter communicates with the master as network node via EtherCAT: executing the device command may cause an interruption of the EtherCAT communication with the master and a standstill of the drive.

| Address    | Name / setting range / [default setting] |                             | Information                                       |
|------------|------------------------------------------|-----------------------------|---------------------------------------------------|
| 0x2022:035 | Device c                                 | ommands: Restart Device     | Parameter for interaction with engineering tools. |
|            | 0                                        | Off / ready                 | Only status feedback                              |
|            | 1                                        | On / start                  | Execute device command                            |
|            | 2                                        | In progress                 | Only status feedback                              |
|            | 3                                        | Action cancelled            |                                                   |
|            | 4                                        | No access                   |                                                   |
|            | 5                                        | No access (Device disabled) |                                                   |

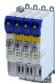

# 13.6 Restarting Extended Safety

## **Parameter**

| Address       | Name /   | setting range / [default setting] | Information            |
|---------------|----------|-----------------------------------|------------------------|
| 0x2022:041    | Device c | ommands: Restart extended safety  |                        |
| 0 Off / ready |          | Off / ready                       | Only status feedback   |
|               | 1        | On / start                        | Execute device command |
|               | 2        | In progress                       | Only status feedback   |
|               | 3        | Action cancelled                  |                        |
|               | 4        | No access                         |                        |
|               | 5        | No access (Device disabled)       |                        |

# 13.7 Export logbook

The export of the complete logbook can be started with the 0x2022:036 parameter.

# **Parameter**

| Address    | Name /        | setting range / [default setting] | Information                                                    |
|------------|---------------|-----------------------------------|----------------------------------------------------------------|
| 0x2022:036 | Device c      | ommands: Export Logbook           | Exports the logbook for the upload into the engineering tools. |
|            | 0 Off / ready |                                   | Only status feedback                                           |
|            | 1             | On / start                        | Execute device command                                         |
|            | 2             | In progress                       | Only status feedback                                           |
|            | 3             | Action cancelled                  |                                                                |
|            | 4             | No access                         |                                                                |
|            | 5             | No access (Device disabled)       |                                                                |

# 13.8 Delete logbook files

The logbook files can be deleted with the 0x2022:015 parameter.

# **Parameter**

| Address    | Name / | setting range / [default setting] | Information                                                                                                |
|------------|--------|-----------------------------------|----------------------------------------------------------------------------------------------------|
| 0x2022:037 | 1      |                                   | Deletion of log files on the device that were exported in an earlier step via 0x2022:036 (Export Logbook). |
|            | 0      | Off / ready                       | Only status feedback                                                                                       |
|            | 1      | On / start                        | Execute device command                                                                                     |
|            | 2      | In progress                       | Only status feedback                                                                                       |
|            | 3      | Action cancelled                  |                                                                                                    |
|            | 4      | No access                         |                                                                                                    |
|            | 5      | No access (Device disabled)       |                                                                                                    |

# 13.9 Activate loaded application

The loaded application can be activated with the parameter.

# Device functions Inverter control word

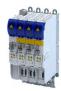

#### 13.10 **Inverter control word**

| Address | Name / | setting range / [default setting]                      | Information                                                                                                    |
|---------|--------|--------------------------------------------------------|----------------------------------------------------------------------------------------------------|
| 0x2830  |        | control word<br>[ <b>0x0000</b> ] 0xFFFF               | The control word serves to influence the control functions.                                                                                                    |
|         | Bit 0  | Flying restart completed                               | This bit enables the control to report the acceptance of the recorded speed to the "flying restart" function. Thus, the flying restart process is completed.                                                                                                    |
|         | Bit 1  | Block flying restart                                   | TRUE: the flying restart process is blocked.                                                                                                    |
|         | Bit 4  | Set load value                                         | TRUE: set load value.                                                                                                    |
|         | Bit 5  | Select new actual position                             | <ul> <li>TRUE: define new actual position.</li> <li>Setting/shifting of Actual position (0x6064) to Actual position start value (0x2983) considering the set resolution (0x608F:001, 0x608F:002).</li> <li>Mode for setting the actual position: 0x2984)</li> </ul> |
|         | Bit 6  | Activate DC-injection braking or short-circuit braking | DC-injection braking or short-circuit braking is activated via this bit.                                                                                                    |
|         | Bit 7  | Disable speed and position monitoring                  |                                                                                                    |
|         | Bit 8  | Disable VFC-Eco                                        |                                                                                                    |
|         | Bit 9  | Brake status override                                  |                                                                                                    |
|         | Bit 10 | Activate SLS                                           |                                                                                                    |
|         | Bit 11 | Stop mains failure control                             |                                                                                                    |

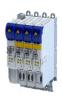

Access protection
Write access protection

# 13.11 Access protection

# 13.11.1 Write access protection

Optionally a write access protection can be installed for the inverter parameters.

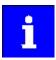

Write access protection via network is not restricted. Irrespective of the write access protection that is currently set, a higher-level controller, OPC-UA server, or any other communication partner connected to the inverter is always provided with full read/write access to all parameters of the inverter.

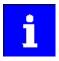

After activating the write access protection, you have to enter a valid PIN to remove the write access protection. Note down the defined PIN(s) and keep this information in a safe place! If you lose the PIN(s), the inverter can only be disabled by resetting it to the delivery status. This means, all parameter settings made by the user get lost! ▶ Reset parameters to default □ 230

#### **Details**

Usually the write access protection function is implemented by the engineer/OEM , for example to protect the inverter against incorrect parameterization by non-authorised persons. For diagnostic purposes, a read access to all parameters is always possible.

The write access protection allows for the following configurations:

- · Full write access
- Write access only to favorites or (when knowing PIN1) to all parameters
- · No write access or (when knowing PIN2) full write access
- No write access or (when knowing PIN1) write access only to favorites or (when knowing PIN2) to all parameters

The following table compares the four possible configurations:

| PIN1 setting | PIN2 setting | Log-in                                  | Status display aft log-in | er Active write access protec    | tion (via keypad/»EASY Starter«) |
|--------------|--------------|-----------------------------------------|---------------------------|----------------------------------|----------------------------------|
| 0x203D       | 0x203E       | 0x203F                                  | 0x2040                    |                                  |                                  |
| 0            | 0            | -                                       | 0                         | No access protection config      | gured.                           |
|              |              | Access -                                | <b>→</b>                  | <u> </u>                         |                                  |
|              |              | Diagnostics (re                         | ad access)                | Favorites                        | All parameters                   |
| > 0          | 0            | 0 or wrong PIN                          | 2                         | Write access only possible       | to favorites.                    |
|              |              | Correct PIN1                            | 0                         | Write access to all paramet      | ters possible.                   |
|              |              | Access -                                | <b>→</b>                  | <br>Pl                           | N1                               |
|              |              | Diagnostics (re                         | ad access)                | Favorites                        | All parameters                   |
| 0            | > 0          | 0 or wrong PIN                          | 1                         | No write access.                 |                                  |
|              |              | Correct PIN2                            | 0                         | Write access to all paramet      | ters possible.                   |
|              |              | Access → PIN2                           |                           |                                  |                                  |
|              |              | Diagnostics (re                         | ad access)                | Favorites                        | All parameters                   |
| > 0          | > 0          | 0 or wrong PIN                          | 1                         | No write access.                 |                                  |
|              |              | Correct PIN1                            | 2                         | Write access only possible       | to favorites.                    |
|              |              | Correct PIN2                            | 0                         | Write access to all paramet      | ters possible.                   |
|              |              | Access -                                | PIN1                      | <br>Pl                           | N2                               |
|              |              | Diagnostics (re                         | ad access)                | Favorites                        | All parameters                   |
|              |              | If PIN1 and PIN2 are entered correctly. | set identically, a w      | rite access to all parameters is | possible after the PIN has been  |

Device functions
Access protection
Write access protection

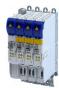

| Address | Name / setting range / [default setting]      | Information                                                                                                    |
|---------|-----------------------------------------------|----------------------------------------------------------------------------------------------------|
| 0x203D  | PIN1 access protection -1 [0] 9999            | PIN definition for write access protection.  • 1 9999 = set/change PIN.                                                                                                    |
| 0x203E  | PIN2 access protection -1 [ <b>0</b> ] 9999   | <ul> <li>0 = delete PIN (deactivate access protection).</li> <li>When the PIN has been set successfully, the value -1 is shown; otherwise 0.</li> <li>Setting/changing the PIN via keypad/»EASY Starter« only possible if no write access protection is active.</li> <li>Settings/changes via »EASY Starter« become effective immediately; via keypad they only become effective when the parameter group has been exited.</li> </ul>           |
| 0x203F  | PIN1/PIN2 log-in<br>-32768 [ <b>0</b> ] 32767 | Parameter for PIN entry for the purpose of deactivating an active access protection temporarily.  • 1 9999 = log-in (deactivate access protection temporarily).  • 0 = logout (reactivate access protection).  • After having logged in successfully, the value -1 is shown; otherwise 0.  • After 10 invalid entries, the log-in function is inhibited. In order to remove the log-in inhibit, the inverter must be switched off and on again. |

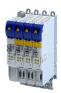

Access protection Write access protection

## 13.11.1.1 Write access protection in the »EASY Starter«

If a write access protection is active for the online connected inverter, it is displayed in the status bar of the »EASY Starter«:

| Display         | Representation of the parameters in the »EASY Starter«                                         |
|-----------------|------------------------------------------------------------------------------------------------|
| No write access | All parameters in all dialogs are displayed as read-only parameters.                           |
| Only favorites  | Except for the favorites, all parameters in all dialogs are displayed as read-only parameters. |

An active write access protection can be removed when the PIN is known.

How to remove an active write access protection temporarily:

1. Click the symbol 🚳 in the toolbar.

The "Log in / Log off" dialog box is displayed:

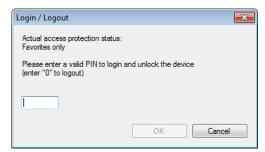

2. Enter the valid PIN and confirm with **OK**.

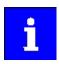

After 10 invalid entries, the log-in function is inhibited. In order to remove the log-in inhibit, the inverter must be switched off and on again.

The write access protection gets active again:

- Automatically 10 minutes after the last login or after the last active write access. It takes max. 10 minutes to be automatically logged out again after each write access.
- Automatically after the mains voltage is switched on again.
- Manually by entering a "0" in the dialog box "Log in / Log off" (see above).

Access protection
Write access protection

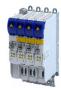

## Configuring the write access protection with »EASY Starter«

The write access protection is activated by specifying PIN1 and/or PIN2 (depending on the desired configuration of the write access protection).

How to activate the write access protection:

1. Go to the "Settings" tab and navigate to the "Access protection" parameterisation dialog:

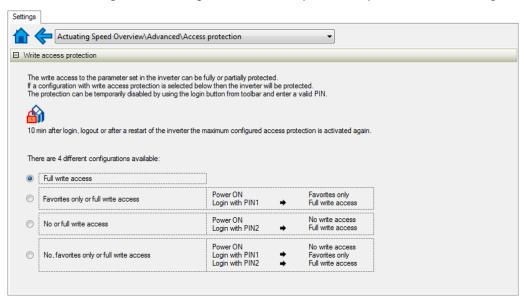

2. Select the desired configuration of the write access protection.

The "PIN definition" dialog box is displayed. The possible entries depend on the selected configuration.

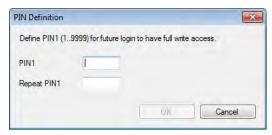

3. Enter the desired PIN(s) and confirm with OK.

After successful execution, the write access protection is immediately effective and is displayed in the »EASY Starter« status bar.

4. For a permanent acceptance of the configuration: 📴 Save parameter settings in the device.

How to change already defined PIN(s):

- 1. A Remove the active write access protection temporarily (see above).
- 2. Select the "Full write access" configuration in the "Access protection" parameterisation dialog.
- 3. Select again the desired configuration of the write access protection.
- 4. Enter new PIN(s) and confirm with OK.
- 5. Save parameter settings in the device.

How to remove a configured write access protection permanently:

- 1. A Remove the active write access protection temporarily (see above).
- 2. Select the "Full write access" configuration in the "Access protection" parameterisation dialog.
- 3. Save parameter settings in the device.

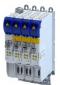

Switching frequency changeover Brand protection

## Impact of the write access protection on »EASY Starter« functions

The following »EASY Starter« functions are not supported when write access protection is active:

- · Parameter set download
- Definition of the "Favorites" parameters.
- Definition of the parameters for the "Parameter change-over" function

The following »EASY Starter« functions are supported irrespective of whether write access protection is active:

- Optical device identification 0x2021:001
- Enable/inhibit inverter 0x2822:001
- Resetting parameters to default 0x2022:001
- Save parameter set
- Load user parameter
- · Load OEM parameter
- · Error reset

## 13.11.2 Brand protection

#### **Parameter**

| Address    | Name / setting range / [default setting]               | Information                                                                                                    |
|------------|--------------------------------------------------------|----------------------------------------------------------------------------------------------------|
| 0x2100:001 | Brand protection: PIN set<br>-1 [ <b>0</b> ] 9999999   | <ul> <li>0: no brand protection.</li> <li>1 9999999: possible pins.</li> <li>-1: brand protection is active.</li> </ul>                          |
| 0x2100:002 | Brand protection: PIN input<br>-2 [ <b>0</b> ] 9999999 | <ul> <li>0: not checked.</li> <li>1 9999999: possible pins.</li> <li>-1: check was successful.</li> <li>-2: check was not successful.</li> </ul> |
| 0x2100:003 | Brand protection: Encryption 0 [0] 9                   | Encryption for brand protection.                                                                                                    |

# 13.12 Switching frequency changeover

The output voltage of the inverter is a DC voltage with sine-coded pulse width modulation (PWM). This corresponds by approximation to a AC voltage with variable frequency. The frequency of the PWM pulses is adjustable and is called "switching frequency".

## **Details**

The switching frequency has an impact on the smooth running performance and the noise generation in the motor connected as well as on the power loss in the inverter. The lower the switching frequency, the better the concentricity factor, the smaller the power loss and the higher the noise generation.

| Address | Name / setting range / [default setting] | Information                                                                                                    |
|---------|------------------------------------------|----------------------------------------------------------------------------------------------------|
| 0x2939  | Switching frequency                      | Selection of the inverter switching frequency.  Abbreviations used:  "Variable": Adaptation of the switching frequency as afunction of the current. The carrier frequency is reduced depending on the heat sink temperature and the ixt load.                                                  |
|         |                                          | <ul> <li>"Fixed": The carrier frequency is fixed, no frequency reduction.</li> <li>"Drive-optimised": reduces the capacitive currents from the motor to the earth.</li> <li>"Min. Pv": reduces the capacitive currents from the motor to the earth and optimizes power dissipation.</li> </ul> |

Device overload monitoring (ixt)

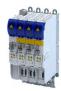

# 13.13 Device overload monitoring (ixt)

The inverter calculates the i\*t utilisation in order to protect itself against thermal overload. In simple terms: a higher current or an overcurrent that continues for a longer time causes a higher i\*t utilisation.

# A DANGER!

Uncontrolled motor movements by pulse inhibit.

When the device overload monitoring function is activated, pulse inhibit is set and the motor becomes torqueless. A load that is connected to motors without a holding brake may therefore cause uncontrolled movements! Without a load, the motor will coast.

▶ Only operate the inverter under permissible load conditions.

#### **Details**

The device overload monitoring function primarily offers protection to the power section. Indirectly, also other components such as filter chokes, circuit-board conductors, and terminals are protected against overheating. Short-time overload currents followed by recovery periods (times of smaller current utilisation) are permissible. The monitoring function during operation checks whether these conditions are met, taking into consideration that higher switching frequencies and lower stator frequencies as well as higher DC currents cause a greater device utilisation.

- If the total utilisation exceeds the total warning threshold set in (default setting: 95 %), the inverter outputs a warning.
- If the device utilisation exceeds the permanent error threshold 100 %, the inverter is disabled immediately and generates an error message.
- The device overload can be obtained from the configuration document.

| Address    | Name / setting range / [default setting]                               | Information                                                                                      |
|------------|------------------------------------------------------------------------|--------------------------------------------------------------------------------------------------|
| 0x2D40:001 | Device utilisation ixt: Power unit actual utilisation • Read only: x % | Display of the power module utilisation.                                                         |
| 0x2D40:002 | Device utilisation ixt: Power unit warning threshold 0 [95] 101 %      | If the device utilisation exceeds the threshold set, the inverter outputs a warning.             |
| 0x2D40:003 | Device utilisation ixt: Power unit error threshold • Read only: x %    | If the power module utilisation exceeds the displayed threshold, the inverter outputs a warning. |
| 0x2D40:004 | Device utilisation ixt: Device actual utilisation • Read only: x %     | Display of the current device utilisation.                                                       |
| 0x2D40:005 | Device utilisation ixt: Device warning threshold 0 [95] 101 %          |                                                                                                  |
| 0x2D40:006 | Device utilisation ixt: Device error threshold • Read only: x %        | If the device utilisation exceeds the displayed threshold, the device outputs an error.          |

Heatsink temperature monitoring Firmware download with »EASY Starter (firmware loader)«

# 13.14 Heatsink temperature monitoring

In order to avoid an impermissible heating of the servo inverter, the temperature of the heatsink is detected and monitored.

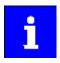

The temperature of the heatsink is measured in the temperature range of 0  $\dots$  80 °C with a tolerance of -2  $\dots$  +4 °C. Beyond this temperature range, the measuring accuracy decreases faster.

## **Parameter**

| Address    | Name / setting range / [default setting]                       | Information                                                                                                    |
|------------|----------------------------------------------------------------|----------------------------------------------------------------------------------------------------|
| 0x2D84:001 | Heatsink temperature: Heatsink temperature • Read only: x.x °C | Display of the current heatsink temperature.                                                                                                    |
| 0x2D84:002 | Heatsink temperature: Warning threshold 50.0 [90.0] 100.0 °C   | <ul> <li>Warning threshold for temperature monitoring.</li> <li>If the heatsink temperature exceeds the threshold set here, the inverter outputs a warning.</li> <li>The warning is reset with a hysteresis of approx. 5 °C.</li> <li>If the heatsink temperature increases further and exceeds the non-adjustable error threshold (100 °C), the inverter changes to the "Fault" device status. The inverter is disabled and thus any further operation is stopped.</li> </ul> |

# 13.15 Update device firmware

# 13.15.1 Firmware download with »EASY Starter (firmware loader)«

# 13.15.1.1 Download via Ethernet connection

| Address    | Name /    | setting range / [default setting]         | Information |
|------------|-----------|-------------------------------------------|-------------|
| 0x243C:001 | Device: I | Ethernet commands: Device: Start firmware |             |
|            | update    |                                           |             |
|            | Settin    | g can only be changed if the inverter is  |             |
|            | disabl    | ed.                                       |             |
|            | 0         | Off/Ready                                 |             |
|            | 1         | On/Start                                  |             |
|            | 4         | Action cancelled                          |             |
|            | 20        | 20%                                       |             |
|            | 40        | 40%                                       |             |
|            | 60        | 60%                                       |             |
|            | 80        | 80%                                       |             |

# Additional functions

Brake energy management Use of a brake resistor

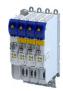

# 14 Additional functions

# 14.1 Brake energy management

When braking electrical motors, the kinetic energy of the drive train is fed back regeneratively to the DC bus. This energy causes a DC-bus voltage boost. If the energy fed back is too high, the inverter reports an error.

Several different strategies can serve to avoid DC-bus overvoltage:

- Stopping the deceleration ramp function generator when the active voltage threshold for the brake operation is exceeded
- Use of the "Inverter motor brake" function
- · Combination of the above named options

#### **Details**

The voltage threshold for braking operation results on the basis of the rated mains voltage set:

| Rated mains voltage (0x2540:001) | Voltage thresholds for braking operation |                       |
|----------------------------------|------------------------------------------|-----------------------|
|                                  | Braking operation on                     | Braking operation off |
| 230 V                            | 390 V DC                                 | 380 V DC              |
| 400 V                            | 725 V DC                                 | 710 V DC              |
| 480 V                            | 780 V DC                                 | 765 V DC              |

# 14.1.1 Use of a brake resistor

For braking operation, optionally the brake chopper integrated in the inverter (brake transistor) can be used.

# **NOTICE**

Incorrect dimensioning of the brake resistor may result in the destruction of the integrated brake chopper (brake transistor).

- ► Only connect a brake resistor complying in terms of performance to terminals R<sub>B1</sub> and R<sub>B2</sub> of the inverter.
- ► Avoiding thermal overload of the brake resistor.

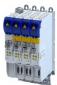

\_\_\_\_\_

# 14.2 Manual jog parameters

| Address    | Name / setting range / [default setting]                                   | Information                                                                                                    |
|------------|----------------------------------------------------------------------------|----------------------------------------------------------------------------------------------------|
| 0x2836:001 | Manual control mode: Current setpoint 0 [30] 200 %                         | Setting of the current setpoint value for manual control.  • 100 % ≡ Rated current (0x2DDF:001)                                                                                                    |
| 0x2836:002 | Manual control mode: Frequency<br>-1000.0 [ <b>0.0</b> ] 1000.0 Hz         | Setting of the frequency for manual control.                                                                                                    |
| 0x2836:003 | Manual control mode: Ramp time (current) 0 [0] 1000 ms                     | Setting of the period of time during which the current setpoint value is achieved from zero onwards.                                                                                                    |
| 0x2836:004 | Manual control mode: Ramp time (frequency) 0 [500] 10000 ms                | Setting of the period of time during which the frequency is achieved from zero onwards.  The frequency ramp only starts up when the current ramp has reached the value configured in 0x2836:001 (Current setpoint).                                                                                                    |
| 0x2836:005 | Manual control mode: Time monitoring (frequency) 0 [2500] 100000 ms        | Setting of the time period for time monitoring.  The manual control features a time monitoring function which is coupled to a write access to 0x2836:002 (Frequency).  If no write access to 0x2836:002 takes place within the time period set here, the frequency is moved to zero via the parameterised ramp. When the 0 Hz have been reached, the inverter changes to the error status and is inhibited. After acknowledging the error, the CiA402 state machine must be switched from "Switch-on inhibited" back to the "Operation enabled" state before proceeding with manual control. |
| 0x2836:006 | Manual control mode: Current controller gain 0.00 [20.00] 750.00 V/A       | Setting of the current controller gain.                                                                                                    |
| 0x2836:007 | Manual control mode: Current controller reset time 0.01 [20.00] 2000.00 ms | Setting of the current controller reset time.                                                                                                    |

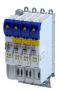

## 14.3 Mains failure control

This function can decelerate the drive in the event of a mains voltage failure and use its kinetic energy to maintain the DC-bus voltage for a certain period of time. This makes it possible to keep the drive running during a brief failure of the mains voltage or, in the event of a longer failure, to run it to a standstill in a guided manner.

#### **Details**

The mains failure control is activated when the mains failure monitoring has detected a mains failure

In the default setting, the mains failure control is switched off. ▶ Activate mains failure control □ 245

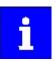

Controlled regenerative operation raises the DC-bus voltage. This can trigger an overvoltage fault. If an overvoltage fault is to be reliably excluded, the excess energy must be dissipated by a brake resistor.

## Functional description of the mains failure monitoring

The mains failure monitoring compares the currently measured DC-bus voltage with the filtered DC-bus voltage.

If the measured DC-bus voltage 0x6079 is smaller than the filtered DC-bus voltage 0x2D66:014 and smaller than 90 % of the nominal DC-bus voltage, a mains failure is detected.

The mains failure is signaled in status word 2 of the inverter: 0x2833, bit 14 (Mains failure detected)

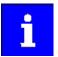

If a lot of kinetic energy is fed back into the DC bus during a mains failure, the mains failure monitoring will only respond with a delay or possibly not at all due to the DC-bus voltage not dropping.

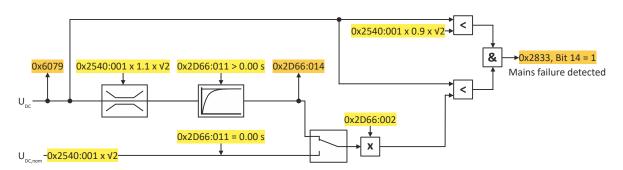

Fig. 6: Function of the mains failure monitoring

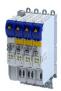

# Functional description of the mains failure control

Setting 0x2833, bit 14 (Mains failure detected) activates the mains failure control if it is enabled. (0x2D66:001 = 2):

- The motor control switches to speed control with setpoint 0 rpm.
- The deceleration torque ramps up from a starting value to the parameterized maximum value
  - Maximum value: 0x2D66:012
  - Ramp time: 0x2D66:013
  - The ramp time determines the jerk of the deceleration.
- The starting value depends on the current operating mode of the drive:
  - Operation in motor mode: Starting torque = 0 Nm.
  - Operation in generator mode: Starting torque = 0x6077 (Actual torque)
- After the drive has come to a standstill, the 0x3181 (Mains failure) error message is output.
- The original motor control is reactivated with the parameterized values.

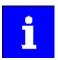

If undervoltage occurs during mains failure control, the controller is disabled.

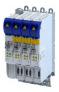

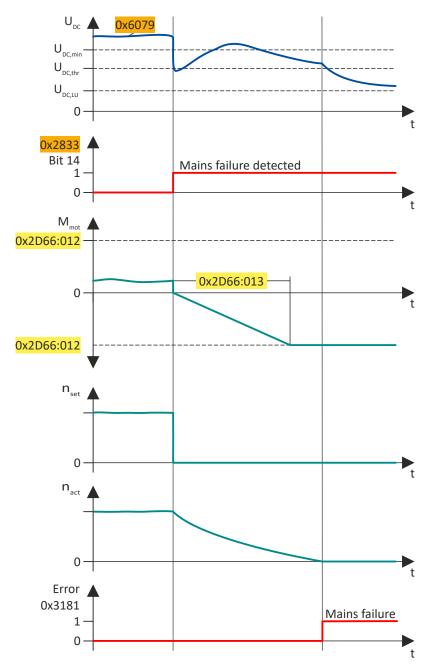

Fig. 7: Sequence of mains failure control in motor operation

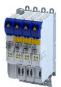

Mains failure control

#### Activate mains failure control

How to set up the mains failure control:

- 1. Define filter time for the DC-bus voltage:
  - a) 0x2D66:011 = 0.00 s (no filtering):

The current DC-bus voltage is compared with the nominal DC-bus voltageRated mains voltage  $(0x2540:001) \times \sqrt{2}$ .

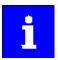

Note the following when making this setting:

The usual short-term fluctuations of the mains voltage can already trigger the mains failure control.

b) 0x2D66:011 > 0.00 s (filtering active):

The current DC-bus voltage is compared with the filtered DC-bus voltage 0x2D66:014 weighted with factor 0x2D66:002.

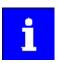

Note the following when making this setting:

The usual short-term fluctuations of the mains voltage cannot trigger the mains failure control.

2. Set the activation threshold: ▶ 0x2D66:002 (= weighting for forming the comparison value). Recommended setting: 75%

With the setting 75 %, the mains failure control is activated if the current DC-bus voltage is more than 25 % below the comparison value.

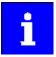

#### For high values for the activation threshold, note the following:

The higher the value, the sooner a mains failure is detected due to a sudden drop in DC-bus voltage.

The higher the value, the more energy reserve is available for the guided shutdown in the DC bus.

If the value is too high, there is a risk of false tripping.

# For low values for the activation threshold, note the following:

If the value is too low, the energy reserve in the DC bus may be too low.

An undervoltage fault would interrupt the guided shutdown.

3. Activate mains failure control: 0x2D66:001 = 2 (Enabled).

The mains failure control becomes active with these settings when the DC-bus voltage falls below the comparison values.

# Behavior in case of mains recovery

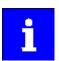

The mains failure control is not terminated when the mains returns.

To switch to normal operation immediately, the mains failure control must be terminated via the control word:

Inverter control word ▶ 0x2830, bit 11 = 1 (Stop mains failure control)

#### Deactivate mains failure control

These events terminate the mains failure control:

- Lock mains failure control > 0x2D66:001 = 0 (Disabled)
- Exit via Inverter control word > 0x2830, bit 11 = 1 (Stop mains failure control)
- Inverter disable
- Inverter disable due to an error (e.g. undervoltage)

# Additional functions Mains failure control

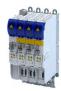

| Address    | Name / setting range / [default setting]                                     | Information                                                                                                    |
|------------|------------------------------------------------------------------------------|----------------------------------------------------------------------------------------------------|
| 0x2D66:001 | Mains failure control: Enable function                                       | Enable mains failure control.                                                                                                    |
|            | 0 Disabled                                                                   | Operation without mains failure control.                                                                                                    |
|            | 2 Enabled                                                                    | Operation with mains failure control.                                                                                                    |
| 0x2D66:002 | Mains failure control: DC-bus activation level 60 [75] 90 %                  | Weighting of the source of the comparison value<br>Recommended setting: 75%                                                                                                    |
|            |                                                                              | If the DC-bus voltage falls below the comparison value, the mains failure control is triggered:  • 0x2D66:011 = 0.00 s (no filtering): Comparison value = nominal DC-bus voltage (0x2540:001 x V2) x 0x2D66:002.  • 0x2D66:011 > 0.00 s (filtering active): Comparison value = filtered DC-bus voltage (0x2D66:014) x 0x2D66:002. |
| 0x2D66:011 | Mains failure control: Filter time 0.00 [0.00] 60.00 s                       | Filter time for filtering the measured DC-bus voltage. 0x6079 0.00 s = no filtering                                                                                                    |
|            |                                                                              | The setting also determines the source of the comparison value for detecting the mains failure:  • 0x2D66:011 = 0.00 s (no filtering): Source = nominal DC-bus voltage (0x2540:001 x v2).  • 0x2D66:011 > 0.00 s (filtering active): Source = filtered DC-bus voltage (0x2D66:014).                                               |
| 0x2D66:012 | Mains failure control: Ramp max. torque 0.0 [30.0] 3276.7 %                  | Maximum torque of the torque ramp for braking the drive to standstill. Reference: Rated motor torque (0x6076)                                                                                                    |
| 0x2D66:013 | Mains failure control: Ramp time 0.00 [1.00] 5.00 s                          | Ramp time for reaching the maximum torque. Reference: Torque change 0 Nm → maximum torque                                                                                                    |
| 0x2D66:014 | Mains failure control: Actual DC bus voltage (filtered) • Read only: x.xxx V | Display of the filtered DC-bus voltage.                                                                                                    |

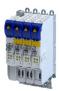

# 14.4 Oscilloscope function

The oscilloscope function is operated via the separate "Oscilloscope" tab of the »EASY Starter« engineering tool. Here, you can find the user interface with all the relevant dialogs and setting options.

#### **Preconditions**

- Configuring the oscilloscope and starting the recording is only possible when an online connection to the inverter has been established.
- The oscilloscope function enable recording of those parameters of the inverter that are marked with the "OSC" attribute. Only these parameters can be transferred into the selection list of the oscilloscope.

#### **User interface**

С

D

Channel list field

Status line

In the Lenze engineering tool used, set the trigger condition and the sample rate via the oscilloscope user interface when an online connection to the inverter has been established and select the parameters to be recorded.

The configuration is transferred into the inverter and checked each time it changes. Should the check identify invalid settings, the oscilloscope triggers an error message.

After the measurement is completed and when an online connection has been established, the measured data in the inverter is transmitted to the engineering tool and represented graphically on the oscilloscope user interface.

G

н

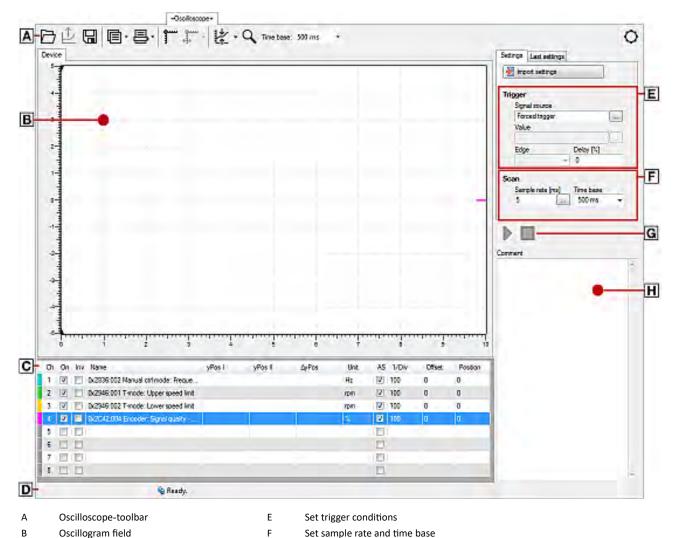

Start / stop of recording

Comment input field and error message

# Additional functions

Oscilloscope function

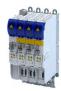

# Toolbar

| Icon         | Function                                       |
|--------------|------------------------------------------------|
|              | Load oscillogram / configuration from file     |
| $\triangle$  | Load recorded oscillogram from the device      |
|              | Save oscillogram in file                       |
|              | Copy oscillogram to the clipboard              |
| 昌            | Print oscillogram                              |
| 3            | Display cursor                                 |
|              | Centre cursor                                  |
| *            | Scale curve automatically                      |
| Q            | Activate zoom function                         |
| "Time base:" | Display of the set time base                   |
| 0            | Tool settings (right-hand side of the toolbar) |

# **Technical data**

Number of channels 1 ... 8

Data memory depth Maximally 2048 measured values for each channel

Data width of a channel Maximally 64 bits, according to the data type of the parameter to be recorded

Sample rate  $62.5 \mu s$  or a multiple thereof

Minimum recording time 128 ms

(62.5 μs \* 2048 measured values)

Maximum time base 20.47 s Maximum recording 20.47 s

time

Trigger level According to the value range of the parameter to be triggered

Trigger selection

Trigger delay  $-100 \% \dots +400 \%$  Trigger source  $\text{Channel 1} \dots 8$ 

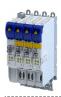

Selecting parameters to be recorded

The oscilloscope supports up to eight channels, thus maximally eight parameters can be recorded in an oscillogram. The **Channels** list field serves to configure the parameters to be recorded as signal sources:

| Colum<br>n | Name     | Meaning                                                                                                    |  |
|------------|----------|----------------------------------------------------------------------------------------------------|--|
| 1          | -        | Curve colour for the representation in the oscillogram                                                                                                    |  |
| 2          | Ch       | Channel number                                                                                                    |  |
| 3          | On       | on / off                                                                                                    |  |
| 4          | Inv      | Inversion on / off                                                                                                    |  |
| 5          | Name     | Selection of the parameter to be recorded                                                                                                    |  |
| 6          | yPos I   | Value at cursor I in vertical direction                                                                                                    |  |
| 7          | yPos II  | Value at cursor II in vertical direction                                                                                                    |  |
| 8          | ΔyPos    | Difference between the two values of yPos I and yPos II (displayed as amount)                                                                                                    |  |
| 9          | Unit     | Scaling                                                                                                    |  |
| 10         | AS       | Activation / deactivation of the autoscaling function                                                                                                    |  |
| 11         | 1 / Div  |                                                                                                    |  |
| 12         | Offset   | The offset value is subtracted from the recorded raw value before the scaling is executed. This serves to, e. g., make very small value fluctuations visible within one consistently very high recording value (e. g. harmonics with a low amplitude). |  |
| 13         | Position | Regarding the vertical curve scale -5 5, the position value determines the vertical position of the zero point of the Y axis of a curve.                                                                                                    |  |

How to select a parameter for recording:

- 1. Double-click the "Name" column in the **Channel** list field to open the "Selection of signal sources" dialog box.
- 2. Select the parameters to be recorded in the dialog box.
- 3. Press the "Ok" button. This closes the dialog box and the selection is accepted.
- 4. Repeat the steps 1 ... 3 to select up to seven further parameters to be recorded.

The selected parameters are recorded when the oscilloscope is started.

How to change a parameter for recording:

- 1. Double-click the parameter to be changed in the **Channels** list field in the "Name" column.
- 2. Make a new selection in the "Selection of signal sources" dialog box.
- 3. Press the "Ok" button. This closes the dialog box and the selection is accepted.

The changed parameters are recorded when the oscilloscope is started.

How to cancel a selection again:

- 1. Right-click the parameter to be removed in the **Channels** list field in the "Name" column to open the context menu.
- 2. Select the "Remove parameter" command in the context menu.

The selected and changed parameter will not be recorded anymore when the oscilloscope is started.

# Additional functions

Oscilloscope function

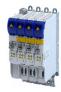

# Defining the recording time / sample rate

How to define the duration and sample rate for recording:

- 1. Select the desired time base in the time base list field.
  - a) The current setting of the time base multiplied by 10 results in the recording time.
  - b) As the size of the measured data memory in the inverter is limited, a compromise is usually made between sample rate and recording time.
- 2. Either enter the desired sample rate in [ms] in the sample rate input field or open the "Sample rate selection" dialog by clicking the "Sample rate" button and select a sample rate < 1 ms.</p>
- a) The sample rate in the inverter is automatically corrected to integer multiples of 62.5  $\mu$ s. Thus, the duration and sample rate are defined for recording and are considered when the oscilloscope is started.

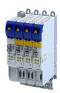

Defining the trigger condition

Based on the trigger condition, define the starting time of recording in the inverter. The oscilloscope offers various trigger conditions which serve to control the recording of the measured values.

The trigger threshold can be changed in the "Value" input field on the "Settings" tab if the channel is selected in "Signal source" that contains the corresponding parameter.

| Setting       |                   | Function                                                                                                    |
|---------------|-------------------|----------------------------------------------------------------------------------------------------|
| Signal source |                   | Selection of the trigger source:                                                                                                    |
|               | Channel           | Triggering takes place on a channel configured in the "vertical channel settings" list field.                                                                                                    |
|               | immediate trigger | No trigger condition, recording takes place immediately after the start.                                                                                                    |
| Value         |                   | Value, from which onwards triggering is caused.                                                                                                    |
| Deceleration  |                   | Time delay of recording with regard to the trigger event.                                                                                                    |
|               | Pre-trigger       | When entering a negative delay time, you can detect signals that occur before the trigger event.                                                                                                    |
|               | Post-trigger      | Trigger event  Trigger level  Trigger time is marked with a dashed line in the oscillogram.  If it is triggered on the occurrence of an event, values caused by the event can be detected in this way.  When entering a positive delay time, you can detect signals that occur a certain time after the trigger event.  Trigger event  Trigger delay (positive) |
| Edge          |                   | Two trigger types are available:                                                                                                    |
| -             | increasing        | First, the value must fall below the defined trigger value and then exceed it in order that triggering is activated.                                                                                                    |
|               | decreasing        | First, the value must exceed the defined trigger value and then fall below it in order that triggering is activated.                                                                                                    |

# **Starting recording**

Press the button ▶, "Start recording"

In order to obtain a sample rate as high as possible when the parameter values are recorded, the data is first saved in the measured data memory of the inverter and then transmitted to the Engineering PC as oscillogram. The current recording status is displayed in the status bar.

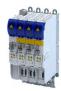

## Adjusting the representation

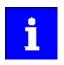

As soon as the diagram does not show the complete measurement anymore, a scrollbar appears below the time axis. You can use the scrollbar to move the visible section horizontally. The time-axis inscription and the position indicator are automatically corrected during scrolling.

After recording and subsequent transmission of the online oscillogram to the Engineering PC, it is visualised in the oscilloscope. If required, you can now adjust the representation using the zoom function or the automatic scaling function.

# Change time base subsequently

A measurement already carried out can be extended or compressed by changing the time base.

For this purpose, change the setting of the time base via the toolbar (on top).

#### **Zoom function**

The zoom function will be activated by selecting the  $\mathbb{Q}$  in the toolbar. When the function is activated, the button is highlighted.

| Zoom function                     | Proceeding                                                                                                    | Proceeding                                                                                                    |  |  |
|-----------------------------------|----------------------------------------------------------------------------------------------------|----------------------------------------------------------------------------------------------------|--|--|
| Zoom selection                    |                                                                                                    | Hold down the left mouse button and draw the section to be zoomed:      The selection is shown with a frame.      When the left mouse button is released, the selection is zoomed in the                                                                |  |  |
|                                   | 0 11 1 1                                                                                                    | oscillogram.                                                                                                    |  |  |
| Horizontal stretching             | On the horiz                                                                                                    | Hold down the left mouse button and move the mouse pointer to the left to stretch the shown selection from the right edge.  Hold down the right mouse button and move the mouse pointer to the right to stretch the shown selection from the left edge. |  |  |
| Vertical stretching               |                                                                                                    | Moving the mouse pointer in opposite direction continuously reduces the stretching.  On the vertical scale:                                                                                                    |  |  |
| Tel deal stretching               | da de la companya de la companya de | Hold down the left mouse button and move the mouse pointer to the bottom to stretch the shown selection from the top.                                                                                                    |  |  |
|                                   | <b>≜</b>                                                                                                    | Hold down the right mouse button and move the mouse pointer to the top to stretch the shown selection from the bottom.                                                                                                    |  |  |
|                                   | Moving the                                                                                                    | Moving the mouse pointer in opposite direction continuously reduces the stretching.                                                                                                    |  |  |
| Return to original representation | ₽                                                                                                    | Click the right mouse button in the diagram to return step by step to the original representation.                                                                                                    |  |  |

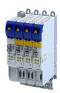

**Automatic scaling function** 

Use the automatic scaling function to automatically scale and reposition the representation of selectable signal characteristics in the oscillograph and reset the offset to "0".

How to execute automatic scaling

- 1. Select the channels and parameters for automatic scaling in the Channels dialog box.
- 2. Click the corresponding symbol in the oscilloscope toolbar to activate the automatic scaling function.

#### The cursor function

In addition to the zoom and scaling function, there is the cursor function which is called by double-clicking the **Channels** list field.

The double-click opens a list of all signal sources with the following options:

- Display of individual measured values of a selectable channel
- Addition, subtraction or multiplication of any two measured values
- Square-law mean value of any two measured values

How to use the cursor function:

- 1. Go to the oscilloscope toolbar and click the "Cursor" button to activate the cursor function.
  - a) Two movable vertical measuring lines are displayed in the oscillogram.
- Select the channel for which individual measuring lines are to be displayed from the Channels list field.
- 3. Hold down the left mouse button and drag the red vertical measuring line to the desired position.
  - a) The active measuring line is represented by a continuous line, the inactive measuring line is represented by a dotted line.
  - b) If you position the mouse pointer over the inactive measuring line, the measuring line automatically becomes active.
  - c) The columns yPos I and yPos II in the Channels list field display the values measured at the measuring lines. The column ΔyPos or QWM displays the cursor differential value or square-law mean value of all values between both cursors.
  - d) The sum value to be displayed can be defined in the "tool settings" dialog. This dialog can be set via the "Tool settings" dialog on the right in the toolbar.
  - e) Comparing peak values: Several values displayed in the oscillogram can be compared to each other using a horizontal measuring line. The measuring line is automatically created based on the current cursor point and thus cannot be shifted.

# Managing oscillograms

If several data records are loaded in the oscilloscope at the same time, the measured data to be displayed is selected via the respective tab above the displayed oscillogram. There are three types of oscillograms:

#### Device oscillogram

The device oscillogram is the only oscillogram to establish a connection to the target system in order to carry out an oscilloscope measurement. It is always displayed as the first "Device on the left" tab.

## Offline oscillogram

The offline oscillogram is an oscillogram already saved in the Engineering PC.

- The configuration of the offline oscillogram can be reused for future recordings.
- The offline oscillogram is displayed as a tab with the file name that was allocated for this oscillogram while being saved.

#### Merge oscillogram

The merge oscillogram ("Merge" tab) is automatically available if two or more oscillograms are loaded in the oscilloscope at the same time.

• In the merge oscillogram, several characteristics from the currently loaded oscillograms can be overlaid, e. g. to compare signal characteristics from different recordings.

# Additional functions

Oscilloscope function

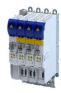

## **Commenting oscillograms**

You can add a comment on the selected oscillogram into the comment input field.

- When you execute the "Save oscillogram" command, the comment is saved together with the oscillogram in the file.
- When you select an oscillogram with a comment to be loaded in the "Load oscillogram" dialog box, this comment is displayed in the dialog box.

## Saving oscillogram in file

After selecting the parameters to be recorded from the selection list of the signal sources and making any further necessary settings, you can save this configuration and the recording if already carried out on the Engineering PC for a later reuse.

How to save the oscillogram:

- 1. Click the symbol in the toolbar. the "Save oscillogram" dialog box is displayed.
- 2. Define a name in the Name input field of the oscillogram to be saved.
- 3. Click the "Export to file" button.
- 4. Specify the folder and file name for the oscillogram be stored in the Save as dialog box.
- 5. Click the Save button. The dialog box is closed.

The current oscillogram is saved.

#### Loading oscillogram / configuration from file

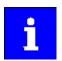

The reuse of a saved configuration is only reasonable for inverters of the same type, as otherwise due to a scaling of the oscilloscope channels that is not adapted, incorrect values are displayed!

Data sets/configurations which have already been saved can be reloaded into the oscilloscope any time, e.g. for the overlay function.

How to load an oscillogram or a configuration:

- 1. Click the symbol in the oscilloscope toolbar. The "Load oscillogram" dialog box is displayed.
- 2. Press the Search... button.
- 3. Select the file to be imported within the desktop environment from the Open dialog box.
- 4. If the oscillogram is to be used as configuration, select the As configuration... option.
- 5. Click the Open button. The dialog box is closed.

The selected oscillogram or configuration is imported.

## Closing the oscillogram

You can close an open OFFLINE oscillogram again any time.

- After an oscillogram is closed, it is no longer available in the oscillogram list field. The
  oscilloscope changes automatically to the display of the ONLINE oscillogram.
- If the closed oscillogram was included in the MERGE oscillogram, its channels will be removed from the MERGE oscillogram.
- Go to the oscilloscope toolbar and click the symbol to close the currently displayed OFFLINE oscillogram.

#### **Overlay function**

The overlay function serves to overlay several characteristics from the currently loaded data sets, e.g. to compare signal characteristics from different recordings.

- If two or more oscillograms are loaded in the oscilloscope, e.g. the ONLINE oscillogram and an oscillogram that was previously loaded into a file, a "MERGE" oscillogram will be automatically available in the "Oscillogram" list field.
- If the merge oscillogram is selected, the desired characteristics to be overlaid or compared can be selected from the loaded oscillograms in the Vertical channel settings group field.
- If an ONLINE oscillogram is used in the MERGE oscillogram, an update is carried out in the MERGE oscillogram in the case of a renewed recording.
- Removing variables from an OFFLINE or ONLINE oscillogram causes the characteristics in the MERGE oscillogram to be deleted.

# Additional functions Oscilloscope function

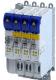

# Copying an oscillogram to the clipboard

For documentation purposes, it is possible to copy the measured data of an oscillogram as a table or, alternatively, the oscilloscope user interface as a picture, to the clipboard for use in other programs.

How to copy the oscillogram to the clipboard:

- 1. Click the symbol in the oscilloscope toolbar. The "Copy oscillogram" dialog box is displayed.
- 2. Select the desired option:
  - a) Curve points: the measured data is copied to the clipboard as a table.
  - b) Screenshot: the oscilloscope user interface is copied to the clipboard as a picture.
- 3. Press the OK button. The dialog box is closed and the selected option is copied to the clipboard.

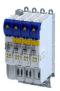

# 15 Safety functions

Supported safety functions for "Basic Safety - STO"

▶ Safe torque off (STO) ☐ 259

## Supported safety functions for "Extended Safety"

- · Safe stop functions
  - ▶ Safe torque off (STO) 🕮 259
  - ▶ Safe stop 1 (SS1) □ 261
  - ▶ Safe stop 2 (SS2) □ 263
  - Safe operating stop (SOS) \$\omega\$ 267
  - Safe stop emergency (SSE) \$\omega\$ 269
- · Safe speed
  - Safe maximum speed (SMS) 1 270
  - ▶ Safe speed monitor (SSM) □ 276
  - ▶ Safely-limited speed (SLS) □ 271
- · Safe direction
  - ▶ Safe direction (SDI) □ 279
- · Safely limited increment
  - ▶ Safely-limited increment (SLI) □ 277
- · Safely limited position
  - ▶ Safely-limited position (SLP) 🕮 281
- · Safe position evaluation
  - ▶ Safe homing (SHom) 🕮 283
- Safe cam
  - ▶ Safe cam (SCA) □ 287
- · Safe position-dependent speed
  - Position-dependent safe speed (PDSS) 🕮 289
- Safe brake control
  - ▶ Safe brake control (SBC) 🕮 292
- Muting
  - ▶ Safe Muting (MUT) 🕮 298

#### Safety bus (S-Bus)

• ► FSoE connection ☐ 301

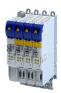

## ....

## 15.1 General information and basics

## 15.1.1 Stop functions

The stop functions include:

- ▶ Safe torque off (STO) ☐ 259
- ▶ Safe stop emergency (SSE) ☐ 269
- ▶ Safe stop 1 (SS1) ☐ 261
- ▶ Safe stop 2 (SS2) ☐ 263
- ▶ Safe operating stop (SOS) ☐ 267

The stop functions differ according to how they are triggered:

- Normal stop (simple stop)
  - Triggered by the activated bits STO, SS1 or SS2 via the safety bus.
- · Emergency stop
  - Triggered by the activated bits SSE via the safety bus.
  - STO or SS1 can be configured as the function to be executed via the parameter "SSE: Emergency stop function".
- Error stop
  - Triggered as a response to an error.
- Repair Mode Select

#### 15.1.2 Prioritisation

Stop functions with higher priority influence the flow of lower-order functions which have already been initiated.

#### Hierarchy:

- 1. Safe torque off (STO)
  - The function STO has the highest priority and hence precedence over all other functions
  - Functions that have already been initiated (e. g. SS1 or SS2) are aborted and the drive is switched off.
- 2. Safe stop 1 (SS1)
  - The function SS1 has priority over SS2.
  - Observing the defined stopping time for SS1 and SS2 as well as the SS1 mode, the drive is rendered torqueless.
- 3. Monitoring functions
  - The monitoring functions have equal priorities and can be executed simultaneously with the stop function.

# Safety functions

General information and basics Restart

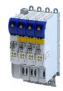

#### 15.1.3 Restart

The restart sets the drive in motion after it was previously brought to a standstill via a stop function.

Whether the restart needs to be acknowledged or if it launches automatically can be parameterized in a manner dependent on the preceding stop function:

- Restart behavior according to STO / SS1 (0x2892:001)
- Restart behavior according to SS2 / SOS (0x289F:002)

# ⚠ DANGER!

The requirement for the safety function is lifted.

The drive may automatically restart when the requirement for the safety function is lifted!

▶ In the case of automatic restart, you must take external measures to ensure that the drive only restarts after a confirmation in accordance with EN ISO 13849-1.

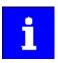

The restart behaviour after an emergency stop corresponds to that for the restart behaviour parameterised for the stop function STO / SS1.

#### **Preconditions for restart**

- · Setting "Acknowledged restart"
  - After a normal stop, a restart acknowledgement (AIS) via safety bus is necessary.
  - After a fault stop, a fault acknowledgement (AIE) is first necessary before the restart can be acknowledged with AIS.

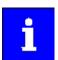

AIS and AIE can also be executed via confirmation dialogs in the safe parameter

- Setting "Automatic restart"
  - The drive must be in a stopped state (see status bit STO or SOS).
  - The higher-level control must ensure that the drive only restarts after a confirmation.

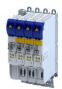

# 15.2 Safe torque off (STO)

This function corresponds to a "Stop 0" according to EN 60204.

The motor cannot generate torque and movements of the drive.

# **⚠** DANGER!

Automatic restart if the request of the safety function is deactivated.

Possible consequences: Death or severe injuries

► You must provide external measures according to EN ISO 13849-1 which ensure that the drive only restarts after a confirmation.

# A DANGER!

The power supply is not safely disconnected.

Death or serious injury due to electrical voltage.

► Turn off the power supply.

#### **Preconditions**

Motion caused by external forces must be prevented by additional measures such as mechanical braking.

The restart must be set. See chapter "Restart". 

258

#### **Functional description**

How to safely disconnect the drive:

- 1. A safety sensor requests the safety function.
- 2. The transmission of the pulse width modulation is safely switched off by the safety unit. The power drivers do not generate a rotating field anymore.
- 3. The inverter switches to the STO active device status (status word 0x6041, Bit15 = 0).

The motor is safely switched to torqueless operation (STO).

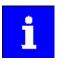

The functional principle STO depicted applies to Basic Safety and Extended Safety.

The terminals shown apply to Basic Safety.

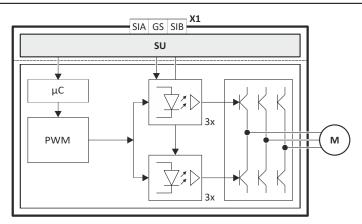

Fig. 8: Functional principle STO

X1 Control terminals of the safety unit

SU Hardware interface

μC

Microcontroller

M Motor

PWM Pulse width modulation

# Safety functions Safe torque off (STO)

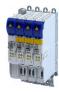

#### **Function chart**

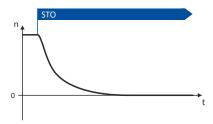

Fig. 9: Safety function STO

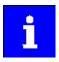

Functional sequence and error response have no adjustable parameters.

# **Activation of the function**

- Via the safety bus. ▶ Safe network interfaces □ 300
- As response to the error stop request.
- As response to the emergency stop request.

| Address    | Name /                       | setting range / [default setting] | Information                                                                                                    |
|------------|------------------------------|-----------------------------------|----------------------------------------------------------------------------------------------------|
| 0x2875:001 | S-Bus co<br>• Read           | ntrol bits: STO<br>only           | Display of the control bit status from the safety bus without filtering and changing the logic.                                        |
| 0x2891     | STO Source S-Bus • Read only |                                   | Selection of the safety bus as the trigger source for the function. Changes only possible in the safety parameter list, otherwise only |
|            | 0                            | Disabled                          | display.                                                                                                    |
|            | 1                            | Activated                         |                                                                                                    |
| 0x2892:001 | STO: Restart                 |                                   | Restart behavior after the function has been canceled.                                                                                 |
|            | Read only                    |                                   | Changes only possible in the safety parameter list, otherwise only                                                                     |
|            | 0                            | Acknowledged restart              | display.                                                                                                    |
|            | 1                            | Automatic restart                 |                                                                                                    |

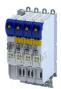

# 15.3 Safe stop 1 (SS1)

This function corresponds to a "Stop 1" according to EN 60204.

The function monitors the parameterized stopping time of the drive (n = 0) and switches the drive to torque-free operation via the mode parameterized in 0x2897:001.

#### **Preconditions**

The drive is brought to standstill via the application.

Movements caused by external forces require additional measures. When the stopping time is defined, the application time of the brake must be taken into consideration.

The restart is possible after the stopping time has completely elapsed. An exception from this is the special operation.

## **Functional description**

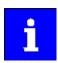

n = 0 means that the speed of the motor is lower than the motor speed parameterized in the tolerance window. ▶ 0x287B:001

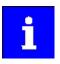

The deceleration ramp can be parameterized and monitored for the SS1 stop function.

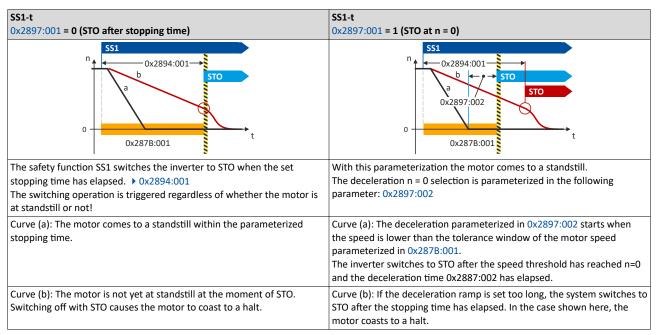

## Notes on setting the stopping time

Note the following when setting the stopping time 0x2894:001:

- If an encoder is available: 0x2878:001 ≠ 0
  - The speed is calculated from the encoder data.
  - For 0x2897:001 = 1 (STO at n=0), a delay time between the standstill of the motor and the activation of STO can be specified in 0x2897:002.
- If no encoder is available: 0x2878:001 = 0
  - The function evaluates the speed status from the inverter. "n = 0" is reached at speed n ≤ 5 rpm.
  - The stopping time 0x2894:001 monitored by the safety device must be parameterized 0.5 square than the stop time parameterized in the inverter.

Safe stop 1 (SS1)

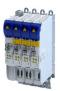

## **Activation of the function**

- Via the safety bus. ▶ Safe network interfaces □ 300
- As response to the error stop request.
- As response to the emergency stop request.

# Response of the function under normal circumstances

When the stopping time has elapsed (0x2894:001or after falling below the tolerance window (0x287B:001) a standard stop is activated.

The power supply for generating the rotating field is safely interrupted (STO). The motor cannot generate torque and movements of the drive.

## Behavior of the function in the event of an error

An error message and an error stop are triggered if:

- The standstill is not reached with the expiry of the stopping time (0x2894:001).
- The parameterized deceleration ramp is exceeded while ramp monitoring is active.

The power supply for generating the rotating field is safely interrupted (STO). The motor cannot generate torque and movements of the drive.

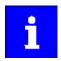

Canceling the Safe Stop request prematurely does not terminate the error stop function.

| Address    | Name / setting range / [default setting]                                       | Information                                                                                                    |
|------------|--------------------------------------------------------------------------------|----------------------------------------------------------------------------------------------------|
| 0x2875:002 | S-Bus control bits: SS1 • Read only                                            | Display of the control bit status from the safety bus without filtering and changing the logic.                                                                                                    |
| 0x2878:004 | Response time encoder monitoring  • Read only: ms  12   12  50   50  100   100 | Time required to detect faults caused by continuous signal errors at the encoder interface.  Changes only possible in the safety parameter list, otherwise only display.                                                |
| 0x287B:001 | Speed: Tolerance window (n=0)  • Read only: x rpm                              | If the speed is within the tolerance window, the status "n = 0 rpm" is valid.  Changes only possible in the safety parameter list, otherwise only display.                                                              |
| 0x2894:001 | SS1, SS2: Stopping time Read only: x ms                                        | Monitored stopping time for SS1 and SS2. Changes only possible in the safety parameter list, otherwise only display.                                                                                                    |
| 0x2896     | SS1 Source S-Bus  Read only  Disabled  Activated                               | Selection of the safety bus as the trigger source for the function.  Changes only possible in the safety parameter list, otherwise only display.                                                                        |
| 0x2897:001 | SS1: Mode • Read only                                                          | Condition at which STO is triggered. Changes only possible in the safety parameter list, otherwise only display.                                                                                                    |
|            | 0 STO after stopping time  1 STO at n=0                                        | STO is only processed after the parameterized stopping time has elapsed.  STO is already triggered after reaching n=0.                                                                                                  |
| 0x2897:002 | SS1: Delay STO after n=0 • Read only: x ms                                     | Delay time after detection of n = 0 until triggering of STO Only relevant if "SS1 mode" = "STO with n=0" and operation with encoder system. Changes only possible in the safety parameter list, otherwise only display. |

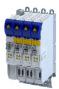

# 15.4 Safe stop 2 (SS2)

This function corresponds to a "Stop 2" according to EN 60204.

The function monitors whether the drive has reached the set tolerance margin (n = 0) within the parameterized stopping time. After the stopping time has elapsed or the value has fallen below the tolerance window, the monitoring system switches to safe operating stop (SOS). In the safe operational stop, the drive is not switched to torque-free operation. All control functions remain active to maintain the reached position.

# A DANGER!

Uncontrolled rotation of the motor possible if no safety rated encoder system is used.

Possible consequence: Death or severe injuries

▶ Use a safety rated encoder system to use this function.

#### **Preconditions**

The drive is brought to standstill via the application.

Movements caused by external forces require additional measures. When the stopping time is defined, the application time of the brake must be taken into consideration.

The restart is possible after the stopping time has completely elapsed. An exception from this is the special operation.

## **Functional description**

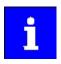

The deceleration ramp can be parameterized and monitored for the SS2 stop function.

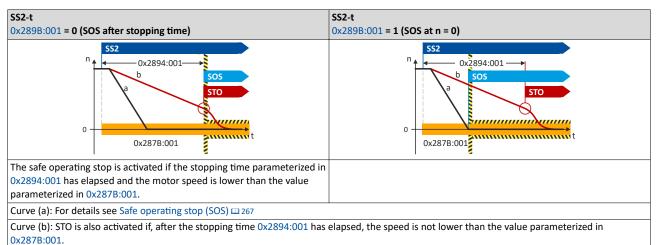

### Activation of the function

- Via the safety bus. ▶ Safe network interfaces □ 300
- As response to the error stop request.

# Response of the function under normal circumstances

When the stopping time has elapsed (0x2894:001or after falling below the tolerance window (0x287B:001), the safety functionSafe operating stop (SOS) is activated.

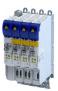

## Behavior of the function in the event of an error

An error message and an error stop are triggered if:

- The standstill is not reached with the expiry of the stopping time (0x2894:001).
- The parameterized deceleration ramp is exceeded while ramp monitoring is active.

The power supply for generating the rotating field is safely interrupted (STO). The motor cannot generate torque and movements of the drive.

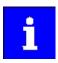

Canceling the Safe Stop request prematurely does not terminate the error stop function.

| Address    | Name /           | setting range / [default setting] | Information                                                                 |
|------------|------------------|-----------------------------------|-----------------------------------------------------------------------------|
| 0x2875:003 | S-Bus co         | ntrol bits: SS2                   | Display of the control bit status from the safety bus without filtering and |
|            | Read only        |                                   | changing the logic.                                                         |
| 0x2878:004 | Response         | e time encoder monitoring         | Time required to detect faults caused by continuous signal errors at the    |
|            | Read or          | only: ms                          | encoder interface.                                                          |
|            | 12               | 12                                | Changes only possible in the safety parameter list, otherwise only          |
|            | 50               | 50                                | display.                                                                    |
|            | 100              | 100                               |                                                                             |
| 0x287B:001 | Speed: To        | olerance window (n=0)             | If the speed is within the tolerance window, the status "n = 0 rpm" is      |
|            | Read only: x rpm |                                   | valid.                                                                      |
|            |                  |                                   | Changes only possible in the safety parameter list, otherwise only          |
|            |                  |                                   | display.                                                                    |
| 0x2894:001 | SS1, SS2:        | Stopping time                     | Monitored stopping time for SS1 and SS2.                                    |
|            | Read only: x ms  |                                   | Changes only possible in the safety parameter list, otherwise only display. |
|            |                  |                                   |                                                                             |
| 0x289A     | SS2 Sour         | ce S-Bus                          | Selection of the safety bus as the trigger source for the function.         |
|            | Read only        |                                   | Changes only possible in the safety parameter list, otherwise only          |
|            | 0                | Disabled                          | display.                                                                    |
|            | 1                | Activated                         |                                                                             |
| 0x289B:001 | SS2: Mod         | de                                | Condition at which SOS is triggered.                                        |
|            | Read only        |                                   | Changes only possible in the safety parameter list, otherwise only          |
|            |                  |                                   | display.                                                                    |
|            | 0                | SOS after stopping time           | SOS is only processed after the parameterized stopping time has             |
|            |                  |                                   | elapsed.                                                                    |
|            | 1                | SOS at n=0                        | SOS is already triggered after reaching n=0.                                |

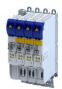

# 15.5 Ramp monitoring

In addition, the deceleration ramp can be parameterised and monitored for the stop functions SS1 and SS2. If the parameterised ramp is not exceeded, it is then switched to the parameterised stop function STO or SOS.

#### Condition

- Safe speed evaluation via the parameterized encoder system.
- Ramp monitoring is activated. ▶ 0x2894:002
- The starting value of the ramp and the S-ramp time must be specified.

#### **Functional description**

Monitoring the deceleration process achieves a higher level of safety.

- The application guides the drive to standstill.
- If the speed exceeds the parameterized deceleration ramp within the stopping time or before the tolerance window (n = 0) is reached, an error message is triggered and an error stop is initiated.

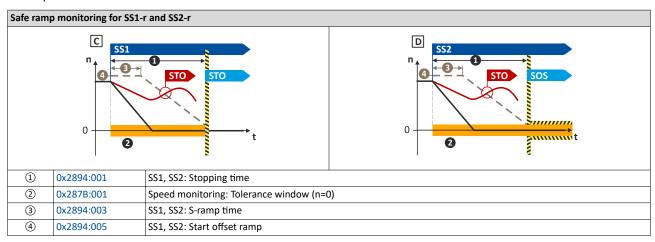

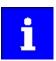

The parameterized monitoring ramp considers the parameters of the deceleration ramp in the application.

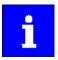

0...100 % of the actual speed are added to the actual speed as start offset. The sum is used as constant starting value.

Alternative: An absolute value can be parameterized as start offset. • 0x2894:006.

The following parameter determines whether the relative or the absolute offset value is to be used.  $\triangleright$  0x2894:004

In the Lenze setting of the start offset, the tolerance window (n=0) is considered as the offset. ▶ 0x2894:005

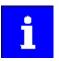

The monitoring ramp starts after an internal deceleration time has elapsed. The internal deceleration time depends on "SS1, SS2": smoothing time" and "SS1, SS2": stopping time".

#### Activation

If the stop functions SS1/SS2 are requested, a monitoring ramp is calculated and placed over the current speed characteristic.

# Safety functions

Ramp monitoring

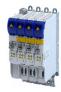

## **Normal behavior**

While the stopping time elapses or before the tolerance window (n = 0) is reached, the parameterized speed ramp is not exceeded.

If the stopping time has elapsed and the parameterized speed ramp is not exceeded, the parameterized stop function STO or SOS is triggered.

## **Error behaviour**

An error message and an error stop are triggered if:

- the current speed exceeds the stopping time of the speed ramp parameterised.
- the current speed exceeds the parameterised speed ramp before the tolerance window is reached.

The power supply for generationg the rotating field is safely interrupted (STO). The motor cannot generate torques and movements of the drive.

| Address                  | Name / setting range / [default setting]                                                                           | Information                                                                                                    |
|--------------------------|----------------------------------------------------------------------------------------------------|----------------------------------------------------------------------------------------------------|
| 0x2894:002               | SS1, SS2: Ramp monitoring  Read only  Disabled  Activated                                                          | Selection of whether the deceleration ramp is to be monitored when SS1 and SS2 are executed.  Changes only possible in the safety parameter list, otherwise only display.                                |
| 0x2894:003               | SS1, SS2: Ramp - Smoothing time • Read only: x %                                                                   | S-ramp time of the deceleration ramp for SS1 and SS2.  0 % = linear ramp  Changes only possible in the safety parameter list, otherwise only display.                                                    |
| 0x2894:004               | SS1, SS2: Ramp - Offset mode  Read only Relativ Absolute                                                           | Definition of the speed offset at the start of ramp monitoring.  Changes only possible in the safety parameter list, otherwise only display.                                                             |
| 0x2894:005<br>0x2894:006 | SS1, SS2: Ramp - Start-offset relative • Read only: x %  SS1, SS2: Ramp - Start-offset absolute • Read only: x rpm | Definition of the speed offset at the start of ramp monitoring. Currently monitored speed value with active ramp monitoring. Changes only possible in the safety parameter list, otherwise only display. |
| 0x2894:007               | SS1, SS2: Ramp - Currently monitored speed • Read only: x rpm                                                      | Currently monitored speed value with active ramp monitoring.                                                                                                    |
| 0x2894:008               | SS1, SS2: Ramp - Minimum difference • Read only: x rpm                                                             | Minimum difference between actual speed and monitored ramp.                                                                                                    |

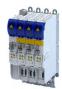

# 15.6 Safe operating stop (SOS)

In the safe operational stop, the drive is not switched to torque-free operation. All control functions are maintained. The reached position remains active.

#### A DANGER!

Uncontrolled rotation of the motor possible if no safety rated encoder system is used.

Possible consequence: Death or severe injuries

▶ Use a safety rated encoder system to use this function.

#### **Preconditions**

The drive is brought to standstill via the application.

### **Functional description**

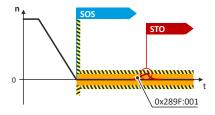

Fig. 10: SOS function

SOS is activated if the motor speed is lower than the tolerance window parameterized in 0x287B:001. In SOS state, relative position changes are added and stored in 0x289F:003. The value in 0x289F:003 is continuously compared with the permissible value in 0x289F:001. If in SOS state the position leaves the safely monitored tolerance window, an error message is generated and STO is activated.

When the SOS state is left, the maximum relative position change is displayed in 0x289F:003. The parameter 0x289F:002 defines the restart behavior after SOS has been deactivated.

When the SOS state is requested again, the sum of the last position changes is reset to zero in 0x289F:003.

#### **Example:**

The "SS2 active" state is interrupted by a STO request. If the STO request is reset, the transition to the SOS state occurs. The position deviation is reset to p = 0.

## **Activation of the function**

- Via the safety bus. ▶ Safe network interfaces □ 300

# Behavior of the function in the event of an error

In the "Safe operational stop (SOS)" final state, an error message is triggered if the position leaves the set tolerance window p = 0.0x289F:001

| Address    | Name /            | setting range / [default setting]          | Information                                                                                                    |
|------------|-------------------|--------------------------------------------|----------------------------------------------------------------------------------------------------|
| 0x2875:019 | S-Bus co          | ntrol bits: SOS                            | Display of the control bit status from the safety bus without filtering and                                                               |
|            | Read              | only                                       | changing the logic.                                                                                                    |
| 0x289E     | SOS Sou<br>• Read | rce S-Bus<br>only                          | Selection of the safety bus as the trigger source for the function.<br>Changes only possible in the safety parameter list, otherwise only |
|            | 0                 | Disabled                                   | display.                                                                                                    |
|            | 1                 | Activated                                  |                                                                                                    |
| 0x289F:001 | 1                 | erance window (Delta p=0)<br>only: x incr. | If the position change is within the tolerance window, the status " $\Delta p$ = 0" is valid.                                             |
|            |                   |                                            | Changes only possible in the safety parameter list, otherwise only display.                                                               |

# Safety functions Safe operating stop (SOS)

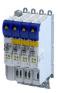

| Address    | Name / setting range / [default setting] |                      | Information                                                        |
|------------|------------------------------------------|----------------------|--------------------------------------------------------------------|
| 0x289F:002 | SOS: Res                                 | tart                 | Restart behavior after the function has been canceled.             |
|            | Read only                                |                      | Changes only possible in the safety parameter list, otherwise only |
|            | 0                                        | Acknowledged restart | display.                                                           |
|            | 1                                        | Automatic restart    |                                                                    |
| 0x289F:003 | SOS: Maximum change of position          |                      | Value of the maximum position change while SOS has been active.    |
|            | Read only: x incr.                       |                      | The incremental position value is related to the motor encoder.    |

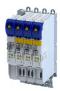

# 15.7 Safe stop emergency (SSE)

The safety function SSE has the highest priority. The safety function SSE is controlled primarily from all states, operating modes or safety functions. Depending on the parameter setting in 0x28A3:001, SSE activates one of these functions:

- ▶ Safe torque off (STO)
- ▶ Safe stop 1 (SS1)

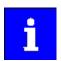

Connect the emergency stop button, which must not be overridden by the safe repair mode (RMS), to the SSE function via the safety controller and the safety bus.

## **Functional description**

The SSE safety function initiates the parameterized stop function with the highest priority.

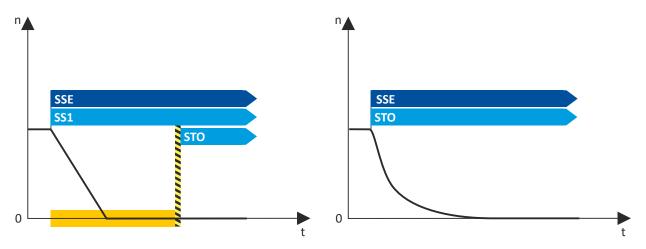

Fig. 11: Safety function SSE

## **Exception**

If a parameterized trigger source for SSE can be deactivated by the "Safe Muting" function, SSE is not effective during "Safe Muting".

# **Activation of the function**

• Via the safety bus. ▶ Safe network interfaces ☐ 300

| Address    | Name / setting range / [default setting] |                 | Information                                                                 |
|------------|------------------------------------------|-----------------|-----------------------------------------------------------------------------|
| 0x2875:024 | S-Bus co                                 | ntrol bits: SSE | Display of the control bit status from the safety bus without filtering and |
|            | Read                                     | only            | changing the logic.                                                         |
| 0x28A2     | SSE Soui                                 | rce S-Bus       | Selection of the safety bus as the trigger source for the function.         |
|            | • Read                                   | only            | Changes only possible in the safety parameter list, otherwise only          |
|            | 0                                        | Disabled        | display.                                                                    |
|            | 1                                        | Activated       |                                                                             |
| 0x28A3:001 | SSE: Emergency stop function             |                 | Selection of the stop function for emergency stop.                          |
|            | Read                                     | only            | Changes only possible in the safety parameter list, otherwise only          |
|            | 0                                        | STO             | display.                                                                    |
|            | 1                                        | SS1             |                                                                             |

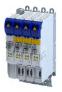

# 15.8 Safe maximum speed (SMS)

This function monitors the set maximum speed of the motor.

# **▲** DANGER!

Uncontrolled rotation of the motor possible if no safety rated encoder system is used.

Possible consequence: Death or severe injuries

▶ Use a safety rated encoder system to use this function.

## **Functional description**

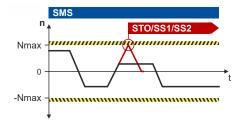

Fig. 12: SMS function

This function monitors the set maximum speed of the motor: 0x28B0:001

If the speed of the drive is within the monitoring limits, the SMS observed status is output.

Status word: 0x2870:002 Bit 4

## **Activation of the function**

0x28B0:001 > 0 rpm activates the function.

## Behavior of the function in the event of an error

If the monitoring limits are exceeded, an error message is output and a parameterizable error stop is triggered.

Selection of error stop: 0x28B0:002

Possible error stops:

- ▶ Safe torque off (STO) ☐ 259
- ▶ Safe stop 1 (SS1) ☐ 261
- ▶ Safe stop 2 (SS2) ☐ 263

| Address    | Name /                   | setting range / [default setting] | Information                                                        |
|------------|--------------------------|-----------------------------------|--------------------------------------------------------------------|
| 0x28B0:001 | SMS: Ma                  | aximum speed Nmax                 | Activation of the SMS function and selection of the maximum speed. |
|            | <ul> <li>Read</li> </ul> | only: x rpm                       | Nmax = 0 rpm deactivates the function.                             |
|            |                          |                                   | Changes only possible in the safety parameter list, otherwise only |
|            |                          |                                   | display.                                                           |
| 0x28B0:002 | SMS: Re                  | action (n>Nmax)                   | Response when Nmax is exceeded.                                    |
|            | Read                     | only                              | Changes only possible in the safety parameter list, otherwise only |
|            | 0                        | STO                               | display.                                                           |
|            | 1                        | SS1                               |                                                                    |
|            | 2                        | SS2                               |                                                                    |

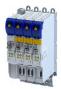

# 15.9 Safely-limited speed (SLS)

This function monitors the parameterized speed limits.

Up to four speeds can be parameterized and monitored simultaneously.

## ⚠ DANGER!

Uncontrolled rotation of the motor possible if no safety rated encoder system is used.

Possible consequence: Death or severe injuries

▶ Use a safety rated encoder system to use this function.

#### **Preconditions**

The drive must be braked by the application.

Note when you combine the Safely-limited speed (SLS) and Safe direction (SDI) functions.

- The parameterized directions of movement must be coordinated:
  - SLS: 0x28C4:001 ... 0x28C4:004
  - SDI: 0x28BA:001
- SLS braking time and SDI deceleration time must be coordinated:
  - SLS: 0x28C3:001 ... 0x28C3:004
  - SDI: 0x28BA:002
  - The SLS deceleration time starts simultaneously with the SDI deceleration time.

#### **Functional description**

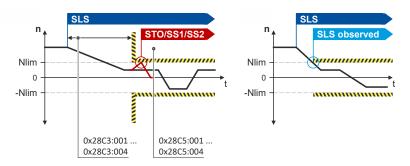

Fig. 13: SLS function

The function monitors the speed limits of the drive: 0x28C2:001 ... 0x28C2:004

Monitoring becomes active when the set braking time has elapsed or when the speed falls below the set speed limit:

- Braking time: 0x28C3:001 ... 0x28C3:004
- Safely limited speed: 0x28C2:001 ... 0x28C2:004

In addition, the permissible direction of movement can be monitored: 0x28C4:001...0x28C4:004

If the speed of the drive is within the monitoring limits, the SLS1 observed ... SLS4 observed status is output.

• Status word: 0x2870:002 Bit 0 ... 0x2870:002 Bit 3.

## **Activation of the function**

- Via the safety bus. ▶ Safe network interfaces □ 300
- Via internal status signals.

# Safety functions Safely-limited speed (SLS)

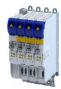

# Behavior of the function in the event of an error

If the monitoring limits are exceeded, an error message is output and a parameterizable error stop is triggered.

Selection of error stop: 0x28C5:001 ... 0x28C5:004

Possible error stops:

▶ Safe torque off (STO) ☐ 259

▶ Safe stop 1 (SS1) @ 261

▶ Safe stop 2 (SS2) ☐ 263

| Address    | Idress Name / setting range / [default s |                                | Information                                                                                                    |
|------------|------------------------------------------|--------------------------------|----------------------------------------------------------------------------------------------------|
| 0x28BF:001 | SLS: SLS1 - Interna<br>• Read only       | al source                      | Selection of an internal status bit as trigger source for the function. Changes only possible in the safety parameter list, otherwise only display. |
|            | 0                                        | Disabled                       |                                                                                                    |
|            | 678496513                                | SDIpos active                  |                                                                                                    |
|            | 678496769                                | SDIneg active                  |                                                                                                    |
|            | 678497025                                | SLI active                     |                                                                                                    |
|            | 678503937                                | SSM within limits              |                                                                                                    |
|            | 678504193                                | SDIpos observed                |                                                                                                    |
|            | 678504449                                | SDIneg observed                |                                                                                                    |
|            | 678504705                                | SLP1 observed                  |                                                                                                    |
|            | 678504961                                | SLP2 observed                  |                                                                                                    |
|            | 678505217                                | SLP3 observed                  |                                                                                                    |
|            | 678505473                                | SLP4 observed                  |                                                                                                    |
|            | 678505729                                | SCA1 within limits             |                                                                                                    |
|            | 678505985                                | SCA2 within limits             |                                                                                                    |
|            | 678506241                                | SCA3 within limits             |                                                                                                    |
|            | 678506497                                | SCA4 within limits             |                                                                                                    |
|            | 678506753                                | PDSSpos observed               |                                                                                                    |
|            | 678507009                                | PDSSneg observed               |                                                                                                    |
|            | 678508801                                | Positive direction of movement |                                                                                                    |
| 0x28BF:002 | SLS: SLS1 - Interna<br>• Read only       | al source inversion            | Inverted evaluation of the selected internal status bit. Changes only possible in the safety parameter list, otherwise only display.                |
|            | 0                                        | Not inverted                   |                                                                                                    |
|            | 1                                        | Invert                         | -                                                                                                    |
|            |                                          |                                | 1                                                                                                    |

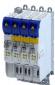

| Address    | Name / setting ra       | nge / [default setting]        | Information                                                                                                    |
|------------|-------------------------|--------------------------------|----------------------------------------------------------------------------------------------------|
| 0x28BF:003 | SLS: SLS2 - Interna     |                                | Selection of an internal status bit as trigger source for the function.                                                                    |
|            | Read only               |                                | Changes only possible in the safety parameter list, otherwise only display.                                                                |
|            | 0                       | Disabled                       |                                                                                                    |
|            | 678496513               | SDIpos active                  |                                                                                                    |
|            | 678496769               | SDIneg active                  |                                                                                                    |
|            | 678497025               | SLI active                     |                                                                                                    |
|            | 678503937               | SSM within limits              |                                                                                                    |
|            | 678504193               | SDIpos observed                |                                                                                                    |
|            | 678504449               | SDIneg observed                |                                                                                                    |
|            | 678504705               | SLP1 observed                  |                                                                                                    |
|            | 678504961               | SLP2 observed                  |                                                                                                    |
|            | 678505217               | SLP3 observed                  |                                                                                                    |
|            | 678505473               | SLP4 observed                  |                                                                                                    |
|            | 678505729               | SCA1 within limits             |                                                                                                    |
|            | 678505985               | SCA2 within limits             |                                                                                                    |
|            | 678506241               | SCA3 within limits             |                                                                                                    |
|            | 678506497               | SCA4 within limits             |                                                                                                    |
|            | 678506753               | PDSSpos observed               |                                                                                                    |
|            | 678507009               | PDSSneg observed               |                                                                                                    |
|            | 678508801               | Positive direction of movement |                                                                                                    |
| 0x28BF:004 | SLS: SLS2 - Interna     | al source inversion            | Inverted evaluation of the selected internal status bit.                                                                                   |
|            | Read only               |                                | Changes only possible in the safety parameter list, otherwise only                                                                         |
|            |                         |                                | display.                                                                                                    |
|            |                         | Not inverted                   |                                                                                                    |
|            |                         | Invert                         |                                                                                                    |
| 0x28BF:005 | SLS: SLS3 - Internation | Il source                      | Selection of an internal status bit as trigger source for the function. Changes only possible in the safety parameter list, otherwise only |
|            | 0                       | Disabled                       | display.                                                                                                    |
|            |                         |                                | _                                                                                                    |
|            |                         | SDIpos active SDIneg active    |                                                                                                    |
|            | 678497025               |                                |                                                                                                    |
|            |                         |                                |                                                                                                    |
|            |                         | SSM within limits              | _                                                                                                    |
|            |                         | SDIpos observed                | _                                                                                                    |
|            |                         | SDIneg observed                | _                                                                                                    |
|            |                         | SLP1 observed                  | _                                                                                                    |
|            |                         | SLP2 observed                  |                                                                                                    |
|            |                         | SLP3 observed                  | _                                                                                                    |
|            |                         | SLP4 observed                  |                                                                                                    |
|            |                         | SCA1 within limits             |                                                                                                    |
|            |                         | SCA2 within limits             | _                                                                                                    |
|            |                         | SCA3 within limits             |                                                                                                    |
|            |                         | SCA4 within limits             |                                                                                                    |
|            |                         | PDSSpos observed               | _                                                                                                    |
|            |                         | PDSSneg observed               | _                                                                                                    |
|            |                         | Positive direction of movement |                                                                                                    |
| 0x28BF:006 | • Read only             | al source inversion            | Inverted evaluation of the selected internal status bit. Changes only possible in the safety parameter list, otherwise only display.       |
|            | 0                       | Not inverted                   |                                                                                                    |
|            | 1                       | Invert                         | _                                                                                                    |

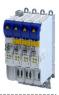

| Address    |                                                   | nge / [default setting]        | Information                                                                                                    |
|------------|---------------------------------------------------|--------------------------------|----------------------------------------------------------------------------------------------------|
| 0x28BF:007 | SLS: SLS4 - Interna • Read only                   | l source                       | Selection of an internal status bit as trigger source for the function. Changes only possible in the safety parameter list, otherwise only display. |
|            | 0                                                 | Disabled                       |                                                                                                    |
|            | 678496513                                         | SDIpos active                  |                                                                                                    |
|            | 678496769                                         | SDIneg active                  |                                                                                                    |
|            | 678497025                                         | SLI active                     |                                                                                                    |
|            | 678503937                                         | SSM within limits              |                                                                                                    |
|            | 678504193                                         | SDIpos observed                |                                                                                                    |
|            | 678504449                                         | SDIneg observed                |                                                                                                    |
|            | 678504705                                         | SLP1 observed                  |                                                                                                    |
|            | 678504961                                         | SLP2 observed                  |                                                                                                    |
|            | 678505217                                         | SLP3 observed                  |                                                                                                    |
|            | 678505473                                         | SLP4 observed                  |                                                                                                    |
|            | 678505729                                         | SCA1 within limits             |                                                                                                    |
|            | 678505985                                         | SCA2 within limits             |                                                                                                    |
|            | 678506241                                         | SCA3 within limits             |                                                                                                    |
|            | 678506497                                         | SCA4 within limits             |                                                                                                    |
|            | 678506753                                         | PDSSpos observed               |                                                                                                    |
|            | 678507009                                         | PDSSneg observed               |                                                                                                    |
|            | 678508801                                         | Positive direction of movement |                                                                                                    |
| 0x28BF:008 | SLS: SLS4 - Interna • Read only                   | I source inversion             | Inverted evaluation of the selected internal status bit. Changes only possible in the safety parameter list, otherwise only display.                |
|            | 0                                                 | Not inverted                   |                                                                                                    |
|            | 1                                                 | Invert                         |                                                                                                    |
| 0x2875:004 | S-Bus control bits: • Read only                   | SLS1                           | Display of the control bit status from the safety bus without filtering and changing the logic.                                                     |
| 0x2875:005 | S-Bus control bits: • Read only                   | SLS2                           |                                                                                                    |
| 0x2875:006 | S-Bus control bits: • Read only                   | SLS3                           |                                                                                                    |
| 0x2875:007 | S-Bus control bits: • Read only                   | SLS4                           |                                                                                                    |
| 0x28C1:001 | SLS: SLS1 - Source • Read only                    | S-Bus                          | Selection of the safety bus as the trigger source for the function. Changes only possible in the safety parameter list, otherwise only display.     |
|            | 0                                                 | Disabled                       |                                                                                                    |
|            | 1                                                 | Activated                      |                                                                                                    |
| 0x28C1:002 | SLS: SLS2 - Source • Read only                    | S-Bus                          |                                                                                                    |
|            | 0                                                 | Disabled                       |                                                                                                    |
| 0x28C1:003 | SLS: SLS3 - Source • Read only                    | Activated<br>S-Bus             |                                                                                                    |
|            |                                                   | Disabled                       | $\dashv$                                                                                                    |
|            |                                                   | Activated                      | $\dashv$                                                                                                    |
| 0x28C1:004 | SLS: SLS4 - Source                                |                                | $\dashv$                                                                                                    |
| UNZUCI.UU- | Read only                                         | Disabled                       |                                                                                                    |
|            |                                                   | Activated                      | $\dashv$                                                                                                    |
| 0x28C2:001 |                                                   |                                | Setting of the safely limited speed.                                                                                                    |
| UNZOCZ.UU1 | SLS: SLS1 - Limited speed Nlim1  Read only: x rpm |                                | Changes only possible in the safety parameter list, otherwise only                                                                                  |
| 0x28C2:002 | SLS: SLS2 - Limited  • Read only: x rpr           | speed Nlim2                    | display.                                                                                                    |
| 0x28C2:003 | SLS: SLS3 - Limited  • Read only: x rpr           | speed Nlim3                    |                                                                                                    |
| 0x28C2:004 | SLS: SLS4 - Limited Read only: x rpr              | speed Nlim4                    |                                                                                                    |

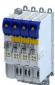

| Address    | Name / setting range / [default sett             | ing] Information                                                            |
|------------|--------------------------------------------------|-----------------------------------------------------------------------------|
| 0x28C3:001 | SLS: SLS1 - Braking time Nlim1                   | Safely monitored time to decelerate the drive below the set limited         |
|            | Read only: x ms                                  | speed.                                                                      |
| 0x28C3:002 | SLS: SLS2 - Braking time Nlim2                   | Changes only possible in the safety parameter list, otherwise only display. |
|            | Read only: x ms                                  | uispiu).                                                                    |
| 0x28C3:003 | SLS: SLS3 - Braking time Nlim3 • Read only: x ms |                                                                             |
| 0x28C3:004 | SLS: SLS4 - Braking time Nlim4                   |                                                                             |
|            | Read only: x ms                                  |                                                                             |
| 0x28C4:001 | SLS: SLS1 - Permitted direction                  | Permissible direction of movement when monitoring SLS.                      |
|            | Read only                                        | Changes only possible in the safety parameter list, otherwise only          |
|            | 0 Both directions er                             | abled display.                                                              |
|            | 1 Positive direction                             |                                                                             |
|            | 2 Negative direction                             | enabled                                                                     |
| 0x28C4:002 | SLS: SLS2 - Permitted direction • Read only      |                                                                             |
|            | 0 Enable both direct                             | tions                                                                       |
|            | 1 Positive direction                             | enabled                                                                     |
|            | 2 Negative direction                             | enabled                                                                     |
| 0x28C4:003 | SLS: SLS3 - Permitted direction  • Read only     |                                                                             |
|            | 0 Enable both direct                             | tions                                                                       |
|            | 1 Positive direction                             |                                                                             |
|            | 2 Negative direction                             |                                                                             |
| 0x28C4:004 | SLS: SLS4 - Permitted direction  • Read only     |                                                                             |
|            | 0 Enable both direct                             | tions                                                                       |
|            | 1 Positive direction                             |                                                                             |
|            | 2 Negative direction                             |                                                                             |
| 0x28C5:001 | SLS: SLS1 - Reaction (n>Nlim1)                   | Response when the limited speed is exceeded.                                |
| 0,2003.001 | Read only                                        | Changes only possible in the safety parameter list, otherwise only          |
|            | 0 STO                                            | display.                                                                    |
|            | 1 SS1                                            |                                                                             |
|            | 2 SS2                                            |                                                                             |
| 0x28C5:002 | SLS: SLS2 - Reaction (n>Nlim2)  • Read only      |                                                                             |
|            | 0 STO                                            |                                                                             |
|            | 1 SS1                                            |                                                                             |
|            | 2 SS2                                            |                                                                             |
| 0x28C5:003 | SLS: SLS3 - Reaction (n>Nlim3)  • Read only      |                                                                             |
|            | 0 STO                                            |                                                                             |
|            | 1 SS1                                            |                                                                             |
|            | 2 SS2                                            |                                                                             |
| 0.2005.004 |                                                  |                                                                             |
| 0x28C5:004 | SLS: SLS4 - Reaction (n>Nlim4) • Read only       |                                                                             |
|            | 0 STO                                            |                                                                             |
|            | 1 SS1                                            |                                                                             |
|            | 2 SS2                                            |                                                                             |
| 0x2907:001 | Additional speed limitation                      |                                                                             |
|            | 0 [ <b>0</b> ] 480000 rpm                        |                                                                             |

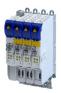

# 15.10 Safe speed monitor (SSM)

This function monitors the amount of a set speed value.

# ▲ DANGER!

Uncontrolled rotation of the motor possible if no safety rated encoder system is used.

Possible consequence: Death or severe injuries

▶ Use a safety rated encoder system to use this function.

# **NOTICE**

The function has no hysteresis.

Possible consequences: The safe output can switch frequently when the speed of the drive is near the monitoring limit.

Mechanical actuators at the safe output could wear out more quickly due to frequent switching.

► In this case, avoid continuous operation at the monitoring limit.

#### **Functional description**

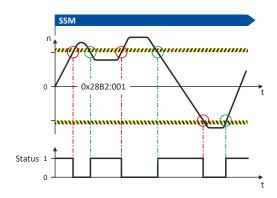

Fig. 14: SSM function

This function monitors the amount of a set speed value. 0x28B2:001

If the speed of the drive is within the monitoring limits, the SSM within limits status is output.

• Status word: 0x2870:002 Bit 5

#### Activation of the function

0x28B2:001 > 0 rpm activates the function.

## Behavior of the function in the event of an error

If the monitoring limits are exceeded, no error message is output and no error stop is triggered.

Only the SSM within limits status is reset.

| Address    | Name / setting range / [default setting] | Information                                                        |
|------------|------------------------------------------|--------------------------------------------------------------------|
| 0x28B2:001 | SSM: Monitored speed                     | Amount of the monitored speed.                                     |
|            | Read only: x rpm                         | Value = 0 rpm deactivates the function.                            |
|            |                                          | Changes only possible in the safety parameter list, otherwise only |
|            |                                          | display.                                                           |

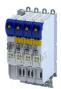

# 15.11 Safely-limited increment (SLI)

This function monitors the amount of a maximum permissible position change.

# **▲** DANGER!

Uncontrolled rotation of the motor possible if no safety rated encoder system is used.

Possible consequence: Death or severe injuries

▶ Use a safety rated encoder system to use this function.

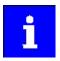

The function cannot be activated if the drive is in the "Safe operating stop (SOS)" state.

## **Functional description**

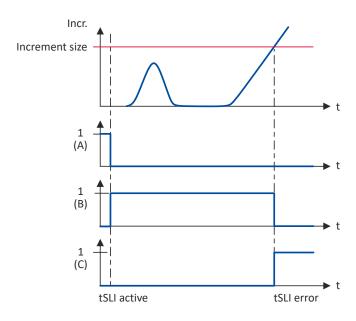

Fig. 15: SLI function

A Triggering the function

C Error status

B Active monitoring

If the drive exceeds the parameterized maximum position change, the set stop function is triggered.

## Settings for normal operation

• Increment: 0x28CA:001

Stop function: 0x28CA:002

## **Activation of the function**

• Via the safety bus. Safe network interfaces \$\omega\$ 300

## Behavior of the function in the event of an error

If the monitoring limits are exceeded, an error message is output and a parameterizable error stop is triggered.

# Safety functions Safely-limited increment (SLI)

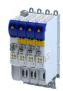

Normal operation

Selection of error stop: 0x28CA:002

Possible error stops:

▶ Safe torque off (STO) 🕮 259

▶ Safe stop 1 (SS1) ☐ 261

▶ Safe stop 2 (SS2) ☐ 263

| Address    | Name / setting range / [default setting]                             | Information                                                                                                    |
|------------|----------------------------------------------------------------------|----------------------------------------------------------------------------------------------------|
| 0x2875:011 | S-Bus control bits: SLI Read only                                    | Display of the control bit status from the safety bus without filtering and changing the logic.                                                       |
| 0x28C9     | SLI Source S-Bus Read only                                           | Selection of the safety bus as the trigger source for the function.  Changes only possible in the safety parameter list, otherwise only               |
|            | 0 Disabled 1 Activated                                               | display.                                                                                                    |
| 0x28CA:001 | SLI: Increment size standard operation  • Read only: x incr.         | Number of increments for a safely limited increment in normal operation.  Changes only possible in the safety parameter list, otherwise only display. |
| 0x28CA:002 | SLI: Error response standard operation  Read only  STO  1 SS1  2 SS2 | Response when the safe increment is exceeded in normal operation. Changes only possible in the safety parameter list, otherwise only display.         |
| 0x28CA:004 | SLI: Maximum change of position • Read only: x incr.                 | Value of the position change while SLI has been active. The incremental position value is related to the motor encoder.                               |

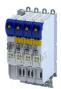

# 15.12 Safe direction (SDI)

This function monitors the direction of rotation of the motor. A parameterisable tolerance threshold ensures that the drive does not change the permissible direction of rotation. Within the limits parameterised, the drive can rotate in the impermissible direction of rotation.

# ⚠ DANGER!

Uncontrolled rotation of the motor possible if no safety rated encoder system is used.

Possible consequence: Death or severe injuries

▶ Use a safety rated encoder system to use this function.

## **NOTICE**

The delay in 0x28BA:002 is parameterised with a value > 0.

Machine parts and parts of the facility can be destroyed if this setting is not taken into consideration for the calculation of the safety distance.

- Only utilise this function if the safety distance has been calculated previously, taking the delay set into consideration.
- ► Evaluate the "SDIpos observed" or "SDIneg observed" feedback.

#### **Conditions**

- The risk analysis must ensure that the delay does not pose any hazard.
- The application leads the drive to the permissible direction of rotation.

Note when you combine the Safely-limited speed (SLS) and Safe direction (SDI) functions.

- The parameterized directions of movement must be coordinated:
  - SLS: 0x28C4:001 ... 0x28C4:004
- SDI: 0x28BA:001
- SLS braking time and SDI deceleration time must be coordinated:
  - SLS: 0x28C3:001 ... 0x28C3:004
  - SDI: 0x28BA:002
  - The SLS deceleration time starts simultaneously with the SDI deceleration time.

#### **Functional description**

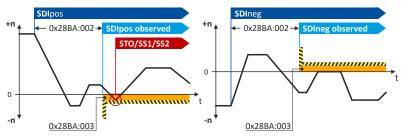

Fig. 16: SDI function

The function monitors the permissible direction of movement of the drive: 0x28BA:001

After requesting the function, the monitoring can be activated with a delay: 0x28BA:002

A tolerance window defines the number of increments that the drive may move in the blocked direction without triggering an error stop: 0x28BA:003

If the direction of movement of the drive is within the monitoring limits, the SDIpos observed or SDIneg observed status is output.

• Status word: 0x2870:002 Bit 6 ... 0x2870:002 Bit 7.

## Activation of the function

• Via the safety bus. Safe network interfaces 🕮 300

# Safety functions Safe direction (SDI)

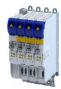

# Behavior of the function in the event of an error

If the monitoring limits are exceeded, an error message is output and a parameterizable error stop is triggered.

Selection of error stop: 0x28BA:004

Possible error stops:

▶ Safe torque off (STO) 🕮 259

▶ Safe stop 1 (SS1) @ 261

▶ Safe stop 2 (SS2) ☐ 263

| Address    | Name / setting range / [default setting]               | Information                                                                                                    |
|------------|--------------------------------------------------------|----------------------------------------------------------------------------------------------------|
| 0x2875:008 | S-Bus control bits: SDIpos • Read only                 | Display of the control bit status from the safety bus without filtering and changing the logic.                                                                                                    |
| 0x2875:009 | S-Bus control bits: SDIneg • Read only                 |                                                                                                    |
| 0x28B9:001 | SDI: SDIpos - Source S-Bus  Read only  Disabled        | Selection of the safety bus as the trigger source for the function.  Changes only possible in the safety parameter list, otherwise only display.                                                                                                    |
|            | 1 Activated                                            |                                                                                                    |
| 0x28B9:002 | SDI: SDIneg - Source S-Bus • Read only                 |                                                                                                    |
|            | 0 Disabled<br>1 Activated                              |                                                                                                    |
| 0x28BA:001 | SDI: Monitoring standard operation • Read only         | Setting of a permanent monitoring function for the direction of movement in normal operation.  Changes only possible in the safety parameter list, otherwise only                                                                                                    |
|            | 0 Both directions enabled 1 Positive direction enabled | display.                                                                                                    |
|            | 2 Negative direction enabled                           |                                                                                                    |
| 0x28BA:002 | SDI: Delay time • Read only: x ms                      | Safe monitored time from activation to switching on the monitoring SDIpos or SDIneg. Changes only possible in the safety parameter list, otherwise only display.                                                                                                    |
| 0x28BA:003 | SDI: Tolerance threshold  Read only: x incr.           | Setting of the tolerance threshold specifying by how many increments the motor may move in the direction locked by SDI.  The incremental position value is related to the motor encoder.  Changes only possible in the safety parameter list, otherwise only display. |
| 0x28BA:004 | SDI: Error reaction • Read only                        | Response when a wrong direction of movement of the motor is detected.                                                                                                    |
|            | 0 STO                                                  | Changes only possible in the safety parameter list, otherwise only                                                                                                    |
|            | 1 SS1<br>2 SS2                                         | display.                                                                                                    |
| 0x28BA:005 | SDI: Maximum change of position                        | Maximum occurred position change in the not allowed direction when                                                                                                    |
|            | Read only: x incr.                                     | SDI is active.                                                                                                    |

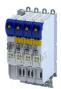

# 15.13 Safely-limited position (SLP)

This function monitors the lower and upper position limit.

Up to four absolute lower and upper position limits can be parameterized and monitored.

# **▲** DANGER!

Uncontrolled rotation of the motor possible if no safety rated encoder system is used.

Possible consequence: Death or severe injuries

▶ Use a safety rated encoder system to use this function.

#### **Preconditions**

Homing must be executed. ▶ Safe homing (SHom) □ 283

# **Functional description**

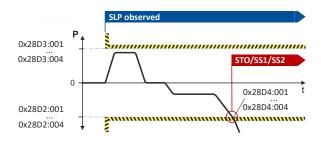

Fig. 17: SLP function

The function monitors the lower and upper position limits of the drive:

- Lower position limit: 0x28D2:001 ... 0x28D2:004
- Upper position limit: 0x28D3:001 ... 0x28D3:004

After requesting the function, the monitoring is active immediately.

If the actual position of the drive is within the monitoring limits, the SLP1 observed ... SLP4 observed status is output.

Status word: 0x2870:002 Bit 8 ... 0x2870:002 Bit 11.

#### Activation of the function

Via the safety bus. ▶ Safe network interfaces □ 300

## Behavior of the function in the event of an error

If the monitoring limits are exceeded, an error message is output and a parameterizable error stop is triggered.

Selection of error stop: 0x28D4:001 ... 0x28D4:004

Possible error stops:

- ▶ Safe torque off (STO) ☐ 259
- ▶ Safe stop 1 (SS1) ☐ 261
- ▶ Safe stop 2 (SS2) ☐ 263

| Address    | Name / setting range / [default setting] | Information                                                                                     |
|------------|------------------------------------------|-------------------------------------------------------------------------------------------------|
| 0x2875:013 | S-Bus control bits: SLP1 • Read only     | Display of the control bit status from the safety bus without filtering and changing the logic. |
| 0x2875:014 | S-Bus control bits: SLP2  • Read only    |                                                                                                 |
| 0x2875:015 | S-Bus control bits: SLP3 • Read only     |                                                                                                 |
| 0x2875:016 | S-Bus control bits: SLP4 • Read only     |                                                                                                 |

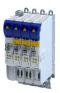

| Address     | Name / setting range / [default setting]                                                                                                    | Information                                                                      |
|-------------|----------------------------------------------------------------------------------------------------|----------------------------------------------------------------------------------|
| 0x28D1:001  | SLP: SLP1 - Source S-Bus                                                                                                    | Selection of the safety bus as the trigger source for the function.              |
|             | Read only                                                                                                    | Changes only possible in the safety parameter list, otherwise only               |
|             | 0 Disabled                                                                                                    | display.                                                                         |
|             | 1 Activated                                                                                                    |                                                                                  |
| 0x28D1:002  | SLP: SLP2 - Source S-Bus                                                                                                    |                                                                                  |
|             | Read only                                                                                                    |                                                                                  |
|             | 0 Disabled                                                                                                    |                                                                                  |
|             | 1 Activated                                                                                                    |                                                                                  |
| 0x28D1:003  | SLP: SLP3 - Source S-Bus                                                                                                    |                                                                                  |
| 0.2001.003  | Read only                                                                                                    |                                                                                  |
|             | 0 Disabled                                                                                                    |                                                                                  |
|             | 1 Activated                                                                                                    |                                                                                  |
| 0x28D1:004  | SLP: SLP4 - Source S-Bus                                                                                                    |                                                                                  |
| 0.004       | • Read only                                                                                                    |                                                                                  |
|             | 0 Disabled                                                                                                    |                                                                                  |
|             |                                                                                                    |                                                                                  |
|             | 1 Activated                                                                                                    |                                                                                  |
| 0x28D2:001  | SLP: SLP1 - Lower position limit                                                                                                    | Definition of the lower position limit for monitoring.                           |
|             | Read only: x incr.                                                                                                    | 1-encoder system The incremental position value is related to the motor encoder. |
| 0x28D2:002  | SLP: SLP2 - Lower position limit                                                                                                    | 2-encoder system The incremental position value is related to the load           |
|             | Read only: x incr.                                                                                                    | encoder.                                                                         |
| 0x28D2:003  | SLP: SLP3 - Lower position limit                                                                                                    | Changes only possible in the safety parameter list, otherwise only               |
|             | Read only: x incr.                                                                                                    | display.                                                                         |
| 0x28D2:004  | SLP: SLP4 - Lower position limit                                                                                                    |                                                                                  |
|             | Read only: x incr.                                                                                                    |                                                                                  |
| 0x28D3:001  | SLP: SLP1 - Upper position limit                                                                                                    | Definition of the upper position limit for monitoring.                           |
|             | Read only: x incr.                                                                                                    | 1-encoder system The incremental position value is related to the motor encoder. |
| 0x28D3:002  | SLP: SLP2 - Upper position limit                                                                                                    | 2-encoder system The incremental position value is related to the load           |
|             | Read only: x incr.                                                                                                    | encoder.                                                                         |
| 0x28D3:003  | SLP: SLP3 - Upper position limit                                                                                                    | Changes only possible in the safety parameter list, otherwise only               |
| 0. 2002 004 | Read only: x incr.  CLD CLD4. He was a service of the increase.  CLD CLD4. He was a service of the increase.  CLD CLD4. He was a service of the increase.  CLD CLD4. He was a service of the increase.  CLD CLD4. He was a service of the increase.  CLD CLD4. He was a service of the increase.  CLD CLD4. He was a service of the increase. | display.                                                                         |
| 0x28D3:004  | SLP: SLP4 - Upper position limit  Read only: x incr.                                                                                                    |                                                                                  |
| 2 222 4 224 | · · · · · · · · · · · · · · · · · · ·                                                                                                    |                                                                                  |
| 0x28D4:001  | SLP: SLP1 - Error response  • Read only                                                                                                    | Response when a position limit is exceeded.                                      |
|             |                                                                                                    | Changes only possible in the safety parameter list, otherwise only display.      |
|             | 0 STO                                                                                                    |                                                                                  |
|             | 1 SS1                                                                                                    |                                                                                  |
|             | 2 SS2                                                                                                    |                                                                                  |
| 0x28D4:002  | SLP: SLP2 - Error response                                                                                                    |                                                                                  |
|             | Read only                                                                                                    |                                                                                  |
|             | 0 STO                                                                                                    |                                                                                  |
|             | 1 SS1                                                                                                    |                                                                                  |
|             | 2 SS2                                                                                                    |                                                                                  |
| 0x28D4:003  | SLP: SLP3 - Error response                                                                                                    |                                                                                  |
|             | Read only                                                                                                    |                                                                                  |
|             | 0 STO                                                                                                    |                                                                                  |
|             | 1 SS1                                                                                                    |                                                                                  |
|             | 2 SS2                                                                                                    |                                                                                  |
| 0x28D4:004  | SLP: SLP4 - Error response                                                                                                    |                                                                                  |
| 572024.004  | Read only                                                                                                    |                                                                                  |
|             | 0 STO                                                                                                    |                                                                                  |
|             | 1 SS1                                                                                                    |                                                                                  |
|             |                                                                                                    |                                                                                  |
|             | 2 SS2                                                                                                    |                                                                                  |

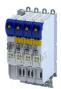

# 15.14 Safe homing (SHom)

Safety functions based on absolute positions require an absolute reference point to calculate and monitor the position. This reference point is defined via the reference run.

The home position is the absolute reference point for these safety functions:

- Safely-limited position (SLP) □ 281
- Position-dependent safe speed (PDSS) @ 289
- Safe cam (SCA) 1 287

During the reference run, the drive moves exclusively at a safely limited speed that can be parameterized (SLS1 ... SLS4). When the reference position is traversed, the parameterized position value is adopted as the "Home Position".

By parameterization it can be set whether the current position is stored non-volatilely when the voltage supply is switched off. If the restart conditions are fulfilled after the voltage supply is switched on again and after a minimum movement (minireference run), no new reference run is performed.

▶ Mini-homing □ 286

# **A** DANGER!

When switched off, the motor position must not be changed by external forces.

A change in motor position will result in injury or even death.

► Make sure that the motor position does not change.

## **NOTICE**

Undetected local change of the home position.

An unrecognized local change of the home position leads to incorrect values of the absolute position.

► Mount the components for detecting the reference position mechanically so that the home position cannot change due to external influences.

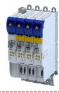

# **Functional description**

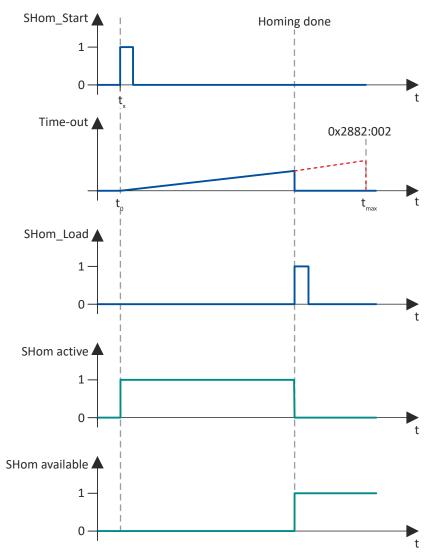

Fig. 18: Sequence of the SHom function

Activation and sequence of the reference run

- 1. The homing process is started via the defined input source: 0x2880:001
- 2. The superimposed application must start the reference run. The drive independently takes over the motion control.
- 3. The reference run is performed with the set safely limited speed (SLS): 0x2882:003
- 4. Within the defined "Timeout" period, the reference signal "SHom\_Load" is expected, which sets the safe reference point "Home Position" in the absolute position range:
  - "Timeout" definition: 0x2882:002
  - Source for "SHom Load": 0x2881:001
  - "Home Position" reference point: 0x2882:001
- 5. Once the reference point is set, the reference run is ended.
- 6. The drive changes to normal operation.

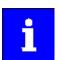

Display of the function status: 0x2882:006

The status is also displayed in the status bits of the safety bus. ▶ Safe network interfaces 300

#### Behavior of the function in the event of an error

A faulty reference run, e.g. due to a missing signal edge or a violation of the timing requirement, triggers STO.

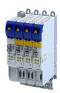

| Parameter  |                                                        |                                                                                                    |
|------------|--------------------------------------------------------|----------------------------------------------------------------------------------------------------|
| Address    | Name / setting range / [default setting]               | Information                                                                                                    |
| 0x2110:014 | Delete home position                                   | Command: Deletion of the safe reference in order to set a new                                                                                                    |
|            | 0 Ready                                                | reference.                                                                                                    |
|            | 1 Start                                                |                                                                                                    |
|            | 2 In progress                                          |                                                                                                    |
|            | 3 Action cancelled                                     |                                                                                                    |
|            | 4 No access                                            |                                                                                                    |
| 0x2875:021 | S-Bus control bits: SHom_Start • Read only             | Display of the control bit status from the safety bus without filtering and changing the logic.                                                                                                    |
| 0x2880:001 | SHom_Start: Source                                     | Selection of the trigger source for the function.                                                                                                    |
|            | Read only                                              | Changes only possible in the safety parameter list, otherwise only                                                                                                    |
|            | 0 Disabled                                             | display.                                                                                                    |
|            | 13 S-Bus                                               |                                                                                                    |
| 0x2875:022 | S-Bus control bits: SHom_Load • Read only              | Display of the control bit status from the safety bus without filtering and changing the logic.                                                                                                    |
| 0x2881:001 | SHom_Load: Source                                      | Selection of the trigger source for the function.                                                                                                    |
|            | Read only                                              | Changes only possible in the safety parameter list, otherwise only                                                                                                    |
|            | 13 S-Bus                                               | display.                                                                                                    |
| 0x2882:001 | SHom: Home position • Read only: x incr.               | Setting of the safe home position, which is taken over at SHOM_Load. It is the absolute reference point for the SLP, SCA and PDSS safety functions.  1-encoder system The incremental position value is related to the motor encoder.  2-encoder system The incremental position value is related to the load encoder.  Changes only possible in the safety parameter list, otherwise only display. |
| 0x2882:002 | SHom: Timeout                                          | The parameterized home mark must be detected within this monitoring                                                                                                    |
| UX2882.002 | • Read only: x ms                                      | time after SHom_Start. Changes only possible in the safety parameter list, otherwise only display.                                                                                                    |
| 0x2882:003 | SHom: SLS for homing                                   | Selection of the SLS function that is active during homing.                                                                                                    |
|            | Read only                                              | Changes only possible in the safety parameter list, otherwise only                                                                                                    |
|            | 3 SLS1                                                 | display.                                                                                                    |
|            | 4 SLS2                                                 |                                                                                                    |
|            | 5 SLS3                                                 |                                                                                                    |
|            | 6 SLS4                                                 |                                                                                                    |
| 0x2882:004 | SHom: Restart condition                                | Setting specifying whether safe homing is required after the restart.                                                                                                    |
|            | Read only                                              | Changes only possible in the safety parameter list, otherwise only                                                                                                    |
|            | 0 Homing required                                      | display.                                                                                                    |
|            | 1 Load saved reference                                 |                                                                                                    |
| 0x2882:005 | SHom: Starting position tolerance • Read only: x incr. | Permitted tolerance between the safe position that is saved and the current safe position after restarting.  1-encoder system The incremental position value is related to the motor encoder.  2-encoder system The incremental position value is related to the load encoder.  Changes only possible in the safety parameter list, otherwise only display.                                         |
| 0x2882:006 | SHom: Status                                           | Status of the safe reference.                                                                                                    |
|            | Read only                                              |                                                                                                    |
|            | 0 No reference                                         |                                                                                                    |
|            | 1 SHom active                                          |                                                                                                    |
|            | 2 SHom available                                       |                                                                                                    |
|            | 3 Mini-homing active                                   |                                                                                                    |
| 0x2882:007 | SHom: Saved position Read only: x incr.                | Safe position saved at the last switch-off.  1-encoder system The incremental position value is related to the motor encoder.  2-encoder system The incremental position value is related to the load encoder.                                                                                                    |

# Safety functions

Safe homing (SHom) Mini-homing

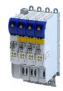

#### 15.14.1 Mini-homing

The minireference travel is a minimum movement to plausibilize absolute position values. It is performed and safely monitored with the Safely-limited speed (SLS) function. After a successful minireference run, the axis switches to normal operation.

The minireference run can replace the complete reference run in certain operating states:

- After mains switching
- · After acknowledgement of an SSI encoder error
  - The short-time interruption of the optical signal triggers the parameterized safety function, which stops the affected axis.
  - Regardless of the triggered error reaction and the associated overtravel, however, the absolute position data continues to be determined on both channels.
- After returning from the repair mode select (RMS). ▶ Repair mode selector (RMS) 
   □ 295

#### **Preconditions**

- The minireference run is only possible if a complete reference run was performed before the first call.
- The safely limited speed for the reference run must be parameterized. 0x2882:003
- "Load stored reference" is set as a restart condition. 0x2884:004 = 1
- The minimum distance for the minireference run is calculated automatically:

Minimum distance ≥ 4 x tolerance window for the position comparison 0x287C:001

## **Functional description**

- · Operating states in which the minireference run starts automatically:
  - After mains switching
  - After acknowledgement of an SSI encoder error
  - After returning from the repair mode select (RMS)
- Sequence of the plausibility check during the minireference run:
  - 1. Are the saved position and the current position within the parameterized tolerance window for the starting position? 0x2882:005
  - Are the position value currently received from the inverter and the internal position value within the parameterized tolerance window for the position comparison? 0x287C:001
  - 3. If the plausibility check is successful, the status bit "SHom present" is set. 0x2882:006
  - 4. The drive changes to normal operation.

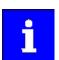

If complete homing is to be performed via the home position switch despite the "SHom present" status bit being set, the status bit must be reset with the "Clear home position" command. 0x2110:014

Only the status bit is reset via this path. The superimposed application must start the reference run. ▶ Safe homing (SHom) □ 283

## Behavior of the function in the event of an error

A faulty minireference run triggers STO.

A complete reference run is required.

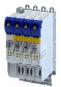

# 15.15 Safe cam (SCA)

This function monitors lower and upper position limits.

Up to four absolute lower and upper positions limit values can be parameterized and monitored.

# A DANGER!

Uncontrolled rotation of the motor possible if no safety rated encoder system is used.

Possible consequence: Death or severe injuries

▶ Use a safety rated encoder system to use this function.

# **NOTICE**

The function has no hysteresis.

Possible consequences: The safe output can switch frequently when the speed of the drive is near the monitoring limit.

Mechanical actuators at the safe output could wear out more quickly due to frequent switching.

▶ In this case, avoid continuous operation at the monitoring limit.

#### **Preconditions**

Homing must be executed. ▶ Safe homing (SHom) □ 283

#### **Functional description**

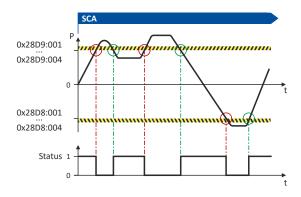

Fig. 19: SCA function

The function compares the current absolute position with the parameterized position limits:

- Lower position limit: 0x28D8:001 ... 0x28D8:004
- Upper position limit: 0x28D9:001 ... 0x28D9:004

If the actual position of the drive is within the monitoring limits, the SCA1 within limits ... SCA4 within limits status is output.

• Status word: 0x2870:002 Bit 12 ... 0x2870:002 Bit15.

# Activation of the function

 $0x28D8:001 \dots 0x28D8:004/0x28D9:001 \dots 0x28D9:004 > 0$  incr. activates the function.

# Behavior of the function in the event of an error

If the monitoring limits are exceeded, no error message is output and no error stop is triggered.

Only the SCA1 within limits ... SCA4 within limits status is reset.

# Safety functions Safe cam (SCA)

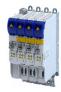

| Address    | Name / setting range / [default setting]              | Information                                                                                                    |
|------------|-------------------------------------------------------|----------------------------------------------------------------------------------------------------|
| 0x28D8:001 | SCA: SCA1 - Lower position limit • Read only: x incr. | Definition of the lower position limit for the function.  1-encoder system The incremental position value is related to the motor                                    |
| 0x28D8:002 | SCA: SCA2 - Lower position limit • Read only: x incr. | encoder.  2-encoder system The incremental position value is related to the load                                                                                     |
| 0x28D8:003 | SCA: SCA3 - Lower position limit • Read only: x incr. | encoder.  Changes only possible in the safety parameter list, otherwise only display.                                                                                |
| 0x28D8:004 | SCA: SCA4 - Lower position limit • Read only: x incr. |                                                                                                    |
| 0x28D9:001 | SCA: SCA1 - Upper position limit • Read only: x incr. | Definition of the upper position limit for the function.  1-encoder system The incremental position value is related to the motor                                    |
| 0x28D9:002 | SCA: SCA2 - Upper position limit • Read only: x incr. | encoder. 2-encoder system The incremental position value is related to the load encoder. Changes only possible in the safety parameter list, otherwise only display. |
| 0x28D9:003 | SCA: SCA3 - Upper position limit • Read only: x incr. |                                                                                                    |
| 0x28D9:004 | SCA: SCA4 - Upper position limit • Read only: x incr. |                                                                                                    |

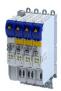

### 15.16 Position-dependent safe speed (PDSS)

This function monitors the speed of a drive as a function of the absolute position along a motion range.

This enables the use of a physically limited motion range without the use of mechanical buffers and limit switches.

The function can be parameterized as permanently active.

### A DANGER!

Uncontrolled rotation of the motor possible if no safety rated encoder system is used.

Possible consequence: Death or severe injuries

▶ Use a safety rated encoder system to use this function.

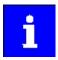

The distance of the position limit (0x28DE:002) to the forbidden zone must be selected so large, taking into account all parameterized tolerances, that the drive cannot collide with the forbidden zone under any circumstances.

### **Preconditions**

Homing must be executed. ▶ Safe homing (SHom) □ 283

### **Functional description**

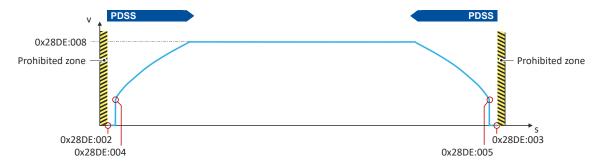

Fig. 20: PDSS function

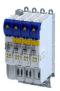

It depends on the application whether the drive can directly travel to the position limit (0x28DE:002) with the limited speed  $v_{max}$  (0x28DE:008). There could be a risk of exceeding the position limit.

Therefore, a safe creep speed (SCS) can additionally be parameterized to slowly approach the position limit.

SCS can be set separately for the lower and upper position limits:

- SCS for lower position limit
  - Value for SCS: 0x28DE:006
  - Starting position for SCS: 0x28DE:004
- SCS for upper position limit
  - Value for SCS: 0x28DE:007
  - Starting position for SCS: 0x28DE:005

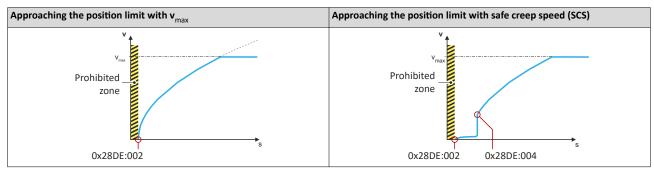

If the motion control of the drive is within the monitoring limits, the PDSS positive observed ... PDSS negative observed status is output.

• Status word: 0x2870:002 Bit 16 ... 0x2870:002 Bit17.

### Activation of the function

• Via the safety bus. ▶ Safe network interfaces □ 300

### **Error behavior**

If the monitoring limits are exceeded, an error message is output and a parameterizable error stop is triggered.

Selection of error stop: 0x28DE:011

Possible error stops:

- ▶ Safe torque off (STO) ☐ 259
- ▶ Safe stop 1 (SS1) ☐ 261
- ▶ Safe stop 2 (SS2) ☐ 263

| Address    | Name /                                                                                                    | setting range / [default setting]   | Information                                                                                                    |  |
|------------|----------------------------------------------------------------------------------------------------|-------------------------------------|----------------------------------------------------------------------------------------------------|--|
| 0x2875:023 | S-Bus control bits: PDSS  • Read only  Display of the control bit status from the safety bus withou changing the logic. |                                     |                                                                                                    |  |
| 0x28DD     | • Read 0                                                                                                    | orice S-Bus only Disabled Activated | Selection of the safety bus as the trigger source for the function. Changes only possible in the safety parameter list, otherwise only display.        |  |
| 0x28DE:001 | • Read                                                                                                    | rmanent activation only On demand   | Selection of how the function is activated. Changes only possible in the safety parameter list, otherwise only display. On request via defined source. |  |
|            | 1                                                                                                    | Activated                           | Permanent activation                                                                                                    |  |

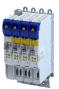

| Address    | Name / setting range / [default setting]                    | Information                                                                                                    |  |  |  |  |
|------------|-------------------------------------------------------------|----------------------------------------------------------------------------------------------------|--|--|--|--|
| 0x28DE:002 | PDSS: Lower position limit  Read only: x incr.              | Definition of the lower position limit for the function.  1-encoder system The incremental position value is related to the motor encoder.  2-encoder system The incremental position value is related to the load encoder.  Changes only possible in the safety parameter list, otherwise only                                                                                                    |  |  |  |  |
|            |                                                             | display.                                                                                                    |  |  |  |  |
| 0x28DE:003 | PDSS: Upper position limit  Read only: x incr.              | Definition of the upper position limit for the function.  1-encoder system The incremental position value is related to the motor encoder.  2-encoder system The incremental position value is related to the load encoder.  Changes only possible in the safety parameter list, otherwise only display.                                                                                                    |  |  |  |  |
| 0x28DE:004 | PDSS: Lower SCS limit • Read only: x incr.                  | Lower SCS limit for PDSS.  Value less than or equal to the lower position limit deactivates the function.  1-encoder system The incremental position value is related to the motor encoder.  2-encoder system The incremental position value is related to the load encoder.  Changes only possible in the safety parameter list, otherwise only display.                                                                                                    |  |  |  |  |
| 0x28DE:005 | PDSS: Upper SCS limit • Read only: x incr.                  | Upper SCS limit for PDSS.  Value less than or equal to the upper position limit deactivates the function.  1-encoder system The incremental position value is related to the motor encoder.  2-encoder system The incremental position value is related to the load encoder.  Changes only possible in the safety parameter list, otherwise only display.                                                                                                    |  |  |  |  |
| 0x28DE:006 | PDSS: SCS from lower limit • Read only: x rpm               | Safe creeping speed from the lower SCS limit onwards in the direction of the lower position limit.  Changes only possible in the safety parameter list, otherwise only display.                                                                                                    |  |  |  |  |
| 0x28DE:007 | PDSS: SCS from upper limit • Read only: x rpm               | Safe creeping speed from the upper SCS limit onwards in the direction of the upper position limit.  Changes only possible in the safety parameter list, otherwise only display.                                                                                                    |  |  |  |  |
| 0x28DE:008 | PDSS: Maximum speed Read only: x rpm                        | Value of the maximum permissible speed for the function. Changes only possible in the safety parameter list, otherwise only display.                                                                                                    |  |  |  |  |
| 0x28DE:009 | PDSS: Maximum deceleration lower limit • Read only          | Amount of the maximum deceleration in the direction of the lower position limit.  Changes only possible in the safety parameter list, otherwise only display.                                                                                                    |  |  |  |  |
| 0x28DE:010 | PDSS: Maximum deceleration upper limit • Read only          | Amount of the maximum deceleration in the direction of the upper position limit.  Changes only possible in the safety parameter list, otherwise only display.                                                                                                    |  |  |  |  |
| 0x28DE:011 | PDSS: Error response  Read only  STO  SS1  SS2              | Response to errors detected in the function. Changes only possible in the safety parameter list, otherwise only display.                                                                                                    |  |  |  |  |
| 0x28DE:012 | PDSS: Currently monitored speed • Read only: x rpm          | Display of the currently monitored speed.                                                                                                    |  |  |  |  |
| 0x28DE:013 | PDSS: Minimum difference monitored speed • Read only: x rpm | encoder. 2-encoder system The incremental position value is related to the los encoder. Changes only possible in the safety parameter list, otherwise only display.  Definition of the upper position limit for the function. 1-encoder system The incremental position value is related to the me encoder. 2-encoder system The incremental position value is related to the me encoder. Changes only possible in the safety parameter list, otherwise only display.  Lower SCS limit  Lower SCS limit for PDSS.  Lower SCS limit for PDSS.  Lower SC |  |  |  |  |

Safe brake control (SBC)

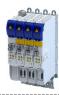

### 15.17 Safe brake control (SBC)

This function provides for a safe brake control by the inverter.

### A DANGER!

Use of non-safety-rated brakes

Possible consequence: Severe injuries or death.

► Only use safety-rated brakes with suitable safety-related parameters according to EN ISO 13849-1 and/or EN 62061or EN IEC 61508.

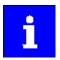

The internal test rate of the brake output (X106) restricts the request rate to max. 1 brake request/10 seconds.

An application-dependent test rate of the connected brake reduces the request rate accordingly.

### **Conditions**

- The brake is connected to X106.
- Brake function and monitoring of the brake control are controlled via X106.
- Parameter 0x2820:023 and 0x2820:005:
  - Both parameters must be set to "0".
  - Other settings are not compatible with the SBC function.

The warning "Incompatible SBC device configuration - 0x6187" is output.

STO stop function is activated.

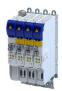

### **Functional description**

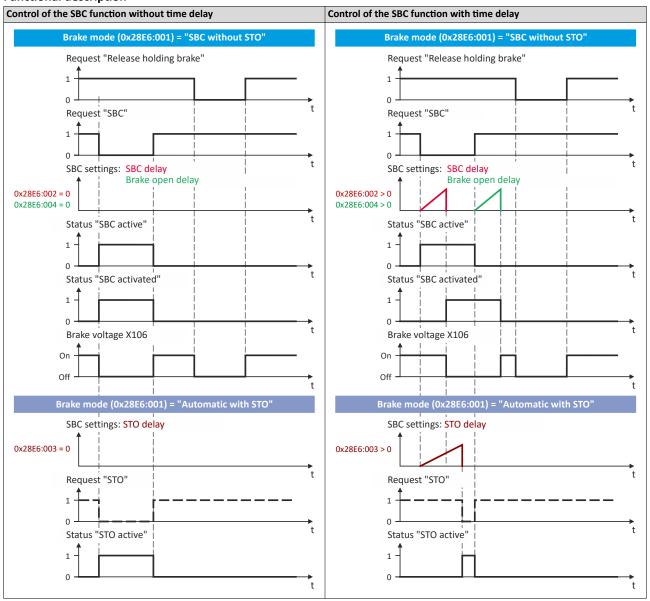

### **Activation of the function**

• Via the safety bus. ▶ Safe network interfaces □ 300

### Response of the function in the event of an error

If an error is detected, the brake control is switched off.

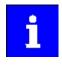

In the "SBC without STO" mode (0x28E6:001 = 1), no stop function is activated in the event of an error.

| Address    | Name /          | setting range / [default setting] | Information                                                                                                    |
|------------|-----------------|-----------------------------------|----------------------------------------------------------------------------------------------------|
| 0x2875:026 | S-Bus co • Read | ntrol bits: SBC                   | Display of the control bit status from the safety bus without filtering and changing the logic.                                        |
| 0x28E5     |                 | rce S-Bus                         | Selection of the safety bus as the trigger source for the function. Changes only possible in the safety parameter list, otherwise only |
|            |                 | Disabled                          | display.                                                                                                    |
|            | 1               | Activated                         |                                                                                                    |

# Safety functions Safe brake control (SBC)

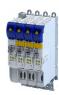

| Address    | Name / setting range / [default setting] | Information                                                                                                    |
|------------|------------------------------------------|----------------------------------------------------------------------------------------------------|
| 0x28E6:001 | SBC: Brake mode Read only                | Selection whether the STO control is combined with the brake control. Changes only possible in the safety parameter list, otherwise only      |
|            | 1 SBC without STO                        | display.                                                                                                    |
|            | 2 Automatic with STO                     |                                                                                                    |
| 0x28E6:002 | SBC: Delay SBC • Read only: x ms         | Time between SBC request and activation of the brake output. Changes only possible in the safety parameter list, otherwise only display.      |
| 0x28E6:003 | SBC: Delay STO • Read only: x ms         | Time between SBC request and activation of STO in automatic mode. Changes only possible in the safety parameter list, otherwise only display. |
| 0x28E6:004 | SBC: Brake open delay • Read only: x ms  | Time between SBC deactivation and brake opening. Changes only possible in the safety parameter list, otherwise only display.                  |

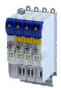

### 15.18 Repair mode selector (RMS)

This function moves the drive from a situation that is blocking it ("Deadlock").

Example: If an encoder fails, the drive must be moved to a position where it can be repaired.

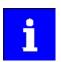

The connected encoders are not evaluated safety-related.

Only the stop functions configurable for RMS and the enable switch ES are enabled. All other safety functions are disabled.

### ⚠ DANGER!

Unexpected motions with unexpected speed.

Violation of the permissible movement limits.

Possible consequence: Death or severe injuries

- ▶ Use RMS exclusively to free an axis from a "deadlock".
- ► If necessary, take additional safety measures to ensure that no persons can be endangered, since all monitoring functions are deactivated except for the ES enable switch.
- ▶ Use other functions to move the drive when it is not in a "deadlock"!

### ▲ DANGER!

When returning to normal operation, the automatic restart is not permissible.

Possible consequence: Death or severe injuries

▶ Parameterize the acknowledged restart.

### **Preconditions**

- A source for activating the function must be configured. 0x28AB
- A source for the ES enable switch must be configured. 0x28AE
- A stop function for RMS must be configured. 0x28AC:001

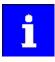

The plausibility check rejects ambiguous settings until they are parameterised correctly.

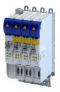

### **Functional description**

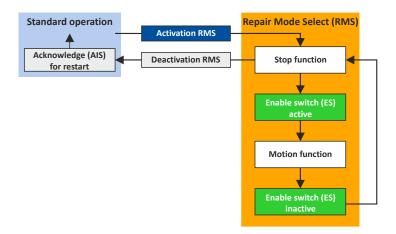

Fig. 21: RMS function

### Repair operation procedure

1. Activate RMS via the configured trigger source.

The stop function configured for RMS is activated.

Speed functions and absolute position functions are deactivated.

The SHom status is reset.

2. Activate the enable switch ES via the configured trigger source.

The stop function is now overruled.

- 3. The drive can now be released from the "deadlock".
- 4. When the action is complete, deactivate the ES enable switch.

The drive can no longer be moved.

The stop function configured for RMS is activated.

5. Deactivate the trigger source for RMS.

The encoder evaluation is switched active again.

The repair mode is finished.

- 6. The minireference run starts automatically.
- 7. After a successful minireference run, the drive waits for the restart to be acknowledged.
- 8. Acknowledge the restart with the signal AIS.

The drive changes to normal operation.

### **Activation of the function**

• Via the safety bus. ▶ Safe network interfaces □ 300

### Behavior of the function in the event of an error

A faulty mini reference run triggers STO.

A complete reference run is required. ▶ Safe homing (SHom) □ 283

After completion of the complete reference run, the drive switches to normal operation.

| Address    | Name /   | setting range / [default setting] | Information                                                                 |
|------------|----------|-----------------------------------|-----------------------------------------------------------------------------|
| 0x2875:020 | S-Bus co | ntrol bits: RMS                   | Display of the control bit status from the safety bus without filtering and |
|            | Read     | only                              | changing the logic.                                                         |
| 0x28AB     | RMS Sou  | irce                              | Selection of the trigger source for the function.                           |
|            | Read     | only                              | Changes only possible in the safety parameter list, otherwise only          |
|            | 0        | Disabled                          | display.                                                                    |
|            | 13       | S-Bus                             |                                                                             |
| 0x28AC:001 | RMS: Sto | pp function                       | Definition of the stop function in repair mode.                             |
|            | Read     | only                              | Changes only possible in the safety parameter list, otherwise only          |
|            | 0        | STO                               | display.                                                                    |
|            | 1        | SS1                               |                                                                             |

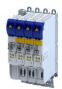

### 15.19 Enable switch (ES)

This function makes it possible to override the normal stop functions in special operation.

- Safe torque off (STO)
- Safe stop 1 (SS1)
- Safe stop 2 (SS2)

### **Preconditions**

A source for activating the function must be configured. 0x28AE

Special operation must be configured and activated.

• Repair mode selector (RMS)

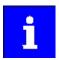

The plausibility check rejects ambiguous settings until they are parameterised correctly.

### **Functional description**

The enable switch overrides the stop function active in special mode. The stop function is deactivated without delay.

The drive can then be moved freely as long as the enable switch is active.

If the enable switch is deactivated, the stop function for special operation is activated again without delay.

### Activation of the function

• Via the safety bus. ▶ Safe network interfaces 300

| Address    | Name /   | setting range / [default setting] | Information                                                                 |
|------------|----------|-----------------------------------|-----------------------------------------------------------------------------|
| 0x2875:010 | S-Bus co | ntrol bits: ES                    | Display of the control bit status from the safety bus without filtering and |
|            | • Read   | only                              | changing the logic.                                                         |
| 0x28AE     | ES Sourc | e                                 | Selection of the trigger source for the function.                           |
|            | • Read   | only                              | Changes only possible in the safety parameter list, otherwise only          |
|            | 0        | Disabled                          | display.                                                                    |
|            | 13       | S-Bus                             |                                                                             |

Safe Muting (MUT)

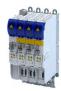

### 15.20 Safe Muting (MUT)

This function deactivates all functions of the safety bus.

"Safe Muting" is used to move the drive even if the inverter is in a safety state.

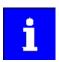

The function may only be used during commissioning or for maintenance work. The function is active for a maximum of 30 minutes. It can be ended at any time.

### **A** DANGER!

Activating the Safe Muting function deactivates safety functions!

Possible consequence: Death or severe injuries

- ▶ Only authorized personnel may activate the Safe Muting function.
- ► An emergency stop switch-off must be present that cannot be deactivated by Safe Muting.

### **Prerequisites:**

To activate the Safe Muting function, you need:

- A PC with »EASY Starter« (1.16 or higher) or »PLC Designer« with LSPE (Lenze Safety Parameter Editor).
- A permanent communication link between LSPE and inverter.

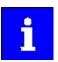

In a network, the Safe Muting function can only be activated for one inverter at a time.

If the connection is disconnected during Safe Muting, Safe Muting is aborted immediately with an error message. The inverter switches to monitored operation, in which all safety functions are active again.

- The muting password was assigned via the password dialog in the LSPE.
- A safe parameter set containing the settings for safe muting has been transferred to the inverter and activated:
  - The sources to be hidden. 0x213A
  - The muting password. 0x213B:001

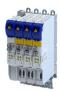

### Activation of the function

How to activate Safe Muting:

- 1. »EASY Starter«:Open the +Safety parameter list+ tab.
  - »PLC Designer«:Open the Safe parameter set object under the axis in the device tree.
- 2. Click muting dialog.
  - The password dialog opens.
- 3. Enter muting password.
  - The muting dialog opens.
- 4. Use the displayed data to ensure that the correct inverter has been selected.

  Optical device identification is activated automatically. The two LEDs "RDY" and "ERR" on the front of the selected inverter flash quickly.
- 5. Start activates the function.

The function is now active for a maximum of 30 minutes.

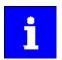

The remaining time is displayed in 0x213B:002

### 6. End function

- a) The function is automatically ended after 30 minutes.
- b) **Stop** ends the function manually.

Monitored operation is reactivated immediately.

All previously deactivated safety functions are active again.

### Behavior of the function in the event of an error

If the Safe Muting function is aborted by an error, the monitored operation is immediately reactivated.

All previously deactivated safety functions are active again.

### Reset muting password

The muting password can be reset in the LSPE: 0x213B:001 (MUT:Password) = 0.

| Address    | Name /   | setting range / [default setting] | Information                                                        |
|------------|----------|-----------------------------------|--------------------------------------------------------------------|
| 0x2110:015 | Activate | muting                            | Command: Activate the Safe Muting (MUT) function.                  |
|            | 0        | Ready                             |                                                                    |
|            | 1        | Start                             |                                                                    |
|            | 2        | In progress                       |                                                                    |
|            | 3        | Action cancelled                  |                                                                    |
|            | 4        | No access                         |                                                                    |
| 0x213A:001 | MUT: M   | ute S-Bus                         | Selection of sources to be hidden.                                 |
|            | Read     | only                              | Changes only possible in the safety parameter list, otherwise only |
|            | 0        | No muting                         | display.                                                           |
|            | 3        | Mute completely                   |                                                                    |
| 0x213B:001 | MUT: Pa  | ssword                            | Password to activate the function.                                 |
|            | • Read   | only                              | Enter "0" to reset the password.                                   |
|            |          |                                   | Changes only possible in the safety parameter list, otherwise only |
|            |          |                                   | display.                                                           |
| 0x213B:002 | MUT: Re  | maining time                      | Remaining time until the function is automatically terminated.     |
|            | • Read   | only: x s                         | The function is active for a maximum of 30 minutes.                |

# Safety functions Safe network interfaces

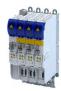

### Safe network interfaces 15.21

| Address | Name / setting range / [default setting] | Information                                                        |
|---------|------------------------------------------|--------------------------------------------------------------------|
| 0x2128  | S-Bus configuration                      | Configuration of safe bus system.                                  |
|         | Read only                                | Changes only possible in the safety parameter list, otherwise only |
|         | 11 FSoE/Onboard EtherCAT                 | display.                                                           |

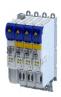

### 15.21.1 FSoE connection

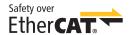

Fail-safe-over-EtherCAT (FSoE) enables the transmission of safe information via FSoE protocol according to ETG.5100 S specification, version 1.2.0 of the EtherCAT user organisation (ETG).

Safety over EtherCAT® is a registered trademark and patented technology, licensed by Beckhoff Automation GmbH, Germany.

### ESI file

The ESI file can be used to integrate Lenze EtherCAT devices into the EtherCAT configuration software of PLC manufacturers.

The ESI file is NOT required for Lenze controllers with EtherCAT master functionality. For Lenze controllers, all device description files are installed with Lenze PLC Designer and Lenze Package Manager.

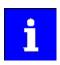

Download of the current ESI file → www.lenze.com

### Addressing

A definite FsoE address ensures that a data frame reaches the correct node. If "FSoE" has been selected as safety bus, the safety address is at the same time accepted as the FSoE target address. This address must match the corresponding configuration of the safety PLC.

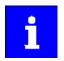

The checksums (CRC) of a parameter set are calculated via the set safety parameters. The calculated checksums of the safety parameter set must match the corresponding configuration of the safety PLC.

### FSoE frame

| Range     | Values                   |
|-----------|--------------------------|
| FSoE data | Safety outputs: 11 bytes |
|           | Safety inputs: 31 bytes  |

### **FSoE** output data

The FSoE output data (control data) is transmitted from the control.

|             |       |        |        | Bit o        | ffset         |           |            |       |
|-------------|-------|--------|--------|--------------|---------------|-----------|------------|-------|
| Byte offset | Bit 7 | Bit 6  | Bit 5  | Bit 4        | Bit 3         | Bit 2     | Bit 1      | Bit 0 |
| Byte 0      |       |        |        | Commar       | d (CMD)       |           |            |       |
| Byte 1      | AIE   | SDIneg | SDIpos | -            | SOS           | SS2       | SS1        | STO   |
| Byte 2      | SSE   | SLI    | ES     | RMS          | -             | SHOM load | SHOM start | AIS   |
| Byte 3      |       |        |        | CRC_0 (I     | ow-byte)      |           |            |       |
| Byte 4      |       |        |        | CRC_0 (h     | igh-byte)     |           |            |       |
| Byte 5      | SLP4  | SLP3   | SLP2   | SLP1         | SLS4          | SLS3      | SLS2       | SLS1  |
| Byte 6      | -     | -      | -      | -            | -             | SBC       | -          | PDSS  |
| Byte 7      |       |        |        | CRC_1 (I     | ow-byte)      |           |            |       |
| Byte 8      |       |        |        | CRC_1 (h     | igh-byte)     |           |            |       |
| Byte 9      |       |        |        | Connection-  | D (low-byte)  |           |            |       |
| Byte 10     |       |        |        | Connection-I | D (high-byte) |           |            |       |

Safety functions Safe network interfaces FSOE connection

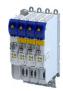

### **FSoE** input data

The FSoE input data (status information) is transmitted to the control.

|             |                     |                     |                     | Bit o               | ffset              |                       |                   |               |
|-------------|---------------------|---------------------|---------------------|---------------------|--------------------|-----------------------|-------------------|---------------|
| Byte offset | Bit 7               | Bit 6               | Bit 5               | Bit 4               | Bit 3              | Bit 2                 | Bit 1             | Bit 0         |
| Byte 0      |                     |                     |                     | Commar              | id (CMD)           |                       |                   |               |
| Byte 1      | Error active        | SDIneg active       | SDIpos active       | -                   | SOS active         | -                     | -                 | STO active    |
| Byte 2      | SSE active          | SLI active          | ES active           | RMS active          | -                  | SOS observed          | SS2 active        | SS1 active    |
| Byte 3      |                     |                     |                     | CRC_0 (I            | ow-byte)           | •                     |                   |               |
| Byte 4      |                     |                     |                     | CRC_0 (h            | igh-byte)          |                       |                   |               |
| Byte 5      | SLS4 observed       | SLS3 observed       | SLS2 observed       | SLS1 observed       | SLS4 active        | SLS3 active           | SLS2 active       | SLS1 active   |
| Byte 6      | SCA4<br>withinLimit | SCA3<br>withinLimit | SCA2<br>withinLimit | SCA1<br>withinLimit | SLP4 observed      | SLP3 observed         | SLP2 observed     | SLP1 observed |
| Byte 7      |                     |                     |                     | CRC_1 (I            | ow-byte)           |                       | •                 |               |
| Byte 8      |                     |                     |                     | CRC_1 (h            | igh-byte)          |                       |                   |               |
| Byte 9      | SSM within limits   | SMS observed        | PDSSneg obs.        | PDSSpos obs.        | SDIneg<br>observed | SDIpos<br>observed    | SHom<br>available | SHom active   |
| Byte 10     | -                   | -                   | -                   | -                   | MUT active         | Positive<br>direction | n=0               | Safe speed OK |
| Byte 11     |                     |                     |                     | CRC_2 (I            | ow-byte)           | I                     |                   |               |
| Byte 12     |                     |                     |                     | CRC_2 (h            | igh-byte)          |                       |                   |               |
| Byte 13     | -                   | -                   | -                   | -                   | -                  | -                     | -                 | -             |
| Byte 14     | -                   | -                   | -                   | -                   | -                  | SBC activated         | SBC active        | -             |
| Byte 15     |                     |                     |                     | CRC_3 (I            | ow-byte)           |                       |                   |               |
| Byte 16     |                     |                     |                     | CRC_3 (h            | igh-byte)          |                       |                   |               |
| Byte 17     |                     |                     |                     | Actual Speed        | n_safe, Byte 0     |                       |                   |               |
| Byte 18     |                     |                     |                     | Actual Speed        | n_safe, Byte 1     |                       |                   |               |
| Byte 19     |                     |                     |                     | CRC_4 (I            | ow-byte)           |                       |                   |               |
| Byte 20     |                     |                     |                     | CRC_4 (h            | igh-byte)          |                       |                   |               |
| Byte 21     |                     |                     |                     | Actual Position     | p_safe, Byte 0     |                       |                   |               |
| Byte 22     |                     |                     |                     | Actual Position     | p_safe, Byte 1     |                       |                   |               |
| Byte 23     |                     |                     |                     | CRC_5 (I            | ow-byte)           |                       |                   |               |
| Byte 24     |                     |                     |                     | CRC_5 (h            | igh-byte)          |                       |                   |               |
| Byte 25     |                     |                     |                     | Actual Position     | p_safe, Byte 2     |                       |                   |               |
| Byte 26     |                     |                     |                     | Actual Position     | p_safe, Byte 3     |                       |                   |               |
| Byte 27     |                     |                     |                     | CRC_6 (I            | ow-byte)           |                       |                   |               |
| Byte 28     |                     |                     |                     | CRC_6 (h            |                    |                       |                   |               |
| Byte 29     |                     |                     |                     | Connection-         | D (low-byte)       |                       |                   |               |
| Byte 30     |                     |                     |                     | Connection-I        | D (high-byte)      |                       |                   |               |

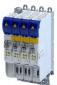

| Address     | Name / setting range / [default setting]                              |  |  |  |
|-------------|-----------------------------------------------------------------------|--|--|--|
| 0x212A:001  | FSOE project CRC                                                      |  |  |  |
| 5.121 1.001 | 0 [] 4294967295                                                       |  |  |  |
| 0xE600:001  | FSoE Slave Frame Elements: Command                                    |  |  |  |
| 0xE600:002  | Read only  FSOE Slave Frame Elements: Connection ID                   |  |  |  |
| UXE600.002  | Read only                                                             |  |  |  |
| 0xE600:003  | FSoE Slave Frame Elements: CRC_0                                      |  |  |  |
| 0           | Read only  FSoE Slave Frame Elements: CRC_1                           |  |  |  |
| 0xE600:004  | _                                                                     |  |  |  |
| 0xE600:005  | Read only  FSoE Slave Frame Elements: CRC_2                           |  |  |  |
|             | Read only                                                             |  |  |  |
| 0xE600:006  | FSOE Slave Frame Elements: CRC_3 • Read only                          |  |  |  |
| 0xE600:007  | FSOE Slave Frame Elements: CRC_4                                      |  |  |  |
|             | Read only                                                             |  |  |  |
| 0xE600:008  | FSoE Slave Frame Elements: CRC_5                                      |  |  |  |
| 0           | Read only  FOR Slave Frame Florents: CRC 6                            |  |  |  |
| 0xE600:009  | FSoE Slave Frame Elements: CRC_6  • Read only                         |  |  |  |
| 0xE700:001  | FSoE Master Frame Elements: Command                                   |  |  |  |
|             | Read only                                                             |  |  |  |
| 0xE700:002  | FSoE Master Frame Elements: Connection ID  Read only                  |  |  |  |
| 0xE700:003  | FSOE Master Frame Elements: CRC_0                                     |  |  |  |
|             | Read only                                                             |  |  |  |
| 0xE700:004  | FSoE Master Frame Elements: CRC_1                                     |  |  |  |
| 05001.001   | • Read only                                                           |  |  |  |
| 0xE901:001  | FSoE Connection Communication Parameter: Version  • Read only         |  |  |  |
| 0xE901:002  | Read only  FSOE Connection Communication Parameter: Safety            |  |  |  |
|             | address                                                               |  |  |  |
| 0xE901:003  | Read only  FSOE Connection Communication Parameter:                   |  |  |  |
| UVF201.002  | Connection ID                                                         |  |  |  |
|             | Read only                                                             |  |  |  |
| 0xE901:004  | FSoE Connection Communication Parameter:                              |  |  |  |
|             | Watchdog Time • Read only                                             |  |  |  |
| 0xE901:006  | FSoE Connection Communication Parameter:                              |  |  |  |
|             | Connection Type                                                       |  |  |  |
|             | Read only     O Master                                                |  |  |  |
|             | 1 Slave                                                               |  |  |  |
| 0xE901:007  | FSOE Connection Communication Parameter:                              |  |  |  |
|             | Communication Parameter Length                                        |  |  |  |
|             | Read only                                                             |  |  |  |
| 0xE901:008  | FSOE Connection Communication Parameter: Application Parameter Length |  |  |  |
|             | • Read only                                                           |  |  |  |
| 0xEA00:001  | FSoE Connection Diagnosis: Connection State                           |  |  |  |
|             | Read only                                                             |  |  |  |
|             | 0 Reset                                                               |  |  |  |
|             | 1 Session 2 Connection                                                |  |  |  |
|             | 3 Parameter                                                           |  |  |  |
|             | 4 Data                                                                |  |  |  |
|             | 5 Failsafe                                                            |  |  |  |
|             |                                                                       |  |  |  |

Safety functions Connection to the applications Control signals

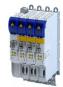

### **Connection to the applications** 15.22

### 15.22.1 **Control signals**

| Address                                 | Name / setting range / [default setting] | Information                                                        |
|-----------------------------------------|------------------------------------------|--------------------------------------------------------------------|
| 0x2870:001                              | SafetyInterface: Control                 | Bit-coded control word of the safety functions.                    |
|                                         | Read only                                |                                                                    |
|                                         | Bit 0 STO active                         |                                                                    |
|                                         | Bit 1 SS1 active                         |                                                                    |
|                                         | Bit 2 SS2 active                         |                                                                    |
|                                         | Bit 3 SOS active                         |                                                                    |
|                                         | Bit 4 SLS1 active                        |                                                                    |
|                                         | Bit 5 SLS2 active                        |                                                                    |
|                                         | Bit 6 SLS3 active                        |                                                                    |
|                                         | Bit 7 SLS4 active                        |                                                                    |
|                                         | Bit 8 SDIpos active                      |                                                                    |
|                                         | Bit 9 SDIneg active                      |                                                                    |
|                                         | Bit 10 SLI active                        |                                                                    |
|                                         | Bit 11 SSE active                        |                                                                    |
|                                         | Bit 12 ES active                         |                                                                    |
|                                         | Bit 14 RMS active                        |                                                                    |
|                                         | Bit 15 SBC active                        |                                                                    |
|                                         | Bit 16 MUT active                        |                                                                    |
| 0x2874                                  | S-Bus control data                       | Display of the control data from the safety bus, filtered with the |
| 0.00.00.00.00.00.00.00.00.00.00.00.00.0 | Read only                                | functions parameterized via S-Bus.                                 |
|                                         | ,                                        | Logic: 1 = Function requested                                      |
|                                         | Bit 0 STO                                |                                                                    |
|                                         | Bit 1 SS1                                |                                                                    |
|                                         | Bit 2 SS2                                |                                                                    |
|                                         | Bit 3 SLS1                               |                                                                    |
|                                         | Bit 4 SLS2                               |                                                                    |
|                                         | Bit 5 SLS3                               |                                                                    |
|                                         | Bit 6 SLS4                               |                                                                    |
|                                         | Bit 7 SDIpos                             |                                                                    |
|                                         | Bit 8 SDIneg                             |                                                                    |
|                                         | Bit 9 ES                                 |                                                                    |
|                                         | Bit 9 ES Bit 10 SLI                      |                                                                    |
|                                         |                                          |                                                                    |
|                                         | Bit 12 SLP1                              |                                                                    |
|                                         | Bit 13 SLP2                              |                                                                    |
|                                         | Bit 14 SLP3                              |                                                                    |
|                                         | Bit 15 SLP4                              |                                                                    |
|                                         | Bit 16 AIS                               |                                                                    |
|                                         | Bit 17 AIE                               |                                                                    |
|                                         | Bit 18 SOS                               |                                                                    |
|                                         | Bit 19 RMS                               |                                                                    |
|                                         | Bit 20 SHom_Start                        |                                                                    |
|                                         | Bit 21 SHom_Load                         |                                                                    |
|                                         | Bit 22 PDSS                              |                                                                    |
|                                         | Bit 23 SSE                               |                                                                    |
|                                         | Bit 25 SBC                               |                                                                    |

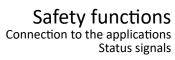

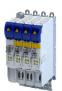

| Address    | Name / setting range / [default setting] | Information                                                                 |
|------------|------------------------------------------|-----------------------------------------------------------------------------|
| 0x2875:001 | S-Bus control bits: STO                  | Display of the control bit status from the safety bus without filtering and |
|            | Read only                                | changing the logic.                                                         |
| 0x2875:002 | S-Bus control bits: SS1                  |                                                                             |
|            | Read only                                |                                                                             |
| 0x2875:003 | S-Bus control bits: SS2                  |                                                                             |
|            | Read only                                |                                                                             |
| 0x2875:004 | S-Bus control bits: SLS1                 |                                                                             |
|            | Read only                                |                                                                             |
| 0x2875:005 | S-Bus control bits: SLS2                 |                                                                             |
|            | Read only                                |                                                                             |
| 0x2875:006 | S-Bus control bits: SLS3                 |                                                                             |
|            | Read only                                |                                                                             |
| 0x2875:007 | S-Bus control bits: SLS4                 |                                                                             |
|            | Read only                                |                                                                             |
| 0x2875:008 | S-Bus control bits: SDIpos               |                                                                             |
|            | Read only                                |                                                                             |
| 0x2875:009 | S-Bus control bits: SDIneg               |                                                                             |
|            | Read only                                |                                                                             |
| 0x2875:011 | S-Bus control bits: SLI                  |                                                                             |
|            | Read only                                |                                                                             |
| 0x2875:013 | S-Bus control bits: SLP1                 |                                                                             |
|            | Read only                                |                                                                             |
| 0x2875:014 | S-Bus control bits: SLP2                 |                                                                             |
|            | Read only                                |                                                                             |
| 0x2875:015 | S-Bus control bits: SLP3                 |                                                                             |
|            | Read only                                |                                                                             |
| 0x2875:016 | S-Bus control bits: SLP4                 |                                                                             |
|            | Read only                                |                                                                             |
| 0x2875:017 | S-Bus control bits: AIS                  |                                                                             |
|            | Read only                                |                                                                             |
| 0x2875:018 | S-Bus control bits: AIE                  |                                                                             |
|            | Read only                                |                                                                             |
| 0x2875:021 | S-Bus control bits: SHom_Start           |                                                                             |
|            | Read only                                |                                                                             |
| 0x2875:022 | S-Bus control bits: SHom_Load            |                                                                             |
| _          | Read only                                |                                                                             |
| 0x2875:023 | S-Bus control bits: PDSS                 |                                                                             |
|            | Read only                                |                                                                             |
| 0x2875:024 | S-Bus control bits: SSE                  |                                                                             |
|            | Read only                                |                                                                             |
| 0x2875:026 | S-Bus control bits: SBC                  |                                                                             |
|            | Read only                                |                                                                             |

### 15.22.2 Status signals

| Address         | Name / setting range / [default setting] | Information                                            |  |
|-----------------|------------------------------------------|--------------------------------------------------------|--|
| 0x2132 ES state |                                          | Display of the internal states of the extended safety. |  |
|                 | Read only                                |                                                        |  |

## Safety functions

Connection to the applications Status signals

Bit 11 SHom\_Load S-Bus

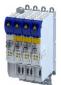

Address Name / setting range / [default setting] Information 0x2870:002 SafetyInterface: State Bit-coded status word of the safety functions Read only Bit 0 SLS1 observed Bit 1 SLS2 observed Bit 2 SLS3 observed Bit 3 SLS4 observed Bit 4 SMS observed Bit 5 SSM within limits Bit 6 SDIpos observed Bit 7 SDIneg observed Bit 8 SLP1 observed Bit 9 SLP2 observed Bit 10 SLP3 observed Bit 11 SLP4 observed Bit 12 SCA1 within limits Bit 13 SCA2 within limits Bit 14 SCA3 within limits Bit 15 SCA4 within limits Bit 16 PDSS positive observed Bit 17 PDSS negative observed Bit 18 SOS observed Bit 19 SBC activated Bit 20 SHom activated Bit 21 SHom available Bit 22 Safe speed OK Bit 23 n=0 Bit 24 Positive travel direction Bit 31 Fault active 0x2870:003 SafetyInterface: IO State Bit-coded I/O status word of the inputs. Read only Bit 8 AIS S-Bus Bit 9 AIE S-Bus Bit 10 SHom\_Start S-Bus

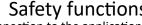

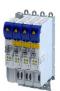

Safety functions Connection to the applications Status signals

| Address    | Name / setting range / [default setting]        | Information                                                                             |
|------------|-------------------------------------------------|-----------------------------------------------------------------------------------------|
| 0x2871:001 | SafetyInterface bits: STO active • Read only    | Display of the individual bits from the control word of the safety functions 0x2870:001 |
| 0x2871:002 | SafetyInterface bits: SS1 active • Read only    | Logic: 1 = function active                                                              |
| 0x2871:003 | SafetyInterface bits: SS2 active • Read only    |                                                                                         |
| 0x2871:004 | SafetyInterface bits: SOS active • Read only    |                                                                                         |
| 0x2871:005 | SafetyInterface bits: SLS1 active • Read only   |                                                                                         |
| 0x2871:006 | SafetyInterface bits: SLS2 active • Read only   |                                                                                         |
| 0x2871:007 | SafetyInterface bits: SLS3 active • Read only   |                                                                                         |
| 0x2871:008 | SafetyInterface bits: SLS4 active • Read only   |                                                                                         |
| 0x2871:009 | SafetyInterface bits: SDIpos active • Read only |                                                                                         |
| 0x2871:010 | SafetyInterface bits: SDIneg active • Read only |                                                                                         |
| 0x2871:011 | SafetyInterface bits: SLI active • Read only    |                                                                                         |
| 0x2871:012 | SafetyInterface bits: SSE active • Read only    |                                                                                         |
| 0x2871:013 | SafetyInterface bits: ES active • Read only     |                                                                                         |
| 0x2871:015 | SafetyInterface bits: RMS active • Read only    |                                                                                         |
| 0x2871:016 | SafetyInterface bits: SBC active • Read only    |                                                                                         |
| 0x2871:017 | SafetyInterface bits: MUT active • Read only    |                                                                                         |

Safety functions Connection to the applications Status signals

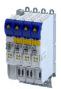

| Address    | Name / setting range / [default setting]              | Information                                                                             |
|------------|-------------------------------------------------------|-----------------------------------------------------------------------------------------|
| 0x2871:033 | SafetyInterface bits: SLS1 observed • Read only       | Display of the individual bits from the status word of the safety functions. 0x2870:002 |
| 0x2871:034 | SafetyInterface bits: SLS2 observed • Read only       | Logic: 1 = function active                                                              |
| 0x2871:035 | SafetyInterface bits: SLS3 observed • Read only       |                                                                                         |
| 0x2871:036 | SafetyInterface bits: SLS4 observed • Read only       |                                                                                         |
| 0x2871:037 | SafetyInterface bits: SMS observed • Read only        |                                                                                         |
| 0x2871:038 | SafetyInterface bits: SSM within limits  • Read only  |                                                                                         |
| 0x2871:039 | SafetyInterface bits: SDIpos observed • Read only     |                                                                                         |
| 0x2871:040 | SafetyInterface bits: SDIneg observed • Read only     |                                                                                         |
| 0x2871:041 | SafetyInterface bits: SLP1 observed • Read only       |                                                                                         |
| 0x2871:042 | SafetyInterface bits: SLP2 observed  • Read only      |                                                                                         |
| 0x2871:043 | SafetyInterface bits: SLP3 observed  Read only        |                                                                                         |
| 0x2871:044 | SafetyInterface bits: SLP4 observed  • Read only      |                                                                                         |
| 0x2871:045 | SafetyInterface bits: SCA1 within limits  Read only   |                                                                                         |
| 0x2871:046 | SafetyInterface bits: SCA2 within limits • Read only  |                                                                                         |
| 0x2871:047 | SafetyInterface bits: SCA3 within limits • Read only  |                                                                                         |
| 0x2871:048 | SafetyInterface bits: SCA4 within limits  • Read only |                                                                                         |
| 0x2871:049 | SafetyInterface bits: PDSSpos observed • Read only    |                                                                                         |
| 0x2871:050 | SafetyInterface bits: PDSSneg observed • Read only    |                                                                                         |
| 0x2871:051 | SafetyInterface bits: SOS observed • Read only        |                                                                                         |
| 0x2871:052 | SafetyInterface bits: SBC activated • Read only       |                                                                                         |
| 0x2871:053 | SafetyInterface bits: SHom active • Read only         |                                                                                         |
| 0x2871:054 | SafetyInterface bits: SHom available • Read only      |                                                                                         |
| 0x2871:055 | SafetyInterface bits: Safe speed OK  • Read only      |                                                                                         |
| 0x2871:056 | SafetyInterface bits: n=0 • Read only                 |                                                                                         |
| 0x2871:057 | SafetyInterface bits: Positive direction • Read only  |                                                                                         |
| 0x2871:064 | SafetyInterface bits: Error active • Read only        |                                                                                         |
| 0x2871:073 | SafetyInterface bits: AIS S-Bus • Read only           | Display of individual bits from the I/O status word of the inputs. 0x2870:003           |
| 0x2871:074 | SafetyInterface bits: AIE S-Bus • Read only           | Logic: 1 = function active                                                              |
| 0x2871:075 | SafetyInterface bits: SHom_Start S-Bus  • Read only   |                                                                                         |
| 0x2871:076 | SafetyInterface bits: SHom_Load S-Bus • Read only     |                                                                                         |

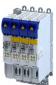

### 15.23 Safe parameter setting

### 15.23.1 Safety address

### **Parameter**

| Address    | Name / setting range / [default setting] | Information                                                        |
|------------|------------------------------------------|--------------------------------------------------------------------|
| 0xF980:001 | Safety addresses: FSoE address           | Display of the safe address set in the device.                     |
|            | Read only                                |                                                                    |
| 0xF980:002 | Safety addresses: Safety address         | Setting of the safe address.                                       |
|            | Read only                                | Permitted value range: 1 65534                                     |
|            |                                          | Changes only possible in the safety parameter list, otherwise only |
|            |                                          | display.                                                           |

### 15.23.2 Parameter set information

| Address    | Name / setting range / [default setting]                      | Information                                                                                        |  |
|------------|---------------------------------------------------------------|----------------------------------------------------------------------------------------------------|--|
| 0x2114:001 | Parameter set: Version                                        | Display of the version of the safe parameter set.                                                  |  |
|            | Read only                                                     |                                                                                                    |  |
|            | 10301 i750 ES V1.3                                            |                                                                                                    |  |
| 0x2114:002 | Parameter set: Project CRC                                    | Project CRC of the safe parameter set.                                                             |  |
|            | 0 [ <b>0</b> ] 4294967295                                     |                                                                                                    |  |
| 0x2115:001 | Parameter set: Status                                         | Current status of the safe parameter set.                                                          |  |
|            | Read only                                                     |                                                                                                    |  |
|            | 0 No parameter set                                            |                                                                                                    |  |
|            | 1 Valid parameter set                                         |                                                                                                    |  |
|            | 4 CRC error                                                   |                                                                                                    |  |
|            | 5 Version error                                               |                                                                                                    |  |
|            | 7 Plausibility error                                          |                                                                                                    |  |
|            | 8 Assignment error                                            |                                                                                                    |  |
|            | 9 Local read error                                            |                                                                                                    |  |
|            | 10 Communication error with basic device                      |                                                                                                    |  |
|            | 11 Faulty release                                             |                                                                                                    |  |
|            | 12 Different CRCs                                             |                                                                                                    |  |
|            | 13 Changed parameter set                                      |                                                                                                    |  |
|            | 14 Parameter set checked                                      |                                                                                                    |  |
|            | 15 Parameter set check active                                 |                                                                                                    |  |
| 0x2115:002 | Parameter set: Current CRC  • Read only                       | Display of the current parameter CRC from the safe parameter set.                                  |  |
| 0x2115:003 | Parameter set: Last valid CRC  • Read only                    | Display of the last valid parameter set CRC.                                                       |  |
| 0x2115:004 | Parameter set: Parameter setting time stamp • Read only: x s  | Time when the parameter set is taken over from the device as the value of the power-on time meter. |  |
| 0x2115:005 | Parameter set: Error information 1                            | Error number in case of a plausibility error. 0x2115:001 = 7                                       |  |
|            | Read only                                                     | Details: ▶ Extended Safety - Parameter set plausibility errors   399                               |  |
| 0x2115:006 | Parameter set: Error information 2 • Read only                | Reserved                                                                                           |  |
| 0x2115:007 | Parameter set: Error information 3 • Read only                |                                                                                                    |  |
| 0x2115:008 | Parameter set: Current CRC without safety address • Read only | Display of the current parameter CRC from the safe parameter set without safety address.           |  |

Response times of the safety unit

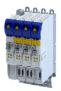

### 15.24 Response times of the safety unit

The overall system must be taken into account when determining the response time following a safety function request.

### Response time of encoder monitoring

| Time required to detect faults caused by continuous signal errors at the encoder interface. |  |                      | [ms]      |
|---------------------------------------------------------------------------------------------|--|----------------------|-----------|
|                                                                                             |  | Default setting      | 50        |
|                                                                                             |  | Parameterizable via: | 12/50/100 |
|                                                                                             |  | 0x2878:004           |           |

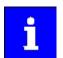

It must be evaluated for each application what minimum response time is possible.

The longer the reaction time, the more the safe speed is filtered.

During dynamic processes (acceleration, deceleration), the safely evaluated speed (nSD) lags behind the actual speed of the drive (nBD) (displayed in 0x287B:006). This time offset must be taken into account when reaching limit values.

### Response times of safe SBC brake control

| Respo           | onse time from the detecti                              | [ms]                               |                                  |  |
|-----------------|---------------------------------------------------------|------------------------------------|----------------------------------|--|
| t <sub>br</sub> | Delay time between red                                  |                                    |                                  |  |
|                 |                                                         | Parameterizable via:<br>0x28E6:002 | 0 30000                          |  |
| t <sub>i</sub>  | Processing time in drive-based safety sensor technology |                                    | 4                                |  |
|                 | Control X106 starts after                               |                                    | t <sub>br</sub> + t <sub>i</sub> |  |
| _               |                                                         |                                    |                                  |  |

| Test | pulse interval and error response time                                  | [ms] |
|------|-------------------------------------------------------------------------|------|
|      | Test pulse interval, brake control                                      | 100  |
|      | Error response time, min. time for error detection and error triggering | 200  |

### **FSoE** communication response times

Information on how to calculate the processing time and transmission time of the safety bus can be found in the documentation of the safety PLC used.

| Response time to a status word from the safety module (input data) |                                                                                                    | [ms] |
|--------------------------------------------------------------------|----------------------------------------------------------------------------------------------------|------|
| T_Input                                                            | [Input Internal transfer time of the FSoE data from the safety module to the safe control system 8 |      |
| T_I                                                                |                                                                                                    |      |

Tab. 1: Response time to status word

| Response time to a control word (output data) |                                                                                                | [ms] |
|-----------------------------------------------|------------------------------------------------------------------------------------------------|------|
| T_Output                                      | T_Output Internal transfer time of the FSoE data from the safe control to the safety module 16 |      |
| T_O                                           | Τ_0                                                                                            |      |

Tab. 2: Response time to a control word

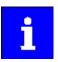

If safety bus communication is disturbed, the system switches to the fail-safe state after the safety bus monitoring time (T\_WD) has elapsed. Communication via the safety bus is deactivated.

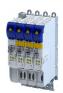

### 15.25 Calculation of the maximum response times

For the calculation of the response time to the request of a safety function, the overall system must be taken into account:

- Response time of the connected safety sensors.
- Input delay of the safety inputs.
- Internal processing time.
- Deceleration times, braking times, and stopping times from the parameterized safety functions.
- When using a feedback system, the response time of encoder monitoring 0x2878:004
- · Safety bus:
  - Monitoring time for cyclic services.
  - Monitoring time in the safety PLC.
  - Processing time in the safety PLC
- Delay times due to further components.

The ETG FSoE protocol specification contains formulas for calculating the maximum response time in fault-free operation and in the event of a fault.

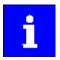

In the "Application Knowledge Base", Lenze provides an Excel table as a calculation aid. This can be used to easily calculate the reaction times.

Link to "Application Knowledge Base"

Please note the following:

The variables for the individual response times are named differently in the documentation for the c250-S safety controller than in the FSoE protocol specification of the ETG.

In the following graphics, the differences are marked with "Lenze" and "ETG".

### Definition of the single response times

| Name Lenze    | Name ETG | Description                                                                          | Comment                                                                                                    |
|---------------|----------|--------------------------------------------------------------------------------------|----------------------------------------------------------------------------------------------------|
| T_Sensor      | T_S      | Processing time of the sensor until the signal is available at the interface.        | See technical data of the sensor                                                                                                    |
| T_InputFilter |          | Parameterized filter time of the safe input.                                         |                                                                                                    |
| T_Input       | T_I      | Processing time of the safe input.                                                   | E.g. safety I/O module, FSoE sensor or inverter. See technical data                                                                                                    |
| T_WDInput     | T_WD_In  | Monitoring time parameterized in the safety PLC (c250-S) for the safe input module.  | E.g. safety I/O module, FSoE sensor or inverter.                                                                                                    |
| T_EtherCAT    | T_Com    | EtherCAT cycle time                                                                  |                                                                                                    |
| T_FSoE        |          | Processing time of the communication, depending on the EtherCAT cycle time           | The documentation of the c250-S specifies max. 3 x T_EtherCAT. The ETG FSoE protocol specification specifies max. 2 x T_Com. It depends on the application which factor can be used. Factor 3 means improved availability of secure communications. |
| T_SafetyPLC   | T_L      | Processing time of the safety PLC (c250-S).                                          | Corresponds to the set cycle time of the safety application.                                                                                                    |
| T_Output      | T_0      | Processing time of the safe output.                                                  | E.g. safety I/O module or inverter. See technical data                                                                                                    |
| T_WDOutput    | T_WD_Out | Monitoring time parameterized in the safety PLC (c250-S) for the safe output module. | E.g. safety I/O module or inverter.                                                                                                    |
| T_Aktor       | T_A      | Processing time of the actuator.                                                     | See technical data of the actuator                                                                                                    |

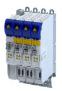

### Maximum response time with error-free communication

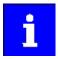

Note the different factors for calculating the processing time of the communication:

The documentation of the c250-S specifies max. 3 x T\_EtherCAT.

The ETG FSoE protocol specification specifies max. 2 x T\_Com.

It depends on the application which factor can be used. Factor 3 means improved availability of secure communications.

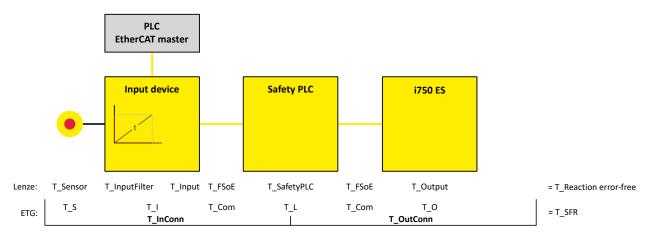

Fig. 22: Maximum response time with error-free communication without Safe Brake Control (SBC)

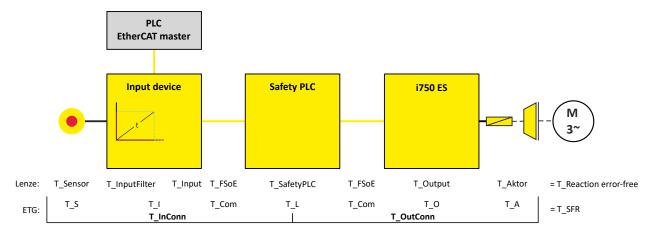

Fig. 23: Maximum response time with error-free communication with Safe Brake Control (SBC)

### Calculation of the maximum response time with error-free communication

|           | Max. response time without SBC | Max. response time with SBC |
|-----------|--------------------------------|-----------------------------|
| T_InConn  | 2 × T_S                        | 2 × T_S                     |
|           | + 2×T_I                        | + 2×T_I                     |
|           | + 2 × T_Com (3 × T_Com)        | + 2 × T_Com (3 × T_Com)     |
|           | + 2×T_L                        | + 2×T_L                     |
| T_OutConn | + 2×T_L                        | + 2×T_L                     |
|           | + 2 × T_Com (3 × T_Com)        | + 2 × T_Com (3 × T_Com)     |
|           | + 2×T_0                        | + 2×T_0                     |
|           |                                | + 2×T_A                     |
|           | = T_SFR                        | = T_SFR                     |

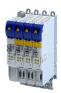

### Response time in case of communication interruption

The FSoE watchdog time T\_WD is included in the calculation of the maximum response time in case of communication interruption.

The FSoE watchdog time T\_WD can be calculated according to the formula in the ETG FSoE protocol specification.

The processing times in the individual subsystems and the processing time of the communication are included in this calculation. In addition, a reserve of 20% is added.

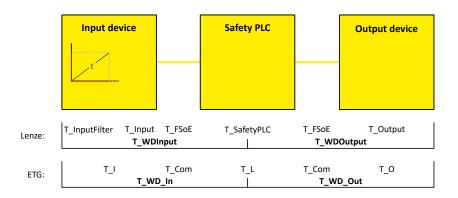

Fig. 24: FSoE watchdog time

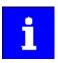

Depending on the input module and the output module used, the calculation may result in different values.

The higher value must always be used for further calculation to improve the availability of secure communication.

### Calculation of the FSoE watchdog time

| Input module        | Output module           |
|---------------------|-------------------------|
| 2 × T_I             |                         |
| + 4×T_Com (6×T_Com) | + 4 × T_Com (6 × T_Com) |
| + 2×T_L             | + 2 × T_L               |
|                     | + 2×T_O                 |
| + ΔT (20 %)         | + ΔT (20 %)             |
| = T_WD_In           | = T_WD_Out              |

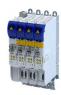

### Calculation of the maximum response time in case of communication interruption in the input module

|             | Max. response time without SBC | Max. response time with SBC |
|-------------|--------------------------------|-----------------------------|
| T_InConn_wc | 2 × T_S                        | 2 × T_S                     |
|             | + T_WD_In                      | + T_WD_In                   |
| T_OutConn   | + 2 × T_L                      | + 2×T_L                     |
|             | + 2 × T_Com (3 × T_Com)        | + 2 × T_Com (3 × T_Com)     |
|             | + 2×T_O                        | + 2×T_0                     |
|             |                                | + 2×T_A                     |
|             | = T_SFR _wc (In)               | = T_SFR_wc (In)             |

### Calculation of the maximum response time in case of communication interruption in the output module

|              | Max. response time without SBC | Max. response time with SBC |
|--------------|--------------------------------|-----------------------------|
| T_InConn     | 2 × T_S                        | 2 × T_S                     |
|              | + 2 × T_I                      | + 2×T_I                     |
|              | + 2 × T_Com (3 × T_Com)        | + 2 × T_Com (3 × T_Com)     |
|              | + 2 × T_L                      | + 2×T_L                     |
| T_OutConn_wc | 2 × T_L                        | 2×T_L                       |
|              | + T_WD_Out                     | + T_WD_Out                  |
|              |                                | + 2×T_A                     |
|              | = T_SFR _wc (Out)              | = T_SFR _wc (Out)           |

### Calculation of the maximum response time in case of communication interruption for the entire system

|           | Max. response time without SBC          | Max. response time with SBC           |
|-----------|-----------------------------------------|---------------------------------------|
| T_SFR _wc | = max {T_SFR _wc (In); T_SFR _wc (Out)} | = max {T_SFR_wc (In); T_SFR_wc (Out)} |

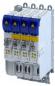

### 15.26 Diagnostics

### 15.26.1 LED status display

The LEDs "RDY" and "ERR" show the current safety status:

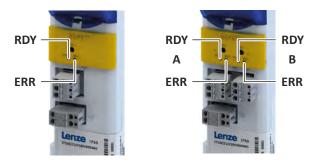

Fig. 25: Position of the RDY and ERR LEDs

## 15.26.1.1 LED indication for status messages Status display after initialization /during operation

| LED "RDY" (yellow)   | Status                            | Meaning                              |
|----------------------|-----------------------------------|--------------------------------------|
| off                  | -                                 | No status message active             |
|                      | Restart acknowledgement requested |                                      |
| on (yellow)          |                                   |                                      |
| blinking yellow 2 Hz | SOS active                        |                                      |
| blinking yellow 1 Hz | Service status                    | Transfer of parameter set requested. |

### 15.26.1.2 LED indication for errors

### **Error message**

| <del>_</del>      |                         |                                                                                                    |
|-------------------|-------------------------|----------------------------------------------------------------------------------------------------|
| "ERR" LED (red)   | Status                  | Meaning                                                                                                    |
| off               | -                       | The device is working correctly.                                                                                                    |
| blinking red 2 Hz | Safety bus error        | Communication via the safety bus is not established: There is no valid configuration. The start-up has not been completed yet.                       |
| blinking red 1 Hz | Safety technology error | One of the following errors has been detected: <ul><li>A monitoring device has been activated.</li><li>An acknowledgeable error is active.</li></ul> |

### Display for critical device errors

| LED "RDY" (yellow) | "ERR" LED (red) | Status                | Meaning                                                                                                    |
|--------------------|-----------------|-----------------------|----------------------------------------------------------------------------------------------------|
| blinking yellow    | blinking red    | Critical system error | <ul> <li>"Lock-out" (CPU stopped). STO is active.</li> <li>If the system error occurs again after switching the 24 V supply, the device is defective. It must be replaced.</li> </ul> |

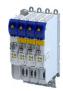

## 15.26.1.3 LED indication for requested acknowledgement Status display during initialization

| LED "RDY" (yellow) | "ERR" LED (red)   | Meaning                                                             |
|--------------------|-------------------|---------------------------------------------------------------------|
|                    |                   | During startup, a modified parameter set was detected in the "Init" |
| on                 | blinking red 1 Hz | state.                                                              |
|                    |                   | Acknowledge with confirmation button S82.                           |
|                    |                   | During startup, a changed safety address was detected in the "Init" |
|                    | blinking red 2 Hz | state.                                                              |
|                    |                   | Acknowledge with confirmation button S82.                           |
|                    |                   | During startup, a changed assignment between OCT encoder and        |
|                    | blinking red      | inverter was detected in the "Init" state.                          |
|                    |                   | Acknowledge with confirmation button S82.                           |

### Acknowledgement procedure with confirmation button S82

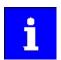

All requests are acknowledged with the same steps.

The acknowledgement procedure is aborted if the reaction time of 2.5 seconds is exceeded. The acknowledgement procedure must be repeated.

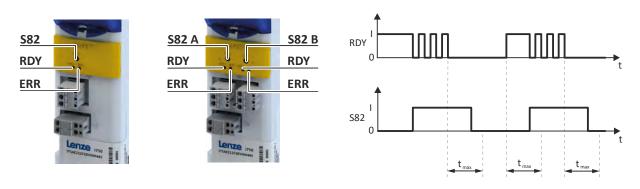

Fig. 26: Sequence of the acknowledgement procedure

RDY LED "RDY" tmax Maximum permissible response

S82 Confirmation button S82

t Time axis

To acknowledge the request with the S82 confirmation button:

### Prerequisite:

- The "RDY" LED is lit.
- · The "ERR" LED is blinking.
- 1. Press and hold the S82 button.

The "RDY" LED starts blinking.

- 2. The "RDY" LED goes off after 3 seconds.
- 3. Release the S82 button after a maximum of 2.5 seconds.

The "RDY" LED is lit.

4. Press and hold the S82 button after a maximum of 2.5 seconds.

The "RDY" LED starts blinking.

- 5. The "RDY" LED goes off after 3 seconds.
- 6. Release the S82 button after a maximum of 2.5 seconds.

The acknowledgement is successfully completed.

The action is recorded in the inverter logbook.

7. Use a function test to ensure that the acknowledgement has led to the correct result.

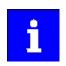

If the parameter set is invalid, an error is reported and the "ERR" LED starts blinking.

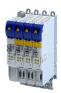

15.26.2 Event history

Extended Safety error messages are entered in 0x603F and in the logbook of the inverter.

The meaning of the error messages is described in chapter Error codes, causes and remedies.

If the operating status cannot be adequately diagnosed via the logbook, the event history provides Lenze Service with further diagnostic information.

Forward the event history to Lenze Service on request. E.g. screenshot of the "Logbook" blind under the "Safety Diagnostics" tab in the »EASY Starter«.

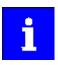

The event history must not be evaluated automatically because it contains internal debug information that may change from version to version.

| Address    | Name / setting range / [default setting]     | Information                                   |
|------------|----------------------------------------------|-----------------------------------------------|
| 0x2130:001 | Event history: Current error type            | Error type of the current event in 0x2130:002 |
|            | Read only                                    |                                               |
|            | 0 No error                                   | ▶ Error types ጨ 329                           |
|            | 1 Warning                                    |                                               |
|            | 2 Trouble                                    |                                               |
| 0x2130:002 | Event history: Internal event 1              | Currently active event                        |
|            | Read only                                    |                                               |
| 0x2130:003 | Event history: Internal event 2 • Read only  | Second most recent stored event               |
| 0x2130:004 | Event history: Internal event 3              |                                               |
|            | Read only                                    |                                               |
| 0x2130:005 | Event history: Internal event 4              |                                               |
|            | Read only                                    |                                               |
| 0x2130:006 | Event history: Internal event 5              |                                               |
|            | Read only                                    |                                               |
| 0x2130:007 | Event history: Internal event 6 • Read only  |                                               |
| 02120.000  | •                                            |                                               |
| 0x2130:008 | Event history: Internal event 7 • Read only  |                                               |
| 0x2130:009 | Event history: Internal event 8              |                                               |
| 0X2130.003 | Read only                                    |                                               |
| 0x2130:010 | Event history: Internal event 9              |                                               |
|            | Read only                                    |                                               |
| 0x2130:011 | Event history: Internal event 10             |                                               |
|            | Read only                                    |                                               |
| 0x2130:012 | Event history: Internal event 11             |                                               |
|            | Read only                                    |                                               |
| 0x2130:013 | Event history: Internal event 12             |                                               |
| 2 2422 244 | Read only                                    |                                               |
| 0x2130:014 | Event history: Internal event 13 • Read only |                                               |
| 0x2130:015 | Event history: Internal event 14             |                                               |
| UAZ13U.U13 | • Read only                                  |                                               |
| 0x2130:016 | Event history: Internal event 15             |                                               |
|            | Read only                                    |                                               |
| 0x2130:017 | Event history: Internal event 16             | Oldest stored event                           |
|            | Read only                                    |                                               |

Safety functions
Diagnostics
Diagnostic parameters

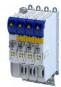

### 15.26.3 **Diagnostic parameters**

| Address    | Name / s                                 | setting range / [default setting]     | Information                                                                                                    |
|------------|------------------------------------------|---------------------------------------|----------------------------------------------------------------------------------------------------|
| 0x212C:001 | Device m                                 | nodule: ES firmware version<br>only   | Identification data for the device module "Extended Safety" (ES)                                                                                                    |
| 0x212D:001 | Device module: ES HW version • Read only |                                       |                                                                                                    |
| 0x212D:003 | Device m • Read o                        | nodule: ES serial number<br>only      |                                                                                                    |
| 0x212D:004 | Device m                                 | nodule: ES production date<br>only    |                                                                                                    |
| 0x2131:001 |                                          | nodule: ES power-on time<br>only: x s |                                                                                                    |
| 0x28E8:001 | Diagnost                                 | tic: Configuration diagnostic value 1 | <ul> <li>"Diagnostic value 1" configuration</li> <li>Display in 0x28E9:001.</li> <li>The configured value can be recorded via the oscilloscope function integrated in the Lenze tool.</li> </ul> |
|            | 0                                        | Not used                              |                                                                                                    |
|            | 1                                        | PDSS - Current monitored speed        | Current PDSS speed                                                                                                    |
|            | 2                                        | SS1, SS2 - Current speed ramp         | Deceleration ramp for safety functions SS1 and SS2                                                                                                    |
|            | 10                                       | Internal actual speed nSD             | Speed value Safe-Drive, internally determined actual speed from the safety application                                                                                                    |
|            | 11                                       | Internal actual speed nBD             | Speed value Base-Drive, internally determined actual speed from standard application                                                                                                    |
|            | 23                                       | FSoE - Slave Command                  | FSoE command from safety slave                                                                                                    |
|            | 24                                       | FSoE - Master Command                 | FSoE command from safety master                                                                                                    |
|            | 25                                       | FSoE - Slave SafeData 0               | FSoE data, byte 0 from safety slave                                                                                                    |
|            | 26                                       | FSoE - Master SafeData 0              | FSoE data, byte 0 from safety master                                                                                                    |
|            | 30                                       | Internal event 1                      | Currently active event from the event history 0x2130:002                                                                                                    |
| 0x28E8:002 | Diagnost                                 | tic: Configuration diagnostic value 2 | <ul> <li>"Diagnostic value 2" configuration</li> <li>Display in 0x28E9:002.</li> <li>The configured value can be recorded via the oscilloscope function integrated in the Lenze tool.</li> </ul> |
|            | 0                                        | Not used                              |                                                                                                    |
|            | 1                                        | PDSS - Current monitored speed        | Current PDSS speed                                                                                                    |
|            | 2                                        | SS1, SS2 - Current speed ramp         | Deceleration ramp for safety functions SS1 and SS2                                                                                                    |
|            | 10                                       | Internal actual speed nSD             | Speed value Safe-Drive, internally determined actual speed from the safety application                                                                                                    |
|            | 11                                       | Internal actual speed nBD             | Speed value Base-Drive, internally determined actual speed from standard application                                                                                                    |
|            | 23                                       | FSoE - Slave Command                  | FSoE command from safety slave                                                                                                    |
|            | 24                                       | FSoE - Master Command                 | FSoE command from safety master                                                                                                    |
|            | 25                                       | FSoE - Slave SafeData 0               | FSoE data, byte 0 from safety slave                                                                                                    |
|            | 26                                       | FSoE - Master SafeData 0              | FSoE data, byte 0 from safety master                                                                                                    |
|            | 30                                       | Internal event 1                      | Currently active event from the event history 0x2130:002                                                                                                    |
| 0x28E9:001 | Diagnost • Read of                       | riic: Diagnostic value 1<br>only      | Display of the value selected in 0x28E8:001.                                                                                                    |
| 0x28E9:002 | Diagnost • Read o                        | tic: Diagnostic value 2<br>only       | Display of the value selected in 0x28E8:002.                                                                                                    |

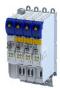

### 15.27 Device exchange

Exchange a maximum of one safe device before recommissioning.

How to replace a safe device:

- 1. Check the compatibility of the devices.
- 2. Set the safety address.
- 3. Carry out a functional test.

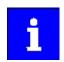

For double axes, ensure that the safe parameter sets are assigned to the correct axes.

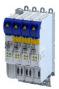

### Diagnostics and fault elimination 16

This section contains information on error handling, drive diagnostics and fault analysis.

### 16.1 **LED status display**

The "RDY" and "ERR" LED status displays on the front of the inverter provide some quick information about certain operating states.

The description of the network-specific "BUS RDY" and "BUS ERR" LEDs can be found in chapters

| "RDY" LED (blue)                                | "ERR" LED (red) | Status/meaning                                                                                 |
|-------------------------------------------------|-----------------|------------------------------------------------------------------------------------------------|
| Off                                             | Off             | Supply voltage not available.                                                                  |
|                                                 |                 | Initialisation in progress (inverter is being started.)                                        |
| On                                              | On              |                                                                                                |
|                                                 | Off             | Safe torque off (STO) active. The inverter has been inhibited by the integrated safety system. |
| Blinks (1 Hz)                                   | Oli             | ▶ Safe torque off (STO) □ 259                                                                  |
|                                                 |                 | Inverter inhibited, error active.                                                              |
| Blinks (1 Hz)                                   | On              | ▶ Error handling ⊕ 329                                                                         |
|                                                 | Off             | Inverter enabled.                                                                              |
| On                                              | Oli             | Motor rotates according to the specified setpoint or quick stop is active.                     |
|                                                 |                 | Firmware update active.                                                                        |
|                                                 |                 | ▶ Update device firmware 🕮 239                                                                 |
| Both LEDs are blinking in a rapidly alternating |                 |                                                                                                |
| mode                                            |                 |                                                                                                |
|                                                 |                 | "Visual tracking" function is active.                                                          |
| Both LEDs are blinking in a very rapidly        |                 | ▶ Optical device identification 	☐ 229                                                         |
| synchronous mode                                |                 |                                                                                                |
| Synchronous mode                                |                 |                                                                                                |

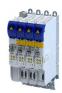

### 16.2 Logbook

With the logbook, the controller has access to the last 32 messages of the inverter.

- The logbook is saved persistently in the inverter.
- The logbook has a ring buffer structure:
  - As long as free memory is available in the logbook, a message is entered following the next free memory unit.
  - When all memory units are occupied, the oldest message is deleted for a new message.
  - Always the most recent messages remain available.
- On the basis of the "Diag code" (32-bit word) of each individual message it can be seen which axis the message refers to.

### **Preconditions**

The logbook can only be accessed

- · via the user interface of »EASY Starter« ("Diagnostics" tab) or
- via network.

### **Details**

In contrast to the error history buffer, the logbook additionally protocols the following events:

- · Fault messages
- Change-over from normal to setup mode (and vice versa)
- · Execution of device commands
- Avoidance of safety functions

The logbook entries are saved persistently in the inverter. If all 32 memory units are occupied, the oldest entry is deleted for a new entry. By means of the "Delete logbook" device command, all logbook entries can be deleted.

### Accessing the logbook with »EASY Starter«

- 1. Select the inverter on the left side in the »EASY Starter« device list.
- 2. Change to the "Diagnostics" tab.
- 3. Click the icon to open the LEM logbook.

Observe that the logbook only presents a snapshot at the time the data is read out. If a new event occurs, the logbook must be read out again so that the new event becomes visible.

### Accessing the logbook via network

The logbook can also be accessed via network from a higher-level controller or a visualisation. The structure of the diagnostic messages complies with the "ETG.1020" standard of the EtherCAT Technology Group (ETG).

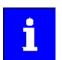

See chapter 13.3 of document "ETG.1020 Protocol Enhancements" provided by the EtherCAT Technology Group (ETG) for detailed information on the structure of the diagnostic messages.

| Address    | Name / setting range / [default setting] |                             | Information                                                                                                    |
|------------|------------------------------------------|-----------------------------|----------------------------------------------------------------------------------------------------|
| 0x2022:015 | Device commands: Delete logbook          |                             | When the device command has been executed successfully, the value 0 is shown.  Do not switch off the supply voltage during the deletion process and do not unplug the memory module! |
|            | 0                                        | Off / ready                 | Only status feedback                                                                                                    |
|            | 1                                        | On / start                  | Execute device command                                                                                                    |
|            | 2                                        | In progress                 | Only status feedback                                                                                                    |
|            | 3                                        | Action cancelled            |                                                                                                    |
|            | 4                                        | No access                   |                                                                                                    |
|            | 5                                        | No access (Device disabled) |                                                                                                    |

# Diagnostics and fault elimination Diagnostic parameters

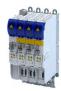

### 16.3 **Diagnostic parameters**

The inverter provides many diagnostic parameters which are helpful for operation, maintenance, error diagnosis, error correction, etc.

- The following overview lists the most common diagnostic parameters.
- Further parameters for more specific diagnostic purposes are described in the following subchapters.
- The diagnostic parameters can only be read and cannot be written to.

| Address    | Name / setting range / [default setting]                               | Information                                                                                                    |
|------------|------------------------------------------------------------------------|----------------------------------------------------------------------------------------------------|
| 0x2030     | CRC parameter set • Read only                                          |                                                                                                    |
| 0x2B0B     | Frequency setpoint Read only: x.x Hz                                   | Display of the current frequency setpoint. The frequency setpoint is internally transferred to the motor control (based on scaling and ramp generator). |
| 0x2D4F     | Motor utilisation (i²xt) • Read only: x %                              | Display of the current thermal motor utilisation.                                                                                                    |
| 0x2DD0:001 | Field values: Actual value • Read only: x %                            | Display of the actual current flow value.                                                                                                    |
| 0x2DD0:002 | Field values: Setpoint value • Read only: x %                          | Display of the setpoint flow value.                                                                                                    |
| 0x2DD1:001 | Motor currents: Actual D-current (id)  Read only: x.xx A               | Display of the actual D current.                                                                                                    |
| 0x2DD1:002 | Motor currents: Actual Q-current (iq)  • Read only: x.xx A             | Display of the actual Q current.                                                                                                    |
| 0x2DD1:003 | Motor currents: Setpoint D-current (id)  • Read only: x.xx A           | Display of the setpoint D current.                                                                                                    |
| 0x2DD1:004 | Motor currents: Setpoint Q-current (iq) • Read only: x.xx A            | Display of the setpoint Q current.                                                                                                    |
| 0x2DD1:005 | Motor currents: Motor current (leff)  • Read only: x.xx A              | Display of the effective motor current.                                                                                                    |
| 0x2DD2     | Target position interpolated • Read only: x pos. unit                  | Display of the interpolated position setpoint.                                                                                                    |
| 0x2DD3:001 | Speed setpoints: Speed setpoint  Read only: x rpm                      | Display of the speed setpoint value 1.                                                                                                    |
| 0x2DD3:002 | Speed setpoints: Speed setpoint 2 • Read only: x rpm                   | Display of the speed setpoint value 2.                                                                                                    |
| 0x2DD3:003 | Speed setpoints: Speed setpoint limited  Read only: x rpm              | Display of the limited speed setpoint.                                                                                                    |
| 0x2DD4:001 | Speed controller output signals: Output signal 1 • Read only: x.x %    | Display of the output signal 1 from the speed controller.                                                                                               |
| 0x2DD4:002 | Speed controller output signals: Output signal 2 • Read only: x.x %    | Display of the output signal 2 from the speed controller.                                                                                               |
| 0x2DD6:001 | Torque filter cascade: Starting value • Read only: x.x %               | Display of the start value.                                                                                                    |
| 0x2DD6:002 | Torque filter cascade: Notch filter 1 input value • Read only: x.x %   | Display of the input value for notch filter 1.                                                                                                    |
| 0x2DD6:003 | Torque filter cascade: Notch filter 2 input value • Read only: x.x %   | Display of the input value for notch filter 2.                                                                                                    |
| 0x2DD6:004 | Torque filter cascade: Torque setpoint filtered • Read only: x.x %     | Display of the filtered torque setpoint value.                                                                                                    |
| 0x2DD7:001 | Voltage values: Actual voltage (motor voltage limit)  Read only: x.x V | Display of the current motor voltage limit.                                                                                                    |
| 0x2DD7:002 | Voltage values: Output signal D current controller  • Read only: x.x V | Display of the output voltage of the D-current controller.                                                                                              |
| 0x2DD7:003 | Voltage values: Output signal Q current controller  • Read only: x.x V | Display of the output voltage of the Q-current controller.                                                                                              |
| 0x2DD7:004 | Voltage values: D voltage (magnetisation)  • Read only: x.x V          | Display of the D-voltage (magnetisation).                                                                                                    |
| 0x2DD7:005 | Voltage values: Q voltage (torque)  Read only: x.x V                   | Display of the Q-voltage (torque).                                                                                                    |

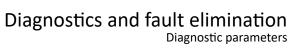

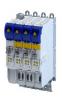

| Address    | Name / setting range / [default setting]              | Information                                                                                                    |
|------------|-------------------------------------------------------|----------------------------------------------------------------------------------------------------|
| 0x2DD7:006 | Voltage values: Phases U-V • Read only: x.x V         | Display of the actual voltage phase U - phase V.                                                                                                    |
| 0x2DD7:007 | Voltage values: Phases V-W • Read only: x.x V         | Display of the actual voltage phase V - phase W.                                                                                                    |
| 0x2DD7:008 | Voltage values: Phases W-U • Read only: x.x V         | Display of the actual voltage phase W - phase U.                                                                                                    |
| 0x2DD7:009 | Voltage values: Phase U • Read only: x.x V            | Display of the actual voltage of phase U.                                                                                                    |
| 0x2DD7:010 | Voltage values: Phase V • Read only: x.x V            | Display of the actual voltage of phase V.                                                                                                    |
| 0x2DD7:011 | Voltage values: Phase W • Read only: x.x V            | Display of the actual voltage of phase W.                                                                                                    |
| 0x2DDC     | Actual slip value • Read only: x.x Hz                 | Display of the actual slip.                                                                                                    |
| 0x2DDD     | Output frequency • Read only: x.x Hz                  | Display of the current output frequency of the inverter.                                                                                               |
| 0x2DDE     | Actual rotor angle position  Read only                | Display of the actual position of the rotor angle.                                                                                                    |
| 0x2DDF:001 | Axis information: Rated current • Read only: x.xx A   | Display of the rated current of the axis.                                                                                                    |
| 0x2DDF:002 | Axis information: Maximum current • Read only: x.xx A | Display of the maximum current of the axis.  Associated error code:  • 537469829   0x20092385 - Parameterized max. motor current > max. device current |
| 0x2DE0:006 | Service settings: OEM service Data - SN • Read only   | Display of OEM service data.                                                                                                    |
| 0x6077     | Actual torque • Read only: x.x %                      | Display of the actual torque.  • 100 % = Rated motor torque 0x6076                                                                                     |
| 0x6078     | Actual current • Read only: x.x %                     | Display of the motor actual current.  • 100 % = Rated motor current 0x6075                                                                             |
| 0x6079     | DC-bus voltage • Read only: x.xxx V                   | Display of the current DC-bus voltage.                                                                                                    |

## Diagnostics and fault elimination

Diagnostic parameters Inverter diagnostics

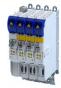

### 16.3.1 Inverter diagnostics

The following parameters supply some information about the current operating status of the inverter.

This includes the following information:

- Active access protection after log-in by means of PIN1/PIN2
- Currently loaded parameter settings
- Cause(s) for disable, quick stop and stop.
- Active control source and active setpoint source
- Active operating mode
- Status of the internal motor control

| Address    | Name / setting range / [default setting]                      | Information                                                                 |
|------------|---------------------------------------------------------------|-----------------------------------------------------------------------------|
| 0x2010:001 | Device event monitor: EreignisortEvent location               |                                                                             |
|            | Read only                                                     |                                                                             |
|            | 0 No error                                                    |                                                                             |
|            | 1 Functional safety                                           |                                                                             |
|            | 4 Basic settings                                              |                                                                             |
|            | 5 Communication                                               |                                                                             |
|            | 6 Kinematics                                                  |                                                                             |
|            | 7 Motion                                                      |                                                                             |
|            | 8 Technology application                                      |                                                                             |
| 0x2010:002 | Device event monitor: Event type • Read only                  |                                                                             |
|            | 0 No response                                                 |                                                                             |
|            | 1 Fault > CiA402                                              |                                                                             |
|            | 2 Warning                                                     |                                                                             |
|            | 11 Information                                                |                                                                             |
|            | 13 Warning locked                                             |                                                                             |
|            | 15 Trouble > logbook only                                     |                                                                             |
|            | 16 Trouble                                                    |                                                                             |
|            | 18 Fault > logbook only                                       |                                                                             |
|            | 19 Fault > Application quick stop > Quick sto                 | 0                                                                           |
|            | 20 Fault > inverter quick stop > quick stop                   |                                                                             |
|            | 21 Fault > inverter quick stop > inverter disabled            |                                                                             |
|            | 23 Fault                                                      |                                                                             |
| 0x2010:003 | Device event monitor: Event status                            |                                                                             |
|            | Read only                                                     |                                                                             |
|            | 0 No event active                                             |                                                                             |
|            | 1 Reset possible                                              |                                                                             |
|            | 2 Reset not possible                                          |                                                                             |
| 0x2010:005 | Device event monitor: Number of current event                 |                                                                             |
|            | Read only                                                     |                                                                             |
| 0x2010:006 | Device event monitor: Time stamp of current even              |                                                                             |
|            | Read only: x ns                                               |                                                                             |
| 0x2040     | Access protection status  Read only                           | Bit-coded display of the active access protection after login by PIN1/PIN2. |
|            | Bit 0 No write access                                         | 11112                                                                       |
|            | Bit 1 Only favorites changeable                               |                                                                             |
| 0v2E20:001 |                                                               |                                                                             |
| 0x2539:001 | Hardware-Diagnose: External supply voltage • Read only: x.x V |                                                                             |
| 0x2539:002 | Hardware-Diagnose: Control board temperature                  | $\dashv$                                                                    |
|            | Read only: x.x °C                                             |                                                                             |
| 0x2823     | Status of axis commands                                       |                                                                             |
|            | Read only                                                     |                                                                             |

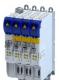

# Diagnostics and fault elimination Diagnostic parameters Inverter diagnostics

| Address    | Name /          | setting range / [default setting]                                                 | Information                                                                                                    |
|------------|-----------------|-----------------------------------------------------------------------------------|----------------------------------------------------------------------------------------------------|
| 0x282A:001 | Status w • Read | ords: Cause of disable<br>only                                                    | Bit-coded display of the cause(s) for disabled inverter.                                                                                                    |
|            | Bit 2           | Axis command                                                                      | 1 = the inverter was disabled via axis command 0x2822:001.                                                                                                    |
|            | Bit 7           | Drive not ready                                                                   | 1 = the inverter was disabled internally since the drive was not ready for operation.                                                                                                    |
|            |                 |                                                                                   | Possible causes:                                                                                                    |
|            |                 |                                                                                   | Under/overvoltage in the DC bus                                                                                                    |
|            |                 |                                                                                   | Defective device hardware                                                                                                    |
|            | Bit 12          | CiA402 Inverter disabled                                                          | 1 = the inverter was disabled by the internal state machine.                                                                                                    |
|            |                 |                                                                                   | <ul> <li>The bit is only set if</li> <li>Operating mode 0x6060 = "CiA: Velocity mode (vI) [2]" and</li> <li>state machine in the "Switch on disabled" state and</li> <li>the state change has not been carried out via the "Disable operation" command.</li> </ul>                                                                                                    |
|            | Bit 14          | Safety                                                                            |                                                                                                    |
|            | Bit 16          | PROFINET energy pause active                                                      | -                                                                                                    |
| 0x282A:004 |                 | rords: Extended status word                                                       | Bit-coded status word.                                                                                                    |
|            | • Read          | ,                                                                                 |                                                                                                    |
|            |                 | Brake is opened                                                                   | <u> </u> -                                                                                                    |
| 0. 2024    |                 | Reserved                                                                          | Direction of the Colored Colored Color |
| 0x2831     | • Read          | ,                                                                                 | Bit coded status word of the internal motor control.                                                                                                    |
|            |                 | Position controller controller in limitation                                      | -                                                                                                    |
|            |                 | Speed setpoint 1 limited                                                          | 1 = input of speed controller 1 in limitation.                                                                                                    |
|            |                 | Speed controller in limitation                                                    | 1 = output of speed controller 1 in limitation.                                                                                                    |
|            |                 | Torque setpoint limited                                                           | 1 = setpoint torque in limitation.                                                                                                    |
|            |                 | Soll-Q-Strom limitiert                                                            | 1 = setpoint current in limitation.                                                                                                    |
|            |                 | Speed setpoint 2 limited                                                          | 1 = input of speed controller 2 in "torque mode" in limitation.                                                                                                    |
|            | Bit 6           | Obere Drehzahlgrenze aktiv                                                        | 1 = in "torque mode", the speed is limited to upper speed limit 0x2946:001.                                                                                                    |
|            | Bit 7           | Untere Drehzahlgrenze aktiv                                                       | 1 = in "torque mode", the speed is limited to lower speed limit 0x2946:002 .                                                                                                    |
|            | Bit 8           | Flying restart active                                                             | -                                                                                                    |
|            | Bit 9           | Flying restart ready                                                              |                                                                                                    |
|            | Bit 10          | Output frequency limited                                                          | 1 = setpoint frequency with V/f operation in limitation.                                                                                                    |
|            | Bit 11          | Magnetisation completed                                                           | 1 = Magnetisation completed during V/f operation.<br>Otherwise 0.                                                                                                    |
|            | Bit 12          | Motorphasenfehler                                                                 | 1 = motor phase failure detection active.                                                                                                    |
|            | Bit 13          | Feedback open circuit                                                             |                                                                                                    |
|            | Bit 14          | Error reset blocking time active                                                  | 1 = the error can only be reset when the blocking time has elapsed.                                                                                                    |
|            |                 | Clamp active                                                                      | -                                                                                                    |
| 0x2833     |                 | status word 2                                                                     | Bit-coded status word 2 of the inverter.                                                                                                    |
|            | • Read          | · ·                                                                               |                                                                                                    |
|            |                 | Motor encoder modified                                                            | 1 - manual test made estive                                                                                                    |
|            |                 | Manual test mode active  Manual control active                                    | 1 = manual test mode active.  1 = manual control active.                                                                                                    |
|            |                 | Motor encoder = absolute value encoder                                            | 1 - manual control active.                                                                                                    |
|            |                 | Motor encoder = absolute value encoder  Motor encoder absolute position available | 4                                                                                                    |
|            |                 | DC braking active                                                                 | 1 = DC braking active.                                                                                                    |
|            |                 | Motor encoder angle drift invalid                                                 | -                                                                                                    |
|            | _               | Load encoder modified                                                             | 1                                                                                                    |
|            |                 | Load encoder angle drift invalid                                                  |                                                                                                    |
|            |                 | Load encoder = absolute value encoder                                             | 4                                                                                                    |
|            |                 | Load encoder absolute position available                                          | -                                                                                                    |
|            |                 | Brake open                                                                        |                                                                                                    |
|            |                 | Cable check active                                                                | -                                                                                                    |
|            |                 | Mains failure detected                                                            | 1                                                                                                    |
|            | DIL 14          | Ivianis ianure detected                                                           |                                                                                                    |

## Diagnostics and fault elimination Diagnostic parameters Motor diagnostics

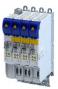

| Address | Name / setting range / [default setting] | Information                                                                                                    |
|---------|------------------------------------------|----------------------------------------------------------------------------------------------------|
| 0x284F  | Current error • Read only                | Test display of the current error.  This object contains a reference for the text to be displayed from the ESI file as well as the substitution values for all wildcards in this text.  The text has the same structure as the diagnostic messages in the history buffer. |
| 0x603F  | Error code • Read only                   | Error message                                                                                                    |

#### **Motor diagnostics** 16.3.2

The following parameters supply some information about the current operating status of the motor.

### **Parameter**

| Address    | Name / setting range / [default setting]                    | Information                                                                     |
|------------|-------------------------------------------------------------|---------------------------------------------------------------------------------|
| 0x2832     | Identification status • Read only                           | Display of the status for the automatic identification of the motor parameters. |
|            | Bit 0 Identification enabled                                | Parameters for interaction with engineering tools.                              |
|            | Bit 1 Identification active                                 |                                                                                 |
|            | Bit 2 Identification completed                              |                                                                                 |
|            | Bit 3 Identification failed                                 |                                                                                 |
| 0x2D82     | Motor actual voltage (Veff) • Read only: x.x V              | Display of the current motor voltage.                                           |
| 0x2D83:001 | Motor-Phasenströme: Zero system current • Read only: x.xx A | Display of the zero current.                                                    |
| 0x2D83:002 | Motor-Phasenströme: Phase U current • Read only: x.xx A     | Display of the current of phase U.                                              |
| 0x2D83:003 | Motor-Phasenströme: Phase V current • Read only: x.xx A     | Display of the current of phase V.                                              |
| 0x2D83:004 | Motor-Phasenströme: Phase W current • Read only: x.xx A     | Display of the current of phase W.                                              |
| 0x2D8A     | Actual speed error • Read only: x rpm                       | Display of the speed error.                                                     |
| 0x6404     | Motor manufacturer ["Lenze"]                                | Setting of the motor manufacturer.                                              |

#### 16.3.3 **Network diagnostics**

The following parameters show some general information with regard to the network option available and the network.

### **Related topics**

▶ Configuring the network 🕮 198

### Diagnostics and fault elimination Diagnostic parameters

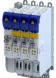

Diagnostic parameters I/O diagnostics

### 16.3.4 I/O diagnostics

This section describes the diagnostics of the analog and digital inputs and outputs that can be found on the control terminal X3.

### 16.3.4.1 Digital inputs and outputs

The following parameters serve to diagnose the digital inputs and outputs of the inverter.

### **Parameter**

| Address    | Name / | setting range / [default setting]               | Information                                                                        |
|------------|--------|-------------------------------------------------|------------------------------------------------------------------------------------|
| 0x282C:001 | 1      | nostic: Application level of the digital inputs | This parameter indicates the bit coded state or the digital inputs contain         |
|            | • Read |                                                 | the setting of 0x2632:001 (Digital input 1).                                       |
|            |        | Digital input 1                                 |                                                                                    |
|            |        | Digital input 2                                 |                                                                                    |
|            |        | Digital input 3                                 |                                                                                    |
|            |        | Digital input 4                                 |                                                                                    |
|            |        | Digital input 5                                 |                                                                                    |
|            |        | Digital input 6                                 |                                                                                    |
|            |        | Digital input 7                                 |                                                                                    |
|            | Bit 23 | Digital input 8                                 |                                                                                    |
|            | Bit 24 | Digital input 9                                 |                                                                                    |
|            | Bit 25 | Reserved                                        |                                                                                    |
|            | Bit 26 | Reserved                                        |                                                                                    |
|            | Bit 27 | Reserved                                        |                                                                                    |
|            | Bit 28 | Reserved                                        |                                                                                    |
|            | Bit 29 | Reserved                                        |                                                                                    |
|            | Bit 30 | Reserved                                        |                                                                                    |
|            | Bit 31 | Reserved                                        |                                                                                    |
| 0x60FD     | "      | put status                                      | Bit coded display of the current status of the digital inputs                      |
|            | • Read |                                                 |                                                                                    |
|            |        | Reserved                                        | -<br>                                                                              |
|            |        | Reserved                                        | _                                                                                  |
|            |        | Reserved                                        | <br> -                                                                             |
|            |        | Reserved                                        |                                                                                    |
|            |        | Digital input 1                                 | _                                                                                  |
|            |        | Digital input 2                                 | _                                                                                  |
|            |        | Digital input 3                                 | _                                                                                  |
|            | _      | Digital input 4                                 | _                                                                                  |
|            |        | Digital input 5                                 |                                                                                    |
|            |        | Digital input 6                                 | _                                                                                  |
|            |        | Digital input 7                                 | _                                                                                  |
|            |        | Digital input 8                                 |                                                                                    |
|            |        | Digital input 9                                 |                                                                                    |
|            | Bit 25 | Internal interconnection of digital inputs      | 0 = digital inputs are internally set to HIGH (NPN) level via pull-up              |
|            |        |                                                 | resistors.  1 = digital inputs are internally set to LOW (PNP) level via pull-down |
|            |        |                                                 | resistors.                                                                         |
|            | Bit 26 | Reserved                                        | -                                                                                  |
|            |        | Reserved                                        | 1                                                                                  |
|            |        | Reserved                                        | -                                                                                  |
|            |        | Reserved                                        | -                                                                                  |
|            |        | Reserved                                        | -                                                                                  |
|            | Bit 31 |                                                 |                                                                                    |

### **Related topics**

▶ Configure digital inputs 🕮 196

Diagnostic parameters Service life diagnostics

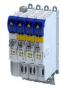

### 16.3.5 Service life diagnostics

The following parameters provide some information about the use of the inverter.

This includes the following information:

- · Operating and power-on time of the inverter/control unit
- Operating time of the internal fan
- Number of switching cycles of the mains voltage
- · Number of switching cycles of the relay
- Number of short-circuits and earth faults that have occurred
- Display of the number of "Clamp responded too often" errors that have occurred.

### **Parameter**

| Address    | Name / setting range / [default setting]           | Information                                                                                          |
|------------|----------------------------------------------------|----------------------------------------------------------------------------------------------------|
| 0x2D81:001 | Life-diagnosis: Operating time Read only: x s      | Display showing for how long the device has been running so far (device status "operation enabled"). |
| 0x2D81:002 | Life-diagnosis: Power-on time • Read only: x s     | Display showing for how long the device has been supplied with line voltage so far.                  |
| 0x2D81:004 | Life-diagnosis: Main switching cycles  • Read only | Display of the number of switching cycles of the mains voltage.                                      |
| 0x2D81:006 | Life-diagnosis: Short-circuit counter • Read only  | Display of the number of short circuits that have occurred.                                          |
| 0x2D81:007 | Life-diagnosis: Earth fault counter  • Read only   | Display of the number of earth faults that have occurred.                                            |
| 0x2D81:009 | Life-diagnosis: Fan operating time Read only: x s  | Display showing for how long the internal fan has been running so far.                               |

### 16.3.6 Device identification

The following parameters show some general information about the inverter.

#### **Parameter**

| Address    | Name / setting range / [default setting]          | Information                                                                        |
|------------|---------------------------------------------------|------------------------------------------------------------------------------------|
| 0x2000:001 | Device data: Product code • Read only             | Product code of the complete device.                                               |
| 0x2000:002 | Device data: Serial number  • Read only           | Serial number of the complete device. Example: "00000000000000XYZXYZ"              |
| 0x2000:003 | Device data: Production date • Read only          | The date of manufacture and the time of the device, e. g. "2013-03-13 11: 59: 04". |
| 0x2000:004 | Device data: CU firmware version • Read only      | Firmware version of the control unit. Example: "01.00.01.00"                       |
| 0x2000:006 | Device data: CU bootloader version • Read only    | Bootloader version of the control unit. Example: "2015.10-20180517"                |
| 0x2000:008 | Device data: Object directory version • Read only | Example: "108478"                                                                  |
| 0x2000:019 | Device data: Safety module version • Read only    |                                                                                    |
| 0x2002:006 | Device module: CU serial number  • Read only      | Serial number of the control unit.                                                 |
| 0x2002:007 | Device module: PU serial number  • Read only      | Serial number of the power unit.                                                   |
| 0x67FF     | Device profile number • Read only                 |                                                                                    |

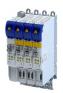

Error handling Error types

### 16.4 Error handling

Many functions integrated in the inverter can

- · detect errors and thus protect inverter and motor from damages,
- · detect an operating error of the user,
- · output a warning or information if desired.

### 16.4.1 Error types

In the event of an error, the inverter response is determined by the error type defined for the error.

### Error type "No response"

The error is completely ignored (does not affect the running process).

### Error type "Warning"

A warning does not severely affect the process and may be also ignored in consideration of safety aspects.

### Error type "Fault"

The motor is brought to a standstill with the quick stop ramp.

- The inverter will only be disabled after the quick stop is executed (motor at standstill) or after the time-out time set in 0x2826 has been elapsed. ▶ Timeout for error response
- **Exception:** In case of a serious fault, the inverter is disabled immediately. The motor has no torque (coasts). For details see the table "Error codes, causes and remedies".

### 16.4.1.1 Timeout for error response

#### **Parameter**

| Address | Name / setting range / [default setting] | Information                                                                                                    |
|---------|------------------------------------------|----------------------------------------------------------------------------------------------------|
| 0x2826  | Time-out for error response 0 [4] 100 s  | This timer is started when a change-over to the "Fault reaction active" device status takes place. If the motor is still rotating after the time-out time has elapsed, a change-over to the "Fault" device status takes place.  • In case of a serious error, an immediate change-over to the "Fault" device status takes place.  • CAUTION! |
|         |                                          | Changing this parameter may cause a longer ramptime in the event of an error. This must be considered when changing this parameter.                                                                                                    |

### 16.4.2 Error configuration

The errors can be divided into two types:

- Errors with predefined error type
- · Errors with configurable error type

Especially critical errors are permanently set to the "Fault" error type in order to protect inverter and motor from damages.

In case of errors with configurable error type, the default setting can be changed in consideration of safety aspects and the operational performance. The selection "No response [0]" is, however, only available for minor errors.

The "Error codes, causes and remedies" table lists the error type for each error. If the error type can be configured by the user, the "adjustable in" column displays the corresponding parameter. 

331

Error handling Error reset

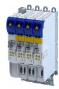

#### 16.4.3 Error reset

If the error condition is not active anymore, there are several options to reset an active error and thus leave the error state again:

- Via the button in the »EASY Starter« ("Diagnostics" tab).
- Via bit 7 in the mappable CiA 402 control word 0x6040.

#### **Parameter**

| Address | Name / setting range / [default setting] | Information                                               |
|---------|------------------------------------------|-----------------------------------------------------------|
| 0x2840  | Frror reset time     Read only: x ms     | Setting of the delay time for "reset error" (0x2841 = 1). |
| 0x2841  | Reset error 0 [0] 1                      | 1 ≡ reset error (error acknowledgement)                   |

#### Notes:

- Certain errors can only be reset by mains switching.
- Certain errors (e. g. earth fault or short circuit of the motor phases) may cause a blocking time. In this case, the error can be reset only after the blocking time has elapsed. An active blocking time is displayed via bit 14 in the inverter status word 0x2831.

The "Error codes, causes and remedies" table gives the blocking time (if available) for each error. This table also shows whether mains switching is required for the error reset. 

331

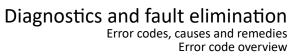

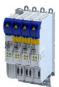

#### 16.5 Error codes, causes and remedies

#### 16.5.1 **Error code overview**

The following table contains the most important error codes of the device in ascending order.

- Clicking the error code shows you a detailed description of the error message.
- If the device displays an "internal error" that is not listed here, restart the device. If the error persists, make a note of the error code and contact the manufacturer.

| Error code |                          | Error message                                                                      | Error type | Configurable in                        |
|------------|--------------------------|------------------------------------------------------------------------------------|------------|----------------------------------------|
| 537469728  | 0x20092320               | Short circuit or earth leakage at the motor end                                    | Fault      | -                                      |
| 537469760  | 0x20092340               | Short circuit at the motor end                                                     | Fault      | -                                      |
| 537469777  | 0x20092351               | Motor utilization too high (i²xt)                                                  |            | -                                      |
| 537469824  | 0x20092380               | 5 , ,                                                                              | Fault      | -                                      |
| 537469825  | 0x20092381               |                                                                                    | Warning    | -                                      |
| 537469826  | 0x20092382               |                                                                                    | "          | -                                      |
| 537469827  | 0x20092383               | Warning - Device utilization (ixt) too high                                        | Warning    | -                                      |
| 537469828  | 0x20092384               | Ultimate motor current reached                                                     |            | 0x2D46:001<br>0x2D46:002               |
| 537469829  | 0x20092385               | Parameterized max. motor current > max. device current                             | Warning    | -                                      |
| 537469830  | 0x20092386               |                                                                                    | Warning    | -                                      |
| 537469831  | 0x20092387               | Clamp responded too often                                                          | Fault      | _                                      |
| 537469833  | 0x20092389               | · · ·                                                                              | Warning    | _                                      |
| 537469835  |                          | Trouble - Device utilization (ixt) too high                                        | Fault      | _                                      |
| 537473552  | 0x20093210               | , , , ,                                                                            | Fault      | _                                      |
| 537473568  | 0x20093210               | Fault - DC bus undervoltage                                                        | Trouble    |                                        |
| 537473508  | 0x20093220<br>0x20094210 |                                                                                    |            | -                                      |
|            |                          | ·                                                                                  | Fault      | -                                      |
| 537477760  | 0x20094280               | ·                                                                                  | Fault      | -                                      |
| 537477761  | 0x20094281               | Heat sink fan warning                                                              | Fault      | -                                      |
| 537477762  | 0x20094282               | Thermal overload of control unit                                                   | Fault      | -                                      |
| 537477904  | 0x20094310               | Motor overtemperature                                                              | Warning    | 0x2D49:002                             |
| 537478016  | 0x20094380               | Fault - Motor temperature sensor                                                   | Warning    | 0x2D49:002<br>0x2D49:003<br>0x2D49:004 |
| 537478017  | 0x20094381               | Error - Motor temperature monitoring (PTC)                                         |            | -                                      |
| 537478018  | 0x20094382               | Motor overtemperature (load encoder/master encoder)                                |            | -                                      |
| 537478019  | 0x20094383               | Motor temperature sensor error (load encoder/master encoder)                       |            | -                                      |
| 537481490  | 0x20095112               | External supply voltage critical                                                   | Warning    | -                                      |
| 537485706  |                          | Warning - Internal fan                                                             | Warning    | -                                      |
| 537486096  | 0x20096310               |                                                                                    | Warning    | -                                      |
| 537486112  | 0x20096320               | Parameter error in object                                                          | Warning    | -                                      |
| 537486248  | 0x200963A8               | •                                                                                  | Fault      | -                                      |
| 537489537  | 0x20097081               | ·                                                                                  |            | -                                      |
| 537489697  | 0x20097121               | Fault - Pole position identification                                               | Fault      | -                                      |
| 537490179  | 0x20097303               | Fault - Motor feedback                                                             |            |                                        |
| 537490180  | 0x20097304               |                                                                                    |            | _                                      |
| 537490304  | 0x20097380               | Motor encoder - Communication error                                                |            | _                                      |
| 537490304  | 0x20097380<br>0x20097381 | Motor encoder - wrong absolute value because motor speed is too                    |            | -                                      |
|            |                          | high                                                                               |            | -                                      |
| 537490306  | 0x20097382               | Load encoder/master encoder - Communication error                                  |            | -                                      |
| 537490307  | 0x20097383               | Load encoder/master encoder - wrong absolute value because motor speed is too high |            | -                                      |
| 537526016  | 0x2009FF00               | Fatal internal error                                                               | Fault      | -                                      |
| 537526017  | 0x2009FF01               | Fatal internal communication error                                                 | Fault      | -                                      |
| 537526018  | 0x2009FF02               | Fault - Motor holding brake                                                        |            | -                                      |
| 537526019  | 0x2009FF03               | Fatal internal error - task overflow                                               | Fault      | -                                      |
| 537526020  | 0x2009FF04               | PPI - Motor movement too large                                                     |            | -                                      |
| 537526021  | 0x2009FF05               | Safe torque off (STO) activated                                                    | Warning    | -                                      |
|            |                          | 1                                                                                  | 1          |                                        |

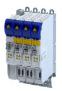

| Error code |                          | Error message                                                     | Error type  | Configurable in |
|------------|--------------------------|-------------------------------------------------------------------|-------------|-----------------|
| 537526022  | 0x2009FF06               | Motor overspeed                                                   | Warning     | 0x2D44:002      |
| 537526023  | 0x2009FF07               | Not permitted during identification or in test mode               | Warning     | -               |
| 537526024  | 0x2009FF08               | Not permitted during identification                               | Warning     | -               |
| 537526025  | 0x2009FF09               | Motor phase missing                                               | No response | 0x2D45:001      |
| 537526026  | 0x2009FF0A               | Motor phase failure phase U                                       | No response | 0x2D45:001      |
| 537526027  | 0x2009FF0B               | Motor phase failure phase V                                       | No response | 0x2D45:001      |
| 537526028  | 0x2009FF0C               | Motor phase failure phase W                                       | No response | 0x2D45:001      |
| 537526029  | 0x2009FF0D               | No resolver connected - command cannot be executed                | Warning     | -               |
| 537526030  | 0x2009FF0E               |                                                                   | Warning     | -               |
| 537526031  | 0x2009FF0F               | No resolver as motor encoder connected - command cannot be        | Warning     | _               |
| 337320031  | 0.00001101               | executed                                                          | VVarining   |                 |
| 537526032  | 0x2009FF10               | Time-out during resolver identification                           | Warning     | -               |
| 537526033  | 0x2009FF11               | Numeric problem during resolver identification                    | Warning     | -               |
| 537526034  | 0x2009FF12               | Inverter error too large                                          | Warning     | -               |
| 537526035  | 0x2009FF13               | Identification aborted                                            |             | -               |
| 537526036  | 0x2009FF14               | Not permitted in state 'operation enabled' or 'quick stop active' | Warning     | _               |
| 537526037  | 0x2009FF15               | No HIPERFACE® absolute value encoder as motor encoder             | Warning     |                 |
| 337320037  | 0.20031113               | connected - command cannot be executed                            | vvariilig   |                 |
| 537526038  | 0x2009FF16               |                                                                   |             | -               |
| 537526039  | 0x2009FF17               | Connected HIPERFACE® motor encoder is not supported - command     | Warning     | -               |
|            |                          | cannot be executed                                                |             |                 |
| 537526040  | 0x2009FF18               | Communication time-out in manual control mode                     | Fault       | -               |
| 537526041  | 0x2009FF19               | Motor parameter identification fault                              | Fault       | -               |
| 537526042  | 0x2009FF1A               | Connected HIPERFACE® load encoder/master encoder is not           |             | -               |
|            |                          | supported                                                         |             |                 |
| 537526043  | 0x2009FF1B               | Connected HIPERFACE® load encoder/master encoder is not           | Warning     | -               |
|            |                          | supported - command cannot be executed                            |             |                 |
| 537526044  | 0x2009FF1C               | No resolver as load encoder/master encoder connected - command    | Warning     | -               |
|            |                          | cannot be executed                                                |             |                 |
| 537526045  | 0x2009FF1D               | No HIPERFACE® absolute value encoder as load encoder/master       | Warning     | -               |
|            |                          | encoder connected - command cannot be executed                    |             |                 |
| 537526046  | 0x2009FF1E               |                                                                   | Fault       | -               |
| 537526048  | 0x2009FF20               | Brand protection - check failed                                   | Warning     | -               |
| 537526049  | 0x2009FF21               | Time-out holding brake feedforward control                        | Fault       | -               |
| 537526050  | 0x2009FF22               | Velocity error                                                    | Fault       | -               |
| 537526051  | 0x2009FF23               | Position error                                                    | Fault       | -               |
| 537526054  | 0x2009FF26               | Cable check - Motor movement too large                            | Fault       | -               |
| 537526055  | 0x2009FF27               | Cable check - Wrong motor angle detected                          | Fault       | -               |
| 537526070  | 0x2009FF36               | Warning - Brake resistor overload                                 |             | -               |
| 537526071  | 0x2009FF37               | Automatic start disabled                                          | Fault       | -               |
| 537526080  | 0x2009FF40               | Error - Brake transistor                                          | Fault       | -               |
| 537526081  | 0x2009FF41               | Error - Charging circuit                                          | Fault       | -               |
| 537526082  | 0x2009FF42               | Mains phase failure                                               | Fault       | -               |
| 537526097  | 0x2009FF51               | Internal communication to PLC failed                              | Fault       | -               |
| 671158529  | 0x28011101               | Initialization - Parameter value could not be written             | Information | -               |
| 671158530  | 0x28011102               | Load default setting - Parameter value could not be written       | Warning     | -               |
| 671158785  | 0x28011201               | Parameters - Initialization failed                                | Warning     | -               |
| 671158786  | 0x28011202               | Parameters - Loading default values failed                        | Warning     | -               |
| 671158787  | 0x28011203               | Parameters - Loading TA default values failed                     | Warning     | -               |
| 671159298  | 0x28011402               | Parameters - Opening parameter description failed                 | Fault       | -               |
| 671159299  | 0x28011403               | Parameters - Opening parameter set failed                         | Fault       | -               |
| 671219713  | 0x28020001               | Logbook: Corrupt restore data                                     | Information | -               |
| 671219773  | 0x28020001               | -                                                                 | Information | -               |
| 671219776  | 0x2802003D               | Logbook: Timeout restoring data                                   | Information |                 |
|            |                          | -                                                                 |             |                 |
| 671219777  | 0x28020041               | Logbook: Error restoring data                                     | Information | -               |
| 671219777  | 0x28020041<br>0x28020042 | First boot with this firmware version                             | Information | -               |

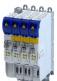

| Error code |            | Error message                                                                 | Error type  | Configurable in |
|------------|------------|-------------------------------------------------------------------------------|-------------|-----------------|
| 671219779  | 0x28020043 | Logbook was restored.                                                         | Information | -               |
| 671219780  | 0x28020044 | Logbook: Error reading persistent data.                                       | Information | -               |
| 671263317  | 0x2802AA55 | The chronology of the logbook is not consistent                               | Information | -               |
| 671354881  | 0x28041001 | CmpLenzeErrorManagementAccess loaded without errors                           | Information | -               |
| 671420673  | 0x28051101 | Test-Mode - More Application Credit required, application is starting delayed | Warning     | -               |
| 671420674  | 0x28051102 | Application-Credit - Invalid license data                                     | Warning     | -               |
| 671420675  | 0x28051103 | Application-Credit - License data missing                                     | Warning     | -               |
| 671421185  | 0x28051301 | Boot application - More Application Credit required                           | Warning     | -               |
| 704663682  | 0x2A005082 | Internal error - Button S82                                                   | Warning     | -               |
| 704663692  | 0x2A00508C | Internal switch-off path - Error                                              | Warning     | -               |
| 704663693  | 0x2A00508D | Internal switch-off path - Test pulse error                                   | Warning     | -               |
| 704663694  | 0x2A00508E | SBC - Test pulse error                                                        | Warning     | -               |
| 704663695  | 0x2A00508F | SBC - Remains stuck at LOW                                                    | Warning     | -               |
| 704663696  | 0x2A005090 | Faulty internal adjustment data                                               | Warning     | -               |
| 704663828  | 0x2A005114 | · · · · · · · · · · · · · · · · · · ·                                         | Warning     | -               |
| 704663829  |            | 6 V voltage error                                                             | Warning     | -               |
| 704663830  |            | 5 V voltage error                                                             | Warning     | -               |
| 704663831  |            | 3.3 V voltage error                                                           | Warning     | -               |
| 704668032  | 0x2A005117 |                                                                               | Warning     | -               |
| 704668037  | 0x2A006185 |                                                                               | Warning     |                 |
| 704668038  |            | Synchronization error - Basic device                                          | Information |                 |
| 704668039  | 0x2A006187 | •                                                                             | Warning     |                 |
| 704668043  | 0x2A00618B | HDSL - Device configuration incompatible                                      | Warning     |                 |
| 704668553  | 0x2A00618B | New safety parameter set deleted                                              | Information | -               |
|            |            |                                                                               |             | -               |
| 704668554  | 0x2A00638A | 7 1                                                                           | Information | -               |
| 704668555  | 0x2A00638B | •                                                                             | Warning     | -               |
| 704668556  | 0x2A00638C |                                                                               | Warning     | -               |
| 704668557  | 0x2A00638D | , , , ,                                                                       | Warning     | -               |
| 704668558  |            | Extended Safety - Safety parameter set defect                                 | Warning     | -               |
| 704668559  | 0x2A00638F |                                                                               | Warning     | -               |
| 704668560  | 0x2A006390 |                                                                               | Warning     | -               |
| 704668561  | 0x2A006391 | 7.                                                                            | Warning     | -               |
| 704668562  | 0x2A006392 |                                                                               | Warning     | -               |
| 704668563  |            | SSM - Wrong PDO version                                                       | Warning     | -               |
| 704668565  |            | Internal limitation active                                                    | Warning     | -               |
| 704676245  | -          | FSoE - Unexpected command                                                     | Information | -               |
| 704676246  |            | FSoE - Unknown command                                                        | Information | -               |
| 704676247  | 0x2A008197 |                                                                               | Information | -               |
| 704676248  |            | FSOE - CRC error                                                              | Information | -               |
| 704676249  | 0x2A008199 |                                                                               | Information | -               |
| 704676252  | 0x2A00819C | ·                                                                             | Information | -               |
| 704676253  | 0x2A00819D |                                                                               | Information | -               |
| 704676254  | 0x2A00819E |                                                                               | Information | -               |
| 704676255  | 0x2A00819F | FSoE - Passivated                                                             | Information | -               |
| 704676264  | 0x2A0081A8 |                                                                               | Information | -               |
| 704676265  | 0x2A0081A9 | ·                                                                             | Information | -               |
| 704676266  | 0x2A0081AA |                                                                               | Information | -               |
| 704708488  | 0x2A00FF88 |                                                                               | Warning     | -               |
| 704708489  | 0x2A00FF89 | SLS1 - Nlim1 exceeded                                                         | Warning     | -               |
| 704708490  | 0x2A00FF8A | SLS2 - Nlim2 exceeded                                                         | Warning     | -               |
| 704708491  | 0x2A00FF8B | SLS3 - Nlim3 exceeded                                                         | Warning     | -               |
| 704708492  | 0x2A00FF8C | SLS4 - Nlim4 exceeded                                                         | Warning     | -               |
| 704708493  | 0x2A00FF8D | SLS/SMS - Error stop not executed                                             | Warning     | -               |
| 704708494  | 0x2A00FF8E | SDIpos - Wrong direction                                                      | Warning     | -               |

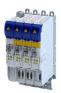

| Error code |            | Error message                                    | Error type         | Configurable in |
|------------|------------|--------------------------------------------------|--------------------|-----------------|
| 704708495  | 0x2A00FF8F | SDIneg - Wrong direction                         | Warning            | -               |
| 704708496  | 0x2A00FF90 | SMS - Nmax exceeded                              | Warning            | -               |
| 704708497  | 0x2A00FF91 | SOS - Tolerance limit exceeded                   | Warning            | -               |
| 704708498  | 0x2A00FF92 | No feedback system configured                    | Warning            | -               |
| 704708501  | 0x2A00FF95 | SS1/SS2 - Speed ramp exceeded                    | Warning            | _               |
| 704708501  | 0x2A00FF96 | SLI - Safely limited increment exceeded          | Warning            | _               |
| 704708502  | 0x2A00FF97 | SLP1 - Position limits exceeded                  | Warning            | _               |
| 704708503  |            | SLP2 - Position limits exceeded                  | Warning            |                 |
| 704708505  | 0x2A00FF99 | SLP3 - Position limits exceeded                  | Warning            | -               |
|            |            |                                                  |                    | -               |
| 704708506  | 0x2A00FF9A |                                                  | Warning            | -               |
| 704708507  | 0x2A00FF9B | SLP - No home position                           | Warning            | -               |
| 704708509  | 0x2A00FF9D | PDSS - Velocity exceeded                         | Warning            | -               |
| 704708510  | 0x2A00FF9E | PDSS - Creep velocity SCS exceeded               | Warning            | -               |
| 704708518  | 0x2A00FFA6 | SHom - Time-out                                  | Warning            | -               |
| 704708519  | 0x2A00FFA7 | SHom - Home position deleted                     | Information        | -               |
| 704708520  | 0x2A00FFA8 | SHom - Maximum slip value exceeded               | Warning            | -               |
| 704708521  | 0x2A00FFA9 | SHom - Tolerance of start position exceeded      | Warning            | -               |
| 704708522  | 0x2A00FFAA | SHom - Tolerance of position comparison exceeded | Warning            | -               |
| 704708523  | 0x2A00FFAB | SSM - Invalid safe velocity                      | Warning            | -               |
| 704708524  | 0x2A00FFAC | SSM - Encoder error                              | Warning            | -               |
| 704708525  | 0x2A00FFAD | SSM - Resolver error                             | Warning            | -               |
| 704708526  | 0x2A00FFAE | SSM - Error in standard device data              | Warning            | -               |
| 704708527  | 0x2A00FFAF | SSM - Speed deviation too high                   | Warning            | -               |
| 704708528  | 0x2A00FFB0 | SSM - Synchronization error                      | Warning            | -               |
| 704708529  | 0x2A00FFB1 | MUT - Muting function active                     | Information        | -               |
| 704708530  | 0x2A00FFB2 | MUT - Muting function finished                   | Information        | -               |
| 704708531  | 0x2A00FFB3 | MUT - Muting function aborted                    | Information        | -               |
| 704708532  | 0x2A00FFB4 | HDSL - Error encoder supply                      | Warning            | -               |
| 704708533  | 0x2A00FFB5 | HDSL - Encoder error detected                    | Warning            | -               |
| 704708534  | 0x2A00FFB6 | HDSL - Encoder error                             | Warning            | -               |
| 704708535  | 0x2A00FFB7 | SSM - HDSL encoder error                         | Warning            | -               |
| 704708536  | 0x2A00FFB8 | HDSL encoder - ID was set                        | Information        | -               |
| 805306384  | 0x30000010 | Internal error                                   | Warning            | -               |
| 805306385  | 0x30000011 | Internal error                                   | Warning            | _               |
| 805306386  |            | Internal error                                   | Warning            | _               |
| 805306387  | 0x30000012 |                                                  | Warning            | _               |
| 805306570  | 0x30000013 | Internal error                                   | Warning            |                 |
|            |            |                                                  |                    | -               |
| 805306571  | 0x300000CB | Internal error Internal error                    | Warning<br>Warning | -               |
| 805311368  | 0x30001388 |                                                  |                    | -               |
| 805311369  | 0x30001389 | CTRL - Feature not supported                     | Fault              | -               |
| 805311370  | 0x3000138A | CTRL - Invalid index                             | Fault              | -               |
| 805311371  | 0x3000138B | ISW - Invalid offset                             | Fault              | -               |
| 805311373  | 0x3000138D | CTRL - Invalid size                              | Fault              | -               |
| 805311374  | 0x3000138E |                                                  | Fault              | -               |
| 805311375  | 0x3000138F | ,                                                | Fault              | -               |
| 805311376  | 0x30001390 | •                                                | Fault              | -               |
| 805311377  |            | ISW - Cannot queue acyclic EtherCAT command      | Warning            | -               |
| 805311378  | 0x30001392 | CFG - No memory left                             | Fault              | -               |
| 805311379  | 0x30001393 | CTRL - Invalid parameter                         | Fault              | -               |
| 805311380  | 0x30001394 | CTRL - Not found                                 | Fault              | -               |
| 805311382  | 0x30001396 | ISW - Invalid state                              | Fault              | -               |
| 805311383  | 0x30001397 | ISW - Cannot add slave to timer list             | Fault              | -               |
| 805311384  | 0x30001398 | SLV - Time-out                                   | Fault              | -               |
| 805311385  | 0x30001399 | ISW - Open failed                                | Fault              | -               |
| 805311386  | 0x3000139A | LLA - Send failed                                | Fault              | -               |

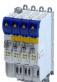

| Error code |             | Error message                                                       | Error type  | Configurable in |
|------------|-------------|---------------------------------------------------------------------|-------------|-----------------|
| 805311387  | 0x3000139B  | CFG - Error when queuing a mailbox command                          | Fault       | -               |
| 805311388  | 0x3000139C  |                                                                     | Fault       | -               |
| 805311389  | 0x3000139D  | ISW - Unknown mailbox protocol command                              | Fault       | -               |
| 805311390  | 0x3000139E  | ISW - Access denied                                                 | Fault       | -               |
| 805311394  | 0x300013A2  | CFG - Invalid product key                                           | Fault       | -               |
| 805311395  |             | PRJ - Wrong format of master XML file                               | Fault       | -               |
| 805311396  | 0x300013A4  |                                                                     | Fault       | -               |
| 805311398  |             | PRJ - Mismatch of bus configuration and number of connected         | Fault       | _               |
| 003311330  | 0.000013710 | slaves                                                              | luuit       |                 |
| 805311399  | 0x300013A7  | PRJ - Error reading master XML file                                 | Fault       | -               |
| 805311401  | 0x300013A9  |                                                                     | Fault       | -               |
|            |             | XML file                                                            |             |                 |
| 805311402  | 0x300013AA  | PRJ - AL_STATUS register read command is missing in master XML      | Fault       | -               |
|            |             | file                                                                |             |                 |
| 805311403  | 0x300013AB  | ISW - Fatal internal McSm error                                     | Fault       | -               |
| 805311404  | 0x300013AC  | SLV - Slave error                                                   | Fault       | -               |
| 805311405  | 0x300013AD  | SLV - Frame lost, IDX mismatch                                      | Fault       | -               |
| 805311406  | 0x300013AE  | SLV - At least one EtherCAT command is missing in the received      | Fault       | -               |
|            |             | frame                                                               |             |                 |
| 805311408  | 0x300013B0  |                                                                     | Fault       | -               |
|            |             | DC Latching auto read mode                                          |             |                 |
| 805311409  | 0x300013B1  | SLV - Auto increment address - increment mismatch (slave missing)   | Fault       | -               |
| 805311410  | 0x300013B2  | , 5 ,                                                               | Fault       | -               |
|            |             | state)                                                              |             |                 |
| 805311411  | 0x300013B3  | SLV - Fixed station address lost or slave missing - FPRD to         | Fault       | -               |
| 005244442  | 0.20004284  | AL_STATUS failed                                                    | E. U        |                 |
| 805311412  | 0x300013B4  | , ,                                                                 | Fault       | -               |
| 805311414  | 0x300013B6  |                                                                     | Fault       | -               |
| 805311415  | 0x300013B7  | SLV - COE mailbox send - WKC error                                  | Fault       | -               |
| 805311416  | 0x300013B8  | SLV - COE mailbox receive - WKC error                               | Fault       | -               |
| 805311417  | 0x300013B9  | CTRL - No mailbox support                                           | Fault       | -               |
| 805311418  | 0x300013BA  | • • • • • • • • • • • • • • • • • • • •                             | Fault       | -               |
| 805311419  |             | PRJ - EoE protocol not supported                                    | Fault       | -               |
| 805311420  |             | FoE . Protocol not supported                                        | Fault       | -               |
| 805311421  |             | PRJ - SoE protocol not supported                                    | Fault       | -               |
| 805311422  | 0x300013BE  | PRJ - VoE protocol not supported                                    | Fault       | -               |
| 805311423  | 0x300013BF  | PRJ - Configuration violates evaluation limits                      | Fault       | -               |
| 805311424  | 0x300013C0  | CFG - Evaluation time expired                                       | Fault       | -               |
| 805311431  | 0x300013C7  | COE - invalid slave state                                           | Fault       | -               |
| 805311432  | 0x300013C8  | CoE - SDO Abort 'Toggle bit not alternated (0x05030000)'            | Information | -               |
| 805311433  | 0x300013C9  | CoE - SDO Abort 'SDO protocol time-out (0x05040000)'                | Warning     | -               |
| 805311434  | 0x300013CA  |                                                                     | Information | -               |
|            |             | unknown (0x05040001)'                                               |             |                 |
| 805311435  |             | CoE - SDO Abort 'Invalid block size (block mode only) (0x05040002)' | Information | -               |
| 805311436  | 0x300013CC  |                                                                     | Information | -               |
| 005511155  | 0.000000000 | (0x05040003)'                                                       |             |                 |
| 805311437  | 0x300013CD  | CoE - SDO Abort 'CRC error (block mode only) (0x05040004)'          | Information | -               |
| 805311438  | 0x300013CE  | CoE - SDO Abort 'Out of memory (0x05040005)'                        | Information | -               |
| 805311439  | 0x300013CF  | CoE - SDO Abort 'Unsupported access to an object (0x06010000)'      | Information | -               |
| 805311440  | 0x300013D0  | CoE - SDO Abort 'Attempt to read a write only object (0x06010001)'  | Information | -               |
| 805311441  | 0x300013D1  | CoE - SDO Abort 'Attempt to write a read only object (0x06010002)'  | Information | -               |
| 805311442  | 0x300013D2  | 1                                                                   | Information | -               |
|            |             | (0x06020000)'                                                       |             |                 |
| 805311443  | 0x300013D3  | CoE - SDO Abort 'Object cannot be mapped to the PDO                 | Information | -               |
|            | 1           | (0x06040041)'                                                       | 1           |                 |
| 805311444  | 0x300013D4  | CoE - SDO Abort 'Number and length of objects to be mapped          | Information |                 |

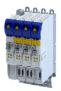

| Error code |            | Error message                                                                                                    | Error type  | Configurable in |
|------------|------------|----------------------------------------------------------------------------------------------------|-------------|-----------------|
| 805311445  | 0x300013D5 | CoE - SDO Abort 'General parameter incompatibility (0x06040043)'                                                            | Information | -               |
| 805311446  | 0x300013D6 | CoE - SDO Abort 'General internal incompatibility in the device (0x06040047)'                                               | Information | -               |
| 805311447  | 0x300013D7 | CoE - SDO Abort 'Access failed due to an hardware error (0x06060000)'                                                       | Information | -               |
| 805311448  | 0x300013D8 | CoE - SDO Abort 'Data type or length of service parameters do not match (0x06070010)'                                       | Information | -               |
| 805311449  | 0x300013D9 | CoE - SDO Abort 'Data type does not match, service parameter too high (0x06070012)'                                         | Information | -               |
| 805311450  | 0x300013DA | CoE - SDO Abort 'Data type does not match, service parameter too low (0x06070013)'                                          | Information | -               |
| 805311451  | 0x300013DB | CoE - SDO Abort 'Subindex does not exist (0x06090011)'                                                                      | Information | -               |
| 805311452  | 0x300013DC | CoE - SDO Abort 'Write access - Parameter value exceeds limits (0x06090030)'                                                | Information | -               |
| 805311453  | 0x300013DD | CoE - SDO Abort 'Write access - Parameter value too high (0x06090031)'                                                      | Information | -               |
| 805311454  | 0x300013DE | CoE - SDO Abort 'Write access - Parameter value too low (0x06090032)'                                                       | Information | -               |
| 805311455  | 0x300013DF | CoE - SDO Abort 'Maximum value less than minimum value (0x06090036)'                                                        | Information | -               |
| 805311456  | 0x300013E0 | CoE - SDO Abort 'General error (0x08000000)'                                                                                | Information | -               |
| 805311457  | 0x300013E1 | CoE - SDO Abort 'Data cannot be transferred to the application/<br>stored in the application (0x08000020)'                  | Information | -               |
| 805311458  | 0x300013E2 | CoE - SDO Abort 'Local control - 'Data cannot be transferred to the application/stored in the application (0x08000021)'     | Information | -               |
| 805311459  | 0x300013E3 | CoE- SDO Abort 'Actual device state - Data cannot be transferred to the application/stored in the application (0x08000022)' | Information | -               |
| 805311460  | 0x300013E4 | CoE - SDO Abort 'Object dictionary - Dynamic generation fails or object dictionary is missing (0x08000023)'                 | Information | -               |
| 805311461  | 0x300013E5 | CoE - SDO Abort 'Unknown abort code'                                                                                        | Information | -               |
| 805311462  | 0x300013E6 | CoE - Invalid parameter                                                                                                    | Information | -               |
| 805311463  | 0x300013E7 | CoE - CoE protocol not supported                                                                                            | Information | -               |
| 805311464  | 0x300013E8 | CoE - Unknown FoE error                                                                                                    | Information | -               |
| 805311465  | 0x300013E9 | CoE - FoE error 'Not found'                                                                                                 | Information | -               |
| 805311466  | 0x300013EA | CoE - FoE error 'Access denied'                                                                                             | Information | -               |
| 805311467  | 0x300013EB | CoE - FoE error 'Disk full'                                                                                                 | Information | -               |
| 805311468  | 0x300013EC | CoE - FoE error 'Illegal'                                                                                                   | Information | -               |
| 805311469  | 0x300013ED | CoE - FoE error 'Wrong packet number'                                                                                       | Information | -               |
| 805311470  | 0x300013EE | CoE - FoE error 'Already existing'                                                                                          | Information | -               |
| 805311471  | 0x300013EF | CoE - FoE error 'User missing'                                                                                              | Information | -               |
| 805311472  | 0x300013F0 | CoE - FoE error 'Only possible in bootstrap'                                                                                | Information | -               |
| 805311473  | 0x300013F1 | CoE - FoE error 'No bootstrap'                                                                                              | Information | -               |
| 805311474  | 0x300013F2 | CoE - FoE error 'No access rights'                                                                                          | Information | -               |
| 805311475  | 0x300013F3 | CoE - FoE error 'Program error'                                                                                             | Information | -               |
| 805311476  | 0x300013F4 | CoE - FoE error 'Invalid parameter'                                                                                         | Information | -               |
| 805311480  | 0x300013F8 | CTRL - Master configuration not found                                                                                       | Fault       | -               |
| 805311481  | 0x300013F9 | SLV - Command error while EEPROM upload                                                                                     | Fault       | -               |
| 805311482  | 0x300013FA |                                                                                                    | Fault       | -               |
| 805311483  | 0x300013FB |                                                                                                    | Fault       | -               |
| 805311484  | 0x300013FC |                                                                                                    | Fault       | -               |
| 805311485  | 0x300013FD |                                                                                                    | Fault       | -               |
| 805311753  | 0x30001509 |                                                                                                    | Fault       | -               |
| 805311754  | 0x3000150A |                                                                                                    | Fault       | -               |
| 805311755  | 0x3000150B | RAP - Connecting 2nd server denied, multi server support is disabled                                                        | Fault       | -               |
| 805311756  | 0x3000150C |                                                                                                    | Fault       | -               |
| 805311757  | 0x3000150D | RAP - Invalid version                                                                                                    | Fault       | -               |

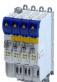

| Error code |            | Error message                                                             | Error type  | Configurable in |
|------------|------------|---------------------------------------------------------------------------|-------------|-----------------|
| 805311769  | 0x30001519 | RAP - Server stopped                                                      | Fault       | -               |
| 805311770  | 0x3000151A | RAP - Watchdog expired                                                    | Fault       | -               |
| 805311771  | 0x3000151B | RAP - Reconnect time expired                                              | Fault       | -               |
| 805311772  | 0x3000151C | RAP - Client logged on                                                    | Fault       | -               |
| 805311773  | 0x3000151D | RAP - Client reconnected                                                  | Fault       | -               |
| 805311774  | 0x3000151E | RAP - Socket changed after reconnect                                      | Fault       | -               |
| 805311817  | 0x30001549 | DCM - Init function not called or call not successful                     | Fault       | -               |
| 805311818  | 0x3000154A | DCM - Controller error - synchronization out of limit                     | Fault       | -               |
| 805311819  | 0x3000154B | DCM - Not enough memory                                                   | Fault       | -               |
| 805311820  |            | DCM - Hardware layer - (BSP) invalid                                      | Fault       | -               |
| 805311821  |            | DCM - Hardware layer - Error while modifying the timer                    | Fault       | -               |
| 805311822  | 0x3000154E |                                                                           | Fault       | -               |
| 805311823  | 0x3000154F | -                                                                         | Fault       | _               |
| 805311881  |            | EtherCAT - State change of master successful                              | Fault       | _               |
| 805311882  |            | EtherCAT - Bus scan successful                                            | Fault       |                 |
| 805311883  |            |                                                                           |             | -               |
|            |            | EtherCAT - Bus scan error                                                 | Fault       | -               |
| 805311884  | 0x3000158C |                                                                           | Fault       | -               |
| 805311885  |            | EtherCAT - Distributed clocks - Latching state                            | Fault       | -               |
| 805311886  | 0x3000158E |                                                                           | Information | -               |
| 805311887  | 0x3000158F | CoE - SDO upload failure                                                  | Information | -               |
| 805311888  | 0x30001590 | CoE - OD-list upload failure                                              | Information | -               |
| 805311889  | 0x30001591 | CoE - Object description upload failure                                   | Information | -               |
| 805311890  | 0x30001592 | CoE - Object entry description upload failure                             | Information | -               |
| 805311891  | 0x30001593 | CoE - Emergency transfer failure                                          | Information | -               |
| 805311892  | 0x30001594 | CoE - Emergency request                                                   | Information | -               |
| 805311893  | 0x30001595 | Cyclic command - WKC error                                                | Fault       | -               |
| 805311894  | 0x30001596 | Master init command - WKC error                                           | Warning     | -               |
| 805311895  | 0x30001597 | Slave init command - WKC error                                            | Warning     | -               |
| 805311896  | 0x30001598 | EoE receive - WKC error                                                   | Warning     | -               |
| 805311897  | 0x30001599 | CoE receive - WKC error                                                   | Warning     | -               |
| 805311898  | 0x3000159A | FoE receive - WKC error                                                   | Fault       | -               |
| 805311899  | 0x3000159B | SoE receive - WKC error                                                   | Warning     | -               |
| 805311900  | 0x3000159C | EoE send - WKC error                                                      | Warning     | -               |
| 805311901  | 0x3000159D | CoE send - WKC error                                                      | Warning     | -               |
| 805311902  | 0x3000159E | FoE send - WKC error                                                      | Warning     | -               |
| 805311903  | 0x3000159F | SoE send - WKC error                                                      | Warning     | -               |
| 805311904  | 0x300015A0 | Retry sending a frame                                                     | Fault       | -               |
| 805311905  | 0x300015A1 | Response on Ethernet frame                                                | Fault       | -               |
| 805311906  | 0x300015A2 | ·                                                                         | Fault       | -               |
| 805311907  | 0x300015A3 |                                                                           | Fault       | -               |
| 805311908  | 0x300015A4 |                                                                           | Fault       | -               |
| 805311909  | 0x300015A5 | Init command response error - No response                                 | Warning     | -               |
| 805311910  | 0x300015A6 | ·                                                                         | Warning     | -               |
| 805311911  | 0x300015A7 | ·                                                                         | Warning     | -               |
| 805311912  | 0x300015A8 | ·                                                                         | Warning     | -               |
| 805311913  | 0x300015A9 | ·                                                                         | Warning     | -               |
| 805311913  | 0x300015A9 | ·                                                                         | Fault       |                 |
| 805311915  |            | Mailbox init command - Time-out                                           | Warning     |                 |
| 805311916  |            | At least one EtherCAT slave not in 'Operational'                          | Warning     | _               |
|            |            | EtherCAT cable connected                                                  | Information | -               |
| 805311917  |            |                                                                           |             | -               |
| 805311918  | 0x300015AE |                                                                           | Information | -               |
| 805311919  | 0x300015AF | ·                                                                         | Fault       | -               |
| 805311920  | 0x300015B0 | Redundant operation - Ethernet cable is missing at 2nd EtherCAT interface | Warning     | -               |
| 805311921  | 0x300015B1 | At least one slave is in state 'Error'                                    | Warning     | -               |

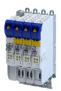

| Error code |            | Error message                                                                                 | Error type  | Configurable in |
|------------|------------|-----------------------------------------------------------------------------------------------|-------------|-----------------|
| 805311922  | 0x300015B2 | Slave error                                                                                   | Warning     | -               |
| 805311923  | 0x300015B3 | Communication to device interrupted                                                           | Warning     | -               |
| 805311924  | 0x300015B4 | SDO abort                                                                                     | Warning     | -               |
| 805311925  | 0x300015B5 | DC slaves are 'in-sync'                                                                       | Information | -               |
| 805311926  | 0x300015B6 | DC slaves are 'out-of-sync'                                                                   | Warning     | -               |
| 805311927  | 0x300015B7 | DC single latch on slave                                                                      | Fault       | -               |
| 805311928  | 0x300015B8 | MbxTferRcv - file upload failure                                                              | Fault       | -               |
| 805311929  | 0x300015B9 | ·                                                                                             | Fault       | -               |
| 805311930  | 0x300015BA |                                                                                               | Fault       | -               |
| 805311931  | 0x300015BB |                                                                                               | Information | _               |
| 805311932  |            | SoE write error init command mbox                                                             | Warning     |                 |
| 805311960  |            | Hot Connect - all groups detected                                                             | Information |                 |
| 805311961  | 0x300015D9 |                                                                                               | Warning     | _               |
| 805311962  |            | Slave removed from bus                                                                        | + -         | -               |
|            |            | Slave added to bus                                                                            | Warning     | -               |
| 805311963  |            |                                                                                               | Information | -               |
| 805311964  | 0x300015DC |                                                                                               | Information | -               |
| 805311965  | 0x300015DD |                                                                                               | Information | -               |
| 805311966  | 0x300015DE |                                                                                               | Information | -               |
| 805311967  | 0x300015DF | MbxTferRcv - Read IDN failure                                                                 | Information | -               |
| 805311968  | 0x300015E0 |                                                                                               | Information | -               |
| 805311969  | 0x300015E1 | SoE - Emergency request                                                                       | Information | -               |
| 805311970  | 0x300015E2 | SoE - Notification transfer failure                                                           | Information | -               |
| 805311971  | 0x300015E3 | SoE - Notification request                                                                    | Information | -               |
| 805311972  | 0x300015E4 | FoE abort                                                                                     | Information | -               |
| 805312069  | 0x30001645 | Bus scan state                                                                                | Information | -               |
| 805312070  | 0x30001646 | Latch/Edge                                                                                    | Information | -               |
| 805312071  | 0x30001647 | Latch/Edge - No edge                                                                          | Information | -               |
| 805312072  | 0x30001648 | Remote API diagnosis port - Connection established                                            | Information | -               |
| 805312073  | 0x30001649 | Remote API diagnosis port - Connection disconnected                                           | Information | -               |
| 805312074  | 0x3000164A | Client registered from cookie                                                                 | Information | -               |
| 805312075  | 0x3000164B | Client unregistered from cookie                                                               | Information | -               |
| 805312076  | 0x3000164C | Unknown notification                                                                          | Information | -               |
| 805312077  | 0x3000164D | Slave latched                                                                                 | Information | -               |
| 805312078  | 0x3000164E | Bus scan - Error                                                                              | Information | -               |
| 805312079  | 0x3000164F | Invalid number of slaves                                                                      | Information | -               |
| 805312080  | 0x30001650 | Cannot get SlaveInfo                                                                          | Information | -               |
| 805312081  | 0x30001651 | Deviation of slave                                                                            | Information | -               |
| 805312082  | 0x30001652 | Slave is not configured                                                                       | Information | -               |
| 805312083  | 0x30001653 | SlaveInfo                                                                                     | Information | -               |
| 805312084  | 0x30001654 | SLV - Error retrieving configuration data                                                     | Information | -               |
| 805312085  | 0x30001655 | Bus scan - Deviation                                                                          | Information | -               |
| 805312086  | 0x30001656 | Communication to device interrupted                                                           | Information | -               |
| 805312087  | 0x30001657 | Slave state error                                                                             | Warning     | -               |
| 805312090  | 0x3000165A | Wrong response on 'configured fix address request' for slave                                  | Information | -               |
| 805312090  | 0x3000165B | Wrong response on 'alias address' request for slave                                           | Information | -               |
| 805312091  | 0x3000165C | Cannot execute EC_IOCTL_DC_SLV_SYNC_DEVLIMIT_GET                                              | Information |                 |
| 805312092  | 0x3000165D |                                                                                               | Information |                 |
| 805312093  | 0x3000165E |                                                                                               | Information | -               |
|            |            |                                                                                               |             | -               |
| 805312097  | 0x30001661 | RAP - Invalid parameter size                                                                  | Information | <del>-</del>    |
| 805312098  | 0x30001662 | RAP - Marshaling error                                                                        | Information | -               |
| 805312099  | 0x30001663 | Unable to enqueue (missing calls to ProcessNotificationJobs)                                  | Fault       | -               |
| 805312100  | 0x30001664 | No connection to slaves                                                                       | Information | -               |
| 805312101  | 0x30001665 | ecatSetTargetState cannot set EtherCAT master into target state,<br>master is busy (time-out) | Information | -               |
| 805312102  | 0x30001666 | ecatStop() returns 'Busy', retry                                                              | Information | -               |

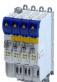

| Error code |            | Error message                                                                                         | Error type  | Configurable in |
|------------|------------|----------------------------------------------------------------------------------------------------|-------------|-----------------|
| 805312103  | 0x30001667 | Mailbox transfer request - Error                                                                      | Information | -               |
| 805312104  | 0x30001668 | Mailbox transfer                                                                                      | Information | -               |
| 805312105  | 0x30001669 | Waiting for mailbox transfer from master                                                              | Information | -               |
| 805312106  | 0x3000166A | <del>-</del>                                                                                          | Information | -               |
| 805312107  | 0x3000166B | Bus cycle and Sync period are different                                                               | Information | -               |
| 805312108  |            | Error getting the bus scan state                                                                      | Fault       | -               |
| 805312109  | 0x3000166D |                                                                                                    | Information | -               |
| 805312110  | 0x3000166E |                                                                                                    | Fault       |                 |
| 805312111  | 0x3000166F |                                                                                                    | Warning     |                 |
| 805312111  | 0x30001670 | Bus scan time-out                                                                                     | Warning     |                 |
| 805312112  | 0x30001070 | Configuration error - Check of VendorID failed                                                        | Warning     |                 |
| 805312569  | 0x30001838 | Configuration error - Check of ProductCode failed                                                     | Information |                 |
| 805312509  | 0x30001839 |                                                                                                    | Information |                 |
|            |            |                                                                                                    |             | -               |
| 805312571  | 0x3000183B |                                                                                                    | Information | -               |
| 805312572  | 0x3000183C | Configuration error - Odd device at bus end                                                           | Information | -               |
| 805312578  | 0x30001842 | Internal error counter resetted                                                                       | Information | -               |
| 805312580  | 0x30001844 | All slaves 'Operational' again                                                                        | Information | -               |
| 805312581  | 0x30001845 | Cyclic command - WKC error                                                                            | Warning     | -               |
| 805312582  | 0x30001846 | •                                                                                                    | Warning     | -               |
| 805312583  | 0x30001847 | Not all slaves are 'Operational'                                                                      | Information | -               |
| 805312584  | 0x30001848 | Emergency message - Overflow, further messages blocked                                                | Warning     | -               |
| 805312588  | 0x3000184C | New configuration loaded                                                                              | Information | -               |
| 805312589  | 0x3000184D | New configuration loaded, no slaves defined                                                           | Information | -               |
| 805312590  | 0x3000184E | Master - Start failed, configuration error                                                            | Information | -               |
| 805312591  | 0x3000184F | New configuration loaded from slaves EEPROM                                                           | Information | -               |
| 805312598  | 0x30001856 | Master - Start failed                                                                                 | Warning     | -               |
| 805312599  | 0x30001857 | Master - Start failed, bus configuration error                                                        | Warning     | -               |
| 805312600  | 0x30001858 | Master - Start failed, EtherCAT cable disconnected                                                    | Warning     | -               |
| 805312601  | 0x30001859 | Master - Start failed, DC/DCM configuration                                                           | Warning     | -               |
| 805312602  | 0x3000185A | Master - Start failed, cannot set slaves to 'Pre-Operational'                                         | Warning     | -               |
| 805312608  | 0x30001860 | Master - Set 'Operational' failed                                                                     | Warning     | -               |
| 805312609  | 0x30001861 | Master - Set 'Operational' failed, Master not initialized                                             | Warning     | -               |
| 805312610  | 0x30001862 | Master - Set 'Operational' failed, EtherCAT cable disconnected                                        | Warning     | -               |
| 805312611  |            | Master - Set 'Operational' failed, DCM not in-sync                                                    | Warning     | -               |
| 805312612  |            | Master - Set 'Operational' failed, bus cycle and DC different                                         | Warning     | -               |
| 805312613  | 0x30001865 | Master - Set 'Operational' takes some time                                                            | Warning     | -               |
| 805312614  | 0x30001866 | Master - Set 'Operational' failed, time-out                                                           | Warning     |                 |
| 805312615  | 0x30001867 | Master - Set 'Operational' failed, slave error                                                        | Warning     |                 |
| 805312616  | 0x30001867 | Master - Set 'Operational' aborted by reset command                                                   | Warning     | -               |
| 805312618  | 0x30001868 |                                                                                                    | Warning     | -               |
| 805312619  | 0x3000186A |                                                                                                    | Warning     |                 |
|            |            |                                                                                                    |             |                 |
| 805312628  | 0x30001874 |                                                                                                    | Warning     | -               |
| 805312638  | 0x3000187E |                                                                                                    | Warning     | -               |
| 805312648  | 0x30001888 |                                                                                                    | Information | -               |
| 805312649  | 0x30001889 | Download Service done                                                                                 | Information | -               |
| 805312668  | 0x3000189C |                                                                                                    | Warning     | -               |
| 805312669  | 0x3000189D | MMC - 'Modular Machine Configuration' is active, EtherCAT master is controlled by L_ETC_MMCController | Information | -               |
| 805312670  | 0x3000189E | MMC - Service started                                                                                 | Information | -               |
| 805312671  | 0x3000189F | MMC - Service stopped                                                                                 | Information | -               |
| 805312672  | 0x300018A0 | MMC - Error in configuration files                                                                    | Warning     | -               |
| 805312673  | 0x300018A1 | MMC - File does not exist                                                                             | Warning     | -               |
| 805312674  | 0x300018A2 | MMC - Parsing error                                                                                   | Warning     | -               |
| 805312675  | 0x300018A3 | -                                                                                                    | Warning     | -               |
|            | 1          |                                                                                                    |             |                 |

Error codes, causes and remedies Error code overview

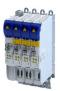

Configurable in Error code Error message Error type 805312677 0x300018A5 MMC - Number of devices in device tree differs Warning 805312678 0x300018A6 MMC - Device type mismatch for Alias Address Warning 805312679 0x300018A7 | MMC - Invalid Alias Address Warning 805312680 0x300018A8 MMC - Duplicated Alias Address Warning 805312681 0x300018A9 | MMC - No configuration checks Information 805312682 0x300018AA MMC - Invalid configuration Warning 805312683 0x300018AB MMC - Mandatory slave missing Warning 805312684 0x300018AC MMC - Optional slave is present, but not allowed Warning 805312685 0x300018AD MMC - No valid service active Warning 805312686 0x300018AE MMC - Address assignment error, less slaves connected than Warning configured 0x300018AF 805312687 MMC - Address assignment error, more slaves connected than Fault configured 805312688 0x300018B0 MMC - Address assignment error, invalid device Fault 805312689 0x300018B1 MMC - Address assignment successful Information 805312690 0x300018B2 MMC - Address assignment failed Information 805312691 0x300018B3 MMC - Address assignment done Information 805312692 0x300018B4 MMC - Address assignment error, writing address by CoE Warning 805312693 0x300018B5 MMC - Slave ident error Warning 805312694 0x300018B6 MMC - Slave ident error, slave ident data failed Warning 805312695 0x300018B7 MMC - Service state cannot be changed, set bus to 'INIT' first Information 805312867 0x30001963 Last ETC message Information 805405056 0x30018180 EtherCAT DC - Synchronization required Warning 805405057 0x30018181 EtherCAT - Communication error 805405312 0x30018280 EtherCAT - Wrong sync manager address Fault 805405313 0x30018281 EtherCAT - Wrong sync manager size Fault 805405314 0x30018282 EtherCAT - Wrong sync manager settings Fault 805405315 0x30018283 | PDO mapping: Unknown object Fault 805405316 0x30018284 No PDO mapping object Fault 805405317 0x30018285 Too many objects mapped Fault 805405318 0x30018286 PDO mapping error Fault PDO mapping object is already used by PLC. 805405320 0x30018288 Fault 805406464 0x30018700 EtherCAT - Sync error 805406465 0x30018701 Sync PLL - Time-out Fault 805437220 0x3001FF24 Fault Sync0 cycle time invalid 822313234 0x31038112 Network - Time-out explicit message 822313236 0x31038114 Network - Overall communication time-out 822313360 0x31038190 Network - Watchdog time-out 822313361 0x31038191 Network - Disruption of cyclic data exchange 822313362 0x31038192 Network - Initialization error 822313363 0x31038193 Network - Invalid cyclic process data 822313370 0x3103819A Network - Initialization with safety option failed Information 822313371 0x3103819B Network - Communication time-out with safety option Information 822313607 0x31038287 Network - Invalid configuration

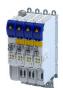

Causes and remedies

#### 16.5.2 **Causes and remedies**

537469728 0x20092320 Short circuit or earth leakage at the motor end

| Cause                                                    | Remedy                                                                                            | Error type/response                                |
|----------------------------------------------------------|---------------------------------------------------------------------------------------------------|----------------------------------------------------|
| Short circuit/earth fault of motor cable                 | Check motor cable.                                                                                | Fault                                              |
| Capacitive charging current of the motor cable too high. | <ul><li>Check length of the motor cable.</li><li>Use shorter or lower-capacitance motor</li></ul> | The error can only be reset after a blocking time. |
|                                                          | cable.                                                                                            | Blocking time: 5 s                                 |

### 537469760 0x20092340 Short circuit at the motor end

| Cause                        | Remedy                               | Error type/response                                |
|------------------------------|--------------------------------------|----------------------------------------------------|
| Short circuit of motor cable | Check motor cable for short circuit. | The error can only be reset after a blocking time. |
|                              |                                      | Blocking time: 5 s                                 |

### 537469777 0x20092351 Motor utilization too high (i²xt)

| Cause                                        | Remedy                                        | Error type/response |
|----------------------------------------------|-----------------------------------------------|---------------------|
| Motor thermally overloaded, e.g. by an       | Check drive sizing.                           | (configurable)      |
| impermissible continuous current or by       | Check the setting in the warning threshold or | Setting parameters: |
| frequent or too long acceleration processes. | error threshold.                              |                     |

### 537469824 0x20092380 Trouble - utilization of the power section (ixt) too high

| Cause                     | Remedy              | Error type/response |
|---------------------------|---------------------|---------------------|
| Power section overloaded. | Check drive sizing. | Fault               |

### 537469825 0x20092381 Warning - Utilization of the power section (ixt) too high

| Cause                     | Remedy              | Error type/response |
|---------------------------|---------------------|---------------------|
| Power section overloaded. | Check drive sizing. | Warning             |

### 537469826 0x20092382 Fault - Device utilization (ixt) too high

| Cause                                                                              | Remedy                                                                                                    | Error type/response                                                                                        |
|------------------------------------------------------------------------------------|----------------------------------------------------------------------------------------------------|----------------------------------------------------------------------------------------------------|
| Device utilisation (ixt) too high by frequent and too long acceleration processes. | Check drive sizing.  Reduce the maximum current of the inverter 0x6073.  In case of high mass inertias, reduce maximum current of the inverter 0x6073 to | (configurable) • The error can only be reset after a blocking time. Blocking time: 3 s Setting parameters: |
|                                                                                    | 150 %.                                                                                                    |                                                                                                    |

### Related topics

▶ Device overload monitoring (ixt) 🕮 238

### 537469827 0x20092383 Warning - Device utilization (ixt) too high

| Cause                                             | Remedy                    | Error type/response |
|---------------------------------------------------|---------------------------|---------------------|
| Device utilisation (ixt) too high by frequent and | Check drive dimensioning. | Warning             |
| too long acceleration processes.                  |                           |                     |

#### Related topics

▶ Device overload monitoring (ixt) 🕮 238

Causes and remedies

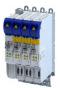

### 537469828 0x20092384 Ultimate motor current reached

| Cause                           | Remedy                                      | Error type/response                             |
|---------------------------------|---------------------------------------------|-------------------------------------------------|
| Ultimate motor current reached. | Reduce the maximum current of the inverter. | (configurable)                                  |
|                                 | Optimize the current controller. 0x2942     | Setting parameters:<br>0x2D46:001<br>0x2D46:002 |

### 537469829 0x20092385 Parameterized max. motor current > max. device current

| Cause                                     | Remedy                            | Error type/response |
|-------------------------------------------|-----------------------------------|---------------------|
| Parameterized max. motor current 0x6073 > | Reduce max. motor current. 0x6073 | Warning             |
| max. device current 0x2DDF:002            |                                   |                     |

### 537469830 0x20092386 Clamp is active

| Cause                                          | Remedy                                | Error type/response |
|------------------------------------------------|---------------------------------------|---------------------|
| Max. device current has been reached. (Display | Select a flatter speed ramp.          | Warning             |
| in 0x2DDF:002)                                 | Reduce the load.                      |                     |
|                                                | Set Imax controller more dynamically. |                     |
|                                                | 0x2B08                                |                     |

### 

| Cause                                     | Remedy                                | Error type/response |
|-------------------------------------------|---------------------------------------|---------------------|
| Maximum current of the axis (display in   | Select a flatter speed ramp.          | Fault               |
| 0x2DDF:002) has been reached too often in | Reduce the load.                      |                     |
| succession.                               | Set Imax controller more dynamically. |                     |

### Related topics

▶ Imax controller 🕮 161

### 537469833 0x20092389 Warning - device utilization (ixt) too high

| Cause                                        | Remedy              | Error type/response |
|----------------------------------------------|---------------------|---------------------|
| Frequent and too long acceleration processes | Check drive sizing. | Warning             |
| with overcurrent.                            |                     |                     |

### 537469835 0x2009238B Trouble - Device utilization (ixt) too high

| Cause                                        | Remedy              | Error type/response |
|----------------------------------------------|---------------------|---------------------|
| Frequent and too long acceleration processes | Check drive sizing. | Fault               |
| with overcurrent.                            |                     |                     |

### 537473552 0x20093210 Fault - DC bus overvoltage

| Cause                                           | Remedy | Error type/response |
|-------------------------------------------------|--------|---------------------|
| DC-bus voltage has exceeded the error           |        | Fault               |
| threshold for overvoltage due to a too high     |        |                     |
| braking energy or a too high mains voltage. The |        |                     |
| error threshold (display in 0x2540:006) results |        |                     |
| from the setting of the rated mains voltage in  |        |                     |
| 0x2540:001.                                     |        |                     |

### Related topics

- ▶ Mains voltage 🕮 38
- ▶ Brake energy management 🕮 240

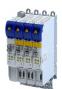

Causes and remedies

### 537473568 0x20093220 Fault - DC bus undervoltage

| Cause                                            | Remedy                | Error type/response                          |
|--------------------------------------------------|-----------------------|----------------------------------------------|
| DC-bus voltage has fallen below the error        | Check mains voltage.  | Trouble                                      |
| threshold for undervoltage. The error threshold  | Check DC-bus voltage. | The error can only be reset after a blocking |
| (display in 0x2540:003) results from the setting | Check mains settings. | time.                                        |
| of the rated mains voltage in 0x2540:001.        | Check fuses.          | Blocking time: 5 s                           |

### Related topics

▶ Mains voltage ☐ 38

### 537477648 0x20094210 Fault - Power unit overtemperature

| Cause                                                                                                    | Remedy                                                                                                    | Error type/response |
|----------------------------------------------------------------------------------------------------|----------------------------------------------------------------------------------------------------|---------------------|
| The heatsink temperature of the power unit (display in 0x2D84:001) has exceeded the fixed error threshold (100 °C).  • Ambient temperature too high.  • Fan or ventilation slots are polluted.  • Fan is defective. | Check mains voltage. Provide for a sufficient cooling of the device. In case of a 100 % load, 60 C to +70°C are normal. Display of the heatsink temperature in 0x2D84:001. Clean fan and ventilation slots. If required, replace fan. Reduce switching frequency 0x2939 | Fault               |

### 537477760 0x20094280 Fault - Heat sink temperature sensor

| Cause                                                                                                    | Remedy                                                                                          | Error type/response |
|----------------------------------------------------------------------------------------------------|-------------------------------------------------------------------------------------------------|---------------------|
| Sensor for the temperature monitoring of the power unit is defective. The failure of the temperature monitoring function poses the risk of overheating! | Hardware error: it is necessary to contact the manufacturer, since the device must be replaced. | Fault               |

### 537477761 0x20094281 Heat sink fan warning

| Cause | Remedy                                                                                                    | Error type/response |
|-------|----------------------------------------------------------------------------------------------------|---------------------|
| G     | Clean fan and ventilation slots. If required, replace fan. The fans can be unlocked via locking hooks and can then be removed. | Fault               |

### 537477762 0x20094282 Thermal overload of control unit

| Cause                             | Remedy                      | Error type/response |
|-----------------------------------|-----------------------------|---------------------|
| Control card thermally overloaded | Provide for better cooling. | Fault               |
| Ambient temperature too high      | Reduce ambient temperature. |                     |

### 537477904 0x20094310 Motor overtemperature

| Cause                                        | Remedy                                     | Error type/response                          |
|----------------------------------------------|--------------------------------------------|----------------------------------------------|
| The motor temperature sensor connected to    | Check drive dimensioning.                  | Warning (configurable)                       |
| terminals X109/T1 and X109/T2 measures a too | Check motor temperature sensor and wiring. | The error can only be reset after a blocking |
| high motor temperature.                      |                                            | time.                                        |
| Motor too hot by impermissibly high          |                                            | Blocking time: 5 s                           |
| currents.                                    |                                            | Setting parameters: 0x2D49:002               |
| Motor too hot by frequent and too long       |                                            |                                              |
| acceleration processes.                      |                                            |                                              |

### Related topics

▶ Motor temperature monitoring 🕮 185

Causes and remedies

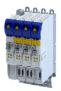

### 537478016 0x20094380 Fault - Motor temperature sensor

| Cause            | Remedy                                | Error type/response    |
|------------------|---------------------------------------|------------------------|
| Motor PTC error. | Connect PTC or switch off monitoring. | Warning (configurable) |
|                  |                                       | Setting parameters:    |
|                  |                                       | 0x2D49:002             |
|                  |                                       | 0x2D49:003             |
|                  |                                       | 0x2D49:004             |

### 537478017 0x20094381 Error - Motor temperature monitoring (PTC)

| Cause            | Remedy                                | Error type/response |
|------------------|---------------------------------------|---------------------|
| Motor PTC error. | Connect PTC or switch off monitoring. | (configurable)      |
|                  |                                       | Setting parameters: |

### 537478018 0x20094382 Motor overtemperature (load encoder/master encoder)

| Cause                                     | Remedy                                                                           | Error type/response |
|-------------------------------------------|----------------------------------------------------------------------------------|---------------------|
| Motor temperature via load encoder higher | Connect PTC or switch off monitoring.                                            | (configurable)      |
| · ·                                       | Set a higher warning threshold (0x2D49:003) and/or error threshold (0x2D49:004). | Setting parameters: |

### 537478019 0x20094383 Motor temperature sensor error (load encoder/master encoder)

| Cause            | Remedy                                | Error type/response |
|------------------|---------------------------------------|---------------------|
| Motor PTC error. | Connect PTC or switch off monitoring. | (configurable)      |
|                  |                                       | Setting parameters: |

### 537481490 0x20095112 External supply voltage critical

| Cause                                      | Remedy                                                                                                 | Error type/response |
|--------------------------------------------|----------------------------------------------------------------------------------------------------|---------------------|
| External supply voltage failed or too low. | <ul> <li>Check external 24V voltage supply (terminal X5/24E).</li> <li>Check mains voltage.</li> </ul> | Warning             |

### 537485706 0x2009618A Warning - Internal fan

| Cause                        | Remedy                      | Error type/response |
|------------------------------|-----------------------------|---------------------|
| Warning of the internal fan. | Check/replace internal fan. | Warning             |

### 537486096 0x20096310 Incorrect parameter set download

| Cause                                    | Remedy                         | Error type/response |
|------------------------------------------|--------------------------------|---------------------|
| CRC error in the parameter set detected. | Recreate parameter set.        | Warning             |
| Vendor, product code or OBD revision are | Repeat parameter set download. |                     |
| different.                               |                                |                     |
| The parameter set is unknown.            |                                |                     |

### 537486112 0x20096320 Parameter error in object

| Cause                               | Remedy                  | Error type/response |
|-------------------------------------|-------------------------|---------------------|
| Unknown index in the parameter set. | Recreate parameter set. | Warning             |

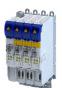

Causes and remedies

537486248 0x200963A8 Persistent data not saved correctly.

| Cause | Remedy | Error type/response |
|-------|--------|---------------------|
|       |        | Fault               |

### 537489537 0x20097081 Fault - Analog input 1

| Cause                                         | Remedy                                | Error type/response |
|-----------------------------------------------|---------------------------------------|---------------------|
| The monitoring function of the input signal   | Check input signal at analog input 1. | (configurable)      |
| configured for analog input 1 in and has been | Check configuration of the monitoring | Setting parameters: |
| triggered.                                    | function.                             |                     |

Related topics

### 537489697 0x20097121 Fault - Pole position identification

| Cause                                                            | Remedy                                         | Error type/response |
|------------------------------------------------------------------|------------------------------------------------|---------------------|
| <ul> <li>Too many deviations during the pole position</li> </ul> | Check setting of the motor data.               | Fault               |
| identification.                                                  | • Ensure that the motor is at a standstill dur | ng                  |
| <ul> <li>Compared to the inverter, the rated motor</li> </ul>    | the pole position identification process.      |                     |
| current is too high or too low.                                  | • Ensure that the motor and inverter match     |                     |
|                                                                  | each other in terms of power.                  |                     |

### 537490179 0x20097303 Fault - Motor feedback

| Cause                    | Remedy                                                      | Error type/response |
|--------------------------|-------------------------------------------------------------|---------------------|
| Defective encoder cable. | Check encoder cable.                                        | (configurable)      |
| Defective encoder.       | Check encoder. Switch off monitoring if no encoder is used. | Setting parameters: |

### 537490180 0x20097304 Error - Load encoder/master encoder

| Cause                    | Remedy                                       | Error type/response |
|--------------------------|----------------------------------------------|---------------------|
| Defective encoder cable. | Check encoder cable.                         | (configurable)      |
| Defective encoder.       |                                              | Setting parameters: |
|                          | Switch off monitoring if no encoder is used. |                     |

### 537490304 0x20097380 Motor encoder - Communication error

| Cause                                         | Remedy                                   | Error type/response |
|-----------------------------------------------|------------------------------------------|---------------------|
| The communication to an encoder is disturbed. | Check the supply voltage of the encoder. | (configurable)      |
|                                               | (0x2C42:002)<br>Check encoder cable.     | Setting parameters: |

### $537490305 \left| 0x20097381 \right| \\ \textbf{ Motor encoder - wrong absolute value because motor speed is too high} \\$

| Cause                                   | Remedy               | Error type/response |
|-----------------------------------------|----------------------|---------------------|
| The absolute encoder position cannot be | Let the motor coast. | (configurable)      |
| accepted as the motor rotates too fast. |                      | Setting parameters: |

Causes and remedies

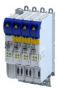

### 537490306 0x20097382 Load encoder/master encoder - Communication error

| Cause                                         | Remedy                                   | Error type/response |
|-----------------------------------------------|------------------------------------------|---------------------|
| The communication to an encoder is disturbed. | Check the supply voltage of the encoder. | (configurable)      |
|                                               | (0x2C42:002)<br>Check encoder cable.     | Setting parameters: |

### 537490307 0x20097383 Load encoder/master encoder - wrong absolute value because motor speed is too high

| Cause                                   | Remedy               | Error type/response |
|-----------------------------------------|----------------------|---------------------|
| The absolute encoder position cannot be | Let the motor coast. | (configurable)      |
| accepted as the motor rotates too fast. |                      | Setting parameters: |

### 537526016 0x2009FF00 Fatal internal error

| Cause          | Remedy                                             | Error type/response |
|----------------|----------------------------------------------------|---------------------|
| Internal error | Restart the device. If the error persists, contact | Fault               |
|                | the manufacturer.                                  |                     |

### 537526017 0x2009FF01 Fatal internal communication error

| Cause          | Remedy                                             | Error type/response |
|----------------|----------------------------------------------------|---------------------|
| Internal error | Restart the device. If the error persists, contact | Fault               |
|                | the manufacturer.                                  |                     |

### 537526018 0x2009FF02 Fault - Motor holding brake

| Cause                                            | Remedy        | Error type/response |
|--------------------------------------------------|---------------|---------------------|
| Brake fault due to short circuit or cable break. | Check brake.  | (configurable)      |
|                                                  | Check wiring. | Setting parameters: |

### 537526019 0x2009FF03 Fatal internal error - task overflow

| Cause          | Remedy                                             | Error type/response |
|----------------|----------------------------------------------------|---------------------|
| Internal error | Restart the device. If the error persists, contact | Fault               |
|                | the manufacturer.                                  |                     |

### 537526020 0x2009FF04 PPI - Motor movement too large

| Cause                                     | Remedy                               | Error type/response |
|-------------------------------------------|--------------------------------------|---------------------|
| Motor moved too much during pole position | Check controller settings in 0x2C62. | (configurable)      |
| identification.                           |                                      | Setting parameters: |

### 537526021 0x2009FF05 Safe torque off (STO) activated

| Cause                                          | Remedy                                           | Error type/response |
|------------------------------------------------|--------------------------------------------------|---------------------|
| "Safe Torque Off (STO)" has been activated via | Enable "Safe Torque Off (STO)" again or disable  | Warning             |
| Safety. The movement is interrupted although   | controller.                                      |                     |
| the controller is still enabled.               | In the event of false tripping, check the wiring |                     |
|                                                | at terminal X1.                                  |                     |

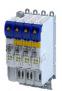

Causes and remedies

### 537526022 0x2009FF06 Motor overspeed

| Cause                                      | Remedy                                   | Error type/response                          |
|--------------------------------------------|------------------------------------------|----------------------------------------------|
| The motor speed has reached the error      | Adapt the maximum motor speed 0x6080 and | Warning (configurable)                       |
| threshold for overspeed set in 0x2D44:001. | the warning threshold or error threshold | The error can only be reset after a blocking |
|                                            | 0x2D44:001.                              | time.                                        |
|                                            |                                          | Blocking time: 1 s                           |
|                                            |                                          | Setting parameters: 0x2D44:002               |

### Related topics

▶ Motor speed monitoring 🕮 188

### 537526023 0x2009FF07 Not permitted during identification or in test mode

| Cause                                          | Remedy                                           | Error type/response |
|------------------------------------------------|--------------------------------------------------|---------------------|
| An attempt was made to write a parameter that  | Do not change parameters until identification is | Warning             |
| has an influence on a currently running        | complete or test mode is deactivated again.      |                     |
| identification or the currently activated test |                                                  |                     |
| mode.                                          |                                                  |                     |

### 537526024 0x2009FF08 Not permitted during identification

| Cause                                         | Remedy                                           | Error type/response |
|-----------------------------------------------|--------------------------------------------------|---------------------|
| An attempt was made to write a parameter that | Do not change parameters until identification is | Warning             |
| has an influence on a currently running       | complete.                                        |                     |
| identification.                               |                                                  |                     |

### 537526025 0x2009FF09 Motor phase missing

| Cause                                                | Remedy                                                                                                    | Error type/response                                                            |
|------------------------------------------------------|----------------------------------------------------------------------------------------------------|--------------------------------------------------------------------------------|
| A failure of several motor phases has been detected. | <ul> <li>Check wiring between inverter and motor.</li> <li>In case of a false tripping, adapt the settings for the motor phase failure detection.</li> </ul> | No response (configurable)  The error can only be reset after a blocking time. |
|                                                      |                                                                                                    | Blocking time: 2 s                                                             |
|                                                      |                                                                                                    | Setting parameters: 0x2D45:001                                                 |

### Related topics

▶ Motor phase failure detection 🕮 188

### 537526026 0x2009FF0A Motor phase failure phase U

| Cause                                             | Remedy                                                                                                    | Error type/response                                                            |
|---------------------------------------------------|----------------------------------------------------------------------------------------------------|--------------------------------------------------------------------------------|
| A failure of the motor phase U has been detected. | <ul> <li>Check wiring between inverter and motor.</li> <li>In case of a false tripping, adapt the settings for the motor phase failure detection.</li> </ul> | No response (configurable)  The error can only be reset after a blocking time. |
|                                                   |                                                                                                    | Blocking time: 2 s                                                             |
|                                                   | 0x2D45:003 (Voltage threshold)                                                                                                    | Setting parameters: 0x2D45:001                                                 |

### Related topics

▶ Motor phase failure detection 🕮 188

Causes and remedies

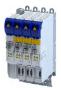

### 537526027 0x2009FF0B Motor phase failure phase V

| Cause                                   | Remedy                                                            | Error type/response                          |
|-----------------------------------------|-------------------------------------------------------------------|----------------------------------------------|
| A failure of the motor phase V has been | Check wiring between inverter and motor.                          | No response (configurable)                   |
| detected.                               | In case of a false tripping, adapt the settings                   | The error can only be reset after a blocking |
|                                         | for the motor phase failure detection.                            | time.                                        |
|                                         | 0x2D45:002 (Current threshold)     0x2D45:002 (Valleys threshold) | Blocking time: 2 s                           |
|                                         | 0x2D45:003 (Voltage threshold)                                    | Setting parameters: 0x2D45:001               |

### Related topics

▶ Motor phase failure detection 🕮 188

### 537526028 0x2009FF0C Motor phase failure phase W

| Cause                                   | Remedy                                                                                    | Error type/response                                |
|-----------------------------------------|-------------------------------------------------------------------------------------------|----------------------------------------------------|
| A failure of the motor phase W has been | Check wiring between inverter and motor.                                                  | No response (configurable)                         |
| detected.                               | In case of a false tripping, adapt the settings<br>for the motor phase failure detection. | The error can only be reset after a blocking time. |
|                                         | 0x2D45:002 (Current threshold)                                                            | Blocking time: 2 s                                 |
|                                         | 0x2D45:003 (Voltage threshold)                                                            | Setting parameters: 0x2D45:001                     |

### 537526029 0x2009FF0D No resolver connected - command cannot be executed

| Cause                                       | Remedy                                           | Error type/response |
|---------------------------------------------|--------------------------------------------------|---------------------|
| An attempt was made to identify a resolver  | The resolver error can only be identified if a   | Warning             |
| fault. But the V/f control without feedback | resolver is used as a feedback system. (0x2C00 = |                     |
| system is selected as the control mode.     | 1 or 2)                                          |                     |

### 537526030 0x2009FF0E Speed too low - command cannot be executed

| Cause                                        | Remedy                                 | Error type/response |
|----------------------------------------------|----------------------------------------|---------------------|
| The current speed is too low to identify the | Repeat identification at higher speed. | Warning             |
| resolver error.                              |                                        |                     |

### 537526031 0x2009FF0F No resolver as motor encoder connected - command cannot be executed

| Cause | Remedy                                                                                | Error type/response |
|-------|---------------------------------------------------------------------------------------|---------------------|
|       | The resolver error can only be identified if a resolver is used as a feedback system. | Warning             |

### 537526032 0x2009FF10 Time-out during resolver identification

| Cause                                        | Remedy                                 | Error type/response |
|----------------------------------------------|----------------------------------------|---------------------|
| The current speed is too low to identify the | Repeat identification at higher speed. | Warning             |
| resolver error.                              |                                        |                     |

### 537526033 0x2009FF11 Numeric problem during resolver identification

| Cause                                        | Remedy                                 | Error type/response |
|----------------------------------------------|----------------------------------------|---------------------|
| The current speed is too low to identify the | Repeat identification at higher speed. | Warning             |
| resolver error.                              |                                        |                     |

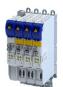

### 537526034 0x2009FF12 Inverter error too large

| Cause                                            | Remedy                                          | Error type/response |
|--------------------------------------------------|-------------------------------------------------|---------------------|
| The results of the inverter error identification | Check shielding of the motor cable. Connect the | Warning             |
| are not plausible.                               | shield with a surface as large as possible.     |                     |

### 537526035 0x2009FF13 Identification aborted

| Cause                                                                            | Remedy                               | Error type/response |
|----------------------------------------------------------------------------------|--------------------------------------|---------------------|
| Pole position identification has been aborted.                                   | Repeat pole position identification. | (configurable)      |
| An error has occurred during identification or the controller has been disabled. |                                      | Setting parameters: |

### 537526036 0x2009FF14 Not permitted in state 'operation enabled' or 'quick stop active'

| Cause                                         | Remedy                                 | Error type/response |
|-----------------------------------------------|----------------------------------------|---------------------|
| Reading out and accepting the HIPERFACE® data | Disable controller before reading out. | Warning             |
| is only permitted when the controller is      |                                        |                     |
| inhibited.                                    |                                        |                     |

### 537526037 0x2009FF15 No HIPERFACE® absolute value encoder as motor encoder connected - command cannot be executed

| Cause                                        | Remedy                                   | Error type/response |
|----------------------------------------------|------------------------------------------|---------------------|
| An attempt was made to read out HIPERFACE®   | Connect HIPERFACE® encoder.              | Warning             |
| data although no HIPERFACE® encoder is       | A HIPERFACE® encoder must be selected in |                     |
| connected.                                   | 0x2C40.                                  |                     |
| No HIPERFACE® encoder is selected in 0x2C40. |                                          |                     |

### 537526038 0x2009FF16 Connected HIPERFACE® motor encoder is not supported

| Cause                                                                                 | Remedy                                    | Error type/response |
|---------------------------------------------------------------------------------------|-------------------------------------------|---------------------|
| The HIPERFACE® encoder has a type code that is                                        | Enter correct type code under 0x2C41:002. | (configurable)      |
| neither stored in the firmware nor corresponds to the type code set under 0x2C41:002. |                                           | Setting parameters: |

### 537526039 0x2009FF17 Connected HIPERFACE® motor encoder is not supported - command cannot be executed

| Cause                                          | Remedy                                   | Error type/response |
|------------------------------------------------|------------------------------------------|---------------------|
| The HIPERFACE® encoder has a type code that is | Connect an encoder with a supported type | Warning             |
| not stored in the firmware. Hence, no data can | code.                                    |                     |
| be detected.                                   |                                          |                     |

### 537526040 0x2009FF18 Communication time-out in manual control mode

| Cause                                            | Remedy                         | Error type/response |
|--------------------------------------------------|--------------------------------|---------------------|
| The writing of the target data has failed during | Increase timeout. (0x2836:005) | Fault               |
| operation for manual wiring control longer than  | Restart manual jog dialog.     |                     |
| the time-out time. (0x2836:005)                  |                                |                     |

### 537526041 0x2009FF19 Motor parameter identification fault

| Cause                                                                    | Remedy                                                                                                    | Error type/response |
|--------------------------------------------------------------------------|----------------------------------------------------------------------------------------------------|---------------------|
| During the automatic identification of the motor, an error has occurred. | <ul> <li>Set motor data so that they comply with the data on the motor nameplate.</li> <li>Check wiring of the motor.</li> </ul> | Fault               |

Causes and remedies

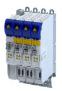

### 537526042 0x2009FF1A Connected HIPERFACE® load encoder/master encoder is not supported

| Cause                                                                                 | Remedy                                    | Error type/response |
|---------------------------------------------------------------------------------------|-------------------------------------------|---------------------|
| The HIPERFACE® encoder has a type code that is                                        | Enter correct type code under 0x2C41:002. | (configurable)      |
| neither stored in the firmware nor corresponds to the type code set under 0x2C41:002. |                                           | Setting parameters: |

### 537526043 0x2009FF1B Connected HIPERFACE® load encoder/master encoder is not supported - command cannot be executed

| Cause                                          | Remedy                                   | Error type/response |
|------------------------------------------------|------------------------------------------|---------------------|
| The HIPERFACE® encoder has a type code that is | Connect an encoder with a supported type | Warning             |
| not stored in the firmware. Hence, no data can | code.                                    |                     |
| be detected.                                   |                                          |                     |

### 537526044 | 0x2009FF1C No resolver as load encoder/master encoder connected - command cannot be executed

| Cause                                                                                                    | Remedy                                                                                | Error type/response |
|----------------------------------------------------------------------------------------------------|---------------------------------------------------------------------------------------|---------------------|
| An attempt was made to identify a resolver fault. But there is an encoder available as a feedback system. | The resolver error can only be identified if a resolver is used as a feedback system. | Warning             |

### 537526045 0x2009FF1D No HIPERFACE® absolute value encoder as load encoder/master encoder connected - command cannot be executed

| Cause                                        | Remedy                                   | Error type/response |
|----------------------------------------------|------------------------------------------|---------------------|
| An attempt was made to read out HIPERFACE®   | Connect HIPERFACE® encoder.              | Warning             |
| data although no HIPERFACE® encoder is       | A HIPERFACE® encoder must be selected in |                     |
| connected.                                   | 0x2C50.                                  |                     |
| No HIPERFACE® encoder is selected in 0x2C50. |                                          |                     |

### 537526046 0x2009FF1E FIQ runtime error

| Cause                                     | Remedy                                   | Error type/response |
|-------------------------------------------|------------------------------------------|---------------------|
| The monitoring of the FIQ by the FPGA has | Connect an encoder with a supported type | Fault               |
| triggered.                                | code.                                    |                     |

### 537526048 0x2009FF20 Brand protection - check failed

| Cause                                      | Remedy                                       | Error type/response |
|--------------------------------------------|----------------------------------------------|---------------------|
| The review of brand protection has failed. | Enter correct pin.                           | Warning             |
|                                            | Replace device with OEM device and reprogram |                     |
|                                            | pin.                                         |                     |

### 537526049 0x2009FF21 Time-out holding brake feedforward control

| Cause                                                                             | Remedy                                                                                                    | Error type/response |
|-----------------------------------------------------------------------------------|----------------------------------------------------------------------------------------------------|---------------------|
| The specified feedforward control torque could not be built up within one second. | Ox2820:009 (Starting torque source) = [0] (Last torque saved):     The load to be braked is too large.     Control the stored torque. ▶ 0x2820:021     Ox2820:009 (Starting torque source) = [1] (Torque in 0x2820:010):     The set torque is too high.     Reduce torque. | Fault               |

### Related topics

▶ Holding brake control 🕮 141

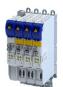

Causes and remedies

### 

| Cause                                        | Remedy                                      | Error type/response |
|----------------------------------------------|---------------------------------------------|---------------------|
| The speed error exceeds the limit from       | Increase timeout in 0x2D51:002.             | Fault               |
| 0x2D51:001 for a time duration > 0x2D51:002. | Increase limit in 0x2D51:001.               |                     |
|                                              | Increase gain of the speed controller.      |                     |
|                                              | Increase torque limit and/or current limit. |                     |

### 537526051 0x2009FF23 **Position error**

| Cause                                        | Remedy                                    | Error type/response |
|----------------------------------------------|-------------------------------------------|---------------------|
| The following error exceeds the limit from   | Increase timeout in 0x2D51:005.           | Fault               |
| 0x2D51:004 for a time duration > 0x2D51:005. | Increase limit in 0x2D51:004.             |                     |
|                                              | Increase gain of the position controller. |                     |

### 537526054 0x2009FF26 Cable check - Motor movement too large

| Cause                                        | Remedy                                       | Error type/response |
|----------------------------------------------|----------------------------------------------|---------------------|
| Phases in the motor cable reversed.          | Check motor cabling.                         | Fault               |
| The axis was moved manually.                 | Avoid manual movement.                       |                     |
| Motor parameters are set incorrectly.        | Check number of pole pairs and motor type.   |                     |
| For synchronous motors: The pole position is | Carry out the pole position identification   |                     |
| set incorrectly.                             | Do not open the brake until you have checked |                     |
| For motors with holding brake: The brake was | the wiring.                                  |                     |
| opened prematurely by an external source.    |                                              |                     |

### 537526055 0x2009FF27 Cable check - Wrong motor angle detected

| Cause                                             | Remedy                                      | Error type/response |
|---------------------------------------------------|---------------------------------------------|---------------------|
| The determined angle between rotor and            | Check encoder cabling.                      | Fault               |
| resolver differs from the setting in 0x2C03: 002. | Check motor cabling.                        |                     |
| The determined angle between rotor and            | If appropriate, Carry out the pole position |                     |
| encoder differs from the setting in 0x2C03: 004.  | identification                              |                     |

### 537526070 0x2009FF36 Warning - Brake resistor overload

| Cause | Remedy | Error type/response |
|-------|--------|---------------------|
|       |        | (configurable)      |
|       |        | Setting parameters: |

### 537526071 0x2009FF37 Automatic start disabled

| Cause                                                                                                    | Remedy                                       | Error type/response |
|----------------------------------------------------------------------------------------------------|----------------------------------------------|---------------------|
| At mains connection, a start command was already available and the automatic start at power-up is set in to "Off [0]". | Deactivate starting command and reset error. | Fault               |

### 537526080 0x2009FF40 Error - Brake transistor

| Cause | Remedy                                               | Error type/response |
|-------|------------------------------------------------------|---------------------|
|       | Use brake resistor with a greater resistance value.  | Fault               |
|       | Use external brake chopper. Use regenerative module. |                     |

Causes and remedies

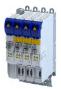

### 537526081 0x2009FF41 Error - Charging circuit

| Cause                                  | Remedy                                            | Error type/response |
|----------------------------------------|---------------------------------------------------|---------------------|
| The monitoring of the charge relay has | Acknowledge error. If the error persists, contact | Fault               |
| responded.                             | the manufacturer.                                 |                     |

### 537526082 0x2009FF42 Mains phase failure

| Cause                                     | Remedy                  | Error type/response |
|-------------------------------------------|-------------------------|---------------------|
| The mains phase monitoring has triggered. | Check mains connection. | Fault               |

### 537526097 0x2009FF51 Internal communication to PLC failed

| Cause                                           | Remedy          | Error type/response |
|-------------------------------------------------|-----------------|---------------------|
| The internal communication between the          | Restart device. | Fault               |
| application and the base firmware is disturbed. |                 |                     |

### 671158529 0x28011101 Initialization - Parameter value could not be written

| Cause                                         | Remedy                                     | Error type/response |
|-----------------------------------------------|--------------------------------------------|---------------------|
| Initialization - Parameter value could not be | For information only. No remedy necessary. | Information         |
| written                                       |                                            |                     |

### 671158530 0x28011102 Load default setting - Parameter value could not be written

| Cause                                        | Remedy                                      | Error type/response |
|----------------------------------------------|---------------------------------------------|---------------------|
| Write access denied with corresponding error | Evaluate parameter value based on the error | Warning             |
| message.                                     | message in the logbook.                     |                     |
|                                              | Correct parameter value accordingly.        |                     |

### 671158785 0x28011201 Parameters - Initialization failed

| Cause | Remedy | Error type/response |
|-------|--------|---------------------|
|       |        | Warning             |

### 671158786 0x28011202 Parameters - Loading default values failed

| Cause | Remedy | Error type/response |
|-------|--------|---------------------|
|       |        | Warning             |

### 671158787 0x28011203 Parameters - Loading TA default values failed

| Cause | Remedy | Error type/response |
|-------|--------|---------------------|
|       |        | Warning             |

### 671159298 0x28011402 Parameters - Opening parameter description failed

| Cause | Remedy | Error type/response |
|-------|--------|---------------------|
|       |        | Fault               |

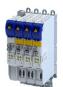

Causes and remedies

671159299 0x28011403 Parameters - Opening parameter set failed

| Cause | Remedy | Error type/response |
|-------|--------|---------------------|
|       |        | Fault               |

### 671219713 0x28020001 Logbook: Corrupt restore data

| Cause                         | Remedy                                     | Error type/response |
|-------------------------------|--------------------------------------------|---------------------|
| Logbook: Corrupt restore data | For information only. No remedy necessary. | Information         |

### 671219773 0x2802003D Logbook cleared

| Cause           | Remedy                                     | Error type/response |
|-----------------|--------------------------------------------|---------------------|
| Logbook cleared | For information only. No remedy necessary. | Information         |

### 671219776 0x28020040 Logbook: Timeout restoring data

| Cause                           | Remedy                                     | Error type/response |
|---------------------------------|--------------------------------------------|---------------------|
| Logbook: Timeout restoring data | For information only. No remedy necessary. | Information         |

### $671219777 \, \Big| \, 0x28020041 \quad \textbf{Logbook: Error restoring data}$

| Cause                         | Remedy                                     | Error type/response |
|-------------------------------|--------------------------------------------|---------------------|
| Logbook: Error restoring data | For information only. No remedy necessary. | Information         |

### 671219778 0x28020042 First boot with this firmware version

| Cause                                 | Remedy                                     | Error type/response |
|---------------------------------------|--------------------------------------------|---------------------|
| First boot with this firmware version | For information only. No remedy necessary. | Information         |

### 671219779 0x28020043 Logbook was restored.

| Cause                 | Remedy                                     | Error type/response |
|-----------------------|--------------------------------------------|---------------------|
| Logbook was restored. | For information only. No remedy necessary. | Information         |

### 671219780 0x28020044 Logbook: Error reading persistent data.

| Cause                                   | Remedy                                     | Error type/response |
|-----------------------------------------|--------------------------------------------|---------------------|
| Logbook: Error reading persistent data. | For information only. No remedy necessary. | Information         |

### 671263317 0x2802AA55 The chronology of the logbook is not consistent

| Cause                                           | Remedy                                     | Error type/response |
|-------------------------------------------------|--------------------------------------------|---------------------|
| The chronology of the logbook is not consistent | For information only. No remedy necessary. | Information         |

### 671354881 0x28041001 CmpLenzeErrorManagementAccess loaded without errors

| Cause                                | Remedy                                     | Error type/response |
|--------------------------------------|--------------------------------------------|---------------------|
| CmpLenzeErrorManagementAccess loaded | For information only. No remedy necessary. | Information         |
| without errors                       |                                            |                     |

Causes and remedies

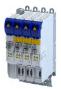

### $671420673 \ \big|\ 0x28051101 \quad \textbf{Test-Mode - More Application Credit required, application is starting delayed}$

| Cause                                              | Remedy                                            | Error type/response |
|----------------------------------------------------|---------------------------------------------------|---------------------|
| The "Application-Credit" is not sufficient for the | Use SD card with sufficient "Application-Credit". | Warning             |
| application.                                       |                                                   |                     |
| The start of the application is delayed.           |                                                   |                     |

### 671420674 0x28051102 Application-Credit - Invalid license data

| Cause                                     | Remedy                               | Error type/response |
|-------------------------------------------|--------------------------------------|---------------------|
| Faulty license data was detected when the | Use SD card with valid license data. | Warning             |
| "Application-Credit" was loaded.          |                                      |                     |

### 671420675 0x28051103 Application-Credit - License data missing

| Cause                                         | Remedy                               | Error type/response |
|-----------------------------------------------|--------------------------------------|---------------------|
| No license data was found on the SD card when | Use SD card with valid license data. | Warning             |
| then the "Application-Credit" was loaded.     |                                      |                     |

### 671421185 0x28051301 Boot application - More Application Credit required

| Cause                                              | Remedy                                            | Error type/response |
|----------------------------------------------------|---------------------------------------------------|---------------------|
| The "Application-Credit" is not sufficient for the | Use SD card with sufficient "Application-Credit". | Warning             |
| boot application.                                  |                                                   |                     |
| Booting is delayed.                                |                                                   |                     |

### 704663682 0x2A005082 Internal error - Button S82

| Cause          | Remedy                                             | Error type/response |
|----------------|----------------------------------------------------|---------------------|
| Internal error | Restart the device. If the error persists, replace | Warning             |
|                | the device.                                        |                     |

### 704663692 0x2A00508C Internal switch-off path - Error

| Cause          | Remedy                                             | Error type/response |
|----------------|----------------------------------------------------|---------------------|
| Internal error | Restart the device. If the error persists, replace | Warning             |
|                | the device.                                        |                     |

### 704663693 0x2A00508D Internal switch-off path - Test pulse error

| Cause          | Remedy                                             | Error type/response |
|----------------|----------------------------------------------------|---------------------|
| Internal error | Restart the device. If the error persists, replace | Warning             |
|                | the device.                                        |                     |

### 704663694 0x2A00508E SBC - Test pulse error

| Cause | Remedy                                                         | Error type/response |
|-------|----------------------------------------------------------------|---------------------|
|       | Restart the device. If the error persists, replace the device. | Warning             |

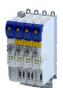

Causes and remedies

704663695 | 0x2A00508F | SBC - Remains stuck at LOW

| Cause                           | Remedy                                 | Error type/response |
|---------------------------------|----------------------------------------|---------------------|
| Error in the safe brake control | Check the supply voltage of the brake. | Warning             |
|                                 | Check the wiring of the brake.         |                     |

### 704663696 0x2A005090 Faulty internal adjustment data

| Cause          | Remedy                                             | Error type/response |
|----------------|----------------------------------------------------|---------------------|
| Internal error | Restart the device. If the error persists, replace | Warning             |
|                | the device.                                        |                     |

### 704663828 0x2A005114 Reference voltage error

| Cause          | Remedy                                             | Error type/response |
|----------------|----------------------------------------------------|---------------------|
| Internal error | Restart the device. If the error persists, replace | Warning             |
|                | the device.                                        |                     |

### 704663829 0x2A005115 6 V voltage error

| Cause          | Remedy                                             | Error type/response |
|----------------|----------------------------------------------------|---------------------|
| Internal error | Restart the device. If the error persists, replace | Warning             |
|                | the device.                                        |                     |

### 704663830 0x2A005116 **5 V voltage error**

| Cause          | Remedy                                             | Error type/response |
|----------------|----------------------------------------------------|---------------------|
| Internal error | Restart the device. If the error persists, replace | Warning             |
|                | the device.                                        |                     |

### 704663831 0x2A005117 **3.3 V voltage error**

| Cause          | Remedy                                             | Error type/response |
|----------------|----------------------------------------------------|---------------------|
| Internal error | Restart the device. If the error persists, replace | Warning             |
|                | the device.                                        |                     |

### 704668032 0x2A006180 Internal error - STO activated

| Cause          | Remedy                                             | Error type/response |
|----------------|----------------------------------------------------|---------------------|
| Internal error | Restart the device. If the error persists, replace | Warning             |
|                | the device.                                        |                     |

### 704668037 0x2A006185 Communication error - Basic device

| Cause          | Remedy                                             | Error type/response |
|----------------|----------------------------------------------------|---------------------|
| Internal error | Restart the device. If the error persists, replace | Warning             |
|                | the device.                                        |                     |

### 704668038 0x2A006186 Synchronization error - Basic device

| Cause          | Remedy                                             | Error type/response |
|----------------|----------------------------------------------------|---------------------|
| Internal error | Restart the device. If the error persists, contact | Information         |
|                | the manufacturer.                                  |                     |

Causes and remedies

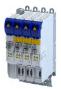

### 704668039 0x2A006187 SBC - Device configuration incompatible

| Cause | Remedy | Error type/response |
|-------|--------|---------------------|
|       |        | Warning             |

### 704668043 0x2A00618B HDSL - Device configuration incompatible

| Cause | Remedy | Error type/response |
|-------|--------|---------------------|
|       |        | Warning             |

### 704668553 0x2A006389 New safety parameter set deleted

| Cause                            | Remedy                                     | Error type/response |
|----------------------------------|--------------------------------------------|---------------------|
| New safety parameter set deleted | For information only. No remedy necessary. | Information         |

### 704668554 0x2A00638A New safety parameter set loaded

| Cause                           | Remedy                                     | Error type/response |
|---------------------------------|--------------------------------------------|---------------------|
| New safety parameter set loaded | For information only. No remedy necessary. | Information         |

### 704668555 0x2A00638B Memory module - Access error

| Cause                                         | Remedy                                  | Error type/response |
|-----------------------------------------------|-----------------------------------------|---------------------|
| Error accessing the safe parameter set on the | Reset safe parameter set in the device. | Warning             |
| SD card.                                      | Reload safe parameter set.              |                     |

### 704668556 0x2A00638C Different safety parameter sets

| Cause                                         | Remedy                                          | Error type/response |
|-----------------------------------------------|-------------------------------------------------|---------------------|
| The safe parameter sets on the SD card and in | Load a safe parameter set from the SD card into | Warning             |
| the device are different.                     | the device.                                     |                     |

### 704668557 0x2A00638D Extended Safety - No safety parameter set

| Cause                                          | Remedy                                   | Error type/response |
|------------------------------------------------|------------------------------------------|---------------------|
| No safe parameter set was found in the device. | Load safe parameter set into the device. | Warning             |

### 704668558 0x2A00638E Extended Safety - Safety parameter set defect

| Cause                                           | Remedy                                   | Error type/response |
|-------------------------------------------------|------------------------------------------|---------------------|
| The safe parameter set in the device is faulty. | Load safe parameter set into the device. | Warning             |

### 704668559 0x2A00638F Safety parameter set - Format error

| Cause                                  | Remedy                                                        | Error type/response |
|----------------------------------------|---------------------------------------------------------------|---------------------|
| Format error in the safe parameter set | Reset the safe parameter set in the device and load it again. | Warning             |

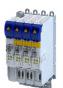

Causes and remedies

### 704668560 0x2A006390 Safety parameter set - Plausibility error

| Cause                                        | Remedy                                         | Error type/response |
|----------------------------------------------|------------------------------------------------|---------------------|
| The set safety parameters are not plausible. | Determine error number in 0x2115:005 and       | Warning             |
|                                              | analyze it using the plausibility error table. |                     |
|                                              | Eliminate error                                |                     |
|                                              | Reload safe parameter set.                     |                     |

### 704668561 0x2A006391 Safety parameter set - Communication error

| Cause                                    | Remedy                        | Error type/response |
|------------------------------------------|-------------------------------|---------------------|
| A communication error has occurred while | Check communication settings. | Warning             |
| loading the safe parameter set.          | Check SD card.                |                     |
|                                          | Reload safe parameter set.    |                     |

### 704668562 0x2A006392 Different safety addresses detected

| Cause                                         | Remedy                                      | Error type/response |
|-----------------------------------------------|---------------------------------------------|---------------------|
| The safety addresses in the device and on the | Adapt safety addresses.                     | Warning             |
| SD card are different.                        | Load and save the safe parameter set again. |                     |

### 704668563 0x2A006393 SSM - Wrong PDO version

| Cause                               | Remedy                                  | Error type/response |
|-------------------------------------|-----------------------------------------|---------------------|
| , ,                                 | , , , , , , , , , , , , , , , , , , , , | Warning             |
| PDO version of the data protocol is | Extended Safety.                        |                     |
| incompatible.                       |                                         |                     |

### 704668565 0x2A006395 Internal limitation active

| Cause | Remedy | Error type/response |
|-------|--------|---------------------|
|       |        | Warning             |

### 

| Cause                             | Remedy                    | Error type/response |
|-----------------------------------|---------------------------|---------------------|
| Unexpected FSoE command received. | Check FSoE configuration. | Information         |
|                                   | Restart communication.    |                     |

### 

| Cause                          | Remedy                    | Error type/response |
|--------------------------------|---------------------------|---------------------|
| Unknown FSoE command received. | Check FSoE configuration. | Information         |
|                                | Restart communication.    |                     |

### 

| Cause                                           | Remedy                    | Error type/response |
|-------------------------------------------------|---------------------------|---------------------|
| FSoE frame with invalid connection ID received. | Check FSoE configuration. | Information         |
|                                                 | Restart communication.    |                     |

Causes and remedies

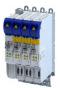

### 

| Cause                                           | Remedy                    | Error type/response |
|-------------------------------------------------|---------------------------|---------------------|
| The check of the CRC in the FSoE frames reports | Check FSoE configuration. | Information         |
| errors.                                         | Restart communication.    |                     |

### 

| Cause                  | Remedy                                     | Error type/response |
|------------------------|--------------------------------------------|---------------------|
| FSoE watchdog elapsed. | Check set watchdog time in FSoE master and | Information         |
|                        | adapt if necessary.                        |                     |

### 704676252 0x2A00819C FSoE - Invalid communication parameter data

| Cause                                | Remedy                             | Error type/response |
|--------------------------------------|------------------------------------|---------------------|
| Invalid communication parameter data | Check setting of the communication | Information         |
| received.                            | parameters.                        |                     |

### 704676253 0x2A00819D FSoE - Invalid application parameter length

| Cause                                           | Remedy                             | Error type/response |
|-------------------------------------------------|------------------------------------|---------------------|
| The length of the application parameters        | Check setting of the communication | Information         |
| transmitted by the FSoE master differs from the | parameters.                        |                     |
| expected length.                                |                                    |                     |

### 704676254 0x2A00819E FSoE - Invalid application parameter data

| Cause                                        | Remedy                             | Error type/response |
|----------------------------------------------|------------------------------------|---------------------|
| Invalid application parameter data received. | Check setting of the communication | Information         |
|                                              | parameters.                        |                     |

### 

| Cause                                 | Remedy                    | Error type/response |
|---------------------------------------|---------------------------|---------------------|
| Due to an error, FSoE was passivated. | Check FSoE configuration. | Information         |
|                                       | Reset error.              |                     |

### 704676264 0x2A0081A8 FSoE - Invalid slave address

| Cause                                            | Remedy                                  | Error type/response |
|--------------------------------------------------|-----------------------------------------|---------------------|
| The slave address transmitted by the FSoE        | Check slave address in the FSoE master. | Information         |
| master differs from the slave address set in the | Check parameter setting in the device.  |                     |
| device.                                          |                                         |                     |

### 704676265 0x2A0081A9 FSoE - Invalid communication parameter length

| Cause                                                                                                    | Remedy                                         | Error type/response |
|----------------------------------------------------------------------------------------------------|------------------------------------------------|---------------------|
| The length of the communication parameter transmitted by the FSoE master differs from the expected length. | Check setting of the communication parameters. | Information         |

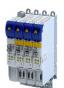

Causes and remedies

### 704676266 0x2A0081AA FSoE - Data exchange left

| Cause                                            | Remedy                    | Error type/response |
|--------------------------------------------------|---------------------------|---------------------|
| Due to an error FSoE has left the data exchange. | Check FSoE configuration. | Information         |
|                                                  | Reset error.              |                     |

### 704708488 0x2A00FF88 SS1/SS2 - Stop time exceeded

| Cause                                       | Remedy                           | Error type/response |
|---------------------------------------------|----------------------------------|---------------------|
| The speed threshold "n = 0" was not reached | Increase SS1/SS2- stopping time. | Warning             |
| within the stopping time.                   | Reduce delay time in drive.      |                     |

### 704708489 0x2A00FF89 SLS1 - Nlim1 exceeded

| Cause                                  | Remedy                                      | Error type/response |
|----------------------------------------|---------------------------------------------|---------------------|
| The safely limited speed SLS1 has been | Adapt the speed-dependent parameters in the | Warning             |
| exceeded.                              | drive.                                      |                     |
|                                        | Increase safely limited speed.              |                     |

### 704708490 0x2A00FF8A SLS2 - Nlim2 exceeded

| Cause                                  | Remedy                                      | Error type/response |
|----------------------------------------|---------------------------------------------|---------------------|
| The safely limited speed SLS2 has been | Adapt the speed-dependent parameters in the | Warning             |
| exceeded.                              | drive.                                      |                     |
|                                        | Increase safely limited speed.              |                     |

### 704708491 0x2A00FF8B SLS3 - Nlim3 exceeded

| Cause                                  | Remedy                                      | Error type/response |
|----------------------------------------|---------------------------------------------|---------------------|
| The safely limited speed SLS3 has been | Adapt the speed-dependent parameters in the | Warning             |
| exceeded.                              | drive.                                      |                     |
|                                        | Increase safely limited speed.              |                     |

### 704708492 0x2A00FF8C SLS4 - Nlim4 exceeded

| Cause                                  | Remedy                                      | Error type/response |
|----------------------------------------|---------------------------------------------|---------------------|
| The safely limited speed SLS4 has been | Adapt the speed-dependent parameters in the | Warning             |
| exceeded.                              | drive.                                      |                     |
|                                        | Increase safely limited speed.              |                     |

### 704708493 0x2A00FF8D SLS/SMS - Error stop not executed

| Cause                                  | Remedy                                                                     | Error type/response |
|----------------------------------------|----------------------------------------------------------------------------|---------------------|
| maximum speed (SMS) has been exceeded. | Adapt the speed-dependent parameters in the drive. Increase response time. | Warning             |

### 704708494 0x2A00FF8E SDIpos - Wrong direction

| <u> </u>                                 |                                                |                     |
|------------------------------------------|------------------------------------------------|---------------------|
| Cause                                    | Remedy                                         | Error type/response |
| The drive has moved too far in the wrong | Adapt the parameterization of the higher-level | Warning             |
| direction.                               | controller.                                    |                     |
|                                          | Increase 0x28BA:003 tolerance threshold        |                     |

Causes and remedies

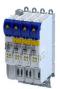

### 704708495 0x2A00FF8F SDIneg - Wrong direction

| Cause                                    | Remedy                                         | Error type/response |
|------------------------------------------|------------------------------------------------|---------------------|
| The drive has moved too far in the wrong | Adapt the parameterization of the higher-level | Warning             |
| direction.                               | controller.                                    |                     |
|                                          | Increase 0x28BA:003 tolerance threshold        |                     |

### 704708496 0x2A00FF90 SMS - Nmax exceeded

| Cause                                         | Remedy                                | Error type/response |
|-----------------------------------------------|---------------------------------------|---------------------|
| The drive has exceeded the parameterized safe | Adapt the maximum speed in the drive. | Warning             |
| maximum speed (SMS).                          |                                       |                     |

### 704708497 0x2A00FF91 SOS - Tolerance limit exceeded

| Cause                                          | Remedy                                     | Error type/response |
|------------------------------------------------|--------------------------------------------|---------------------|
| The position change during SOS is greater than | Increase tolerance window                  | Warning             |
| the parameterized tolerance window             | Adapt response time of encoder monitoring. |                     |
| 0x289F:001.                                    |                                            |                     |

### 704708498 0x2A00FF92 No feedback system configured

| Cause                                                                                                    | Remedy                       | Error type/response |
|----------------------------------------------------------------------------------------------------|------------------------------|---------------------|
| An attempt was made to call up a speed-based or position-based safety function although no feedback is configured. | Configure suitable feedback. | Warning             |

### 

| Cause                                                                       | Remedy                                         | Error type/response |
|-----------------------------------------------------------------------------|------------------------------------------------|---------------------|
| Ramp monitoring has responded because monitoring limits have been exceeded. | Adapt parameters for ramp monitoring. (0x2894) | Warning             |
|                                                                             | Deactivate ramp monitoring.                    |                     |

### 704708502 0x2A00FF96 SLI - Safely limited increment exceeded

| Cause                                   | Remedy                    | Error type/response |
|-----------------------------------------|---------------------------|---------------------|
| The maximum permissible position change | Adapt parameters for SLI. | Warning             |
| (0x28CA:001, 0x28CA:003) was exceeded.  |                           |                     |

### 704708503 0x2A00FF97 SLP1 - Position limits exceeded

| Cause                                                        | Remedy                                                                                      | Error type/response |
|--------------------------------------------------------------|---------------------------------------------------------------------------------------------|---------------------|
| The upper or lower position limit of SLP1 has been exceeded. | Adapt parameters for SLP1. Increase the distance to the position limits in the application. | Warning             |

### 704708504 0x2A00FF98 SLP2 - Position limits exceeded

| Cause          | Remedy                                          | Error type/response |
|----------------|-------------------------------------------------|---------------------|
|                | Adapt parameters for SLP2.                      | Warning             |
| been exceeded. | Increase the distance to the position limits in |                     |
|                | the application.                                |                     |

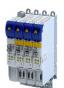

Causes and remedies

# 704708505 0x2A00FF99 SLP3 - Position limits exceeded

| Cause                                         | Remedy                                          | Error type/response |
|-----------------------------------------------|-------------------------------------------------|---------------------|
| The upper or lower position limit of SLP3 has | Adapt parameters for SLP3.                      | Warning             |
| been exceeded.                                | Increase the distance to the position limits in |                     |
|                                               | the application.                                |                     |

# 704708506 0x2A00FF9A SLP4 - Position limits exceeded

| Cause                                         | Remedy                                          | Error type/response |
|-----------------------------------------------|-------------------------------------------------|---------------------|
| The upper or lower position limit of SLP4 has | Adapt parameters for SLP4.                      | Warning             |
| been exceeded.                                | Increase the distance to the position limits in |                     |
|                                               | the application.                                |                     |

# 704708507 0x2A00FF9B SLP - No home position

| Cause                                   | Remedy                                           | Error type/response |
|-----------------------------------------|--------------------------------------------------|---------------------|
| SLP has been commissioned, but the home | Check status of the safe reference. (0x2882:006) | Warning             |
| position is unknown.                    |                                                  |                     |

# 704708509 0x2A00FF9D PDSS - Velocity exceeded

| Cause                                      | Remedy                                  | Error type/response |
|--------------------------------------------|-----------------------------------------|---------------------|
| The drive has exceeded the current allowed | Check parameters for PDSS.              | Warning             |
| speed for PDSS.                            | Reduce speeds in the application.       |                     |
|                                            | Increase distance to PDSS limit values. |                     |

# 704708510 0x2A00FF9E PDSS - Creep velocity SCS exceeded

| Cause                                          | Remedy                                  | Error type/response |
|------------------------------------------------|-----------------------------------------|---------------------|
| The drive has exceeded the currently permitted | Check parameters for PDSS.              | Warning             |
| SCS creeping speed.                            | Reduce speeds in the application.       |                     |
|                                                | Increase distance to PDSS limit values. |                     |

# 704708518 0x2A00FFA6 SHom - Time-out

| Cause                                          | Remedy                                                        | Error type/response |
|------------------------------------------------|---------------------------------------------------------------|---------------------|
| After SHom_Start, the home position was not    | Adapt timeout.                                                | Warning             |
| detected within the timeout set in 0x2882:002. | Check configuration of triggers for SHom_Start and SHom_Load. |                     |

# 704708519 0x2A00FFA7 SHom - Home position deleted

| Cause                                          | Remedy              | Error type/response |
|------------------------------------------------|---------------------|---------------------|
| The home position was deleted by               | Execute SHom again. | Information         |
| acknowledging a position error or manually via |                     |                     |
| 0x2114:014.                                    |                     |                     |

# 704708520 0x2A00FFA8 SHom - Maximum slip value exceeded

| Cause | Remedy                                                                          | Error type/response |
|-------|---------------------------------------------------------------------------------|---------------------|
| · ·   | Evaluate slip monitoring in 0x2870:2. Check the wear-prone drive components and | Warning             |
|       | replace then if necessary.                                                      |                     |

Causes and remedies

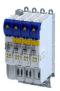

# 704708521 0x2A00FFA9 SHom - Tolerance of start position exceeded

| Cause                                            | Remedy                                       | Error type/response |
|--------------------------------------------------|----------------------------------------------|---------------------|
| The tolerance for the starting position has been | Do not move drive components while the mains | Warning             |
| exceeded.                                        | voltage is switched off.                     |                     |
|                                                  | Execute SHom again.                          |                     |

# 704708522 0x2A00FFAA SHom - Tolerance of position comparison exceeded

| Cause                                         | Remedy                                       | Error type/response |
|-----------------------------------------------|----------------------------------------------|---------------------|
| The tolerance for the position comparison has | Check gearbox factor and mounting direction. | Warning             |
| been exceeded.                                | Check the wear-prone drive components and    |                     |
|                                               | replace then if necessary.                   |                     |
|                                               | Execute SHom again.                          |                     |

# 704708523 0x2A00FFAB SSM - Invalid safe velocity

| Cause                                    | Remedy                                        | Error type/response |
|------------------------------------------|-----------------------------------------------|---------------------|
| No safe speed could be determined. The   | Check encoder.                                | Warning             |
| encoder is not initialized or the status | A certified motor/encoder combination must be |                     |
| transmitted by the encoder is invalid.   | used.                                         |                     |

# 704708524 0x2A00FFAC SSM - Encoder error

| Cause                                           | Remedy                              | Error type/response |
|-------------------------------------------------|-------------------------------------|---------------------|
| The monitoring of the safe speed via encoder is | Check encoder.                      | Warning             |
| faulty.                                         | Check configuration of the encoder. |                     |

# 704708525 0x2A00FFAD SSM - Resolver error

| Cause                                            | Remedy                              | Error type/response |
|--------------------------------------------------|-------------------------------------|---------------------|
| The monitoring of the safe speed via resolver is | Check encoder.                      | Warning             |
| faulty.                                          | Check configuration of the encoder. |                     |

# 704708526 0x2A00FFAE SSM - Error in standard device data

| Cause                                       | Remedy                              | Error type/response |
|---------------------------------------------|-------------------------------------|---------------------|
| Safe speed monitoring is faulty because the | Check encoder.                      | Warning             |
| device is transmitting incorrect data.      | Check configuration of the encoder. |                     |

# 704708527 0x2A00FFAF SSM - Speed deviation too high

| Cause                                         | Remedy                              | Error type/response |
|-----------------------------------------------|-------------------------------------|---------------------|
| The difference between the internally         | Check configuration of the encoder. | Warning             |
| calculated speed and the speed transmitted by | Check gearbox factor.               |                     |
| the encoder is too large.                     | Check tolerance for the deviation.  |                     |

# 704708528 0x2A00FFB0 SSM - Synchronization error

| Cause          | Remedy                                             | Error type/response |
|----------------|----------------------------------------------------|---------------------|
| Internal error | Restart the device. If the error persists, contact | Warning             |
|                | the manufacturer.                                  |                     |

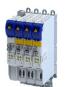

Causes and remedies

# 704708529 0x2A00FFB1 MUT - Muting function active

| Cause                        | Remedy                                     | Error type/response |
|------------------------------|--------------------------------------------|---------------------|
| MUT - Muting function active | For information only. No remedy necessary. | Information         |

# 704708530 0x2A00FFB2 MUT - Muting function finished

| Cause                          | Remedy                                     | Error type/response |
|--------------------------------|--------------------------------------------|---------------------|
| MUT - Muting function finished | For information only. No remedy necessary. | Information         |

# 704708531 0x2A00FFB3 MUT - Muting function aborted

| Cause                                        | Remedy                       | Error type/response |
|----------------------------------------------|------------------------------|---------------------|
| Communication error. The muting function was | Reconnect to the device.     | Information         |
| canceled.                                    | Restart the muting function. |                     |

# 704708532 0x2A00FFB4 HDSL - Error encoder supply

| Cause                                     | Remedy                                         | Error type/response |
|-------------------------------------------|------------------------------------------------|---------------------|
| The supply voltage for the HIPERFACE DSL® | Check the length of the system cable. The max. | Warning             |
| encoder is outside the permitted range.   | permitted length must not be exceeded.         |                     |
|                                           | Check the connections of the system cable.     |                     |
|                                           | Check specification of the system cable.       |                     |

#### 704708533 0x2A00FFB5 HDSL - Encoder error detected

| Cause                        | Remedy                                      | Error type/response |
|------------------------------|---------------------------------------------|---------------------|
| HIPERFACE DSL® encoder error | Check the connections of the system cable.  | Warning             |
|                              | Check details of the error in the status    |                     |
|                              | parameters: 0x2878:050 0x2878:062 (For the  |                     |
|                              | meaning of the individual bits, see the     |                     |
|                              | documentation of the encoder manufacturer). |                     |

# 704708534 0x2A00FFB6 HDSL - Encoder error

| Cause                              | Remedy                                                                              | Error type/response |
|------------------------------------|-------------------------------------------------------------------------------------|---------------------|
| HIPERFACE DSL® communication error | Check the connections of the system cable. Check details of the error in the status | Warning             |
|                                    | parameters: 0x2878:050                                                              |                     |

# 704708535 0x2A00FFB7 SSM - HDSL encoder error

| Cause                                                             | Remedy                                                                  | Error type/response |
|-------------------------------------------------------------------|-------------------------------------------------------------------------|---------------------|
| Errors in safe speed monitoring (SSM) with HIPERFACE DSL® encoder | Check encoder configuration. Check the connections of the system cable. | Warning             |

# 704708536 0x2A00FFB8 HDSL encoder - ID was set

| Cause                                           | Remedy                                       | Error type/response |
|-------------------------------------------------|----------------------------------------------|---------------------|
| The encoder ID of the connected HIPERFACE       | Check whether the encoder-axis assignment is | Information         |
| DSL® encoder has been set to the correct value. | now correct.                                 |                     |
| The error Different encoder ID has been fixed.  |                                              |                     |
| The status bit has been reset: 0x2878:050, bit  |                                              |                     |
| 13                                              |                                              |                     |

Causes and remedies

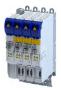

# 805306384 0x30000010 Internal error

| Cause          | Remedy                                             | Error type/response |
|----------------|----------------------------------------------------|---------------------|
| Internal error | Restart the device. If the error persists, contact | Warning             |
|                | the manufacturer.                                  |                     |

# 805306385 | 0x30000011 | Internal error

| Cause          | Remedy                                             | Error type/response |
|----------------|----------------------------------------------------|---------------------|
| Internal error | Restart the device. If the error persists, contact | Warning             |
|                | the manufacturer.                                  |                     |

# 805306386 0x30000012 Internal error

| Cause          | Remedy                                             | Error type/response |
|----------------|----------------------------------------------------|---------------------|
| Internal error | Restart the device. If the error persists, contact | Warning             |
|                | the manufacturer.                                  |                     |

# 805306387 0x30000013 Internal error

| Cause          | Remedy                                             | Error type/response |
|----------------|----------------------------------------------------|---------------------|
| Internal error | Restart the device. If the error persists, contact | Warning             |
|                | the manufacturer.                                  |                     |

# 805306570 0x300000CA Internal error

| Cause          | Remedy                                             | Error type/response |
|----------------|----------------------------------------------------|---------------------|
| Internal error | Restart the device. If the error persists, contact | Warning             |
|                | the manufacturer.                                  |                     |

# 805306571 | 0x300000CB | Internal error

| Cause          | Remedy                                             | Error type/response |
|----------------|----------------------------------------------------|---------------------|
| Internal error | Restart the device. If the error persists, contact | Warning             |
|                | the manufacturer.                                  |                     |

# 805311368 0x30001388 Internal error

| Cause          | Remedy                                             | Error type/response |
|----------------|----------------------------------------------------|---------------------|
| Internal error | Restart the device. If the error persists, contact | Warning             |
|                | the manufacturer.                                  |                     |

# 805311369 0x30001389 CTRL - Feature not supported

| Cause          | Remedy                                             | Error type/response |
|----------------|----------------------------------------------------|---------------------|
| Internal error | Restart the device. If the error persists, contact | Fault               |
|                | the manufacturer.                                  |                     |

# 805311370 0x3000138A CTRL - Invalid index

| Cause | Remedy                                                               | Error type/response |
|-------|----------------------------------------------------------------------|---------------------|
|       | Restart the device. If the error persists, contact the manufacturer. | Fault               |

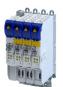

Causes and remedies

805311371 0x3000138B ISW - Invalid offset

| Cause          | Remedy                                             | Error type/response |
|----------------|----------------------------------------------------|---------------------|
| Internal error | Restart the device. If the error persists, contact | Fault               |
|                | the manufacturer.                                  |                     |

# 805311373 0x3000138D CTRL - Invalid size

| Cause          | Remedy                                             | Error type/response |
|----------------|----------------------------------------------------|---------------------|
| Internal error | Restart the device. If the error persists, contact | Fault               |
|                | the manufacturer.                                  |                     |

# 805311374 0x3000138E ISW - Invalid data

| Cause          | Remedy                                             | Error type/response |
|----------------|----------------------------------------------------|---------------------|
| Internal error | Restart the device. If the error persists, contact | Fault               |
|                | the manufacturer.                                  |                     |

# 805311375 0x3000138F ISW - Not ready

| Cause          | Remedy                                             | Error type/response |
|----------------|----------------------------------------------------|---------------------|
| Internal error | Restart the device. If the error persists, contact | Fault               |
|                | the manufacturer.                                  |                     |

# 805311376 0x30001390 CTRL - Busy

| Cause          | Remedy                                             | Error type/response |
|----------------|----------------------------------------------------|---------------------|
| Internal error | Restart the device. If the error persists, contact | Fault               |
|                | the manufacturer.                                  |                     |

#### 805311377 0x30001391 ISW - Cannot queue acyclic EtherCAT command

| Cause          | Remedy                                             | Error type/response |
|----------------|----------------------------------------------------|---------------------|
| Internal error | Restart the device. If the error persists, contact | Warning             |
|                | the manufacturer.                                  |                     |

# 

| Cause          | Remedy                                             | Error type/response |
|----------------|----------------------------------------------------|---------------------|
| Internal error | Restart the device. If the error persists, contact | Fault               |
|                | the manufacturer.                                  |                     |

# 805311379 0x30001393 CTRL - Invalid parameter

| Cause          | Remedy                                             | Error type/response |
|----------------|----------------------------------------------------|---------------------|
| Internal error | Restart the device. If the error persists, contact | Fault               |
|                | the manufacturer.                                  |                     |

# 805311380 0x30001394 CTRL - Not found

| Cause          | Remedy                                             | Error type/response |
|----------------|----------------------------------------------------|---------------------|
| Internal error | Restart the device. If the error persists, contact | Fault               |
|                | the manufacturer.                                  |                     |

Causes and remedies

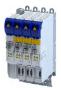

# 

| Cause          | Remedy                                             | Error type/response |
|----------------|----------------------------------------------------|---------------------|
| Internal error | Restart the device. If the error persists, contact | Fault               |
|                | the manufacturer.                                  |                     |

# 

| Cause          | Remedy                                             | Error type/response |
|----------------|----------------------------------------------------|---------------------|
| Internal error | Restart the device. If the error persists, contact | Fault               |
|                | the manufacturer.                                  |                     |

# 805311384 0x30001398 SLV - Time-out

| Cause          | Remedy                                             | Error type/response |
|----------------|----------------------------------------------------|---------------------|
| Internal error | Restart the device. If the error persists, contact | Fault               |
|                | the manufacturer.                                  |                     |

# 805311385 0x30001399 ISW - Open failed

| Cause          | Remedy                                             | Error type/response |
|----------------|----------------------------------------------------|---------------------|
| Internal error | Restart the device. If the error persists, contact | Fault               |
|                | the manufacturer.                                  |                     |

# 805311386 0x3000139A LLA - Send failed

| Cause          | Remedy                                             | Error type/response |
|----------------|----------------------------------------------------|---------------------|
| Internal error | Restart the device. If the error persists, contact | Fault               |
|                | the manufacturer.                                  |                     |

#### 805311387 0x3000139B CFG - Error when queuing a mailbox command

| Cause          | Remedy                                             | Error type/response |
|----------------|----------------------------------------------------|---------------------|
| Internal error | Restart the device. If the error persists, contact | Fault               |
|                | the manufacturer.                                  |                     |

# 805311388 0x3000139C ISW - Invalid mailbox command

| Cause          | Remedy                                             | Error type/response |
|----------------|----------------------------------------------------|---------------------|
| Internal error | Restart the device. If the error persists, contact | Fault               |
|                | the manufacturer.                                  |                     |

# 805311389 0x3000139D ISW - Unknown mailbox protocol command

| Cause          | Remedy                                             | Error type/response |
|----------------|----------------------------------------------------|---------------------|
| Internal error | Restart the device. If the error persists, contact | Fault               |
|                | the manufacturer.                                  |                     |

# 805311390 0x3000139E ISW - Access denied

| Cause          | Remedy                                             | Error type/response |
|----------------|----------------------------------------------------|---------------------|
| Internal error | Restart the device. If the error persists, contact | Fault               |
|                | the manufacturer.                                  |                     |

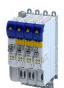

Causes and remedies

# 805311394 0x300013A2 CFG - Invalid product key

| Cause          | Remedy                                             | Error type/response |
|----------------|----------------------------------------------------|---------------------|
| Internal error | Restart the device. If the error persists, contact | Fault               |
|                | the manufacturer.                                  |                     |

# 

| Cause          | Remedy                                             | Error type/response |
|----------------|----------------------------------------------------|---------------------|
| Internal error | Restart the device. If the error persists, contact | Fault               |
|                | the manufacturer.                                  |                     |

# $805311396 \, \big| \, 0x300013A4 \quad \textbf{CTRL - Function disabled}$

| Cause          | Remedy                                             | Error type/response |
|----------------|----------------------------------------------------|---------------------|
| Internal error | Restart the device. If the error persists, contact | Fault               |
|                | the manufacturer.                                  |                     |

# 805311398 0x300013A6 PRJ - Mismatch of bus configuration and number of connected slaves

| Cause          | Remedy                                             | Error type/response |
|----------------|----------------------------------------------------|---------------------|
| Internal error | Restart the device. If the error persists, contact | Fault               |
|                | the manufacturer.                                  |                     |

#### 805311399 0x300013A7 PRJ - Error reading master XML file

| Cause          | Remedy                                             | Error type/response |
|----------------|----------------------------------------------------|---------------------|
| Internal error | Restart the device. If the error persists, contact | Fault               |
|                | the manufacturer.                                  |                     |

#### 805311401 0x300013A9 PRJ - Configurator error - cyclic commands are missing in master XML file

| Cause          | Remedy                                             | Error type/response |
|----------------|----------------------------------------------------|---------------------|
| Internal error | Restart the device. If the error persists, contact | Fault               |
|                | the manufacturer.                                  |                     |

# 

| Cause          | Remedy                                             | Error type/response |
|----------------|----------------------------------------------------|---------------------|
| Internal error | Restart the device. If the error persists, contact | Fault               |
|                | the manufacturer.                                  |                     |

# 805311403 0x300013AB ISW - Fatal internal McSm error

| Cause          | Remedy                                             | Error type/response |
|----------------|----------------------------------------------------|---------------------|
| Internal error | Restart the device. If the error persists, contact | Fault               |
|                | the manufacturer.                                  |                     |

# 805311404 0x300013AC SLV - Slave error

| Cause          | Remedy                                             | Error type/response |
|----------------|----------------------------------------------------|---------------------|
| Internal error | Restart the device. If the error persists, contact | Fault               |
|                | the manufacturer.                                  |                     |

Causes and remedies

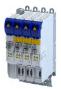

# 805311405 0x300013AD SLV - Frame lost, IDX mismatch

| Cause          | Remedy                                             | Error type/response |
|----------------|----------------------------------------------------|---------------------|
| Internal error | Restart the device. If the error persists, contact | Fault               |
|                | the manufacturer.                                  |                     |

#### 805311406 0x300013AE SLV - At least one EtherCAT command is missing in the received frame

| Cause          | Remedy                                             | Error type/response |
|----------------|----------------------------------------------------|---------------------|
| Internal error | Restart the device. If the error persists, contact | Fault               |
|                | the manufacturer.                                  |                     |

#### 805311408 | 0x300013B0 | CTRL - IOCTL EC\_IOCTL\_DC\_LATCH\_REQ\_LTIMVALS not possible in DC Latching auto read mode

| Cause          | Remedy                                             | Error type/response |
|----------------|----------------------------------------------------|---------------------|
| Internal error | Restart the device. If the error persists, contact | Fault               |
|                | the manufacturer.                                  |                     |

#### 805311409 0x300013B1 SLV - Auto increment address - increment mismatch (slave missing)

| Cause          | Remedy                                             | Error type/response |
|----------------|----------------------------------------------------|---------------------|
| Internal error | Restart the device. If the error persists, contact | Fault               |
|                | the manufacturer.                                  |                     |

#### 805311410 0x300013B2 CTRL - Slave in invalid state, e.g. not in OP (API not callable in this state)

| Cause          | Remedy                                             | Error type/response |
|----------------|----------------------------------------------------|---------------------|
| Internal error | Restart the device. If the error persists, contact | Fault               |
|                | the manufacturer.                                  |                     |

#### 805311411 0x300013B3 SLV - Fixed station address lost or slave missing - FPRD to AL\_STATUS failed

| Cause          | Remedy                                             | Error type/response |
|----------------|----------------------------------------------------|---------------------|
| Internal error | Restart the device. If the error persists, contact | Fault               |
|                | the manufacturer.                                  |                     |

# 805311412 0x300013B4 PRJ - Too many cyclic commands in XML configuration file

| Cause          | Remedy                                             | Error type/response |
|----------------|----------------------------------------------------|---------------------|
| Internal error | Restart the device. If the error persists, contact | Fault               |
|                | the manufacturer.                                  |                     |

# 805311414 0x300013B6 RAP - Master core not accessible

| Cause          | Remedy                                             | Error type/response |
|----------------|----------------------------------------------------|---------------------|
| Internal error | Restart the device. If the error persists, contact | Fault               |
|                | the manufacturer.                                  |                     |

# $805311415 \left| 0x300013B7 \right|$ SLV - COE mailbox send - WKC error

| Cause          | Remedy                                             | Error type/response |
|----------------|----------------------------------------------------|---------------------|
| Internal error | Restart the device. If the error persists, contact | Fault               |
|                | the manufacturer.                                  |                     |

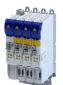

Causes and remedies

 $805311416 \left | 0x300013B8 \right |$  SLV - COE mailbox receive - WKC error

| Cause          | Remedy                                             | Error type/response |
|----------------|----------------------------------------------------|---------------------|
| Internal error | Restart the device. If the error persists, contact | Fault               |
|                | the manufacturer.                                  |                     |

# 805311417 0x300013B9 CTRL - No mailbox support

| Cause          | Remedy                                             | Error type/response |
|----------------|----------------------------------------------------|---------------------|
| Internal error | Restart the device. If the error persists, contact | Fault               |
|                | the manufacturer.                                  |                     |

# 805311418 0x300013BA CoE - Protocol not supported

| Cause                       | Remedy                       | Error type/response |
|-----------------------------|------------------------------|---------------------|
| Slave does not support CoE. | Use slave that supports CoE. | Fault               |

# 805311419 0x300013BB PRJ - EoE protocol not supported

| Cause                       | Remedy                       | Error type/response |
|-----------------------------|------------------------------|---------------------|
| Slave does not support EoE. | Use slave that supports EoE. | Fault               |

# 805311420 0x300013BC FoE . Protocol not supported

| Cause                       | Remedy                       | Error type/response |
|-----------------------------|------------------------------|---------------------|
| Slave does not support FoE. | Use slave that supports FoE. | Fault               |

# 805311421 0x300013BD PRJ - SoE protocol not supported

| Cause                       | Remedy                       | Error type/response |
|-----------------------------|------------------------------|---------------------|
| Slave does not support SoE. | Use slave that supports SoE. | Fault               |

# 805311422 0x300013BE PRJ - VoE protocol not supported

| Cause                       | Remedy                       | Error type/response |
|-----------------------------|------------------------------|---------------------|
| Slave does not support VoE. | Use slave that supports VoE. | Fault               |

#### 805311423 0x300013BF PRJ - Configuration violates evaluation limits

| Cause | Remedy | Error type/response |
|-------|--------|---------------------|
|       |        | Fault               |

# 805311424 0x300013C0 CFG - Evaluation time expired

| Cause | Remedy | Error type/response |
|-------|--------|---------------------|
|       |        | Fault               |

# 805311431 0x300013C7 **COE** - invalid slave state

| Cause                        | Remedy                                     | Error type/response |
|------------------------------|--------------------------------------------|---------------------|
| The slave status is invalid. | Check if slave is at least PreOperational. | Fault               |
|                              | Check other access rights.                 |                     |

Causes and remedies

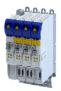

# 

| Cause          | Remedy                                             | Error type/response |
|----------------|----------------------------------------------------|---------------------|
| Internal error | Restart the device. If the error persists, contact | Information         |
|                | the manufacturer.                                  |                     |

#### 805311433 | 0x300013C9 | CoE - SDO Abort 'SDO protocol time-out (0x05040000)'

| Cause                | Remedy                           | Error type/response |
|----------------------|----------------------------------|---------------------|
| SDO protocol timeout | Check if timeout is set too low. | Warning             |

# 805311434 0x300013CA CoE - SDO Abort 'Client/server command specifier not valid or unknown (0x05040001)'

| Cause          | Remedy                                             | Error type/response |
|----------------|----------------------------------------------------|---------------------|
| Internal error | Restart the device. If the error persists, contact | Information         |
|                | the manufacturer.                                  |                     |

#### 805311435 | 0x300013CB | CoE - SDO Abort 'Invalid block size (block mode only) (0x05040002)'

| Cause          | Remedy                                             | Error type/response |
|----------------|----------------------------------------------------|---------------------|
| Internal error | Restart the device. If the error persists, contact | Information         |
|                | the manufacturer.                                  |                     |

#### 805311436 0x300013CC CoE - SDO Abort 'Invalid sequence number (block mode only) (0x05040003)'

| Cause          | Remedy                                             | Error type/response |
|----------------|----------------------------------------------------|---------------------|
| Internal error | Restart the device. If the error persists, contact | Information         |
|                | the manufacturer.                                  |                     |

#### 805311437 0x300013CD CoE - SDO Abort 'CRC error (block mode only) (0x05040004)'

| Cause          | Remedy                                             | Error type/response |
|----------------|----------------------------------------------------|---------------------|
| Internal error | Restart the device. If the error persists, contact | Information         |
|                | the manufacturer.                                  |                     |

#### 805311438 | 0x300013CE | CoE - SDO Abort 'Out of memory (0x05040005)'

| Cause          | Remedy                                             | Error type/response |
|----------------|----------------------------------------------------|---------------------|
| Internal error | Restart the device. If the error persists, contact | Information         |
|                | the manufacturer.                                  |                     |

#### 805311439 0x300013CF CoE - SDO Abort 'Unsupported access to an object (0x06010000)'

| Cause          | Remedy                      | Error type/response |
|----------------|-----------------------------|---------------------|
| Access denied. | Check access authorization. | Information         |

#### 805311440 0x300013D0 CoE - SDO Abort 'Attempt to read a write only object (0x06010001)'

| Cause          | Remedy                      | Error type/response |
|----------------|-----------------------------|---------------------|
| Access denied. | Check access authorization. | Information         |

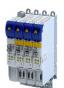

805311441 0x300013D1 CoE - SDO Abort 'Attempt to write a read only object (0x06010002)'

| Cause          | Remedy                      | Error type/response |
|----------------|-----------------------------|---------------------|
| Access denied. | Check access authorization. | Information         |

#### 805311442 0x300013D2 CoE - SDO-Abort 'Object does not exist in the object dictionary (0x06020000)'

| Cause          | Remedy                      | Error type/response |
|----------------|-----------------------------|---------------------|
| Access denied. | Check access authorization. | Information         |
|                | Check if object exists.     |                     |

# 

| Cause          | Remedy                      | Error type/response |
|----------------|-----------------------------|---------------------|
| Access denied. | Check access authorization. | Information         |
|                | Check if object exists.     |                     |

#### 805311444 0x300013D4 CoE - SDO Abort 'Number and length of objects to be mapped exceed PDO length (0x06040042)'

| Cause          | Remedy                                        | Error type/response |
|----------------|-----------------------------------------------|---------------------|
| Access denied. | Check the length of the objects to be mapped. | Information         |

#### 805311445 0x300013D5 CoE - SDO Abort 'General parameter incompatibility (0x06040043)'

| Cause          | Remedy                      | Error type/response |
|----------------|-----------------------------|---------------------|
| Access denied. | Check access authorization. | Information         |

# 805311446 0x300013D6 CoE - SDO Abort 'General internal incompatibility in the device (0x06040047)'

| Cause          | Remedy                      | Error type/response |
|----------------|-----------------------------|---------------------|
| Access denied. | Check access authorization. | Information         |

#### 805311447 0x300013D7 CoE - SDO Abort 'Access failed due to an hardware error (0x06060000)'

| Cause          | Remedy                      | Error type/response |
|----------------|-----------------------------|---------------------|
| Access denied. | Check access authorization. | Information         |
|                | Check object properties.    |                     |

#### 805311448 0x300013D8 CoE - SDO Abort 'Data type or length of service parameters do not match (0x06070010)'

| Cause          | Remedy                                               | Error type/response |
|----------------|------------------------------------------------------|---------------------|
| Access denied. | Check access authorization. Check object properties. | Information         |

# 805311449 0x300013D9 CoE - SDO Abort 'Data type does not match, service parameter too high (0x06070012)'

| Cause          | Remedy                      | Error type/response |
|----------------|-----------------------------|---------------------|
| Access denied. | Check access authorization. | Information         |
|                | Check object properties.    |                     |

Causes and remedies

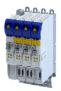

# 805311450 0x300013DA CoE - SDO Abort 'Data type does not match, service parameter too low (0x06070013)'

| Cause          | Remedy                      | Error type/response |
|----------------|-----------------------------|---------------------|
| Access denied. | Check access authorization. | Information         |
|                | Check object properties.    |                     |

#### 805311451 0x300013DB CoE - SDO Abort 'Subindex does not exist (0x06090011)'

| Cause          | Remedy                      | Error type/response |
|----------------|-----------------------------|---------------------|
| Access denied. | Check access authorization. | Information         |
|                | Check object properties.    |                     |

#### 805311452 0x300013DC CoE - SDO Abort 'Write access - Parameter value exceeds limits (0x06090030)'

| Cause          | Remedy                      | Error type/response |
|----------------|-----------------------------|---------------------|
| Access denied. | Check access authorization. | Information         |
|                | Check object properties.    |                     |

# 805311453 0x300013DD CoE - SDO Abort 'Write access - Parameter value too high (0x06090031)'

| Cause          | Remedy                      | Error type/response |
|----------------|-----------------------------|---------------------|
| Access denied. | Check access authorization. | Information         |
|                | Check object properties.    |                     |

#### 805311454 0x300013DE CoE - SDO Abort 'Write access - Parameter value too low (0x06090032)'

| Cause          | Remedy                      | Error type/response |
|----------------|-----------------------------|---------------------|
| Access denied. | Check access authorization. | Information         |
|                | Check object properties.    |                     |

#### 805311455 0x300013DF CoE - SDO Abort 'Maximum value less than minimum value (0x06090036)'

| Cause          | Remedy                      | Error type/response |
|----------------|-----------------------------|---------------------|
| Access denied. | Check access authorization. | Information         |
|                | Check object properties.    |                     |

# 805311456 0x300013E0 CoE - SDO Abort 'General error (0x08000000)'

| Cause          | Remedy                      | Error type/response |
|----------------|-----------------------------|---------------------|
| Access denied. | Check access authorization. | Information         |
|                | Check object properties.    |                     |

#### 805311457 | 0x300013E1 CoE - SDO Abort 'Data cannot be transferred to the application/stored in the application (0x08000020)'

| Cause          | Remedy                                               | Error type/response |
|----------------|------------------------------------------------------|---------------------|
| Access denied. | Check access authorization. Check object properties. | Information         |

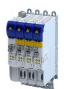

Causes and remedies

805311458 0x300013E2 CoE - SDO Abort 'Local control - 'Data cannot be transferred to the application/stored in the application (0x08000021)'

| Cause          | Remedy                      | Error type/response |
|----------------|-----------------------------|---------------------|
| Access denied. | Check access authorization. | Information         |
|                | Check object properties.    |                     |

# 805311459 0x300013E3 CoE- SDO Abort 'Actual device state - Data cannot be transferred to the application/stored in the application

| Cause          | Remedy                      | Error type/response |
|----------------|-----------------------------|---------------------|
| Access denied. | Check access authorization. | Information         |
|                | Check object properties.    |                     |

#### 805311460 | 0x300013E4 CoE - SDO Abort 'Object dictionary - Dynamic generation fails or object dictionary is missing (0x08000023)'

| Cause          | Remedy                      | Error type/response |
|----------------|-----------------------------|---------------------|
| Access denied. | Check access authorization. | Information         |
|                | Check object properties.    |                     |

# 

| Cause          | Remedy                      | Error type/response |
|----------------|-----------------------------|---------------------|
| Access denied. | Check access authorization. | Information         |
|                | Check object properties.    |                     |

#### 

| Cause | Remedy                                                                          | Error type/response |
|-------|---------------------------------------------------------------------------------|---------------------|
|       | Check access authorization. Check object properties. Check transfer properties. | Information         |

#### 805311463 0x300013E7 CoE - CoE protocol not supported

| Cause          | Remedy                      | Error type/response |
|----------------|-----------------------------|---------------------|
| Access denied. | Check access authorization. | Information         |
|                | Check object properties.    |                     |
|                | Check transfer properties.  |                     |

# 

| Cause          | Remedy                      | Error type/response |
|----------------|-----------------------------|---------------------|
| Access denied. | Check access authorization. | Information         |
|                | Check file.                 |                     |
|                | Check transfer properties.  |                     |

# 

| Cause | Remedy                     | Error type/response |
|-------|----------------------------|---------------------|
|       |                            | Information         |
|       | Check file.                |                     |
|       | Check transfer properties. |                     |

Causes and remedies

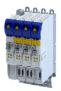

# 805311466 0x300013EA CoE - FoE error 'Access denied'

| Cause          | Remedy                      | Error type/response |
|----------------|-----------------------------|---------------------|
| Access denied. | Check access authorization. | Information         |
|                | Check file.                 |                     |
|                | Check transfer properties.  |                     |

# 805311467 0x300013EB CoE - FoE error 'Disk full'

| Cause          | Remedy                      | Error type/response |
|----------------|-----------------------------|---------------------|
| Access denied. | Check access authorization. | Information         |
|                | Check file.                 |                     |
|                | Check transfer properties.  |                     |

# 805311468 0x300013EC **CoE - FoE error 'Illegal'**

| Cause          | Remedy                      | Error type/response |
|----------------|-----------------------------|---------------------|
| Access denied. | Check access authorization. | Information         |
|                | Check file.                 |                     |
|                | Check transfer properties.  |                     |

# 805311469 0x300013ED CoE - FoE error 'Wrong packet number'

| Cause          | Remedy                                             | Error type/response |
|----------------|----------------------------------------------------|---------------------|
| Internal error | Restart the device. If the error persists, contact | Information         |
|                | the manufacturer.                                  |                     |

# 805311470 0x300013EE CoE - FoE error 'Already existing'

| Cause          | Remedy                      | Error type/response |
|----------------|-----------------------------|---------------------|
| Access denied. | Check access authorization. | Information         |
|                | Check file.                 |                     |
|                | Check transfer properties.  |                     |

# 805311471 0x300013EF CoE - FoE error 'User missing'

| Cause          | Remedy                      | Error type/response |
|----------------|-----------------------------|---------------------|
| Access denied. | Check access authorization. | Information         |
|                | Check file.                 |                     |
|                | Check transfer properties.  |                     |

# $805311472 \, \Big| \, 0x300013F0 \quad \textbf{CoE-FoE error 'Only possible in bootstrap'}$

| Cause          | Remedy                      | Error type/response |
|----------------|-----------------------------|---------------------|
| Access denied. | Check access authorization. | Information         |
|                | Check file.                 |                     |
|                | Check transfer properties.  |                     |

#### 805311473 | 0x300013F1 | CoE - FoE error 'No bootstrap'

| Cause          | Remedy                      | Error type/response |
|----------------|-----------------------------|---------------------|
| Access denied. | Check access authorization. | Information         |
|                | Check file.                 |                     |
|                | Check transfer properties.  |                     |

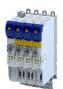

Causes and remedies

# 

| Cause          | Remedy                      | Error type/response |
|----------------|-----------------------------|---------------------|
| Access denied. | Check access authorization. | Information         |
|                | Check file.                 |                     |
|                | Check transfer properties.  |                     |

# 805311475 0x300013F3 CoE - FoE error 'Program error'

| Cause          | Remedy                      | Error type/response |
|----------------|-----------------------------|---------------------|
| Access denied. | Check access authorization. | Information         |
|                | Check object properties.    |                     |

# 805311476 0x300013F4 CoE - FoE error 'Invalid parameter'

| Cause          | Remedy                      | Error type/response |
|----------------|-----------------------------|---------------------|
| Access denied. | Check access authorization. | Information         |
|                | Check file.                 |                     |
|                | Check transfer properties.  |                     |

# 805311480 0x300013F8 CTRL - Master configuration not found

| Cause          | Remedy                                             | Error type/response |
|----------------|----------------------------------------------------|---------------------|
| Internal error | Restart the device. If the error persists, contact | Fault               |
|                | the manufacturer.                                  |                     |

#### 805311481 0x300013F9 SLV - Command error while EEPROM upload

| Cause          | Remedy                                             | Error type/response |
|----------------|----------------------------------------------------|---------------------|
| Internal error | Restart the device. If the error persists, contact | Fault               |
|                | the manufacturer.                                  |                     |

#### 805311482 0x300013FA SLV - Command error while EEPROM download

| Cause          | Remedy                                             | Error type/response |
|----------------|----------------------------------------------------|---------------------|
| Internal error | Restart the device. If the error persists, contact | Fault               |
|                | the manufacturer.                                  |                     |

# 805311483 0x300013FB PRJ - Cyclic command too long

| Cause          | Remedy                                             | Error type/response |
|----------------|----------------------------------------------------|---------------------|
| Internal error | Restart the device. If the error persists, contact | Fault               |
|                | the manufacturer.                                  |                     |

# 805311484 0x300013FC PRJ - Invalid input offset in cyc cmd, please check InputOffs

| Cause          | Remedy                                                               | Error type/response |
|----------------|----------------------------------------------------------------------|---------------------|
| Internal error | Restart the device. If the error persists, contact the manufacturer. | Fault               |

Causes and remedies

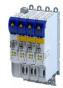

# 805311485 0x300013FD PRJ - Invalid output offset in cyc cmd, please check OutputOffs

| Cause          | Remedy                                             | Error type/response |
|----------------|----------------------------------------------------|---------------------|
| Internal error | Restart the device. If the error persists, contact | Fault               |
|                | the manufacturer.                                  |                     |

# 805311753 0x30001509 RAP - Invalid cookie

| Cause | Remedy | Error type/response |
|-------|--------|---------------------|
|       |        | Fault               |

# 805311754 0x3000150A RAP - Watchdog expired

| Cause | Remedy | Error type/response |
|-------|--------|---------------------|
|       |        | Fault               |

# 805311755 0x3000150B RAP - Connecting 2nd server denied, multi server support is disabled

| Cause | Remedy | Error type/response |
|-------|--------|---------------------|
|       |        | Fault               |

# 805311756 0x3000150C RAP - Logon aborted

| Cause | Remedy | Error type/response |
|-------|--------|---------------------|
|       |        | Fault               |

# 805311757 0x3000150D RAP - Invalid version

| Cause | Remedy | Error type/response |
|-------|--------|---------------------|
|       |        | Fault               |

# 805311769 0x30001519 RAP - Server stopped

| Cause | Remedy | Error type/response |
|-------|--------|---------------------|
|       |        | Fault               |

# 805311770 0x3000151A RAP - Watchdog expired

| Cause | Remedy | Error type/response |
|-------|--------|---------------------|
|       |        | Fault               |

# 805311771 0x3000151B RAP - Reconnect time expired

| Cause | Remedy | Error type/response |
|-------|--------|---------------------|
|       |        | Fault               |

# 805311772 0x3000151C RAP - Client logged on

| Cause | Remedy | Error type/response |
|-------|--------|---------------------|
|       |        | Fault               |

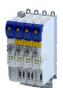

Causes and remedies

805311773 0x3000151D RAP - Client reconnected

| Cause | Remedy | Error type/response |
|-------|--------|---------------------|
|       |        | Fault               |

# 805311774 0x3000151E RAP - Socket changed after reconnect

| Cause | Remedy | Error type/response |
|-------|--------|---------------------|
|       |        | Fault               |

#### 805311817 0x30001549 DCM - Init function not called or call not successful

| Cause | Remedy | Error type/response |
|-------|--------|---------------------|
|       |        | Fault               |

#### 805311818 0x3000154A DCM - Controller error - synchronization out of limit

| Cause | Remedy | Error type/response |
|-------|--------|---------------------|
|       |        | Fault               |

# 805311819 0x3000154B DCM - Not enough memory

| Cause | Remedy | Error type/response |
|-------|--------|---------------------|
|       |        | Fault               |

# 805311820 0x3000154C DCM - Hardware layer - (BSP) invalid

| Cause | Remedy | Error type/response |
|-------|--------|---------------------|
|       |        | Fault               |

# 805311821 0x3000154D DCM - Hardware layer - Error while modifying the timer

| Cause | Remedy | Error type/response |
|-------|--------|---------------------|
|       |        | Fault               |

# 805311822 0x3000154E DCM - Hardware layer - Timer is not running

| Cause | Remedy | Error type/response |
|-------|--------|---------------------|
|       |        | Fault               |

# 805311823 0x3000154F DCM - Hardware layer - Function is called on wrong CPU

| Cause | Remedy | Error type/response |
|-------|--------|---------------------|
|       |        | Fault               |

#### 805311881 0x30001589 EtherCAT - State change of master successful

| Cause                                        | Remedy                                     | Error type/response |
|----------------------------------------------|--------------------------------------------|---------------------|
| EtherCAT - State change of master successful | For information only. No remedy necessary. | Fault               |

Causes and remedies

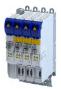

# 805311882 0x3000158A EtherCAT - Bus scan successful

| Cause                          | Remedy                                     | Error type/response |
|--------------------------------|--------------------------------------------|---------------------|
| EtherCAT - Bus scan successful | For information only. No remedy necessary. | Fault               |

# 805311883 0x3000158B EtherCAT - Bus scan error

| Cause                         | Remedy                  | Error type/response |
|-------------------------------|-------------------------|---------------------|
| Error in the network topology | Check network topology. | Fault               |

# 805311884 0x3000158C EtherCAT - Distributed clocks state

| Cause | Remedy | Error type/response |
|-------|--------|---------------------|
|       |        | Fault               |

# 805311885 0x3000158D EtherCAT - Distributed clocks - Latching state

| Cause | Remedy | Error type/response |
|-------|--------|---------------------|
|       |        | Fault               |

# $805311886 \, \Big| \, 0x3000158E \quad \textbf{CoE - SDO download failure}$

| Cause          | Remedy                                             | Error type/response |
|----------------|----------------------------------------------------|---------------------|
| Internal error | Restart the device. If the error persists, contact | Information         |
|                | the manufacturer.                                  |                     |

# 805311887 0x3000158F CoE - SDO upload failure

| Cause          | Remedy                                             | Error type/response |
|----------------|----------------------------------------------------|---------------------|
| Internal error | Restart the device. If the error persists, contact | Information         |
|                | the manufacturer.                                  |                     |

# 805311888 0x30001590 CoE - OD-list upload failure

| Cause          | Remedy                                             | Error type/response |
|----------------|----------------------------------------------------|---------------------|
| Internal error | Restart the device. If the error persists, contact | Information         |
|                | the manufacturer.                                  |                     |

# 805311889 0x30001591 CoE - Object description upload failure

| Cause          | Remedy                                                               | Error type/response |
|----------------|----------------------------------------------------------------------|---------------------|
| Internal error | Restart the device. If the error persists, contact the manufacturer. | Information         |

# 805311890 0x30001592 CoE - Object entry description upload failure

| Cause          | Remedy                                             | Error type/response |
|----------------|----------------------------------------------------|---------------------|
| Internal error | Restart the device. If the error persists, contact | Information         |
|                | the manufacturer.                                  |                     |

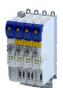

Causes and remedies

805311891 0x30001593 CoE - Emergency transfer failure

| Cause          | Remedy                                             | Error type/response |
|----------------|----------------------------------------------------|---------------------|
| Internal error | Restart the device. If the error persists, contact | Information         |
|                | the manufacturer.                                  |                     |

# 805311892 0x30001594 **CoE - Emergency request**

| Cause             | Remedy                                         | Error type/response |
|-------------------|------------------------------------------------|---------------------|
| Emergency request | Refer to the documentation of the slave device | Information         |
|                   | to determine the error.                        |                     |

# 805311893 | 0x30001595 | Cyclic command - WKC error

| Cause     | Remedy                  | Error type/response |
|-----------|-------------------------|---------------------|
| WKC error | Check slave status.     | Fault               |
|           | Check network topology. |                     |

# 805311894 0x30001596 Master init command - WKC error

| Cause     | Remedy                  | Error type/response |
|-----------|-------------------------|---------------------|
| WKC error | Check slave status.     | Warning             |
|           | Check network topology. |                     |

#### 

| Cause     | Remedy                  | Error type/response |
|-----------|-------------------------|---------------------|
| WKC error | Check slave status.     | Warning             |
|           | Check network topology. |                     |

#### 805311896 0x30001598 **EoE receive - WKC error**

| Cause     | Remedy                  | Error type/response |
|-----------|-------------------------|---------------------|
| WKC error | Check slave status.     | Warning             |
|           | Check network topology. |                     |

# 

| Cause     | Remedy                  | Error type/response |
|-----------|-------------------------|---------------------|
| WKC error | Check slave status.     | Warning             |
|           | Check network topology. |                     |

# 

| Cause     | Remedy                  | Error type/response |
|-----------|-------------------------|---------------------|
| WKC error | Check slave status.     | Fault               |
|           | Check network topology. |                     |

# 

| Cause     | Remedy                                      | Error type/response |
|-----------|---------------------------------------------|---------------------|
| WKC error | Check slave status. Check network topology. | Warning             |

Causes and remedies

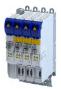

# 805311900 | 0x3000159C | **EoE send - WKC error**

| Cause     | Remedy                  | Error type/response |
|-----------|-------------------------|---------------------|
| WKC error | Check slave status.     | Warning             |
|           | Check network topology. |                     |

# 805311901 | 0x3000159D | **CoE send - WKC error**

| Cause     | Remedy                  | Error type/response |
|-----------|-------------------------|---------------------|
| WKC error | Check slave status.     | Warning             |
|           | Check network topology. |                     |

# 

| Cause     | Remedy                  | Error type/response |
|-----------|-------------------------|---------------------|
| WKC error | Check slave status.     | Warning             |
|           | Check network topology. |                     |

# $805311903 \, \middle| \, 0x3000159F \quad \textbf{SoE send - WKC error}$

| Cause     | Remedy                  | Error type/response |
|-----------|-------------------------|---------------------|
| WKC error | Check slave status.     | Warning             |
|           | Check network topology. |                     |

# 805311904 0x300015A0 Retry sending a frame

| Cause | Remedy | Error type/response |
|-------|--------|---------------------|
|       |        | Fault               |

# $805311905 \, \Big| \, 0x300015A1 \quad \text{Response on Ethernet frame}$

| Cause | Remedy | Error type/response |
|-------|--------|---------------------|
|       |        | Fault               |

# 805311906 0x300015A2 Additional error information

| Cause          | Remedy            | Error type/response |
|----------------|-------------------|---------------------|
| Internal error |                   | Fault               |
|                | the manufacturer. |                     |

# $805311907 \, \Big| \, 0x300015A3 \quad \textbf{EtherCAT command - IDX actual value}$

| Cause          | Remedy                                             | Error type/response |
|----------------|----------------------------------------------------|---------------------|
| Internal error | Restart the device. If the error persists, contact | Fault               |
|                | the manufacturer.                                  |                     |

# 805311908 0x300015A4 EtherCAT command - IDX set value

| Cause          | Remedy                                             | Error type/response |
|----------------|----------------------------------------------------|---------------------|
| Internal error | Restart the device. If the error persists, contact | Fault               |
|                | the manufacturer.                                  |                     |

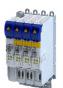

Causes and remedies

# 805311909 0x300015A5 Init command response error - No response

| Cause          | Remedy                                             | Error type/response |
|----------------|----------------------------------------------------|---------------------|
| Internal error | Restart the device. If the error persists, contact | Warning             |
|                | the manufacturer.                                  |                     |

# 805311910 0x300015A6 Init command response error - Validation error

| Cause          | Remedy                                             | Error type/response |
|----------------|----------------------------------------------------|---------------------|
| Internal error | Restart the device. If the error persists, contact | Warning             |
|                | the manufacturer.                                  |                     |

#### 805311911 0x300015A7 Init command response error - Failed

| Cause          | Remedy                                             | Error type/response |
|----------------|----------------------------------------------------|---------------------|
| Internal error | Restart the device. If the error persists, contact | Warning             |
|                | the manufacturer.                                  |                     |

# 805311912 0x300015A8 Master init command response error - No response

| Cause          | Remedy                                             | Error type/response |
|----------------|----------------------------------------------------|---------------------|
| Internal error | Restart the device. If the error persists, contact | Warning             |
|                | the manufacturer.                                  |                     |

#### 805311913 0x300015A9 Master init command response error - Validation error

| Cause          | Remedy                                             | Error type/response |
|----------------|----------------------------------------------------|---------------------|
| Internal error | Restart the device. If the error persists, contact | Warning             |
|                | the manufacturer.                                  |                     |

#### 805311914 0x300015AA Missing EtherCAT command in Ethernet frame

| Cause          | Remedy                                             | Error type/response |
|----------------|----------------------------------------------------|---------------------|
| Internal error | Restart the device. If the error persists, contact | Fault               |
|                | the manufacturer.                                  |                     |

# 805311915 0x300015AB Mailbox init command - Time-out

| Cause          | Remedy                                             | Error type/response |
|----------------|----------------------------------------------------|---------------------|
| Internal error | Restart the device. If the error persists, contact | Warning             |
|                | the manufacturer.                                  |                     |

# 805311916 0x300015AC At least one EtherCAT slave not in 'Operational'

| Cause                                    | Remedy                  | Error type/response |
|------------------------------------------|-------------------------|---------------------|
| Master is "Operational".                 | Check slave status.     | Warning             |
| At least one slave is not "Operational". | Check network topology. |                     |

# $805311917 \, \big| \, 0x300015 \text{AD} \quad \textbf{EtherCAT cable connected}$

| Cause                    | Remedy                                     | Error type/response |
|--------------------------|--------------------------------------------|---------------------|
| EtherCAT cable connected | For information only. No remedy necessary. | Information         |

Causes and remedies

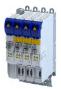

# 805311918 0x300015AE EtherCAT cable not connected

| Cause                      | Remedy                 | Error type/response |
|----------------------------|------------------------|---------------------|
| Network cabling is faulty. | Check network cabling. | Information         |

# 805311919 0x300015AF Cyclic commands - Time-out

| Cause          | Remedy                                             | Error type/response |
|----------------|----------------------------------------------------|---------------------|
| Internal error | Restart the device. If the error persists, contact | Fault               |
|                | the manufacturer.                                  |                     |

# 805311920 0x300015B0 Redundant operation - Ethernet cable is missing at 2nd EtherCAT interface

| Cause                      | Remedy                 | Error type/response |
|----------------------------|------------------------|---------------------|
| Network cabling is faulty. | Check network cabling. | Warning             |

# 805311921 0x300015B1 At least one slave is in state 'Error'

| Cause                                       | Remedy                                      | Error type/response |
|---------------------------------------------|---------------------------------------------|---------------------|
| At least one slave is in the "Error" state. | Check slave status. Check network topology. | Warning             |
|                                             | Check herwork tobology.                     |                     |

# 

| Cause                     | Remedy                                         | Error type/response |
|---------------------------|------------------------------------------------|---------------------|
| A slave reports an error. | Analyze detailed error message in the logbook. | Warning             |
|                           | Check slave status.                            |                     |
|                           | Check network topology.                        |                     |

# 805311923 0x300015B3 Communication to device interrupted

| Cause                                                                                                    | Remedy                                      | Error type/response |
|----------------------------------------------------------------------------------------------------|---------------------------------------------|---------------------|
| The connection to the slave is interrupted. The slave does not respond. The slave is no longer available. | Check slave status. Check network topology. | Warning             |

# 805311924 0x300015B4 SDO abort

| Cause              | Remedy                                         | Error type/response |
|--------------------|------------------------------------------------|---------------------|
| CoE access denied. | Analyze detailed error message in the logbook. | Warning             |
|                    | Check object properties.                       |                     |
|                    | Check transfer properties.                     |                     |

# 

| Cause                   | Remedy                                     | Error type/response |
|-------------------------|--------------------------------------------|---------------------|
| DC slaves are 'in-sync' | For information only. No remedy necessary. | Information         |

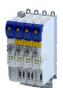

Causes and remedies

# 805311926 | 0x300015B6 | **DC slaves are 'out-of-sync'**

| Cause                                       | Remedy                  | Error type/response |
|---------------------------------------------|-------------------------|---------------------|
| The DC deviation is outside the permissible | Check slave status.     | Warning             |
| limits.                                     | Check slave properties. |                     |
|                                             | Check network topology. |                     |

# 

| Cause            | Remedy                                     | Error type/response |
|------------------|--------------------------------------------|---------------------|
| Internal message | For information only. No remedy necessary. | Fault               |

#### 805311928 0x300015B8 MbxTferRcv - file upload failure

| Cause          | Remedy                                             | Error type/response |
|----------------|----------------------------------------------------|---------------------|
| Internal error | Restart the device. If the error persists, contact | Fault               |
|                | the manufacturer.                                  |                     |

# 805311929 0x300015B9 MbxTferRcv - file download failure

| Cause          | Remedy                                             | Error type/response |
|----------------|----------------------------------------------------|---------------------|
| Internal error | Restart the device. If the error persists, contact | Fault               |
|                | the manufacturer.                                  |                     |

#### 805311930 0x300015BA Client registration lost

| Cause          | Remedy                                             | Error type/response |
|----------------|----------------------------------------------------|---------------------|
| Internal error | Restart the device. If the error persists, contact | Fault               |
|                | the manufacturer.                                  |                     |

#### 805311931 0x300015BB Redundant operation - Ethernet cable connected

| Cause | Remedy | Error type/response |
|-------|--------|---------------------|
|       |        | Information         |

#### 805311932 0x300015BC SoE write error init command mbox

| Cause | Remedy | Error type/response |
|-------|--------|---------------------|
|       |        | Warning             |

# 805311960 0x300015D8 Hot Connect - all groups detected

| Cause | Remedy | Error type/response |
|-------|--------|---------------------|
|       |        | Information         |

# 805311961 0x300015D9 Hot Connect - all group errors detected

| Cause | Remedy | Error type/response |
|-------|--------|---------------------|
|       |        | Warning             |

Causes and remedies

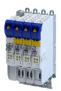

# 805311962 0x300015DA Slave removed from bus

| Cause                                     | Remedy                                     | Error type/response |
|-------------------------------------------|--------------------------------------------|---------------------|
| A slave has been removed from the network | For information only. No remedy necessary. | Warning             |
| topology.                                 |                                            |                     |

# 805311963 0x300015DB Slave added to bus

| Cause                                 | Remedy                                     | Error type/response |
|---------------------------------------|--------------------------------------------|---------------------|
| A slave has been added to the network | For information only. No remedy necessary. | Information         |
| topology.                             |                                            |                     |

# 805311964 0x300015DC Topology was changed

| Cause                                  | Remedy                                     | Error type/response |
|----------------------------------------|--------------------------------------------|---------------------|
| The network topology has been changed. | For information only. No remedy necessary. | Information         |

# 805311965 0x300015DD Port closed

| Cause                                         | Remedy                                         | Error type/response |
|-----------------------------------------------|------------------------------------------------|---------------------|
| "Border Close" has been executed on the port. | Analyze detailed error message in the logbook. | Information         |

# 805311966 0x300015DE MbxTferRcv - Write IDN failure

| Cause              | Remedy                                         | Error type/response |
|--------------------|------------------------------------------------|---------------------|
| IDN - Write error. | Analyze detailed error message in the logbook. | Information         |

# 805311967 0x300015DF MbxTferRcv - Read IDN failure

| Cause             | Remedy                                         | Error type/response |
|-------------------|------------------------------------------------|---------------------|
| IDN - read error. | Analyze detailed error message in the logbook. | Information         |

# 805311968 0x300015E0 SoE - Emergency transfer failure

| Cause                           | Remedy                                         | Error type/response |
|---------------------------------|------------------------------------------------|---------------------|
| SoE - emergency transfer error. | Analyze detailed error message in the logbook. | Information         |

#### 805311969 0x300015E1 **SoE - Emergency request**

| Cause                    | Remedy                                         | Error type/response |
|--------------------------|------------------------------------------------|---------------------|
| SoE - emergency request. | Analyze detailed error message in the logbook. | Information         |

# 805311970 0x300015E2 SoE - Notification transfer failure

| Cause                                       | Remedy                                         | Error type/response |
|---------------------------------------------|------------------------------------------------|---------------------|
| SoE - transfer error during a notification. | Analyze detailed error message in the logbook. | Information         |

# 

| Cause                                  | Remedy                                         | Error type/response |
|----------------------------------------|------------------------------------------------|---------------------|
| SoE - notification has been requested. | Analyze detailed error message in the logbook. | Information         |

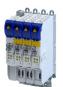

Causes and remedies

# 

| Cause                 | Remedy                                         | Error type/response |
|-----------------------|------------------------------------------------|---------------------|
| FoE has been aborted. | Check file.                                    | Information         |
|                       | Check transfer properties.                     |                     |
|                       | Analyze detailed error message in the logbook. |                     |

# 805312069 0x30001645 Bus scan state

| Cause          | Remedy                                     | Error type/response |
|----------------|--------------------------------------------|---------------------|
| Bus scan state | For information only. No remedy necessary. | Information         |

# 805312070 0x30001646 Latch/Edge

| Cause | Remedy | Error type/response |
|-------|--------|---------------------|
|       |        | Information         |

# 805312071 0x30001647 Latch/Edge - No edge

| Cause    | Remedy                                         | Error type/response |
|----------|------------------------------------------------|---------------------|
| No edge. | Analyze detailed error message in the logbook. | Information         |

# 805312072 0x30001648 Remote API diagnosis port - Connection established

| Cause                                  | Remedy                                     | Error type/response |
|----------------------------------------|--------------------------------------------|---------------------|
| Remote API diagnosis port - Connection | For information only. No remedy necessary. | Information         |
| established                            |                                            |                     |

# 805312073 0x30001649 Remote API diagnosis port - Connection disconnected

| Cause                                  | Remedy                                     | Error type/response |
|----------------------------------------|--------------------------------------------|---------------------|
| Remote API diagnosis port - Connection | For information only. No remedy necessary. | Information         |
| disconnected                           |                                            |                     |

# 805312074 0x3000164A Client registered from cookie

| Cause                              | Remedy                                         | Error type/response |
|------------------------------------|------------------------------------------------|---------------------|
| Client has registered with cookie. | Analyze detailed error message in the logbook. | Information         |

#### 805312075 0x3000164B Client unregistered from cookie

| Cause                          | Remedy                                         | Error type/response |
|--------------------------------|------------------------------------------------|---------------------|
| Client logged out from cookie. | Analyze detailed error message in the logbook. | Information         |

# 805312076 0x3000164C Unknown notification

| Cause          | Remedy                                             | Error type/response |
|----------------|----------------------------------------------------|---------------------|
| Internal error | Restart the device. If the error persists, contact | Information         |
|                | the manufacturer.                                  |                     |

Causes and remedies

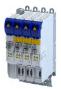

# 805312077 | 0x3000164D | Slave latched

| Cause          | Remedy                                             | Error type/response |
|----------------|----------------------------------------------------|---------------------|
| Internal error | Restart the device. If the error persists, contact | Information         |
|                | the manufacturer.                                  |                     |

# 805312078 0x3000164E Bus scan - Error

| Cause          | Remedy                                             | Error type/response |
|----------------|----------------------------------------------------|---------------------|
| Internal error | Restart the device. If the error persists, contact | Information         |
|                | the manufacturer.                                  |                     |

# 805312079 0x3000164F Invalid number of slaves

| Cause                                          | Remedy                                         | Error type/response |
|------------------------------------------------|------------------------------------------------|---------------------|
| The number of detected slaves differs from the | Analyze detailed error message in the logbook. | Information         |
| number of expected slaves.                     | Check network topology.                        |                     |

# 805312080 0x30001650 Cannot get SlaveInfo

| Cause          | Remedy                                             | Error type/response |
|----------------|----------------------------------------------------|---------------------|
| Internal error | Restart the device. If the error persists, contact | Information         |
|                | the manufacturer.                                  |                     |

# 805312081 0x30001651 Deviation of slave

| Cause          | Remedy                                             | Error type/response |
|----------------|----------------------------------------------------|---------------------|
| Internal error | Restart the device. If the error persists, contact | Information         |
|                | the manufacturer.                                  |                     |

# 805312082 0x30001652 Slave is not configured

| Cause                       | Remedy                  | Error type/response |
|-----------------------------|-------------------------|---------------------|
| The slave is not configured | Check slave status.     | Information         |
|                             | Check network topology. |                     |

# 805312083 0x30001653 SlaveInfo

| Cause          | Remedy                                             | Error type/response |
|----------------|----------------------------------------------------|---------------------|
| Internal error | Restart the device. If the error persists, contact | Information         |
|                | the manufacturer.                                  |                     |

# 805312084 0x30001654 SLV - Error retrieving configuration data

| Cause          | Remedy                                             | Error type/response |
|----------------|----------------------------------------------------|---------------------|
| Internal error | Restart the device. If the error persists, contact | Information         |
|                | the manufacturer.                                  |                     |

# 805312085 0x30001655 Bus scan - Deviation

| Cause          | Remedy                                             | Error type/response |
|----------------|----------------------------------------------------|---------------------|
| Internal error | Restart the device. If the error persists, contact | Information         |
|                | the manufacturer.                                  |                     |

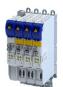

Causes and remedies

# 805312086 0x30001656 Communication to device interrupted

| Cause                      | Remedy                  | Error type/response |
|----------------------------|-------------------------|---------------------|
| Communication interruption | Check slave status.     | Information         |
|                            | Check network topology. |                     |

# 805312087 0x30001657 Slave state error

| Cause                                       | Remedy                                         | Error type/response |
|---------------------------------------------|------------------------------------------------|---------------------|
| Detected slave status differs from expected | Analyze detailed error message in the logbook. | Warning             |
| slave status.                               | Check slave status.                            |                     |
|                                             | Check network topology.                        |                     |

#### 805312090 0x3000165A Wrong response on 'configured fix address request' for slave

| Cause                          | Remedy                  | Error type/response |
|--------------------------------|-------------------------|---------------------|
| Wrong response to the request. | Check slave status.     | Information         |
|                                | Check network topology. |                     |

#### 805312091 0x3000165B Wrong response on 'alias address' request for slave

| Cause                          | Remedy                  | Error type/response |
|--------------------------------|-------------------------|---------------------|
| Wrong response to the request. | Check slave status.     | Information         |
|                                | Check network topology. |                     |

#### 805312092 0x3000165C Cannot execute EC\_IOCTL\_DC\_SLV\_SYNC\_DEVLIMIT\_GET

| Cause                          | Remedy                                         | Error type/response |
|--------------------------------|------------------------------------------------|---------------------|
| The command cannot be executed | Analyze detailed error message in the logbook. | Information         |

#### 805312093 0x3000165D Cannot read latch timer

| Cause      | Remedy                                         | Error type/response |
|------------|------------------------------------------------|---------------------|
| Read error | Analyze detailed error message in the logbook. | Information         |

#### 805312094 0x3000165E Cannot execute EC\_IOCTL\_DC\_SLV\_SYNC\_RESTART

| Cause                          | Remedy                                         | Error type/response |
|--------------------------------|------------------------------------------------|---------------------|
| The command cannot be executed | Analyze detailed error message in the logbook. | Information         |

# 

| Cause                        | Remedy                                     | Error type/response |
|------------------------------|--------------------------------------------|---------------------|
| RAP - Invalid parameter size | For information only. No remedy necessary. | Information         |

# 805312098 0x30001662 RAP - Marshaling error

| Cause       | Remedy                                         | Error type/response |
|-------------|------------------------------------------------|---------------------|
| Order error | Analyze detailed error message in the logbook. | Information         |

Causes and remedies

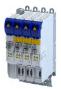

# 805312099 0x30001663 Unable to enqueue (missing calls to ProcessNotificationJobs)

| Cause | Remedy | Error type/response |
|-------|--------|---------------------|
|       |        | Fault               |

# 805312100 | 0x30001664 No connection to slaves

| Cause                                  | Remedy                                      | Error type/response |
|----------------------------------------|---------------------------------------------|---------------------|
| Possibly the network cable is missing. | Check slave status. Check network topology. | Information         |

# 805312101 0x30001665 ecatSetTargetState cannot set EtherCAT master into target state, master is busy (time-out)

| Cause          | Remedy                                             | Error type/response |
|----------------|----------------------------------------------------|---------------------|
| Internal error | Restart the device. If the error persists, contact | Information         |
|                | the manufacturer.                                  |                     |

#### 805312102 0x30001666 ecatStop() returns 'Busy', retry...

| Cause          | Remedy                                             | Error type/response |
|----------------|----------------------------------------------------|---------------------|
| Internal error | Restart the device. If the error persists, contact | Information         |
|                | the manufacturer.                                  |                     |

# 

| Cause          | Remedy                                             | Error type/response |
|----------------|----------------------------------------------------|---------------------|
| Internal error | Restart the device. If the error persists, contact | Information         |
|                | the manufacturer.                                  |                     |

# 805312104 0x30001668 Mailbox transfer

| Cause          | Remedy                                             | Error type/response |
|----------------|----------------------------------------------------|---------------------|
| Internal error | Restart the device. If the error persists, contact | Information         |
|                | the manufacturer.                                  |                     |

#### 805312105 0x30001669 Waiting for mailbox transfer from master...

| Cause          | Remedy                                             | Error type/response |
|----------------|----------------------------------------------------|---------------------|
| Internal error | Restart the device. If the error persists, contact | Information         |
|                | the manufacturer.                                  |                     |

#### 805312106 0x3000166A Mailbox transfer - Fatal time-out error

| Cause          | Remedy                                                               | Error type/response |
|----------------|----------------------------------------------------------------------|---------------------|
| Internal error | Restart the device. If the error persists, contact the manufacturer. | Information         |

# 805312107 0x3000166B Bus cycle and Sync period are different

| Cause              | Remedy             | Error type/response |
|--------------------|--------------------|---------------------|
| Incorrect setting. | Check bus cycle.   | Information         |
|                    | Check sync period. |                     |

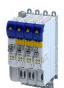

Causes and remedies

# $805312108\,\big|\,0x3000166C\,\big|$ Error getting the bus scan state

| Cause          | Remedy                                             | Error type/response |
|----------------|----------------------------------------------------|---------------------|
| Internal error | Restart the device. If the error persists, contact | Fault               |
|                | the manufacturer.                                  |                     |

# 805312109 0x3000166D Wrong response on DC supported request or slave

| Cause          | Remedy                                             | Error type/response |
|----------------|----------------------------------------------------|---------------------|
| Internal error | Restart the device. If the error persists, contact | Information         |
|                | the manufacturer.                                  |                     |

#### 805312110 0x3000166E Unable to set 'DC slave sync disable'

| Cause          | Remedy                                             | Error type/response |
|----------------|----------------------------------------------------|---------------------|
| Internal error | Restart the device. If the error persists, contact | Fault               |
|                | the manufacturer.                                  |                     |

# 805312111 0x3000166F Error when restarting bus scan

| Cause          | Remedy                                             | Error type/response |
|----------------|----------------------------------------------------|---------------------|
| Internal error | Restart the device. If the error persists, contact | Warning             |
|                | the manufacturer.                                  |                     |

#### 805312112 0x30001670 Bus scan time-out

| Cause                                    | Remedy                                         | Error type/response |
|------------------------------------------|------------------------------------------------|---------------------|
| The bus scan was aborted due to timeout. | Analyze detailed error message in the logbook. | Warning             |
|                                          | Check network topology.                        |                     |

#### 805312568 0x30001838 Configuration error - Check of VendorID failed

| Cause                               | Remedy                                         | Error type/response |
|-------------------------------------|------------------------------------------------|---------------------|
| The vendor ID could not be checked. | Analyze detailed error message in the logbook. | Warning             |
|                                     | Check network topology.                        |                     |

# 805312569 0x30001839 Configuration error - Check of ProductCode failed

| Cause                                  | Remedy                                         | Error type/response |
|----------------------------------------|------------------------------------------------|---------------------|
| The product code could not be checked. | Analyze detailed error message in the logbook. | Information         |
|                                        | Check network topology.                        |                     |

# 805312570 0x3000183A Configuration error - Check of Revision failed

| Cause                              | Remedy                                         | Error type/response |
|------------------------------------|------------------------------------------------|---------------------|
| The revision could not be checked. | Analyze detailed error message in the logbook. | Information         |
|                                    | Check network topology.                        |                     |

#### 805312571 0x3000183B Configuration error - Check of VendorID failed

| Cause                               | Remedy                                         | Error type/response |
|-------------------------------------|------------------------------------------------|---------------------|
| The vendor ID could not be checked. | Analyze detailed error message in the logbook. | Information         |
|                                     | Check network topology.                        |                     |

Causes and remedies

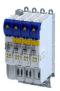

# 

| Cause                                           | Remedy                                         | Error type/response |
|-------------------------------------------------|------------------------------------------------|---------------------|
| A surplus device was detected at the end of the | Analyze detailed error message in the logbook. | Information         |
| bus.                                            | Check network topology.                        |                     |

# 805312578 0x30001842 Internal error counter resetted

| Cause                           | Remedy                                     | Error type/response |
|---------------------------------|--------------------------------------------|---------------------|
| Internal error counter resetted | For information only. No remedy necessary. | Information         |

# 805312580 0x30001844 All slaves 'Operational' again

| Cause                          | Remedy                                     | Error type/response |
|--------------------------------|--------------------------------------------|---------------------|
| All slaves 'Operational' again | For information only. No remedy necessary. | Information         |

# 

| Cause     | Remedy                                                                                           | Error type/response |
|-----------|--------------------------------------------------------------------------------------------------|---------------------|
| WKC error | Analyze detailed error message in the logbook.<br>Check slave status.<br>Check network topology. | Warning             |

# 805312582 0x30001846 Frame response - Error

| Cause                | Remedy                                                                                           | Error type/response |
|----------------------|--------------------------------------------------------------------------------------------------|---------------------|
| Frame response error | Analyze detailed error message in the logbook.<br>Check slave status.<br>Check network topology. | Warning             |

#### 805312583 0x30001847 Not all slaves are 'Operational'

| Cause                                          | Remedy                                         | Error type/response |
|------------------------------------------------|------------------------------------------------|---------------------|
| Not all slaves have been set to 'Operational'. | Analyze detailed error message in the logbook. | Information         |
|                                                | Check slave status.                            |                     |
|                                                | Check network topology.                        |                     |

#### 805312584 0x30001848 Emergency message - Overflow, further messages blocked

| Cause                        | Remedy                                  | Error type/response |
|------------------------------|-----------------------------------------|---------------------|
| Too many emergency messages. | Check if slave sends too many emergency | Warning             |
|                              | messages.                               |                     |
|                              | Eliminate cause.                        |                     |

#### 805312588 0x3000184C New configuration loaded

| Cause                    | Remedy                                     | Error type/response |
|--------------------------|--------------------------------------------|---------------------|
| New configuration loaded | For information only. No remedy necessary. | Information         |

# 805312589 0x3000184D New configuration loaded, no slaves defined

| Cause                                       | Remedy                                     | Error type/response |
|---------------------------------------------|--------------------------------------------|---------------------|
| New configuration loaded, no slaves defined | For information only. No remedy necessary. | Information         |

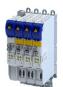

805312590 0x3000184E Master - Start failed, configuration error

| Cause          | Remedy                              | Error type/response |
|----------------|-------------------------------------|---------------------|
| Internal error | See related entries in the logbook. | Information         |

# $805312591 \, \big| \, 0x3000184F \quad \text{New configuration loaded from slaves EEPROM} \,$

| Cause                                       | Remedy                                     | Error type/response |
|---------------------------------------------|--------------------------------------------|---------------------|
| New configuration loaded from slaves EEPROM | For information only. No remedy necessary. | Information         |

#### 805312598 0x30001856 Master - Start failed

| Cause          | Remedy                              | Error type/response |
|----------------|-------------------------------------|---------------------|
| Internal error | See related entries in the logbook. | Warning             |

# 805312599 0x30001857 Master - Start failed, bus configuration error

| Cause                   | Remedy                  | Error type/response |
|-------------------------|-------------------------|---------------------|
| Bus configuration error | Check network topology. | Warning             |

# $805312600 \, \Big| \, 0x30001858 \quad \text{Master - Start failed, EtherCAT cable disconnected}$

| Cause                      | Remedy                 | Error type/response |
|----------------------------|------------------------|---------------------|
| Network cabling is faulty. | Check network cabling. | Warning             |

# 805312601 0x30001859 Master - Start failed, DC/DCM configuration

| Cause          | Remedy                                             | Error type/response |
|----------------|----------------------------------------------------|---------------------|
| Internal error | Restart the device. If the error persists, contact | Warning             |
|                | the manufacturer.                                  |                     |

# 805312602 0x3000185A Master - Start failed, cannot set slaves to 'Pre-Operational'

| Cause                                      | Remedy                              | Error type/response |
|--------------------------------------------|-------------------------------------|---------------------|
| Slaves cannot be set to 'Pre-Operational'. | See related entries in the logbook. | Warning             |

#### 805312608 0x30001860 Master - Set 'Operational' failed

| Cause                          | Remedy                              | Error type/response |
|--------------------------------|-------------------------------------|---------------------|
| Operational' could not be set. | See related entries in the logbook. | Warning             |

# 805312609 0x30001861 Master - Set 'Operational' failed, Master not initialized

| Cause                   | Remedy                              | Error type/response |
|-------------------------|-------------------------------------|---------------------|
| Master not initialized. | See related entries in the logbook. | Warning             |

# 805312610 0x30001862 Master - Set 'Operational' failed, EtherCAT cable disconnected

| Cause                      | Remedy                 | Error type/response |
|----------------------------|------------------------|---------------------|
| Network cabling is faulty. | Check network cabling. | Warning             |

Causes and remedies

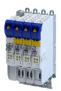

# 805312611 0x30001863 Master - Set 'Operational' failed, DCM not in-sync

| Cause          | Remedy                              | Error type/response |
|----------------|-------------------------------------|---------------------|
| Internal error | See related entries in the logbook. | Warning             |

# 805312612 0x30001864 Master - Set 'Operational' failed, bus cycle and DC different

| Cause              | Remedy             | Error type/response |
|--------------------|--------------------|---------------------|
| Incorrect setting. | Check bus cycle.   | Warning             |
|                    | Check sync period. |                     |

# 805312613 0x30001865 Master - Set 'Operational' takes some time...

| Cause                                      | Remedy                                     | Error type/response |
|--------------------------------------------|--------------------------------------------|---------------------|
| Master - Set 'Operational' takes some time | For information only. No remedy necessary. | Warning             |

# 805312614 0x30001866 Master - Set 'Operational' failed, time-out

| Cause          | Remedy                              | Error type/response |
|----------------|-------------------------------------|---------------------|
| Internal error | See related entries in the logbook. | Warning             |

# 805312615 0x30001867 Master - Set 'Operational' failed, slave error

| Cause       | Remedy                              | Error type/response |
|-------------|-------------------------------------|---------------------|
| Slave error | See related entries in the logbook. | Warning             |

# 805312616 0x30001868 Master - Set 'Operational' aborted by reset command

| Cause                                       | Remedy                                     | Error type/response |
|---------------------------------------------|--------------------------------------------|---------------------|
| Master - Set 'Operational' aborted by reset | For information only. No remedy necessary. | Warning             |
| command                                     |                                            |                     |

#### 805312618 0x3000186A Master - Stopping failed

| Cause                     | Remedy                              | Error type/response |
|---------------------------|-------------------------------------|---------------------|
| Master cannot be stopped. | See related entries in the logbook. | Warning             |

#### 805312619 0x3000186B Master - Stopping failed, cannot set Slaves 'Pre-Operational'

| Cause       | Remedy                              | Error type/response |
|-------------|-------------------------------------|---------------------|
| Slave error | See related entries in the logbook. | Warning             |

# 

| Cause                    | Remedy                                     | Error type/response |
|--------------------------|--------------------------------------------|---------------------|
| Master - Shutdown failed | For information only. No remedy necessary. | Warning             |

# 805312638 0x3000187E Remote API Server - Start failed

| Cause          | Remedy                                             | Error type/response |
|----------------|----------------------------------------------------|---------------------|
| Internal error | Restart the device. If the error persists, contact | Warning             |
|                | the manufacturer.                                  |                     |

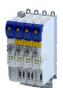

Causes and remedies

# 

| Cause                  | Remedy                                     | Error type/response |
|------------------------|--------------------------------------------|---------------------|
| Start Download Service | For information only. No remedy necessary. | Information         |

# 805312649 0x30001889 Download Service done

| Cause                 | Remedy                                     | Error type/response |
|-----------------------|--------------------------------------------|---------------------|
| Download Service done | For information only. No remedy necessary. | Information         |

# 805312668 0x3000189C MMC - Internal error

| Cause          | Remedy                                             | Error type/response |
|----------------|----------------------------------------------------|---------------------|
| Internal error | Restart the device. If the error persists, contact | Warning             |
|                | the manufacturer.                                  |                     |

# 805312669 0x3000189D MMC - 'Modular Machine Configuration' is active, EtherCAT master is controlled by L\_ETC\_MMCController

| Cause                                    | Remedy                                     | Error type/response |
|------------------------------------------|--------------------------------------------|---------------------|
| MMC - "Modular Machine Configuration" is | For information only. No remedy necessary. | Information         |
| active.                                  |                                            |                     |

# 805312670 0x3000189E MMC - Service started

| Cause                 | Remedy                                     | Error type/response |
|-----------------------|--------------------------------------------|---------------------|
| MMC - Service started | For information only. No remedy necessary. | Information         |

# 805312671 0x3000189F MMC - Service stopped

| Cause                 | Remedy                                     | Error type/response |
|-----------------------|--------------------------------------------|---------------------|
| MMC - Service stopped | For information only. No remedy necessary. | Information         |

# 805312672 0x300018A0 MMC - Error in configuration files

| Cause                             | Remedy                        | Error type/response |
|-----------------------------------|-------------------------------|---------------------|
| MMC configuration file is faulty. | Check MMC configuration file. | Warning             |

#### 805312673 0x300018A1 MMC - File does not exist

| Cause                     | Remedy                                     | Error type/response |
|---------------------------|--------------------------------------------|---------------------|
| MMC - File does not exist | For information only. No remedy necessary. | Warning             |

# 805312674 0x300018A2 MMC - Parsing error

| Cause                             | Remedy                        | Error type/response |
|-----------------------------------|-------------------------------|---------------------|
| MMC configuration file is faulty. | Check MMC configuration file. | Warning             |

# 805312675 0x300018A3 MMC - parsing of file successful

| Cause                            | Remedy                                     | Error type/response |
|----------------------------------|--------------------------------------------|---------------------|
| MMC - parsing of file successful | For information only. No remedy necessary. | Warning             |

Causes and remedies

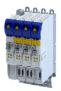

# 805312676 0x300018A4 MMC - Devices not sorted in ascending order or devices missing

| Cause                             | Remedy                        | Error type/response |
|-----------------------------------|-------------------------------|---------------------|
| MMC configuration file is faulty. | Check MMC configuration file. | Warning             |

# 805312677 0x300018A5 MMC - Number of devices in device tree differs

| Cause                             | Remedy                                                | Error type/response |
|-----------------------------------|-------------------------------------------------------|---------------------|
| MMC configuration file is faulty. | Check MMC configuration file. Check network topology. | Warning             |

# 805312678 0x300018A6 MMC - Device type mismatch for Alias Address

| Cause                             | Remedy                                         | Error type/response |
|-----------------------------------|------------------------------------------------|---------------------|
| MMC configuration file is faulty. | Check MMC configuration file.                  | Warning             |
|                                   | Analyze detailed error message in the logbook. |                     |

#### 805312679 0x300018A7 MMC - Invalid Alias Address

| Cause                    | Remedy                                         | Error type/response |
|--------------------------|------------------------------------------------|---------------------|
| Incorrect alias address. | Check SSA addresses of the slaves.             | Warning             |
|                          | Analyze detailed error message in the logbook. |                     |

#### 805312680 0x300018A8 MMC - Duplicated Alias Address

| Cause                 | Remedy                                         | Error type/response |
|-----------------------|------------------------------------------------|---------------------|
| Double alias address. | Check SSA addresses of the slaves.             | Warning             |
|                       | Analyze detailed error message in the logbook. |                     |

# 805312681 0x300018A9 MMC - No configuration checks

| Cause                         | Remedy                                     | Error type/response |
|-------------------------------|--------------------------------------------|---------------------|
| MMC - No configuration checks | For information only. No remedy necessary. | Information         |

#### 805312682 0x300018AA MMC - Invalid configuration

| Cause          | Remedy                                                               | Error type/response |
|----------------|----------------------------------------------------------------------|---------------------|
| Internal error | Restart the device. If the error persists, contact the manufacturer. | Warning             |
|                | the manufacturer.                                                    |                     |

# 805312683 0x300018AB MMC - Mandatory slave missing

| Cause                             | Remedy                        | Error type/response |
|-----------------------------------|-------------------------------|---------------------|
| MMC configuration file is faulty. | Check MMC configuration file. | Warning             |
| Network topology is faulty.       | Check network topology.       |                     |

# 805312684 0x300018AC MMC - Optional slave is present, but not allowed

| Cause                             | Remedy                        | Error type/response |
|-----------------------------------|-------------------------------|---------------------|
| MMC configuration file is faulty. | Check MMC configuration file. | Warning             |
| Network topology is faulty.       | Check network topology.       |                     |

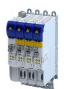

Causes and remedies

# 805312685 0x300018AD MMC - No valid service active

| Cause                         | Remedy                                     | Error type/response |
|-------------------------------|--------------------------------------------|---------------------|
| MMC - No valid service active | For information only. No remedy necessary. | Warning             |

# 805312686 0x300018AE MMC - Address assignment error, less slaves connected than configured

| Cause                             | Remedy                                         | Error type/response |
|-----------------------------------|------------------------------------------------|---------------------|
| MMC configuration file is faulty. | Analyze detailed error message in the logbook. | Warning             |
| Network topology is faulty.       | Check MMC configuration file.                  |                     |
|                                   | Check network topology.                        |                     |

#### 805312687 0x300018AF MMC - Address assignment error, more slaves connected than configured

| Cause                             | Remedy                                         | Error type/response |
|-----------------------------------|------------------------------------------------|---------------------|
| MMC configuration file is faulty. | Analyze detailed error message in the logbook. | Fault               |
| Network topology is faulty.       | Check MMC configuration file.                  |                     |
|                                   | Check network topology.                        |                     |

#### 805312688 0x300018B0 MMC - Address assignment error, invalid device

| Cause                             | Remedy                                         | Error type/response |
|-----------------------------------|------------------------------------------------|---------------------|
| MMC configuration file is faulty. | Analyze detailed error message in the logbook. | Fault               |
| Network topology is faulty.       | Check MMC configuration file.                  |                     |
|                                   | Check network topology.                        |                     |

#### 805312689 0x300018B1 MMC - Address assignment successful

| Cause                               | Remedy                                     | Error type/response |
|-------------------------------------|--------------------------------------------|---------------------|
| MMC - Address assignment successful | For information only. No remedy necessary. | Information         |

# 805312690 0x300018B2 MMC - Address assignment failed

| Cause                             | Remedy                                         | Error type/response |
|-----------------------------------|------------------------------------------------|---------------------|
| MMC configuration file is faulty. | Analyze detailed error message in the logbook. | Information         |
| Network topology is faulty.       | Check MMC configuration file.                  |                     |
|                                   | Check network topology.                        |                     |

# 805312691 0x300018B3 MMC - Address assignment done

| Cause                         | Remedy                                     | Error type/response |
|-------------------------------|--------------------------------------------|---------------------|
| MMC - Address assignment done | For information only. No remedy necessary. | Information         |

#### 805312692 0x300018B4 MMC - Address assignment error, writing address by CoE

| Cause                                   | Remedy                                     | Error type/response |
|-----------------------------------------|--------------------------------------------|---------------------|
| MMC - Address assignment error, writing | For information only. No remedy necessary. | Warning             |
| address by CoE                          |                                            |                     |

Causes and remedies

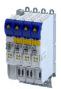

# 805312693 | 0x300018B5 | MMC - Slave ident error

| Cause                             | Remedy                                         | Error type/response |
|-----------------------------------|------------------------------------------------|---------------------|
| MMC configuration file is faulty. | Analyze detailed error message in the logbook. | Warning             |
| Network topology is faulty.       | Check MMC configuration file.                  |                     |
|                                   | Check network topology.                        |                     |

# 805312694 0x300018B6 MMC - Slave ident error, slave ident data failed

| Cause                                                         | Remedy                                                                                                    | Error type/response |
|---------------------------------------------------------------|----------------------------------------------------------------------------------------------------|---------------------|
| MMC configuration file is faulty. Network topology is faulty. | Analyze detailed error message in the logbook.<br>Check MMC configuration file.<br>Check network topology. | Warning             |

# 805312695 0x300018B7 MMC - Service state cannot be changed, set bus to 'INIT' first

| Cause                                          | Remedy                              | Error type/response |
|------------------------------------------------|-------------------------------------|---------------------|
| Service request rejected because master not in | Check status of the master.         | Information         |
| "Init" status                                  | Set status of the master to "Init". |                     |

# 

| Cause | Remedy | Error type/response |
|-------|--------|---------------------|
|       |        | Information         |

# 805405056 0x30018180 EtherCAT DC - Synchronization required

| Cause | Remedy | Error type/response |
|-------|--------|---------------------|
|       |        | Warning             |

#### 805405057 0x30018181 EtherCAT - Communication error

| Cause | Remedy | Error type/response |
|-------|--------|---------------------|
|       |        | (configurable)      |
|       |        | Setting parameters: |

# 805405312 0x30018280 EtherCAT - Wrong sync manager address

| Cause | Remedy | Error type/response |
|-------|--------|---------------------|
|       |        | Fault               |

# $805405313\,\big|\,0x30018281\,$ $\,$ EtherCAT - Wrong sync manager size

| Cause | Remedy | Error type/response |
|-------|--------|---------------------|
|       |        | Fault               |

# 805405314 0x30018282 EtherCAT - Wrong sync manager settings

| Cause | Remedy | Error type/response |
|-------|--------|---------------------|
|       |        | Fault               |

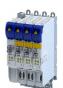

# Diagnostics and fault elimination Error codes, causes and remedies

Causes and remedies

805405315 0x30018283 PDO mapping: Unknown object

| Cause | Remedy | Error type/response |
|-------|--------|---------------------|
|       |        | Fault               |

### 805405316 0x30018284 No PDO mapping object

| Cause | Remedy | Error type/response |
|-------|--------|---------------------|
|       |        | Fault               |

### 805405317 0x30018285 Too many objects mapped

| Cause | Remedy | Error type/response |
|-------|--------|---------------------|
|       |        | Fault               |

## 805405318 0x30018286 PDO mapping error

| Cause                  | Remedy             | Error type/response |
|------------------------|--------------------|---------------------|
| PDO mapping is faulty. | Check PDO mapping. | Fault               |

## 805405320 0x30018288 PDO mapping object is already used by PLC.

| Cause                                          | Remedy                      | Error type/response |
|------------------------------------------------|-----------------------------|---------------------|
| The object to be mapped is already used by the | Remove object from mapping. | Fault               |
| PLC.                                           |                             |                     |

### 805406464 0x30018700 EtherCAT - Sync error

| Cause | Remedy | Error type/response |
|-------|--------|---------------------|
|       | (      | (configurable)      |
|       |        | Setting parameters: |

## 805406465 0x30018701 Sync PLL - Time-out

| Cause | Remedy | Error type/response |
|-------|--------|---------------------|
|       |        | Fault               |

### 805437220 0x3001FF24 Sync0 cycle time invalid

| Cause | Remedy | Error type/response |
|-------|--------|---------------------|
|       |        | Fault               |

### 822313234 0x31038112 Network - Time-out explicit message

| Cause                                     | Remedy                                        | Error type/response |
|-------------------------------------------|-----------------------------------------------|---------------------|
| Within the time-out period for explicit   | Check cables and terminals.                   | (configurable)      |
| messages, which has been parameterised by |                                               | Setting parameters: |
| the scanner, no "explicit message" was    | Check the requested package interval (RPI) of |                     |
| received.                                 | the explicit connection.                      |                     |
| The connection to the scanner has been    | Increase time limit for explicit messages in  |                     |
| interrupted.                              | the scanner.                                  |                     |
| Failure of an explicit connection.        |                                               |                     |

# Diagnostics and fault elimination Error codes, causes and remedies

Causes and remedies

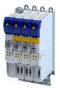

### 822313236 0x31038114 Network - Overall communication time-out

| Cause                                                                                                    | Remedy                      | Error type/response |
|----------------------------------------------------------------------------------------------------|-----------------------------|---------------------|
| EtherNet/IP: the maximum permissible time-                                                                                                    | Check cables and terminals. | (configurable)      |
| <ul> <li>out period for the CIP communication set in has been exceeded.</li> <li>Modbus TCP/IP: the maximum permissible time-out period for the TCP communication set in has been exceeded.</li> </ul> | Connect network cable.      | Setting parameters: |

### 822313360 0x31038190 Network - Watchdog time-out

| Cause                                                                      | Remedy                       | Error type/response |
|----------------------------------------------------------------------------|------------------------------|---------------------|
| Time-out during cyclic data reception, e.g. due                            | Check wiring of the network. | (configurable)      |
| to an interrupted communication link to the master or missing cyclic data. | Eliminate EMC interferences. | Setting parameters: |

### 822313361 0x31038191 Network - Disruption of cyclic data exchange

| Cause                                         | Remedy                                                                                                    | Error type/response |
|-----------------------------------------------|----------------------------------------------------------------------------------------------------|---------------------|
| The communication partner has interrupted the |                                                                                                    | (configurable)      |
| cyclic data exchange.                         | <ul> <li>The slave must receive new parameterisation<br/>and configuration files by the master, in order<br/>to be able to exchange data again.</li> </ul> | Setting parameters: |

### 822313362 0x31038192 Network - Initialization error

| Cause                                         | Remedy                                       | Error type/response |
|-----------------------------------------------|----------------------------------------------|---------------------|
| The initialisation of the communication stack | Check master/slave configuration and restart | (configurable)      |
| has been interrupted due to an incorrect      | the devices.                                 | Setting parameters: |
| address setting or communication              |                                              |                     |
| configuration.                                |                                              |                     |

### 822313363 0x31038193 Network - Invalid cyclic process data

| Cause                                         | Remedy                                        | Error type/response |  |
|-----------------------------------------------|-----------------------------------------------|---------------------|--|
| The cyclic process data received are invalid. | Check cyclic process data sent by the master. | (configurable)      |  |
|                                               |                                               | Setting parameters: |  |

### 822313370 0x3103819A Network - Initialization with safety option failed

| Cause                                      | Remedy                    | Error type/response |
|--------------------------------------------|---------------------------|---------------------|
| Communication with the safety option could | Check safe parameter set. | Information         |
| not be initialized correctly.              |                           |                     |

### 822313371 0x3103819B Network - Communication time-out with safety option

| Cause                                   | Remedy                             | Error type/response |
|-----------------------------------------|------------------------------------|---------------------|
| Communication with the safety option is | Check status of the safety option. | Information         |
| disturbed.                              |                                    |                     |

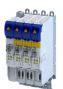

# Diagnostics and fault elimination Error codes, causes and remedies

Extended Safety - Parameter set plausibility errors

822313607 0x31038287 Network - Invalid configuration

| Cause                            | Remedy                       | Error type/response |  |  |
|----------------------------------|------------------------------|---------------------|--|--|
| Network configuration is faulty. | Check network configuration. | (configurable)      |  |  |
|                                  |                              | Setting parameters: |  |  |

### 16.5.3 **Extended Safety - Parameter set plausibility errors**

The following table contains the detailed information about the possible plausibility errors.

The error code corresponds to the entry in 0x2115:005.

| Error information 1<br>0x2115:005 | Error in the setting of the safe parameterization                                                                                                    |  |  |  |
|-----------------------------------|----------------------------------------------------------------------------------------------------|--|--|--|
|                                   |                                                                                                    |  |  |  |
| 6                                 | If no motor encoder is parameterized, no function requiring an encoder may be parameterized.                                                                     |  |  |  |
| 8                                 | If a resolver is parameterized as motor encoder, max. 10000 rpm divided by the number of pole pairs of the resolver may be set as speed value due to the system. |  |  |  |
| 9                                 | If SS1 is parameterized so that STO is triggered after reaching $n = 0$ , the delay time "STO after $n = 0$ " must be less than or equal to the stopping time.   |  |  |  |
| 12                                | If no motor encoder system is parameterized, the delay time "STO after n = 0" must be zero.                                                                      |  |  |  |
| 13                                | The lower position limit for PDSS must be less than or equal to the upper position limit for PDSS.                                                               |  |  |  |
| 14                                | The lower SCS limit for PDSS must be less than or equal to the upper SCS limit.                                                                                  |  |  |  |
| 15                                | The lower position limit for SLP must be less than or equal to the upper position limit for SLP.                                                                 |  |  |  |
| 16                                | The lower position limit for SCA must be less than or equal to the upper position limit for SCA.                                                                 |  |  |  |
| 19                                | If the input source for SHom_Start is deactivated, no function based on an absolute position may be parameterized.                                               |  |  |  |
| 27                                | If muting (MUT) is parameterized, a password must be assigned. Valid from safety parameter set V1.1.                                                             |  |  |  |
| 29                                | If the S-Bus is to be hidden via muting (MUT), an S-Bus must also be parameterized. Valid from safety parameter set V1.1.                                        |  |  |  |

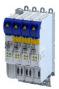

## 17 Technical data

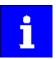

The technical data for the device (dimensions, rated data, standards and operating conditions) can be found in the associated project planning document.

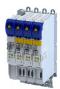

## 18 Appendix

### 18.1 Parameter attribute list

The parameter attribute list in particular contains some information required for reading and writing parameters via network.

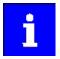

Note the special features for writing the safe parameters of the Extended Safety:

»EASY Starter« or »PLC-Designer«: Writing the safe parameters is only possible via the "+Safe parameter list+" tab. The safe parameters can only be read via the "Parameter list" tab.

Higher-level controller: Writing of the safe parameters is possible by the parameter set transfer.

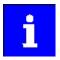

The following conventions are used in this documentation for specifying the parameter address:

- The index is specified as a hexadecimal value.
- The subindex is specified as a decimal value.
- The parameter attribute list contains all parameters of the inverter.
- The parameter attribute list is sorted by addresses (index:subindex) in ascending order.

### How to read the parameter attribute list:

| Column          | Meaning                                                                                 | Meaning                                                                  |                                                                    |  |  |
|-----------------|-----------------------------------------------------------------------------------------|--------------------------------------------------------------------------|--------------------------------------------------------------------|--|--|
| Address         | Address of the p                                                                        | Address of the parameter in the object directory. Format: Index:Subindex |                                                                    |  |  |
| Name            | Parameter name                                                                          | Parameter name                                                           |                                                                    |  |  |
| Default setting | Default setting o                                                                       | refault setting of the parameter                                         |                                                                    |  |  |
| Data type       | Data type of the                                                                        | parameter:                                                               |                                                                    |  |  |
|                 | 18                                                                                      | INTEGER_8                                                                | 1 byte, with sign                                                  |  |  |
|                 | I16                                                                                     | INTEGER_16                                                               | 2 bytes with sign                                                  |  |  |
|                 | 132                                                                                     | INTEGER_32                                                               | 4 bytes with sign                                                  |  |  |
|                 | 164                                                                                     | INTEGER_64                                                               | 8 bytes with sign                                                  |  |  |
|                 | U8                                                                                      | UNSIGNED_8                                                               | 1 byte without sign                                                |  |  |
|                 | U16                                                                                     | UNSIGNED_16                                                              | 2 bytes without sign                                               |  |  |
|                 | U32                                                                                     | UNSIGNED_32                                                              | 4 bytes without sign                                               |  |  |
|                 | U64                                                                                     | UNSIGNED_64                                                              | 8 bytes without sign                                               |  |  |
|                 | STRING[xx]                                                                              | VISIBLE_STRING                                                           | ASCII string (with character length xx)                            |  |  |
|                 | OCTET[xx]                                                                               | OCTET_STRING                                                             | OCTET string (with xx bytes)                                       |  |  |
|                 | IDX                                                                                     |                                                                          | 4 bytes without sign. Is used specially for addressing parameters. |  |  |
| Factor          | Factor for data transmission via network, depending on the number of decimal positions: |                                                                          |                                                                    |  |  |
|                 | 1                                                                                       | no decimal positi                                                        | ons                                                                |  |  |
|                 | 10                                                                                      | 1 decimal positio                                                        | n                                                                  |  |  |
|                 | 100                                                                                     | 2 decimal positio                                                        | ns                                                                 |  |  |
|                 | 1000                                                                                    | 3 decimal positio                                                        | ns                                                                 |  |  |
|                 | 10000                                                                                   | 4 decimal positio                                                        | ns                                                                 |  |  |
| Α               | Attributes (comb                                                                        | pinations of several                                                     | attributes also possible):                                         |  |  |
|                 | С                                                                                       | Setting can only b                                                       | be changed if the inverter is disabled.                            |  |  |
|                 | E                                                                                       | Value is displayed                                                       | l as IP address.                                                   |  |  |
|                 | Н                                                                                       | Value is displayed                                                       | l in hexadecimal form.                                             |  |  |
|                 | Т                                                                                       | Value is displayed                                                       | as time.                                                           |  |  |
|                 | Х                                                                                       | Parameter is not                                                         | displayed in the engineering tools.                                |  |  |
| М               | Mapping:                                                                                |                                                                          |                                                                    |  |  |
|                 | •                                                                                       | Mapping permitt                                                          | ed.                                                                |  |  |
|                 |                                                                                         | Mapping not per                                                          | missible.                                                          |  |  |

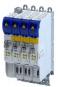

## Parameter attribute list (short overview of all parameter indexes)

| Address              | Name                                                              | Default setting           | Data type   | Factor | Α  | M       |
|----------------------|-------------------------------------------------------------------|---------------------------|-------------|--------|----|---------|
| 0x1000               | Device type                                                       | - (Read only)             | U32         | 1      | Х  |         |
| 0x1001               | Error register                                                    | - (Read only)             | U8          | 1      | Х  | •       |
| 0x1008               | Manufacturer device name                                          | - (Read only)             | STRING[50]  |        | Х  |         |
| 0x1009               | Manufacturer hardware version                                     | - (Read only)             | STRING[50]  |        | Х  |         |
| 0x100A               | Manufacturer software version                                     | - (Read only)             | STRING[50]  |        | Х  |         |
| 0x1018:001           | Identity object: Vendor ID                                        | - (Read only)             | U32         | 1      | Х  |         |
| 0x1018:002           | Identity object: Product Code                                     | - (Read only)             | U32         |        | Х  |         |
| 0x1018:003           | Identity object: Revision number                                  | - (Read only)             | U32         | 1      | Х  |         |
| 0x1018:004           | Identity object: Serial number                                    | - (Read only)             | U32         | 1      | Х  |         |
| 0x10F1:001           | Error settings: Local error reaction                              | Device specific state [2] | U32         |        | Х  |         |
| 0x10F1:002           | Error settings: Sync error counter limit                          | 20                        | U16         | 1      | -  |         |
| 0x2000:001           | Device data: Product code                                         | - (Read only)             | STRING[50]  |        | Х  |         |
| 0x2000:002           | Device data: Serial number                                        | - (Read only)             | STRING[50]  |        | Х  |         |
| 0x2000:003           | Device data: Production date                                      | - (Read only)             | STRING[50]  |        | Х  |         |
| 0x2000:004           | Device data: CU firmware version                                  | - (Read only)             | STRING[50]  |        | Х  |         |
| 0x2000:006           | Device data: CU bootloader version                                | - (Read only)             | STRING[50]  |        | Х  |         |
| 0x2000:008           | Device data: Object directory version                             | - (Read only)             | U32         | 1      | Х  |         |
| 0x2000:019           | Device data: Safety module version                                | - (Read only)             | STRING[50]  |        | Х  |         |
| 0x2001               | Device name                                                       | "Device"                  | STRING[128] |        | -  |         |
| 0x2002:006           | Device module: CU serial number                                   | - (Read only)             | STRING[50]  |        | Х  | _       |
| 0x2002:007           | Device module: PU serial number                                   | - (Read only)             | STRING[50]  |        | Х  | +       |
| 0x2010:001           | Device event monitor: EreignisortEvent location                   | - (Read only)             | U8          |        | Х  | +       |
| 0x2010:002           | Device event monitor: Event type                                  | - (Read only)             | U8          |        | Х  | T       |
| 0x2010:003           | Device event monitor: Event status                                | - (Read only)             | U8          |        | Х  | T       |
| 0x2010:005           | Device event monitor: Number of current event                     | - (Read only)             | U32         |        | НХ | _       |
| 0x2010:006           | Device event monitor: Time stamp of current event                 | x ns (Read only)          | U64         | 1      | TX | _       |
| 0x2020:001           | EoE information: Virtual MAC address                              | - (Read only)             | STRING[32]  |        | Х  | +-      |
| 0x2020:002           | EoE information: IP address                                       | - (Read only)             | STRING[32]  |        | Х  | +       |
| 0x2020:003           | EoE information: Subnet mask                                      | - (Read only)             | STRING[32]  |        | Х  | +       |
| 0x2020:004           | EoE information: Standard gateway                                 | - (Read only)             | STRING[32]  |        | Х  | _       |
| 0x2020:005           | EoE information: DNS server                                       | - (Read only)             | STRING[32]  |        | Х  | +       |
| 0x2020:006           | EoE information: DNS name                                         | - (Read only)             | STRING[50]  |        | Х  | +       |
| 0x2020:007           | EoE information: Received packages                                | ( //                      | U32         | 1      | Х  | +       |
| 0x2020:008           | EoE information: Transmitted packages                             |                           | U32         | 1      | Х  | +       |
| 0x2021:001           | Optical tracking: Start detection                                 | Stop [0]                  | U8          | -      | Х  | +       |
| 0x2021:002           | Optical tracking: Blinking duration                               | 5 s                       | U16         | 1      | X  | +       |
| 0x2022:001           | Device commands: Load default settings                            | Off / ready [0]           | U8          | 1      | CX | +       |
| 0x2022:001           | Device commands: Delete logbook                                   | Off / ready [0]           | U8          |        | X  | -       |
| 0x2022:035           | Device commands: Restart Device                                   | Off / ready [0]           | U8          |        | X  | +       |
| 0x2022:035           | Device commands: Restart Device  Device commands: Export Logbook  | Off / ready [0]           | U8          |        | X  | +       |
| 0x2022:030           | Device commands: Export Eggbook  Device commands: Delete Logfiles | Off / ready [0]           | U8          |        | X  | +-      |
| 0x2022:037           | Device commands: Restart extended safety                          | Off / ready [0]           | U8          |        | X  | +-      |
| 0x2022.041<br>0x2030 | CRC parameter set                                                 | - (Read only)             | U32         | 1      | X  | +       |
| 0x2030<br>0x203D     | · ·                                                               | - (Read Offiy)            | 116         | 1      | ^  | -       |
| 0x203E               | PIN1 access protection PIN2 access protection                     | 0                         | 116         | 1      | -  | -       |
| 0x203E<br>0x203F     | <u> </u>                                                          | 0                         |             | 1      | X  | +       |
| 0x203F<br>0x2040     | PIN1/PIN2 log-in                                                  |                           | 116         | 1      | HX | +       |
|                      | Access protection status                                          | - (Read only)             | U16         | 1      | Х  | +       |
| 0x2100:001           | Brand protection: PIN set                                         |                           | 132         | 1      |    | +       |
| 0x2100:002           | Brand protection: PIN input                                       | 0                         | 132         | 1      | X  | +       |
| 0x2100:003           | Brand protection: Encryption                                      | 0                         | U8          | 1      | X  | +       |
| 0x2110:014           | Delete home position                                              | Ready [0]                 | U8          |        | X  | $\perp$ |
| 0x2110:015           | Activate muting                                                   | Ready [0]                 | U8          |        | X  | 1       |
| 0x2110:016           | Reset error                                                       | Off / ready [0]           | U8          |        | X  | 4       |
| 0x2110:017           | Acknowledge restart                                               | Off / ready [0]           | U8          |        | Х  |         |

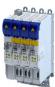

| Address     | Name                                              | Default setting                       | Data type  | Factor | Α  | М       |
|-------------|---------------------------------------------------|---------------------------------------|------------|--------|----|---------|
| 0x2110:018  | Acknowledge motor encoder                         | Off / ready [0]                       | U8         |        | Х  |         |
| 0x2114:001  | Parameter set: Version                            | - (Read only)                         | U16        |        | -  |         |
| 0x2114:002  | Parameter set: Project CRC                        | 0                                     | U32        | 1      | -  |         |
| 0x2115:001  | Parameter set: Status                             | - (Read only)                         | U8         |        | Х  | 1       |
| 0x2115:002  | Parameter set: Current CRC                        | - (Read only)                         | U32        | 1      | Х  | +       |
| 0x2115:003  | Parameter set: Last valid CRC                     | - (Read only)                         | U32        | 1      | Х  | _       |
| 0x2115:004  | Parameter set: Parameter setting time stamp       | x s (Read only)                       | U32        | 1      | Х  | _       |
| 0x2115:005  | Parameter set: Error information 1                | - (Read only)                         | U32        | 1      | Х  |         |
| 0x2115:006  | Parameter set: Error information 2                | - (Read only)                         | U32        | 1      | Х  | +       |
| 0x2115:007  | Parameter set: Error information 3                | - (Read only)                         | U32        | 1      | Х  | _       |
| 0x2115:008  | Parameter set: Current CRC without safety address | - (Read only)                         | U32        | 1      | Х  | +       |
| 0x2128      | S-Bus configuration                               | - (Read only)                         | U8         | 1      | -  | +       |
| 0x212A:001  | FSoE project CRC                                  | (mead emy)                            | U32        | 1      | Х  | +       |
| 0x212C:001  | Device module: ES firmware version                | - (Read only)                         | STRING[50] | 1      | X  | +       |
| 0x212C:001  | Device module: ES bootloader version              | - (Read only)                         | STRING[50] |        | X  | -       |
|             |                                                   | - (Read only)                         |            |        | X  | +       |
| 0x212D:001  | Device module: ES HW version                      | , , , , , , , , , , , , , , , , , , , | STRING[50] | +      | -  | +       |
| 0x212D:003  | Device module: ES serial number                   | - (Read only)                         | STRING[50] | -      | X  | -       |
| 0x212D:004  | Device module: ES production date                 | - (Read only)                         | STRING[50] | -      | X  | _       |
| 0x2130:001  | Event history: Current error type                 | - (Read only)                         | U8         |        | X  | _       |
| 0x2130:002  | Event history: Internal event 1                   | - (Read only)                         | U16        |        | НХ |         |
| 0x2130:003  | Event history: Internal event 2                   | - (Read only)                         | U16        |        | НХ | ╙       |
| 0x2130:004  | Event history: Internal event 3                   | - (Read only)                         | U16        |        | НХ |         |
| 0x2130:005  | Event history: Internal event 4                   | - (Read only)                         | U16        |        | НХ |         |
| 0x2130:006  | Event history: Internal event 5                   | - (Read only)                         | U16        |        | НХ |         |
| 0x2130:007  | Event history: Internal event 6                   | - (Read only)                         | U16        |        | НХ |         |
| 0x2130:008  | Event history: Internal event 7                   | - (Read only)                         | U16        |        | НХ |         |
| 0x2130:009  | Event history: Internal event 8                   | - (Read only)                         | U16        |        | НХ |         |
| 0x2130:010  | Event history: Internal event 9                   | - (Read only)                         | U16        |        | НХ |         |
| 0x2130:011  | Event history: Internal event 10                  | - (Read only)                         | U16        |        | НХ |         |
| 0x2130:012  | Event history: Internal event 11                  | - (Read only)                         | U16        |        | НХ |         |
| 0x2130:013  | Event history: Internal event 12                  | - (Read only)                         | U16        |        | НХ |         |
| 0x2130:014  | Event history: Internal event 13                  | - (Read only)                         | U16        |        | НХ |         |
| 0x2130:015  | Event history: Internal event 14                  | - (Read only)                         | U16        |        | НХ |         |
| 0x2130:016  | Event history: Internal event 15                  | - (Read only)                         | U16        |        | НХ | +       |
| 0x2130:017  | Event history: Internal event 16                  | - (Read only)                         | U16        |        | НХ | +       |
| 0x2131:001  | Device module: ES power-on time                   | x s (Read only)                       | U32        | 1      | Х  | +       |
| 0x2132      | ES state                                          | - (Read only)                         | U16        | 1      | Х  | _       |
| 0x213A:001  | MUT: Mute S-Bus                                   | - (Read only)                         | U8         |        | -  | +       |
| 0x213B:001  | MUT: Password                                     | - (Read only)                         | U32        | 1      | -  | +       |
| 0x213B:002  | MUT: Remaining time                               | x s (Read only)                       | U32        | 1      | Х  | +       |
| 0x2372:009  | Onboard EtherCAT-Informationen: Active interface  | - (Read only)                         | U8         | +      | X  | +       |
| 0.72372.003 | mode                                              | - (Read Offiy)                        | 08         |        | ^  |         |
| 0x2378      | Network status                                    | - (Read only)                         | U16        |        | Х  | •       |
| 0x2379      | Network error                                     | - (Read only)                         | U16        | 1      | Х  | +       |
| 0x243C:001  | Device: Ethernet commands: Device: Start firmware | Off/Ready [0]                         | U8         | 1-     | CX | +       |
|             | update                                            | On medaly [0]                         |            |        |    |         |
| 0x2450      | Engineering port control                          | No action/No error [0]                | U8         |        | Х  | $\perp$ |
| 0x2451:001  | Engineering port settings: IP address             | 0.0.0.0                               | U32        |        | E  | 1       |
| 0x2451:002  | Engineering port settings: Subnet                 | 0.0.0.0                               | U32        |        | E  |         |
| 0x2451:003  | Engineering port settings: Gateway                | 0.0.0.0                               | U32        |        | Ε  |         |
| 0x2451:004  | Engineering port settings: DHCP                   | Enabled [1]                           | U8         |        | -  |         |
| 0x2451:007  | Engineering port settings: DNS server address     | 0.0.0.0                               | U32        |        | Е  |         |
| 0x2452:001  | Active engineering port settings: IP address      | - (Read only)                         | U32        |        | EX |         |
| 0x2452:002  | Active engineering port settings: Subnet          | - (Read only)                         | U32        |        | EX | 1       |
| 0x2452:003  | Active engineering port settings: Gateway         | - (Read only)                         | U32        |        | EX | +       |

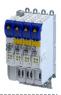

| Address    | Name                                                 | Default setting        | Data type   | Factor | Α  | М        |
|------------|------------------------------------------------------|------------------------|-------------|--------|----|----------|
| 0x2452:004 | Active engineering port settings: DHCP               | - (Read only)          | U8          |        | Х  |          |
| 0x2452:005 | Active engineering port settings: MAC address        | - (Read only)          | OCTET[6]    |        | Х  |          |
| 0x2452:006 | Active engineering port settings: Link status        | - (Read only)          | U8          |        | Х  |          |
| 0x2452:007 | Active engineering port settings: DNS server address | - (Read only)          | U32         |        | EX |          |
| 0x245A:001 | NTP server addresses: Activate NTP server addresses  | No action/no error [0] | U8          |        | Х  |          |
| 0x245A:002 | NTP server addresses: NTP server address 1           | 0.0.0.0                | U32         |        | E  | +        |
| 0x245A:003 | NTP server addresses: NTP server address 2           | 0.0.0.0                | U32         |        | Е  |          |
| 0x245A:004 | NTP server addresses: NTP server address 3           | 0.0.0.0                | U32         |        | Е  |          |
| 0x245A:005 | NTP server addresses: NTP server address 4           | 0.0.0.0                | U32         |        | Е  |          |
| 0x245A:006 | NTP server addresses: NTP server name 1              |                        | STRING[253] |        | -  |          |
| 0x245A:007 | NTP server addresses: NTP server name 2              |                        | STRING[253] |        | -  |          |
| 0x245A:008 | NTP server addresses: NTP server name 3              |                        | STRING[253] |        | -  |          |
| 0x245A:009 | NTP server addresses: NTP server name 4              |                        | STRING[253] |        | -  | +        |
| 0x245B:001 | System time: Time base                               | NTP [0]                | U8          |        | -  |          |
| 0x245B:002 | System time: Current time                            | ns                     | U64         | 1      | TX |          |
| 0x2500     | Touch probe filter time                              | 0 us                   | U16         | 1      | -  | _        |
| 0x2539:001 | Hardware-Diagnose: External supply voltage           | x.x V (Read only)      | U16         | 10     | Х  | +        |
| 0x2539:002 | Hardware-Diagnose: Control board temperature         | x.x °C (Read only)     | 116         | 10     | Х  | +        |
| 0x2540:001 | Mains settings: Rated mains voltage                  | 400 Veff [1]           | U8          |        | -  |          |
| 0x2540:002 | Mains settings: Undervoltage warning threshold       | 430 V                  | U16         | 1      | -  | +        |
| 0x2540:003 | Mains settings: Undervoltage error threshold         | x V (Read only)        | U16         | 1      | Х  | +        |
| 0x2540:004 | Mains settings: Undervoltage error threshold         | x V (Read only)        | U16         | 1      | X  | +        |
| 0x2540:005 | Mains settings: Overvoltage warning threshold        | 795 V                  | U16         | 1      | _  | +        |
| 0x2540:006 | Mains settings: Overvoltage warning threshold        | x V (Read only)        | U16         | 1      | Х  | +        |
| 0x2540:007 |                                                      |                        | U16         | 1      | X  | +        |
|            | Mains settings: Overvoltage reset threshold          | x V (Read only)        | U8          | 1      | X  | •        |
| 0x2540:008 | Mains settings: DC link voltage critical             | - (Read only)          |             | 1      | X  | •        |
| 0x2580:001 | Distributed Clocks: Real time status                 | - (Read only)          | U8          | 1      |    | -        |
| 0x2580:002 | Distributed Clocks: First setting time               | x ns (Read only)       | U64         | 1      | TX | +        |
| 0x2580:003 | Distributed Clocks: Newest setting time              | x ns (Read only)       | U64         | 1      | TX | _        |
| 0x2580:004 | Distributed Clocks: Current time                     | x ns (Read only)       | U64         | 1      | TX | _        |
| 0x261C:001 | Favorites settings: Parameter 1                      |                        | U32         | 1      | -  | ₩        |
| 0x261C:002 | Favorites settings: Parameter 2                      |                        | U32         | 1      | -  | $\perp$  |
| 0x261C:003 | Favorites settings: Parameter 3                      |                        | U32         | 1      | -  | _        |
| 0x261C:004 | Favorites settings: Parameter 4                      |                        | U32         | 1      | -  | $\perp$  |
| 0x261C:005 | Favorites settings: Parameter 5                      |                        | U32         | 1      | -  | $\perp$  |
| 0x261C:006 | Favorites settings: Parameter 6                      |                        | U32         | 1      | -  | $\perp$  |
| 0x261C:007 | Favorites settings: Parameter 7                      |                        | U32         | 1      | -  |          |
| 0x261C:008 | Favorites settings: Parameter 8                      |                        | U32         | 1      | -  |          |
| 0x261C:009 | Favorites settings: Parameter 9                      |                        | U32         | 1      | -  |          |
| 0x261C:010 | Favorites settings: Parameter 10                     |                        | U32         | 1      | -  |          |
| 0x261C:011 | Favorites settings: Parameter 11                     |                        | U32         | 1      | -  |          |
| 0x261C:012 | Favorites settings: Parameter 12                     |                        | U32         | 1      | -  |          |
| 0x261C:013 | Favorites settings: Parameter 13                     |                        | U32         | 1      | -  |          |
| 0x261C:014 | Favorites settings: Parameter 14                     |                        | U32         | 1      | -  |          |
| 0x261C:015 | Favorites settings: Parameter 15                     |                        | U32         | 1      | -  | T        |
| 0x261C:016 | Favorites settings: Parameter 16                     |                        | U32         | 1      | -  |          |
| 0x261C:017 | Favorites settings: Parameter 17                     |                        | U32         | 1      | -  |          |
| 0x261C:018 | Favorites settings: Parameter 18                     |                        | U32         | 1      | -  | <b>T</b> |
| 0x261C:019 | Favorites settings: Parameter 19                     |                        | U32         | 1      | -  | +        |
| 0x261C:020 | Favorites settings: Parameter 20                     |                        | U32         | 1      | -  | +        |
| 0x261C:021 | Favorites settings: Parameter 21                     |                        | U32         | 1      | -  | +        |
| 0x261C:022 | Favorites settings: Parameter 22                     |                        | U32         | 1      | -  | +        |
|            |                                                      | 1                      | 1           | 1 -    | 1  | $\perp$  |
| 0x261C:023 | Favorites settings: Parameter 23                     |                        | U32         | 1      | -  |          |

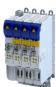

| Address                  | Name                                                                    | Default setting            | Data type | Factor | Α  | М        |
|--------------------------|-------------------------------------------------------------------------|----------------------------|-----------|--------|----|----------|
| 0x261C:025               | Favorites settings: Parameter 25                                        |                            | U32       | 1      | -  |          |
| 0x261C:026               | Favorites settings: Parameter 26                                        |                            | U32       | 1      | -  |          |
| 0x261C:027               | Favorites settings: Parameter 27                                        |                            | U32       | 1      | -  | T        |
| 0x261C:028               | Favorites settings: Parameter 28                                        |                            | U32       | 1      | -  | Т        |
| 0x261C:029               | Favorites settings: Parameter 29                                        |                            | U32       | 1      | -  | 1        |
| 0x261C:030               | Favorites settings: Parameter 30                                        |                            | U32       | 1      | -  | T        |
| 0x261C:031               | Favorites settings: Parameter 31                                        |                            | U32       | 1      | -  | $\top$   |
| 0x261C:032               | Favorites settings: Parameter 32                                        |                            | U32       | 1      | -  | 1        |
| 0x261C:033               | Favorites settings: Parameter 33                                        |                            | U32       | 1      | -  | $\top$   |
| 0x261C:034               | Favorites settings: Parameter 34                                        |                            | U32       | 1      | -  | $\top$   |
| 0x261C:035               | Favorites settings: Parameter 35                                        |                            | U32       | 1      | -  | $\top$   |
| 0x261C:036               | Favorites settings: Parameter 36                                        |                            | U32       | 1      | -  | $\top$   |
| 0x261C:037               | Favorites settings: Parameter 37                                        |                            | U32       | 1      | -  |          |
| 0x261C:038               | Favorites settings: Parameter 38                                        |                            | U32       | 1      | -  | +        |
| 0x261C:039               | Favorites settings: Parameter 39                                        |                            | U32       | 1      | -  | +        |
| 0x261C:040               | Favorites settings: Parameter 40                                        |                            | U32       | 1      | -  | +        |
| 0x261C:041               | Favorites settings: Parameter 41                                        |                            | U32       | 1      | -  | +        |
| 0x261C:042               | Favorites settings: Parameter 42                                        |                            | U32       | 1      | -  | +        |
| 0x261C:043               | Favorites settings: Parameter 43                                        |                            | U32       | 1      | -  | +        |
| 0x261C:044               | Favorites settings: Parameter 44                                        |                            | U32       | 1      | -  | +        |
| 0x261C:045               | Favorites settings: Parameter 45                                        |                            | U32       | 1      | -  | +        |
| 0x261C:046               | Favorites settings: Parameter 46                                        |                            | U32       | 1      |    | +        |
| 0x261C:047               | Favorites settings: Parameter 47                                        |                            | U32       | 1      | -  | +        |
| 0x261C:048               | Favorites settings: Parameter 48                                        |                            | U32       | 1      |    | +        |
| 0x261C:049               | Favorites settings: Parameter 49                                        |                            | U32       | 1      |    | +        |
| 0x261C:050               | Favorites settings: Parameter 50                                        |                            | U32       | 1      | -  | +        |
| 0x2632:001               | Inversion of digital inputs: Digital input 1                            | Not inverted [0]           | U8        | 1      | -  | +        |
| 0x2632:001               |                                                                         | • • •                      | U8        |        | -  | +        |
|                          | Inversion of digital inputs: Digital input 2                            | Not inverted [0]  0 ms     | U8        | 1      | -  | +        |
| 0x2633:001               | Digital input debounce time: Digital input 1                            | 0 ms                       |           | 1      | -  | +        |
| 0x2633:002               | Digital input debounce time: Digital input 2                            |                            | U8        | 1      | -  | +        |
| 0x263B:001               | Digital inputs internal control: Activation                             | Off [0]                    | U8        |        | X  | +        |
| 0x263B:002               | Digital inputs internal control: DI1 internal control                   | Off [0]                    | U8        |        | X  | $\vdash$ |
| 0x263B:003               | Digital inputs internal control: DI2 internal control                   | Off [0]                    | U8        |        | Х  | +        |
| 0x2820:001               | Holding brake control: Brake mode                                       | Off [2]                    | U8        |        | -  | •        |
| 0x2820:002               | Holding brake control: Brake closing time                               | 100 ms                     | U16       | 1      | -  | _        |
| 0x2820:003               | Holding brake control: Brake opening time                               | 100 ms                     | U16       | 1      | -  | ₩        |
| 0x2820:004               | Holding brake control: Brake detection                                  | - (Read only)              | U16       |        | Х  | _        |
| 0x2820:005               | Holding brake control: Brake polarity                                   | Normal [0]                 | U8        |        | -  | _        |
| 0x2820:006               | Holding brake control: Brake error response                             | Fault [1]                  | U8        |        | -  | ₩        |
| 0x2820:009               | Holding brake control: Starting torque source                           | Torque in 0x2820:010 [1]   | U16       |        | -  | ₩        |
| 0x2820:010               | Holding brake control: Starting torque                                  | 0.0 %                      | l16       | 10     | -  | •        |
| 0x2820:011               | Holding brake control: Override of the brake control                    | No override active [0]     | U8        |        | Х  | •        |
| 0x2820:013               | Holding brake control: Holding load ramptime                            | 0 ms                       | U16       | 1      | -  | $\perp$  |
| 0x2820:015               | Holding brake control: Brake status                                     | - (Read only)              | U8        |        | Х  | ╙        |
| 0x2820:019               | Holding brake control: Brake opening time test signal                   | 500 ms                     | U16       | 1      | Х  |          |
| 0x2820:020               | Holding brake control: Brake control word                               | 0x00                       | U8        |        | НХ | +        |
| 0x2820:021               | Holding brake control: Detected actual torque                           | x.x % (Read only)          | 116       | 10     | X  | +        |
| 0x2820:022               | Holding brake control: Holding brake supply voltage                     | No reduction [100]         | U8        |        | -  | +        |
| 0x2820:023               | Holding brake control: Output signal configuration                      | Internal brake control [0] | U8        |        | -  | +        |
| 0x2822:001               | Axis commands: Enable inverter                                          | Inverter enabled [1]       | U8        |        | X  | +        |
| 0x2822:001<br>0x2822:003 | Axis commands: Reset error                                              | Off/Ready [0]              | U8        |        | X  | +        |
| 0x2822:003<br>0x2822:013 | Axis commands: Reset error  Axis commands: Calculate current controller |                            | U8        | _      | X  | +        |
| 075055.013               | parameter                                                               | [0]                        | 08        |        | ^  |          |

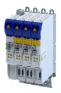

| Address    | Name                                                                 | Default setting            | Data type | Factor | Α  | М |
|------------|----------------------------------------------------------------------|----------------------------|-----------|--------|----|---|
| 0x2822:014 | Axis commands: Calculate speed controller parameter                  | [0]                        | U8        |        | Х  |   |
| 0x2822:015 | Axis commands: Calculate position controller parameter               | [0]                        | U8        |        | Х  |   |
| 0x2822:016 | Axis commands: Calculate field controller parameter                  | [0]                        | U8        |        | Х  | 1 |
| 0x2822:017 | Axis commands: Calculate field weakening controller                  | [0]                        | U8        |        | Х  |   |
|            | parameter                                                            |                            |           |        |    |   |
| 0x2822:018 | Axis commands: Calculate Imin controller parameter                   | [0]                        | U8        |        | Х  |   |
| 0x2822:019 | Axis commands: Calculate Imax controller parameter                   | [0]                        | U8        |        | Х  |   |
| 0x2822:020 | Axis commands: Calculate flying restart circuit controller parameter | [0]                        | U8        |        | Х  |   |
| 0x2822:021 | Axis commands: Load default Lh saturation characteristic             | Off/Ready [0]              | U8        |        | Х  |   |
| 0x2822:022 | Axis commands: Load default inverter characteristic                  | Off/Ready [0]              | U8        |        | Х  |   |
| 0x2822:023 | Axis commands: Estimate optimum magnetizing current                  | Off/Ready [0]              | U8        |        | Х  |   |
| 0x2822:024 | Axis commands: Estimate basic motor parameters based on rated data   | Off/Ready [0]              | U8        |        | Х  |   |
| 0x2822:025 | Axis commands: Get motor encoder characteristic (resolver)           | Off/Ready [0]              | U8        |        | Х  |   |
| 0x2822:026 | Axis commands: Get motor encoder information (HIPERFACE®)            | Off/Ready [0]              | U8        |        | Х  |   |
| 0x2822:037 | Axis commands: Estimate all motor parameters based on rated data     | Off/Ready [0]              | U8        |        | Х  |   |
| 0x2822:038 | Axis commands: HIPERFACE (A): Set position with synchronization      | Off/Ready [0]              | U8        |        | Х  |   |
| 0x2823     | Status of axis commands                                              | - (Read only)              | U8        | 1      | Х  |   |
| 0x2824     | Control selection                                                    | Keypad [1]                 | U8        |        | CX |   |
| 0x2825     | Drive mode selection                                                 | CiA402 operating modes [0] | U8        |        | СХ |   |
| 0x2826     | Time-out for error response                                          | 4 s                        | U32       | 1      | -  |   |
| 0x282A:001 | Status words: Cause of disable                                       | - (Read only)              | U32       |        | НХ | • |
| 0x282A:004 | Status words: Extended status word                                   | - (Read only)              | U16       |        | НХ | • |
| 0x282C:001 | I/O diagnostic: Application level of the digital inputs              | - (Read only)              | U32       |        | НХ | • |
| 0x2830     | Inverter control word                                                | 0x0000                     | U16       |        | НХ | • |
| 0x2831     | Inverter-Statuswort                                                  | - (Read only)              | U16       |        | НХ | • |
| 0x2832     | Identification status                                                | - (Read only)              | U16       |        | НХ |   |
| 0x2833     | Inverter status word 2                                               | - (Read only)              | U16       |        | НХ | • |
| 0x2835:001 | Manual test mode: Current setpoint                                   | 0 %                        | I16       | 1      | Х  | • |
| 0x2835:002 | Manual test mode: Frequency                                          | 0.0 Hz                     | I16       | 10     | Х  | • |
| 0x2835:003 | Manual test mode: Starting angle                                     | 0.0 °                      | I16       | 10     | Х  |   |
| 0x2836:001 | Manual control mode: Current setpoint                                | 30 %                       | U16       | 1      | Х  | • |
| 0x2836:002 | Manual control mode: Frequency                                       | 0.0 Hz                     | I16       | 10     | Х  | • |
| 0x2836:003 | Manual control mode: Ramp time (current)                             | 0 ms                       | U16       | 1      | -  |   |
| 0x2836:004 | Manual control mode: Ramp time (frequency)                           | 500 ms                     | U16       | 1      | -  |   |
| 0x2836:005 | Manual control mode: Time monitoring (frequency)                     | 2500 ms                    | U32       | 1      | -  |   |
| 0x2836:006 | Manual control mode: Current controller gain                         | 20.00 V/A                  | U32       | 100    | -  |   |
| 0x2836:007 | Manual control mode: Current controller reset time                   | 20.00 ms                   | U32       | 100    | -  |   |
| 0x2840     | Error reset time                                                     | x ms (Read only)           | 132       | 1      | Х  |   |
| 0x2841     | Reset error                                                          | 0                          | U8        | 1      | Х  |   |
| 0x284F     | Current error                                                        | - (Read only)              | OCTET[64] |        | Х  |   |
| 0x285B:001 | Onboard EtherCAT monitoring: Watchdog elapsed                        | Fault > CiA402 [1]         | U8        |        | -  |   |
| 0x285B:002 | Onboard EtherCAT monitoring: EtherCAT role check                     | Warning [2]                | U8        |        | -  | 1 |
| 0x2870:001 | SafetyInterface: Control                                             | - (Read only)              | U32       | 1      | НХ | • |
| 0x2870:002 | SafetyInterface: State                                               | - (Read only)              | U32       | 1      | НХ | • |
|            |                                                                      | 1                          | 1         |        | 1  |   |
| 0x2870:003 | SafetyInterface: IO State                                            | - (Read only)              | U32       |        | НХ | • |

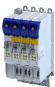

| Address                  | Name                                                                    | Default setting | Data type | Factor | Α  | М      |
|--------------------------|-------------------------------------------------------------------------|-----------------|-----------|--------|----|--------|
| 0x2871:002               | SafetyInterface bits: SS1 active                                        | - (Read only)   | BOOLEAN   | 1      | Х  | •      |
| 0x2871:003               | SafetyInterface bits: SS2 active                                        | - (Read only)   | BOOLEAN   | 1      | Х  | •      |
| 0x2871:004               | SafetyInterface bits: SOS active                                        | - (Read only)   | BOOLEAN   | 1      | Х  | •      |
| 0x2871:005               | SafetyInterface bits: SLS1 active                                       | - (Read only)   | BOOLEAN   | 1      | Х  | •      |
| 0x2871:006               | SafetyInterface bits: SLS2 active                                       | - (Read only)   | BOOLEAN   | 1      | Х  | •      |
| 0x2871:007               | SafetyInterface bits: SLS3 active                                       | - (Read only)   | BOOLEAN   | 1      | Х  | •      |
| 0x2871:008               | SafetyInterface bits: SLS4 active                                       | - (Read only)   | BOOLEAN   | 1      | Х  | •      |
| 0x2871:009               | SafetyInterface bits: SDIpos active                                     | - (Read only)   | BOOLEAN   | 1      | Х  | •      |
| 0x2871:010               | SafetyInterface bits: SDIneg active                                     | - (Read only)   | BOOLEAN   | 1      | Х  | •      |
| 0x2871:011               | SafetyInterface bits: SLI active                                        | - (Read only)   | BOOLEAN   | 1      | Х  | •      |
| 0x2871:012               | SafetyInterface bits: SSE active                                        | - (Read only)   | BOOLEAN   | 1      | Х  | •      |
| 0x2871:013               | SafetyInterface bits: ES active                                         | - (Read only)   | BOOLEAN   | 1      | Х  |        |
| 0x2871:015               | SafetyInterface bits: RMS active                                        | - (Read only)   | BOOLEAN   | 1      | Х  | •      |
| 0x2871:016               | SafetyInterface bits: SBC active                                        | - (Read only)   | BOOLEAN   | 1      | X  | •      |
| 0x2871:017               | SafetyInterface bits: MUT active                                        | - (Read only)   | BOOLEAN   | 1      | X  | •      |
| 0x2871:017               | SafetyInterface bits: NOT active                                        | - (Read only)   | BOOLEAN   | 1      | X  | •      |
| 0x2871:033               | SafetyInterface bits: SLS2 observed                                     |                 | BOOLEAN   | 1      | X  | •      |
| 0x2871:034<br>0x2871:035 | SafetyInterface bits: SLS2 observed SafetyInterface bits: SLS3 observed | - (Read only)   | BOOLEAN   | 1      | X  | •      |
|                          |                                                                         | - (Read only)   |           |        |    | •      |
| 0x2871:036               | SafetyInterface bits: SMS observed                                      | - (Read only)   | BOOLEAN   | 1      | X  | -      |
| 0x2871:037               | SafetyInterface bits: SMS observed                                      | - (Read only)   | BOOLEAN   | 1      | X  | •      |
| 0x2871:038               | SafetyInterface bits: SSM within limits                                 | - (Read only)   | BOOLEAN   | 1      | X  | •      |
| 0x2871:039               | SafetyInterface bits: SDIpos observed                                   | - (Read only)   | BOOLEAN   | 1      | X  | •      |
| 0x2871:040               | SafetyInterface bits: SDIneg observed                                   | - (Read only)   | BOOLEAN   | 1      | Х  | •      |
| 0x2871:041               | SafetyInterface bits: SLP1 observed                                     | - (Read only)   | BOOLEAN   | 1      | Х  | •      |
| 0x2871:042               | SafetyInterface bits: SLP2 observed                                     | - (Read only)   | BOOLEAN   | 1      | Х  | •      |
| 0x2871:043               | SafetyInterface bits: SLP3 observed                                     | - (Read only)   | BOOLEAN   | 1      | Х  | •      |
| 0x2871:044               | SafetyInterface bits: SLP4 observed                                     | - (Read only)   | BOOLEAN   | 1      | Х  | •      |
| 0x2871:045               | SafetyInterface bits: SCA1 within limits                                | - (Read only)   | BOOLEAN   | 1      | Х  | •      |
| 0x2871:046               | SafetyInterface bits: SCA2 within limits                                | - (Read only)   | BOOLEAN   | 1      | Х  | •      |
| 0x2871:047               | SafetyInterface bits: SCA3 within limits                                | - (Read only)   | BOOLEAN   | 1      | Х  | •      |
| 0x2871:048               | SafetyInterface bits: SCA4 within limits                                | - (Read only)   | BOOLEAN   | 1      | Х  | •      |
| 0x2871:049               | SafetyInterface bits: PDSSpos observed                                  | - (Read only)   | BOOLEAN   | 1      | Х  | •      |
| 0x2871:050               | SafetyInterface bits: PDSSneg observed                                  | - (Read only)   | BOOLEAN   | 1      | Х  | •      |
| 0x2871:051               | SafetyInterface bits: SOS observed                                      | - (Read only)   | BOOLEAN   | 1      | Х  | •      |
| 0x2871:052               | SafetyInterface bits: SBC activated                                     | - (Read only)   | BOOLEAN   | 1      | Χ  | •      |
| 0x2871:053               | SafetyInterface bits: SHom active                                       | - (Read only)   | BOOLEAN   | 1      | Х  | •      |
| 0x2871:054               | SafetyInterface bits: SHom available                                    | - (Read only)   | BOOLEAN   | 1      | Х  | •      |
| 0x2871:055               | SafetyInterface bits: Safe speed OK                                     | - (Read only)   | BOOLEAN   | 1      | Х  | •      |
| 0x2871:056               | SafetyInterface bits: n=0                                               | - (Read only)   | BOOLEAN   | 1      | Х  | •      |
| 0x2871:057               | SafetyInterface bits: Positive direction                                | - (Read only)   | BOOLEAN   | 1      | Х  | •      |
| 0x2871:064               | SafetyInterface bits: Error active                                      | - (Read only)   | BOOLEAN   | 1      | Х  | •      |
| 0x2871:073               | SafetyInterface bits: AIS S-Bus                                         | - (Read only)   | BOOLEAN   | 1      | Х  | $\top$ |
| 0x2871:074               | SafetyInterface bits: AIE S-Bus                                         | - (Read only)   | BOOLEAN   | 1      | Х  | +      |
| 0x2871:075               | SafetyInterface bits: SHom_Start S-Bus                                  | - (Read only)   | BOOLEAN   | 1      | Х  | +      |
| 0x2871:076               | SafetyInterface bits: SHom_Load S-Bus                                   | - (Read only)   | BOOLEAN   | 1      | Х  | +      |
| 0x2874                   | S-Bus control data                                                      | - (Read only)   | U32       |        | НХ | +      |
| 0x2875:001               | S-Bus control bits: STO                                                 | - (Read only)   | BOOLEAN   | 1      | Х  | •      |
| 0x2875:002               | S-Bus control bits: SS1                                                 | - (Read only)   | BOOLEAN   | 1      | X  | •      |
| 0x2875:003               | S-Bus control bits: SS2                                                 | - (Read only)   | BOOLEAN   | 1      | X  | •      |
| 0x2875:004               | S-Bus control bits: SLS1                                                | - (Read only)   | BOOLEAN   | 1      | X  | -      |
| 0x2875:005               | S-Bus control bits: SLS2                                                | - (Read only)   | BOOLEAN   | 1      | X  | -      |
| 0x2875:006               | S-Bus control bits: SLS3                                                | - (Read only)   | BOOLEAN   | 1      | X  |        |
| 0x2875:006<br>0x2875:007 | S-Bus control bits: SLS3 S-Bus control bits: SLS4                       |                 |           |        | X  | Ť      |
|                          | JO-DUS CUTICIOI DILS: SLS4                                              | - (Read only)   | BOOLEAN   | 1      | 1  | •      |
| 0x2875:007               | S-Bus control bits: SDIpos                                              | - (Read only)   | BOOLEAN   | 1      | Х  | -      |

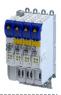

| Address                  | Name                                                            | Default setting     | Data type | Factor | Α      | М       |
|--------------------------|-----------------------------------------------------------------|---------------------|-----------|--------|--------|---------|
| 0x2875:010               | S-Bus control bits: ES                                          | - (Read only)       | BOOLEAN   | 1      | Х      | •       |
| 0x2875:011               | S-Bus control bits: SLI                                         | - (Read only)       | BOOLEAN   | 1      | Х      | •       |
| 0x2875:013               | S-Bus control bits: SLP1                                        | - (Read only)       | BOOLEAN   | 1      | Х      | •       |
| 0x2875:014               | S-Bus control bits: SLP2                                        | - (Read only)       | BOOLEAN   | 1      | Х      | •       |
| 0x2875:015               | S-Bus control bits: SLP3                                        | - (Read only)       | BOOLEAN   | 1      | Х      | •       |
| 0x2875:016               | S-Bus control bits: SLP4                                        | - (Read only)       | BOOLEAN   | 1      | Х      | •       |
| 0x2875:017               | S-Bus control bits: AIS                                         | - (Read only)       | BOOLEAN   | 1      | Х      | •       |
| 0x2875:018               | S-Bus control bits: AIE                                         | - (Read only)       | BOOLEAN   | 1      | Х      | •       |
| 0x2875:019               | S-Bus control bits: SOS                                         | - (Read only)       | BOOLEAN   | 1      | Х      | •       |
| 0x2875:020               | S-Bus control bits: RMS                                         | - (Read only)       | BOOLEAN   | 1      | Х      | •       |
| 0x2875:021               | S-Bus control bits: SHom_Start                                  | - (Read only)       | BOOLEAN   | 1      | Х      | •       |
| 0x2875:022               | S-Bus control bits: SHom Load                                   | - (Read only)       | BOOLEAN   | 1      | Х      | •       |
| 0x2875:023               | S-Bus control bits: PDSS                                        | - (Read only)       | BOOLEAN   | 1      | X      | •       |
| 0x2875:024               | S-Bus control bits: SSE                                         | - (Read only)       | BOOLEAN   | 1      | X      | •       |
| 0x2875:026               | S-Bus control bits: SBC                                         | - (Read only)       | BOOLEAN   | 1      | X      | -       |
| 0x2878:001               | System                                                          | - (Read only)       | U8        | 1      | _      | Ť       |
| 0x2878:001               | SinCos encoder PPR                                              | - (Read only)       | U16       | 1      | -      | +       |
|                          |                                                                 | , ,,                |           | _      | -      | +       |
| 0x2878:003<br>0x2878:004 | Number of resolver pole pairs  Response time encoder monitoring | - (Read only)       | U8<br>U8  | 1      | -      | +       |
|                          |                                                                 | ms (Read only)      |           |        | -      | +       |
| 0x2878:050               | HDSL driver state                                               | - (Read only)       | U16       |        | HX     | _       |
| 0x2878:051               | HDSL online status 1                                            | - (Read only)       | U16       |        | HX     | -       |
| 0x2878:052               | HDSL online status 2                                            | - (Read only)       | U16       |        | HX     | ₩       |
| 0x2878:053               | HDSL Safe summary                                               | - (Read only)       | U8        |        | НХ     | $\perp$ |
| 0x2878:054               | HDSL Safe Channel 2 status                                      | - (Read only)       | U8        |        | НХ     |         |
| 0x2878:055               | HDSL encoder status ENC_STO (ES)                                | - (Read only)       | U8        |        | НХ     |         |
| 0x2878:056               | HDSL encoder status ENC_ST1 (ES)                                | - (Read only)       | U8        |        | НХ     | $\perp$ |
| 0x2878:057               | HDSL encoder status ENC_ST2 (ES)                                | - (Read only)       | U8        |        | НХ     |         |
| 0x2878:058               | HDSL encoder status ENC_ST3 (ES)                                | - (Read only)       | U8        |        | НХ     |         |
| 0x2878:059               | HDSL encoder status ENC_ST4 (ES)                                | - (Read only)       | U8        |        | НХ     |         |
| 0x2878:060               | HDSL encoder status ENC_ST5 (ES)                                | - (Read only)       | U8        |        | НХ     |         |
| 0x2878:061               | HDSL encoder status ENC_ST6 (ES)                                | - (Read only)       | U8        |        | НХ     |         |
| 0x2878:062               | HDSL encoder status ENC_ST7 (ES)                                | - (Read only)       | U8        |        | НХ     |         |
| 0x2878:063               | HDSL encoder ID                                                 | - (Read only)       | U8        | 1      | Х      |         |
| 0x2879:001               | Mechanical data: Motor mounting direction                       | - (Read only)       | U8        |        | -      |         |
| 0x287B:001               | Speed: Tolerance window (n=0)                                   | x rpm (Read only)   | U16       | 1      | -      |         |
| 0x287B:002               | Speed: Tolerance speed comparison                               | x rpm (Read only)   | U16       | 1      | -      |         |
| 0x287B:003               | Speed: Current speed n_safe                                     | x rpm (Read only)   | 116       | 1      | Х      | •       |
| 0x287B:004               | Speed: Internal current speed nSD                               | x rpm (Read only)   | 116       | 1      | Х      |         |
| 0x287B:005               | Speed: Internal current speed nBD                               | x rpm (Read only)   | 116       | 1      | Х      |         |
| 0x287B:006               | Speed: Current speed difference nSD-nBD                         | x rpm (Read only)   | 116       | 1      | Х      | +       |
| 0x287C:001               | Position: Tolerance position comparison                         | x incr. (Read only) | 132       | 1      | -      |         |
| 0x287C:002               | Position: Current position p_safe                               | x incr. (Read only) | 132       | 1      | Х      | •       |
| 0x287C:003               | Position: Internal current position pSD                         | x incr. (Read only) | 132       | 1      | Х      | +       |
| 0x287C:004               | Position: Internal current position pBD                         | x incr. (Read only) | 132       | 1      | Х      | +       |
| 0x287C:005               | Position: Current position difference pSD-pBD                   | x incr. (Read only) | 132       | 1      | Х      | +       |
| 0x2880:001               | SHom_Start: Source                                              | - (Read only)       | U8        |        | -      | +       |
| 0x2881:001               | SHom_Load: Source                                               | - (Read only)       | U8        |        | -      | +       |
| 0x2882:001               | SHom: Home position                                             | x incr. (Read only) | 132       | 1      | -      | +       |
| 0x2882:002               | SHom: Timeout                                                   | x ms (Read only)    | U16       | 1      | -      | +       |
| 0x2882:002               | SHom: SLS for homing                                            | - (Read only)       | U8        | +      | -      | +       |
| 0x2882:004               | SHom: Restart condition                                         | - (Read only)       | U8        |        | -      | 1       |
|                          |                                                                 | * ***               |           | 1      | 1-     | +       |
| 0x2882:005               | SHom: Starting position tolerance                               | x incr. (Read only) | 132       | 1      | -<br>V | +       |
| 0x2882:006               | SHom: Status                                                    | - (Read only)       | U8        | 1.     | X      | +       |
| 0x2882:007               | SHom: Saved position                                            | x incr. (Read only) | 132       | 1      |        |         |

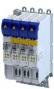

| Address    | Name                                       | Default setting     | Data type | Factor       | Α            | М       |
|------------|--------------------------------------------|---------------------|-----------|--------------|--------------|---------|
| 0x2892:001 | STO: Restart                               | - (Read only)       | U8        |              | -            |         |
| 0x2894:001 | SS1, SS2: Stopping time                    | x ms (Read only)    | U16       | 1            | -            |         |
| 0x2894:002 | SS1, SS2: Ramp monitoring                  | - (Read only)       | U8        |              | -            |         |
| 0x2894:003 | SS1, SS2: Ramp - Smoothing time            | x % (Read only)     | U8        | 1            | -            | 1       |
| 0x2894:004 | SS1, SS2: Ramp - Offset mode               | - (Read only)       | U8        |              | -            | +       |
| 0x2894:005 | SS1, SS2: Ramp - Start-offset relative     | x % (Read only)     | U8        | 1            | -            | +       |
| 0x2894:006 | SS1, SS2: Ramp - Start-offset absolute     | x rpm (Read only)   | U16       | 1            | -            | +       |
| 0x2894:007 | SS1, SS2: Ramp - Currently monitored speed | x rpm (Read only)   | U16       | 1            | Х            | +       |
| 0x2894:008 | SS1, SS2: Ramp - Minimum difference        | x rpm (Read only)   | 116       | 1            | Х            | +       |
| 0x2896     | SS1 Source S-Bus                           | - (Read only)       | U8        | <del> </del> | -            | +       |
| 0x2897:001 | SS1: Mode                                  | - (Read only)       | U8        |              | +            | +       |
| 0x2897:002 | SS1: Delay STO after n=0                   | x ms (Read only)    | U16       | 1            | +-           | +       |
| 0x289A     | SS2 Source S-Bus                           | - (Read only)       | U8        | -            | <del> </del> | +       |
| 0x289B:001 | SS2: Mode                                  | - (Read only)       | U8        |              |              | +       |
| 0x289E     | SOS Source S-Bus                           | - (Read only)       | U8        |              | +            | +       |
|            |                                            |                     |           | 1            | -            | +       |
| 0x289F:001 | SOS: Tolerance window (Delta p=0)          | x incr. (Read only) | 132       | 1            | +            | +       |
| 0x289F:002 | SOS: Restart                               | - (Read only)       | U8        | 1            | -            | +       |
| 0x289F:003 | SOS: Maximum change of position            | x incr. (Read only) | 132       | 1            | Х            | 1       |
| 0x28A2     | SSE Source S-Bus                           | - (Read only)       | U8        |              | 1-           | $\perp$ |
| 0x28A3:001 | SSE: Emergency stop function               | - (Read only)       | U8        |              | -            | ┸       |
| 0x28AB     | RMS Source                                 | - (Read only)       | U8        |              | -            | ┸       |
| 0x28AC:001 | RMS: Stop function                         | - (Read only)       | U8        |              | -            |         |
| 0x28AE     | ES Source                                  | - (Read only)       | U8        |              | -            |         |
| 0x28B0:001 | SMS: Maximum speed Nmax                    | x rpm (Read only)   | U16       | 1            | -            |         |
| 0x28B0:002 | SMS: Reaction (n>Nmax)                     | - (Read only)       | U8        |              | -            |         |
| 0x28B2:001 | SSM: Monitored speed                       | x rpm (Read only)   | U16       | 1            | -            |         |
| 0x28B9:001 | SDI: SDIpos - Source S-Bus                 | - (Read only)       | U8        |              | -            |         |
| 0x28B9:002 | SDI: SDIneg - Source S-Bus                 | - (Read only)       | U8        |              | -            |         |
| 0x28BA:001 | SDI: Monitoring standard operation         | - (Read only)       | U8        |              | -            | +       |
| 0x28BA:002 | SDI: Delay time                            | x ms (Read only)    | U16       | 1            | -            |         |
| 0x28BA:003 | SDI: Tolerance threshold                   | x incr. (Read only) | 132       | 1            | -            | _       |
| 0x28BA:004 | SDI: Error reaction                        | - (Read only)       | U8        |              | -            | +       |
| 0x28BA:005 | SDI: Maximum change of position            | x incr. (Read only) | 132       | 1            | Х            | +       |
| 0x28BF:001 | SLS: SLS1 - Internal source                | - (Read only)       | U32       |              | -            | +       |
| 0x28BF:002 | SLS: SLS1 - Internal source inversion      | - (Read only)       | U8        |              | -            | +       |
| 0x28BF:003 | SLS: SLS2 - Internal source                | - (Read only)       | U32       |              |              | +       |
| 0x28BF:004 | SLS: SLS2 - Internal source inversion      | - (Read only)       | U8        |              |              | +       |
|            |                                            |                     |           |              | +            | +       |
| 0x28BF:005 | SLS: SLS3 - Internal source                | - (Read only)       | U32       |              | -            | +       |
| 0x28BF:006 | SLS: SLS3 - Internal source inversion      | - (Read only)       | U8        |              | -            | $\perp$ |
| 0x28BF:007 | SLS: SLS4 - Internal source                | - (Read only)       | U32       |              | -            | _       |
| 0x28BF:008 | SLS: SLS4 - Internal source inversion      | - (Read only)       | U8        |              | -            | +       |
| 0x28C1:001 | SLS: SLS1 - Source S-Bus                   | - (Read only)       | U8        |              | -            | ₩       |
| 0x28C1:002 | SLS: SLS2 - Source S-Bus                   | - (Read only)       | U8        |              | -            | ╄       |
| 0x28C1:003 | SLS: SLS3 - Source S-Bus                   | - (Read only)       | U8        |              | -            | $\perp$ |
| 0x28C1:004 | SLS: SLS4 - Source S-Bus                   | - (Read only)       | U8        |              | -            |         |
| 0x28C2:001 | SLS: SLS1 - Limited speed Nlim1            | x rpm (Read only)   | U16       | 1            | -            | $\perp$ |
| 0x28C2:002 | SLS: SLS2 - Limited speed Nlim2            | x rpm (Read only)   | U16       | 1            | -            | $\perp$ |
| 0x28C2:003 | SLS: SLS3 - Limited speed Nlim3            | x rpm (Read only)   | U16       | 1            | -            |         |
| 0x28C2:004 | SLS: SLS4 - Limited speed Nlim4            | x rpm (Read only)   | U16       | 1            | -            |         |
| 0x28C3:001 | SLS: SLS1 - Braking time Nlim1             | x ms (Read only)    | U16       | 1            | -            | T       |
| 0x28C3:002 | SLS: SLS2 - Braking time Nlim2             | x ms (Read only)    | U16       | 1            | -            | 1       |
| 0x28C3:003 | SLS: SLS3 - Braking time Nlim3             | x ms (Read only)    | U16       | 1            | 1-           | +       |
| 0x28C3:004 | SLS: SLS4 - Braking time Nlim4             | x ms (Read only)    | U16       | 1            | -            | +       |
|            |                                            | , , , , , , ,       |           | +            | +            | +       |
| 0x28C4:001 | SLS: SLS1 - Permitted direction            | - (Read only)       | U8        |              | 1 -          |         |

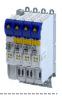

| Address    | Name                                         | Default setting                    | Data type | Factor | Α  | М           |
|------------|----------------------------------------------|------------------------------------|-----------|--------|----|-------------|
| 0x28C4:003 | SLS: SLS3 - Permitted direction              | - (Read only)                      | U8        |        | -  |             |
| 0x28C4:004 | SLS: SLS4 - Permitted direction              | - (Read only)                      | U8        |        | -  |             |
| 0x28C5:001 | SLS: SLS1 - Reaction (n>Nlim1)               | - (Read only)                      | U8        |        | -  |             |
| 0x28C5:002 | SLS: SLS2 - Reaction (n>Nlim2)               | - (Read only)                      | U8        |        | -  |             |
| 0x28C5:003 | SLS: SLS3 - Reaction (n>Nlim3)               | - (Read only)                      | U8        |        | -  |             |
| 0x28C5:004 | SLS: SLS4 - Reaction (n>Nlim4)               | - (Read only)                      | U8        |        | -  |             |
| 0x28C9     | SLI Source S-Bus                             | - (Read only)                      | U8        |        | -  |             |
| 0x28CA:001 | SLI: Increment size standard operation       | x incr. (Read only)                | 132       | 1      | -  |             |
| 0x28CA:002 | SLI: Error response standard operation       | - (Read only)                      | U8        |        | -  |             |
| 0x28CA:004 | SLI: Maximum change of position              | x incr. (Read only)                | 132       | 1      | Х  | 1           |
| 0x28D1:001 | SLP: SLP1 - Source S-Bus                     | - (Read only)                      | U8        |        | -  | 1           |
| 0x28D1:002 | SLP: SLP2 - Source S-Bus                     | - (Read only)                      | U8        |        | -  |             |
| 0x28D1:003 | SLP: SLP3 - Source S-Bus                     | - (Read only)                      | U8        |        | -  | +           |
| 0x28D1:004 | SLP: SLP4 - Source S-Bus                     | - (Read only)                      | U8        |        | -  | +           |
| 0x28D2:001 | SLP: SLP1 - Lower position limit             | x incr. (Read only)                | 132       | 1      | +- | +           |
| 0x28D2:002 | SLP: SLP2 - Lower position limit             | x incr. (Read only)                | 132       | 1      | +- | +           |
| 0x28D2:003 | SLP: SLP3 - Lower position limit             | x incr. (Read only)                | 132       | 1      | 1_ | +           |
| 0x28D2:003 | SLP: SLP4 - Lower position limit             | x incr. (Read only)                | 132       | 1      | H  | +-          |
| 0x28D3:001 | · ·                                          | x incr. (Read only)                | 132       | 1      | ŧ. | -           |
|            | SLP: SLP1 - Upper position limit             | , , , , ,                          |           |        | -  | _           |
| 0x28D3:002 | SLP: SLP2 - Upper position limit             | x incr. (Read only)                | 132       | 1      | -  | +           |
| 0x28D3:003 | SLP: SLP3 - Upper position limit             | x incr. (Read only)                | 132       | 1      | -  | _           |
| 0x28D3:004 | SLP: SLP4 - Upper position limit             | x incr. (Read only)                | 132       | 1      | -  | ₩           |
| 0x28D4:001 | SLP: SLP1 - Error response                   | - (Read only)                      | U8        |        | -  | <u> </u>    |
| 0x28D4:002 | SLP: SLP2 - Error response                   | - (Read only)                      | U8        |        | -  |             |
| 0x28D4:003 | SLP: SLP3 - Error response                   | - (Read only)                      | U8        |        | -  |             |
| 0x28D4:004 | SLP: SLP4 - Error response                   | - (Read only)                      | U8        |        | -  |             |
| 0x28D8:001 | SCA: SCA1 - Lower position limit             | x incr. (Read only)                | 132       | 1      | -  | <u> </u>    |
| 0x28D8:002 | SCA: SCA2 - Lower position limit             | x incr. (Read only)                | 132       | 1      | -  |             |
| 0x28D8:003 | SCA: SCA3 - Lower position limit             | x incr. (Read only)                | 132       | 1      | -  |             |
| 0x28D8:004 | SCA: SCA4 - Lower position limit             | x incr. (Read only)                | 132       | 1      | -  |             |
| 0x28D9:001 | SCA: SCA1 - Upper position limit             | x incr. (Read only)                | 132       | 1      | -  |             |
| 0x28D9:002 | SCA: SCA2 - Upper position limit             | x incr. (Read only)                | 132       | 1      | -  |             |
| 0x28D9:003 | SCA: SCA3 - Upper position limit             | x incr. (Read only)                | 132       | 1      | -  |             |
| 0x28D9:004 | SCA: SCA4 - Upper position limit             | x incr. (Read only)                | 132       | 1      | -  |             |
| 0x28DD     | PDSS Source S-Bus                            | - (Read only)                      | U8        |        | -  |             |
| 0x28DE:001 | PDSS: Permanent activation                   | - (Read only)                      | U8        |        | -  |             |
| 0x28DE:002 | PDSS: Lower position limit                   | x incr. (Read only)                | 132       | 1      | -  |             |
| 0x28DE:003 | PDSS: Upper position limit                   | x incr. (Read only)                | 132       | 1      | -  | 1           |
| 0x28DE:004 | PDSS: Lower SCS limit                        | x incr. (Read only)                | 132       | 1      | -  |             |
| 0x28DE:005 | PDSS: Upper SCS limit                        | x incr. (Read only)                | 132       | 1      | -  | 1           |
| 0x28DE:006 | PDSS: SCS from lower limit                   | x rpm (Read only)                  | U16       | 1      | -  |             |
| 0x28DE:007 | PDSS: SCS from upper limit                   | x rpm (Read only)                  | U16       | 1      | -  | +           |
| 0x28DE:008 | PDSS: Maximum speed                          | x rpm (Read only)                  | U16       | 1      | -  | _           |
| 0x28DE:009 | PDSS: Maximum deceleration lower limit       | - (Read only)                      | U16       | 1      | -  | +           |
| 0x28DE:010 | PDSS: Maximum deceleration upper limit       | - (Read only)                      | U16       | 1      | -  | +           |
| 0x28DE:011 | PDSS: Error response                         | - (Read only)                      | U8        | -      | -  | +           |
| 0x28DE:012 | PDSS: Currently monitored speed              | x rpm (Read only)                  | U16       | 1      | Х  | +-          |
| 0x28DE:012 | PDSS: Minimum difference monitored speed     | x rpm (Read only)                  | 116       | 1      | X  | +           |
| 0x28DE:013 | •                                            | * ' ' ''                           | U8        | +      | _  | +           |
|            | SBC Source S-Bus                             | - (Read only)                      |           |        | +- | +           |
| 0x28E6:001 | SBC: Brake mode                              | - (Read only)                      | U8        | -      | -  | +           |
| 0x28E6:002 | SBC: Delay SBC                               | x ms (Read only)                   | U16       | 1      | -  | ₩           |
| 0x28E6:003 | SBC: Delay STO                               | x ms (Read only)                   | U16       | 1      | -  | $\perp$     |
| 0x28E6:004 | SBC: Brake open delay                        | x ms (Read only)                   | U16       | 1      | 1- | <del></del> |
| 0x28E8:001 | Diagnostic: Configuration diagnostic value 1 | PDSS - Current monitored speed [1] | U16       |        | Х  | 1           |
| 0x28E8:002 | Diagnostic: Configuration diagnostic value 2 | SS1, SS2 - Current speed ramp [2]  | U16       |        | Χ  |             |

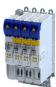

| Address    | Name                                                                                             | Default setting                   | Data type | Factor         | Α | М     |
|------------|--------------------------------------------------------------------------------------------------|-----------------------------------|-----------|----------------|---|-------|
| 0x28E9:001 | Diagnostic: Diagnostic value 1                                                                   | - (Read only)                     | I16       | 1              | Х | •     |
| 0x28E9:002 | Diagnostic: Diagnostic value 2                                                                   | - (Read only)                     | l16       | 1              | Х | •     |
| 0x2900:001 | Speed controller settings: Gain                                                                  | 0.00033 Nm/rpm                    | U32       | 100000         | - | 1     |
| 0x2900:002 | Speed controller settings: Reset time                                                            | 17.6 ms                           | U16       | 10             | - | 1     |
| 0x2900:003 | Speed controller settings: Rate time                                                             | 0.00 ms                           | U16       | 100            | - |       |
| 0x2901     | Speed controller gain adaption                                                                   | 100.00 %                          | U16       | 100            | - | •     |
| 0x2902     | I component load value                                                                           | 0.0 %                             | 116       | 10             | - | •     |
| 0x2903     | Speed setpoint filter time                                                                       | 0.0 ms                            | U16       | 10             | - | +     |
| 0x2904     | Actual speed filter time                                                                         | 0.3 ms                            | U16       | 10             | _ | +     |
| 0x2907:001 | Additional speed limitation                                                                      | 0 rpm                             | U32       | 1              | Х |       |
| 0x2910:001 | Inertia settings: Motor moment of inertia                                                        | 0.14 kg cm <sup>2</sup>           | U32       | 100            | _ | Ť     |
| 0x2910:001 | Inertia settings: Scaled load inertia                                                            | 0.00 kg cm <sup>2</sup>           | U32       | 100            |   | +     |
| 0x2910:002 | Inertia settings: Scaled load mertia  Inertia settings: Coupling                                 | Stiff [0]                         | U8        | 100            |   | +     |
| 0x2910:003 | Inertia settings: Coupling  Inertia settings: Mechanical natural frequency                       | 0.0 Hz                            | U16       | 10             |   | +     |
|            | Inertia settings: Wechanical natural nequency  Inertia settings: Load moment of inertia (elastic |                                   |           |                | - | +     |
| 0x2910:005 | coupled)                                                                                         | 0.00 kg cm <sup>2</sup>           | U32       | 100            | _ |       |
| 0x2922:001 | Following error diagnostics: Following error (interval) - Time                                   | 1000 ms                           | U16       | 1              | Х |       |
| 0x2922:002 | Following error diagnostics: Following error (interval) - Mean value                             | x.xx ° (Read only)                | U32       | 100            | Х |       |
| 0x2922:003 | Following error diagnostics: Following error (interval) - Maximum value                          | x.xx ° (Read only)                | U32       | 100            | Х |       |
| 0x2922:004 | Following error diagnostics: Following error (manual) - Start/Stop                               | Stop [0]                          | U8        |                | Х |       |
| 0x2922:005 | Following error diagnostics: Following error (manual) - Mean value                               | x.xx ° (Read only)                | U32       | 100            | Х |       |
| 0x2922:006 | Following error diagnostics: Following error (manual) - Maximum value                            | x.xx ° (Read only)                | U32       | 100            | Х |       |
| 0x2922:007 | Following error diagnostics: Following error (standstill-standstill) - Mean value                | x.xx ° (Read only)                | U32       | 100            | Х |       |
| 0x2922:008 | Following error diagnostics: Following error (standstill-standstill) - Maximum value             | x.xx ° (Read only)                | U32       | 100            | Х |       |
| 0x2939     | Switching frequency                                                                              | 4 kHz fixed / drive-optimised [6] | U8        |                | - | 1     |
| 0x2941     | Current controller feedforward control                                                           | Disable [0]                       | U8        |                | - | 1     |
| 0x2942:001 | Current controller parameters: Gain                                                              | 148.21 V/A                        | U32       | 100            | - |       |
| 0x2942:002 | Current controller parameters: Reset time                                                        | 3.77 ms                           | U32       | 100            | - | +     |
| 0x2943     | Current setpoint filter time                                                                     | 0.00 ms                           | U16       | 100            | - | +     |
| 0x2944:001 | Torque setpoint notch filter: Frequency notch filter 1                                           | 200.0 Hz                          | U16       | 10             | - | +     |
| 0x2944:002 | Torque setpoint notch filter: Bandwidth notch filter                                             | 20.0 Hz                           | U16       | 10             | - |       |
| 0x2944:003 | Torque setpoint notch filter: Damping notch filter 1                                             | 0 dB                              | U8        | 1              | - | $\pm$ |
| 0x2944:004 | Torque setpoint notch filter: Frequency notch filter 2                                           | 400.0 Hz                          | U16       | 10             | - |       |
| 0x2944:005 | Torque setpoint notch filter: Bandwidth notch filter 2                                           | 40.0 Hz                           | U16       | 10             | - |       |
| 0x2944:006 | Torque setpoint notch filter: Damping notch filter 2                                             | 0 dB                              | U8        | 1              | - | †     |
| 0x2945     | Torque setpoint jerk limitation                                                                  | 400.0 %                           | U16       | 10             | - | T     |
| 0x2946:001 | Speed limitation: Upper speed limit                                                              | 0 rpm                             | 132       | 480000         | - | •     |
|            |                                                                                                  |                                   |           | 214748<br>3647 |   |       |
| 0x2946:002 | Speed limitation: Lower speed limit                                                              | 0 rpm                             | 132       | 480000         | - | •     |
|            |                                                                                                  |                                   |           | 214748<br>3647 |   |       |
| 0x2947:001 | Inverter characteristic: Value y1                                                                | 0.00 V                            | U16       | 100            | - | +     |
| 0x2947:002 | Inverter characteristic: Value y2                                                                | 0.00 V                            | U16       | 100            | - | +     |
| 223002     | · · · · · · · · · · · · · · · · · · ·                                                            |                                   |           |                |   | +     |
| 0x2947:003 | Inverter characteristic: Value y3                                                                | 0.00 V                            | U16       | 100            | - | - 1   |

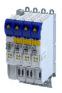

| Address          | Name                                                               | Default setting    | Data type | Factor              | Α  | М      |
|------------------|--------------------------------------------------------------------|--------------------|-----------|---------------------|----|--------|
| 0x2947:005       | Inverter characteristic: Value y5                                  | 0.00 V             | U16       | 100                 | -  |        |
| 0x2947:006       | Inverter characteristic: Value y6                                  | 0.00 V             | U16       | 100                 | -  |        |
| 0x2947:007       | Inverter characteristic: Value y7                                  | 0.00 V             | U16       | 100                 | -  |        |
| 0x2947:008       | Inverter characteristic: Value y8                                  | 0.00 V             | U16       | 100                 | -  |        |
| 0x2947:009       | Inverter characteristic: Value y9                                  | 0.00 V             | U16       | 100                 | -  | T      |
| 0x2947:010       | Inverter characteristic: Value y10                                 | 0.00 V             | U16       | 100                 | -  |        |
| 0x2947:011       | Inverter characteristic: Value y11                                 | 0.00 V             | U16       | 100                 | -  | 1      |
| 0x2947:012       | Inverter characteristic: Value y12                                 | 0.00 V             | U16       | 100                 | -  |        |
| 0x2947:013       | Inverter characteristic: Value y13                                 | 0.00 V             | U16       | 100                 | -  | 1      |
| 0x2947:014       | Inverter characteristic: Value y14                                 | 0.00 V             | U16       | 100                 | -  | $\top$ |
| 0x2947:015       | Inverter characteristic: Value y15                                 | 0.00 V             | U16       | 100                 | -  | +      |
| 0x2947:016       | Inverter characteristic: Value y16                                 | 0.00 V             | U16       | 100                 | -  | +      |
| 0x2947:017       | Inverter characteristic: Value y17                                 | 0.00 V             | U16       | 100                 | -  | +      |
| 0x294A:001       | Torque limits offset: Torque offset                                | 0.0 %              | 116       | 10                  | -  | +      |
| 0x294A:002       | Torque limits offset: Resulting positive torque limit              | x.x % (Read only)  | 116       | 10                  | Х  | +      |
| 0x294A:003       | Torque limits offset: Resulting negative torque limit              | x.x % (Read only)  | 116       | 10                  | х  | +      |
| 0x2980           | Position controller gain                                           | 28.40 1/s          | U32       | 100                 | -  | +      |
| 0x2981           | Position controller gain adaption                                  | 100.00 %           | U16       | 100                 | -  | •      |
| 0x2982           | Position controller output signal limitation                       | 480000.00 rpm      | U32       | 480000              | -  | •      |
| 0X2302           | Tostion controller output signal lillitation                       | 400000.00 грпі     | 032       | /<br>214748<br>3647 |    |        |
| 0x2983           | Actual position start value                                        | 0 pos. unit        | 132       | 1                   | -  | •      |
| 0x2984           | Mode for setting the actual position                               | Absolute [0]       | U8        |                     | -  |        |
| 0x2985:001       | Gain characteristic adaptions: Speed setpoint 1                    | 10 rpm             | U16       | 1                   | -  |        |
| 0x2985:002       | Gain characteristic adaptions: Gain adaption 1                     | 100 %              | U16       | 1                   | -  |        |
| 0x2985:003       | Gain characteristic adaptions: Speed setpoint 2                    | 100 rpm            | U16       | 1                   | -  |        |
| 0x2985:004       | Gain characteristic adaptions: Gain adaption 2                     | 100 %              | U16       | 1                   | -  |        |
| 0x2985:005       | Gain characteristic adaptions: Speed setpoint 3                    | 1000 rpm           | U16       | 1                   | -  |        |
| 0x2985:006       | Gain characteristic adaptions: Gain adaption 3                     | 100 %              | U16       | 1                   | -  |        |
| 0x2985:007       | Gain characteristic adaptions: Speed setpoint 4                    | 2000 rpm           | U16       | 1                   | -  |        |
| 0x2985:008       | Gain characteristic adaptions: Gain adaption 4                     | 100 %              | U16       | 1                   | -  |        |
| 0x2985:009       | Gain characteristic adaptions: Speed setpoint 5                    | 5000 rpm           | U16       | 1                   | -  |        |
| 0x2985:010       | Gain characteristic adaptions: Gain adaption 5                     | 100 %              | U16       | 1                   | -  | 1      |
| 0x2985:011       | Gain characteristic adaptions: Gain characteristic adaption on/off | Off [0]            | U8        |                     | -  |        |
| 0x2986           | Resulting gain adaption                                            | x.xx % (Read only) | U32       | 100                 | Х  |        |
| 0x29C0:001       | Field controller settings: Gain                                    | 165.84 A/Vs        | U32       | 100                 | -  | 1      |
| 0x29C0:002       | Field controller settings: Reset time                              | 15.1 ms            | U16       | 10                  | -  |        |
| 0x29E0:001       | Field weakening controller settings: Gain (ASM)                    | 0.000 Vs/V         | U32       | 1000                | -  | $\top$ |
| 0x29E0:002       | Field weakening controller settings: Reset time (ASM)              | 2000.0 ms          | U32       | 10                  | -  |        |
| 0x29E1           | Field weakening controller Field limitation                        | 100.00 %           | U16       | 100                 | H  | •      |
| 0x29E2           | DC-bus filter time                                                 | 25.0 ms            | U16       | 100                 | H  | +      |
|                  |                                                                    |                    | U16       | 10                  | F  | +      |
| 0x29E3<br>0x29E4 | Motor voltage filter time  Voltage reserve range                   | 25.0 ms            | U8        | 1                   | -  | +      |
|                  |                                                                    |                    | U8        | +                   | C  | +-     |
| 0x2B00           | V/f characteristic shape                                           | Linear [0]         |           | 1                   | C  | +      |
| 0x2B01:001       | V/f shape data: Base voltage                                       | 225 V              | U16       | 1                   | 1  | +      |
| 0x2B01:002       | V/f shape data: Base frequency                                     | 270 Hz             | U16       | 1                   | 1- | +      |
| 0x2B02:001       | Frequency grid points (x) user V/f characteristic: x1 = f01        | -50 Hz             | l16       | 1                   | -  |        |
| 0x2B02:002       | Frequency grid points (x) user V/f characteristic: x2 = f02        | -40 Hz             | l16       | 1                   | -  |        |
| 0x2B02:003       | Frequency grid points (x) user V/f characteristic: x3 = f03        | -30 Hz             | 116       | 1                   | -  |        |

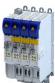

| F04                                                                                                    |                                                    | Default setting    | Data type | Factor | Α  | М       |
|----------------------------------------------------------------------------------------------------|----------------------------------------------------|--------------------|-----------|--------|----|---------|
| F05                                                                                                    | cy grid points (x) user V/f characteristic: x4 =   | -20 Hz             | 116       | 1      | -  |         |
| F06                                                                                                    | cy grid points (x) user V/f characteristic: x5 =   | -10 Hz             | 116       | 1      | -  |         |
| FO7   Frequency   Frequency    | cy grid points (x) user V/f characteristic: x6 =   | 0 Hz               | 116       | 1      | -  |         |
| 608                                                                                                    | cy grid points (x) user V/f characteristic: x7 =   | 10 Hz              | 116       | 1      | -  |         |
| 609                                                                                                    | cy grid points (x) user V/f characteristic: x8 =   | 20 Hz              | 116       | 1      | -  |         |
| = f10                                                                                                    | cy grid points (x) user V/f characteristic: x9 =   | 30 Hz              | 116       | 1      | -  |         |
| = f11                                                                                                    | cy grid points (x) user V/f characteristic: x10    | 40 Hz              | 116       | 1      | -  |         |
| U01 (x =   Ox2B03:002                                                                                                    | cy grid points (x) user V/f characteristic: x11    | 50 Hz              | 116       | 1      | -  |         |
| U02 (x = 0x2B03:003 Voltage g U03 (x = 0x2B03:004 Voltage g U04 (x = 0x2B03:005 Voltage g U05 (x = 0x2B03:006 Voltage g U06 (x = 0x2B03:007 Voltage g U07 (x = 0x2B03:008 Voltage g U08 (x = 0x2B03:009 Voltage g U09 (x = 0x2B03:010 Voltage g U10 (x = 0x2B03:011 Voltage g U11 (x = 0x2B04 V/f boos: 0x2B05:001 V/f boos: 0x2B05:002 V/f boos: 0x2B05:002 V/f boos: 0x2B05:003 V/f boos: 0x2B05:001 Load ada 0x2B07:001 Load ada 0x2B07:001 Load ada 0x2B07:002 V/f Imax 0x2B08:001 V/f Imax 0x2B08:001 V/f Imax 0x2B09:001 Slip com 0x2B09:002 Slip com 0x2B0A:001 Oscillatio 0x2B0A:001 Oscillatio 0x2B0A:002 Oscillatio 0x2B0A:001 Oscillatio 0x2B0A:003 Oscillatio 0x2B0A:003 Oscillatio 0x2B0A:003                                                                                                    | grid points (y) user V/f characteristic: y1 = f01) | 400.00 V           | U32       | 100    | -  |         |
| U03 (x =                                                                                                    | grid points (y) user V/f characteristic: y2 = f02) | 320.00 V           | U32       | 100    | -  |         |
| U04 (x =     Ox2B03:005                                                                                                    | grid points (y) user V/f characteristic: y3 = f03) | 240.00 V           | U32       | 100    | -  |         |
| U05 (x =   Ox2B03:006                                                                                                    | grid points (y) user V/f characteristic: y4 = f04) | 160.00 V           | U32       | 100    | -  |         |
| U06 (x = 0x2B03:007 Voltage & U07 (x = 0x2B03:008 Voltage & U08 (x = 0x2B03:009 Voltage & U09 (x = 0x2B03:010 Voltage & U10 (x = 0x2B03:011 Voltage & U11 (x = 0x2B04 V/f boos: 0x2B05:001 V/f boos: 0x2B05:002 V/f boos: 0x2B05:002 V/f boos: 0x2B05:003 V/f boos: 0x2B05:003 V/f boos: 0x2B05:001 Load ada 0x2B07:001 Load ada 0x2B07:002 Load ada 0x2B08:001 V/f Imax 0x2B08:002 V/f Imax 0x2B09:001 Slip com 0x2B09:002 Slip com 0x2B09:002 Oscillatio 0x2B0A:003 Oscillatio 0x2B0A:003 Oscillatio 0x2B0A:003 Oscillatio 0x2B0A:003 Oscillatio 0x2B0A:003 Oscillatio 0x2B0A:003 Oscillatio 0x2B0A:003 Oscillatio 0x2B0A:003                                                                                                    | grid points (y) user V/f characteristic: y5 = f05) | 80.00 V            | U32       | 100    | -  |         |
| U07 (x = 0x2B03:008 Voltage g U08 (x = 0x2B03:009 Voltage g U09 (x = 0x2B03:010 Voltage g U10 (x = 0x2B03:011 Voltage g U11 (x = 0x2B04 V/f boos: 0x2B05:001 V/f boos: 0x2B05:002 V/f boos: 0x2B05:003 V/f boos: 0x2B05:003 V/f boos: 0x2B05:001 Load ada 0x2B07:001 Load ada 0x2B07:002 Load ada 0x2B07:002 U/f lmax 0x2B08:001 V/f lmax 0x2B08:002 V/f lmax 0x2B09:001 Slip com 0x2B09:002 Slip com 0x2B0A:001 Oscillatio 0x2B0A:002 Oscillatio 0x2B0A:003 Oscillatio 0x2B0A:003 Oscillatio 0x2B0A:003                                                                                                    | grid points (y) user V/f characteristic: y6 =      | 0.00 V             | U32       | 100    | -  |         |
| U08 (x = 0x2B03:009 Voltage g U09 (x = 0x2B03:010 Voltage g U10 (x = 0x2B03:011 Voltage g U11 (x = 0x2B04 V/f boos: 0x2B05:001 V/f boos: 0x2B05:002 V/f boos: 0x2B05:003 V/f boos: 0x2B05:003 V/f boos: 0x2B07:001 Load ada 0x2B07:002 Load ada 0x2B07:002 Load ada 0x2B08:001 V/f Imax 0x2B08:002 V/f Imax 0x2B09:001 Slip com 0x2B09:002 Slip com 0x2B0A:001 Oscillatio 0x2B0A:002 Oscillatio 0x2B0A:003 Oscillatio 0x2B0A:003 Oscillatio 0x2B0A:003                                                                                                    | grid points (y) user V/f characteristic: y7 =      | 80.00 V            | U32       | 100    | -  |         |
| U09 (x = 0x2B03:010 Voltage g U10 (x = 0x2B03:011 Voltage g U11 (x = 0x2B04 V/f boos: 0x2B05:001 V/f boos: 0x2B05:002 V/f boos: 0x2B05:003 V/f boos: 0x2B05:003 V/f boos: 0x2B05:003 V/f boos: 0x2B06 Voltage g U11 (x = 0x2B07:001 Load ada 0x2B07:002 Load ada 0x2B07:002 Load ada 0x2B08:001 V/f Imax 0x2B08:002 V/f Imax 0x2B08:002 V/f Imax 0x2B09:001 Slip com 0x2B09:002 Slip com 0x2B0A:001 Oscillatio 0x2B0A:002 Oscillatio 0x2B0A:003 Oscillatio 0x2B0A:003 Oscillatio 0x2B0A:003                                                                                                    | grid points (y) user V/f characteristic: y8 =      | 160.00 V           | U32       | 100    | -  |         |
| U10 (x = 0x2B03:011 Voltage g U11 (x = 0x2B04 V/f boos: 0x2B05:001 V/f boos: 0x2B05:002 V/f boos: 0x2B05:003 V/f boos: 0x2B05:003 V/f boos: 0x2B06 Voltage g U11 (x = 0x2B07:001 Load ada: 0x2B07:002 Load ada: 0x2B08:001 V/f Imax 0x2B08:001 V/f Imax 0x2B08:001 Slip com: 0x2B09:002 Slip com: 0x2B0A:001 Oscillatio: 0x2B0A:002 Oscillatio: 0x2B0A:003 Oscillatio: 0x2B0A:003 Oscillatio: 0x2B0A:0 | grid points (y) user V/f characteristic: y9 =      | 240.00 V           | U32       | 100    | -  |         |
| U11 (x = 0x2B04 V/f boos: 0x2B05:001 V/f boos: 0x2B05:002 V/f boos: 0x2B05:003 V/f boos: 0x2B05:003 V/f boos: setpoint 0x2B06 Voltage & 0x2B07:001 Load ada: 0x2B07:002 Load ada: 0x2B08:001 V/f Imax 0x2B08:002 V/f Imax 0x2B09:001 Slip com 0x2B09:002 Slip com 0x2B0A:001 Oscillatio: 0x2B0A:002 Oscillatio: 0x2B0A:003 Oscillatio: 0x2B0A:003 Oscill | grid points (y) user V/f characteristic: y10 =     | 320.00 V           | U32       | 100    | -  |         |
| 0x2B04         V/f boos           0x2B05:001         V/f boos           0x2B05:002         V/f boos           0x2B05:003         V/f boos           0x2B05:003         V/f boos           0x2B05:003         V/f boos           0x2B06         Voltage leader           0x2B07:001         Load ada           0x2B07:002         Load ada           0x2B08:001         V/f Imax           0x2B08:002         V/f Imax           0x2B09:001         Slip com           0x2B09:002         Slip com           0x2B0A:001         Oscillation           0x2B0A:002         Oscillation           0x2B0A:003         Oscillation                                                                                                    | grid points (y) user V/f characteristic: y11 =     | 400.00 V           | U32       | 100    | -  |         |
| 0x2B05:001         V/f boos           0x2B05:002         V/f boos           0x2B05:003         V/f boos           0x2B05:003         V/f boos           0x2B06         Voltage Is           0x2B07:001         Load ada           0x2B07:002         Load ada           0x2B08:001         V/f Imax           0x2B08:002         V/f Imax           0x2B09:001         Slip com           0x2B09:002         Slip com           0x2B0A:001         Oscillatio           0x2B0A:002         Oscillatio           0x2B0A:003         Oscillatio                                                                                                    | st controller - current setpoint                   | 0.00 A             | U32       | 100    | -  | +       |
| 0x2B05:002         V/f boos           0x2B05:003         V/f boos           0x2B06         Voltage B           0x2B07:001         Load ada           0x2B07:002         Load ada           0x2B08:001         V/f Imax           0x2B08:002         V/f Imax           0x2B09:001         Slip com           0x2B09:002         Slip com           0x2B0A:001         Oscillatio           0x2B0A:002         Oscillatio           0x2B0A:003         Oscillatio                                                                                                    | et controller settings: Gain                       | 148.21 V/A         | U32       | 100    | +- | +       |
| 0x2B05:003         V/f booss setpoint           0x2B06         Voltage books setpoint           0x2B07:001         Load ada set set set set set set set set set set                                                                                                    | st controller settings: Reset time                 | 3.77 ms            | U32       | 100    | +- | _       |
| 0x2B06         Voltage B           0x2B07:001         Load ada           0x2B07:002         Load ada           0x2B08:001         V/f Imax           0x2B08:002         V/f Imax           0x2B09:001         Slip com           0x2B09:002         Slip com           0x2B0A:001         Oscillation           0x2B0A:002         Oscillation           0x2B0A:003         Oscillation                                                                                                    | st controller settings: Dynamic current            | 0.00 A             | U32       | 100    | -  |         |
| 0x2B07:001         Load ada           0x2B07:002         Load ada           0x2B08:001         V/f Imax           0x2B08:002         V/f Imax           0x2B09:001         Slip com           0x2B09:002         Slip com           0x2B0A:001         Oscillation           0x2B0A:002         Oscillation           0x2B0A:003         Oscillation                                                                                                    |                                                    | 0.0 V              | U16       | 10     | -  | $\top$  |
| 0x2B07:002         Load ada           0x2B08:001         V/f Imax           0x2B08:002         V/f Imax           0x2B09:001         Slip com           0x2B09:002         Slip com           0x2B0A:001         Oscillation           0x2B0A:002         Oscillation           0x2B0A:003         Oscillation                                                                                                    | aption: Direction of rotation                      | Passive load [0]   | U8        |        | С  | +       |
| 0x2B08:001         V/f Imax           0x2B08:002         V/f Imax           0x2B09:001         Slip com           0x2B09:002         Slip com           0x2B0A:001         Oscillation           0x2B0A:002         Oscillation           0x2B0A:003         Oscillation                                                                                                    | aption: Load adaption value                        | 20.00 %            | U32       | 100    | -  | +       |
| 0x2808:002         V/f Imax           0x2809:001         Slip com           0x2809:002         Slip com           0x280A:001         Oscillation           0x280A:002         Oscillation           0x280A:003         Oscillation                                                                                                    | controller: Gain                                   | 0.001 Hz/A         | U32       | 1000   | -  | +       |
| 0x2B09:001         Slip com           0x2B09:002         Slip com           0x2B0A:001         Oscillation           0x2B0A:002         Oscillation           0x2B0A:003         Oscillation                                                                                                    | controller: Reset time                             | 100.0 ms           | U32       | 10     | +- | +       |
| 0x2B09:002         Slip com           0x2B0A:001         Oscillation           0x2B0A:002         Oscillation           0x2B0A:003         Oscillation                                                                                                    | pensation: Gain                                    | 0.00 %             | 116       | 100    | +- | +       |
| 0x2B0A:001 Oscillatio<br>0x2B0A:002 Oscillatio<br>0x2B0A:003 Oscillatio                                                                                                    | pensation: Gain                                    | 2000 ms            | U16       | 1      | +  | +       |
| 0x2B0A:002 Oscillation 0x2B0A:003 Oscillation                                                                                                    | •                                                  | 20 %               | 116       | 1      | E  | +       |
| 0x2B0A:003 Oscillation                                                                                                    | on damping: Gain                                   |                    |           | 1      | +  | +       |
|                                                                                                    | on damping: Filter time                            | 5 ms               | U16       |        | -  | -       |
| TO A SELECTION AND A CONTRACT OF A                                                                                                    | on damping: Limitation                             | 0.2 Hz             | U16       | 10     | +  | _       |
|                                                                                                    | on damping: Final ramp frequency                   | 0 %                | U8        | 1      | -  | +       |
|                                                                                                    | cy setpoint                                        | x.x Hz (Read only) | 116       | 10     | Х  | •       |
|                                                                                                    | e field weakening                                  | 0.0 Hz             | l16       | 10     | -  | 4       |
|                                                                                                    | for DC-injection braking flying restart            | 0.00 A<br>Off [0]  | U16<br>U8 | 100    | -  | $\perp$ |

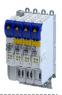

| Address    | Name                                                                                    | Default setting                      | Data type  | Factor              | Α | М |
|------------|-----------------------------------------------------------------------------------------|--------------------------------------|------------|---------------------|---|---|
| 0x2BA1     | Flying restart circuit                                                                  | 15 %                                 | U16        | 1                   | - |   |
| 0x2BA2     | Start frequency                                                                         | 20.0 Hz                              | 116        | 10                  | - |   |
| 0x2BA3     | Integration time                                                                        | 600 ms                               | U16        | 1                   | - |   |
| 0x2BA4     | Minimum deviation                                                                       | 5.00 °                               | U16        | 100                 | - | 1 |
| 0x2BA5     | Delay time                                                                              | 0 ms                                 | U16        | 1                   | - | + |
| 0x2BA6:001 | Result: Determined speed [rpm]                                                          | x rpm (Read only)                    | 116        | 1                   | Х | • |
| 0x2BA6:002 | Result: Determined speed [n unit]                                                       | rpm (Read only)                      | 132        | 480000              | Х | • |
|            |                                                                                         |                                      |            | /<br>214748<br>3647 |   |   |
| 0x2C00     | Motor control mode                                                                      | Servoregelung (SC-PSM) [1]           | U8         |                     | С |   |
| 0x2C01:001 | Motor parameters: Number of pole pairs                                                  | - (Read only)                        | U8         | 1                   | Х | 1 |
| 0x2C01:002 | Motor parameters: Stator resistance                                                     | 13.5000 Ω                            | U32        | 10000               | - | + |
| 0x2C01:003 | Motor parameters: Stator leakage inductance                                             | 51.000 mH                            | U32        | 1000                | - |   |
| 0x2C01:004 | Motor parameters: Rated speed                                                           | 4050 rpm                             | U16        | 1                   | - | + |
| 0x2C01:005 | Motor parameters: Rated frequency                                                       | 270.0 Hz                             | U16        | 10                  | - | + |
| 0x2C01:006 | Motor parameters: Rated power                                                           | 0.25 kW                              | U16        | 100                 | - | + |
| 0x2C01:007 | Motor parameters: Rated voltage                                                         | 225 V                                | U16        | 1                   | - | + |
| 0x2C01:008 | Motor parameters: Cosine phi                                                            | 0.80                                 | U16        | 100                 | - | + |
| 0x2C01:009 | Motor parameters: Insulation class                                                      | F (cut-off temperature = 155 °C) [4] | U8         | 1-00                | - | + |
| 0x2C01:010 | Motor parameters: Motor name                                                            | "MCS06C41"                           | STRING[50] |                     | - | + |
| 0x2C02:001 | Motor parameter (ASM): Rotor resistance                                                 | 0.0000 Ω                             | U32        | 10000               | - | + |
| 0x2C02:002 | Motor parameter (ASM): Mutual inductance                                                | 0.0 mH                               | U32        | 10                  | - | + |
| 0x2C02:003 | Motor parameter (ASM): Magnetising current                                              | 0.00 A                               | U16        | 100                 | - | + |
| 0x2C03:001 | Motor parameter (PSM): Back EMF constant                                                | 41.8 V/1000rpm                       | U32        | 100                 | - | + |
| 0x2C03:001 | Motor parameter (PSM): Back EWI Constant  Motor parameter (PSM): Resolver pole position | -90.0 °                              | 116        | 10                  | - | + |
| 0x2C03:003 | Motor parameter (PSM): Magnets temperature coefficient (kTN)                            | -0.110 %/°C                          | 116        | 1000                | - | + |
| 0x2C03:004 | Motor parameter (PSM): Encoder pole position                                            | 0.0 °                                | 116        | 10                  | - | + |
| 0x2C04:001 | Inductance grid points (y) Lss saturation characteristic: y1 = L01 (x = 0.00 %)         | 165 %                                | U16        | 1                   | - |   |
| 0x2C04:002 | Inductance grid points (y) Lss saturation characteristic: y2 = L02 (x = 6.25 %)         | 200 %                                | U16        | 1                   | - |   |
| 0x2C04:003 | Inductance grid points (y) Lss saturation characteristic: y3 = L03 (x = 12.50 %)        | 146 %                                | U16        | 1                   | - |   |
| 0x2C04:004 | Inductance grid points (y) Lss saturation characteristic: y4 = L04 (x = 18.75 %)        | 117 %                                | U16        | 1                   | - |   |
| 0x2C04:005 | Inductance grid points (y) Lss saturation characteristic: y5 = L05 (x = 25.00 %)        | 97 %                                 | U16        | 1                   | - |   |
| 0x2C04:006 | Inductance grid points (y) Lss saturation characteristic: y6 = L06 (x = 31.25 %)        | 82 %                                 | U16        | 1                   | - |   |
| 0x2C04:007 | Inductance grid points (y) Lss saturation characteristic: y7 = L07 (x = 37.50 %)        | 71 %                                 | U16        | 1                   | - |   |
| 0x2C04:008 | Inductance grid points (y) Lss saturation characteristic: y8 = L08 (x = 42.75 %)        | 62 %                                 | U16        | 1                   | - |   |
| 0x2C04:009 | Inductance grid points (y) Lss saturation characteristic: y9 = L09 (x = 50.00 %)        | 55 %                                 | U16        | 1                   | - |   |
| 0x2C04:010 | Inductance grid points (y) Lss saturation characteristic: y10 = L10 (x = 56.25 %)       | 50 %                                 | U16        | 1                   | - |   |
| 0x2C04:011 | Inductance grid points (y) Lss saturation characteristic: y11 = L11 (x = 62.50 %)       | 46 %                                 | U16        | 1                   | - |   |
| 0x2C04:012 | Inductance grid points (y) Lss saturation characteristic: y12 = L12 (x = 68.75 %)       | 43 %                                 | U16        | 1                   | - |   |
| 0x2C04:013 | Inductance grid points (y) Lss saturation characteristic: y13 = L13 (x = 75.00 %)       | 42 %                                 | U16        | 1                   | - | T |
| 0x2C04:014 | Inductance grid points (y) Lss saturation characteristic: y14 = L14 (x = 81.25 %)       | 41 %                                 | U16        | 1                   | - |   |

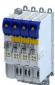

| Address    | Name                                                                                               | Default setting   | Data type | Factor | Α | М |
|------------|----------------------------------------------------------------------------------------------------|-------------------|-----------|--------|---|---|
| 0x2C04:015 | Inductance grid points (y) Lss saturation characteristic: y15 = L15 (x = 87.50 %)                  | 41 %              | U16       | 1      | - |   |
| 0x2C04:016 | Inductance grid points (y) Lss saturation characteristic: y16 = L16 (x = 93.25 %)                  | 41 %              | U16       | 1      | - |   |
| 0x2C04:017 | Inductance grid points (y) Lss saturation characteristic: y17 = L17 (x = 100.00 %)                 | 41 %              | U16       | 1      | - |   |
| 0x2C04:018 | Inductance grid points (y) Lss saturation characteristic: Activation Lss saturation characteristic | Adjustment on [1] | U16       |        | - |   |
| 0x2C05     | Reference for current grid points (x) Lss saturation characteristic                                | 5.4 A             | U16       | 10     | - |   |
| 0x2C06:001 | Grid points for magnet characteristic (current): x1 = i01/iN                                       | 0 %               | U16       | 1      | - |   |
| 0x2C06:002 | Grid points for magnet characteristic (current): y1 = kT01/kTN                                     | 100 %             | U16       | 1      | - |   |
| 0x2C06:003 | Grid points for magnet characteristic (current): x2 = i02/iN                                       | 100 %             | U16       | 1      | - |   |
| 0x2C06:004 | Grid points for magnet characteristic (current): y2 = kT02/kTN                                     | 100 %             | U16       | 1      | - |   |
| 0x2C06:005 | Grid points for magnet characteristic (current): x3 = i03/iN                                       | 200 %             | U16       | 1      | - |   |
| 0x2C06:006 | Grid points for magnet characteristic (current): y3 = kT03/kTN                                     | 100 %             | U16       | 1      | - |   |
| 0x2C06:007 | Grid points for magnet characteristic (current): x4 = i04/iN                                       | 415 %             | U16       | 1      | - |   |
| 0x2C06:008 | Grid points for magnet characteristic (current): y4 = kT04/kTN                                     | 72 %              | U16       | 1      | - |   |
| 0x2C07:001 | Inductance grid points (y) Lh saturation characteristic: y1 = L01 (x = 0.00 %)                     | 118 %             | U16       | 1      | - | + |
| 0x2C07:002 | Inductance grid points (y) Lh saturation characteristic: y2 = L02 (x = 6.25 %)                     | 118 %             | U16       | 1      | - |   |
| 0x2C07:003 | Inductance grid points (y) Lh saturation characteristic: y3 = L03 (x = 12.50 %)                    | 118 %             | U16       | 1      | - |   |
| 0x2C07:004 | Inductance grid points (y) Lh saturation characteristic: y4 = L04 (x = 18.75 %)                    | 117 %             | U16       | 1      | - |   |
| 0x2C07:005 | Inductance grid points (y) Lh saturation characteristic: y5 = L05 (x = 25.00 %)                    | 116 %             | U16       | 1      | - |   |
| 0x2C07:006 | Inductance grid points (y) Lh saturation characteristic: y6 = L06 (x = 31.25 %)                    | 114 %             | U16       | 1      | - |   |
| 0x2C07:007 | Inductance grid points (y) Lh saturation characteristic: y7 = L07 (x = 37.50 %)                    | 111 %             | U16       | 1      | - |   |
| 0x2C07:008 | Inductance grid points (y) Lh saturation characteristic: y8 = L08 (x = 43.75 %)                    | 107 %             | U16       | 1      | - |   |
| 0x2C07:009 | Inductance grid points (y) Lh saturation characteristic: y9 = L09 (x = 50.00 %)                    | 100 %             | U16       | 1      | - |   |
| 0x2C07:010 | Inductance grid points (y) Lh saturation characteristic: y10 = L10 (x = 56.25 %)                   | 93 %              | U16       | 1      | - |   |
| 0x2C07:011 | Inductance grid points (y) Lh saturation characteristic: y11 = L11 (x = 62.50 %)                   | 86 %              | U16       | 1      | - |   |
| 0x2C07:012 | Inductance grid points (y) Lh saturation characteristic: y12 = L12 (x = 68.75 %)                   | 78 %              | U16       | 1      | - |   |
| 0x2C07:013 | Inductance grid points (y) Lh saturation characteristic: y13 = L13 (x = 75.00 %)                   | 71 %              | U16       | 1      | - |   |
| 0x2C07:014 | Inductance grid points (y) Lh saturation characteristic: y14 = L14 (x = 81.25 %)                   | 64 %              | U16       | 1      | - |   |
| 0x2C07:015 | Inductance grid points (y) Lh saturation characteristic: y15 = L15 (x = 87.50 %)                   | 57 %              | U16       | 1      | - |   |
| 0x2C07:016 | Inductance grid points (y) Lh saturation characteristic: y16 = L16 (x = 93.75 %)                   | 50 %              | U16       | 1      | - |   |

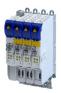

| Decided   Decided   Deci | Address    | Name                                                | Default setting                          | Data type  | Factor | Α  | М |
|----------------------------------------------------------------------------------------------------|------------|-----------------------------------------------------|------------------------------------------|------------|--------|----|---|
| Discretion   Motor encoder type   Sincos encoder [1]                                                                                                    | 0x2C07:017 | 9 . ,,,,                                            | 42 %                                     | U16        | 1      | -  |   |
| 0.2241.001   Motor encoder settings (HIPERFACE*): Type code manual input   1                                                                                                    | 0x2C08     | Method for setting motor parameters                 | Select from catalogue (Lenze motors) [1] | U8         |        | -  |   |
|                                                                                                    | 0x2C40     | Motor encoder type                                  | SinCos encoder [1]                       | U8         |        | С  |   |
| manual input                                                                                                    | 0x2C41:001 | , , , , , , , , , , , , , , , , , , , ,             | - (Read only)                            | U8         | 1      | Х  |   |
| Number of detectable motor encoder revolutions                                                                                                    | 0x2C41:002 | 9 ( )                                               | 0                                        | U8         | 1      | С  |   |
| response                                                                                                    | 0x2C41:003 | , , ,                                               | 1                                        | U16        | 1      | С  |   |
| number                                                                                                    | 0x2C41:004 | 5 , ,                                               | Fault > CiA402 [1]                       | U8         |        | -  |   |
| Dox2C41:007   Motor encoder settings (HIPERFACE*): No. of periods detected                                                                                                    | 0x2C41:005 | ,                                                   | - (Read only)                            | STRING[50] |        | Х  |   |
| Decided detected   Motor encoder settings (HIPERFACE®): Type code   - (Read only)   U8                                                                                                    | 0x2C41:006 | ,                                                   | - (Read only)                            | U32        | 1      | Х  | • |
| 0x2C41:009         Motor encoder settings (HIPERFACE®): Encoder type periods linear encoder settings (HIPERFACE®): No. of periods linear encoder         x m (Read only)         U32         1         X         ●           0x2C42:001         Encoder settings: Increments/revolution         1024         U32         1         C           0x2C42:002         Encoder settings: Supply voltage         5.0 V         U8         10         C           0x2C42:003         Encoder settings: Angle drift         x x* (Read only)         I16         10         X         ●           0x2C42:004         Encoder settings: Actual amplitude signal quality         x x* (Read only)         U8         1         X         ●           0x2C43:001         Motor encoder resolver number of pole pairs         1         U8         1         X           0x2C44:002         Motor encoder identification (Resolver): Cosine track gain         100%         U16         1         -           0x2C44:003         Motor encoder identification (Resolver): Sine track gain         100%         U16         1         -           0x2C44:003         Motor encoder identification (Resolver): Cosine track offset         -(Read only)         U16         1         -           0x2C44:008         Motor encoder identification (Resolver): Sine track gain         0.000%                                                                                                    | 0x2C41:007 | 9 1                                                 | - (Read only)                            | U16        | 1      | Х  | • |
| 0x2C41:010         Motor encoder settings (HIPERFACE*): No. of periods linear encoder         x nm (Read only)         U32         1         X         ●           0x2C42:001         Encoder settings: Increments/revolution         1024         U32         1         C           0x2C42:002         Encoder settings: Supply voltage         5.0 V         U8         10         C           0x2C42:003         Encoder settings: Actual amplitude signal quality         x % (Read only)         U8         1         X           0x2C42:004         Encoder settings: Actual amplitude signal quality         x % (Read only)         U8         1         X           0x2C42:004         Motor encoder identification (Resolver): Angle         0         U16         1         C           0x2C44:001         Motor encoder identification (Resolver): Cosine track gain         100%         U16         1         -           0x2C44:003         Motor encoder identification (Resolver): Sine track gain         100%         U16         1         -           0x2C44:003         Motor encoder identification (Resolver): Sine track offset         0.000 %         132         1000         -           0x2C44:009         Motor encoder identification (Resolver): Sine track offset         0.000 %         132         1000         -                                                                                                    | 0x2C41:008 | 3 ( , , , ,                                         | - (Read only)                            | U8         |        | Х  | • |
| Deriods linear encoder   Decided   Decided   | 0x2C41:009 | Motor encoder settings (HIPERFACE®): Encoder type   | - (Read only)                            | U8         |        | Х  | • |
| 0x2C42:002         Encoder settings: Supply voltage         5.0 V         U8         10         C           0x2C42:003         Encoder settings: Angle drift         x.x** (Read only)         116         10         X         ●           0x2C42:004         Encoder settings: Actual amplitude signal quality         x % (Read only)         U8         1         X           0x2C43         Motor encoder resolver number of pole pairs         1         U8         1         C           0x2C44:001         Motor encoder identification (Resolver): Angle         0         116         1         -           0x2C44:002         Motor encoder identification (Resolver): Cosine track gain         100 %         U16         1         -           0x2C44:003         Motor encoder identification (Resolver): Sine track gain         -(Read only)         U16         1         -           0x2C44:006         Motor encoder identification (Resolver): Cosine track offset         0.000 %         132         1000         -           0x2C44:008         Motor encoder identification (Resolver): Sine track offset         0.000 %         132         1000         -           0x2C44:010         Motor encoder identification (Resolver): Sine track offset         0.000 %         132         1000         -           0x2C44:011 <td>0x2C41:010</td> <td>3 ( ,</td> <td>x nm (Read only)</td> <td>U32</td> <td>1</td> <td>Х</td> <td>•</td>                                                                                                    | 0x2C41:010 | 3 ( ,                                               | x nm (Read only)                         | U32        | 1      | Х  | • |
| 0x2C42:003         Encoder settings: Angle drift         x.x ° (Read only)         116         10         X         ●           0x2C42:004         Encoder settings: Actual amplitude signal quality         x % (Read only)         U8         1         X           0x2C43:001         Motor encoder resolver number of pole pairs         1         U8         1         C           0x2C44:002         Motor encoder identification (Resolver): Angle         0         116         1         -           0x2C44:003         Motor encoder identification (Resolver): Cosine track again         100 %         U16         1         -           0x2C44:003         Motor encoder identification (Resolver): Sine track gain         100 %         U16         1         -           0x2C44:006         Motor encoder identification (Resolver): Sine track gain         0.000 %         132         1000         -           0x2C44:008         Motor encoder identification (Resolver): Sine track offset         0.000 %         132         1000         -           0x2C44:019         Motor encoder identification (Resolver): Sine track offset         0.000 %         132         1000         -           0x2C44:010         Motor encoder identification (Resolver): Sine track offset         0.000 %         132         1000         -                                                                                                    | 0x2C42:001 | Encoder settings: Increments/revolution             | 1024                                     | U32        | 1      | С  |   |
| 0x2C42:004         Encoder settings: Actual amplitude signal quality         x % (Read only)         U8         1         X           0x2C43         Motor encoder resolver number of pole pairs         1         U8         1         C           0x2C44:001         Motor encoder identification (Resolver): Angle         0         I16         1         -           0x2C44:002         Motor encoder identification (Resolver): Cosine track gain         100 %         U16         1         -           0x2C44:003         Motor encoder identification (Resolver): Sine track gain         100 %         U16         1         -           0x2C44:006         Motor encoder identification (Resolver): Sine track gain         - (Read only)         U16         1         -           0x2C44:008         Motor encoder identification (Resolver): Cosine track offset         0.000 %         I32         1000         -           0x2C44:019         Motor encoder identification (Resolver): Sine track offset         0.000 %         I32         1000         -           0x2C44:011         Motor encoder identification (Resolver): Cyclic online compensation         [1]         U8         -           0x2C44:012         Motor encoder identification (Resolver): Dead time compensation (resolver evaluation         100.0 %         I16         1         -                                                                                                    | 0x2C42:002 | Encoder settings: Supply voltage                    | 5.0 V                                    | U8         | 10     | С  |   |
| 0x2C43         Motor encoder resolver number of pole pairs         1         U8         1         C           0x2C44:001         Motor encoder identification (Resolver): Angle         0         116         1         -           0x2C44:002         Motor encoder identification (Resolver): Cosine track gain         100 %         U16         1         -           0x2C44:003         Motor encoder identification (Resolver): Sine track gain         100 %         U16         1         -           0x2C44:006         Motor encoder identification (Resolver): Gosine track offset         - (Read only)         U16         HX           0x2C44:008         Motor encoder identification (Resolver): Cosine track offset         0.000 %         132         1000         -           0x2C44:009         Motor encoder identification (Resolver): Sine track offset         0.000 %         132         1000         -           0x2C44:011         Motor encoder identification (Resolver): Cyclic online compensation         [1]         U8         -         -           0x2C44:012         Motor encoder identification (Resolver): Dead time compensation resolver evaluation         100.0 %         116         10         -           0x2C44:013         Motor feedback error response         Warning [1]         U8         -         -           0                                                                                                    | 0x2C42:003 | Encoder settings: Angle drift                       | x.x ° (Read only)                        | 116        | 10     | Х  | • |
| 0x2C44:001         Motor encoder identification (Resolver): Angle         0         I16         1         -           0x2C44:002         Motor encoder identification (Resolver): Cosine track gain         100 %         U16         1         -           0x2C44:003         Motor encoder identification (Resolver): Sine track gain         100 %         U16         1         -           0x2C44:006         Motor encoder identification (Resolver): Gosine track offset         - (Read only)         U16         HX           0x2C44:008         Motor encoder identification (Resolver): Cosine track offset         0.000 %         I32         1000         -           0x2C44:009         Motor encoder identification (Resolver): Sine track offset         0.000 %         I32         1000         -           0x2C44:011         Motor encoder identification (Resolver): Sine track offset         0.000 %         I32         1000         -           0x2C44:013         Motor encoder identification (Resolver): Eyclic online compensation         [I]         U8         -         -           0x2C44:012         Motor encoder identification (Resolver): Dead time compensation         100.0 %         I16         1         -           0x2C44:013         Motor encoder identification (Resolver): Dead time compensation         100.0 %         I16         1                                                                                                    | 0x2C42:004 | Encoder settings: Actual amplitude signal quality   | x % (Read only)                          | U8         | 1      | Х  |   |
| 0x2C44:002         Motor encoder identification (Resolver): Cosine track gain         100 %         U16         1         -           0x2C44:003         Motor encoder identification (Resolver): Sine track gain         100 %         U16         1         -           0x2C44:006         Motor encoder identification (Resolver): Identification status         - (Read only)         U16         HX           0x2C44:008         Motor encoder identification (Resolver): Cosine track offset         0.000 %         I32         1000         -           0x2C44:009         Motor encoder identification (Resolver): Sine track offset         0.000 %         I32         1000         -           0x2C44:011         Motor encoder identification (Resolver): Sine track offset         0.000 %         I32         1000         -           0x2C44:011         Motor encoder identification (Resolver): Eyclic online compensation         [1]         U8         -         -           0x2C44:012         Motor encoder identification (Resolver): Dead time compensation         22         U16         1         -           0x2C44:013         Motor encoder evaluation         100.0 %         I16         10         -           0x2C45         Motor feedback error response         Warning [1]         U8         1         X           0x2C46                                                                                                    | 0x2C43     | Motor encoder resolver number of pole pairs         | 1                                        | U8         | 1      | С  |   |
| track gain                                                                                                    | 0x2C44:001 | Motor encoder identification (Resolver): Angle      | 0                                        | I16        | 1      | -  |   |
| gain                                                                                                    | 0x2C44:002 | ` '                                                 | 100 %                                    | U16        | 1      | -  |   |
| Identification status                                                                                                    | 0x2C44:003 | · · · ·                                             | 100 %                                    | U16        | 1      | -  |   |
| track offset  0x2C44:009 Motor encoder identification (Resolver): Sine track offset  0x2C44:011 Motor encoder identification (Resolver): Cyclic online compensation  0x2C44:012 Motor encoder identification (Resolver): Harmonic for cyclic online compensation  0x2C44:013 Motor encoder identification (Resolver): Dead time compensation resolver evaluation  0x2C45 Motor feedback error response  0x2C46 Number of the absolute ascertainable revolutions of motor encoder  0x2C47 Open circuit detection sensitivity of motor encoder  0x2C4A:001 Motor encoder (SSI) protocol parameters: Bit rate length  0x2C4A:002 Motor encoder (SSI) protocol parameters: Bits/revolution  0x2C4A:003 Motor encoder (SSI) protocol parameters: Bits/revolution  0x2C4A:004 Motor encoder (SSI) protocol parameters: Position data start bit  0x2C4A:005 Motor encoder (SSI) protocol parameters: Data  0 Date of the dead only of the dead only of the dead only of the dead only only only only only only only only                                                                                                    | 0x2C44:006 | ` '                                                 | - (Read only)                            | U16        |        | НХ |   |
| offset  Ox2C44:011 Motor encoder identification (Resolver): Cyclic online compensation  Ox2C44:012 Motor encoder identification (Resolver): Harmonic for cyclic online compensation  Ox2C44:013 Motor encoder identification (Resolver): Dead time compensation resolver evaluation  Ox2C45 Motor feedback error response  Ox2C46 Number of the absolute ascertainable revolutions of motor encoder  Ox2C47 Open circuit detection sensitivity of motor encoder  Ox2C4A:001 Motor encoder (SSI) protocol parameters: Bit rate  Ox2C4A:002 Motor encoder (SSI) protocol parameters: Telegram length  Ox2C4A:003 Motor encoder (SSI) protocol parameters: Bits/ revolution  Ox2C4A:004 Motor encoder (SSI) protocol parameters: Position data start bit  Ox2C4A:005 Motor encoder (SSI) protocol parameters: Data  Office (I)  III  U8  Ini  III  III  III  III  III  III  II                                                                                                    | 0x2C44:008 |                                                     | 0.000 %                                  | 132        | 1000   | -  |   |
| online compensation  0x2C44:012 Motor encoder identification (Resolver): Harmonic for cyclic online compensation  0x2C44:013 Motor encoder identification (Resolver): Dead time compensation resolver evaluation  0x2C45 Motor feedback error response  0x2C46 Number of the absolute ascertainable revolutions of motor encoder  0x2C47 Open circuit detection sensitivity of motor encoder  0x2C4A:001 Motor encoder (SSI) protocol parameters: Bit rate  0x2C4A:002 Motor encoder (SSI) protocol parameters: Telegram length  0x2C4A:003 Motor encoder (SSI) protocol parameters: Bits/ revolution  0x2C4A:004 Motor encoder (SSI) protocol parameters: Position data start bit  0x2C4A:005 Motor encoder (SSI) protocol parameters: Data  0 Motor encoder (SSI) protocol parameters: Data  0 Motor encoder (SSI) protocol parameters: Data  0 Motor encoder (SSI) protocol parameters: Data  0 Motor encoder (SSI) protocol parameters: Data  0 Motor encoder (SSI) protocol parameters: Data  0 Motor encoder (SSI) protocol parameters: Data  0 Motor encoder (SSI) protocol parameters: Data                                                                                                    | 0x2C44:009 | ` '                                                 | 0.000 %                                  | 132        | 1000   | -  |   |
| for cyclic online compensation  0x2C44:013 Motor encoder identification (Resolver): Dead time compensation resolver evaluation  0x2C45 Motor feedback error response  0x2C46 Number of the absolute ascertainable revolutions of motor encoder  0x2C47 Open circuit detection sensitivity of motor encoder  0x2C4A:001 Motor encoder (SSI) protocol parameters: Bit rate  0x2C4A:002 Motor encoder (SSI) protocol parameters: Telegram length  0x2C4A:003 Motor encoder (SSI) protocol parameters: Bits/ revolution  0x2C4A:004 Motor encoder (SSI) protocol parameters: Position data start bit  0x2C4A:005 Motor encoder (SSI) protocol parameters: Data  0 Motor encoder (SSI) protocol parameters: Data  0 Motor encoder (SSI) protocol parameters: Data  0 Motor encoder (SSI) protocol parameters: Data                                                                                                    | 0x2C44:011 | ` ', '                                              | [1]                                      | U8         |        | -  |   |
| compensation resolver evaluation  0x2C45 Motor feedback error response  0x2C46 Number of the absolute ascertainable revolutions of motor encoder  0x2C47 Open circuit detection sensitivity of motor encoder  0x2C4A:001 Motor encoder (SSI) protocol parameters: Bit rate  0x2C4A:002 Motor encoder (SSI) protocol parameters: Telegram length  0x2C4A:003 Motor encoder (SSI) protocol parameters: Bits/ revolution  0x2C4A:004 Motor encoder (SSI) protocol parameters: Position data start bit  0x2C4A:005 Motor encoder (SSI) protocol parameters: Data  0 Warning [1]  U8  1 - C  1 - C  25  13  U8  1 C  C  C  C  C  C  C  C  C  C  C  C  C                                                                                                    | 0x2C44:012 | , ,                                                 | 22                                       | U16        | 1      | -  |   |
| 0x2C46     Number of the absolute ascertainable revolutions of motor encoder     - (Read only)     U16     1     X       0x2C47     Open circuit detection sensitivity of motor encoder     100 %     U8     1     -       0x2C4A:001     Motor encoder (SSI) protocol parameters: Bit rate     300 kbps     U16     1     C       0x2C4A:002     Motor encoder (SSI) protocol parameters: Telegram length     25     U8     1     C       0x2C4A:003     Motor encoder (SSI) protocol parameters: Bits/ revolution     13     U8     1     C       0x2C4A:004     Motor encoder (SSI) protocol parameters: Position data start bit     0     U8     1     C       0x2C4A:005     Motor encoder (SSI) protocol parameters: Data     0     U8     1     C                                                                                                    | 0x2C44:013 |                                                     | 100.0 %                                  | 116        | 10     | -  |   |
| motor encoder  Ox2C47 Open circuit detection sensitivity of motor encoder  Ox2C4A:001 Motor encoder (SSI) protocol parameters: Bit rate  Ox2C4A:002 Motor encoder (SSI) protocol parameters: Telegram length  Ox2C4A:003 Motor encoder (SSI) protocol parameters: Bits/ revolution  Ox2C4A:004 Motor encoder (SSI) protocol parameters: Position data start bit  Ox2C4A:005 Motor encoder (SSI) protocol parameters: Data  Ox2C4A:005 Motor encoder (SSI) protocol parameters: Data  Ox2C4A:005 Motor encoder (SSI) protocol parameters: Data  Ox2C4A:005 Motor encoder (SSI) protocol parameters: Data                                                                                                    | 0x2C45     | Motor feedback error response                       | Warning [1]                              | U8         |        | -  |   |
| 0x2C4A:001       Motor encoder (SSI) protocol parameters: Bit rate       300 kbps       U16       1       C         0x2C4A:002       Motor encoder (SSI) protocol parameters: Telegram length       25       U8       1       C         0x2C4A:003       Motor encoder (SSI) protocol parameters: Bits/ revolution       13       U8       1       C         0x2C4A:004       Motor encoder (SSI) protocol parameters: Position data start bit       0       U8       1       C         0x2C4A:005       Motor encoder (SSI) protocol parameters: Data       0       U8       1       C                                                                                                    | 0x2C46     |                                                     | - (Read only)                            | U16        | 1      | Х  |   |
| 0x2C4A:002     Motor encoder (SSI) protocol parameters: Telegram length     25     U8     1     C       0x2C4A:003     Motor encoder (SSI) protocol parameters: Bits/ revolution     13     U8     1     C       0x2C4A:004     Motor encoder (SSI) protocol parameters: Position data start bit     0     U8     1     C       0x2C4A:005     Motor encoder (SSI) protocol parameters: Data     0     U8     1     C                                                                                                    | 0x2C47     | Open circuit detection sensitivity of motor encoder | 100 %                                    | U8         | 1      | -  |   |
| length                                                                                                    | 0x2C4A:001 | Motor encoder (SSI) protocol parameters: Bit rate   | 300 kbps                                 | U16        | 1      | С  |   |
| revolution  Ox2C4A:004 Motor encoder (SSI) protocol parameters: Position data start bit  Ox2C4A:005 Motor encoder (SSI) protocol parameters: Data  Ox2C4A:005 U8 1 C                                                                                                    | 0x2C4A:002 | , ,,                                                | 25                                       | U8         | 1      | С  |   |
| data start bit                                                                                                    | 0x2C4A:003 | , ,,                                                | 13                                       | U8         | 1      | С  |   |
|                                                                                                    | 0x2C4A:004 | , , , ,                                             | 0                                        | U8         | 1      | С  |   |
|                                                                                                    | 0x2C4A:005 | , ,,                                                | 0                                        | U8         | 1      | С  |   |

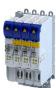

| Address                  | Name                                                                        | Default setting         | Data type  | Factor | Α  | М             |
|--------------------------|-----------------------------------------------------------------------------|-------------------------|------------|--------|----|---------------|
| 0x2C4A:006               | Motor encoder (SSI) protocol parameters: Data package 2 start bit           | 0                       | U8         | 1      | С  |               |
| 0x2C4A:007               | Motor encoder (SSI) protocol parameters: Data package 3 start bit           | 0                       | U8         | 1      | С  |               |
| 0x2C4A:008               | Motor encoder (SSI) protocol parameters: Position data length               | 0                       | U8         | 1      | С  |               |
| 0x2C4A:009               | Motor encoder (SSI) protocol parameters: Data package 1 length              | 0                       | U8         | 1      | С  |               |
| 0x2C4A:010               | Motor encoder (SSI) protocol parameters: Data package 2 length              | 0                       | U8         | 1      | С  |               |
| 0x2C4A:011               | Motor encoder (SSI) protocol parameters: Data package 3 length              | 0                       | U8         | 1      | С  |               |
| 0x2C4A:012               | Motor encoder (SSI) protocol parameters: Position data coding               | Binary [0]              | U8         |        | С  |               |
| 0x2C4A:013               | Motor encoder (SSI) protocol parameters: Data package 1 coding              | Binary [0]              | U8         |        | С  |               |
| 0x2C4A:014               | Motor encoder (SSI) protocol parameters: Data package 2 coding              | Binary [0]              | U8         |        | С  |               |
| 0x2C4A:015               | Motor encoder (SSI) protocol parameters: Data package 3 coding              | Binary [0]              | U8         |        | С  |               |
| 0x2C4A:016               | Motor encoder (SSI) protocol parameters: Position raw data                  | - (Read only)           | U32        | 1      | Х  | •             |
| 0x2C4A:017               | Motor encoder (SSI) protocol parameters: Data package 1 raw data            | - (Read only)           | U32        | 1      | Х  | •             |
| 0x2C4A:018               | Motor encoder (SSI) protocol parameters: Data package 2 raw data            | - (Read only)           | U32        | 1      | Х  | •             |
| 0x2C4A:019               | Motor encoder (SSI) protocol parameters: Data package 3 raw data            | - (Read only)           | U32        | 1      | Х  | •             |
| 0x2C4A:020               | Motor encoder (SSI) protocol parameters: Encoder type                       | Rotative encoder [0]    | U8         |        | С  |               |
| 0x2C4A:021               | Motor encoder (SSI) protocol parameters: Position raw data scaled by 0x608F | x pos. unit (Read only) | 132        | 1      | Х  | •             |
| 0x2C4A:022               | Motor encoder (SSI) protocol parameters: Monoflop time                      | 0 us                    | U16        | 1      | С  |               |
| 0x2C4A:023               | Motor encoder (SSI) protocol parameters: Resulting SSI-telegram cycle time  | x.x us (Read only)      | U16        | 10     | Х  |               |
| 0x2C4B:001               | Release version                                                             | - (Read only)           | U8         | 1      | Х  | +             |
| 0x2C4B:002               | Release Date                                                                | - (Read only)           | U32        | 1      | Х  | +             |
| 0x2C4B:003               | Encoder ID                                                                  | - (Read only)           | U32        | 1      | Х  | +             |
| 0x2C4B:004               | Type of encoder                                                             | - (Read only)           | U16        | 1      | X  | +             |
| 0x2C4B:005               | Resolution                                                                  | - (Read only)           | U32        | 1      | X  | +             |
| 0x2C4B:005               | Measurement range                                                           | - (Read only)           | U32        | 1      | X  | +             |
| 0x2C4B:000               | Type name                                                                   | - (Read only)           | STRING[50] | 1      | X  | +             |
|                          | **                                                                          | ` ''                    |            |        | X  | +             |
| 0x2C4B:008               | Serial number                                                               | - (Read only)           | STRING[50] |        |    | $\vdash$      |
| 0x2C4B:009               | Device version                                                              | - (Read only)           | STRING[50] | -      | X  | +             |
| 0x2C4B:010               | Firmware date                                                               | - (Read only)           | STRING[50] | 1.     | Х  | ₩             |
| 0x2C4B:011               | EEPROM size                                                                 | - (Read only)           | U16        | 1      | X  | ₩             |
| 0x2C4B:012               | Safe Channel 2 Resolution                                                   | - (Read only)           | U32        | 1      | X  | 1             |
| 0x2C4B:020               | Delay / RSSI                                                                | - (Read only)           | U8         |        | НХ | _             |
| 0x2C4B:021               | Quality monitoring                                                          | - (Read only)           | U8         |        | НХ | -             |
| 0x2C4B:022               | Slave RSSI                                                                  | - (Read only)           | U8         |        | НХ | $\perp$       |
| 0x2C4B:023               | Supply voltage                                                              | x.xxx V (Read only)     | U16        | 1000   | Х  | 1             |
| 0x2C4B:024               | Rotation speed range                                                        | x rpm (Read only)       | U16        | 1      | Х  |               |
| 0x2C4B:025               | Auswahl                                                                     | No value [0]            | U16        |        |    |               |
| 0x2C4B:026               | Value                                                                       | - (Read only)           | 164        | 1      | Х  |               |
|                          |                                                                             | (D 1 1 - )              | 1122       | 1      | Х  | $\overline{}$ |
| 0x2C4B:027               | Communication error counter                                                 | - (Read only)           | U32        | 1      | ^  |               |
| 0x2C4B:027<br>0x2C4B:040 | Communication error counter  Events                                         | - (Read only)           | U16        | 1      | HX | _             |

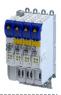

| Address                  | Name                                                                                  | Default setting    | Data type | Factor | Α  | М        |
|--------------------------|---------------------------------------------------------------------------------------|--------------------|-----------|--------|----|----------|
| 0x2C4B:042               | Encoder status, byte 0                                                                | - (Read only)      | U8        |        | НХ |          |
| 0x2C4B:043               | Encoder status, byte 1                                                                | - (Read only)      | U8        |        | НХ |          |
| 0x2C4B:044               | Encoder status, byte 2                                                                | - (Read only)      | U8        |        | НХ |          |
| 0x2C4B:045               | Encoder status, byte 3                                                                | - (Read only)      | U8        |        | НХ |          |
| 0x2C4B:046               | Encoder status, byte 4                                                                | - (Read only)      | U8        |        | НХ |          |
| 0x2C4B:047               | Encoder status, byte 5                                                                | - (Read only)      | U8        |        | НХ |          |
| 0x2C4B:048               | Encoder status, byte 6                                                                | - (Read only)      | U8        |        | НХ |          |
| 0x2C4B:049               | Encoder status, byte 7                                                                | - (Read only)      | U8        |        | НХ |          |
| 0x2C4B:050               | Fast position                                                                         | - (Read only)      | 164       | 1      | Х  |          |
| 0x2C4F                   | Parameter CRC of motor encoder                                                        | - (Read only)      | U32       | 1      | Х  |          |
| 0x2C60                   | PPI monitoring: Reaction                                                              | Fault [1]          | U8        |        | -  |          |
| 0x2C61:001               | Pole position identification (360°) settings: Current amplitude                       | 71 %               | U16       | 1      | С  |          |
| 0x2C61:002               | Pole position identification (360°) settings: Ramp time                               | 40 s               | U16       | 1      | С  |          |
| 0x2C61:003               | Pole position identification (360°) settings: Direction of rotation                   | cw [0]             | U8        |        | С  |          |
| 0x2C61:004               | Pole position identification (360°) settings: Error tolerance                         | 20 °               | U8        | 1      | -  |          |
| 0x2C61:005               | Pole position identification (360°) settings: Absolute current amplitude              | x.xx A (Read only) | U32       | 100    | Х  |          |
| 0x2C62:001               | Pole position identification (min. movement) settings: Current amplitude              | 25 %               | U16       | 1      | С  |          |
| 0x2C62:002               | Pole position identification (min. movement) settings: Ramp time                      | 10 s               | U16       | 1      | С  |          |
| 0x2C62:003               | Pole position identification (min. movement) settings: Gain                           | 0 %                | U16       | 1      | -  |          |
| 0x2C62:004               | Pole position identification (min. movement) settings: Reset time                     | 62.5 ms            | U16       | 10     | -  |          |
| 0x2C62:005               | Pole position identification (min. movement) settings: Max. move permitted            | 20 °               | U8        | 1      | -  |          |
| 0x2C62:006               | Pole position identification (min. movement) settings: Absolute current amplitude     | x.xx A (Read only) | U32       | 100    | Х  |          |
| 0x2C63:001               | PPI without movement: Execution                                                       | Disabled [0]       | U8        |        | С  |          |
| 0x2C63:002               | PPI without movement: Current adjust factor                                           | 100 %              | U16       | 1      | С  |          |
| 0x2C64:001               | Cable Check: Behavior after switch on                                                 | No action [0]      | U8        |        | С  |          |
| 0x2C64:002               | Cable Check: Status word                                                              | - (Read only)      | U16       |        | НХ |          |
| 0x2C65:001               | PPI validation: Activation                                                            | Off [0]            | U8        |        | С  |          |
| 0x2C65:002               | PPI validation: Settings                                                              | No action [0]      | U8        |        | х  |          |
| 0x2C65:003               | PPI validation: Status                                                                | - (Read only)      | U16       |        | НХ | •        |
| 0x2C65:004               | PPI validation: Pole position set value                                               | 0.0 °              | l16       | 10     | -  |          |
| 0x2C66:001               | PPI mode for 0x6060: Selection                                                        | PPI 360° [1]       | U8        |        | С  |          |
| 0x2C67:001               | MOL settings for 0x6060: Current setpoint 1                                           | 71 %               | U16       | 1      | -  |          |
| 0x2C67:002               | MOL settings for 0x6060: Frequency 1                                                  | 1.0 Hz             | 116       | 10     | -  |          |
| 0x2C67:003               | MOL settings for 0x6060: Current 1 - ramp time                                        | 10 ms              | U16       | 1      | -  |          |
| 0x2C67:004               | MOL settings for 0x6060: Frequency 1 - ramp time                                      | 200 ms             | U16       | 1      | +  |          |
| 0x2C67:005               | MOL settings for 0x6060: Starting angle 1                                             | 0.0 °              | 116       | 10     | -  |          |
| 0x2C67:006               | MOL settings for 0x6060: Stopping time 1                                              | 10000.0 s          | U32       | 10     | С  |          |
| 0x2C67:006<br>0x2C67:011 | MOL settings for 0x6060: Stopping time 1  MOL settings for 0x6060: Current setpoint 2 | 71 %               | U16       | 1      | -  | -        |
| 0x2C67:011<br>0x2C67:012 | MOL settings for 0x6060: Current setpoint 2                                           | 5.0 Hz             |           | 10     | 1_ |          |
|                          |                                                                                       |                    | 116       |        | +  | _        |
| 0x2C67:013               | MOL settings for 0x6060: Current 2 - ramp time                                        | 10 ms              | U16       | 1      | +  | -        |
| 0x2C67:014               | MOL settings for 0x6060: Frequency 2 - ramp time                                      | 1000 ms            | U16       | 1      | -  | -        |
| 0x2C67:015               | MOL settings for 0x6060: Starting angle 2                                             | 0.0 °              | 116       | 10     | -  | -        |
| 0x2C67:016               | MOL settings for 0x6060: Stopping time 2                                              | 10000.0 s          | U32       | 10     | С  | <u> </u> |
| 0x2D00:001               | Touch probe (TP) delay time: Touch probe 1 delay time                                 | 0.000 ms           | U16       | 1000   | -  |          |

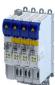

| Address    | Name                                                                                          | Default setting    | Data type | Factor | Α | М |
|------------|-----------------------------------------------------------------------------------------------|--------------------|-----------|--------|---|---|
| 0x2D00:002 | Touch probe (TP) delay time: Touch probe 2 delay time                                         | 0.000 ms           | U16       | 1000   | - |   |
| 0x2D01:001 | Touch probe (TP) time stamp: Touch probe 1-rising edge time stamp                             | x ns (Read only)   | U32       | 1      | Х | • |
| 0x2D01:002 | Touch probe (TP) time stamp: Touch probe 1-falling edge time stamp                            | x ns (Read only)   | U32       | 1      | Х | • |
| 0x2D01:003 | Touch probe (TP) time stamp: Touch probe 2-rising edge time stamp                             | x ns (Read only)   | U32       | 1      | Х | • |
| 0x2D01:004 | Touch probe (TP) time stamp: Touch probe 2-falling edge time stamp                            | x ns (Read only)   | U32       | 1      | Х | • |
| 0x2D40:001 | Device utilisation ixt: Power unit actual utilisation                                         | x % (Read only)    | U16       | 1      | Х | • |
| 0x2D40:002 | Device utilisation ixt: Power unit warning threshold                                          | 95 %               | U16       | 1      | - |   |
| 0x2D40:003 | Device utilisation ixt: Power unit error threshold                                            | x % (Read only)    | U16       | 1      | Х |   |
| 0x2D40:004 | Device utilisation ixt: Device actual utilisation                                             | x % (Read only)    | U16       | 1      | Х | • |
| 0x2D40:005 | Device utilisation ixt: Device warning threshold                                              | 95 %               | U16       | 1      | - |   |
| 0x2D40:006 | Device utilisation ixt: Device error threshold                                                | x % (Read only)    | U16       | 1      | Х |   |
| 0x2D44:001 | Overspeed monitoring: Threshold                                                               | 8000 rpm           | U16       | 1      | - |   |
| 0x2D44:002 | Overspeed monitoring: Response                                                                | Warning [1]        | U8        |        | - |   |
| 0x2D45:001 | Motor phase failure detection: Response - Motor phase 1                                       | No response [0]    | U8        |        | - |   |
| 0x2D45:002 | Motor phase failure detection: Current threshold                                              | 5.0 %              | U8        | 10     | - | 1 |
| 0x2D45:003 | Motor phase failure detection: Voltage threshold                                              | 10.0 V             | U16       | 10     | - | + |
| 0x2D45:004 | Motor phase failure detection: Response - Motor phase 2                                       | No response [0]    | U8        |        | - | T |
| 0x2D46:001 | Overcurrent monitoring: Threshold                                                             | 5.4 A              | U16       | 10     | - | + |
| 0x2D46:002 | Overcurrent monitoring: Response                                                              | Warning [1]        | U8        |        | - | + |
| 0x2D48:002 | PTC temperature sensor monitoring: Error response                                             | Fault > CiA402 [1] | U8        |        | - | + |
| 0x2D49:001 | Motor temperature monitoring: Temperature sensor type                                         | PT1000 [5]         | U8        |        | - | T |
| 0x2D49:002 | Motor temperature monitoring: Response                                                        | Warning [1]        | U8        |        | - | + |
| 0x2D49:003 | Motor temperature monitoring: Warning threshold                                               | 145.0 °C           | 116       | 10     | - | + |
| 0x2D49:004 | Motor temperature monitoring: Error threshold                                                 | 155.0 °C           | 116       | 10     | - | + |
| 0x2D49:005 | Motor temperature monitoring: Actual motor temperature                                        | x.x °C (Read only) | l16       | 10     | Х | • |
| 0x2D49:006 | Motor temperature monitoring: Spec. characteristic temperature grid point 1                   | 25.0 °C            | l16       | 10     | - |   |
| 0x2D49:007 | Motor temperature monitoring: Spec. characteristic temperature grid point 2                   | 150.0 °C           | 116       | 10     | - |   |
| 0x2D49:008 | Motor temperature monitoring: Spec. characteristic resistance grid point 1                    | 1000 Ω             | 116       | 1      | - |   |
| 0x2D49:009 | Motor temperature monitoring: Spec. characteristic resistance grid point 2                    | 2225 Ω             | 116       | 1      | - | T |
| 0x2D4C:001 | Thermal model motor utilization (i²xt): Motor utilisation (i²xt)                              | 60 s               | U16       | 1      | - |   |
| 0x2D4C:002 | Thermal model motor utilization (i²xt): Thermal time constant - laminations                   | 852 s              | U16       | 1      | - |   |
| 0x2D4C:003 | Thermal model motor utilization (i²xt): Winding influence                                     | 27 %               | U8        | 1      | - |   |
| 0x2D4C:004 | Thermal model motor utilization (i²xt): Starting value                                        | 0 %                | U16       | 1      | - |   |
| 0x2D4D:001 | Motor utilisation ( $i^2xt$ ) - specific characteristic: x1 = $n01/nN$ ( $n01 \sim 0$ )       | 0 %                | U16       | 1      | - |   |
| 0x2D4D:002 | Motor utilisation (i²xt) - specific characteristic: y1 = i01/iN (x1)                          | 100 %              | U16       | 1      | - |   |
| 0x2D4D:003 | Motor utilisation (i²xt) - specific characteristic: x2 = n02/nN (n02 = limit reduced cooling) | 0 %                | U16       | 1      | - |   |
| 0x2D4D:004 | Motor utilisation (i²xt) - specific characteristic: y2 = i02/iN (x2)                          | 100 %              | U16       | 1      | - |   |

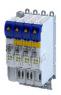

| Address                  | Name                                                                                          | Default setting         | Data type | Factor | Α  | М      |
|--------------------------|-----------------------------------------------------------------------------------------------|-------------------------|-----------|--------|----|--------|
| 0x2D4D:005               | Motor utilisation (i²xt) - specific characteristic: x3 = n03/nN (n03 = rated speed)           | 100 %                   | U16       | 1      | -  |        |
| 0x2D4D:006               | Motor utilisation (i²xt) - specific characteristic: y3 = i03/iN (x3)                          | 100 %                   | U16       | 1      | -  |        |
| 0x2D4D:007               | Motor utilisation (i²xt) - specific characteristic: x4 = n04/nN (n04 = limit field weakening) | 100 %                   | U16       | 1      | -  |        |
| 0x2D4D:008               | Motor utilisation (i²xt) - specific characteristic: y4 = i04/iN (x4)                          | 100 %                   | U16       | 1      | -  |        |
| 0x2D4E                   | Motor utilisation (i²xt) - warning threshold                                                  | 100 %                   | U16       | 1      | -  | 1      |
| 0x2D4F                   | Motor utilisation (i²xt)                                                                      | x % (Read only)         | U16       | 1      | Х  | •      |
| 0x2D50:001               | Motor utilisation (i²xt) - monitoring: Error response                                         | Fehler > CiA402 [1]     | U8        |        | -  | +      |
| 0x2D50:002               | Motor utilisation (i <sup>2</sup> xt) - monitoring: Error threshold                           | 105 %                   | U16       | 1      | -  | +      |
| 0x2D51:001               | Position error/speed error - monitoring: Speed error - error threshold                        | 50 rpm                  | U32       | 1      | -  | T      |
| 0x2D51:002               | Position error/speed error - monitoring: Speed error - min. time for error                    | 0 ms                    | U16       | 1      | -  |        |
| 0x2D51:003               | Position error/speed error - monitoring: Speed error - error response                         | No response [0]         | U8        |        | -  | T      |
| 0x2D51:004               | Position error/speed error - monitoring: Position error - error threshold                     | 360 °                   | U32       | 1      | -  |        |
| 0x2D51:005               | Position error/speed error - monitoring: Position error - min. time for error                 | 0 ms                    | U16       | 1      | -  |        |
| 0x2D51:006               | Position error/speed error - monitoring: Position error - error response                      | No response [0]         | U8        |        | -  |        |
| 0x2D66:001               | Mains failure control: Enable function                                                        | Disabled [0]            | U8        |        | -  |        |
| 0x2D66:002               | Mains failure control: DC-bus activation level                                                | 75 %                    | U8        | 1      | -  |        |
| 0x2D66:011               | Mains failure control: Filter time                                                            | 0.00 s                  | U16       | 100    | -  |        |
| 0x2D66:012               | Mains failure control: Ramp max. torque                                                       | 30.0 %                  | U16       | 10     | -  | +      |
| 0x2D66:013               | Mains failure control: Ramp time                                                              | 1.00 s                  | U16       | 100    | -  |        |
| 0x2D66:014               | Mains failure control: Actual DC bus voltage (filtered)                                       | x.xxx V (Read only)     | U32       | 1000   | Х  |        |
| 0x2D81:001               | Life-diagnosis: Operating time                                                                | x s (Read only)         | U32       | 1      | Х  |        |
| 0x2D81:002               | Life-diagnosis: Power-on time                                                                 | x s (Read only)         | U32       | 1      | Х  | +      |
| 0x2D81:004               | Life-diagnosis: Main switching cycles                                                         | - (Read only)           | U32       | 1      | Х  | $\top$ |
| 0x2D81:006               | Life-diagnosis: Short-circuit counter                                                         | - (Read only)           | U32       | 1      | Х  | $\top$ |
| 0x2D81:007               | Life-diagnosis: Earth fault counter                                                           | - (Read only)           | U32       | 1      | Х  | $\top$ |
| 0x2D81:009               | Life-diagnosis: Fan operating time                                                            | x s (Read only)         | U32       | 1      | Х  |        |
| 0x2D82                   | Motor actual voltage (Veff)                                                                   | x.x V (Read only)       | U32       | 10     | Х  | •      |
| 0x2D83:001               | Motor-Phasenströme: Zero system current                                                       | x.xx A (Read only)      | 132       | 100    | Х  | •      |
| 0x2D83:002               | Motor-Phasenströme: Phase U current                                                           | x.xx A (Read only)      | 132       | 100    | Х  | •      |
| 0x2D83:003               | Motor-Phasenströme: Phase V current                                                           | x.xx A (Read only)      | 132       | 100    | Х  | •      |
| 0x2D83:004               | Motor-Phasenströme: Phase W current                                                           | x.xx A (Read only)      | 132       | 100    | Х  | •      |
| 0x2D84:001               | Heatsink temperature: Heatsink temperature                                                    | x.x °C (Read only)      | 116       | 10     | Х  | +      |
| 0x2D84:002               | Heatsink temperature: Warning threshold                                                       | 90.0 °C                 | 116       | 10     | -  |        |
| 0x2D8A                   | Actual speed error                                                                            | x rpm (Read only)       | 132       | 1      | X  | •      |
| 0x2DD0:001               | Field values: Actual value                                                                    | x % (Read only)         | U16       | 1      | X  | •      |
| 0x2DD0:001               | Field values: Setpoint value                                                                  | x % (Read only)         | U16       | 1      | X  | •      |
| 0x2DD1:001               | Motor currents: Actual D-current (id)                                                         | x.xx A (Read only)      | 132       | 100    | X  | •      |
| 0x2DD1:001               | Motor currents: Actual Q-current (ig)                                                         | x.xx A (Read only)      | 132       | 100    | X  | •      |
| 0x2DD1:002               | Motor currents: Actual Q current (id)                                                         | x.xx A (Read only)      | 132       | 100    | X  | •      |
| 0x2DD1:003               | Motor currents: Setpoint Q-current (iq)                                                       | x.xx A (Read only)      | 132       | 100    | X  | •      |
| 0x2DD1:005               | Motor currents: Motor current (leff)                                                          | x.xx A (Read only)      | 132       | 100    | X  | •      |
| 0x2DD1.003               | Target position interpolated                                                                  | x pos. unit (Read only) | 132       | 1      | X  | -      |
| 0x2DD2<br>0x2DD3:001     | Speed setpoints: Speed setpoint                                                               | x rpm (Read only)       | 132       | 1      | X  | -      |
|                          | Speed setpoints: Speed setpoint 2                                                             | x rpm (Read only)       | 132       | 1      | X  | +      |
| $0^{4}3DD3\cdot003$      |                                                                                               |                         |           |        | 1. |        |
| 0x2DD3:002<br>0x2DD3:003 | Speed setpoints: Speed setpoint Imited                                                        | x rpm (Read only)       | 132       | 1      | X  | -      |

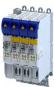

| Address    | Name                                                         | Default setting                 | Data type | Factor | Α  | М      |
|------------|--------------------------------------------------------------|---------------------------------|-----------|--------|----|--------|
| 0x2DD4:002 | Speed controller output signals: Output signal 2             | x.x % (Read only)               | 116       | 10     | Х  | •      |
| 0x2DD5     | Torque setpoint                                              | x.xx Nm (Read only)             | 132       | 100    | Х  | •      |
| 0x2DD6:001 | Torque filter cascade: Starting value                        | x.x % (Read only)               | 116       | 10     | Х  | •      |
| 0x2DD6:002 | Torque filter cascade: Notch filter 1 input value            | x.x % (Read only)               | 116       | 10     | Х  | •      |
| 0x2DD6:003 | Torque filter cascade: Notch filter 2 input value            | x.x % (Read only)               | 116       | 10     | Х  | •      |
| 0x2DD6:004 | Torque filter cascade: Torque setpoint filtered              | x.x % (Read only)               | 116       | 10     | Х  | •      |
| 0x2DD7:001 | Voltage values: Actual voltage (motor voltage limit)         | x.x V (Read only)               | I16       | 10     | Х  | •      |
| 0x2DD7:002 | Voltage values: Output signal D current controller           | x.x V (Read only)               | I16       | 10     | Х  | •      |
| 0x2DD7:003 | Voltage values: Output signal Q current controller           | x.x V (Read only)               | I16       | 10     | Х  | •      |
| 0x2DD7:004 | Voltage values: D voltage (magnetisation)                    | x.x V (Read only)               | I16       | 10     | Х  | •      |
| 0x2DD7:005 | Voltage values: Q voltage (torque)                           | x.x V (Read only)               | I16       | 10     | Х  | •      |
| 0x2DD7:006 | Voltage values: Phases U-V                                   | x.x V (Read only)               | I16       | 10     | Х  | •      |
| 0x2DD7:007 | Voltage values: Phases V-W                                   | x.x V (Read only)               | l16       | 10     | Х  | •      |
| 0x2DD7:008 | Voltage values: Phases W-U                                   | x.x V (Read only)               | l16       | 10     | Х  | •      |
| 0x2DD7:009 | Voltage values: Phase U                                      | x.x V (Read only)               | l16       | 10     | Х  | •      |
| 0x2DD7:010 | Voltage values: Phase V                                      | x.x V (Read only)               | l16       | 10     | Х  | •      |
| 0x2DD7:011 | Voltage values: Phase W                                      | x.x V (Read only)               | l16       | 10     | Х  | •      |
| 0x2DDC     | Actual slip value                                            | x.x Hz (Read only)              | 116       | 10     | Х  | •      |
| 0x2DDD     | Output frequency                                             | x.x Hz (Read only)              | l16       | 10     | Х  | •      |
| 0x2DDE     | Actual rotor angle position                                  | - (Read only)                   | l16       | 1      | Х  | •      |
| 0x2DDF:001 | Axis information: Rated current                              | x.xx A (Read only)              | U16       | 100    | Х  | •      |
| 0x2DDF:002 | Axis information: Maximum current                            | x.xx A (Read only)              | U16       | 100    | Х  | •      |
| 0x2DDF:005 | Axis information: Detected module in slot A                  | - (Read only)                   | U8        |        | Х  | •      |
| 0x2DDF:007 | Axis information: Function of X109                           | - (Read only)                   | U8        |        | Х  | •      |
| 0x2DE0:001 | Service settings: Current controller identification settings | Automatic [0]                   | U8        |        | Х  | T      |
| 0x2DE0:003 | Service settings: Resolver - position detection dynamics     | 100 %                           | U16       | 1      | -  |        |
| 0x2DE0:004 | Service settings: Resolver - 8 kHz safety signal             | Automatisch durch Gerätetyp [0] | U8        |        | Х  | T      |
| 0x2DE0:006 | Service settings: OEM service Data - SN                      | - (Read only)                   | U32       | 1      | Х  | T      |
| 0x2DE0:007 | Service settings: Use measured voltage                       | On [1]                          | U8        |        | -  | Т      |
| 0x2DE0:009 | Service settings: Motor identification settings              | - (Read only)                   | U32       | 1      | Х  | Т      |
| 0x2DE0:014 | Service settings: Overwrite bit 4 of CiA control word        | No overwrite [0]                | U8        |        | -  | T      |
| 0x2DE0:026 | Service settings: Actual speed filter time                   | 10.0 ms                         | U16       | 10     | -  | T      |
| 0x2DE1:001 | Axis settings: Function of X109                              | HIPERFACE DSL® (OCT) [10]       | U8        |        | -  | $\top$ |
| 0x603F     | Error code                                                   | - (Read only)                   | U16       |        | НХ | •      |
| 0x6040     | CiA control word                                             | 0x0000                          | U16       |        | НХ | •      |
| 0x6041     | CiA status word                                              | - (Read only)                   | U16       |        | НХ | •      |
| 0x6042     | Set speed                                                    | 0 rpm                           | 116       | 1      | Х  | •      |
| 0x6043     | Internal set speed                                           | x rpm (Read only)               | 116       | 1      | Х  | •      |
| 0x6044     | Actual speed                                                 | x rpm (Read only)               | I16       | 1      | Х  | •      |
| 0x6046:001 | Speed limits: Min. speed                                     | 0 rpm                           | U32       | 1      | Х  | •      |
| 0x6046:002 | Speed limits: Max. speed                                     | 2147483647 rpm                  | U32       | 1      | Х  | •      |
| 0x6048:001 | Acceleration ramp: CiA acceleration: Delta speed             | 0 rpm                           | U32       | 1      | -  | •      |
| 0x6048:002 | Acceleration ramp: CiA acceleration: Delta time              | 10 s                            | U16       | 1      | -  | •      |
| 0x6049:001 | Deceleration ramp: CiA deceleration: Delta speed             | 0 rpm                           | U32       | 1      | -  | •      |
| 0x6049:002 | Deceleration ramp: CiA deceleration: Delta time              | 10 s                            | U16       | 1      | -  | •      |
| 0x604B:001 | vl set-point factor: vl set-point factor numerator           | 1                               | l16       | 1      | †- | •      |
| 0x604B:002 | vl set-point factor: vl set-point factor denominator         | 1                               | 116       | 1      | -  | •      |
| 0x604C:001 | vI dimension factor: vI dimension factor numerator           | 1                               | 132       | 1      | -  | •      |
| 0x604C:002 | vI dimension factor: vI dimension factor                     | 1                               | 132       | 1      | +- | •      |
|            | denominator                                                  |                                 |           | -      |    |        |
| 0x605A     | CiA: Quick stop mode                                         | Ramp > switch on disabled [2]   | I16       |        | 1- | $\top$ |
|            | I .                                                          |                                 |           | 1      | 1  | —      |
| 0x605B     | Shutdown option code                                         | Disable drive function [0]      | 116       |        | -  |        |

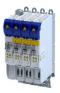

| Address    | Name                                              | Default setting         | Data type | Factor                        | Α  | М                                     |
|------------|---------------------------------------------------|-------------------------|-----------|-------------------------------|----|---------------------------------------|
| 0x6060     | CiA: Operation mode                               | No selection [0]        | 18        |                               | -  | •                                     |
| 0x6061     | CiA: Active operation mode                        | - (Read only)           | 18        |                               | Х  | •                                     |
| 0x6062     | Internal set position                             | x pos. unit (Read only) | 132       | 1                             | Х  |                                       |
| 0x6063     | Actual position                                   | x incr. (Read only)     | 132       | 1                             | Х  | •                                     |
| 0x6064     | Actual position                                   | x pos. unit (Read only) | 132       | 1                             | Х  | •                                     |
| 0x6065     | Following error window                            | 1000 pos. unit          | U32       | 1                             | -  | •                                     |
| 0x6066     | Following error delay                             | 0 ms                    | U16       | 1                             | -  | •                                     |
| 0x6067     | Position reached window                           | 1000 pos. unit          | U32       | 1                             | -  |                                       |
| 0x6068     | Position reached delay                            | 0 ms                    | U16       | 1                             | -  |                                       |
| 0x606C     | Actual speed                                      | rpm (Read only)         | 132       | 480000<br>/<br>214748<br>3647 | Х  | •                                     |
| 0x6071     | Set torque                                        | 0.0 %                   | 116       | 10                            | Х  | •                                     |
| 0x6072     | Max. torque                                       | 250.0 %                 | U16       | 10                            | -  | •                                     |
| 0x6073     | Max. current                                      | 150.0 %                 | U16       | 10                            | -  |                                       |
| 0x6074     | Internal set torque                               | x.x % (Read only)       | 116       | 10                            | Х  | $\perp$                               |
| 0x6075     | Rated motor current                               | 1.300 A                 | U32       | 1000                          | С  | $\perp$                               |
| 0x6076     | Rated motor torque                                | 0.600 Nm                | U32       | 1000                          | С  | $\perp$                               |
| 0x6077     | Actual torque                                     | x.x % (Read only)       | 116       | 10                            | Х  | •                                     |
| 0x6078     | Actual current                                    | x.x % (Read only)       | 116       | 10                            | Х  | •                                     |
| 0x6079     | DC-bus voltage                                    | x.xxx V (Read only)     | U32       | 1000                          | Х  | •                                     |
| 0x607A     | Set position                                      | 0 pos. unit             | 132       | 1                             | Х  | •                                     |
| 0x607E     | Polarity                                          | 0                       | U8        | 1                             | С  | $\perp$                               |
| 0x6080     | Max. motor speed                                  | 6075 rpm                | U32       | 1                             | -  | •                                     |
| 0x6085     | Quick stop deceleration                           | 2147483647              | U32       | 1                             | -  | 1                                     |
| 0x608F:001 | Position encoder resolution: Encoder increments   | 16 bit [65536]          | U32       |                               | С  |                                       |
| 0x608F:002 | Position encoder resolution: Motor revolutions    | 1                       | U32       | 1                             | С  |                                       |
| 0x6090:001 | Velocity encoder resolution: Encoder increments/s |                         | U32       | 1                             | С  | _                                     |
| 0x6090:002 | Velocity encoder resolution: Motor revolutions/s  | 125                     | U32       | 1                             | С  | ـــــــــــــــــــــــــــــــــــــ |
| 0x60B1     | Offset speed                                      | 0.00 rpm                | 132       | 480000<br>/<br>214748<br>3647 | -  | •                                     |
| 0x60B2     | Offset torque                                     | 0.0 %                   | 116       | 10                            | -  | •                                     |
| 0x60B8     | Touch probe settings                              | 0x0000                  | U16       |                               | Н  | •                                     |
| 0x60B9     | Touch probe status                                | - (Read only)           | U16       |                               | НХ | •                                     |
| 0x60BA     | Touch probe 1: Position at pos. edge              | x pos. unit (Read only) | 132       | 1                             | Х  | •                                     |
| 0x60BB     | Touch probe 1: Position at neg. edge              | x pos. unit (Read only) | 132       | 1                             | Х  | •                                     |
| 0x60BC     | Touch probe 2: Position at pos. edge              | x pos. unit (Read only) | 132       | 1                             | Х  | •                                     |
| 0x60BD     | Touch probe 2: Position at neg. edge              | x pos. unit (Read only) | 132       | 1                             | Χ  | •                                     |
| 0x60C0     | Interpolation mode                                | Quadratic [-1]          | 116       |                               | -  | •                                     |
| 0x60C2:001 | Interpolation time: Interpolation time mantissa   | 1                       | U8        | 1                             | -  |                                       |
| 0x60C2:002 | Interpolation time: Interpolation time exponent   | -3                      | 18        | 1                             | -  |                                       |
| 0x60E0     | Positive torque limit                             | 100.0 %                 | U16       | 10                            | -  | •                                     |
| 0x60E1     | Negative torque limit                             | 100.0 %                 | U16       | 10                            | -  | •                                     |
| 0x60F4     | Following error actual value                      | x pos. unit (Read only) | 132       | 1                             | Х  | •                                     |
| 0x60FA     | Control effort                                    | rpm (Read only)         | 132       | 480000<br>/<br>214748<br>3647 | х  | •                                     |
| 0x60FC     | Position demand internal value                    | x incr. (Read only)     | 132       | 1                             | Х  |                                       |
| 0x60FD     | Digital input status                              | - (Read only)           | U32       |                               | НХ | •                                     |
| 0x60FF     | Set speed                                         | 0.00 rpm                | 132       | 480000<br>/<br>214748         | х  | •                                     |
|            |                                                   |                         |           | 214748<br>3647                |    |                                       |

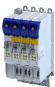

| Address    | Name                                                                       | Default setting | Data type  | Factor | Α  | М      |
|------------|----------------------------------------------------------------------------|-----------------|------------|--------|----|--------|
| 0x6404     | Motor manufacturer                                                         | "Lenze"         | STRING[50] |        | -  | Т      |
| 0x6502     | Supported drive modes                                                      | - (Read only)   | U32        |        | НХ | T      |
| 0x67FF     | Device profile number                                                      | - (Read only)   | U32        | 1      | Х  |        |
| 0xE600:001 | FSoE Slave Frame Elements: Command                                         | - (Read only)   | U8         | 1      | Х  | •      |
| 0xE600:002 | FSoE Slave Frame Elements: Connection ID                                   | - (Read only)   | U16        | 1      | Х  | •      |
| 0xE600:003 | FSoE Slave Frame Elements: CRC_0                                           | - (Read only)   | U16        | 1      | Х  | •      |
| 0xE600:004 | FSoE Slave Frame Elements: CRC_1                                           | - (Read only)   | U16        | 1      | Х  | •      |
| 0xE600:005 | FSoE Slave Frame Elements: CRC_2                                           | - (Read only)   | U16        | 1      | Х  | •      |
| 0xE600:006 | FSoE Slave Frame Elements: CRC_3                                           | - (Read only)   | U16        | 1      | Х  | •      |
| 0xE600:007 | FSoE Slave Frame Elements: CRC_4                                           | - (Read only)   | U16        | 1      | Х  | •      |
| 0xE600:008 | FSoE Slave Frame Elements: CRC_5                                           | - (Read only)   | U16        | 1      | Х  | •      |
| 0xE600:009 | FSoE Slave Frame Elements: CRC_6                                           | - (Read only)   | U16        | 1      | Х  | •      |
| 0xE700:001 | FSoE Master Frame Elements: Command                                        | - (Read only)   | U8         | 1      | Х  | •      |
| 0xE700:002 | FSoE Master Frame Elements: Connection ID                                  | - (Read only)   | U16        | 1      | Х  | •      |
| 0xE700:003 | FSoE Master Frame Elements: CRC_0                                          | - (Read only)   | U16        | 1      | Х  | •      |
| 0xE700:004 | FSoE Master Frame Elements: CRC_1                                          | - (Read only)   | U16        | 1      | Х  | •      |
| 0xE901:001 | FSoE Connection Communication Parameter:<br>Version                        | - (Read only)   | STRING[2]  |        | Х  |        |
| 0xE901:002 | FSoE Connection Communication Parameter: Safety address                    | - (Read only)   | U16        | 1      | Х  | T      |
| 0xE901:003 | FSoE Connection Communication Parameter:<br>Connection ID                  | - (Read only)   | U16        | 1      | х  | T      |
| 0xE901:004 | FSoE Connection Communication Parameter:<br>Watchdog Time                  | - (Read only)   | U16        | 1      | Х  | T      |
| 0xE901:006 | FSoE Connection Communication Parameter:<br>Connection Type                | - (Read only)   | U16        |        | Х  |        |
| 0xE901:007 | FSoE Connection Communication Parameter:<br>Communication Parameter Length | - (Read only)   | U16        | 1      | Х  | T      |
| 0xE901:008 | FSoE Connection Communication Parameter:<br>Application Parameter Length   | - (Read only)   | U16        | 1      | Х  |        |
| 0xEA00:001 | FSoE Connection Diagnosis: Connection State                                | - (Read only)   | U16        |        | Х  |        |
| 0xF980:001 | Safety addresses: FSoE address                                             | - (Read only)   | U16        | 1      | Х  | T      |
| 0xF980:002 | Safety addresses: Safety address                                           | - (Read only)   | U16        | 1      | -  | $\top$ |

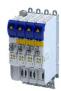

### Glossary 18.2

## **Definitions in functional safety**

| Abbreviation | Meaning                                                                                                    |
|--------------|----------------------------------------------------------------------------------------------------|
| AIE          | Acknowledge In Error, error acknowledgement                                                                                          |
| AIS          | Acknowledge In Stop, restart acknowledgement                                                                                         |
| OFF state    | Triggered signal status of the safety sensors                                                                                        |
| CCF          | Common Cause Error (also β-value)                                                                                                    |
| EC_FS        | Error Class Fail Safe                                                                                                    |
| EC_SS1       | Error Class Safe Stop 1                                                                                                    |
| EC_SS2       | Error Class Safe Stop 2                                                                                                    |
| EC_STO       | Error Class Safe Torque Off Stop 0                                                                                                   |
| ON state     | Signal status of the safety sensors in normal operation                                                                              |
| FIT          | Failure In Time, 1 FIT = 10-9 Error/h                                                                                                |
| FMEA         | Failure Mode and Effect Analysis                                                                                                    |
| FSoE         | FailSafe over EtherCAT                                                                                                    |
| GSDML        | Device description file with PROFINET-specific data to integrate the configuring software of a PROFINET controller.                  |
| HFT          | Hardware Failure Tolerance                                                                                                    |
| Cat.         | Category according to EN ISO 13849-1                                                                                                 |
| nBD          | Speed value Base-Drive, internally determined actual speed from standard application                                                 |
| nSD          | Safe-Drive speed value, internally determined actual speed from the safety application                                               |
| n_safe       | Actual speed determined from validation of nBD and nSD. Enters the further processing of the speed-dependent safety functions.       |
| OSSD         | Output Signal Switching Device, tested signal output                                                                                 |
| pBD          | Base-Drive position value, internally determined actual position from standard application                                           |
| pSD          | Safe-Drive position value, internally determined actual position from the safety application                                         |
| p_safe       | Actual position determined from validation of pBD and pSD. Enters the further processing of the position-dependent safety functions. |
| PELV         | Protective Extra Low Voltage                                                                                                    |
| PL           | Performance Level according to EN ISO 13849-1                                                                                        |
| PM           | Plus-Minus – switched signal paths                                                                                                   |
| PP           | Plus-Plus – switched signal paths                                                                                                    |
| PS           | PROFisafe                                                                                                    |
| PWM          | Pulse Width Modulation                                                                                                    |
| SCS          | Safe Creeping Speed                                                                                                    |
| SD-In        | Safe Digital Input                                                                                                    |
| SD-Out       | Safe Digital Output                                                                                                    |
| SELV         | Safety Extra Low Voltage                                                                                                    |
| SFF          | Safe Failure Fraction                                                                                                    |
| SIL          | Safety Integrity Level according to EN IEC 61508                                                                                     |

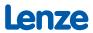